# А.В. Иванов-Смоленский

# **ЭЛЕКТРИЧЕСКИЕ МАШИНЫ**

## В двух томах

# Tom<sub>2</sub>

Допущено Министерством образования Российской Федерации в качестве учебника для студентов высших учебных заведений, обучающихся по направлению подготовки дипломированных специалистов «Электротехника, электромеханика и электротехнологии»

2-е издание, переработанное и дополненное

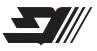

Москва Издательство МЭИ 2004

УДК 621.313(075.8) ББК 31.261я73 И 209

> Рецензенты: докт. техн. наук, профессор, заслуж. деят. науки и техники РСФСР В.В. Хрущев; докт. техн. наук, профессор А.Т. Пластун

#### Иванов-Смоленский А.В.

Электрические машины: Учебник для вузов. В 2-х т. Том 2. И 209— 2-е изд., перераб. и доп. — М.: Издательство МЭИ, 2004. — 532 [4] с.: ил.

> ISBN 5-7046-0913-9 (т. 2) ISBN 5-7046-0914-7

Излагаются основные вопросы теории и конструкций синхронных электрических машин, машин постоянного тока, вентильных и коллекторных машин переменного тока. Рассматриваются переходные процессы в машинах переменного тока (синхронных и асинхронных).

Первое издание учебника вышло в свет в 1980 г. в издательстве «Энергия».

Для студентов вузов и инженеров электромеханических и электроэнергетических специальностей.

> УДК 621.313(075.8) ББК 31.261я73

ISBN 5-7046-0913-9 (т. 2) © Издательство «Энергия», 1980 г. ISBN 5-7046-0914-7 © А.В. Иванов-Смоленский, 2004 г.

## Глава пятьдесят первая ОБЩИЕ СВЕДЕНИЯ О СИНХРОННЫХ МАШИНАХ

#### 51.1. Назначение и области применения синхронных машин

Синхронной машиной называется двухобмоточная электрическая машина переменного тока, одна из обмоток которой присоединена к электрической сети с постоянной частотой  $\omega_1$ , а вторая — возбуждается постоянным током  $(\omega_2 = 0)^*$ .

Наибольшее распространение получили синхронные машины с трехфазной разноименнополюсной р-периодной обмоткой на статоре (см. гл. 22) и с разноименнополюсной р-периодной обмоткой возбуждения на роторе (рис. 51.1, а).

Машины этого исполнения называют просто синхронными машинами, в то время как синхронные машины иных исполнений относятся к специальным синхронным машинам.

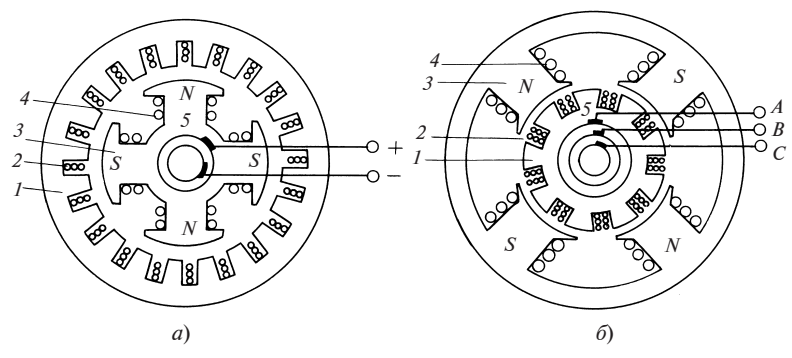

Рис. 51.1. Возможные исполнения синхронной машины:

основное (а) и обращенное (б);  $1$  — магнитопровод якоря;  $2$  — якорная трехфазная обмотка; 3 — магнитопровод индуктора; 4 — обмотка возбуждения; 5 — токосъемное устройство

<sup>\*</sup> В более широком смысле синхронной называется двухобмоточная машина переменного тока, обе обмотки которой питаются от сетей с постоянными частотами  $\omega_1$  и  $\omega_2$  (см. § 21.2).

Синхронные машины небольшой мощности (2—5 кВт) иногда изготовляются в обращенном исполнении с обмоткой возбуждения на статоре и с трехфазной обмоткой на роторе (рис. 51.1, б).

Оба исполнения в электромагнитном отношении равноценны, однако для крупных синхронных машин предпочтительнее основное исполнение (рис. 51.1, *a*), так как в этом случае с помощью скользящего контакта подводится мощность возбуждения, составляющая 0,3—2 % преобразуемой мощности, а не полная мощность, как в обращенном исполнении.

Трехфазная обмотка переменного тока называется якорной обмоткой. Соответственно часть машины, несущая якорную обмотку, называется якорем; часть машины, несущая обмотку возбуждения,— индуктором. В основном исполнении статор является якорем, ротор индуктором, в обращенном исполнении — наоборот.

В синхронных машинах небольшой мощности для образования поля возбуждения часто используются постоянные магниты.

Синхронные машины широко используются в промышленности. Основная область их применения — преобразование механической энергии в электрическую. Преобладающая часть электрической энергии, используемой в народном хозяйстве и в бытовых целях, производится с помощью синхронных трехфазных турбогенераторов и гидрогенераторов. Первые приводятся во вращение паровыми или газовыми турбинами, вторые — гидротурбинами.

Синхронные генераторы с приводом от других типов двигателей (дизельных, внутреннего сгорания, поршневых паровых и др.) выполняются небольшой мощности для питания автономных нагрузок.

Синхронные машины применяются также в качестве двигателей, особенно в крупных установках (привод поршневых компрессоров, воздуходувок, гидравлических насосов), так как в отличие от асинхронных двигателей они способны генерировать, а не потреблять реактивную мощность. Большое распространение получили также синхронные двигатели малой мощности (особенно синхронные микродвигатели с постоянными магнитами).

Обычно синхронные машины рассчитываются таким образом, чтобы они могли генерировать реактивную мощность, примерно равную активной мощности (соответственно около 0,6 и 0,8 полной мощности). В ряде случаев оказывается выгодным устанавливать около крупных промышленных центров синхронные машины, предназначенные исключительно для генерирования реактивной мощности. Эти синхронные машины называются синхронными компенсаторами.

Согласно стандартам на электрические машины, турбогенераторы, гидрогенераторы и синхронные компенсаторы к номинальным данным синхронной машины относятся:

номинальная мощность (для генераторов и синхронных компенсаторов — полная электрическая мощность,  $\kappa$ B · A; для двигателей механическая мощность на валу двигателя, кВт);

номинальный коэффициент мощности (при перевозбуждении); номинальный КПД (только для двигателей);

схема соединения фаз обмотки статора;

номинальное линейное напряжение обмотки якоря (статора), В;

номинальная частота вращения, об/мин (для гидрогенераторов указывается еще и угонная частота вращения);

номинальная частота тока якоря, Гц;

номинальный линейный ток якоря, А;

номинальные напряжения и ток обмотки возбуждения.

Все промышленные синхронные машины выполняются на стандартизованную частоту 50 Гц\*. Требуемая синхронная частота вращения *n*, об/мин (или угловая скорость  $\Omega$ , рад/с), обеспечивается выбором соответствующего числа периодов обмоток

$$
p = \frac{60f}{n} = \frac{2\pi f}{\Omega}.
$$

Число периодов обмоток для некоторых возможных частот вращения приведено ниже:

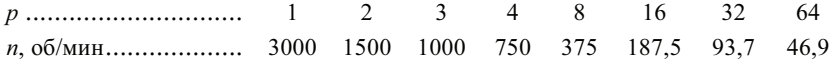

В зависимости от мощности турбины и напора воды частота вращения гидрогенераторов изменяется от 50 до 600 об/мин. Большие частоты вращения соответствуют высоконапорным ГЭС с турбинами небольшой мощности, меньшие частоты — низконапорным ГЭС с крупными турбинами.

Турбогенераторы, как правило, выполняются на частоту вращения 3000 об/мин и имеют соответственно число периодов  $p = 1$ . При  $p = 2$ изготовляются турбогенераторы для атомных электростанций (АЭС), где при имеющихся параметрах пара иногда не удается получить частоту вращения турбины более 1500 об/мин.

Особенности условий работы гидрогенератора и турбогенератора влияют на конструкцию этих машин. Гидрогенераторы (рис. 51.2) выполняются преимущественно с вертикальной осью вращения. Турбина располагается под гидрогенератором, и ее вал, несущий рабочее колесо, сопрягается с валом генератора с помощью фланцевого соединения. Так как частота вращения мала, а число полюсов велико,

 $*$  В США и некоторых других странах стандартизована частота 60 Гц.

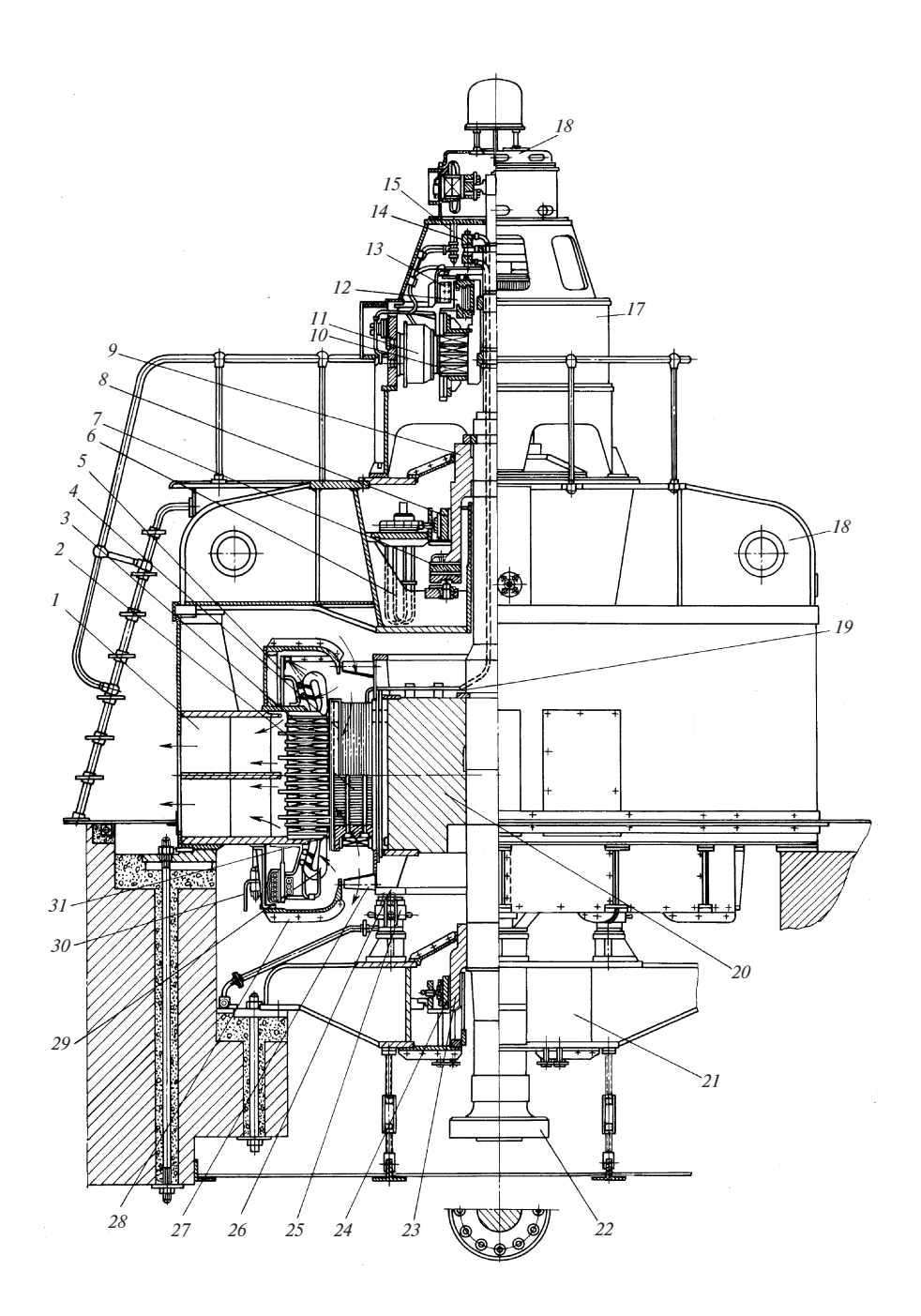

#### Рис. 51.2. Явнополюсная синхронная машина (гидрогенератор) с косвенным охлаждением:

 $1 -$  корпус статора;  $2 -$  полюс ротора;  $3 -$  пакет магнитопровода статора;  $4$ катушка обмотки возбуждения;  $5$  — кронштейн для крепления обмотки;  $6$  — маслоохладитель; 7 — сегмент подпятника;  $8$  — сегмент верхнего направляющего подшипника;  $9$  — втулка подпятника и направляющего подшипника;  $10$  — якорь возбудителя;  $11$  — полюс возбудителя с обмоткой;  $12$  — коллектор возбудителя;  $13$ — щеточное устройство возбудителя;  $14$  — контактные кольца машины;  $15$  — щеточное устройство контактных колец;  $16$  — регуляторный генератор;  $17$  — станина возбудителя; 18 — верхняя крестовина; 19 — соединение между обмоткой возбуждения машины и контактными кольцами;  $20 - 66$ од ротора;  $21 - 66$ стовина;  $22$  — вал;  $23$  — втулка нижнего направляющего подшипника;  $24$  сегмент нижнего направляющего подшипника;  $25 -$  тормоз;  $26 -$  тормозное кольцо ротора;  $27$  — осевой вентилятор;  $28$  — воздухоразделительный щит;  $29$  — обмотка статора;  $30$  — выводы обмотки статора;  $31$  — нажимная щека полюса

ротор генератора выполняется с большим диаметром и малой активной длиной. Обычно ротор имеет явнополюсное исполнение (см. ниже). Активные части в этой тихоходной машине занимают сравнительно малую долю ее общего объема. Большую часть объема занимают конструктивные части: опорный подшипник — подпятник, воспринимающий массу вращающихся частей генератора и турбины; направляющие подшипники, придающие оси ротора определенное положение в пространстве; верхняя и нижняя крестовины, несущие на себе подпятник и подшипники, корпус статора, остов ротора, воздухоохладители, маслоохладители и др.

Гидроагрегаты, объединяющие турбину и гидрогенератор, являются крупнейшими из используемых в промышленности машин. Их мощн идроагрегаты, ооъединяющие туроину и гидрогенератор, являют-<br>ся крупнейшими из используемых в промышленности машин. Их мощ-<br>ность достигает 200—600 МВ · А, высота 20—30 м. Гидрогенераторы, изготовленные для Саяно-Шушенской ГЭС, являются самыми мощныность достигает 200—600 мв · А, высота 20—50 м. і идрогенераторы,<br>изготовленные для Саяно-Шушенской ГЭС, являются самыми мощны-<br>ми в мире. Они имеют мощность 715 МВ · А при частоте вращения 143 об/мин. Внешний диаметр генератора примерно 15 м, диаметр его ротора 12 м, длина магнитопровода статора 2,75 м.

Турбогенераторы почти всегда выполняются с горизонтальной осью вращения (см. рис. 51.5). Диаметр ротора турбогенератора значительно меньше, чем его активная длина, ротор обычно имеет неявнополюсное исполнение (см. ниже). Предельный диаметр ротора при частоте вращения 3000 об/мин по условиям механической прочности составляет 1,2—1,25 м. Активная длина ротора по условиям механической жесткости не превышает 6—6,5 м. Благодаря уменьшению размеров конструктивных частей активные части занимают в турбогенераторе относительно больший объем.

Характерное для генераторостроения постоянное стремление к увеличению мощности в единице реализуется применительно к турбогенераторам главным образом за счет внедрения более интенсивных способов охлаждения без заметного увеличения габаритных размеров. Турбогенераторы мощностью 800—1000 МВт имеют практически такие же габаритные размеры, как турбогенераторы мощностью 100 MBт, и отличаются от последних только тем, что в них применяется непосредственное охлаждение проводников обмоток водородом тоо мыт, и отличаются от последних только тем, что в них примет<br>ся непосредственное охлаждение проводников обмоток водор<br>при давлении до 5 · 10<sup>5</sup> Па, дистиллированной водой или маслом.

В нашей стране освоен серийный выпуск турбогенераторов мощностью до 800 МВт.

Синхронные двигатели выпускаются серийно мощностью от 100 кВт до нескольких десятков тысяч киловатт и на частоты вращения от 3000 до 100 об/мин. При частоте вращения 3000 об/мин двигатели выполняются с неявнополюсными роторами и их конструкции близки к конструкциям турбогенераторов, при частотах вращения 1500 об/мин и менее двигатели выполняются с явнополюсными роторами и их конструкции близки к конструкциям гидрогенераторов при вертикальном исполнении или дизель-генераторов при горизонтальном исполнении.

Освоен также серийный выпуск синхронных двигателей малой мощности различных типов в широком диапазоне частот вращения (от нескольких оборотов в минуту до 3000 об/мин) и мощностей (от долей ватта до нескольких сот ватт).

Для гидроаккумулирующих электростанций применяются обратимые гидрогенераторы-двигатели. Приводя в движение насос, перекачивающий воду в верхний резервуар, обратимые машины работают в режиме двигателя. Наоборот, приводимые в движение турбиной, в которую поступает вода из верхнего резервуара, эти машины работают в режиме генератора. Мощность обратимых машин может достигать 200—300 МВт.

Синхронные компенсаторы выпускаются мощностью от 15 до  $160 \text{ MB} \cdot \text{A}$  при частотах вращения 750—1000 об/мин. Ротор этих машин имеет явнополюсное исполнение. Охлаждение обычно водородное.

В зависимости от мощности и частоты вращения номинальное напряжение обмотки якоря (статора) синхронных машин выбирается из числа стандартных напряжений: 0,23; 0,4; 3,15; 6,3; 10,5; 13,8; 15,75 кВ (для генераторов) и 0,22; 0,38; 3; 6; 10 кВ (для двигателей). В крупных турбогенераторах и гидрогенераторах номинальное напряжение обмотки якоря иногда принимают нестандартным — от 18 до 24 кВ. Номинальное напряжение обмотки возбуждения выбирается в пределах от 24 до 400 В.

С ростом мощности и частоты вращения КПД машины увеличивается. При мощности  $100-4000$  кВ  $\cdot$  А он составляет 0,9—0,95; в гидрогенераторах и турбогенераторах большой мощности он достигает 0,97—0,99. Более подробные технические данные синхронных машин приводятся в гл. 62.

#### 51.2. Констрция синхронных явнополюсных машин

Конструкция синхронной машины и в первую очередь конструкция ее ротора существенным образом зависят от заданной частоты вращения\*. При  $n < 1500$  об/мин и соответственно при  $p > 2$ , т.е. в гидрогенераторах, синхронных компенсаторах и тихоходных двигателях, применяется явнополюсной ротор. Машина с таким ротором называется явнополюсной. При  $n = 3000$  (1500) об/мин и соответственно  $p = 1$  (2), т.е. в турбогенераторах и турбодвигателях, применяется неявнополюсный ротор и машина называется неявнополюсной.

Конструкцию явнополюсной синхронной машины рассмотрим на примере вертикального гидрогенератора, показанного на рис. 51.2.

Статор синхронной машины не отличается по своему устройству от статора асинхронной машины. При наружном диаметре магнитопровода статора менее 1 м последний набирается из цельных кольцевых пластин электротехнической стали (см. гл. 38, рис. 38.1, 38.3, 38.6). При наружном диаметре магнитопровода статора более 1 м, т.е. в большинстве синхронных машин, каждый кольцевой слой магнитопровода набирается из многих пластин, называемых сегментами (такая же конструкция применяется в этом случае и в асинхронных машинах).

Сегменты (рис. 51.3) штампуются из листовой или рулонной электротехнической стали толщиной 0,5 мм. На наружной поверхности ярма сегмента предусматриваются специальные выемки, с помощью

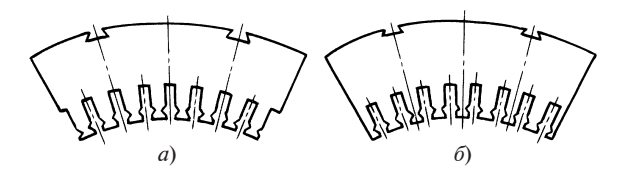

Рис. 51.3. Сегменты магнитопровода статора:

 $a - c$  краями по середине паза;  $\delta - c$  краями по середине зубца

<sup>\*</sup> Конструкцию синхронных машин рассматривают здесь применительно к крупным синхронным машинам. Сведения о конструкции синхронных машин малой мощности приведены в гл. 63.

которых осуществляется крепление сегментов в конструктивных частях. Окружные размеры сегментов и расположение выемок, имеющих обычно форму ласточкина хвоста, выбираются таким образом, чтобы в одном слое укладывалось целое число сегментов, а сегменты следующего слоя могли быть смещены относительно предыдущего слоя на целую часть окружного размера сегмента (обычно на 1/2). Последнее необходимо для того, чтобы зазоры между сегментами шунтировались сегментами соседних слоев таким же образом, как в магнитопроводе трансформатора, набранном из отдельных пластин. Из двух возможных исполнений сегментов по рис. 51.3 предпочтительнее исполнение рис. 51.3, а, в котором все зубцы сегмента обладают одинаковой прочностью и виброустойчивостью.

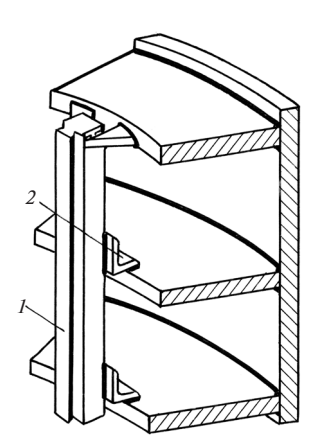

Рис. 51.4. Крепление клиньев к кольцам станины

Магнитопровод статора 3 из сегментов (см. рис. 51.2) собирается на клиньях станины 1, которые входят в углубления сегментов в виде ласточкиных хвостов. Крепление клина 1 к станине 2 показано на рис. 51.4. Другой вариант конструкции крепления клина 7 к станине 1 с помощью косынок 8 приведен на рис. 51.5. В осевом направлении пакет магнитопровода 6 прессуется с помощью нажимных сегментов 4, сквозных шпилек 3 и гаек 2, стягивающих эти сегменты. Шпильки располагаются между клиньями 7, поэтому на разрезе, сделанном по клину, шпильки видны на заднем плане. Нажимной сегмент 4 и вентиляционный сегмент 5, необходимый для образования радиальных каналов в магнито-

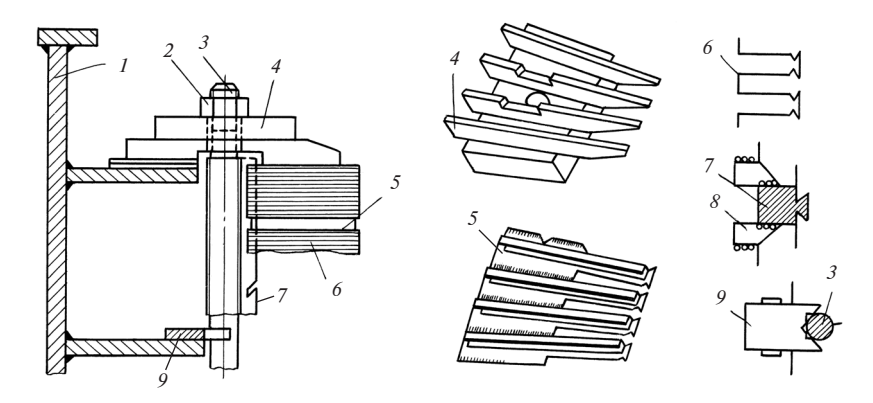

Рис. 51.5. Крепление магнитопровода из сегментов к станине статора

проводе, показаны рядом с разрезом статора в аксонометрии. Пластины 9 крепят шпильки 3 к станине и предотвращают их вибрацию.

Пазы магнитопровода статора выполняются, как правило, открытыми. В них укладывается трехфазная разноименнополюсная обмотка 29 (см. рис. 51.2).

В крупных явнополюсных синхронных машинах, рассчитанных на напряжение 3 кВ и более, применяются двухслойные обмотки двух типов: многовитковые петлевые катушечные (два — шесть витков) и волновые стержневые (одновитковые). Конструкция пазовой изоляции катушеч-

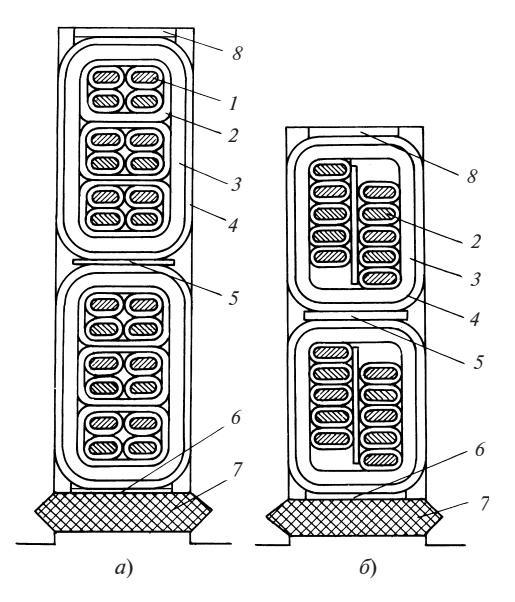

Рис. 51.6. Разрезы пазов магнитопровода с уложенными в них двухслойной катушечной (а) и двухслойной стержневой (б) обмотками

ной многовитковой (а) и стержневой (б) обмоток представлена на рис. 51.6. Виток или стержень обмотки состоит из четного числа элементарных изолированных проводников прямоугольного сечения, расположенных в два ряда по ширине паза.

Для уменьшения добавочных потерь в катушечных обмотках транспонируют выводные концы катушек и межгрупповые соединения, в стержневых обмотках — элементарные проводники в пазовой части обмотки (см. § 31.2).

В многовитковой катушечной обмотке (рис. 51.6, а) витки, состоящие из одного или нескольких проводников 1, изолируются друг от друга с помощью витковой изоляции 2. Для изоляции витков катушки от заземленных частей служит корпусная изоляция 3. В стержневой обмотке (рис. 51.6, 6) корпусная изоляция 3 служит одновременно и витковой изоляцией. Изоляционная прокладка 2 отделяет соседние ряды элементарных проводников, напряжение между которыми очень мало (на два порядка меньше виткового). В целях уменьшения напряженности электрического поля в воздушных промежутках между корпусной изоляцией и магнитопроводом применяется полупроводящее изоляционное покрытие 4. На проводники обмоток при протекании по ним переменных токов действуют в машинах большой

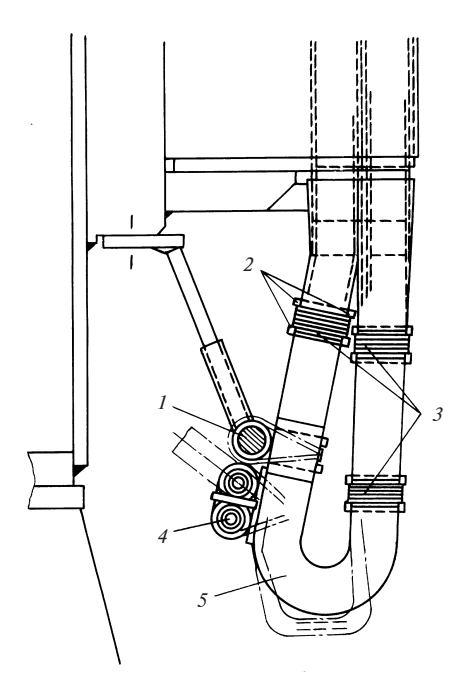

Рис. 51.7. Крепление лобовой части обмотки статора

мощности значительные электромагнитные силы. Эти силы особенно велики при некоторых переходных процессах, например при пусках или внезапных коротких замыканиях, и для того чтобы они не вызвали разрушения обмоток или появления недопустимых вибраций, необходимо надежно закреплять пазовые и лобовые части стержней (или катушек), а также соединения между ними. Стержни (катушки) закрепляются в пазах с помощью немагнитных составных клиньев из изоляционного материала, которые забиваются в специальные углубления в стенках пазов (7 на рис. 51.6). Под клинья, между слоями и на дно паза помещаются изоляционные прокладки 6, 5, 8, толщина которых подбирается по месту так, чтобы зазор между клином и обмоткой отсутствовал.

Лобовые части 5 (рис. 51.7) укрепляются с помощью дистанционных распорок 2, располагающихся между соседними стержнями, и бандажных колец 1, охватывающих лобовые части снаружи. Для стягивания соседних стержней в зоне дистанционных распорок используется прочный шнур 3; таким же шнуром стержни (или катушки) привязываются к бандажным кольцам (в крупных машинах может быть несколько бандажных колец с каждой стороны статора). Соединения между катушками 4 крепятся с помощью шнура к лобовым частям или к специальным кронштейнам, прикрепленным к станине (см. рис. 51.2).

Магнитопровод ротора синхронной явнополюсной машины, возбуждаемой постоянным током, может быть выполнен из ферромагнитных материалов сплошным или набранным из отдельных пластин, толщина которых определяется технологическими требованиями. В генераторе по рис. 51.2 полюсы 2 набраны из стальных штампованных пластин толщиной 1,5 мм, обод (ярмо) ротора 20 выполнен массивным из стальной поковки и насажен на вал 22. В отдельных случаях применяются массивные полюсы. Чаще всего обод ротора

#### Рис. 51.8. Внешний вид явнополюсного ротора:

 $1 -$  остов ротора;  $2 -$  обод ротора:  $3$  — контактные кольца:  $4$  вал; 5 — катушка обмотки возбуждения; 6 — сегмент демпферной обмотки; 7 — стержень демпферной обмотки; 8 — пакет сердечника полюса; 9 — вентиляционный канал в полюсе

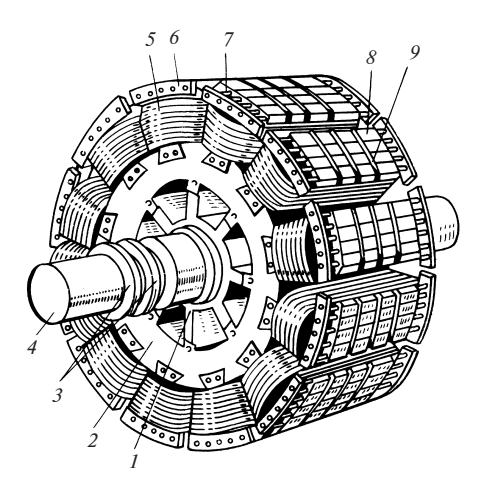

набирается из стальных пластин толщиной 2—6 мм (если пластины штампуются) и до 100 мм (если они вырезаются пламенем газовой горелки). Пластины стягиваются шпильками. При малом наружном диаметре (до 2—4 м) обод изготовляется из цельных кольцевых пла-

стин и насаживается непосредственно на вал. При больших диаметрах обод собирается на стяжных шпильках из отдельных сегментов и крепится на остове 1, как, например, в явнополюсном роторе, внешний вид которого показан на рис. 51.8. Для улучшения вентиляции машин, имеющих значительную осевую длину, обод выполняется подразделенным на несколько пакетов, между которыми имеются каналы для прохождения охлаждающего воздуха к периферийным зонам ротора. Иногда (рис. 51.8) радиальные вентиляционные каналы 9 предусматриваются и в полюсах. Для того чтобы установить заранее изготовленные катушки 4 обмотки возбуждения на полюсы, имеющие меньшую ширину, чем полюсные наконечники, наконечники полюсов или полюсы целиком должны быть выполнены отъемными. На рис. 51.9 приведена наиболее распространенная конструкция, в которой применены отъемные полюсы, набранные из пластин 1 листовой стали толщиной 1—2 мм и стянутые в осевом направлении шпильками 10. Крепление полюсов осуществляется с помощью хвостов 11 Т-образной формы, каждый из которых заклинивается двумя парами встречных стальных клиньев 2 прямоугольного сечения.

Важным элементом конструкции полюсов, набранных из листовой стали, являются нажимные щеки, которые необходимы для распределения сил запрессовки от стяжных шпилек  $10$  по всей поверхности штампованного листа полюса. Нажимные щеки 31, имеющие форму

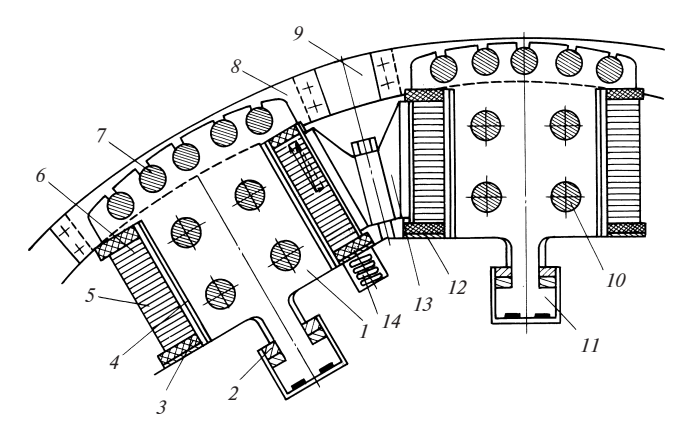

#### Рис. 51.9. Конструкция явнополюсного ротора:

 $1 -$ полюс; 2 — встречные клинья хвостового крепления; 3 — изоляционная шайба; 4 — корпусная изоляция полюса; 5 — проводник без изоляции обмотки возбуждения; 6 — витковая изоляция проводников; 7 — стержень демпферной обмотки;  $8$  — сегмент демпферной обмотки;  $9$  — гибкое соединение между сегментами;  $10$  — стяжная шпилька;  $11$  — хвост полюса Т-образной формы;  $12$  стальная шайба; 13 — межполюсная распорка; 14 — пружина

пластины полюса, хорошо видны на продольном разрезе генератора (см. рис. 51.2).

Катушки обмотки возбуждения наматываются на ребро из голой шинной меди большого сечения (200—800 мм<sup>2</sup>), имеющей либо прямоугольный профиль 5 (на рис. 51.9), либо (для крупных гидрогенераторов) специальный профиль в виде «топорика», позволяющий увеличить поверхность охлаждения катушки.

После установки между соседними витками изоляционных прокладок 6, пропитанных термореактивной смолой, катушку прессуют и в таком виде запекают. Корпусная изоляция 4 накладывается на полюсы до установки катушек. Конструкция крепления катушки на полюсе ясна из рис. 51.9. Направленная вдоль оси полюса составляющая центробежной силы пазовых частей катушки воспринимается кромками полюсного наконечника, изолированными от катушки шайбой 3.

Для предотвращения радиальных смещений катушки при малых частотах вращения в углублениях ярма размещаются пружины 14, которые через стальную шайбу 12 и изоляционную шайбу 3 прижимают катушку к полюсному наконечнику. Нормальная к оси полюса составляющая центробежной силы может вызвать деформацию проводников катушки. Поэтому в быстроходных машинах с большой активной длиной иногда приходится устанавливать между катушками соседних полюсов одну или реже несколько равномерно распределенных по длине распорок 13.

Центробежная сила лобовых (торцевых) частей катушки воспринимается козырьком нажимной щеки полюса (поз.  $31$  на рис.  $51.2$ ).

Обмотка возбуждения 4 получает питание непосредственно от якоря возбудителя 10. Щетки 13 возбудителя, контактирующие с коллектором возбудителя 12, присоединяются с помощью автомата гашения поля (АГП) (см. § 52.1) к щеточному устройству 15 контактных колец генератора, щетки которого через скользящий контакт связаны электрически с контактными кольцами обмотки возбуждения 14 и далее через кабели 19, уложенные в центральном отверстии вала, с выводами обмотки возбуждения. Одно из возможных конструктивных исполнений контактных колец представлено на рис. 51.10. Втулка 4 контактных колец насаживается на вал ротора. Кольца 1 выполняются из стали (или бронзы) и насаживаются в горячем состоянии на спрессованную изоляционным материалом 3 втулку. Предварительно место посадки кольца армируется листовой сталью 2. От каждого кольца в сторону обмотки выводится шпилька 5, к которой присоединяется один из выводов. От другого кольца шпилька изолируется полым цилиндром 6.

К вращающимся контактным кольцам плотно прижимаются щетки. Для электрического соединения щетки 6 (рис. 51.11) с токоподводящим зажимом шины 1, на которой установлен щеткодержатель, в толщу щетки заделывается провод 3 из кабеля повышенной гибкости. Концы кабеля со стороны зажима оформляются в виде кабельных наконечников 2.

Необходимый электрический контакт щеток с кольцами обеспечивается с помощью щеткодержателей, которые придают их оси опре-

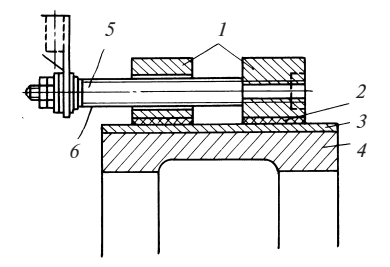

Рис. 51.10. Контактные кольца обмотки возбуждения синхронной машины

Рис. 51.11. Щеткодержатель

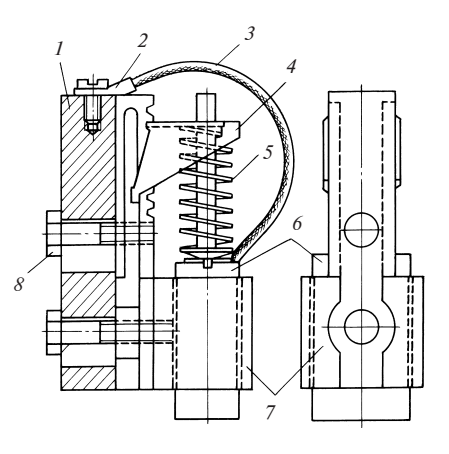

деленное направление, создают равномерное нажатие на щетку и дают ей возможность свободно перемещаться по мере износа. С каждым кольцом может контактировать несколько щеток. Обоймы 7 их щеткодержателей крепятся болтами 8 к общей стальной шине 1, изолированной от корпуса машины и присоединенной к одному из выводов внешней электрической цепи. Сила нажатия пружины 5 щеткодержателя регулируется передвижным кронштейном 4.

В полюсных наконечниках синхронных двигателей и компенсаторов, а также в большинстве генераторов устанавливается неравношаговая короткозамкнутая обмотка, называемая демпферной обмоткой. Стержни 7 (см. рис. 51.9) и короткозамыкающие элементы (сегменты 8 и перемычки 9 между сегментами) этой обмотки изготовляются из меди. Для укладки стержней в полюсных наконечниках предусматриваются полузакрытые круглые пазы. Демпферная обмотка благоприятно влияет на протекание переходных процессов, связанных с изменением электромагнитных величин и частоты вращения (синхронизацию, изменение нагрузки и др.).

В синхронных двигателях и компенсаторах демпферная обмотка сложит также для пуска в ход, выполняя такую же роль, как короткозамкнутая обмотка в асинхронных двигателях, и называется поэтому пусковой обмоткой. Хорошими свойствами в переходных процессах и при пуске обладает продольно-поперечная демпферная обмотка (см. рис. 51.9), сегменты которой объединены в общее короткозамыкающее кольцо гибкими перемычками. Продольная демпферная обмотка, в которой перемычки между сегментами отсутствуют (см. рис. 51.8), имеет существенно худшие свойства и применяется только в генераторах небольшой мощности.

В машинах с массивными полюсами демпферная обмотка не предусматривается, так как вихревые токи, индуктируемые в теле полюсов, создают необходимое демпфирование изменений поля в переходных процессах. Для увеличения демпфирующего действия вихревых токов торцы полюсных наконечников массивных полюсов объединяются между собой электрически с помощью прифланцованных к ним медных сегментов и гибких перемычек, связывающих сегменты соседних полюсов. При таком конструктивном выполнении массивных полюсов и короткозамыкающих торцевых элементов свойства машины в переходных процессах получаются такими же, как при продольно-поперечной демпферной обмотке.

Назначение конструктивных частей вертикального гидрогенератора по рис. 51.2 разъясняется в подписи под рисунком. Стрелками на рисунке показано направление движения воздуха внутри генератора (генератор имеет продуваемое исполнение с забором воздуха извне и с выбросом нагретого воздуха в машинный зал).

Явнополюсными выпускаются гидрогенераторы мощностью от 1 до 600 МВт при частоте вращения от 75 до 500 об/мин. Число полюсов на роторе гидрогенератора весьма велико (от 8 до 120). Ротор всегда делается явнополюсным. Ось вращения гидрогенератора, за редким исключением, располагается вертикально, только наиболее быстроходные машины иногда имеют горизонтальное исполнение. При вертикальном исполнении масса вращающихся частей генератора и турбины, а также давление воды на рабочее колесо турбины воспринимаются аксиальным подшипником, называемым подпятником. Подпятник располагается в грузонесущей крестовине, с помощью которой вертикальная сила передается на фундамент. Если ротор генератора располагается ниже подпятника, генератор называется подвесным (см. рис. 51.2), если выше подпятника — зонтичным (см. рис. 51.14).

В гидрогенераторах применяется главным образом косвенное воздушное охлаждение (в небольших гидрогенераторах мощностью до 4000 в гидрогенераторах применяется главным ооразом косвенное воз-<br>душное охлаждение (в небольших гидрогенераторах мощностью до<br>4000 кВ · А допускается использование разомкнутой системы самовентиляции — рис. 51.2, более крупные гидрогенераторы изготовляются с замкнутой системой самовентиляции и охлаждением воздуха в газоохладителях — рис. 51.14).

В 1950 г. начали выпускать гидрогенераторы с непосредственным охлаждением. Водород для охлаждения гидрогенераторов не может быть использован из-за непреодолимых трудностей в уплотнении внутреннего объема машины. Наиболее приемлемым для гидрогенератора является охлаждение дистиллированной водой. Непосредственное водяное охлаждение обмотки статора выполняется так же, как в турбогенераторах (см.  $§ 51.3$ ).

Поперечный разрез полюса гидрогенератора с водяным охлаждением обмотки показан на рис. 51.12. Внутри проводников обмотки возбуждения имеется канал, по которому протекает охлаждающая ротор дистиллированная вода.

В гидрогенераторе с водяным охлаждением обмоток статора и ротора можно применить водяное охлаждение магнитопровода статора 3 (рис. 51.13). В этом случае в листах магнитопровода  $1$  штампуют отверстия для размещения труб 2, по которым протекает охлаждающая вода. Для того чтобы в трубах не возникали индуктированные пульсирующим полем токи, их следует располагать на минимальном расстоянии от наружной поверхности магнитопровода.

Наряду с полным водяным охлаждением в гидрогенераторах применяется система смешанного непосредственного охлаждения, в которой для статора используется непосредственное водяное охлажде-

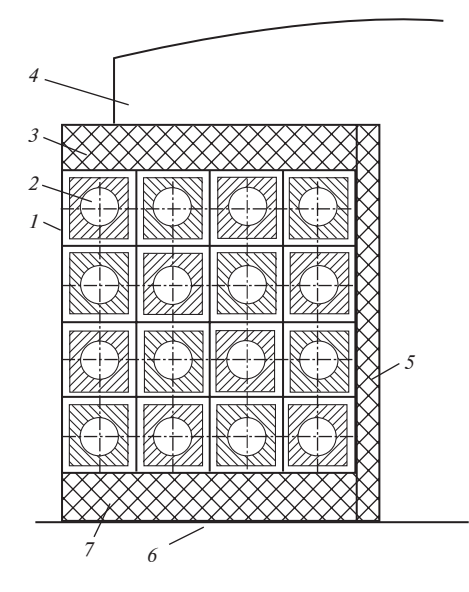

#### Рис. 51.12. Поперечный разрез полюса гидрогенератора с непосредственным водяным охлаждением:

 $1 -$  изоляция проводника;  $2 -$  полый проводник обмотки возбуждения; 3,  $5 -$ изоляция обмотки от полюса;  $4$ полюс ротора;  $6 - 6$ бод ротора;  $7 - 6$ изоляция обмотки от обода ротора

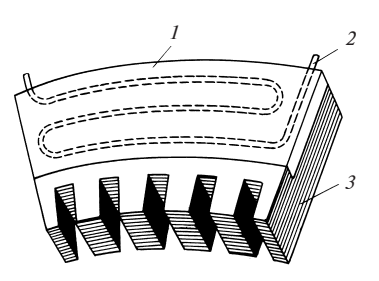

Рис. 51.13. Устройство водяного охлаждения магнитопровода статора

ние, а обмотка ротора имеет непосредственное воздушное охлаждение. Магнитопровод статора в этом случае также охлаждается воздухом. В получившей наибольшее распространение схеме поперечного непосредственного охлаждения обмотки возбуждения (рис. 51.14) каналы 3 (рис. 51.15) для охлаждающего воздуха располагаются поперек обмотки возбуждения.

Для образования поперечных каналов проводник обмотки составляется из двух элементарных проводников, один из которых (2) имеет выемки, образующие каналы, а другой (1) постоянен по сечению. К поперечным каналам в обмотке воздух подводится из каналов в ободе ротора 8, располагающихся против углубления 6 в полюсе 5. Для равномерного распределения воздуха между поперечными каналами предусмотрен кольцевой канал 4. Необходимый для циркуляции воздуха напор образуется центробежной силой столба воздуха между распорками 7 в каналах обода ротора 8 и в каналах 6 и 4. Часть охлаждающего воздуха попадает из каналов обода в межполюсное пространство, смешивается с нагретым воздухом из поперечных каналов и используется для охлаждения статора. C помощью поперечных каналов поверхность охлаждения обмотки ротора можно увеличить в 8—12 раз.

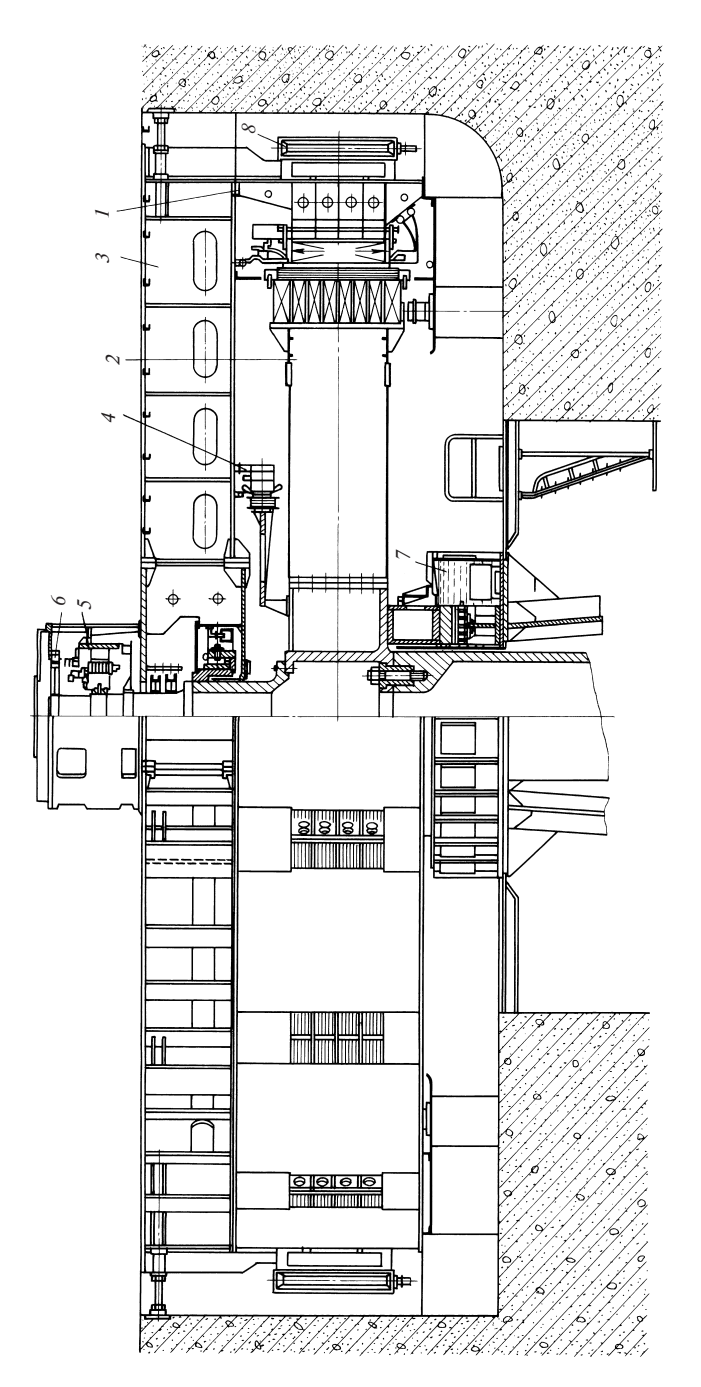

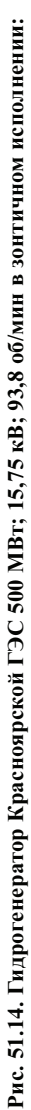

 — стагор; 2 — ротор; 3 — верхняя крестовина; 4 — вспомогательный генератор; 5 — возбудитель вспомогательного гене-1 — статор; 2 — ротор; 3 — верхняя крестовина; 4 — вспомогательный генератор; 5 — возбудитель вспомогательного генератора; 6 — генератор регулятора; 7 — подпятник; 8 — воздухоохладитель ратора; — генератор регулятора; 7 — подпятник; 8 — воздухоохладитель

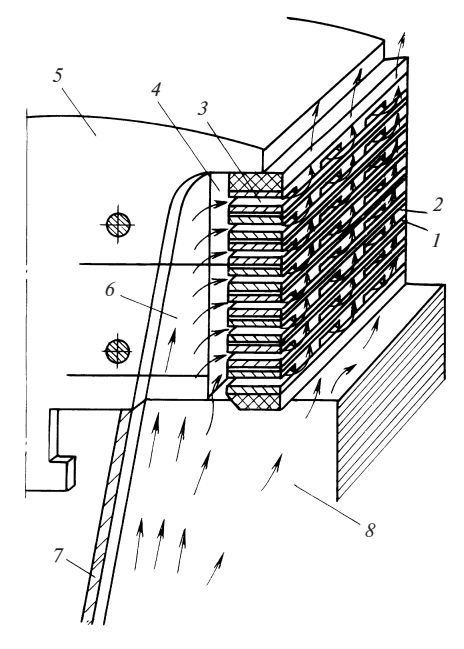

Рис. 51.15. Устройство непосредственного воздушного охлаждения обмотки ротора гидрогенератора

Кроме гидрогенераторов явнополюсными изготовляются синхронные генераторы и двигатели общего применения мощностью от 5 до 10 000 кВт и частотой вращения от 500 до 1500 об/мин. Эти машины имеют ряд модификаций по конструктивному исполнению и изготовляются горизонтальными на двух щитовых или стояковых (рис. 51.16) подшипниках. Они охлаждаются воздухом по разомкнутому циклу и выполняются защищенными или открытыми.

Явнополюсное исполнение имеют и синхронные компенсаторы, предназначенные для генерирования реактивной мощности. Обычно они выполняются восьмиполюс-

ными и при частоте напряжения 50 Гц имеют частоту вращения 750 об/мин.

Синхронные компенсаторы мощностью от 10 до 30 МВ  $\cdot$  А выполняются закрытыми с воздушным косвенным охлаждением и устанавливаются в закрытом помещении. Их вентиляция осуществляется по замкнутому циклу с охлаждением воздуха в водяных охладителях, расположенных в фундаментной яме. Компенсаторы мощностью от 50 до 160 МВ  $\cdot$  А (рис. 51.17) имеют герметичное исполнение и охлаждаются водородом при избыточном давлении (1—2)10<sup>5</sup> Па. Водород охлаждается в охладителях, размещенных в торцевых частях статора.

Следует отметить, что водородное охлаждение, обладающее большими преимуществами по сравнению с воздушным (см. § 51.3), было впервые реализовано именно в синхронных компенсаторах. Объясняется это тем, что компенсаторы работают в режиме двигателя на холостом ходу, потребляющего активную мощность из сети. Вал компенсатора не выводится за пределы его корпуса, что существенно облегчает разрешение проблемы уплотнения внутреннего пространства корпуса, заполненного водородом.

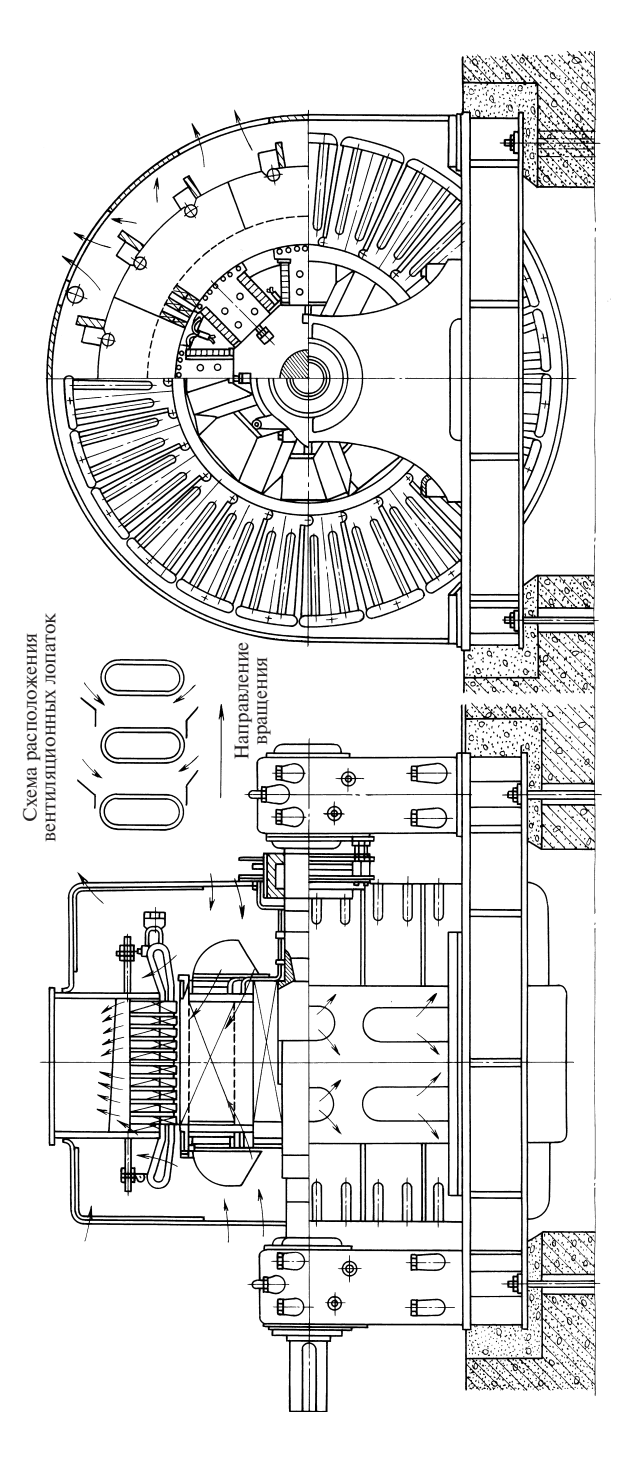

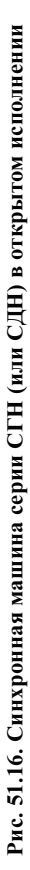

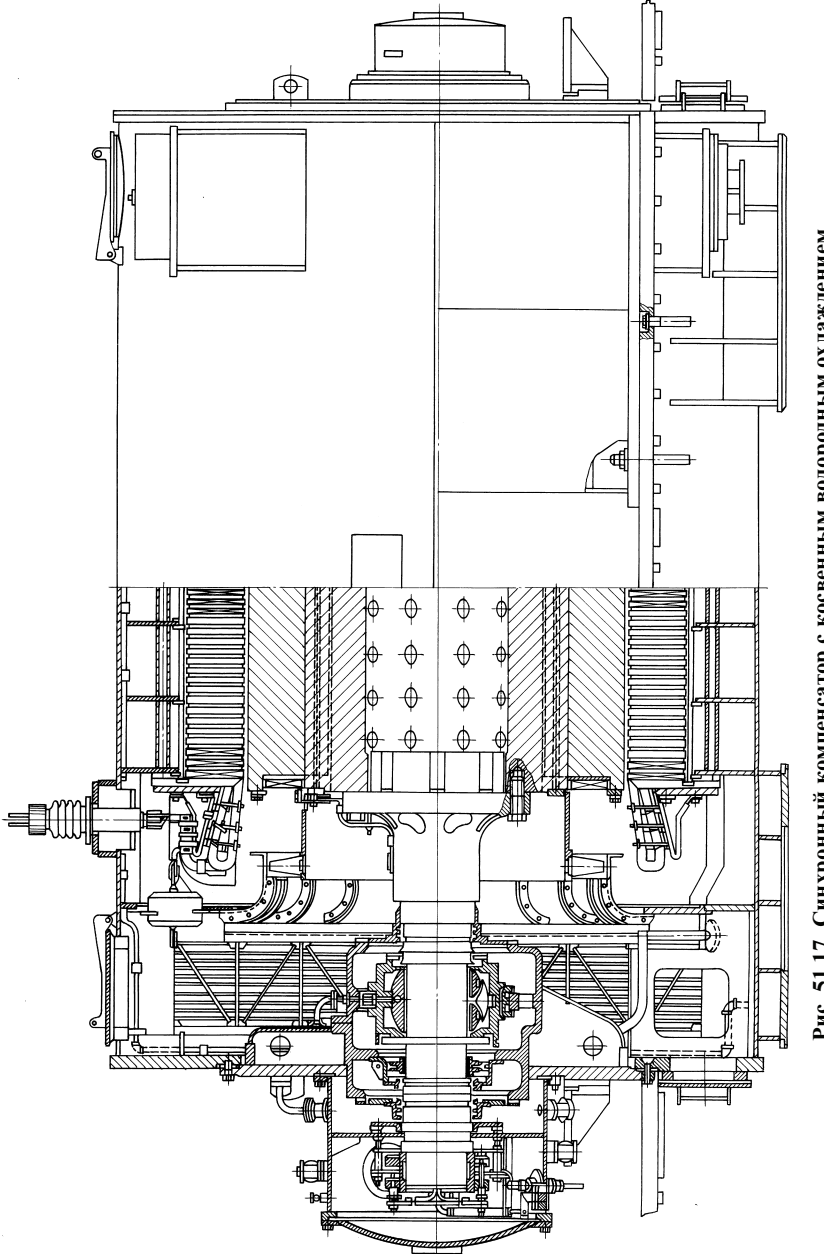

Рис. 51.17. Синхронный компенсатор с косвенным водородным охлаждением Рис. 51.17. Синхронный компенсатор с косвенным водородным охлаждением

#### 51.3. Конструкция неявнополюсных синхронных машин

Неявнополюсное исполнение ротора характерно для двухполюсных и четырехполюсных синхронных машин с частотой вращения 1500 и 3000 об/мин. Явнополюсное исполнение ротора не подходит для таких машин из-за трудностей в креплении сосредоточенных обмоток возбуждения при малом числе полюсов (особенно в двухполюсных машинах). Поэтому, несмотря на то что явнополюсное исполнение ротора дешевле, в двух- и четырехполюсных машинах применяются исключительно неявнополюсные роторы.

Конструктивная компоновка типичной неявнополюсной синхронной машины — двухполюсного турбогенератора небольшой мощности с косвенным воздушным охлаждением — представлена на рис. 51.18. Магнитопровод ротора 2 изготовляется как единое целое с хвостовиками (концами вала) из одной стальной поковки (тело магнитопровода играет в активной зоне роль вала). Основные элементы неявнополюсного ротора — магнитопровод 3 и хвостовик  $6$  — показаны на рис. 51.19.

Для обеспечения достаточной механической прочности элементов магнитопровода, воспринимающих центробежные силы, магнитопровод изготавливают из наиболее прочных сталей, легированных хромом, никелем и молибденом. Как показано на поперечном и продольном разрезах ротора (рис. 51.20), на наружной цилиндрической поверхности тела магнитопровода 1 фрезеруются пазы прямоугольной формы для катушек распределенной обмотки возбуждения 5, принципиальная схема которой показана на рис. 22.12. Пазы равномерно распределяются в двух диаметрально противоположно размещенных зонах, каждая из которых охватывает 1/3 часть окружности. Между пазами в пределах этих зон образуются малые зубцы магнитопровода 3, между двумя зонами образуются большие зубцы магнитопровода 2. В центре ротора имеется сквозное отверстие 4.

Проводники и изоляция обмотки возбуждения быстроходных неявнополюсных машин испытывают действие больших центробежных сил и значительные термические напряжения. Поэтому для проводников 1 обмоток используется медь с присадкой серебра, имеющая повышенные механические прочностные свойства. Конструкция изоляции существенно зависит от способа охлаждения обмоток.

При косвенном охлаждении (рис. 51.21, а) витковая изоляция проводников 2 выполняется в виде прокладок из миканита, закрепленных стеклолентой. В качестве корпусной изоляции пазовых частей катушек применяются пазовые коробки (гильзы), которые изготовля-

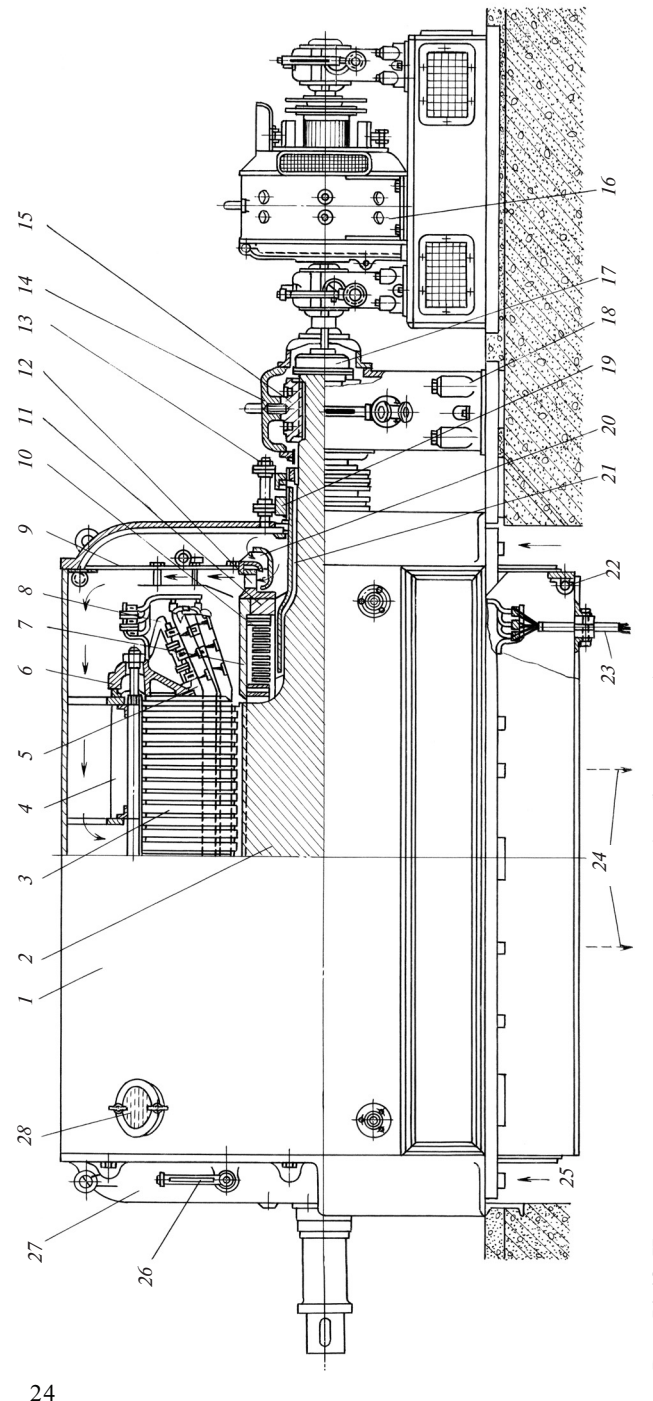

24

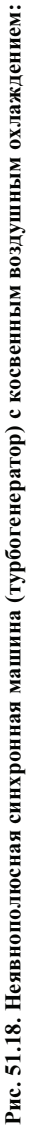

направление движения охлажденного воздуха; — корпус статора; 2 — магнитопровод ротора; 3 — пакет магнитопровода статора; 4 — стяжная шпилька; 5 — стержень обмотки статора; 6 — нажимное кольцо; 7 — бандажное кольцо poropa; 8 — кронштейн для крепления обмотки; 9 — воздухоразделительная траверса со щеточным устройством; 14 — крышка подшипника; 15 — вкладыш подшипника; 16 — электромашинный возбудитель;  $17-$ гибкая соединительная муфта;  $18-$ стояк подшипника;  $19-$ контактное кольцо;  $20-$ направляющий аппарат вентилятора; - выводы об-1 — корпус статора; 2 — магнитопровод ротора; 3 — пакет магнитопровода статора; 4 — стяжная шпилька; 5 — стержень обмотки статора; 6 — нажимное кольцо; 7 — бандажное кольцо ротора; 8 — кронштейн для крепления обмотки; 9 — воздухоразделительная перегородка с диффузором; 10 — катушка обмотки возбуждения; 11 — центрирующее кольцо; 12 — центробежный вентилятор; 13 траверса со щеточным устройством; 14 — крышка подшипника; 15 — вкладыш подшипника; 16 — электромашинный возбудитель;  $17-$ гибкая соединительная муфта;  $18-18$  гояк подшипника;  $19-$  контактное кольцо;  $20-$ направляющий аппарат вентилятора; 21 — соединение между контактными кольцами и обмоткой возбуждения; 22 — труба системы пожаротушения; 23 — выводы обмотки статора; 24 — направление движения нагретого воздуха к охладителям; 25 — направление движения охлажденного воздуха; перегородка с диффузором; 10 — катушка обмотки возбуждения; 11 — центрирующее кольцо; 12 — центробежный вентилятор; 13 — соединение между контактными кольцами и обмоткой возбуждения; 22 — труба системы пожаротушения; 23 - направление движения нагретого воздуха к охладителям; 25 -— термометр охлажденного воздуха; 27 — торцевой щит; 28 — смотровой люк 26 — термометр охлажденного воздуха; 27 — торцевой щит; 28 — смотровой люк мотки статора; 24  $21$  $\delta$ 

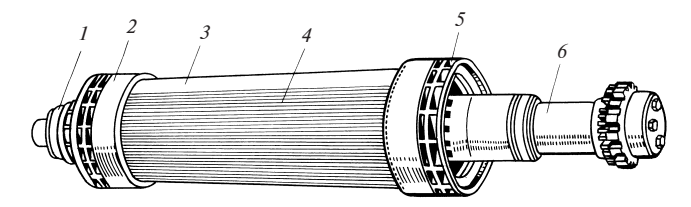

Рис. 51.19. Внешний вид неявнополюсного ротора:

 $1$  — контактные кольца; 2 — бандажное кольцо; 3 — массивный магнитопровод; 4 немагнитный клин паза ротора;  $5$  — центробежный вентилятор;  $6$  — хвостовик

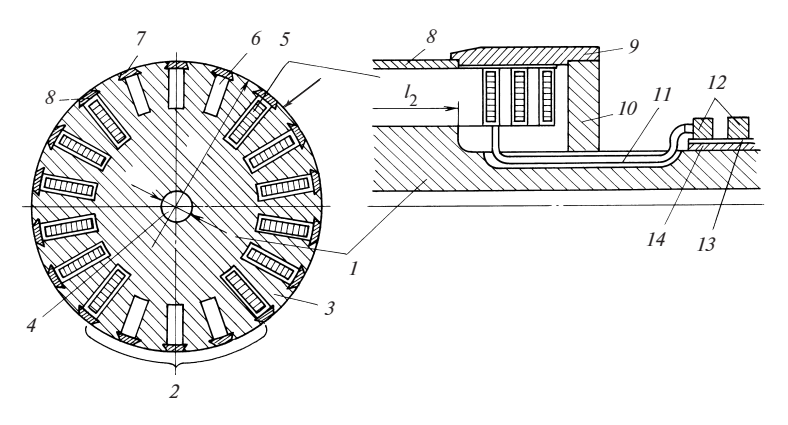

Рис. 51.20. Поперечный и продольный разрезы неявнополюсного ротора:

 $1 -$ ярмо магнитопровода ротора; 2 — большой зубец магнитопровода; 3 — малый зубец магнитопровода;  $4$  — осевой канал магнитопровода;  $5$  — катушка обмотки возбуждения;  $6$  — аксиальный канал в большом зубце;  $7$  — магнитный клин канала;  $8$  — немагнитный клин;  $9$  — бандажное кольцо;  $10$  — центрирующее кольцо;  $11$  — соединение между обмоткой возбуждения и контактными кольцами;  $12$  контактные кольца;  $13$  — изоляция втулки;  $14$  — втулка контактных колец

ются из миканита или стеклоткани 3 методом горячей прессовки в пресс-форме. Коробка имеет защитную оболочку 4 из стали. После укладки витков края коробки нагревают и загибают внахлест. Перед заклиновкой в паз поверх коробки укладывают миканитовые прокладки 5, а непосредственно под клин — стальную пластину 6. Клинья 7 изготовляют из дюралюминия, имеющего повышенные механические свойства.

При непосредственном водородном охлаждении (рис. 51.21, б) витковая изоляция 2 в пазовой части катушки выполняется в виде полосок стеклоткани, наклеенных на проводник 1. Пазовая коробка из стеклоткани 3, армированной снаружи стальной оболочкой 4. На дно коробки укладывают профилированную стеклотекстолитовую

прокладку 8 с каналами для охлаждающего газа. Под клин 7 устанавливают стеклотекстолитовую прокладку 5 с пазами для прохождения газа в каналы или из каналов на боковых поверхностях пазовых частей катушек.

Радиально направленные центробежные силы, действующие на пазовые части катушек возбуждения 5 (см. рис. 51.20), через клинья 8 передаются на зубцы 2, 3 и воспринимаются ярмом магнитопровода 1. Центробежные силы лобовых частей обмотки возбуждения передаются через изолирующие прокладки на сплошные массивные бандажные кольца 7 (см. рис. 51.18) или 9 (см. рис. 51.20). В небольших турбогенераторах применяются бандажные кольца 7 (рис. 51.18) из легированной стали повышенной прочности, которые во избежание образования замкнутого магнитного контура вокруг лобовых частей отделены воздушным промежутком от магнитопровода и опираются только на центрирующее кольцо 11, насаженное на хвостовик ротора. В крупных турбогенераторах применяются

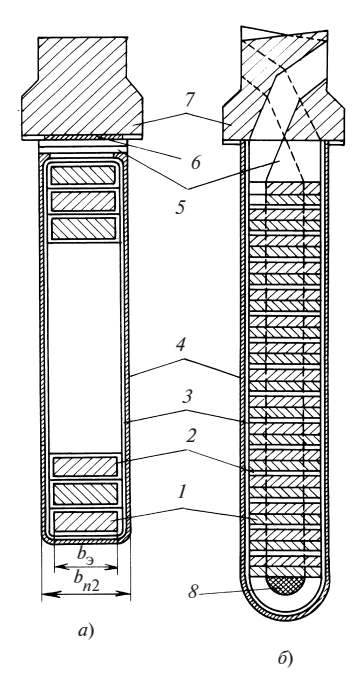

Рис. 51.21. Конструкция изоляции и крепления обмоток возбуждения синхронных неявнополюсных машин:

 $a$  — косвенное охлаждение;  $\delta$  непосредственное охлаждение

бандажные кольца 9 (рис. 51.20) из немагнитной стали, опирающиеся и на зубцы магнитопровода 2, 3 и на центрирующее кольцо 10.

Для подведения тока от возбудителя 16 (см. рис. 51.18) к выводам обмотки возбуждения 10 используется следующая цепочка электрически соединенных элементов: щетки возбудителя, АГП, щетки контактных колец генератора 13, контактные кольца обмотки возбуждения 19, соединительные шины 21.

Статор неявнополюсной синхронной машины устроен так же, как в явнополюсной машине, и отличается лишь соотношениями между главными размерами (см. выше). В небольших неявнополюсных машинах применяются петлевые обмотки, образованные из многовитковых (обычно двухвитковых) катушек (5 на рис. 51.18); в крупных турбогенераторах — только петлевые стержневые обмотки с двумя стержнями в пазу.

Конструкция катушечных и стержневых обмоток описана в § 51.2 (см. рис. 51.6).

В турбогенераторе по рис. 51.18 применено косвенное охлаждение с циркуляцией воздуха в замкнутой системе. Необходимый для движения воздуха напор создается центробежными вентиляторами 12. Направление движения воздуха указано стрелками. Воздух циркулирует внутри замкнутой системы вентиляции, нагреваясь при движении вдоль активных частей машины и отдавая тепло в теплообменниках, охлаждаемых водой. Теплообменники, вынесенные за пределы машины, на рисунке не показаны. По числу струй нагретого воздуха, выбрасываемого из машины, система охлаждения по рис. 51.18 называется двухструйной.

ывается двухструинои.<br>Косвенное воздушное охлаждение применяется при мощности<br>богенератора до 25 МВт. При больших мощностях для охлаждетурбогенератора до 25 МВт. При больших мошностях для охлаждения турбогенераторов применяется водород, обладающий более благоприятными свойствами, чем другие газы.

В условиях эксплуатации удается поддержать чистоту водорода около 97 % (по объему). Остальные 3 % приходятся на долю паров воды и воздуха. Плотность этой газовой смеси при избыточном давлеоколо 97 % (по ооъему). Остальные 3 % приходятся на долю паров во-<br>ды и воздуха. Плотность этой газовой смеси при избыточном давле-<br>нии 0,05 · 10<sup>5</sup> Па примерно в 8 раз меньше, чем плотность воздуха. Коэффициент теплопередачи от охлаждаемой поверхности к водороду в 1,35 раза больше, теплопроводность примерно в 5 раз больше, чем теплопроводность воздуха. Благодаря этим свойствам косвенное водородное охлаждение обладает следующими преимуществами:

вентиляционные потери и потери на трение ротора об охлаждающий газ снижаются примерно в 8 раз;

вследствие значительно большей теплопроводности водорода практически исчезают температурные перепады, связанные с наличием газовых прослоек в изоляции, а также между изоляцией и стенкой паза. Коэффициент теплопередачи изоляции возрастает примерно в 1,3 раза. Одновременно увеличивается примерно в 1,35 раза коэффициент теплопередачи от охлаждаемой поверхности к газу;

изоляция машин с водородным охлаждением более надежная и долговечная благодаря отсутствию окисления, грязи и сырости, а также вследствие того, что коронирование в водороде менее вредно для изоляции, чем коронирование в воздухе;

отсутствует опасность пожара обмотки, так как водород не поддерживает горения.

При водородном охлаждении водяные газоохладители встраивают или в корпус статора (рис. 51.22), или в торцевые щиты статора (см. рис. 51.27).

В турбогенераторах с косвенным охлаждением ротор охлаждается водородом с наружной поверхности. При этом не удается изба-

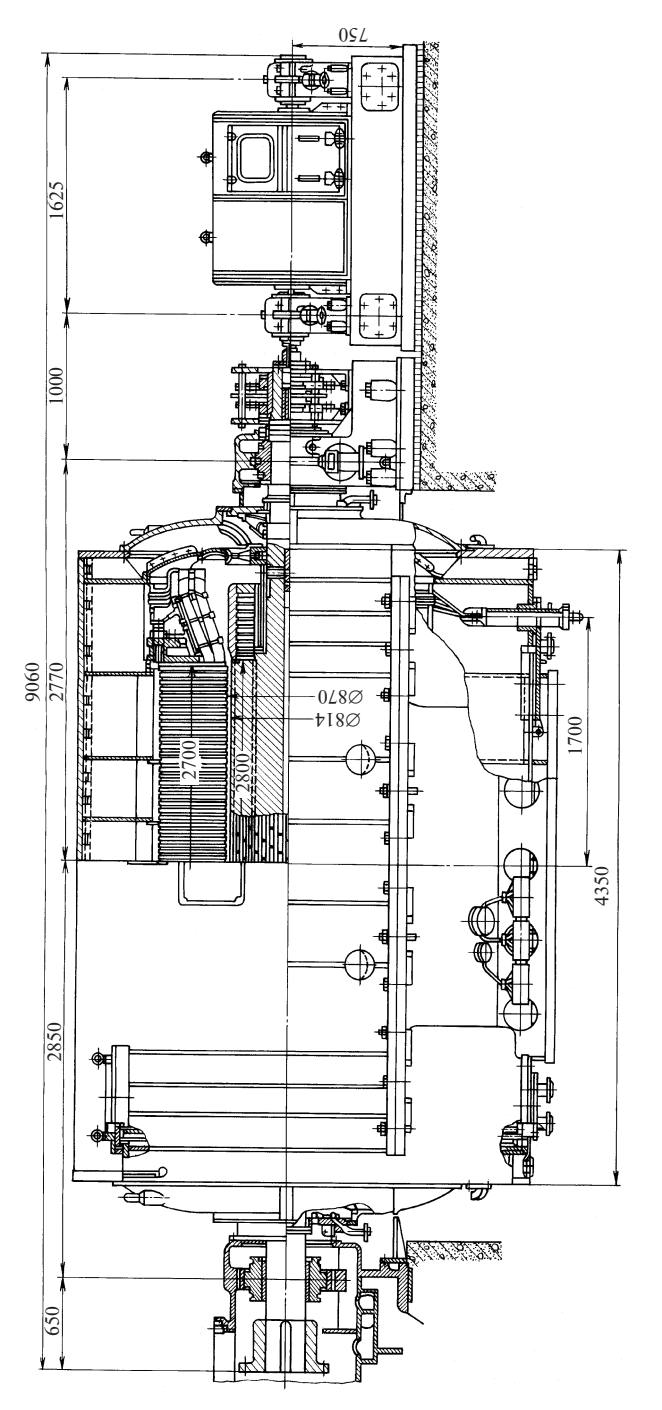

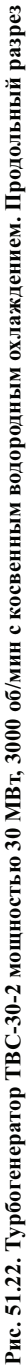

#### Рис. 51.23. Устройство водородного уплотнения торцевого типа:

 $1$  — вал ротора;  $2$  — вкладыш уплотнения:  $3 - 6a$ ббит:  $4 - 4a$ жимные пружины; 5 — лабиринтное уплотнение; 6 — уплотнительная шайба

виться от существенных перепадов температуры в пазовой изоляции. Дальнейшее снижение превышений температуры обмоток, открывающее возможность повышения мощности при сохранении основных размеров машины, удается получить путем увеличения давления водорода в машине. Однако увеличение давления приводит только к снижению перепада температуры от поверхности к газу и к снижению подогрева газа (примерно обратно пропорционально давлению), но не сказывается на остальных перепадах температуры, имеющих место при косвенном охлаждении.

При предельных размерах ротора (диаметр 1,1—1,15 м, длина активной части 6,5 м), которые определяются допус-

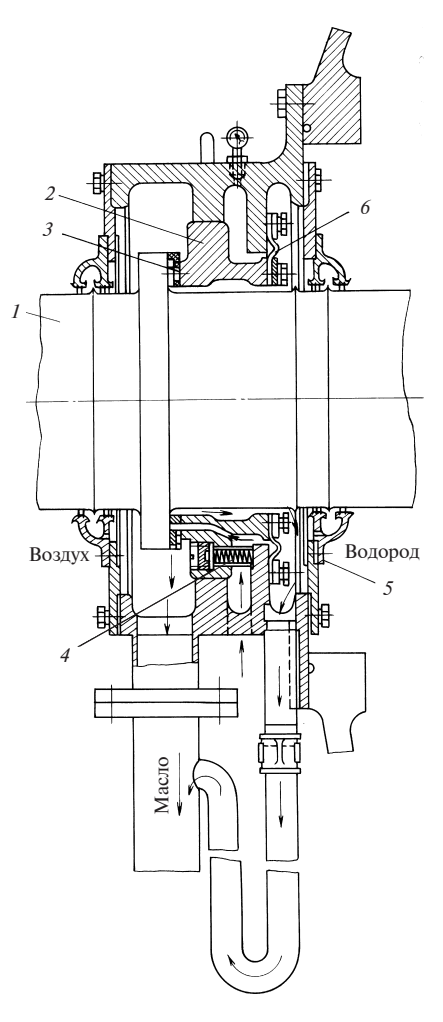

тимыми механическими напряжениями в материале ротора и возможностью получения приемлемых критических частот вращения (см. § 34.3), предельная мощность турбогенератора с косвенным водородным охлаждением (при избыточном давлении 0,05 · 10<sup>5</sup> Па) не пре-<br>ным охлаждением (при избыточном давлении 0,05 · 10<sup>5</sup> Па) не превосходит 150 МВт.

Увеличение давления водорода при косвенном охлаждении не позволяет снизить перепад температуры в изоляции паза и стали магнитопровода. Поэтому увеличение избыточного давления примерно зволяет спизить перепад температуры в изоляции наза и стали магни<br>топровода. Поэтому увеличение избыточного давления примерно<br>до 2 · 10<sup>5</sup> Па дает возможность повысить предельную мощность турбогенератора с косвенным охлаждением только до 200 МВт.

Дальнейшее снижение перепада температуры от обмотки к охлаждающей среде при постоянной мощности или повышение мощности при сохранении прежнего превышения температуры оказывается возможным только при применении непосредственного охлаждения. при сохранении прежнего превышения температуры оказывается воз-<br>можным только при применении *непосредственного охлаждения.*<br>Даже при избыточном давлении 0,05 · 10<sup>5</sup> Па превышение температуры обмотки благодаря исключению перепада температуры в изоляции составляет примерно 50 % перепада при косвенном охлаждении. ры оомотки олагодаря исключен<br>ции составляет примерно 50 % п<br>При избыточном давлении 2 · 10<sup>5</sup> При избыточном давлении  $2 \cdot 10^5$  Па этот перепад составляет примерно 20 % перепада при косвенном охлаждении. Если сохранить прежнее превышение температуры, то мощность турбогенератора может быть увеличена в 2,4 раза, т.е. доведена до 500 МВт.

Еще большей, чем у водорода, способностью к теплоудалению обладают жидкости (вода, трансформаторное масло). При одинаковых перепадах температуры и при практически приемлемых скоростях движения охлаждающих сред в каналах масло способно унести в 5,5 раза, а вода в 41,7 раза больше тепла, чем водород при избыточном давлении жения охлаждающих сред в каналах масло спосооно унести в 5,5 раза,<br>а вода в 41,7 раза больше тепла, чем водород при избыточном давлении<br>2 · 10<sup>5</sup> Па. Жидкостное охлаждение обмотки статора позволяет уменьшить сечение каналов для охлаждающей среды, повысить плотность тока в обмотке, если это оправдывается экономически, или существенно (в 2—3 раза) снизить превышение температуры обмотки статора, если плотность тока будет сохранена на прежнем уровне.

Однако применение жидкостного охлаждения только для обмотки статора не дает возможности повысить мощность машины, поскольку она ограничивается ротором. Дальнейшее повышение мощности до 1000 МВт и более оказывается возможным при охлаждении обмоток статора и ротора дистиллированной водой.

Применяются четыре системы непосредственного охлаждения обмоток турбогенераторов.

1. Аксиальная система охлаждения обмотки статора, обмотки ротора и магнитопровода статора водородом повышенного давления.

2. Многоструйная радиальная система охлаждения магнитопровода статора и обмотки ротора водородом, совмещенная с охлаждением обмотки статора водой (см. рис. 51.29).

3. Система охлаждения обмоток статора и ротора водой, сочетаемая с водородным охлаждением магнитопровода статора.

4. Система охлаждения обмоток статора, ротора и магнитопровода статора водой.

В первой системе (рис. 51.24) циркуляция водорода внутри генератора осуществляется центробежным компрессором 1, установленным на валу ротора. Из отсека высокого давления 3 водород распределяется следующим образом:

а) часть водорода попадает в отверстия вентиляционных трубок, заложенных в стержни статора (см. рис. 51.26), охлаждает их и выходит в отсек нагретого газа 4 (рис. 51.24);

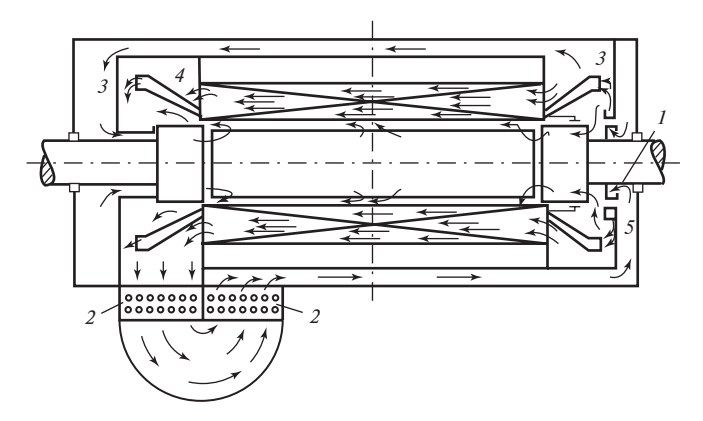

Рис. 51.24. Аксиальная система непосредственного охлаждения турбогенератора

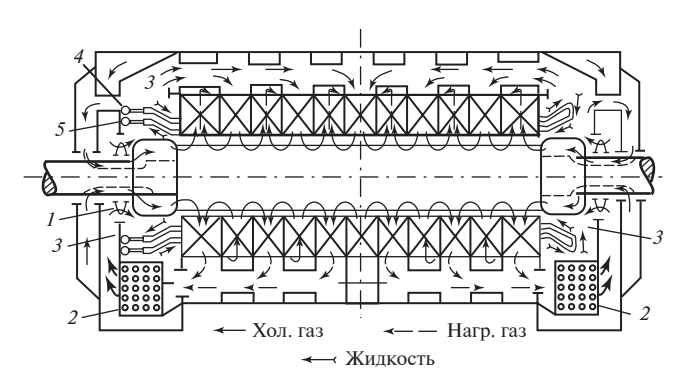

Рис. 51.25. Многоструйная радиальная система непосредственного охлаждения магнитопровода статора и обмотки ротора водородом, совмещенная с жидкостным непосредственным охлаждением обмотки статора:

 $1 -$  аксиальный вентилятор; 2 — водяной газоохладитель; 3 — отсеки высокого давления; 4 — коллектор холодной жидкости; 5 — коллектор нагретой жидкости

б) часть водорода попадает в аксиальные каналы магнитопровода статора, охлаждает его и выходит в отсек 4 (рис. 51.24);

в) часть водорода попадает под бандажные кольца ротора с обеих сторон машины, входит внутрь проводников ротора (см. рис. 51.27), охлаждает их и выбрасывается через радиальные отверстия в зазор, откуда выходит в отсек 4 (рис. 51.24). Из отсека 4 водород, пройдя охладитель 2, подается по специальным каналам в отсек 5 на вход компрессора.

31 Во второй системе (рис. 51.25—51.29) циркуляция водорода внутри машины осуществляется почти так же, как в машинах с косвенным

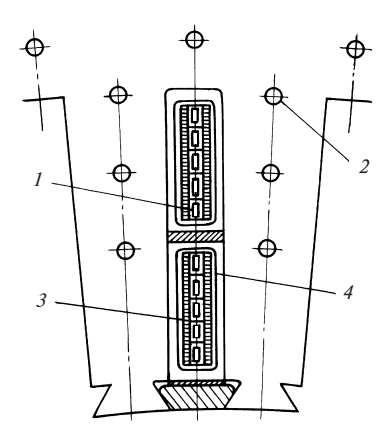

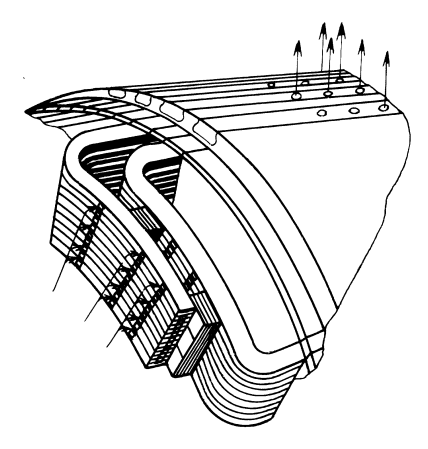

Рис. 51.26. Разрез статора турбогенератора с аксиальным непосредственным водородным охлаждением:

 $1 -$  трубки для водорода;  $2 -$  осевые каналы для охлаждения активной стали; 3 — медные проводники; 4 — пазовая изоляция

Рис. 51.27. Циркуляция водорода по каналам обмотки ротора в турбогенераторе с аксиальным непосредственным охлаждением

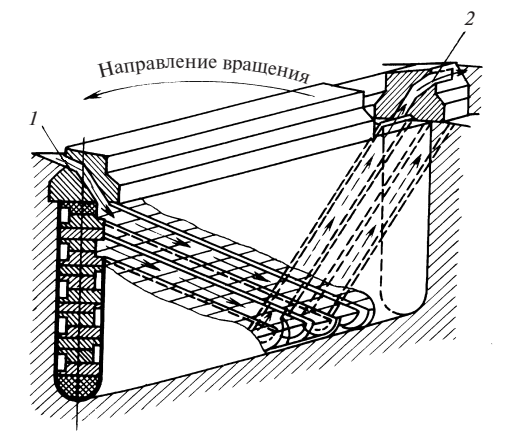

Рис. 51.28. Схема непосредственного водородного охлаждения обмотки ротора в турбогенераторе с забором газа из зазора:

 $1 -$  вход газа в каналы обмотки; 2 — выход газа из каналов обмотки

охлаждением (см. выше). Отличие состоит в том, что водород, поступивший в зазор через радиальные каналы статора, не охлаждает ротор только снаружи, а захватывается специальными заборниками внутрь ротора (рис. 51.28). Далее, проходя по многочисленным наклонным каналам по поверхности катушки ротора, он охлаждает катушку с обеих сторон и выбрасывается в зазор.

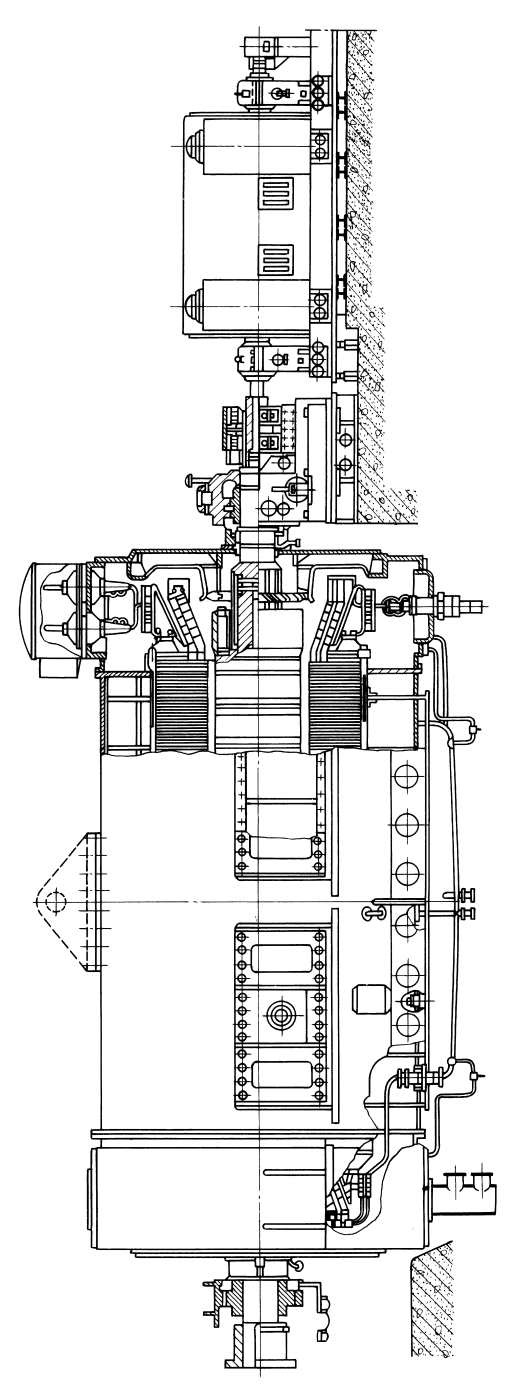

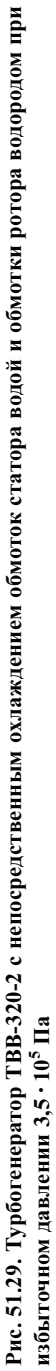

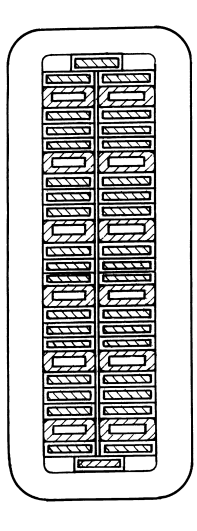

Рис. 51.30. Разрез стержня обмотки статора с непосредственным водяным охлаждением

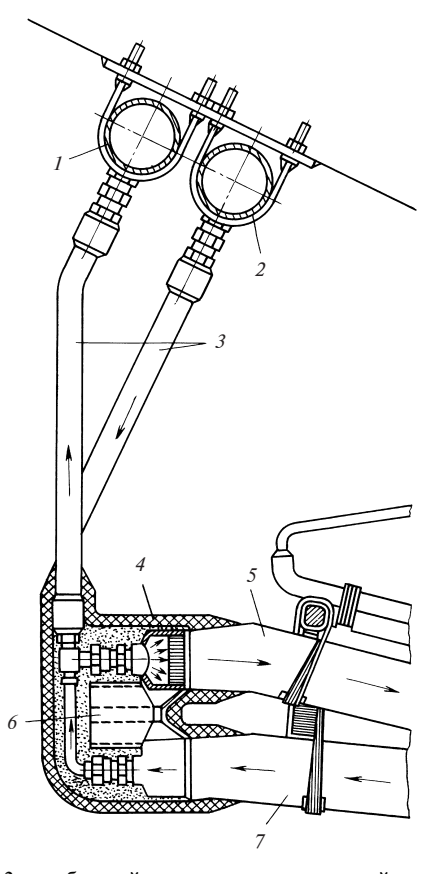

Рис. 51.31. Конструкция соединения стержней статора с коллекторами холодной и нагретой жидкости:

 $1 -$  сборный коллектор нагретой воды;  $2 -$  сборный коллектор охлажденной воды;  $3$  — изолирующие гибкие шланги;  $4$  — медный водораспределительный наконечник стержня;  $5$  — стержень, подводящий воду к обмотке;  $6$  — электрическое соединение между наконечниками стержней; 7 — стержень, отводящий воду от обмотки

Зона впуска газа в ротор совпадает с зоной выхода газа из радиальных вентиляционных каналов статора, зона выпуска газа в зазор совпадает с зоной входа газа в каналы статора. Обмотка статора охлаждается жидкостью.

Обмотка статора охлаждается водой, протекающей по полым проводникам обмотки статора (рис. 51.30), которые сообщаются с коллекторами холодной 4 и нагретой 5 жидкости патрубками из изоляционного материала (см. рис. 51.25). Из коллектора 5 жидкость, пройдя через охладитель, снова поступает в коллектор 4. На рис. 51.31 конструкция ввода и вывода воды показана более детально.

## Глава пятьдесят вторая СИСТЕМЫ ВОЗБУЖДЕНИЯ СИНХРОННЫХ МАШИН

### 52.1. Устройство системы возбуждения и предъявляемые к ней требования

Для питания обмотки возбуждения синхронной машины необходим источник постоянного тока - возбудитель. В качестве возбудителя можно использовать электромашинный генератор постоянного тока (см. § 64.12), якорь которого механически сопряжен с валом синхронной машины.

Схема возбуждения с генератором постоянного тока показана на рис. 52.1. Схема включает подвозбудитель, питающий независимую обмотку возбуждения главного возбудителя, регулировочные реостаты, контакторы, аппаратуру дистанционного управления, автоматические регуляторы напряжения и другие устройства. Системы возбуждения синхронных машин приведены на рис. 52.2.

Регулирование тока возбуждения. Ток возбуждения  $I_f$  в крупных синхронных машинах составляет несколько сот и даже тысяч ампер. Поэтому экономически нецелесообразно регулировать его с помощью реостата, включенного в контур обмотки возбуждения - якоря возбудителя. Потери в реостате заметно понижали бы КПД синхронной машины.

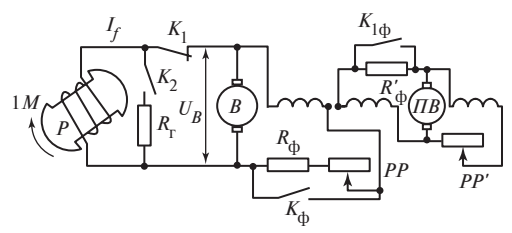

Рис. 52.1. Схема электромашинной системы возбуждения крупной синхронной машины:

 $P$  — ротор машины;  $B$  — возбудитель (генератор постоянного тока с параллельнонезависимым возбуждением); ПВ - подвозбудитель (генератор постоянного тока с независимым возбуждением); PP и PP' — регулировочные резисторы;  $K_{ab}$  и  $K_{1ab}$  контакторы для форсировки возбуждения;  $R_{\phi}$  и  $R'_{\phi}$  — резисторы, закорачиваемые при форсировке;  $K_1$  и  $K_2$  — контакторы автомата гашения поля;  $R_r$  — гасительный резистор

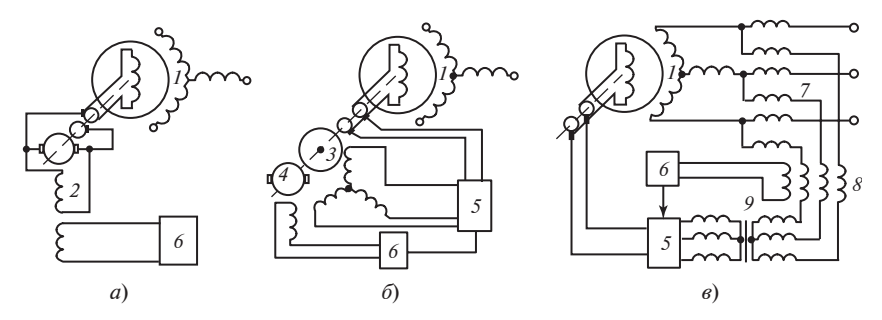

Рис. 52.2. Системы возбуждения синхронных машин:

а — прямая электромашинная;  $\delta$  — прямая независимая с использованием тиристоров;  $\epsilon$  — система самовозбуждения с использованием тиристоров;  $I$  — синхронный генератор; 2 — возбудитель постоянного тока; 3 — возбудитель переменного тока; 4 — подвозбудитель возбудителя переменного тока; 5 — выпрямитель ионный или полупроводниковый;  $6$  — регулятор возбуждения; 7 — трансформатор;  $8$  — управляемый от регулятора возбуждения реактор;  $9$  трансформатор

Управление током возбуждения осуществляется исключительно за счет изменения напряжения возбудителя  $U_f$ , пропорционально которому изменяется ток

$$
I_f = U_f / R_f.
$$

В зависимости от режима, в котором работает синхронная машина, должны устойчиво поддерживаться различные токи возбуждения и соответственно различные напряжения возбудителя  $U_f$ . В электромашинной схеме по рис. 52.1 для регулирования напряжения возбудителя В служат реостаты РР и РР' соответственно в цепи параллельной обмотки возбудителя и подвозбудителя. За счет введения в схему подвозбудителя ПВ пределы регулирования напряжения возбудителя существенно расширяются. В менее мощных синхронных машинах (а также при расширении пределов регулирования напряжения возбудителя путем введения нелинейных сопротивлений в цепь его параллельной обмотки) подвозбудитель может отсутствовать.

Гашение поля возбуждения. В схеме возбуждения предусматривается специальное устройство, с помощью которого можно в аварийной ситуации достаточно быстро уменьшить ток возбуждения до нуля (погасить магнитное поле). Например, при внутренних коротких замыканиях в обмотке статора гашение поля осуществляется с помощью автомата гашения поля, объединяющего контакторы  $K_1$  и  $K_2$ , и гасительного резистора с сопротивлением  $R_r$  (см. рис. 52.1). Прямой разрыв цепи возбуждения контактором  $K_1$  наиболее быстро привел бы к
#### Рис. 52.3. Затухание тока возбуждения при гашении поля:

 $1 -$ при прямом включении  $K_1$ ; 2 — при гашении поля с помошью АГП

желаемой цели (кривая 1 на рис. 52.3). Однако в сопротивлении электрической дуги, возникающей между размыкаемыми контактами контактора  $K_1$ , за

время гашения выделяется вся энергия, запасенная в магнитном поле возбуж-

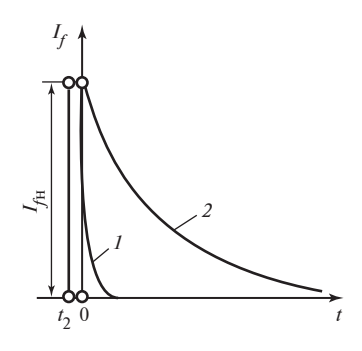

дения. В крупных машинах эта энергия настолько велика, что при прямом разрыве контакты были бы разрушены. Кроме того, при столь быстром уменьшении тока возбуждения (за счет введения в цепь весьма большого сопротивления дуги) в обмотке появляется значительная ЭДС самоиндукции

$$
e_{\rm r} = -L_f \frac{\mathrm{d}I_f}{\mathrm{d}t},
$$

которая во много раз превосходит номинальное напряжение на обмотке возбуждения и может повредить ее изоляцию.

Для исключения этих явлений «гашение поля» проводится с помощью АГП в следующем порядке. При включенном контакторе  $K_1$ включается контактор  $K_2$  ( $t = t_2$ ), замыкающий обмотку возбуждения на гасительный резистор сопротивлением  $R_r \approx 5R_f$ . Затем ( $t = 0$ ) размыкается контактор  $K_1$  и возбудитель отделяется от обмотки возбуждения. Поскольку энергия магнитного поля возбуждения в самой синхронной машине при этом не изменяется, размыкание  $K_1$  происходит без нежелательных осложнений. После этого ток возбуждения затухает с постоянной времени

$$
T_{f\rm r} = \frac{L_f}{R_{\rm r} + R_f} = \frac{R_f}{R_{\rm r} + R_f} T_f,
$$

где  $T_f = L/R_f$  — постоянная времени обмотки возбуждения при разомкнутых других обмотках (см. § 71.2), в соответствии с уравнением

$$
I_f = I_{f \text{HOM}} e^{-t/T_{f1}}
$$

по кривой 2 на рис. 52.3.

Сопротивление гасительного резистора подбирается таким образом, чтобы гашение поля происходило достаточно быстро, но без

появления недопустимых по условиям электрической прочности изоляции напряжений

$$
u_{\rm r} = R_{\rm r} I_f = -L_f \frac{dI_f}{dt} - R_f I_f = R_f I_f \frac{R_{\rm r}}{R_f} = U_{f \text{ HOM}} \frac{R_{\rm r}}{R_f}.
$$

При обычно рекомендуемом сопротивлении  $R_r = 5R_f$  постоянная времени гашения поля  $T_{f\text{r}} = \frac{1}{6}T_f \approx 1 \text{ c}$  (в крупных машинах); напряжение на гасительном резисторе  $u_r$  не превосходит пятикратного номинального напряжения возбуждения.

Форсировка возбуждения. Для удержания синхронной машины в синхронизме при снижении напряжения сети (см. § 59.5), которое может произойти при удаленных коротких замыканиях, прибегают к форсированию ее тока возбуждения. Форсирование производится автоматически релейной защитой машины, от которой поступает импульс на включение контакторов  $K_{\phi}$  и  $K_{1\phi}$  (см. рис. 52.1). При этом замыкаются накоротко форсировочные резисторы  $R_{\phi}$ ,  $R'_{\phi}$  и регулировочный резистор PP и напряжение на якоре возбудителя с большой скоростью возрастает до предельного значения  $U_{\text{fm}}$  (рис. 52.4). С запозданием, определяемым постоянной времени обмотки возбуждения синхронной машины, ток возбуждения достигает предельного значения:

$$
I_{fm} = I_{f \text{ HOM}} \frac{U_{fm}}{U_{f \text{ H}}}.
$$

Эффективность форсировки возбуждения характеризуется кратностью предельного установившегося напряжения возбудителя, под которой понимается отношение наибольшего установившегося напряжения возбудителя  $U_{fm}$  к номинальному напряжению возбуждения  $U_{f_{\text{HOM}}} = R_f I_{f_{\text{H}}}$ , а также номинальной скоростью нарастания напряжения возбудителя (на участке от точки 1 до точки 2 на рис. 52.4), определяемой по формуле

$$
v = \left(1 - \frac{1}{e}\right) \frac{U_{fm} - U_{fH}}{U_{fH} t_B}
$$

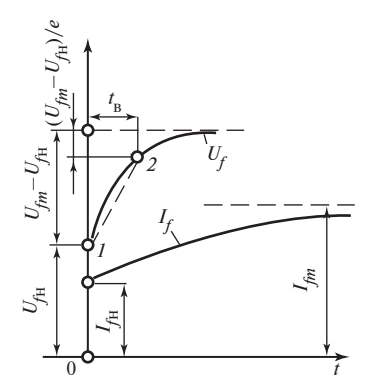

Рис. 52.4. Нарастание напряжения возбудителя и тока возбуждения при форсировке возбуждения

Время  $t_{\scriptscriptstyle \text{B}}$  определяют по кривой нарастания напряжения возбудителя как время, в течение которого это напряжение возрастает от  $U_{\text{fr}}$  в точке 1 до  $U_f = U_{fH} + (1 - 1/e)(U_{fm} - U_{fH})$  в точке 2.

Крупные генераторы и компенсаторы должны иметь кратность предельного установившегося напряжения возбудителя 1,8—2,0 и номинальную скорость нарастания напряжения возбудителя  $1,5-2,0$ номинального напряжения на контактных кольцах в секунду. Для прочих синхронных машин кратность не менее 1,4; скорость не менее 0,8 номинального напряжения в секунду.

### 52.2. Классификация систем возбуждения

Для возбуждения синхронных машин применялись электромашинные системы возбуждения, устройство которых описано в § 52.1. В этих системах в качестве возбудителя использовался коллекторный генератор постоянного тока.

В прямых электромашинных системах возбуждения якорь возбудителя сопряжен непосредственно с валом синхронной машины (см. рис. 52.2, а и б).

В косвенных электромашинных системах возбуждения ротор возбудителя приводится во вращение синхронным или асинхронным двигателем, получающим питание или от шин собственных нужд станции, или от вспомогательного синхронного генератора на валу главного генератора, или от вспомогательного синхронного генератора, установленного на станции специально для этой цели. Эти системы возбуждения отличаются от приведенных на рис. 52.2, а и б только тем, что ротор возбудителя сопряжен не с валом генератора, а с отдельным двигателем.

Гидрогенераторы и турбогенераторы должны иметь прямые системы возбуждения, обладающие наибольшей надежностью (применение косвенной системы возбуждения требует особого согласования). Предельная мощность электромашинных возбудителей по условиям коммутации (см. § 64.11) зависит от их частоты вращения, совпадающей, как правило, с частотой вращения возбуждаемого синхронного генератора (при 3000 об/мин не более 600 кВт). Поэтому электромашинные системы возбуждения не могут быть применены в двухполюсных турбогенераторах, мощность которых превосходит 100—150 МВт.

В настоящее время широко применяются вентильные системы возбуждения с кремниевыми диодами или тиристорами, почти полностью вытеснившие электромашинные системы возбуждения. Они применяются не только для синхронных двигателей и генераторов небольшой мощности, но и для крупных турбогенераторов, гидрогенераторов и синхронных компенсаторов, в том числе и для установок предельных мощностей.

Различают три основных типа вентильных систем возбуждения: системы самовозбуждения, независимые системы возбуждения и бесщеточные системы возбуждения.

В системе самовозбуждения (см. рис. 52.2, в) необходимая для возбуждения синхронной машины энергия отбирается от обмотки якоря, причем выпрямление переменного тока, получаемого от якоря, осуществляется управляемыми полупроводниковыми выпрямителями (тиристорами). Отбор энергии осуществляется с помощью трансформатора 9, включенною параллельно с обмоткой якоря, и трансформатора 7, включенного последовательно с обмоткой якоря. Трансформатор 7 позволяет обеспечить форсирование возбуждения при близких коротких замыканиях, когда напряжение на обмотке якоря существенно снижается.

В независимой системе возбуждения (см. рис. 52.2, б) энергия, необходимая для питания обмотки возбуждения, получается от возбудителя переменного тока (трехфазного синхронного генератора) 3, ротор которого укреплен на валу главного генератора. В схемах выпрямителей в этом случае используются полупроводниковые вентили (кремниевые диоды или тиристоры), собранные по трехфазной мостовой схеме. При регулировании возбуждения генератора используются одновременно возможности управления выпрямителями и изменение напряжения возбудителя.

В бесщеточной системе возбуждения с установленными на валу машины полупроводниковыми выпрямителями отсутствуют скользящие контакты. Эта система отличается от системы, показанной на рис. 52.2, б, тем, что обмотка переменного тока возбудителя 3 располагается на его роторе, а выпрямитель 5, получающий питание от этой обмотки, укреплен на валу. Обмотка возбуждения возбудителя, расположенная на его статоре, получает питание от подвозбудителя 4 или регулятора возбуждения 6.

# Глава пятьдесят третья ЭЛЕКТРОМАГНИТНЫЕ ПРОЦЕССЫ В СИНХРОННОЙ МАШИНЕ ПРИ ХОЛОСТОМ ХОДЕ

#### 53.1. Форма напряжения и манитноо поля при холостом ходе

При холостом ходе ток в обмотке якоря равен нулю. Обмотка возбуждения с током  $I_f$  образует магнитное поле возбуждения. В обмотке якоря индуктируется ЭДС  $E_f$ . Этот режим может быть получен в возбужденной машине двумя способами:

а) размыканием линейных выводов обмотки якоря (в цепь обмотки вводится бесконечно большое сопротивление);

б) введением в цепь обмотки якоря ЭДС  $U_c = -E_f$ , уравновешивающей ЭДС  $\underline{E}_f$ .

Первый способ более прост и почти всегда используется для снятия характеристик при холостом ходе. При втором способе, описанном в § 58.2, требуется дополнительный источник переменного напряжения  $U_c$ . Кроме того, ток якоря обращается полностью в нуль только при идеально синусоидальной форме ЭДС  $E_f$  и напряжения  $U_c$ .

При проведении опыта холостого хода по второму способу в обмотке якоря всегда остается небольшой ток, связанный с высшими гармоническими ЭДС. Этот ток вызывает погрешности в измерениях, которые не всегда легко оценить. В возбужденной машине при холостом ходе имеются потери на трение вращающихся частей  $P_{\tau}$ , магнитные потери в магнитопроводе якоря  $P_{\rm M}$  и некоторые добавочные электромагнитные потери  $P_{\pi x}$ . Двигатель, приводящий синхронную машину во вращение, должен развивать мощность, равную сумме этих потерь

$$
P_{\rm T} + P_{\rm M} + P_{\rm A.X}
$$

и составляющую примерно 0,3—3 % полной мощности машины.

Искажение синусоидальности напряжения приводит к появлению добавочных потерь от высших гармонических во всех элементах электрической системы: потребителях и источниках мощности. Поэтому ЭДС синхронных генераторов должны быть как можно ближе к синусоидальным.

Несинусоидальность кривой напряжения (или тока) оценивается коэффициентом искажения синусоидальности периодической кривой (см. § 27.6). Коэффициент искажения синусоидальности кривой линейного напряжения (при холостом ходе и номинальном напряжении) в трехфазных генераторах переменного тока 50 Гц (в том числе в синхронных) должен быть не более 5 % для генераторов мощностью свыше 100 кВ $\cdot$ А и не более 10 % для генераторов мощностью от 1 до 100 кВ $\cdot$ А\*.

В § 27.6 показано, что даже при несинусоидальной форме индукции поля возбуждения ЭДС, индуктированная в обмотке якоря, получается почти синусоидальной. Уменьшение содержания высших гармонических в кривой ЭДС достигается за счет укорочения шага обмотки якоря, размещения ее катушек в достаточно большом числе пазов, а также соединения фаз обмотки в звезду или треугольник. Как видно, например, из рис. 27.10, магнитное поле возбуждения с коэффициентом искажения синусоидальности 28 % индуктирует в обмотке якоря  $(y_r = 0.83\tau, q = 2$ , соединение Y) линейную ЭДС с коэффициентом искажения 0,7 %, что значительно меньше, чем регламентируется стандартами. Таким образом, исходя из требований, предъявляемых к синусоидальности кривой линейного напряжения при холостом ходе, можно было бы не стремиться к улучшению формы поля возбуждения.

Меры по улучшению формы поля возбуждения принимаются главным образом для того, чтобы уменьшить содержание высших гармонических в нем самом, поскольку высшие гармонические, не принимая участия в процессе преобразования энергии, вызывают добавочные потери. При соединении обмотки якоря в звезду высшая гармоническая поля возбуждения порядка у перемагничивает магнитопровод якоря с частотой 50v, вызывая в нем добавочные магнитные потери. При соединении обмотки якоря в треугольник высшие гармонические поля порядка кратного трем создают в контуре треугольника уравнительный ток с частотой 50v, вызывая в нем электрические потери. Ток третьей гармонической в контуре треугольника не должен превышать при номинальной мощности 20 % номинального тока. Кроме того, следует учитывать возможное влияние высших гармонических поля на насыщение отдельных участков магнитной цепи (полюсов, зубцов якоря).

В гл. 26 показано, что улучшение формы поля возбуждения достигается в явнополюсных и неявнополюсных машинах различными способами: в явнополюсных машинах выбором благоприятного соотношения между максимальным  $\delta_{\text{max}}$  и минимальным  $\delta_{\text{min}}$  зазором под

<sup>\*</sup> При нагрузке коэффициент искажения увеличивается.

полюсом (см. рис. 26.1)\*, в неявнополюсных — выбором благоприятной относительной длины обмотанной части полюсного деления о (см. рис. 26.4).

Форма поля возбуждения при холостом ходе характеризуется системой коэффициентов  $k_f$ ,  $k_\phi$ ,  $\alpha_\delta$ ,  $k_B$ , зависящих от соотношения размеров в пределах полюсного деления (см. рис. 53.2).

Коэффициент формы поля возбуждения

$$
k_f = \frac{B_{\delta 1m}}{B_{\delta}}\tag{53.1}
$$

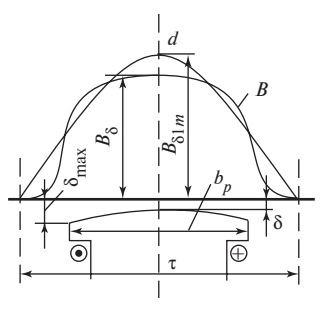

Рис. 53.1. К определению коэффициентов поля возбужления

равен отношению амплитуды основной гармонической индукции в зазоре  $B_{\delta 1m}$  (рис. 53.1) к радиальной составляющей индукции на оси полюса  $B_{\delta f} = B_{\delta}$  (при синусоидальном поле  $k_f = 1$ ).

Коэффициент потока возбуждения

$$
k_{\phi} = \frac{\Phi_m}{\Phi_{1m}}
$$
 (53.2)

равен отношению полного потока взаимной индукции

$$
\Phi_m = \tau l_\delta B_{\delta \mathrm{cp}} = \alpha_\delta \tau l_\delta B_\delta
$$

к магнитному потоку, найденному по первой гармонической индукции,

$$
\Phi_{1m} = \frac{2}{\pi} \tau l_{\delta} B_{\delta 1m}
$$

(при синусоидальном поле  $k_{\phi} = 1$ ).

Расчетный коэффициент полюсного перекрытия

$$
\alpha_{\delta} = \frac{\Phi_m}{\tau l_{\delta} B_{\delta}} = \frac{B_{\delta cp}}{B_{\delta}}
$$
(53.3)

равен отношению (53.2) средней индукции в зазоре  $B_{\rm \delta cn}$  к индукции на оси полюса  $B_8$ .

Поскольку

$$
B_{\delta \text{cp}} = \frac{\Phi_m}{\tau l_{\delta}}; \quad B_{\delta} = \frac{B_{\delta 1m}}{k_f} = \frac{\pi \Phi_m}{2 \tau l_{\delta} k_{\phi} k_f},
$$

 $\overline{\ast}$  В дальнейшем  $\delta_{\text{max}}$  обозначается  $\delta_m$ ;  $\delta_{\text{min}}$  обозначается  $\delta$ .

коэффициент  $\alpha_{\delta}$  выражается через коэффициенты  $k_f$  и  $k_{\phi}$ :

$$
\alpha_{\delta} = \frac{B_{\delta cp}}{B_{\delta}} = \frac{2}{\pi} k_{\Phi} k_f \tag{53.4}
$$

(при синусоидальном поле  $\alpha_{\delta} = 2/\pi$ ).

Коэффишиент формы ЭДС\*

$$
k_B = \frac{B_{\delta \text{all}}}{B_{\delta \text{cp}}} \tag{53.5}
$$

равен отношению действующего значения основной гармонической индукции  $B_{\delta n1}$  к средней индукции в зазоре  $B_{\delta c n}$ . Поскольку

$$
B_{\delta \mathfrak{A}1} = \frac{B_{\delta 1m}}{\sqrt{2}} = \frac{\pi \Phi_m}{2\sqrt{2}k_{\phi}\tau l_{\delta}},
$$

коэффициент  $k_B$  выражается через коэффициент  $k_{\text{ab}}$ :

$$
k_B = \frac{B_{\delta \text{a1}}}{B_{\delta \text{cp}}} = \frac{\pi}{2\sqrt{2}k_{\text{d}}}
$$
(53.6)

(при синусоидальном поле  $k_B = \frac{\pi}{2\sqrt{2}} = 1.11$ ).

В неявнополюсной машине коэффициенты  $k_{\phi}$ ,  $k_{f}$ ,  $k_{B}$ ,  $\alpha_{\delta}$  без учета насыщения зависят только от относительной длины обмоточной части полюсного деления ротора р. Имея в виду, что длина зазора б в неявнополюсной машине всюду одинакова, и считая индукции пропорциональными МДС ( $B \sim F$ , см. § 26.2), можно выразить коэффициенты возбуждения аналитически.

Коэффициент формы поля возбуждения (для неявнополюсной машины без учета насыщения)

$$
k_f = \frac{B_{\delta 1m}}{B_{\delta}} = \frac{F_{f1m}}{F_{fm}} = \frac{4}{\pi} k_{pf} = \frac{8 \sin \frac{\rho \pi}{2}}{\frac{2}{\pi^2 \rho}},
$$
(53.7)

где  $F_{fm} = I_f w_f$  — МДС обмотки возбуждения (на оси полюса);  $F_{f1m}$  =  $=\frac{4}{\pi}k_{pf}F_{fm}$  — амплитуда основной гармонической МДС возбужде-

<sup>\*</sup> Название коэффициента связано с тем, что с его помощью [см. (53.11)] удается выразить ЭДС взаимной индукции  $E_f$ через полный поток взаимной индукции  $\Phi_m$ .

Рис. 53.2. Зависимости  $\alpha_{\delta}$ ,  $k_B$ ,  $k_f$ ,  $k_{\phi} = f(\rho)$  для неявнополюсной синхронной машины

ния; 
$$
k_{\text{pf}} \approx \sin \frac{\rho \pi}{2} / \left(\frac{\rho \pi}{2}\right)
$$
 — коэффициент

распределения для основной гармонической МДС.

Расчетный коэффициент полюсного перекрытия (для неявнополюсной машины без учета насыщения)

$$
\alpha_{\delta} = \frac{B_{\delta cp}}{B_{\delta}} = \frac{F_{fcp}}{F_{fm}} = 1 - 0.5 \rho , \qquad (53.8)
$$

где  $F_{fcp} = (1 - 0.5\rho)F_f$  — средняя МДС на полюсе, найденная после замены кривой МДС ступенчатой формы кривой МДС трапецеидальной формы (по рис. 26.2).

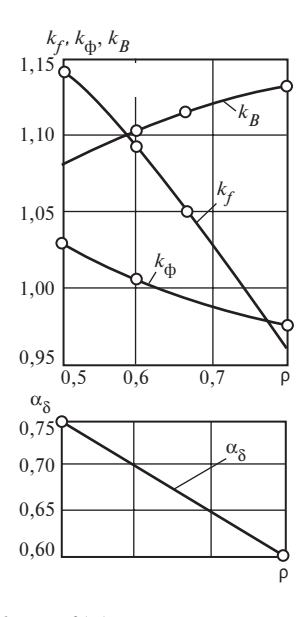

Зависимости  $k_f$ ,  $\alpha_{\delta} = f(\rho)$ , а также  $k_{\phi}$ ,  $k_B = f(\rho)$ , рассчитанные по (53.4) и (53.6), представлены графически на рис. 53.2. На рисунке видно, что поле получается близким к синусоидальному  $(k_{\phi}, k_{f})$ мало отличаются от единицы) при  $\rho \approx 0.65 - 0.75$ , когда обмотка неявнополюсного ротора занимает примерно 2/3 полюсного деления.

Влияние насыщения зубцового слоя на форму поля возбуждения и на расчетные коэффициенты  $k_B$  и  $\alpha_{\delta}$  проявляется в неявнополюсной машине так же, как в асинхронной машине (§ 39.2). Для учета этого влияния можно воспользоваться кривыми для поправочных коэффициентов  $\xi_R$  и  $\xi_\alpha = f(kZ)$  на рис. 39.2.

Расчетные коэффициенты с учетом насыщения определяются

$$
k_B = k_{B0} \xi_B; \n\alpha_\delta = \alpha_{\delta0} \xi_\alpha, \qquad (53.9)
$$

где  $k_{B0}$ ,  $\alpha_{\delta 0} = f(\rho)$  — значения коэффициентов без учета насыщения  $(k_z = 1$  по рис. 53.2);  $\xi_B$ ,  $\xi_\alpha = f(k_z)$  — поправочные коэффициенты по рис. 40.2 при подобранном коэффициенте  $k_z = (F_8 + F_{z1})/F_8$ .

Коэффициент  $k_z$  подбирается в процессе расчета магнитной цепи (см. ниже) для каждого заданного потока  $\Phi_m$ , причем учитываются только магнитное напряжение зазора  $F_{\delta}$  и магнитное напряжение зубцов статора  $F_{z1}$ . В первом приближении  $k_z = 1$ . После определения  $k_R$ 

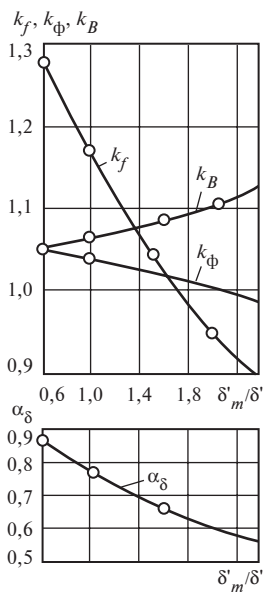

Рис. 53.3. Зависимость  $\alpha_{\delta}$ ,  $k_B$ ,  $k_f$ ,  $k_{\phi} = (\delta'_{m}/\delta')$  для явнополюсной синхронной машины

и  $\alpha_{\delta}$  рассчитываются по (53.6) и (53.4) коэффициенты  $k_{\text{th}}$  и  $k_{\text{f}}$ . Они также оказываются зависящими от насыщения магнитной цепи (коэффициента  $k_z$ ).

В явнополюсной машине коэффициенты поля возбуждения  $k_{\phi}$ ,  $k_{f}$ ,  $k_{B}$ ,  $\alpha_{\delta}$  зависят главным образом от отношения максимального зазора  $\delta_m$  к зазору на оси полюса  $\delta_{\min} = \delta$ (см. рис. 53.1). Зависимости  $k_{\text{a}}$ ,  $k_{\text{f}}$ ,  $k_{\text{B}}$ ,  $\alpha_{\text{a}} =$  $= f(\delta'_m/\delta')$ , найденные по картинам магнитных полей при гладкой поверхности магнитопровода якоря и характерных для явнополюсных машин соотношениях размеров ( $\delta'/\tau$  =

= 0,03—0,05;  $\alpha = \ddot{b}_p / \tau = 0.69$ —0,72), приведены на рис. 53.3. При гладкой поверхности якоря зазор  $\delta' = \delta$ ,  $\delta'_{m} = \delta_{m}$ .

Эту же систему коэффициентов  $(k_f, k_\phi, \alpha_\delta, k_B)$  можно использовать для расчета магнитных напряжений с учетом насыщения при реальной конструкции магнитопровода с зубцами и пазами на статоре и в полюсном наконечнике. Анализ поля в реальной конструкции показывает, что влияние насыщения и зубчатости магнитопровода статора и полюсов ротора проявляется в уменьшении усредненной индукции в зазоре. Эта индукция уменьшается наиболее заметно на оси полюса в области минимального зазора δ. В области края полюсного наконечника, где зазор увеличен в  $k_m$  раз и равен  $\delta_m = k_m \delta$ , а также в межполюсном пространстве это уменьшение менее существенно (рис. 53.4).

Усредненная индукция и коэффициенты  $k_f$ ,  $k_\phi$ ,  $\alpha_\delta$ ,  $k_B$  при насыщенных зубчатых магнитопроводах статора и ротора, контуры которых показаны на рис. 53.4 cплошной линией, могут быть определены для эквивалентных гладких ненасыщенных магнитопроводов, контуры которых показаны штриховой линией. Наилучшее приближение для усредненной индукции и коэффициентов  $k_f$ ,  $k_\phi$  и других получится, если принять эквивалентные минимальный  $\delta'$  и максимальный  $\delta'_{m}$ зазоры равными:

$$
\delta' = \delta k_{\delta} k_{Za}; \quad \delta'_{m} = \delta_{m} k_{\delta m} k_{Zam}.
$$
 (53.10)

Рис. 53.4. Эквивалентирование зубчатого насыщенного магнитопровода с зазорами  $\delta$ ,  $\delta_m$  гладким ненасыщенным магнитопроводом с зазорами δ', δ'<sub>m</sub>:

 — поверхность магнитопровода; — поверхность эквивалентного магнитопровода;  $l =$ индукция с учетом зубчатости и насыщения; 2 — усредненная индукция в зазоре, совпадающая с индукцией в зазоре при эквивалентном магнитопроводе

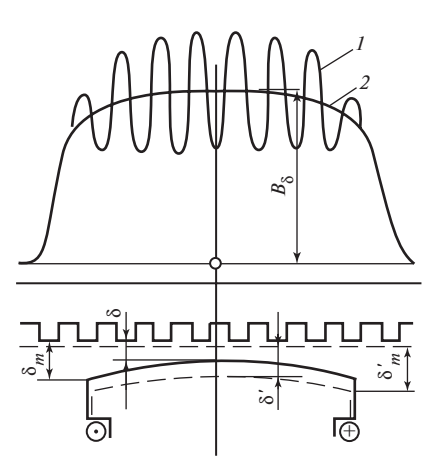

В этих формулах  $k_{\delta} = k_{\delta 1} k_{\delta 2}$  и  $k_{\delta m} = k_{\delta 1m} k_{\delta 2m}$  — коэффициенты зазора соответственно для зазоров  $\delta$  и  $\delta_m$ . Коэффициент  $k_\delta$  рассчитывают по (53.14), (24.10); коэффициент  $k_{\delta m}$  — по тем же формулам, но при введении в них  $\delta_m$  вместо  $\delta$ .

Коэффициенты  $k_{Za}$  и  $k_{Zam}$  позволяют учесть влияние насыщения соответственно для зазоров  $\delta$  и  $\delta_m$ :

$$
k_{Za} = F_1/F_8 = 1 - 1, 4,
$$

где

$$
F_1 = F_{\delta} + F_{Z1} + F_{Z2} + F_{a1} \text{ (CM. § 53.2);}
$$
  

$$
k_{Zam} = 1 + (k_{Za} - 1) / k'_m; k'_m = k_m k_{\delta m} / k_{\delta}; k_m = \delta_m / \delta.
$$

Первоначально  $k_{Za}$  назначается произвольно, затем уточняется итерационным путем в процессе расчета магнитной цепи (см. § 53.2).

Коэффициенты поля возбуждения с учетом насыщения и зубчатости определяются по кривым рис. 53.3 в функции отношения  $\delta'_m/\delta'$ .

### 53.2. Расчет манитной цепи явнополюсной машины при холостом ходе

Расчет магнитной цепи выполняется в режиме холостого хода для определения тока возбуждения  $I_f$  или МДС возбуждения  $F_{fm}$ , которые образуют магнитное поле взаимной индукции с потоком  $\Phi_m$ , индуцирующим в обмотке статора заданную ЭДС  $E_f$ . Имея в виду, что магнитное поле распределено в зазоре несинусоидально (см. выше),

магнитный поток рассчитывают так же, как для асинхронных машин  $(39.1):$ 

$$
\Phi_m = k_{\Phi} \Phi_{1m} = \frac{E_f}{4k_B f_1 w_1 k_{\text{o}1}}.
$$
\n(53.11)

В этой формуле с помощью коэффициента  $k_{\phi}$  учитывается различие между потоком взаимной индукции Ф<sub>т</sub> и потоком

$$
\Phi_{1m} = \frac{\sqrt{2}E_{f1}}{2\pi f_1 w_1 k_{\text{o}1}},
$$

определенным по первой гармонической индукции. При этом считается, что действующее значение ЭДС

$$
E_f = \sqrt{E_{f1}^2 + E_{f5}^2 + E_{f7}^2 + \dots}
$$

в силу малости квадратов высших гармонических ЭДС ( $E_{f5}^2$ ,  $E_{f7}^2$ ) по сравнению с квадратом первой гармонической ЭДС  $E_{f1}^2$  не отличается от действующего значения первой гармонической ЭДС  $E_f = E_{f1}$ . Коэффициент  $k_B$  в (53.11) может быть выражен через коэффициент  $k_{ab}$ 

$$
k_B = \pi/(2\sqrt{2}k_{\Phi})
$$

и определен по рис. 53.3 в функции отношения  $\delta'_{m}/\delta'$ , для нахождения которого по (53.10) нужно знать  $k_{Z_{\alpha}}$ . Начиная расчет магнитной цепи при данной  $E_f$ , следует задаться произвольным значением  $k_{Z_a}$ в пределах 1—1,4. Уточнение  $k_B$ ,  $k_{Za}$  производят итерационно путем повторения расчета при  $k_{Z_a} = F_1/F_8$ , найденном по (53.14) и (53.15) на предыдущей итерации. Для этого требуется не более двух-трех итераций. Наиболее важно произвести расчет магнитной цепи при двух характерных потоках:

1) потоке

$$
\Phi_{mx} = \frac{U_{\text{HOM}}}{4k_B f_1 w_1 k_{\text{ol}}},\tag{53.12}
$$

соответствующем номинальному напряжению при холостом ходе  $E_f = U_{\text{HOM}}$ ;

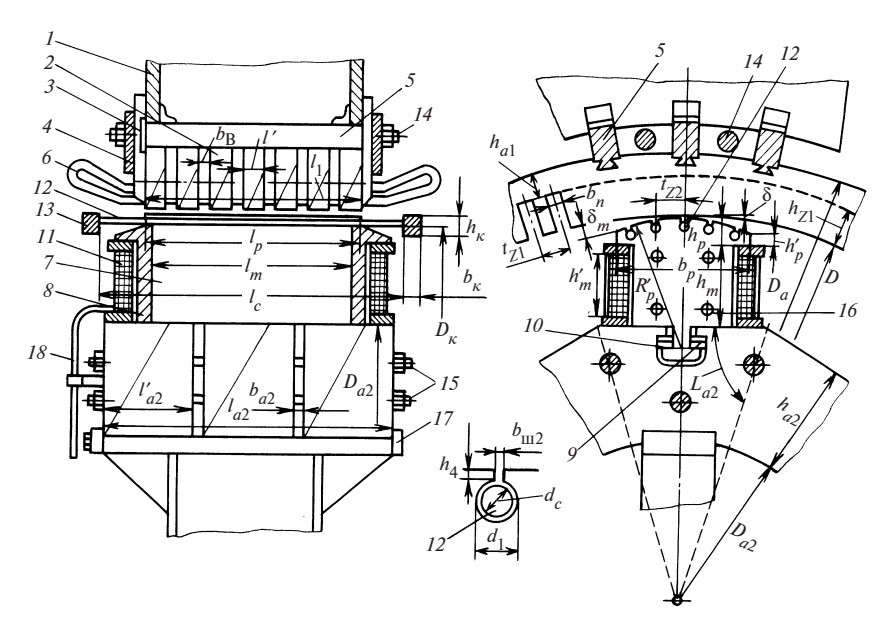

Рис. 53.5. Размеры активных частей явнополюсной синхронной машины:

 $1$  — станина (корпус статора);  $2$  — пакет магнитопровода статора;  $3$  — пальцы нажимной гребенки; 4 — нажимные плиты; 5 — брусок с хвостом для насадки сегментов магнитопровода; 6 — обмотка статора; 7 — полюс; 8 — нажимная щека полюса; 9 — встречные клинья; 10 — хвост полюса (Т-образный); 11 — катушка обмотки возбуждения; 12 - стержень демпферной (пусковой) обмотки; 13 - короткозамыкающий сегмент (или кольцо) демпферной обмотки;  $14-16$  - шпильки, стягивающие магнитопровод статора, ярмо ротора и полюса; 17 - остов ротора;  $18$  — выводы обмотки возбуждения к контактным кольцам

2) потоке Ф<sub>тном</sub>, соответствующем ЭДС взаимной индукции при номинальной нагрузке  $E_f = k_E U_{\text{HOM}}$ , где  $k_E = E_{\text{HOM}} / U_{\text{HOM}}$  — коэффициент увеличения ЭДС взаимной индукции при переходе от холостого хода к номинальной нагрузке (в генераторах и двигателях обычного исполнения  $k_F \approx 1,08$ ).

Для определения полной характеристики намагничивания машины Ф<sub>т</sub> =  $f(F_f)$  достаточно произвести расчет при ЭДС  $E_f = 0.5U_{\text{max}}$ ;  $U_{\text{HOM}}$ ;  $k_E U_{\text{HOM}}$ ; 1,2 $U_{\text{HOM}}$  и 1,3 $U_{\text{HOM}}$ , определяя поток  $\Phi_m$  по (53.11).

Магнитная цепь явнополюсной синхронной машины представлена на рис. 53.5; картина магнитного поля при холостом ходе на рис. 53.6.

Определение МДС возбуждения  $F_{fm}$ , образующей поток  $\Phi_m$ , производится на основе закона полного тока для средней магнитной

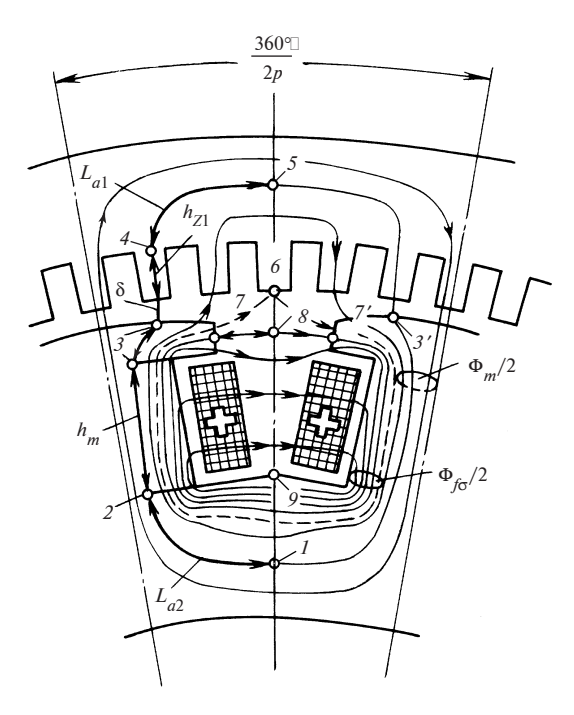

Рис. 53.6. Магнитное поле в явнополюсной синхронной машине при холостом ходе линии, включающей участки  $L_{a1}$  (в ярме статора),  $h_{71}$  (в зубцах статора),  $\delta$  (в зазоре),  $h_m$  (в сердечниках полюсов),  $L_{a2}$  (в ярме ротора):

$$
F_{fm} = F_{\delta} + F_{Z1} + F_{a1} + F_m + F_{a2}.
$$
 (53.13)

При расчете магнитного напряжения зазора  $F_8$  должно быть учтено влияние неравномерности зазора:

$$
F_{\delta} = \frac{1}{\mu_0} B_{\delta} k_{\delta} \delta , \qquad (53.14)
$$

где  $B_{\delta} = \Phi_m / \alpha_{\delta} \tau l_{\delta}$  — индукция на оси полюса;  $\alpha_{\delta}$  определяется по рис. 53.3 при том же значении  $k_{Za}$  и том же отношении  $\delta'_{m}/\delta'$ , которое было использовано для определения  $k_B$  на данной итерации;  $k_B$  =  $k_{\delta 1}/k_{\delta 2}$  — коэффициент зазора, определяемый как произведение двух частичных коэффициентов зазора: коэффициента  $k_{\delta1}$ , учитывающего влияние пазов статора, и коэффициента  $k_{\delta 2}$ , учитывающего влияние пазов демпферной обмотки в полюсном наконечнике [см. (24.10)]. 50

Магнитные напряжения зубцов и ярма статора ( $F_{z1}, F_{a1}$ ) рассчитываются по тем же формулам, что и в асинхронных машинах (см. § 39.2). После расчета  $F_8$ ,  $F_{Z1}$  и  $F_{q1}$  определяются магнитное напряжение статора и зазора

$$
F_1 = F_{\delta} + F_{Z1} + F_{a1} \tag{53.15}
$$

и коэффициент насыщения  $k_{z_0} = F_1/F_s$ .

Коэффициент насыщения  $F_1/F_8$  необходимо сравнить со значением  $k_{7a}$  на предыдущей итерации, которое было использовано при расчете  $k_B$  и α<sub>δ</sub>. Если окажется, что  $|F_1/F_8 - k_{Z_0}| \ge 0.03$ , то расчет магнитной цепи для данного значения  $E_f$  нужно повторить при  $k_{Z_a}$  =  $= F_1/F_8$ , начиная с определения  $\Phi_m$  по формуле (53.11); если нет, то расчет можно продолжить при найденных  $F_1$  и  $F_8$ .

Окончательно подобранное путем последовательных приближений значение  $k_{Za}$  возрастает с увеличением  $E_f$  и насыщения магнитной цепи. Переходя к расчету магнитных напряжений в области ротора, нужно учесть, что по его магнитопроводу замыкается не только поле взаимной индукции, сцепленное и с обмоткой статора, и с обмоткой возбуждения, но и поле рассеяния, сцепленное с обмоткой возбуждения (рис. 53.6).

Средняя линия поля взаимной индукции проходит через точки 1, 2, 3, 4, 5. Все линии поля взаимной индукции пересекают зазор и располагаются снаружи штриховой линии, проведенной через точку 6. Линии поля рассеяния (например, линия, проходящая через точки 7, 8), так же как и линии поля взаимной индукции, охватывают проводники обмотки возбуждения, но замыкаются через промежутки полюсными наконечниками и между сердечниками соседних полюсов. Линии поля рассеяния располагаются внутри штриховой линии.

Поток рассеяния полюса Ф<sub>ес</sub> складывается из двух одинаковых частей, одна из которых  $\Phi_{f\sigma}/2$  замыкается через соседний полюс, расположенный правее, вторая — через соседний полюс, расположенный левее. Половина потока рассеяния  $\Phi_{\text{fr}}/2$  определяется как поток индукции через поверхность между точками 6 и 9 на расчетной длине машины  $l_{\delta}$ . Поток  $\Phi_{f_{\sigma}}/2$  пропорционален коэффициенту проводимости промежутка между полюсами (на единицу длины)  $\lambda_n$ и магнитному напряжению между соседними полюсными наконечниками  $F_{77'}$  (точками 7 и 7'). Поскольку линия поля рассеяния через точки 7, 8, 7' охватывает ток двух катушечных сторон  $2F_{fm} = 2w_f I_f$  и включает, кроме участка 7, 8, 7', сердечник полюса и ярма ротора, можно записать:

$$
F_{77'} = 2(F_{fm} - F_m - F_{a2}).
$$

Рассматривая контур 1, 2, 3, 4, 5, совпадающий со средней линией поля взаимной индукции (53.13), замечаем:

$$
F_1 = F_{\delta} + F_{Z1} + F_{a1} = F_{fm} - F_m - F_{a2}.
$$

Сравнивая два последних уравнения, видим, что магнитное напряжение между соседними полюсными наконечниками  $F_{77}$  равно магнитному напряжению статора и зазора:

$$
F_{77'} = 2F_1 = 2(F_\delta + F_{Z1} + F_{a1}).
$$

К этому же заключению можно было прийти, заметив, что  $2F_1$  равняется магнитному напряжению  $F_{33}$ , между точками 3, 3', лежащими на соседних полюсных наконечниках, и имея в виду, что магнитные потенциалы точек 3 и7, 3' и 7' соответственно одинаковы.

Теперь поток рассеяния  $\Phi_{f\sigma}$  можно выразить через ранее определенное магнитное напряжение  $F_1$  и коэффициент проводимости промежутка между полюсами  $\lambda_{\rm n}$ ; половина этого потока

$$
\frac{\Phi_{f\sigma}}{2} = \mu_0 \lambda_{\rm n} l_{\delta} F_{77'} = \mu_0 \lambda_{\rm n} l_{\delta} (2F_1).
$$

Имея в виду, что  $\lambda_{f0} = 4\lambda_{\pi}$  представляет собой коэффициент проводимости для потока рассеяния полюсов, окончательно получаем

$$
\Phi_{f\sigma} = \mu_0 \lambda_{f\Phi} l_\delta F_1. \tag{53.16}
$$

Коэффициент проводимости для потока рассеяния полюсов  $\lambda_{f0}$  =  $=4\lambda_{\rm r}$  зависит от соотношений размеров по высоте и ширине промежутка между полюсами, он возрастает с увеличением высоты наконечника  $h_n$ , высоты полюса  $h_m$  и уменьшением расстояний между наконечниками и магнитопроводами соседних полюсов (см. рис. 53.6). Формулы для расчета  $\lambda_{\beta 0}$  приводятся в руководствах по проектированию. В первом приближении коэффициент  $\lambda_{f0}$  может быть выражен в долях коэффициента проводимости зазора для потока взаимной индукции  $\lambda_{\delta}$ :

$$
\lambda_{f\Phi} = k\lambda_{\delta}.\tag{53.17}
$$

Отношение этих коэффициентов  $k = \lambda_{f0}/\lambda_{\delta}$  находится для явнополюсных машин в пределах от 0,15 до 0,35 и принимается равным 0,25.

Коэффициент проводимости зазора на единицу длины [см. (53.14)]

$$
\lambda_{\delta} = \frac{\Phi_m}{\mu_0 l_{\delta} F_{\delta}} = \frac{\alpha_{\delta} \tau}{\delta k_{\delta}}
$$
(53.18)

выражается через основные размеры машины  $\delta$ , т.

Задавшись отношением  $k = \lambda_{f\Phi}/\lambda_{\delta}$ , можно выразить поток рассеяния полюсов  $\Phi_{f_{\sigma}}$  через поток взаимной индукции  $\Phi_m$ , решая совмест- $HO(53.16)$  (53.18):

$$
\Phi_{f\sigma} = kk_{Za}\Phi_m,\tag{53.19}
$$

где  $k = \lambda_{f\Phi}/\lambda_{\delta} \approx 0.25$ ;  $k_{Za} = F_1/F_{\delta}$  — коэффициент насыщения.

Полный магнитный поток через основание полюса Ф, складывается из потока  $\Phi_m$  и потока рассеяния (см. рис. 53.6):

$$
\Phi_2 = \Phi_m + \Phi_{f\sigma} = \sigma_f \Phi_m, \tag{53.20}
$$

где  $\sigma_f = \frac{\Phi_2}{\Phi_m} = 1 + \frac{\Phi_{f\sigma}}{\Phi_m} = 1 + kk_{Za}$  — коэффициент рассеяния по-

люсов.

Магнитное напряжение сердечника полюса

$$
F_m = h_m H_m + F_{\delta m},\tag{53.21}
$$

где  $H_m$  — напряженность поля в сечении полюса у его основания, соответствующая индукции в этом сечении [9]  $B_m = \frac{\Phi_2}{k_m l'_m b}$ ;  $l'_m \approx l_\delta$  —

расчетная длина сердечника полюса с учетом увеличения сечения за счет нажимных щек;  $k_{mc}$  — коэффициент заполнения сечения сталью  $(k_{mc} = 0.95$  для полюса, шихтованного из листов стали толщиной 1— 2 мм;  $k_{mc} = 1$  для массивных полюсов);  $F_{\delta m} = 225 B_m^2$  — магнитное напряжение стыка между полюсом и ярмом.

Магнитное напряжение ярма ротора (см. рис. 53.6)

$$
F_{a2} \approx L_{a2} H_{a2},\tag{53.22}
$$

где  $H_{a2}$  — максимальная напряженность поля в ярме, соответствующая индукции  $B_{a2} = \frac{\Phi_2}{2k_{\alpha\alpha}(l_{\alpha2} - n_{\alpha2}b_{\alpha2})h_{\alpha2}}$  [9];  $n_{\text{B2}}$  — число вентиляционных

53

каналов в ободе;  $k_{ca}$  — коэффициент заполнения пакета ярма сталью  $(k_{ca} = 0.95$  для шихтованного ярма;  $k_{ca} = 1$  для массивного ярма).

Магнитное напряжение ротора  $F_2$  определяется как сумма магнитных напряжений  $F_m$  и  $F_a$ .

$$
F_2 = F_m + F_{a2}.
$$
 (53.23)

Расчет магнитной цепи при каждом из заданных значений ЭДС  $E_f$ завершается определением МДС возбуждения  $F_{fm} = w_f I_f$ , уравновешивающей сумму магнитных напряжений в статоре, зазоре  $(F_1)$  и роrope  $(F_2)$ :

$$
F_{fm} = w_f I_f = F_1 + F_2. \tag{53.24}
$$

Результаты расчетов, проведенных при ряде значений ЭДС  $E_f$ , представляются в виде характеристики холостого хода и характеристик намагничивания. Характеристикой холостого хода называется зависимость ЭДС взаимной индукции  $E_f$  от тока возбуждения  $I_f$  или от МДС возбуждения  $F_{fm}$ .

К характеристикам намагничивания относятся основная характеристика намагничивания, представляющая собой зависимость  $\Phi_m = f(F_{fm})$ ; характеристика намагничивания магнитопровода статора и зазора  $\Phi_m = f(F_1)$ , называемая переходной характеристикой намагничивания; характеристика намагничивания зазора  $\Phi_m = f(F_s)$ ; характеристика намагничивания для потока рассеяния  $\Phi_{f\sigma} = f(F_1)$  и характеристика намагничивания магнитопровода ротора  $\Phi_2 = f(F_2)$ .

Характеристики холостого хода и намагничивания явнополюсной

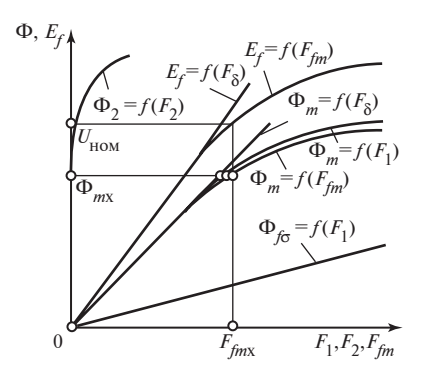

Рис. 53.7. Характеристика холостого хода и характеристики намагничивания синхронной машины

синхронной машины показаны на рис. 53.7. При небольшом возбуждении поток взаимной индукции  $\Phi_m$  и ЭДС  $E_f$  пропорциональны МДС  $F_{fm}$ , практически совпадающей с магнитным напряжением зазора  $F_8$ . По мере увеличения насыщения все большая доля МДС приходится на магнитные напряжения стальных участков цепи  $(F_{fm} - F_{\delta})$ . Особенно заметно возрастает магнитное напряжение ротора  $F_2$ , поскольку в образовании магнитного потока ротора  $\Phi_2 = \Phi_m + \Phi_{f_{\sigma}}$  боль-

шую роль играет поток рассеяния  $\Phi_{\epsilon\sigma}$ , увеличивающийся с ростом возбуждения значительно быстрее, чем поток взаимной индукции Ф<sub>т</sub> [отношение  $\Phi_{f\sigma}/\Phi_m$  по (53.19) постепенно увеличивается]. Это приводит к тому, что МДС  $F_{fm} = F_1 + F_2$ все в большей мере отличается от  $F_s$ и характеристика  $\Phi_m = f(F_{fm})$  сильнее отклоняется от прямолинейной характеристики намагничивания за- $\log \Phi_m = f(F_{\delta}).$ 

Характеристика холостого хода

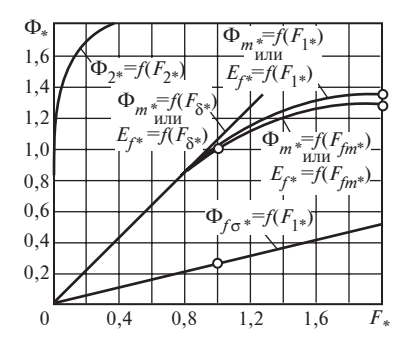

Рис. 53.8. Нормальные характеристики холостого хола и намагничивания явнополюсных синхронных машин

 $E_f = f(F_{fm})$  подобна по форме основной характеристике намагничивания  $\Phi_m = f(F_{fm})$ . Характеристику холостого хода и характеристики намагничивания (по рис. 53.7) можно представить в относительной форме, приняв за базисные значения номинальное напряжение  $U_{\text{now}}$ , магнитный поток взаимной индукции

$$
\Phi_{mx} = \frac{U_{\text{HOM}}}{4k_L f_1 w_1 k_{\text{ol}}},
$$

соответствующий номинальному напряжению  $E_f = U_{\text{HOM}}$  при холостом ходе, и МДС возбуждения  $F_{fm} = F_{fmx} = w_f I_{fx}$ , соответствующую номинальному напряжению при холостом ходе. Далее следует, последовательно перебирая точки, принадлежащие каждой из характеристик рис. 53.7, выразить величины, определяющие положение этих точек, в относительных единицах  $(E_{f*} = E_f/U_{\text{HOM}}; \Phi_{m*} = \Phi_m/\Phi_{mx};$  $\Phi_{f\sigma^*} = \Phi_{f\sigma}/\Phi_{mx}; \ \Phi_{2^*} = \Phi_{2}/\Phi_{mx}; \ F_{fm^*} = F_{fm}/F_{fmx}; \ F_{1^*} = F_{1}/F_{fmx}; \ F_{\delta^*} =$  $= F_8/F_{fmx}$ ;  $F_{2*} = F_2/F_{fmx}$ ) и перестроить эти характеристики в виде зависимостей между величинами в относительных единицах. Как видно из рис. 53.8, характеристика холостого хода и основная характеристика намагничивания в относительных единицах совпадают. Кроме того, сравнивая между собой характеристики намагничивания ряда различных явнополюсных машин, можно убедиться в том, что в относительных единицах они мало различаются. Усредненные относительные характеристики холостого хода и намагничивания явнополюсных синхронных машин, называемые нормальными характеристиками, приведены на рис. 53.8.

### 53.3. Расчет манитной цепи неявнополюсной машины при холостом ходе

Магнитная цепь неявнополюсной машины имеет некоторые особенности лишь в области ротора (рис. 53.9). Ее расчет при холостом ходе аналогичен описанному выше расчету магнитной цепи явнополюсной машины. Картина магнитного поля в неявнополюсной машине при холостом ходе изображена на рис. 53.10. Результирующее поле в области ротора (рис. 53.10, в) представлено как сумма поля взаимной индукции (рис. 53.10, а) и поля рассеяния обмотки возбуждения (рис. 53.10, б).

Магнитодвижущая сила возбуждения  $F_f$ , образующая поток взаимной индукции  $\Phi_m$ , определяется исходя из закона полного тока для средней магнитной линии 1, 2, 3, 4, 5, включающей участки  $L_{a1}$  (в ярме статора),  $h_{Z1}$  (в зубцах статора),  $\delta$  (в зазоре),  $h_{Z2}$  (в зубцах ротора),  $L_{a2}$  (в ярме ротора):

$$
F_{fm} = F_1 + F_2,\tag{53.25}
$$

где  $F_1 = F_8 + F_{Z1} + F_{a1}$  — магнитное напряжение магнитопровода статора и зазора;  $F_2 = F_{Z2} + F_{a2}$  — магнитное напряжение ротора.

Магнитное напряжение статора и зазора  $F_1$  и его составляющие  $F_{\delta}$ ,  $F_{Z1}$ ,  $F_{a1}$  рассчитываются по тем же формулам, что и в явнополюсных машинах [(53.14) и § 39.2], если коэффициенты  $k_B$  и  $\alpha_\delta$  и коэффициент зазора  $k_{\delta}$  определить с учетом особенностей неявнополюсной

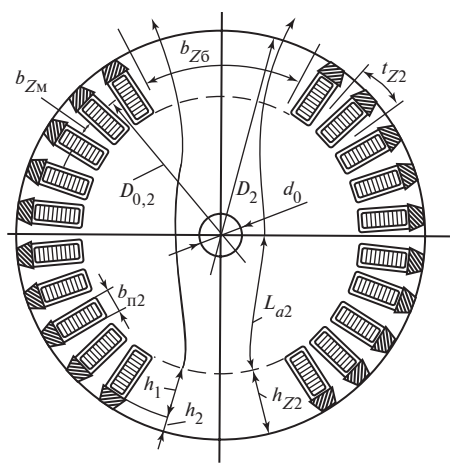

машины.

Коэффициенты  $k_B$  и  $\alpha_s$  с учетом насыщения можно определить по методике § 53.1, задавшись предварительно коэффициентом  $k_z = (F_s + F_{z1})/F_s$ ; коэффициент  $k_{\rm s}$  рассчитать по формуле

$$
k_{\delta} = k_{\delta 1} k_{\delta 2} \rho + + k_{\delta 1} (1 - \rho), \qquad (53.26)
$$

где  $k_{\delta 1}$ ,  $k_{\delta 2}$  по (53.14).

При расчете магнитного напряжения ротора  $F<sub>2</sub>$  и его составляющих  $F_{72}$ ,  $F_{a2}$  требуется

Рис. 53.9. Размеры активной зоны ротора неявнополюсной машины

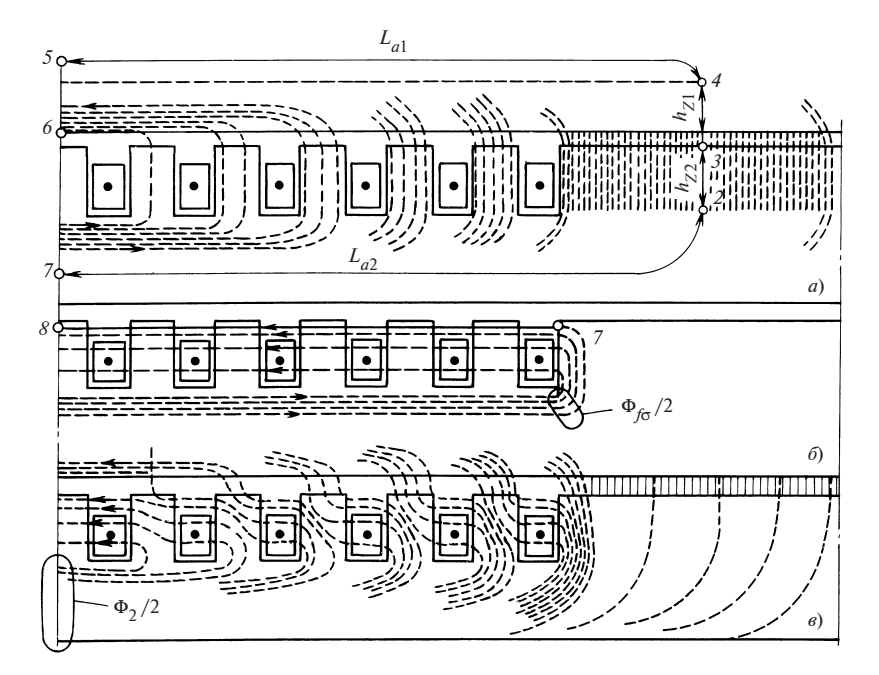

Рис. 53.10. Магнитное поле в неявнополюсной машине при холостом ходе:  $a$  — поле взаимной индукции;  $\delta$  — поле рассеяния;  $\epsilon$  — результирующее поле

(так же, как в явнополюсной машине) учесть влияние потока поля рассеяния. Для определения потока Ф<sub>2</sub> в основании зубцов ротора нужно добавить к потоку Ф<sub>т</sub>, найденному по картине поля на рис. 53.10, а, поток рассеяния  $\Phi_{f_{\alpha}}$ , найденный по картине поля на рис. 53.10, б. Расчет потока рассеяния производится по тем же формулам (53.16), (53.19), что и в явнополюсных машинах; он также пропорционален магнитному напряжению  $F_1$  между точками 3 и 5, совпадающему с магнитным напряжением между точками 7 и $8$ (на рис. 53.10 характерные точки обозначены теми же цифрами, что и на рис. 53.6), и коэффициенту магнитной проводимости  $\lambda_{f\Phi}$ . Последний зависит от формы и количества пазов ротора, размещающихся на пути потока рассеяния 7, 8, 7' между соседними разнополярными большими зубцами  $Z_2/(2p)$  (на рис. 53.10, 6 на половине этого пути размещается шесть пазов), и может быть вычислен по формуле

$$
\lambda_{f\Phi} = \frac{8p}{Z_2} (\lambda_{\pi} + \lambda_{\tau}), \qquad (53.27)
$$

где  $\lambda_{\rm r} = \frac{1}{2h} + \frac{2}{h}$  — коэффициент проводимости паза ротора для потока рассеяния;  $\lambda_r = 0.2 + \frac{\delta}{2t_{Z2}}$  — коэффициент проводимости по головкам зубцов ротора для потока рассеяния (при  $\sigma \geq b_{n2}/2$ );  $h_1$  и  $h_2$  — размеры по высоте паза, соответствующие его частям, заполненным и не заполненным проводниками (рис. 53.9).  $h<sub>1</sub>$  $\frac{2b_{\text{II}}}{a}$  $\frac{h_1}{\cdots}$  +  $\frac{h_2}{\cdots}$  $= \frac{n_1}{2b_{\text{n2}}} + \frac{n_2}{b_{\text{n2}}}$  $= 0.2 + \frac{0}{24}$ 

Коэффициент проводимости для потока рассеяния  $\lambda_{f\Phi}$  в неявнополюсных машинах относительно меньше, чем в явнополюсных; его отношение к проводимости зазора

$$
\lambda_{\delta} = \alpha_{\delta} \tau / (k_{\delta} \delta) = \Phi_{m} / (\mu_0 l_{\delta} F_{\delta})
$$

равно обычно 0,035—0,045 и лишь в машинах с непосредственным охлаждением обмоток может достигать 0,06—0,08. В среднем для машин с косвенным охлаждением это отношение можно принять равным

$$
k = \lambda_{f\Phi}/\lambda_{\delta} = 0.04
$$

и вычислять поток рассеяния по (53.19), в которое проводимость  $\lambda_{f\Phi}$ не входит.

Индукция в зубцах ротора  $B_{72}$  определяется в их расчетном сечении, соответствующем поверхности диаметром

$$
D_{0,2} = D_2 - 2h_{Z2} + 2 \cdot 0.2h_{Z2},
$$

которая располагается на расстоянии 0,2 $h_{Z2}$  от оснований зубцов. При этом нужно учитывать, что расчетное сечение (см. рис. 53.9)

$$
S_{Z6} = \frac{(1 - \rho)\pi D_{0,2}}{2p} l_2 = b_{Z6} l_2
$$

больших зубцов, помещающихся в зоне больших индукций, полностью используется для проведения потока. В то же время суммарное

сечение малых зубцов  $\frac{Z_2}{2}l_2b_{Z_M}$ , распределенных в зоне уменьшенных индукций, оказывается неиспользованным. Для проведения потока используется только часть суммарного сечения малых зубцов, называемая их расчетным сечением и определяемая по формуле  $\frac{2}{2p}l_2b_{Z_M}$ 

$$
S_{Z_{\rm M}} = \frac{Z_2}{2p} l_2 b_{Z_{\rm M}}(0,715\rho) \,,
$$

где  $b_{Z_M} = \frac{\pi D_{0,2} \rho}{Z} - b_{\text{n2}}$ ;  $Z_2$  — число пазов ротора.  $=\frac{16D_{0,2}P}{Z_2}-b_{\pi 2}$ 

Магнитное напряжение зубцов ротора

$$
F_{Z2} = h_{Z2} H_{Z2},\tag{53.28}
$$

где  $H_{Z2}$  — напряженность поля в расчетном сечении зубцов ротора  $S_Z = S_{Z6} + S_{ZM}$ , соответствующем индукции в этом сечении;  $B_{Z2} =$  $=\Phi_{2}/S_{7}$  (см. [9]).

При больших индукциях  $B_{Z2}$  > 1,8 Тл нужно учитывать вытеснение потока из зубцов в пазы с помощью коэффициента

$$
k_{\text{n.x}} = \frac{\pi D_{0,2} l_2 (1 - \rho + 0.715 \rho^2)}{2pS_Z} - 1.
$$

В [9] приведены семейства характеристик намагничивания роторных поковок для различных значений  $k_{\text{max}}$ .

Магнитное напряжения ярма ротора

$$
F_{a2} = L_{a2}H_{a2},
$$
\n(53.29)

где  $L_{a2} = \frac{D_2 - 2h_{Z2}}{2} \sin \frac{\pi}{2p}$  или находят по рис. 53.9;  $H_{a2}$  — максимальная напряженность поля в ярме, соответствующая индукции  $B_{a2}$  =

$$
= \frac{\Phi_2}{l_2(D_2 - 2h_{Z2} - d_0)} [9].
$$

Магнитное напряжение ротора

$$
F_2 = F_{Z2} + F_{a2}.
$$
 (53.30)

Расчет магнитной цепи при каждом из заданных значений ЭДС  $E_f$ завершается определением МДС возбуждения  $F_{fm} = w_f I_f$ , уравновешивающей сумму магнитных напряжении в статоре, зазоре  $(F_1)$  и роторе  $(F_2)$ :

$$
F_{fm} = w_f I_f = F_1 + F_2. \tag{53.31}
$$

Так же как в явнополюсных машинах, результаты расчета магнитной цепи представляются в виде характеристики холостого хода и характеристик намагничивания, которые могут быть построены в абсолютных единицах (как на рис. 53.7) или в относительных единицах (как на рис. 53.8).

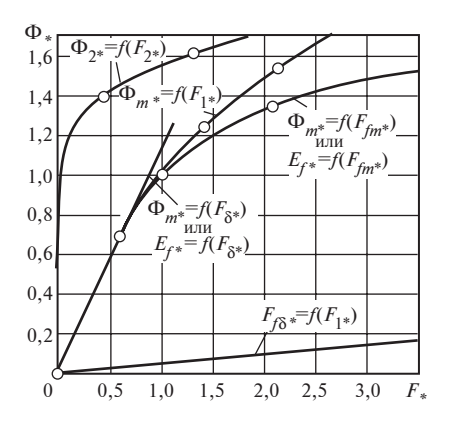

Рис. 53.11. Нормальные характеристики холостого хода и намагничивания неявнополюсных синхронных машин

Характеристики различных неявнополюсных машин в относительных единицах мало отличаются одна от другой, и, когда отсутствуют характеристики конкретной машины, можно использовать в расчете усредненные от-

носительные характеристики холостого хода и намагничивания неявнополюсных машин, называемые нормальными характеристиками. Нормальные характеристики холостого хода и намагничивания неявнополюсных машин приведены на рис. 53.11.

# Глава пятьдесят четвертая МАГНИТОДВИЖУЩАЯ СИЛА, МАГНИТНОЕ ПОЛЕ, ЭДС И ПАРАМЕТРЫ ОБМОТКИ ЯКОРЯ

### 54.1. Магнитодвижущая сила якоря и ее составляющие по продольной и поперечной осям

Магнитное поле в нагруженной синхронной машине образуется током в обмотке возбуждения и симметричной системой токов в многофазной (обычно трехфазной,  $m_1 = 3$ ) обмотке. Наибольшую роль в процессе преобразования энергии в машине играет поле взаимной индукции, соответствующее основной гармонической индукции в за-30pe.

В образовании поля взаимной индукции принимают участие МДС обмотки возбуждения  $F_{fm} = w_f I_f$ и основная гармоническая МДС обмотки якоря (см. § 25.4) с амплитудой

$$
F_{am} = \frac{\sqrt{2}}{\pi} m_1 \frac{I w_1 k_{01}}{p} \,. \tag{54.1}
$$

Предположим, что магнитная цепь машины не насыщена, считая относительную магнитную проницаемость стальных участков цепи бесконечно большой  $\mu_c = \infty$ . При этом допущении магнитное сопротивление цепи имеет лишь одну постоянную составляющую - сопротивление зазора. Магнитная цепь может считаться линейной, и поле взаимной индукции в ней может быть представлено в виде суммы более простых полей: поля от МДС обмотки возбуждения F<sub>fm</sub> и поля от МДС обмотки якоря  $F_a$ .

Поле от МДС возбуждения  $F_{fm}$  уже было изучено при рассмотрении холостого хода (см. гл. 53). При  $\mu_{c} = \infty$  магнитные напряжения стальных участков раны нулю ( $F_{a1} = F_{Z1} = F_m = F_{Z2} = F_{a2} = 0$ ), МДС возбуждения уравновешивает только магнитное напряжение зазора  $(F_{fm} = F_{\delta})$ ; магнитный поток возбуждения  $\Phi_{fm} = \Phi_m$  и ЭДС возбуждения  $E_f$  могут быть определены по спрямленным в начале координат характеристикам намагничивания и холостого хода  $[\Phi_m = f(F_8)]$  и  $E_f = f(F_8)$ ] на рис. 53.7.

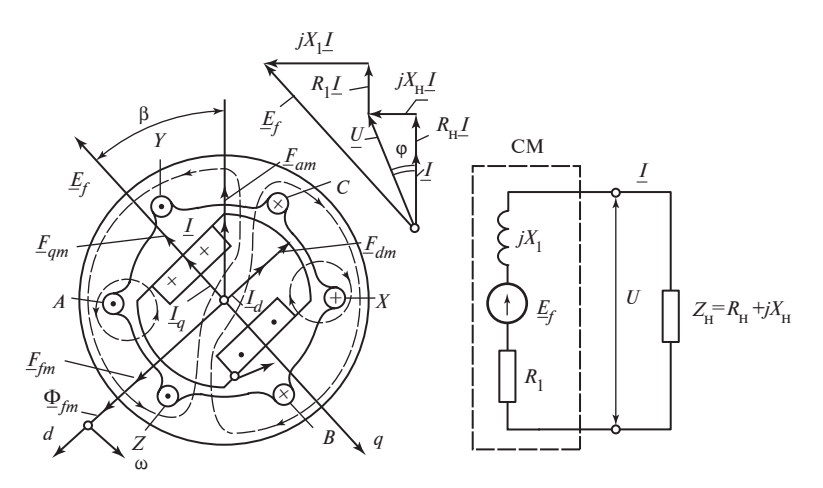

Рис. 54.1. Магнитное поле от МДС обмотки якоря при нагрузке

На диаграмме рис. 54.1, показанной на комплексной плоскости однопериодной модели трехфазной синхронной машины, направления комплексов МДС возбуждения  $F_{fm}$  и потока возбуждения  $\Phi_{fm}$  определяются током  $I_f$  в обмотке возбуждения. Электродвижущая сила возбуждения  $\underline{E}_f$ , индуктированная в обмотке якоря полем возбуждения, отстает на угол  $\pi/2$  от потока возбуждения  $\Phi_{fm}$ .

Магнитодвижущая сила якоря  $F_{\alpha m}$  совпадает по направлению с током якоря  $I$  (§ 25.4), амплитуда и фаза которого по отношению к ЭДС  $E_f$  зависят от нагрузки машины. В зависимости от режима, в котором работает машина, и от нагрузки в этом режиме угол  $\beta$  между ЭДС  $\underline{E}_f$  и током  $\underline{I}$  (или МДС  $\underline{F}_{am}$ ) может быть любым в пределах от 0 до 2 $\pi$ .

В неявнополюсной машине определение магнитного поля от произвольно ориентированной МДС  $F_{\alpha m}$  не вызывает затруднений, поскольку зазор между ротором и статором всюду одинаков (поле определяется так же, как в асинхронной машине). В явнополюсной машине определить поле от МДС  $F_{\alpha m}$  при произвольном угле  $\beta$  достаточно сложно (рис. 54.1). Расчет поля якоря существенно упрощается, если определять его как сумму полей от составляющих МДС  $F_{am}$  по двум взаимно перпендикулярным осям ротора-модели: продольной оси d, совпадающей с осью полюсов и направленной по МДС  $F_{fm}$ , и поперечной оси q, совпадающей с осью промежутка между полюсами и 62

опережающей ось  $d$  на электрический угол  $\pi/2$ . Разложение МДС  $F_{am}$ на продольную  $F_{dm}$  и поперечную  $F_{dm}$  составляющие произведено на рис. 54.1. Амплитуды этих составляющих равны:

$$
F_{dm} = F_{am} |\sin \beta|; F_{qm} = F_{am} |\cos \beta|.
$$
 (54.2)

Сопоставляя (54.1), (54.2), видим, что составляющие  $F_{\alpha m}$  могут быть образованы соответственно продольной системой токов с действующим значением  $I_d = I |\sin \beta|$  и поперечной системой токов с действующим значением  $I_a = I |\cos \beta|$ :

$$
\underline{F}_{dm} = \frac{\sqrt{2}}{\pi} m_1 \frac{I_d w_1 k_{01}}{p};
$$
\n
$$
\underline{F}_{qm} = \frac{\sqrt{2}}{\pi} m_1 \frac{I_q w_1 k_{01}}{p}.
$$
\n(54.3)

## 54.2. Магнитодвижущая сила якоря при различных нагрузках в режиме генератора

Рассмотрим работу синхронной машины в режиме генератора, когда обмотка ее якоря включена на симметричную автономную нагрузку с одинаковыми сопротивлениями во всех фазах  $Z_{\rm H} = R_{\rm H} + jX_{\rm H}$ . Выясним, как зависят от нагрузки МДС якоря  $F_{am}$  и ее продольная  $F_{dm}$ и поперечная  $F_{\mu m}$  составляющие.

Схема замещения ненасыщенной машины в этом режиме изображена на рис. 54.1. Ток  $I$ , появляющийся в обмотке якоря под действием ЭДС возбуждения  $E_f$ , зависит не только от сопротивления нагрузки Z<sub>н</sub>, но и от собственного сопротивления фазы обмотки якоря  $Z_1 = R_1 + jX_1$ :

$$
\underline{I} = \frac{\underline{E}_f}{(R_1 + R_{\rm H}) + j(X_1 + X_{\rm H})};
$$
\n
$$
I = \frac{\underline{E}_f}{\sqrt{(R_1 + R_{\rm H})^2 + (X_1 + X_{\rm H})^2}}.
$$
\n(54.4)

Угол  $\beta$  между  $E_f$  и  $I$  зависит от отношения реактивной составляющей сопротивления схемы к его активной составляющей:

$$
\beta = \arctg \frac{X_1 + X_{\text{H}}}{R_1 + R_{\text{H}}}.
$$
\n(54.5)

В этих уравнениях индуктивное сопротивление обмотки якоря  $X_1$ складывается из индуктивного сопротивления рассеяния  $X_{\sigma} = \omega L_{\sigma}$ и главного индуктивного сопротивления  $X_a = \omega L_a$ , связанного с полем взаимной индукции якоря. Сопротивление  $R_1$  является активным сопротивлением фазы якоря. Расчет  $X_1$  и  $R_1$  изложен в § 54.5.

Из диаграммы напряжений, построенной на рис. 54.1, видно, что угол  $\beta$  в общем случае отличается от угла ф между током  $I$  и напряжением на выводах машины  $U = Z<sub>H</sub>I$ , зависящего только от сопротивления нагрузки.

**Индуктивная нагрузка.** При индуктивной нагрузке (рис. 54.2, 6), когда  $Z_{\mu} = jX_{\mu}$ ,  $R_{\mu} = 0$  и  $X_{\mu} > 0$ , а собственное активное сопротивление фазы  $R_1$  мало по сравнению с индуктивным сопротивлением  $X_1 + X_n$ , ток *I отстает* от ЭДС  $E_f$  на угол  $\beta$  = arctg  $\infty$  = + $\pi/2$  и направлен по продольной оси:

$$
I_d = I \sin \beta = I; \quad I_a = I \cos \beta = 0.
$$

Магнитодвижущая сила якоря  $F_{am} = F_{dm}$  и магнитное поле от системы продольных токов  $I = I_d$  направлены в противоположную сторону по отношению к МДС возбуждения  $F_{fm}$ и ослабляют поле возбуждения. Таким образом, при индуктивной нагрузке по обмотке якоря протекает система продольных размагничивающих токов  $I_d$ .

**Емкостная нагрузка** (по отношению к ЭДС  $E_f$ ) имеет место при включении обмотки якоря на систему симметричных емкостей С с сопротивлением  $Z_{\rm H} = jX_{\rm H}$ , подобранным таким образом, что реактивное сопротивление  $X_{\mu} = -X_C = -1/(\omega C) < 0$  по абсолютному значению превышает собственное индуктивное сопротивление якоря  $X_1$ , T.e.  $X_C = |X_{\rm H}| > X_1$   $\le X_1 + X_{\rm H} = X_1 - X_C < 0$ .

При емкостной нагрузке (рис. 54.2, в), если собственное активное сопротивление фазы  $R_1$  мало по сравнению с индуктивным сопротивлением  $|X_{\text{H}} + X_1|$ , угол между током якоря  $\underline{I}$  и ЭДС  $\underline{E}_f$  равен:

$$
\beta = \arctg \frac{X_{\rm H} + X_1}{R_1} = \arctg(-\infty) = -\pi/2.
$$

64

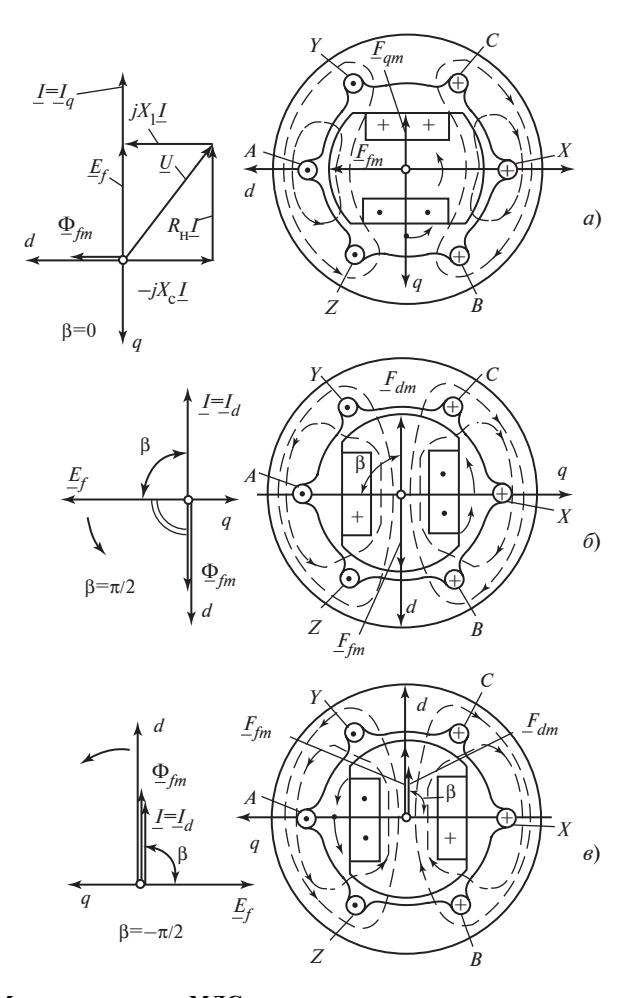

Рис. 54.2. Магнитное поле и МДС якоря при характерных нагрузках:  $a$  — поле и МДС от поперечного тока якоря;  $\delta$  — поле и МДС от продольного размагничивающего тока;  $\epsilon$  - поле и МДС от продольного намагничивающего тока

Это означает, что ток якоря  $\underline{I}$  *опережает* ЭДС  $\underline{E}_f$  на угол  $\beta$  и, следовательно, направлен по продольной оси:

$$
I_d = I|\sin\beta| = I;
$$
  

$$
I_q = I|\cos\beta| = 0.
$$

При этом МДС якоря  $F_{am} = F_{dm}$  и магнитное поле от системы продольных токов  $I = I_d$  совпадают по направлению с МДС возбуждения  $F_{fm}$  и усиливают поле возбуждения. Таким образом, при емкостной нагрузке по обмотке якоря протекает система продольных намагничивающих токов  $I<sub>d</sub>$ .

Активная нагрузка. Под активной нагрузкой по отношению к ЭДС возбуждения  $\underline{E}_f$  понимается нагрузка, при которой ток якоря I совпадает по фазе с ЭДС  $E_f$  и угол  $\beta = 0$  (рис. 54.2, *а*). Такой режим может быть практически осуществлен, если обмотка якоря включена на систему симметричных активно-емкостных сопротивлений  $Z_u$  = =  $R_{\rm H}$  +  $jX_{\rm H}$  [где  $X_{\rm H}$  =  $-X_C$  =  $-1/(ωC)$ ], подобранных таким образом, что  $X_1 = X_C$  и полное реактивное сопротивление контура  $X_1 + X_n = X_1 - X_C$ обращается в нуль (см. диаграмму напряжений на рис. 54.2, а, построенную при пренебрежении сопротивлением  $R_1$ ). При такой нагрузке угол между током якоря  $I$  и ЭДС  $E_f$  равен:

$$
\beta = \arctg \frac{X_{\rm H} + X_1}{R_{\rm H}} = \arctg \ 0 = 0;
$$

ток якоря направлен по поперечной оси:

$$
I_q = I \cos \beta = I;
$$
  

$$
I_d = I \sin \beta = 0.
$$

Магнитное поле якоря, образованное МДС якоря  $F_a = F_a$ , получается поперечным. Поперечное поле встречает на своем пути значительно больший зазор, чем продольное поле. Суммируясь с полем возбуждения, поперечное поле несколько увеличивает результирующее поле, отклоняя его от продольной оси.

### 54.3. Магнитное поле взаимной индукции и ЭДС от токов в обмотке якоря

Без учета насыщения (при допущении  $\mu_c = \infty$ ) магнитное поле от токов якоря I может быть рассмотрено независимо от поля возбуждения.

В неявнополюсной машине с равномерным зазором  $\delta$  магнитное поле якоря в зазоре повторяет по форме основную гармоническую МДС якоря F<sub>am</sub>. Индукция распределяется в зазоре синусоидально (см. § 25.5), и ее амплитуда равна  $B_{\delta 1m} = \mu_0 F_{am}/(\delta k_\delta)$ . С обмоткой якоря сцеплен магнитный поток взаимной индукции

$$
\Phi_m = \frac{2}{\pi} \tau l_\delta B_{\delta 1m},\tag{54.6}
$$

образующий с фазой якоря потокосцепление

$$
\Psi_{am} = w_1 k_{01} \Phi_m, \tag{54.7}
$$

в обмотке якоря этим полем взаимной индукции индуктируется ЭДС

$$
\underline{E}_a = -j\omega \underline{\Psi}_{am}/\sqrt{2},\qquad(54.8)
$$

отстающая на угол  $\pi/2$  от совпадающих по фазе  $\Psi_{am}$ ,  $\Phi_m$ ,  $B_\delta$ ,  $F_a$  и  $I$ .

В явнополюсной машине вычислить поле взаимной индукции от тока якоря  $I$  при произвольном угле  $\beta$  очень сложно (см. рис. 54.1). Поэтому принято определять его как сумму более простых полей: поля взаимной индукции от продольной составляющей тока  $I_d$  и поля взаимной индукции от поперечной составляющей тока  $I_q$ .

Поле взаимной индукции и ЭДС от продольной составляющей тока. Система продольных токов  $I<sub>d</sub>$  в обмотке якоря (по рис. 54.2, 6 или в) образует синусоидально распределенную МДС с амплитудой  $F_{dm}$ . Поле взаимной индукции от этой МДС может быть найдено численными методами или с помощью математического моделирования. Как показано на рис. 54.3, а, распределение радиальной составляющей индукции в зазоре получается несинусоидальным.

Отношение основной гармонической индукции от продольной МДС якоря  $B_{ad1m}$  к амплитуде индукции  $B_{adm}$  от этой МДС, определенной при равномерном зазоре  $\delta$ , называется коэффициентом формы поля по продольной оси

$$
k_d = \frac{B_{ad1m}}{B_{adm}},\tag{54.9}
$$

где  $B_{adm} = \mu_0 F_{dm} / \delta$ .

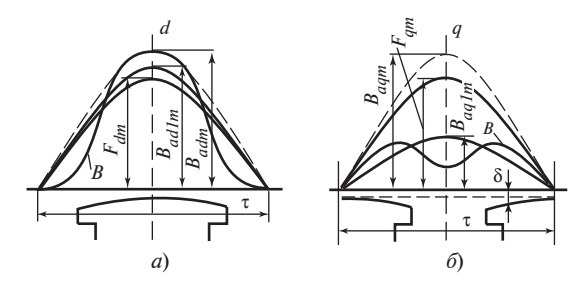

Рис. 54.3. Магнитные поля от продольной (а) и поперечной (б) систем токов в обмотке якоря

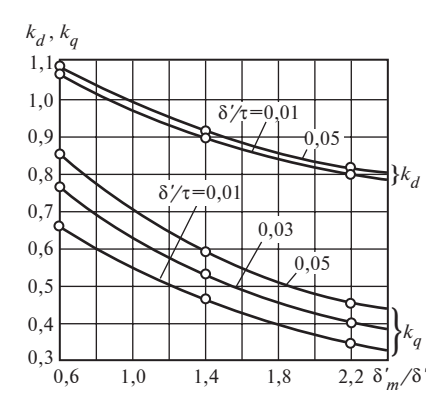

Рис. 54.4. Коэффициенты формы поля по продольной и поперечной осям k<sub>d</sub> и $k_a$ 

Коэффициент  $k_d$ , с помощью которого легко рассчитать  $B_{ad1m}$ , зная  $B_{adm}$ , зависит от отношения максимального зазора  $\delta_m$  к минимальному 8 (рис. 54.3, а). Зависимости  $k_d = f(\delta'_m/\delta'$  и  $\delta'/\tau$ ), найденные по картинам магнитных нолей при гладкой поверхности магнитопровода якоря и характерных для явнополюсных машин относительных размерах полюсного наконечника (α =  $= b_n/\tau = 0.69 - 0.72$ ), приведены на рис. 54.4. При гладкой поверхности якоря зазор  $\delta' = \delta$ ,  $\delta'_m / \delta_m$ .

При необходимости учесть влияние пазов в магнитопроводе якоря и в полюсном наконечнике следует считать  $\delta' = \delta k_{\delta}$  и  $\delta'_{m} = \delta_{m} k_{\delta_{m}}$ (см. § 53.1 — вычисление  $k_f$ ,  $k_\phi$  и др.).

Определив по кривым рис. 54.4 коэффициент  $k_d$ , нетрудно рассчитать магнитный поток взаимной индукции, соответствующий току  $I_d$ :

$$
\Phi_{adm} = \frac{2}{\pi} \tau l_{\delta} B_{ad1m} = \frac{2}{\pi} \tau l_{\delta} k_d B_{adm}, \qquad (54.10)
$$

где  $B_{adm} = \mu_0 F_{dm} / (\delta k_8)$ .

С фазой обмотки якоря этот поток образует потокосцепление

$$
\Psi_{adm} = w_1 k_{o1} \Phi_{adm} \tag{54.11}
$$

и индуктирует в ней ЭДС взаимной, индукции

$$
\underline{E}_{ad} = -j \frac{\omega \Psi_{adm}}{\sqrt{2}}.
$$
 (54.12)

Поле взаимной индукции и ЭДС от поперечной составляющей тока. Поле взаимной индукции от системы поперечных токов  $I_{am}$ в обмотке якоря (по рис. 54.2, а) также имеет несинусоидальную форму. Как видно из рис. 54.3, б, радиальная составляющая индукции В в зоне промежутка между полюсными наконечниками получается существенно ослабленной по сравнению с индукцией, которая была бы при равномерном зазоре δ (показана на рисунке штриховой линией).

Магнитный поток взаимной индукции от поперечной МДС рассчитывается с помощью коэффициента формы поля по поперечной оси  $k_q$ , под которым понимается отношение основной гармонической индукции от поперечной МДС якоря  $B_{a\alpha 1m}$  к амплитуде индукции  $B_{\text{gamma}}$ от этой МДС, определенной при равномерном зазоре  $\delta$ :

$$
k_q = \frac{B_{aq+m}}{B_{aqm}},\tag{54.13}
$$

где  $B_{\text{norm}} = \mu_0 F_{\text{nm}}/\delta$ .

Зависимости  $k_a = f(\delta'_m/\delta'$  и  $\delta'/\tau$ ), найденные по картинам магнитных полей при гладкой поверхности магнитопровода якоря, приведены на рис. 54.4. После определения коэффициента  $k_a$  по кривым рис. 54.4 легко рассчитать поток взаимной индукции, соответствующий току  $I_a$ :

$$
\Phi_{aqm} = \frac{2}{\pi} \tau l_{\delta} B_{aq1m} = \frac{2}{\pi} \tau l_{\delta} k_q B_{aqm}, \qquad (54.14)
$$

где  $B_{\text{aam}} = \mu_0 F_{\text{am}} / (\delta k_{\delta}).$ 

С фазой обмотки якоря этот поток образует потокосцепление

$$
\Psi_{\text{aqm}} = w_1 k_{o1} \Phi_{\text{aqm}} \tag{54.15}
$$

и индуктирует в ней ЭДС взаимной индукции

$$
\underline{E}_{aq} = -j \frac{\omega \Psi_{aqm}}{\sqrt{2}}.
$$
\n(54.16)

### 54.4. Эквивалентирование МДС обмотки якоря в ненасыщенной машине

Магнитодвижущая сила обмотки якоря  $F_{\text{am}}$  и ее продольная и поперечная составляющие  $F_{dm}$ ,  $F_{am}$  отличаются по форме от МДС обмотки возбуждения  $F_f$ . Магнитодвижущая сила якоря распределена по поверхности синусоидально; распределение МДС возбуждения значительно отличается от синусоидального. Это обстоятельство затрудняет сложение МДС якоря и возбуждения. Поэтому для упрощения расчетов синусоидальные МДС якоря заменяются эквивалентными МДС обмотки возбуждения, выбранными по условиям сохранения основных гармонических индукции в зазоре, и ЭДС, индуктированных в обмотке якоря.

Продольная МДС якоря  $F_{dm}$ , образующая поле с основной гармонической индукции  $B_{adlm} = k_d B_{adm} = k_d \mu_0 F_{dm} / (\delta k_{\delta})$ , заменяется МДС обмотки возбуждения  $F_{fm} = F_{adm}$ , которая создает поле с такой же основной гармонической индукции  $B_{\delta 1m} = k_f \mu_0 F_{adm} / (\delta k_\delta) = B_{adm}$  (см. § 53.1), откуда МДС обмотки возбуждения, эквивалентная продольной МДС якоря,

$$
F_{adm} = k_{ad} F_{dm},\tag{54.17}
$$

где  $k_{ad} = k_d / k_f$  — коэффициент реакции якоря по продольной оси, определяемый по кривым рис. 54.4 для  $k_d$  и рис. 53.3 для  $k_f$ .

Аналогично МДС обмотки возбуждения, эквивалентная поперечной МДС якоря,

$$
F_{aqm} = k_{aq} F_{qm},\tag{54.18}
$$

где  $k_{aq} = k_q / k_f$  — коэффициент реакции якоря по поперечной оси, определяемый по кривым рис. 54.4 для  $k_a$  и рис. 53.3 для  $k_f$ .

При эквивалентировании МДС якоря в неявнополюсной машине МДС якоря  $F_{\text{am}}$ , образующая поле с основной гармонической индукции  $B_{a1m} = \mu_0 F_{am}/(\delta k_\delta)$ , заменяется МДС возбуждения  $F_{fm} = F_{afm}$ , которая создает поле с такой же основной гармонической индукции

$$
B_{\delta f 1m} = k_f \mu_0 F_{afm} / (\delta k_\delta) = B_{a 1m},
$$

откуда МДС обмотки возбуждения, эквивалентная МДС якоря (в неявнополюсной машине),

$$
F_{afm} = k_a F_{am} = F_{am} / k_f,
$$
 (54.19)

где  $k_a = 1/k_f$  — коэффициент реакции якоря, определяемый по кривым рис. 53.3.

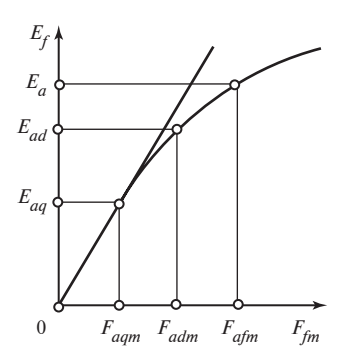

Рис. 54.5. Определение ЭДС от токов в обмотке якоря с помощью эквивалентных МДС возбуждения

Заменяя МДС  $F_{dm}$ ,  $F_{am}$ ,  $F_{am}$  на МДС  $F_{adm}$ ,  $F_{arm}$ ,  $F_{atm}$ , нужно иметь в виду, что направление осей этих МДС на пространственно-временной диаграмме при эквивалентировании сохраняется.

Введение эквивалентных МДС возбуждения  $F_{adm}$ ,  $F_{aqm}$  (в явнополюсной машине) и  $F_{atm}$  (в неявнополюсной машине) открывает возможность определения ЭДС взаимной индукции  $E_{ad}$ ,  $E_{aa}$  и  $E_a$  от токов  $I_d$ ,  $I_a$  и I в обмотке якоря по характеристике холостого хода (рис. 54.5) без выполнения расчетов по (54.8), (54.12), (54.16).

Если насыщение магнитной цепи не учитывается, для определения этих ЭДС нужно воспользоваться спрямленной характеристикой холостого хода  $E_f = f(F_8)$ , показанной на рис. 54.5.

### 54.5. Параметры обмотки якоря для токов прямой последовательности

Фаза обмотки якоря синхронной машины обладает активным сопротивлением и определенным индуктивным сопротивлением, связанным с полями взаимной индукции и рассеяния от токов в обмотке якоря.

В установившемся симметричном режиме в обмотке якоря имеется система токов I, образующих основную гармоническую МДС F<sub>am</sub> и магнитное поле взаимной индукции, которые вращаются со скоростью ротора и занимают определенное положение по отношению к осям ротора d и q. Такая система токов в обмотке якоря называется системой токов прямой последовательности.

Образованное такой системой токов поле неподвижно по отношению к ротору. Оно не индуктирует в обмотках ротора (в обмотке возбуждения и в демпферной обмотке) каких-либо токов, которые могли бы вызывать дополнительные потери или демпфировать магнитное поле от токов в якоре. Поэтому при расчете сопротивлений фазы якоря для токов прямой последовательности приходится учитывать только магнитное поле и потери от токов в самой обмотке якоря.

Активное сопротивление проводников обмотки якоря. Это сопротивление определяется по электрическим потерям, найденным с учетом вытеснения тока (см. § 31.2). В целях уменьшения электрических потерь

$$
P_{21} = m_1 R I^2 \tag{54.20}
$$

и активного сопротивления проводников фазы якоря  $R$  в крупных синхронных машинах применяется транспонирование элементарных проводников, из которых набран эффективный провод. Благодаря такой конструкции активное сопротивление обмотки якоря в крупных машинах в относительных единицах очень мало:  $R_* = R I_{\text{HOM}} / U_{\text{HOM}} =$  $= 0.006 \div 0.002.$ 

Индуктивное сопротивление рассеяния обмотки якоря. Индуктивное сопротивление рассеяния фазы якоря  $X_{\sigma}$  связано с полями рассеяния обмотки и индуктивностью рассеяния фазы якоря  $L_{\sigma}$  по (28.7)

$$
X_{\sigma} = 2\pi f L_{\sigma 1} = 4\pi \mu_0 f w_1^2 \frac{l_{\delta}}{pq_1} \lambda_{\sigma 1}.
$$
 (54.21)

$$
71\\
$$

Поскольку поля рассеяния не зависят от формы зазора (влияние формы зазора несущественно), формулы для расчета проводимости рассеяния  $\lambda_{\sigma1}$  из § 28.7 одинаково пригодны для неявнополюсных и явнополюсных машин. Магнитное сопротивление для полей рассеяния якоря определяется в основном различными немагнитными промежутками (в области пазов, зазора и лобовых частей) с магнитной проводимостью  $\mu_0$ . Это позволяет пренебречь сопротивлением стальных участков на путях полей рассеяния и считать сопротивление рассеяния во всех рабочих режимах постоянным (даже в том случае, когда магнитная цепь поля взаимной индукции насыщена).

В результате изменения полей рассеяния с частотой  $f$  в обмотке якоря индуктируется ЭДС рассеяния

$$
\underline{E}_{\sigma} = -jX_{\sigma}\underline{I} = -j\frac{\omega\underline{\Psi}_{\sigma m}}{\sqrt{2}},
$$
\n(54.22)

где  $\Psi_{\sigma m} = L_{\sigma 1}(\sqrt{2} \underline{I})$  — потокосцепление рассеяния фазы якоря.

Главное индуктивное сопротивление якоря в неявнополюсной машине. В ненасыщенной неявнополюсной машине, имеющей равномерный зазор  $\delta$ , главное индуктивное сопротивление якоря  $X_a$ , называемое также сопротивлением взаимной индукции якоря, рассчитывается по главной индуктивности обмотки  $L_{11}$  (28.4):

$$
X_a = 2\pi f L_{11} = \frac{4\mu_0 m_1 f_1 (w_1 k_{o1})^2}{\pi p} \lambda_\delta,
$$
 (54.23)

где  $\lambda_{\delta} = \tau l_{\delta}/(k_{\delta} \delta)$  — коэффициент проводимости равномерного зазора на один полюс.

Электродвижущая сила, индуктируемая при вращении поля взаимной индукции якоря (54.8), определяется

$$
\underline{E}_a = -j \frac{\omega \Psi_{am}}{\sqrt{2}} = -jX_a \underline{I},
$$
\n(54.24)

где  $\underline{\Psi}_{am} = L_{11}(\sqrt{2}\underline{I})$  — потокосцепление взаимной индукции фазы от токов  $I$  в якоре.

Главные индуктивные сопротивления якоря по продольной и поперечной осям в явнополюсной машине. В  $\S$  54.3 показано, что в явнополюсной машине одинаковые системы продольных и поперечных токов образуют из-за неравномерности зазора магнитные поля с различными основными гармоническими индукции (см. рис. 54.3, а и б). Поэтому и главные индуктивности обмотки якоря по продольной и поперечной осям  $L_{ad}$  и  $L_{aa}$ , понимаемые как индуктивности соответ-
ственно для продольной и поперечной систем токов  $I_d$  и  $I_a$ , неодинаковы. Из (54.10), (54.11) и (54.3) следует, что главное индуктивное сопротивление якоря по продольной оси равно:

$$
X_{ad} = 2\pi f L_{ad} = 2\pi f \frac{\Psi_{adm}}{\sqrt{2}I_d} = \frac{4\mu_0}{\pi p} m_1 f_1 (w_1 k_{o1})^2 \lambda_{ad}, \quad (54.25)
$$

где  $\lambda_{ad} = k_d \tau l_s/(k_s \delta) = k_d \lambda_s$  — коэффициент проводимости зазора по продольной оси;  $k_d$  — коэффициент формы поля по продольной оси (см. рис. 54.4).

Из (54.3), (54.14) и (54.15) следует, что главное индуктивное сопротивление якоря по поперечной оси равно:

$$
X_{aq} = 2\pi f L_{aq} = 2\pi f \frac{\Psi_{agm}}{\sqrt{2}I_q} = \frac{4\mu_0}{\pi p} m_1 f_1 (w_1 k_{o1})^2 \lambda_{aq}, \quad (54.26)
$$

где  $\lambda_{aq} = \frac{k_q \tau l_{\delta}}{k_{\delta} \delta} = k_q \lambda_{\delta}$  — коэффициент проводимости зазора по поперечной оси;  $k_q$  — коэффициент формы поля по поперечной оси (см. рис. 54.4).

Главные индуктивные сопротивления по осям d и q пропорциональны коэффициентам проводимости по соответствующим осям. С увеличением зазора б эти проводимости уменьшаются, однако изза меньшей проводимости по поперечной оси главное индуктивное сопротивление по поперечной оси всегда меньше индуктивного сопротивления по продольной оси  $X_{aq} < X_{ad}$ .

Через главные индуктивные сопротивления по продольной и поперечной осям могут быть выражены ЭДС взаимной индукции, индуктируемые в фазе продольной и поперечной системами токов [см.  $(54.12)$  и  $(54.16)$ ]:

$$
\underline{E}_{ad} = -j \frac{\omega \Psi_{adm}}{\sqrt{2}} = -j X_{ad} \underline{I}_{d};
$$
\n
$$
\underline{E}_{aq} = -j \frac{\omega \Psi_{aqm}}{\sqrt{2}} = -j X_{aq} \underline{I}_{q},
$$
\n(54.27)

где  $\Psi_{adm} = L_{ad}(\sqrt{2}I_d)$  — потокосцепление взаимной индукции фазы от системы продольных токов  $\underline{I}_d$ ;  $\Psi_{\text{aam}} = L_{\text{aa}} (\sqrt{2} \underline{I}_d)$  — потокосцепление взаимной индукции фазы от системы поперечных токов  $I_a$ .

Индуктивное сопротивление якоря в неявнополюсной машине представляет собой полное индуктивное сопротивление обмотки якоря для симметричной системы токов прямой последовательности. Индуктивное сопротивление якоря  $X_1$  складывается в неявнополюсной машине из индуктивного сопротивления рассеяния якоря  $X_{\sigma}$  и главного индуктивного сопротивления якоря  $X_a$ :

$$
X_1 = X_{\sigma} + X_a. \tag{54.28}
$$

Индуктивные сопротивления якоря по продольной и поперечной осям в явнополюсной машине. Эти сопротивления складываются из индуктивных сопротивлений рассеяния и главных индуктивных сопротивлений для соответствующих систем токов  $I_d$ или  $I_a$ . Поскольку индуктивное сопротивление рассеяния для составляющих тока якоря не отличается от сопротивления рассеяния  $X_{\sigma}$  для тока якоря, индуктивное сопротивление якоря по продольной оси равно:

$$
X_d = X_\sigma + X_{ad},\tag{54.29}
$$

индуктивное сопротивление якоря по поперечной оси равно:

$$
X_q = X_\sigma + X_{aq}.\tag{54.30}
$$

Индуктивные сопротивления якоря по продольной и поперечной осям в неявнополюсной машине. В неявнополюсной машине индуктивное сопротивление якоря не зависит от направления МДС по отношению к осям ротора, и для продольной и поперечной систем токов оно не отличается от полного индуктивного сопротивления якоря по (54.28)

$$
X_d = X_q = X_1.
$$
\n(54.31)

То же самое можно сказать о главных индуктивных сопротивлениях по продольной и поперечной осям: они не отличаются в неявнополюсной машине от главного индуктивного сопротивления якоря

$$
X_{ad} = X_{aq} = X_a. \tag{54.32}
$$

Полное сопротивление якоря. Представим полную ЭДС  $E_a$ , индуктированную полем якоря от тока  $\underline{I}$ , как сумму ЭДС  $\underline{E}_{ad}$  и  $\underline{E}_{ag}$ , индуктированных соответственно полями от продольного  $I_d$  и поперечного  $I_a$  токов:

$$
\underline{E}_a = \underline{E}_{ad} + \underline{E}_{aq},\tag{54.33}
$$

74

и выразим главное сопротивление якоря  $Z_a$  как отношение ЭДС взаимоиндукции  $(-E_a)$  к току  $I$ :

$$
\underline{Z}_a = R_a + jX_a = -\underline{E}_a / \underline{I} \,. \quad (54.34)
$$

Можно показать, что активная  $R_a$  и реактивная  $X_a$  составляющие главного сопротивления якоря  $Z_a$  зависят от главных индуктивных сопротивлений якоря по продольной и поперечной осям  $(X_{ad})$ и  $X_{aa}$ ) и от направления МДС якоря  $E_a$ (или тока якоря  $I$ ) по отношению к ротору, которое характеризуется углом  $\beta$  (см. рис. 54.1). Для этого нужно представить

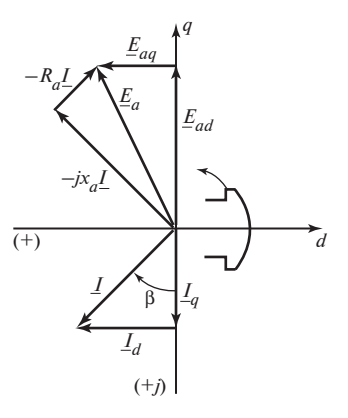

Рис. 54.6. К определению главного сопротивления якоря явнополюсной машины

ток *I* и ЭДС  $E_a$  на комплексной плоскости, показанной на рис. 54.6. Считая угол  $\beta$  положительным, когда ток I отстает от оси  $(-q)$  или ЭДС  $E_f$ , запишем выражение для комплекса тока якоря

$$
\underline{I} = \underline{I}_d + \underline{I}_q,\tag{54.35}
$$

где

$$
\underline{I}_d = I \sin \beta = I_d;
$$
  

$$
\underline{I}_q = jI \cos \beta = jI_q,
$$

и ЭДС

$$
\underline{E}_a = \underline{E}_{ad} + \underline{E}_{aq},\tag{54.36}
$$

где

$$
\underline{E}_{ad} = -jX_{ad}\underline{I}_{d} = -jX_{ad}I \sin \beta ;
$$
  

$$
\underline{E}_{aq} = -jX_{aq}\underline{I}_{q} = +X_{aq}I \cos \beta .
$$

Подставляя I по (54.35) и  $E_a$  по (54.36) в (54.34) и приравнивая коэффициенты при действительных и мнимых членах в правой и левой частях (54.34), находим:

$$
X_{a} = \frac{X_{ad} + X_{aq}}{2} - \frac{X_{ad} - X_{aq}}{2} \cos 2\beta;
$$
  
\n
$$
R_{a} = \frac{X_{ad} - X_{aq}}{2} \sin 2\beta.
$$
 (54.37)

75

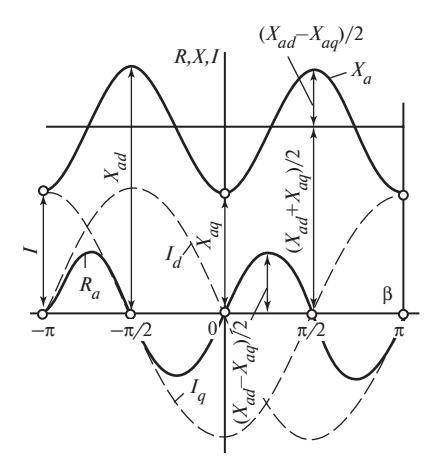

Рис. 54.7. Зависимость составляющих главного сопротивления якоря явнополюсной машины от угла  $\beta$  между током якоря и поперечной осью *q* 

Зависимости индуктивной составляющей  $X_a$  и активной составляющей  $R_a$  главного сопротивления от угла В представлены на рис. 54.7. Там же показано, как зависят от угла  $\beta$  продольная  $I_d$  и поперечная  $I_a$  составляющие тока  $I$  (ток  $I$  при изменении угла  $\beta$  остается постоянным).

При  $\beta = 0$  и  $\pi$ , когда ток имеет поперечное направление  $I = I_a$ , индуктивная составляющая главного сопротивления становится равной главному индуктивному сопротивлению якоря по поперечной оси  $(X_a = X_{aa})$ ; активная составляющая главного сопро-

тивления исчезает ( $R_a = 0$ ). При  $\beta = \pm \pi/2$ , когда ток имеет продольное направление  $I = I_d$ , индуктивная составляющая становится равной главному индуктивному сопротивлению якоря по продольной оси  $(X_a = X_{ad})$ ; активная составляющая также исчезает  $(R_a = 0)$ .

Физический смысл сопротивления  $R_a$  в явнополюсной машине будет разъяснен в § 56.2 при рассмотрении процессов преобразования энергии в синхронной машине. Активная составляющая сопротивления достигает максимума  $|R_a| = (X_{ad} - X_{aa})/2$  при  $\beta = \pm \pi/4 + k\pi$ , где  $k$  — целое число.

Как вытекает из (54.37), в неявнополюсной машине, имеющей  $X_{ad} = X_{aa}$ , активная составляющая сопротивления равна нулю  $(R_a = 0)$ , а индуктивная составляющая одна и та же при любых углах  $\beta$  ( $X_a$  =  $=X_{ad}=X_{aa}$ ).

При определении полного сопротивления обмотки якоря  $Z_1$  следует дополнительно учесть активное сопротивление проводников обмотки якоря R и индуктивное сопротивление рассеяния обмотки якоря  $X_{\sigma}$ 

$$
Z_1 = R_1 + jX_1, \t\t(54.38)
$$

где

$$
R_1 = R + R_a = R + \frac{X_d - X_g}{2}
$$
 sin  $2\beta$ 

- активная составляющая полного сопротивления якоря;

$$
X_1 = X_{\sigma} + X_a = \frac{X_d + X_q}{2} - \frac{X_d - X_q}{2} \cos 2\beta
$$

- индуктивная составляющая полного сопротивления якоря.

В явнополюсной машине эти сопротивления являются функцией угла  $\beta$ .

Для продольной системы токов ( $\beta = \pm \pi/2$ )

$$
R_1=R; \quad X_1=X_d=X_{\sigma}+X_{ad},
$$

для поперечной системы токов ( $\beta = 0$  или  $\pi$ )

$$
R_1 = R
$$
;  $X_1 = X_q = X_{\sigma} + X_{aq}$ .

В неявнополюсной машине полное сопротивление якоря и его составляющие не зависят от фазы тока (угла  $\beta$ ):

$$
R_1 = R
$$
;  $R_a = 0$ ;  $X_1 = X_{\sigma} + X_a$ .

# Глава пятьдесят пятая ЭЛЕКТРОМАГНИТНЫЕ ПРОЦЕССЫ В СИНХРОННОЙ МАШИНЕ ПРИ НАГРУЗКЕ

#### 55.1. Электромагнитные процессы в неявнополюсной синхронной машине без учета насыщения

Изучение электромагнитных процессов в синхронной машине проводится для составления их математического описания в виде системы уравнений, связывающих величины электрических и магнитных цепей. Обратимся сначала к ненасыщенной машине, допуская, что относительная магнитная проницаемость стальных участков ее магнитной цепи бесконечно велика ( $\mu_{\alpha} = \infty$ ). Пренебрегая магнитными сопротивлениями в стали, «магнитную» цепь машины можно считать линейной и применять при ее расчете метод наложения, т.е. определять магнитное поле как сумму полей, образованных независимо током возбуждения  $I_f$  и токами  $I$  в обмотке якоря. Это позволяет записать уравнение напряжений для фазы якоря синхронной неявнополюсной машины

$$
\underline{E}_f + \underline{E}_\sigma + \underline{E}_a = \underline{U} + R\underline{I}\,,\tag{55.1}
$$

где  $\underline{E}_f$  — ЭДС возбуждения, индуктированная полем взаимоиндукции от МДС возбуждения  $F_{\text{fm}}$ ;  $\underline{E}_a$  — ЭДС взаимной индукции якоря, индуктированная полем взаимной индукции от системы токов  $I$  якоря;  $E_{\sigma}$  — ЭДС рассеяния, индуктированная полем рассеяния токов якоря  $I: U$  — фазное напряжение на выводах обмотки якоря;  $R$  — активное сопротивление фазы якоря.

ЭДС  $E_f$  определяется по спрямленной характеристике холостого хода  $E_f = f(F_{fm})$ .

ЭДС  $E_a$  (рис. 55.1) пропорциональна току якоря *I*. Ее можно определить двумя способами.

1. Рассчитать по (54.1) МДС якоря  $F_{\text{cm}}$ ; найти по графикам рис. 53.2 коэффициент реакции якоря  $k_a = 1/k_f = f(\rho)$ ; заменить МДС 78

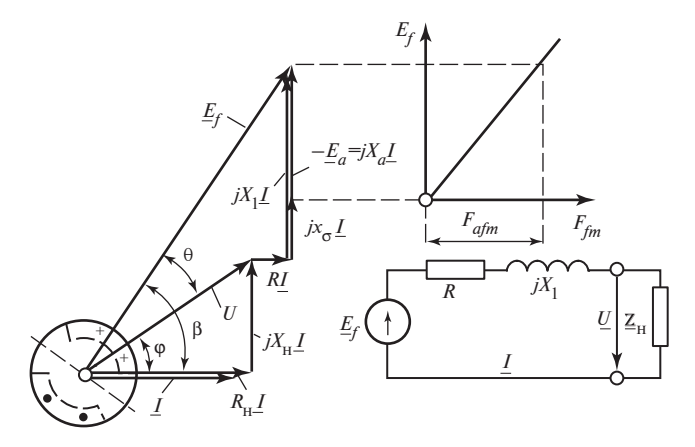

Рис. 55.1. Диаграмма напряжений и схема замещения неявнополюсной синхронной машины без учета насыщения

 $F_{\mu m}$ эквивалентной МДС возбуждения  $F_{\mu \text{fm}} = k_a F_{\mu m}$ ; учитывая, что характеристика намагничивания при равномерном зазоре не зависит от направления МДС, определить  $E_a$  как ЭДС, соответствующую МДС  $F_{atm}$  по спрямленной характеристике холостого хода  $E_f = f(F_{fm})$ (рис. 55.1).

2. Выразить ЭДС  $E_a$  через главное индуктивное сопротивление якоря

$$
\underline{E}_a = -jX_a \underline{I} \, .
$$

Электродвижущую силу рассеяния можно выразить через индуктивное сопротивление рассеяния якоря по (54.22)

$$
\underline{E}_{\sigma} = -jX_{\sigma}L.
$$

Теперь уравнение напряжений якоря можно представить в ином виде:

$$
\underline{E}_f = \underline{U} + R\underline{I} + jX_1\underline{I}\,,\tag{55.2}
$$

где  $X_1 = X_2 + X_3$  — полное индуктивное сопротивление якоря.

Графической интерпретацией (55.1) и (55.2) является диаграмма напряжений. На рис. 55.1 диаграмма напряжений построена для машины, работающей в режиме генератора и питающей автономную активно-индуктивную нагрузку. При работе машины в режиме генератора на изолированную нагрузку с сопротивлением  $Z_{\rm H} = R_{\rm H} + jX_{\rm H}$  напряжение  $U$  выражается через составляющие сопротивления нагрузки:

$$
\underline{U} = \underline{U}_a + \underline{U}_r,\tag{55.3}
$$

где  $U_a = R_{\mu}I$  и  $U_r = jX_{\mu}I$  — соответственно активная и реактивная составляющие напряжения.

В произвольном режиме фаза напряжения  $U$  задается углом ф по отношению к току I (угол ф считается положительным при опережающем напряжении).

При совпадении направления активной составляющей тока  $I_a$  = =  $I \cos \varphi$  с направлением напряжения  $(I_a = I \cos \varphi > 0)$  машина работает в режиме генератора, отдавая активную мощность нагрузке ( $P =$  $= m_1 U I \cos \varphi > 0$ ); при  $I_a = I \cos \varphi < 0$  — в режиме двигателя, потребляя активную мощность из сети ( $P = m_1 U I \cos \varphi < 0$ ). Реактивная мощность, генерируемая машиной, считается положительной ( $Q =$  $= m_1 U I \sin \varphi > 0$ ), когда реактивная составляющая тока  $I_r = I \sin \varphi > 0$ *отстает* на угол  $\pi/2$  от напряжения  $U$ .

Положительная реактивная мощность развивается машиной в режиме генератора при работе на нагрузку индуктивного характера  $(X_u > 0; 0 < \varphi \leq \pi/2$ , как на рис. 55.1). Реактивная мощность, генерируемая машиной, считается отрицательной  $(Q = m_1 U I \sin \varphi < 0)$ , когда реактивная составляющая тока  $I_r = I \sin \varphi \le 0$  *опереждет* напряжение U на угол  $\pi/2$ . Отрицательная реактивная мощность развивается машиной в режиме генератора при работе на нагрузку емкостного характера  $(X_n = -X_C \le 0; -\pi/2 \le \varphi \le 0)$ .

При работе машины в режиме двигателя положительная реактивная мощность имеет место при углах  $\pi > \varphi \geq \pi/2$ ; отрицательная при углах  $-\pi/2 \ge \varphi \ge -\pi$ . Уравнение (55.3) может быть формально распространено и на режим двигателя. Выразим составляющие сопротивления нагрузки через ее полное сопротивление:

$$
R_{\rm H} = Z_{\rm H} \cos \varphi = \frac{U}{I} \cos \varphi; X_{\rm H} = Z_{\rm H} \sin \varphi = \frac{U}{I} \sin \varphi; \qquad (55.4)
$$

напряжение — через его активную  $U_a$  и реактивную  $U_r$  составляющие:

$$
\underline{U} = \underline{U}_a + \underline{U}_r,\tag{55.5}
$$

80

где

$$
U_a = R_{\rm H} I = U \cos \varphi;
$$
  

$$
U_r = X_{\rm H} I = U \sin \varphi;
$$
 (55.5)

активную и реактивную мощности машины - через составляющие сопротивления нагрузки:

$$
P = m_1 I(U \cos \varphi) = m_1 R_{\rm H} I^2; Q = m_1 I(U \sin \varphi) = m_1 X_{\rm H} I^2.
$$
 (55.6)

Из (55.6) видно, что активная мощность  $P$  положительна и машина работает генератором при  $R_{\rm H} > 0$ ; активная мощность отрицательна и машина работает двигателем при  $R_{\rm H}$  < 0, когда она нагружена на фиктивное отрицательное активное сопротивление  $R_{\text{H}}$  (физически это означает, что не машина отдает нагрузке активную мощность, а «сеть - нагрузка» с напряжением  $U$  питает машину активной мощностью). Из тех же уравнений вытекает, что и в режиме генератора и в режиме двигателя реактивная мощность  $Q$  положительна при  $X_{\rm H}$  > 0, отрицательна при  $X_{\rm n}$  < 0. Поэтому в любом режиме работы, заданном напряжением  $U$ , током  $I$  и углом ф между ними, напряжение  $U$  может быть выражено по (55.3) в виде суммы активной  $U_a$  и реактивной  $U_r$  составляющих или через сопротивления нагрузки  $R_u$  и  $X_u$  (55.4) и (55.5).

Режим, в котором работает синхронная машина, характеризуется четырьмя основными величинами: напряжением якоря  $U$ , током якоря I, углом между ними ф и током возбуждения  $I_f$  (вместо  $U$  и ф можно ввести составляющие сопротивления нагрузки  $R<sub>H</sub>$  и  $X<sub>H</sub>$ , тогда режим будет характеризоваться другими четырьмя величинами  $R_{\mu}$ ,  $X_{\mu}$ ,  $I$ ,  $I_f$ ).

Для задания режима требуется знать три величины, поскольку четвертая может быть определена либо графически с помощью диаграммы, либо расчетным путем по (55.2) и (55.3). Кроме наиболее естественного задания режима: 1) U, I, ф или  $R_{\rm H}$ ,  $X_{\rm H}$ , I, когда требуется найти  $I_f$ , могут быть заданы другие комбинации из трех основных величин: 2) U,  $\varphi$ ,  $I_f$ ; 3)  $\varphi$ , I,  $I_f$ ; 4) U, I,  $I_f$ .

В ненасыщенной машине вместо тока возбуждения  $I_f$  в уравнения вводится ЭДС  $E_f$ , определяемая по спрямленной характеристике холостого хода. Неизвестная ЭДС  $E_f$  (для 1-й комбинации величин) определяется из (55.2), записанного через проекции комплексных величин на направление тока и на перпендикулярное ему направление:

$$
E_f = \sqrt{(U\cos\varphi + RI)^2 + (U\sin\varphi + X_1I)^2},
$$
 (55.7)

или с учетом (55.5)

$$
E_f = I \sqrt{(R + R_{\rm H})^2 + (X_1 + X_{\rm H})^2},
$$
\n(55.8)

где  $I = U/Z_{u}$ ,

Решая (55.7) относительно *I*, *U* или  $\varphi$ , можно найти неизвестное *I* (во 2-й комбинации величин):

$$
I = \frac{-2U(X_1 \sin \varphi + R \cos \varphi) \pm}{2(X_1^2 + R^2)} \rightarrow
$$
  

$$
\rightarrow \frac{\pm \sqrt{4U^2(X_1 \sin \varphi + R \cos \varphi)^2 + 4(X_1^2 + R^2)(E_f^2 - U^2)}}{\varphi} ;
$$
 (55.9)

неизвестное  $U$  (в 3-й комбинации величин):

 $U = -I(X_1 \sin \varphi + R \cos \varphi) \pm$  $\pm \sqrt{I^2 (X_1 \sin \varphi + R \cos \varphi)^2 + E_f^2 - (X_1^2 + R^2)I^2}$  (55.10)

или неизвестное ф (в 4-й комбинации величин):

$$
\varphi = \arcsin \frac{X_1}{Z_1} \pm \arccos \frac{E_f^2 - U^2 - (X_1^2 + R^2)I^2}{2UIZ_1}.
$$
 (55.11)

### 55.2. Электромагнитные процессы в явнополюсной синхронной машине без учета насыщения

При описании процессов в явнополюсной синхронной машине без учета насыщения можно также считать магнитную цепь линейной. Однако здесь удобнее представить магнитное поле взаимной индукции тока якоря в виде суммы независимых полей, образованных продольной  $I_d$  и поперечной  $I_a$  составляющими. В соответствии с этим ЭДС взаимной индукции  $E_a$  представляется в виде суммы

$$
\underline{E}_a = \underline{E}_{ad} + \underline{E}_{aq} \,. \tag{55.12}
$$

Тогда ЭДС в обмотке якоря

$$
\underline{E}_f + \underline{E}_\sigma + \underline{E}_{ad} + \underline{E}_{aq} = \underline{U} + R\underline{I} \,. \tag{55.13}
$$

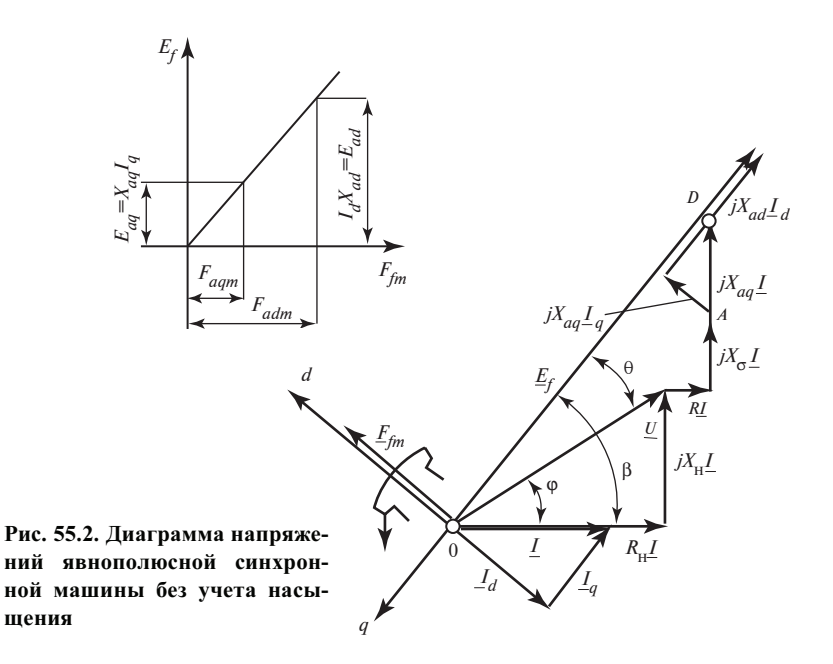

В этом уравнении  $E_f$ , так же как в ненасыщенной неявнополюсной машине, определяется по спрямленной характеристике холостого хода  $E_f = f(F_{fm})$  (рис. 55.2). Электродвижущая сила рассеяния якоря  $\underline{E}_{\sigma} = -jX_{\sigma}I$  (54.22). Электродвижущие силы взаимной индукции якоря  $E_{ad}$  и  $E_{aa}$ , пропорциональные соответственно токам  $I_d$  и  $I_a$ , можно определить двумя способами.

1. По заранее найденным токам  $I_d = I \sin \beta$  и  $I_a = I \cos \beta$  (см. § 54.1) рассчитать по (54.3) МДС  $F_{dm}$  и  $F_{am}$ . По диаграммам рис. 53.3 и 54.4 определить коэффициенты реакции якоря  $k_{ad} = k_d / k_f$  и  $k_{aa} = k_a / k_f$  и заменить (см. § 54.3) МДС  $F_{dm}$  и  $F_{am}$  эквивалентными МДС возбуждения  $F_{adm} = k_{ad} F_{dm}$  и  $F_{agn} = k_{aq} F_{qm}$ . Определить  $E_{ad}$  и  $E_{aq}$ , как ЭДС, соответствующие МДС  $\overline{F}_{adm}$  и  $\overline{F}_{sam}$ , по спрямленной характеристике холостого хода  $E_f = f(F_{fm})$  (см. рис. 55.2, 54.5). Этот способ может быть использован, если известны размеры зазора  $\delta$  и  $\delta_m$ , коэффициент зазора  $k_{\delta}$  (в первом приближении можно считать  $\delta_{m}/\delta' = 1.5$ ) и обмоточные данные машины.

2. Выразить ЭДС  $E_{ad}$  и  $E_{aa}$  через главные индуктивные сопротивления  $X_{ad}$  и  $X_{aq}$  (§ 54.5):

$$
\underline{E}_{ad} = -jX_{ad}\underline{I}_d; \quad \underline{E}_{aq} = -jX_{aq}\underline{I}_q.
$$

Этот способ удобнее, поскольку для его применения нужно знать только параметры обмотки якоря.

Выразив ЭДС  $E_{\sigma}$ ,  $E_{ad}$ ,  $E_{aa}$  в (55.13) через соответствующие индуктивные сопротивления и токи, представим уравнение напряжений якоря в другой форме:

$$
\underline{E}_f = \underline{U} + R\underline{I} + jX_\sigma \underline{I} + jX_{aq} \underline{I}_q + jX_{ad} \underline{I}_d
$$
\n
$$
\underline{E}_f = \underline{U} + R\underline{I} + jX_q \underline{I}_q + jX_d \underline{I}_d,
$$
\n(55.14)

где  $X_d = X_{\sigma} + X_{ad}$ ,  $X_a = X_{\sigma} + X_{aa}$  — полные индуктивные сопротивления по продольной и поперечной осям.

На рис. 55.2 приведена диаграмма напряжений явнополюсной синхронной машины, соответствующая полученному уравнению. Диаграмма построена для машины, работающей в режиме генератора и питающей автономную активно-индуктивную нагрузку ( $U \sin \varphi > 0$ ,  $U\cos\varphi > 0$ ). Построение диаграммы для расчета ЭДС  $E_f$ (или тока возбуждения  $I_f$ ) при заданных напряжении  $U$ , токе  $I$  и угле между ними ф не вызывает затруднений. Как видно из рис. 55.2, угол  $\beta$ , задающий направление ЭДС  $E_f$  [или направление оси  $(-q)$ ], может быть найден графически до определения самой ЭДС  $E_f$ . Для этого достаточно найти положение точки  $D$ , соответствующей концу комплекса  $OD = U + R I + jX_{\sigma} I + jX_{aa} I = U + R I + jX_{a} I$ , и направить ось q в противоположную сторону по отношению к этому комплексу. Ось  $d$ должна отставать от оси q на угол  $\pi/2$ . Диаграмма может быть построена для любого режима работы синхронной машины, заданного напряжением *U*, током *I* и углом ф между ними (см. пояснения к уравнениям неявнополюсной машины).

Как было сказано выше, режим работы синхронной машины может быть задан не только напряжением U, током I и углом  $\varphi$ , но и другими возможными комбинациями из четырех основных величин. В этих случаях графическое определение четвертой неизвестной величины по диаграмме затруднительно и лучше найти ее аналитически, воспользовавшись (55.14). Предварительно нужно с помощью рис. 55.2 составить формулы для определения угла  $\beta$  или его основных тригонометрических функций. Проецируя комплекс OD на на-

или

правление тока I и перпендикулярное ему направление и относя полученные проекции к его модулю, находим:

$$
\cos \beta = \frac{U \cos \varphi + RI}{\sqrt{(U \sin \varphi + X_q I)^2 + (U \cos \varphi + RI)^2}} =
$$
\n
$$
= \frac{R_{\rm H} + R}{\sqrt{(X_{\rm H} + X_q)^2 + (R_{\rm H} + R)^2}};
$$
\n
$$
\sin \beta = \frac{U \sin \varphi + X_q I}{\sqrt{(U \sin \varphi + X_q I)^2 + (U \cos \varphi + RI)^2}} =
$$
\n
$$
= \frac{X_{\rm H} + X_q}{\sqrt{(X_{\rm H} + X_q)^2 + (R_{\rm H} + R)^2}}.
$$
\n(55.15)

Рассчитав по (55.15) тригонометрические функции  $\beta$  для заданного через U, I, ф или через  $X_{\mu}$  и  $R_{\mu}$  режима, можно найти ЭДС  $E_{f}$ . Как видно из рис. 55.2,

$$
E_f = U\cos\theta + X_d I_d + RI_q, \qquad (55.16)
$$

 $\Gamma$   $\alpha$   $\theta$  =  $\beta$  -  $\varphi$ ;  $\cos \theta$  =  $\cos \beta$   $\cos \varphi$  +  $\sin \beta$   $\sin \varphi$ .

Выражая  $\sin \beta$  и  $\cos \beta$  по (55.15), получаем:

$$
E_f = \frac{U^2 + IU(X_d + X_q) \sin \varphi + 2UIR \cos \varphi + I^2 (R^2 + X_d X_q)}{\sqrt{U^2 + 2UI(X_q \sin \varphi + R \cos \varphi) + I^2 (R^2 + X_q)^2}};
$$
 (55.17)

$$
E_f = I \frac{Z_{\rm H}^2 + X_{\rm H}(X_d + X_q) + 2RR_{\rm H} + X_dX_q + R^2}{\sqrt{Z_{\rm H}^2 + 2(X_{\rm H}X_q + R_{\rm H}R) + X_q^2 + R^2}},
$$
(55.18)

где  $Z_{\rm H} = \sqrt{R_{\rm H}^2 + X_{\rm H}^2}$  — сопротивление нагрузки;  $I = U/Z_{\rm H}$ .

Тот же результат можно было бы получить, воспользовавшись схемой замещения синхронной машины или диаграммой по рис. 54.1, которые пригодны как для неявнополюсной, так и для явнополюсной машины. Исходя из схемы замещения, получим

$$
E_f = I \sqrt{(R_{\rm H} + R_1)^2 + (X_{\rm H} + X_1)^2},
$$
\n(55.19)

где  $R_1$  — активная составляющая сопротивления якоря по (54.38);  $X_1$  — индуктивная составляющая сопротивления якоря по (54.38).

После преобразований (55.19) совпадает с (55.18). В зависимости от того, каким образом задан режим, для определения неизвестной величины нужно воспользоваться (55.17) или (55.18). Если режим задан через U, I, ф, неизвестный ток возбуждения  $I_f$  (или ЭДС  $E_f$ ) удобно определить по (55.17). Если режим задан через  $Z_{\mu}$ , I,  $\varphi$ , то  $U = Z_{\mu}I$ , а  $E_f$  определяется из (55.18); если через  $Z_{\mu}$ ,  $U$ ,  $\varphi$ , то  $I = U/Z_{\mu}$  и  $E_f$  определяется из (55.18); если через  $Z_n$ ,  $I_f$ ,  $\varphi$ , то  $E_f$  определяется по спрямленной характеристике холостого хода,  $I$  - из (55.19),  $U = Z_{n}I$ .

#### 55.3. Электромагнитные процессы в неявнополюсной синхронной машине (с учетом насыщения)

В насыщенной машине, как было показано при расчете магнитной цепи при холостом ходе (§ 53.3), характеристики намагничивания для поля взаимной индукции нелинейные. Это исключает возможность рассмотрения поля взаимной индукции, образованного МДС возбуждения  $F_f$ , независимо от поля взаимной индукции, образованного МДС якоря  $F_a$ , с последующим наложением этих полей.

При насыщенной магнитной цепи приходится определять результирующее поле взаимной индукции с потоком  $\Phi_{rm} = \Phi_{m}$ , образованное МДС  $F_{fm}$  и  $F_{am}$  совместно. Предварительно необходимо заменить МДС якоря  $F_{am}$  эквивалентной МДС возбуждения  $F_{atm}$ . Если известно главное индуктивное сопротивление обмотки якоря  $X_a = X_1 - X_a$ , рассчитанное без учета насыщения, то  $F_{atm}$  можно определить по ЭДС  $E_a = X_a I$ по спрямленной характеристике холостого хода (см. рис. 55.1, 54.5).

Имея в виду, что МДС  $F_{fm}$  направлена по продольной оси полюсов, а  $F_{\text{affm}}$  совпадает по фазе с током  $I$  (рис. 55.3), можно найти результирующую МДС  $F_{rm}$  в комплексной форме:

$$
\underline{F}_{rm} = \underline{F}_{fm} + \underline{F}_{afm}.
$$
\n(55.20)

Предполагается, что эквивалентные МДС трапецеидальной формы суммируются так же, как их основные гармонические.

Поскольку МДС F имеет такую же форму, что и МДС возбуждения, она образует почти такой же магнитный поток взаимной индукции и почти такую же ЭДС взаимной индукции, как равная ей ЭДС возбуждения при холостом ходе. Это позволяет определить результирующий поток взаимной индукции Ф<sub>rm</sub> и результирующую ЭДС взаимной индукции  $E_r$  по основной характеристике намагничивания  $\Phi_m = f(F_{fm})$  и характеристике холостого хода  $E_f = f(F_{fm})$ , считая  $F_f = F_r$ ,  $\Phi_{rm} = \Phi_m$   $E_r = E_f$  (cm. § 53.3).

Для завершения описания электромагнитных процессов в неявнополюсной машине к уравнению МДС (55.20) и характеристике холостого хода  $E_f = f(F_{fm})$  нужно добавить уравнение напряжений обмотки якоря

$$
\left\{\n \begin{aligned}\n E_r + E_\sigma &= \underline{U} + R\underline{I} \\
E_r &= \underline{U} + R\underline{I} + jX_\sigma \underline{I}.\n \end{aligned}\n \right\}\n \tag{55.21}
$$

При составлении уравнения напряжений принимается достаточно оправданное допущение о том, что поле взаимной индукции и поле рассеяния обмотки якоря не влияют друг на друга и существуют независимо.

Определение тока возбуждения без учета изменения потока рассеяния обмотки возбуждения при нагрузке. Это описание может быть использовано для определения тока возбуждения  $I_f$  в нагрузочном режиме, заданном напряжением якоря  $U$ , током якоря  $I$  и углом между ними ф. На рис. 55.3 показано графическое определение тока возбуждения  $I_f$  с помощью диаграммы, соответствующей (55.20), (55.21), и характеристики холостого хода по рис. 53.11. Построения могут быть выполнены в относительных или абсолютных единицах. В последнем случае для пересчета характеристики холостого хода

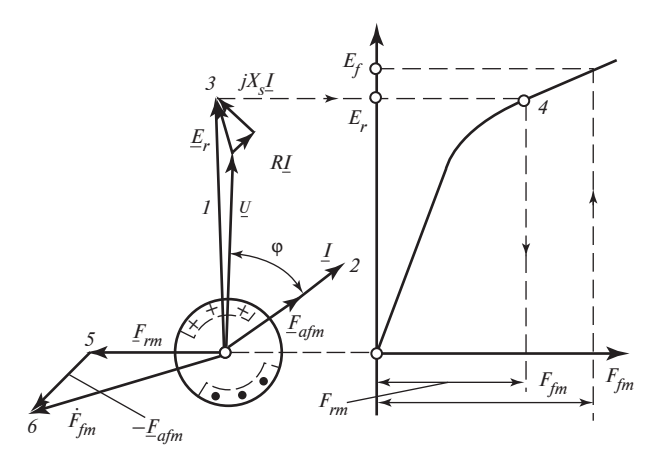

Рис. 55.3. Диаграмма напряжений и МДС неявнополюсной синхронной машины (с учетом насыщения)

ипи

нужно знать ток возбуждения  $I_{fmx}$  или МДС  $F_{fmx}$  при холостом ходе и номинальном напряжении. Последовательность операций при определении тока возбуждения  $I_{fm}$  в режиме генератора с активно-индуктивной нагрузкой, заданной через U, I,  $\varphi$ , указана на рис. 55.3 цифрами  $1-6$ . Однако определение тока возбуждения при нагрузке с использованием характеристики холостого хода и  $(55.20)$ ,  $(55.21)$  не вполне точно, поскольку при этом неправильно учитывается влияние потока рассеяния обмотки возбуждения  $\Phi_{f_{\alpha}}$  на магнитный поток  $\Phi_{\gamma}$  и магнитное напряжение  $F_2$  ротора. Дело в том, что при холостом ходе поток взаимной индукции  $\Phi_m = \Phi_{fm}$  и поток рассеяния  $\Phi_{f\sigma}$  зависят от МДС возбуждения  $F_{fm}$ . При нагрузке поток взаимной индукции  $\Phi_{rm}$ зависит от результирующей МДС  $\underline{F}_{rm} = \underline{F}_{fm} + \underline{F}_{am}$ , а поток рассеяния — попрежнему от МДС возбуждения  $F_{fm}$ . Таким образом, используя характеристику холостого хода для определения ЭДС  $E_{r}$  по МДС  $F_{rm}$  при нагрузке, мы вводим в расчет поток рассеяния  $\Phi_{f_{\sigma}}$ , соответствующий результирующей МДС  $F_{rm}$ , в то время как в действительности поток рассеяния при нагрузке соответствует МДС  $F_{fm}$ , существенно отличающейся от МДС  $F_{\text{rms}}$ .

В режиме генератора с активно-индуктивной нагрузкой поток рассеяния  $\Phi_{f_{\sigma}}$  получается при таком подходе заниженным; меньшей получается также и МДС возбуждения  $F_{fm}$ . Для устранения погрешности было предложено вводить в расчет вместо индуктивного сопротивления рассеяния  $X_{\sigma}$  фиктивное сопротивление  $X_{p}$  (несколько большее, чем  $X_{\sigma}$ ), названное «сопротивлением Потье». Еще более точное значение тока возбуждения  $I_f$  может быть получено, если правильно учесть влияние потока рассеяния обмотки возбуждения при нагрузке, как это сделано ниже.

Определение тока возбуждения с учетом изменения потока рассеяния обмотки возбуждения при нагрузке. Для этого воспользуемся характеристиками намагничивания

$$
\Phi_m = f(F_1);
$$
  $\Phi_{f_{\sigma}} = f(F_1)$   $\mu$   $\Phi_2 = f(F_2),$ 

найденными при расчете магнитной цепи (§ 53.3). Если для данной машины они не рассчитывались, можно считать, что в относительных единицах они совпадают с нормальными характеристиками намагничивания неявнополюсной машины по рис. 53.11, показанными на рис. 55.4 в удобном масштабе. Индекс величины (\*) в относительных единицах опущен. Для представления характеристик в абсолютных

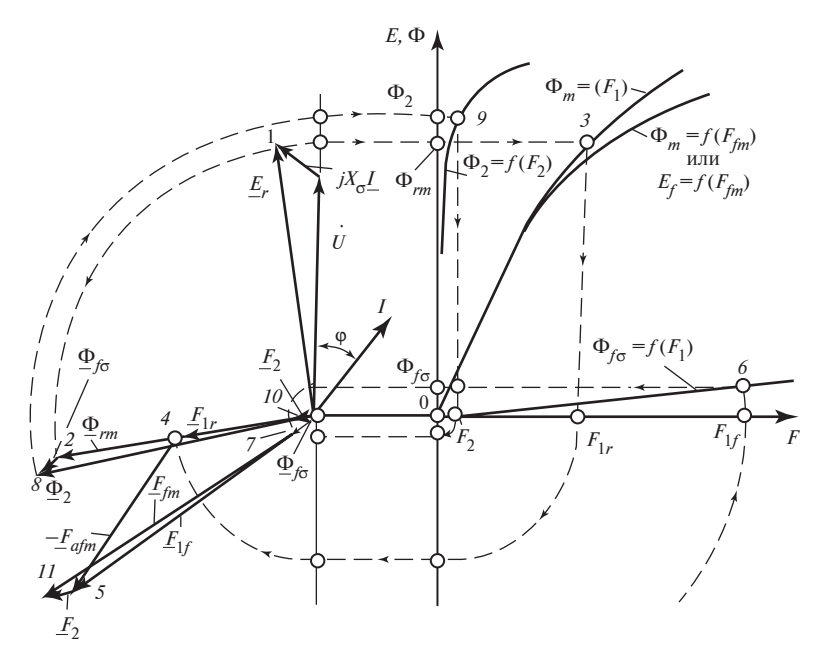

Рис. 55.4. Диаграмма напряжений и МДС неявнополюсной синхронной машины (с учетом насыщения и изменения потока рассеяния)

единицах нужно знать  $U_{\text{now}}$ ,  $\Phi_{f_{\text{mx}}}$  и  $F_{f_{\text{mx}}}$  (или  $I_{f_{\text{mx}}}$ ), тогда  $E = E_* U_{\text{now}}$ ;  $\Phi = \Phi_* \Phi_{f_{\text{mx}}}; \quad F = F_* F_{f_{\text{mx}}}; \quad I_f = F_* I_{f_{\text{mx}}}.$ 

Определение тока возбуждения  $I_f$  (или  $F_{fm}$ ) в нагрузочном режиме, заданном через  $U$ ,  $I$  и  $\varphi$ , показано на рис. 55.4. Начать следует с построения по (55.21) диаграммы напряжений и определения результирующей ЭДС взаимной индукции  $E_r$  и равного ей в относительных единицах результирующего потока взаимной индукции Ф, 3атем по характеристике намагничивания  $\Phi_m = f(F_1)$ , где  $F_1$  понимается как магнитное напряжение, приходящееся на статор и зазор, определяется при  $\Phi_m = \Phi_{rm}$  результирующая МДС  $F_{1r}$ , соответствующая магнитному напряжению статора и зазора. В этой МДС еще не учтено магнитное напряжение в роторе  $F_2$ , и она отличается от результирующей МДС  $F_{rm}$  на магнитное напряжение

$$
E_{1r} = E_{rm} - E_2. \tag{55.22}
$$

Комплекс  $F_{1r}$  совпадает по фазе с потоком  $\Phi_{rm}$ . После этого определяется МДС возбуждения  $F_{1f}$  без учета магнитного напряжения ротора  $F_2$ , отличающаяся от полной МДС возбуждения на это магнитное напряжение:

$$
\underline{F}_{1f} = \underline{F}_{fm} - \underline{F}_2 \,. \tag{55.23}
$$

Вычитая  $F_2$  из правой и левой частей (55.20)

$$
\underline{F}_{rm} - \underline{F}_2 = \underline{F}_f - \underline{F}_2 + \underline{F}_{afm},
$$

запишем

$$
\underline{F}_{1r} = \underline{F}_{1f} + \underline{F}_{afm} \,,\tag{55.24}
$$

что позволяет найти

$$
\underline{F}_{1f} = \underline{F}_{1r} - \underline{F}_{afm}.
$$

Пользуясь характеристикой  $\Phi_{f\sigma} = f(F_1)$  и имея в виду, что МДС  $\underline{F}_1 = \underline{F}_{fm} - \underline{F}_2$ , определяем поток рассеяния при нагрузке  $\underline{\Phi}_{f\sigma}$  как поток, соответствующий МДС  $\underline{F}_{1f}$ . На диаграмме поток рассеяния обмотки возбуждения  $\Phi_{f\sigma}$  направляется по МДС  $F_{1f}$ , которая его образует. Складывая поток взаимной индукции  $\Phi_{rm}$  с потоком рассеяния  $\Phi_{f\sigma}$ , находим полный поток в роторе

$$
\underline{\Phi}_2 = \underline{\Phi}_{rm} + \underline{\Phi}_{f\sigma} \tag{55.25}
$$

и по характеристике намагничивания ротора  $\Phi_2 = f(F_2)$  — магнитное напряжение ротора  $F_2$ , совпадающее по направлению с потоком  $\Phi_2$ . И, наконец, пользуясь (55.23), определяем полную МДС возбуждения

$$
\underline{F}_{fm} = \underline{F}_{1f} + \underline{F}_2
$$

и, если необходимо, по (55.22) результирующую МДС

$$
F_{rm} = F_{1r} + F_2.
$$

Однако определение МДС возбуждения графически путем построения векторной диаграммы достаточно трудоемко и должно производиться вручную. Поэтому практически МДС возбуждения определяют расчетным путем на основании системы уравнений (55.21)-(55.25), а диаграмму на рис. 55.4 используют только для составления алгоритма этого расчета.

Заданными считают параметры:  $U, I, \varphi, X_{\sigma}, X_{a}$ ; нормальные характеристики намагничивания в относительных единицах по рис. 53.11, 90

а также номинальные величины  $U_{\text{now}}$ ,  $I_{\text{now}}$  и МДС возбуждения  $F_{\text{fmx}}$ при холостом ходе и номинальном напряжении.

1. Предварительно все заданные величины выражаются в относительных единицах:  $X_{\sigma^*} = X_{\sigma} I_{\text{HOM}} / U_{\text{HOM}}$ ;  $X_{a^*} = X_a I_{\text{HOM}} / U_{\text{HOM}}$ ;  $U_* = U / U_{\text{HOM}}$ ;  $I_* = I/I_{\text{max}}$ . Далее в формулах индекс величины в относительных единицах (\*) опускают.

2. Определяют ЭДС  $E_r$  и ее проекции на направления  $U$  и  $jU$ :

$$
E_{ra} = U + IX_{\sigma} \sin \varphi; \quad E_{rr} = IX_{\sigma} \cos \varphi;
$$
  

$$
\alpha_1 = \arctg (E_{rr}/E_{ra}); \quad E_r = \sqrt{E_{ra}^2 + E_{rr}^2}.
$$

3. По характеристике  $\Phi_m = f(F_1)$  определяют МДС  $F_1$ , соответствующую потоку  $\Phi_{rm} = E_r$ .

4. По спрямленной в начале координат характеристике  $\Phi_m = f(F_1)$ определяют МДС  $F_{afm}$ , соответствующую потоку  $\Phi_{am} = E_a = X_a I$ .

5. Определяют МДС  $F_{1f}$  и ее проекции на направления  $U$  и  $jU$ :

$$
F_{1fa} = F_{1r} \cos(\pi/2 + \alpha_1) - F_{afm} \cos \varphi;
$$
  

$$
F_{1fr} = F_{1r} \sin(\pi/2 + \alpha_1) + F_{afm} \sin \varphi;
$$

$$
F_{1f} = \sqrt{F_{1fa}^2 + F_{1fr}^2}; \quad \cos \alpha_2 = F_{1fa}/F_{1f}; \quad \sin \alpha_2 = F_{1fr}/F_{1f}.
$$

6. По характеристике  $\Phi_{f\sigma} = f(F_1)$  определяют поток  $\Phi_{f\sigma}$ , соответствующий МДС  $F_{1f}$ .

7. Определяют  $\Phi$ , и его проекции на направления  $U$  и  $jU$ :

$$
\Phi_{2a} = \Phi_{rm} \cos(\pi/2 + \alpha_1) + \Phi_{f\sigma} \cos \alpha_2;
$$
  

$$
\Phi_{2r} = \Phi_{rm} \sin(\pi/2 + \alpha_1) + \Phi_{f\sigma} \sin \alpha_2;
$$
  

$$
\Phi_2 = \sqrt{\Phi_{2a}^2 + \Phi_{2r}^2}; \quad \cos \alpha_3 = \Phi_{2a}/\Phi_2; \quad \sin \alpha_3 = \Phi_{2r}/\Phi_2.
$$

8. По характеристике  $\Phi_2 = f(F_2)$  определяют магнитное напряжение  $F_2$ , соответствующее потоку  $\Phi_2$ .

9. Определяют МДС возбуждения и ее проекции на направления  $U$  и  $jU$ :

$$
F_{fma} = F_{1f} \cos \alpha_2 + F_2 \cos \alpha_3;
$$
  

$$
F_{fmr} = F_{1f} \sin \alpha_2 + F_2 \sin \alpha_3;
$$

91

 $F_{fm^*} = \sqrt{F_{fma}^2 + F_{fmr}^2}$  (в относительных единицах);

 $F_{fm} = F_{fmx} = F_{fm*}$  (в абсолютных единицах, амперах).

Рассчитанная таким образом МДС возбуждения при активно-индуктивной нагрузке в режиме генератора несколько больше МДС возбуждения, найденной по характеристике холостого хода (по рис. 55.3). Существуют три варианта задания величин. На рис. 55.3, 55.4 ток возбуждения  $I_r(F_f)$  определен для режима генератора с активно-индуктивной нагрузкой. Таким же образом может быть определен ток возбуждения  $I_f$  в любом другом режиме. В первом варианте задается комбинация основных величин  $U, I$ , ф. Если режим работы задан с помощью других комбинаций из четырех основных величин  $U, I, \varphi, I_f$ , а именно: вторая комбинация  $U$ ,  $\varphi$ ,  $I_f$ ; третья комбинация  $\varphi$ ,  $I$ ,  $I_f$ ; четвертая комбинация  $U, I, I_f$ , то определение четвертой неизвестной основной величины производится более сложным путем.

Например, в варианте 2 задаются несколькими значениями тока I. Для каждого из токов  $I$  (при заданных  $U$  и  $\varphi$ ) определяют ток возбуждения  $I_f$ . Затем строят зависимость  $I_f = f(I)$  и находят по ней ток I, соответствующий заданному току  $I_f$ . В варианте 3 задаются напряжением  $U$ , в варианте 4 — углом ф и действуют далее аналогичным образом.

Для ускорения расчета режима работы, заданного главной комбинацией основных величин  $U, I, \varphi$  (вариант 1), используют ЭВМ. То же самое может быть сделано для ускорения расчета режимов, заданных другими комбинациями из четырех основных величин U, I,  $\varphi$  и  $I_f$  (варианты 2, 3 и 4).

Программы для расчетов режимов работы для вариантов 1, 2, 3 и 4 читателям предлагается составить самостоятельно. Для этого следует обратиться в случае варианта 1 к изложенному выше алгоритму, а в случае вариантов 2, 3, 4 воспользоваться, кроме того, сделанными выше рекомендациями. Разумеется, при выполнении расчетов на ЭВМ характеристики намагничивания по рис. 53.1 нужно представить подходящими аппроксимациями.

Пример 55.1. Для неявнополюсного синхронного генератора, имеющего следующие данные:  $S_{\text{HOM}} = 125 \text{ MB} \cdot \text{A}; U_{\text{HOM}} = 9090 \text{ B}; I_{\text{HOM}} =$ = 4580 А;  $X_d$  = 3,96 Ом;  $X_c$  = 0,4 Ом;  $I_{fmx}$  = 1200 А, найти графически и аналитически ток возбуждения в режиме  $U = U_{\text{HOM}}$ ,  $I = I_{\text{HOM}}$ ,  $\varphi = 0.643$  $(\cos \varphi = 0, 8)$ . Воспользоваться нормальными характеристиками намагничивания по рис. 53.11. Учесть изменение потока рассеяния при нагрузке. Диаграмма напряжений генератора построена на рис. 55.4. В результате построений и расчетов найдены следующие величины: 92

 $U = 1$ ;  $I = 1$ ;  $X_{\sigma} = 0.2$ ;  $X_a = 1.8$ ;  $E_r = \Phi_{rm} = 1.15$ ;  $F_{1r} = 1.19$ ;  $F_{1f} = 2.46$ ;  $\Phi_{f\sigma} = 0.13$ ;  $\Phi_2 = 1.25$ ;  $F_2 = 0.14$ ;  $F_{fm} = 2.6$ ;  $I_{fm} = I_{fmx}F_{fm} = 1200 \cdot 2.6 =$  $= 3120$  A.

#### 55.4. Электромагнитные процессы в явнополюсной синхронной машине с учетом насыщения

Влияние МДС якоря на магнитное поле и ЭДС взаимной индукции. В насыщенной явнополюсной машине поля от различных МДС нельзя считать независимыми. Для учета влияния поля якоря на поле возбуждения можно воспользоваться приближенным методом, основанным на работах Р. Рихтера. В этом методе действительные синусоидально распределенные МДС  $F_{dm}$  и  $F_{am}$ , оказывающие определенное влияние на основную гармоническую индукции поля взаимной индукции и индуктируемую ею ЭДС, заменяются эквивалентными в отношении этого влияния МДС обмотки возбуждения  $F_{adm}$ ,  $F_{sam}$ ,  $F_{adm}$ , найденными с учетом насыщения.

Эквивалентные МДС возбуждения определялись следующим образом. Для различных нагрузок, отличающихся значениями  $F_{fm}$ ,  $F_{dm}$ и  $F_{\text{am}}$ , рассчитывались магнитные поля в зазоре с учетом насыщения зубцов и ярма статора. Магнитное напряжение для области ротора считалось равным нулю  $(F_2 = 0)$ . Результаты расчетов представлялись в виде трех кривых распределения индукции в зазоре, показанных на рис. 55.5: индукции  $B_{\text{I}}$ , образованной МДС возбуждения  $F_{\text{fm}}$ ; индукции  $B_{II}$ , образованной совместно МДС возбуждения  $F_{fm}$  и продольной МДС якоря  $F_{dm}$ ; индукции  $B_{HI}$ , образованной совместно МДС возбуждения  $F_{fm}$ , продольной МДС якоря  $F_{dm}$  и поперечной МДС якоря  $F_{am}$ .

Для каждой кривой определялись составляющие основной гармонической индукции по продольной и поперечной осям.

Основная гармоническая индукции  $B_{\text{I}}$  от  $F_{\text{fm}}$  ориентирована по продольной оси и имеет амплитуду  $B_{11dm}$ ; в обмотке якоря ею индуцируется ЭДС  $E_{\text{Id}} = E_f$ . Основная гармоническая индукции  $B_{\text{II}}$  от МДС  $F_{\text{fm}}$  и  $F_{\text{dm}}$  также ориентирована по продольной оси и имеет амплитуду  $B_{\text{H1dm}}$ ; в обмотке якоря ею индуктируется ЭДС  $E_{\text{H1d}}$ . Основная гармоническая индукции  $B_{III}$  от МДС  $F_f$ ,  $F_d$  и  $F_q$  имеет и продольную, и поперечную составляющие с амплитудами  $B_{\text{IIIdm}}$  и  $B_{\text{IIdm}}$ ; в обмотке якоря этими составляющими индукции индуктируются ЭДС  $E_{\text{III}} = E_{rd}$ и  $E_{\text{III1}a} = E_{ra} = E_{aa}$ , первая из которых представляет собой результирующую ЭДС взаимной индукции от продольного поля, вторая - резуль-

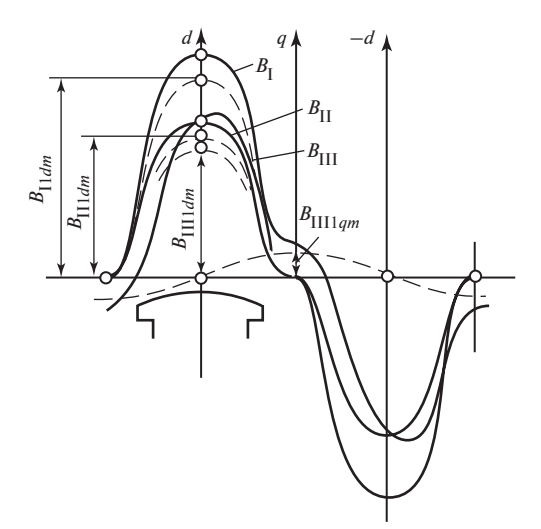

Рис. 55.5. Влияние продольной и поперечной МДС якоря  $F_{qm}$  и  $F_{dm}$  на магнитное поле возбуждения

тирующую ЭДС взаимной индукции от поперечного поля. В сумме эти ЭДС образуют результирующую ЭДС взаимной индукции

$$
\underline{E}_r = \underline{E}_{rd} + \underline{E}_{rq} \,. \tag{55.26}
$$

Влияние продольной размагничивающей МДС якоря  $F_{dm}$  на поле возбуждения проявляется в том, что основная гармоническая индукции и ЭДС несколько уменьшаются  $(B_{\text{II1}dm} < B_{\text{IIdm}}$ ,  $E_{\text{II1}d} < E_{\text{IId}} = E_f$ ). С помощью частичной характеристики холостого хода  $E_f = f(F_1)$ , где  $F_1 = F_{fm} - F_2$ , продольная МДС  $F_{dm}$  может быть эквивалентирована (в отношении влияния на основную гармоническую ЭДС) МДС обмотки возбуждения, равной  $F_{\text{adm}}$  (рис. 55.6). Влияние поперечной МДС  $F_{am}$  может быть выявлено при сравнении индукции  $B_{II}$  с индукцией  $B_{III}$ , из которого видно, что МДС  $F_{dm}$  не только образует поперечное поле с основной гармонической  $B_{\text{III}1qm}$ , но и оказывает определенное размагничивающее влияние на продольное поле ( $B_{\text{H1dm}}$  $\leq B_{\text{II}\downarrow dm}$ ).

С помощью частичной характеристики холостого хода  $E_f = f(F_1)$ поперечная МДС  $F_{\text{am}}$  может быть заменена поперечной МДС  $F_{\text{aarm}}$ и продольной МДС возбуждения  $F_{\text{adm}}$  (рис. 55.6).

Рис. 55.6. Определение МДС возбуждения  $F_{adm}$ ,  $F_{aqm}$ ,  $F_{qdm}$ , эквивалентирующих влияние продольной  $F_{dm}$  и поперечной  $F_{am}$ МДС якоря в насыщенной явнополюсной машине

Поперечная МДС возбуждения  $F_{\text{gam}}$  эквивалентна МДС якоря  $F_{\text{arm}}$  в отношении образования поперечного поля при нагрузке; МДС  $F_{\text{gam}}$  образует такую же ЭДС  $E_{III1a} = E_{aa}$ , как поперечное поле с индукцией  $B_{\text{III}1am}$ . Продольная МДС возбуждения

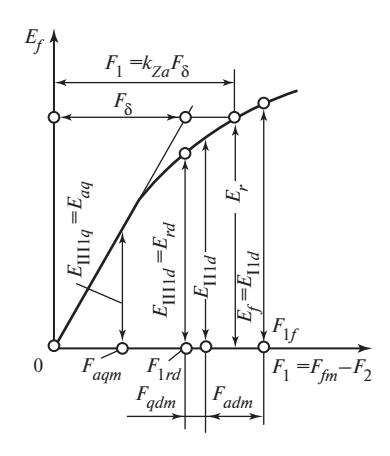

 $F_{\text{adm}}$  эквивалентна МДС якоря  $F_{\text{am}}$  в отношении влияния на продольное *поле*; МДС  $F_{\text{adm}}$  уменьшает амплитуду продольной индукции от  $B_{\text{H1dm}}$ до  $B_{\text{IIIdm}}$  и соответствующую ЭДС от  $E_{\text{III},d}$  до  $E_{\text{III},d}$ , так же как МДС  $F_{\text{am}}$ .

Поперечная МДС  $F_{\text{am}}$  оказывает размагничивающее влияние на продольное поле только в насыщенной машине. Это объясняется тем, что увеличение индукции при появлении  $F_{\textit{am}}$  на той части полюсного деления, где продольная и поперечная МДС складываются вследствие насыщения, не компенсирует в полной мере ее уменьшения на той части полюсного деления, где поперечная МДС вычитается из продольной (сравните кривые  $B_{\text{III}}$  и  $B_{\text{II}}$ ).

Такое определение эквивалентных МДС  $F_{adm}$ ,  $F_{adm}$ ,  $F_{adm}$  повторялось для ряда явнополюсных машин, имеющих различную форму зазора (различные отношения  $\delta'_{m}/\delta'$  и  $\delta'/\tau$ ).

После обработки выполненных расчетов выяснилось, что эквивалентные МДС  $F_{adm}$ ,  $F_{aqm}$ ,  $F_{qdm}$  зависят не только от составляющих МДС якоря  $F_{dm}$  и  $F_{qm}$  и формы зазора, но и от степени насыщения магнитной цепи результирующим полем взаимной индукции, соответствующим ЭДС  $E_r$ . Магнитодвижущая сила возбуждения  $F_{adm}$ , эквивалентная влиянию продольной МДС якоря  $F_{dm}$ , оказалась зависящей не только от самой продольной МДС якоря и коэффициента  $k_{ad}$ , как в ненасыщенной машине (54.17), но и от коэффициента  $\xi_d$ :

$$
F_{adm} = \xi_d k_{ad} F_{dm}.\tag{55.27}
$$

Магнитодвижущая сила возбуждения  $F_{\text{aqm}}$ , эквивалентная поперечной МДС якоря  $F_{\text{am}}$  в отношении образования поперечного поля, оказалась зависящей не только от самой поперечной МДС якоря и коэффициента  $k_{aa}$ , как в ненасыщенной машине (54.18), но и от коэффициента  $\xi_a$ :

$$
F_{\text{aqm}} = \xi_q k_{\text{aq}} F_{\text{qm}}.\tag{55.28}
$$

Магнитодвижущую силу возбуждения  $F_{\text{qdm}}$ , эквивалентную размагничивающему влиянию поперечной МДС якоря  $F_{\text{qm}}$ , на продольное поле, удалось выразить через отношение  $\delta'/\tau$ , коэффициент  $k_{ad}$  и  $F_{am}$ .

$$
F_{qdm} = k_{qd} \frac{\tau}{\delta'} F_{qm}.
$$
 (55.29)

Критериальные коэффициенты  $\xi_d$ ,  $\xi_q$ ,  $k_{qd}$  в (55.27), (55.29) зависят от коэффициента насыщения  $k_{Za} = F_1/F_8$  (§ 53.1), характеризующего степень насыщения магнитопровода результирующим потоком взаимной индукции  $\Phi_{rm}$ , и от отношения  $\delta'_{m}/\delta'$ , характеризующего форму зазора с учетом влияния зубчатости (рис. 55.7). Коэффициент  $k_{7a}$ определяется по частичной характеристике холостого хода  $E_f = f(F_1)$ 

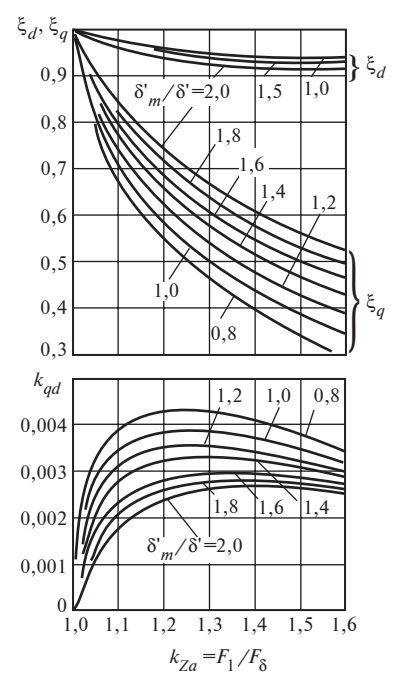

как отношение МДС  $F_1 = F_{fm} - F_2 =$  $= F_8 + F_{Z1} + F_{a1}$ , соответствующей результирующей ЭДС взаимной индукции  $E_r$ , к магнитному напряжению зазора  $F_8$  (рис. 55.6).

Как видно из кривых рис. 55.7, в ненасыщенной машине (при  $k_{7a} = 1$ ) коэффициенты  $\xi_d$ ,  $\xi_a$  не отличаются от единицы, а коэффициент  $k_{ad}$  обращается в нуль  $(k_{ad} = 0)$ . При этом (55.27), (55.28) для эквивалентных МДС совпадают с (54.17), (54.18), полученными для эквивалентных МДС в ненасыщенной машине.

С помощью коэффициентов  $\xi_d$  и  $\xi_a$  могут быть найдены насыщенные

Рис. 55.7. Зависимости  $\xi_d$ ,  $\xi_g$ ,  $k_{ad} = f(k_{Za})$  $\delta'_{m}/\delta'$ 

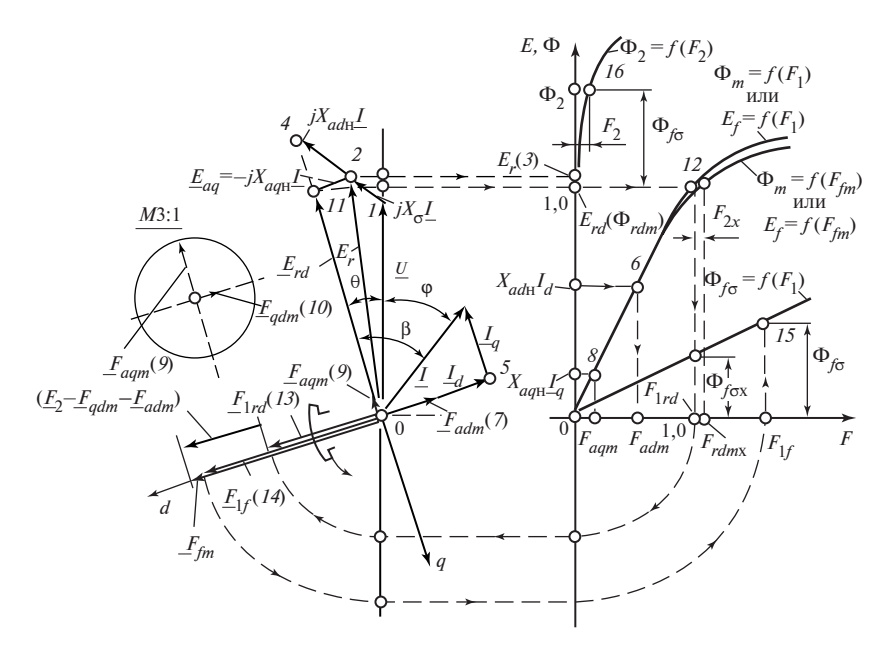

Рис. 55.8. Определение МДС возбуждения насыщенной явнополюсной синхронной машины с учетом изменения потока рассеяния обмотки возбуждения при нагрузке

значения главных индуктивных сопротивлений якоря по продольной и поперечной осям

$$
X_{adH} = \xi_d X_{ad};
$$
  
\n
$$
X_{aqH} = \xi_q X_{aq},
$$
\n(55.30)

где  $X_{ad}$ ,  $X_{aa}$  — соответствующие индуктивные сопротивления без учета насыщения.

Через индуктивные сопротивления  $X_{adn}$  и  $X_{adn}$  выражаются ЭДС взаимной индукции  $\underline{E}_{ad} = -jX_{ad}I_{ad}$  и  $\underline{E}_{ag} = -jX_{ag}I_{ad}$ , индуктируемые продольным  $\underline{I}_d$  и поперечным  $\underline{I}_a$  токами в насыщенной машине. По ЭДС  $E_{ad}$  и  $E_{ag}$  и спрямленной характеристике холостого хода  $E_f = f(F_8)$  могут быть определены эквивалентные МДС  $F_{\text{adm}}$  и  $F_{\text{amm}}$ с учетом насыщения (рис. 55.8, 55.9). В этом случае отпадает необходимость в расчете МДС  $F_{dm}$ ,  $F_{am}$  и коэффициентов  $k_{ad}$  и  $k_{aa}$ .

Если характеристики намагничивания машины и размеры ее зазора неизвестны, то для определения коэффициентов  $\xi_d$  и  $\xi_a$  можно вос-

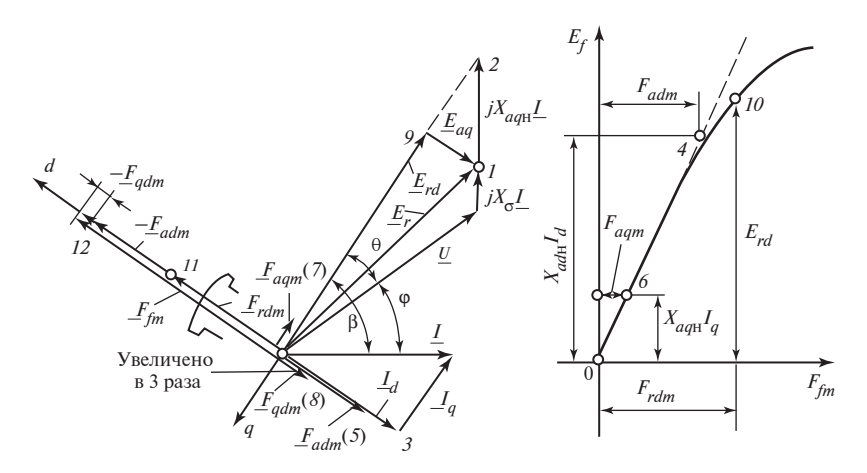

Рис. 55.9. Определение МДС возбуждения насыщенной явнополюсной синхронной машины без учета изменения потока рассеяния обмотки возбуждения при нагрузке

пользоваться нормальными характеристиками холостого хода и намагничивания явнополюсной машины по рис. 53.8. При этом, считая одновременно, что машина имеет типичные для явнополюсных машин соотношения размеров зазора ( $\delta_m/\delta = 1.5$ ;  $\delta'_m/\delta' = 1.4$ ;  $\delta'/\tau = 0.03$ ), удается выразить коэффициенты  $\xi_d$  и  $\xi_a$  в функции от результирующей ЭДС взаимной индукции  $E_r$  (в относительных единицах). Зависимости  $\xi_d$ ,  $\xi_a = f(E_r)$ , приведенные на рис. 55.10, получены с помощью кривых  $\xi_d$ ,  $\xi_q = f(k_{Zd})$  (см. рис. 55.7) и нормальной частичной характеристики холостого хода  $E_f = f(F_1)$  (рис. 53.8), по которой определен коэффициент насыщения  $k_{Za} = f(E_r)$ . Рассматривая совместно (55.28) и (55.29), видим, что  $F_{adm}$  может быть выражена через  $F_{cam}$ :

$$
F_{qdm} = \xi_{qd} F_{aqm},\tag{55.31}
$$

где  $\xi_{ad} = k_{ad} \tau / (k_{aa} \delta' \xi_a)$  — коэффициент.

В явнополюсной машине с нормальной характеристикой холостого хода, обладающей типичными соотношениями размеров, коэффициент  $\xi_{qd}$ зависит только от ЭДС  $E_r$ . Зависимость  $\xi_{qd} = f(E_r)$  приведена на рис. 55.10.

Уравнения напряжений и МДС. Допуская, что поле рассеяния обмотки якоря независимо от поля взаимной индукции, и пренебре-98

гая влиянием насыщения на индуктивное сопротивление рассеяния  $X_{\sigma}$ , можно записать уравнение напряжений якоря в следующем виде:

$$
\underline{E}_r = \underline{U} + R\underline{I} + jX_{\sigma}\underline{I}\,,\qquad(55.32)
$$

где  $E_r = E_{rd} + E_{aa}$  — ЭДС, индуктированная результирующим полем взаимной индукции;  $E_{rd}$  — ЭДС, индуктированная результирующим продольным полем взаимной индукции с потоком

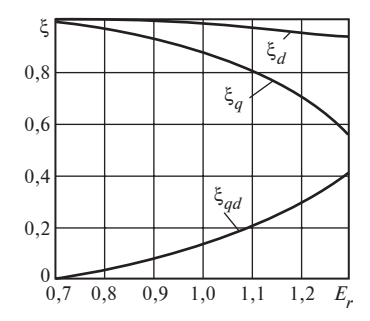

Рис. 55.10. Зависимости  $\xi_d$ ,  $\xi_a$ ,  $\xi_{ad} = f(E_r)$ 

 $\Phi_{rdm}$ ; ЭДС  $E_{rd}$  соответствует МДС возбуждения  $F_{1rd} = F_{rdm} - F_2$ , найденной без учета магнитного напряжения ротора по частичной характеристике холостого хода;  $\underline{E}_{aq} = -jX_{aqH} \underline{I}_q$  — ЭДС, индуцированная результирующим поперечным полем от тока  $I_a$ ;  $X_{aa}$  — главное индуктивное сопротивление якоря по поперечной оси с учетом насыщения  $\pi$ o (55.30).

Результирующая МДС по продольной оси  $\underline{F}_{1rd}$ , соответствующая ЭДС  $\underline{E}_{rd}$  и опережающая последнюю на угол  $\pi/2$ , представляет собой сумму всех МДС, которые действуют по продольной оси:

$$
\underline{F}_{1rd} = \underline{F}_{1f} + \underline{F}_{adm} + \underline{F}_{qdm}.
$$
 (55.33)

В (55.33), являющейся уравнением МДС по продольной оси, входят МДС, найденные без учета магнитного напряжения ротора:

 $F_{1f}$  — всегда направлена в ту же сторону, что и  $F_{1rd}$ ;

 $F_{\text{adm}}$  — совпадает по направлению с током  $I_d$ ;

 $E_{qdm}$  — всегда отстает от ЭДС  $E_{rd}$  на угол  $\pi/2$  и направлена про-THB  $F_{1f}$ .

Поток рассеяния при нагрузке  $\Phi_{f_{\sigma}}$  соответствует МДС возбуждения  $\underline{F}_{1f} = \underline{F}_{fm} - \underline{F}_2$  по характеристике  $\Phi_{f_{\sigma}} = f(F_1)$ . Магнитное напряжение ротора  $F_2$  определяется с помощью характеристики  $\Phi_2 = f(F_2)$ по потоку в полюсе ротора

$$
\underline{\Phi}_2 = \underline{\Phi}_{rdm} + \underline{\Phi}_{f\sigma}.
$$
\n(55.34)

Полная МДС возбуждения при нагрузке

$$
\underline{F}_{fm} = \underline{F}_{1f} + \underline{F}_2, \tag{55.35}
$$

где  $F_{1f} = F_{1rd} - F_{adm} - F_{amm}$  [см. (55.33)].

Определение тока возбуждения при нагрузке (с учетом изменения потока рассеяния обмотки возбуждения). Ток возбуждения или МДС возбуждения  $F_{fm}$  при нагрузке могут быть определены путем построения векторной диаграммы по рис. 55.8, представляющей собой графическую интерпретацию системы уравнений (55.32)— (55.35). Однако такое определение тока возбуждения неточное и трудоемкое. Поэтому, так же как в неявнополюсных машинах, целесообразно определять МДС возбуждения расчетным путем на основании системы уравнений (55.32)—(55.35), используя векторную диаграмму только для составления алгоритма этого расчета.

Заданными считают величины U, I,  $\varphi$ , параметры  $X_d$ ,  $X_a$ ,  $X_{\sigma}$ , нормальные характеристики намагничивания в  $U_{\text{\tiny HOM}}$ ,  $I_{\text{\tiny HOM}}$  и МДС возбуждения  $F_{\text{fmx}}$  при холостом ходе и номинальном напряжении.

Далее дается описание последовательности построения диаграммы для определения МДС возбуждения (см. рис. 55.8) и алгоритма расчетного определения этой величины.

Предварительно все заданные величины выражают в относительных единицах:  $X_{d^*} = X_d I_{\text{HOM}} / U_{\text{HOM}}$ ;  $X_{q^*} = X_q I_{\text{HOM}} / U_{\text{HOM}}$ ;  $X_{\sigma^*} = X_{\sigma} I_{\text{HOM}} / U_{\text{HOM}}$ ;  $U_* = U/U_{\text{non}}$ ;  $I_* = I/I_{\text{non}}$ . Активное сопротивление R считают равным нулю. Далее в формулах индекс величины в относительных единицах (\*) опускают.

1. Построение диаграммы для определения  $F_{fm}$  начинают с фазного тока I, изображенного в произвольном масштабе. Под углом ф к нему откладывают комплекс фазного напряжения  $U$ . По (55.32) определяют  $\underline{E}_r$ . Соответственно расчет  $F_{fm}$  начинают с определения ЭДС  $E_r$  и угла ф между этой ЭДС и током  $I$ :

$$
E_r = \sqrt{U^2 + IX_{\sigma}(2 U \sin \varphi + X_{\sigma} I)};
$$
  

$$
\alpha = \arcsin[(U \sin \varphi + X_{\sigma} I)/E_r].
$$

2. По ЭДС  $E_r$  и диаграмме рис. 55.10 определяют коэффициенты  $\xi_d$ ,  $\xi_a$  и  $\xi_{ad}$  и рассчитывают по (55.30) главные индуктивные сопротивления с учетом насыщения:  $X_{adh} = (X_d - X_o)\xi_d$ ,  $X_{agh} = (X_a - X_o)\xi_d$ .

3. Вектор 04, определяющий положение точки 4 и направление оси  $(-q)$ , находят графически, добавляя к ЭДС  $E_r$  комплекс  $jX_{\text{out}}I$ . 100

Соответственно расчетным путем определяют модуль вектора 04 и угол  $\beta$  между этим вектором и током:

$$
|04| = \sqrt{U^2 + I X_{qH}(2U \sin \varphi + I X_{qH})};
$$
  
 
$$
\beta = \arcsin[(U \sin \varphi + I X_{qH})/|04|],
$$

где  $X_{qH} = X_{\sigma} + X_{qH}$ .

4. Опустив перпендикуляр из точки 2 на направление вектора 04, находят ЭДС  $E_{rd}$ , соответствующую результирующему продольному полю взаимоиндукции. Расчетным путем определяют модуль этой ЭДС:

$$
E_{rd} = E_r \cos(\beta - \alpha).
$$

5. По характеристике  $E_f = \Phi_m = f(F_1)$  определяют МДС  $F_{1rd}$ , соответствующую ЭДС  $E_{rd}$  или потоку  $\Phi_{rdm}$ . На диаграмме  $F_{1rd}$  =  $= jF_{1rd}E_{rd}/E_{rd}$  опережает ЭДС  $E_{rd}$  на угол  $\pi/2$ .

6. Ток I раскладывается на продольную и поперечную составляющие:  $I_d = I \sin \beta$ ;  $I_a = I \cos \beta$  (положительным считается размагничивающий продольный ток, направленный по оси -d. Далее рассчитывают модули ЭДС  $E_{ad}$  и  $E_{aa}$ , соответствующие этим токам:

$$
E_{ad} = X_{ad\mathfrak{m}} |I_d| \; ; \quad E_{aq} = X_{aq\mathfrak{m}} |I_q| \; .
$$

7. По спрямленной в начале координат характеристике холостого хода  $E_f = \Phi_m = f(F_{fm})$  определяют модуль эквивалентной продольной МДС якоря  $|F_{adm}|$ , соответствующей ЭДС  $E_{ad}$ , и модуль эквивалентной поперечной МДС якоря  $|F_{\text{aam}}|$ , соответствующей ЭДС  $E_{\text{aa}}$ . Векторы МДС  $\underline{F}_{adm}$  и  $\underline{F}_{aqm}$  совпадают по направлению с соответствующими составляющими токов:  $F_{adm} = |F_{adm}| \underline{I}_d / I_d$ ;  $F_{cam} = |F_{cam}| \underline{I}_d / |I_d|$ .

8. Эквивалентная МДС  $F_{\text{adm}}$  рассчитывается по (55.31):  $F_{\text{adm}} =$  $= \xi_{ad} |F_{aam}|$ . МДС  $F_{adm}$  всегда положительная. Это означает, что вектор  $F_{qdm}$  направлен по оси -d, отстает от ЭДС  $E_{rd}$  на угол  $\pi/2$  и имеет размагничивающий характер:

$$
F_{qdm} = -jF_{qdm}E_{rd}/E_{rd}.
$$

9. Вектор МДС  $\underline{F}_{1f}$  находят графически из уравнения (55.33):  $\underline{F}_{1f}$  =  $=$   $F_{1rd} - F_{adm} - F_{qdm}$ . Расчетным путем определяют модуль вектора  $F_{1f}$ , равный

$$
F_{1f} = |\underline{F}_{1f}| = F_{1rd} + |F_{adm}|\sin\beta / |\sin\beta| + F_{qdm}.
$$

101

10. По характеристике  $\Phi_{f_{\sigma}} = f(F_1)$  определяют поток  $\Phi_{f_{\sigma}}$ , соответствующий МДС  $F_{1f}$ .

11. Добавляя поток Ф<sub>fo</sub> к потоку Ф<sub>rdm</sub> =  $E_{rd}$ , находят по (55.34) поток в полюсе  $\Phi_2 = \Phi_{f\sigma} + \Phi_{rdm}$ .

12. По характеристике  $\Phi_2 = f(F_2)$  определяют магнитное напряжение МДС  $F_2$ , соответствующее потоку  $\Phi_2$ .

13. Добавляя  $F_2$  к  $F_{1f}$ , определяют МДС возбуждения:

 $F_{\text{fm*}} = F_{1f} + F_2$  (в относительных единицах);  $F_{\text{fm}} = F_{\text{fmx}} F_{\text{fmx}}$  (в абсолютных единицах, амперах).

Если режим задан другими комбинациями из основных величин и требуется определить не ток возбуждения, а  $U$ , I или  $\varphi$ , следует поступить так же, как при расчете насыщенной неявнополюсной машины (см. выше).

Пример 55.2. Для явнополюсного синхронного генератора, имеющего следующие данные:  $S_{\text{HOM}} = 26.2 \text{ MB} \cdot \text{A}; U_{\text{HOM}} = 6060 \text{ B}; I_{\text{HOM}} =$ = 1440 A;  $X_d$  = 4,21 Om;  $X_a$  = 2,64 Om;  $X_c$  = 0,841 Om;  $I_{fmx}$  = 450 A, найти графически и аналитически ток возбуждения в режиме  $U = U_{\text{now}}$ ,  $I = I_{\text{HOM}}$ ,  $\varphi = 0.643$  ( $\cos \varphi = 0.8$ ). Воспользоваться нормальными характеристиками намагничивания по рис. 53.8. Учесть изменение потока рассеяния при нагрузке.

Диаграмма напряжений генератора построена на рис. 55.8. В результате построений и расчетов найдены значения следующих величин:  $U = 1$ ,  $I = 1$ ;  $X_{ad} = 0.8$ ;  $X_{\sigma} = 0.2$ ;  $X_{aq} = 0.427$ ;  $E_r = 1.13$ ;  $\xi_d = 0.967$ ;  $\xi_q = 0.77$ ;  $\xi_{qd} = 0.23$ ;  $X_{adh} = 0.772$ ;  $X_{aqh} = 0.329$ ;  $\alpha = 0.773$ ;  $\beta = 0.948$ ;  $E_{rd} = \Phi_{rdm} = 1.1$ ;  $F_{1rd} = 1.1$ ;  $E_{ad} = 0.622$ ;  $E_{aq} = 0.196$ ;  $F_{adm} = 0.583$ ;  $F_{\text{aam}} = 0.18; F_{\text{adm}} = 0.042; F_{1f} = 1.725; \Phi_{f\sigma} = 0.45; \Phi_2 = 1.55; F_2 = 0.107;$  $F_{fm} = 1,83; I_{fm} = I_{fmx} F_{fm} = 450 \cdot 1,83 = 824$  A.

Определение тока возбуждения (без учета изменения потока рассеяния обмотки возбуждения). В тех случаях, когда требуется определить ток возбуждения с меньшей точностью, можно не учитывать изменение потока рассеяния обмотки возбуждения при нагружении машины и воспользоваться для нахождения тока возбуждения основной характеристикой холостого хода  $E_f = f(F_f)$ , не прибегая к частичной характеристике холостого хода  $E_f = f(F_1)$  и другим характеристикам намагничивания. Построения, необходимые для определения тока возбуждения в этом случае, показаны на рис. 55.9. Ход графического и расчетного определения МДС возбуждения сохраняется прежним. Отличие состоит лишь в том, что теперь по ЭДС  $E_{rd}$  сразу определяют результирующую продольную МДС  $F_{rdm}$ , в которой приближенно учтено магнитное напряжение ротора. Соответственно полную МДС возбуждения определяют из уравнения, аналогичного (55.33), в которое входят  $F_{rdm}$  вместо  $F_{1rd}$  и  $F_{fm}$  вместо  $F_{1f}$ :  $F_{\text{fm}} = F_{\text{rdm}} - F_{\text{adm}} - F_{\text{adm}}$ . Модуль вектора  $F_{\text{fm}}$  определяют по аналогии с определением модуля вектора  $F_{1f}$  (см. п. 9 предыдущего подпаparpa $\phi$ a):  $F_{fm} = |F_{fm}| = F_{rdm} + |F_{adm}| \sin \beta / |\sin \beta| + F_{adm}$ .

Определенная таким образом МДС  $F_{fm}$  соответствует при активно-индуктивной нагрузке заниженному потоку рассеяния  $\Phi_{\text{fex}} < \Phi_{\text{fex}}$ и заниженному магнитному напряжению  $F_{2x} < F_2$ . Объясняется это тем, что при расчете МДС  $F_{rdm}$  вместо действительного магнитного напряжения  $F_2$  учитывается магнитное напряжение  $F_{2x}$ , соответствующее потоку  $\Phi_{2x} = \Phi_{f\sigma x} + \Phi_{rdm}$  по характеристике  $\Phi_2 = f(F_2)$ . Причем, как видно из рис. 55.8, поток  $\Phi_{\text{fex}}$ , соответствующий МДС  $F_{1rd}$ по характеристике  $\Phi_{f_{\sigma}} = f(F_1)$ , много меньше потока  $\Phi_{f_{\sigma}}$ . Поэтому МДС возбуждения, определенная этим способом, меньше МДС, найденной по рис. 55.8, на разность  $F_2 - F_{2x}$ .

Однако из-за малости  $F_2$  по сравнению с  $F_{1f}$  ошибка в определении  $F_{\ell m}$  этим способом не особенно велика.

Пример 55.3. Для генератора с такими же данными, как в примере 55.2, определить аналитически ток возбуждения в режиме  $U = U_{\text{max}}$ ,  $I = I_{\text{max}}$ ,  $\varphi = 0.643$  (соѕ $\varphi = 0.8$ ). Воспользоваться характеристиками намагничивания по рис. 53.8. Изменение потока рассеяния обмотки возбуждения при нагрузке не учитывать.

По характеристике  $E_f = \Phi_m = f(F_{fm})$  найдем  $F_{rdm} = 1,152$ , соответствующую  $E_{rd} = \Phi_{rdm} = 1,1$ . Тогда  $F_{fm} = F_{rdm} + |F_{adm}| \sin \beta / |\sin \beta| +$ +  $F_{qdm}$  = 1,152 + 0,583 + 0,042 = 1,78;  $I_{fm} = I_{fmx}F_{fm} = 1,78 \cdot 450$  = = 800 А. Как и следовало ожидать, МДС  $F_{fm}$  = 1,78, определенная без учета изменения потока рассеяния при нагрузке, меньше МДС  $F_{fm}$  = = 1,83, найденной в примере 55.2, на разность  $F_2 - F_{2x} = 0,107$  –  $-0.052 = 0.055$ , где  $F_{2x} = 0.052$  — магнитное напряжение, соответствующее потоку  $\Phi_{2x} = \Phi_{rdm} + \Phi_{f\sigma x} = 1,1 + 0,29 = 1,39$ . Здесь  $\Phi_{f\sigma x} =$ = 0,29 — поток рассеяния, соответствующий МДС  $F_{1rd}$  = 1,1.

# Глава пятьдесят шестая ЭЛЕКТРОМЕХАНИЧЕСКОЕ ПРЕОБРАЗОВАНИЕ ЭНЕРГИИ В СИНХРОННОЙ МАШИНЕ

## 56.1. Особенности преобразования энергии в генераторном режиме синхронной машины. Потери. КПД

В гл. 30 рассмотрено электромеханическое преобразование энергии в электрических машинах переменного тока. Рассмотрим особенности преобразования энергии в синхронных машинах, и проследим за отдельными его этапами применительно к генераторному режиму.

В этом режиме (рис. 56.1) к машине подводится от двигателя механическая мощность

$$
P_2 = M_2 \Omega,
$$

где  $M_2$  — вращающий момент двигателя, направленный в сторону вращения.

Часть этой мощности, равная  $P_f/\eta_f$ , расходуется на приведение в движение возбудителя, имеющего КПД  $\eta_f$ . Мощность  $P_f/\eta_f$  –  $-P_f$  выделяется в виде тепла в возбудителе. Мощность  $P_f = R_f I_f^2$ , равная потерям в обмотке возбуждения, снимается с коллектора возбудителя и передается электрически через щетки и контактные кольца к обмотке возбуждения генератора, где она также превращается в тепло. За счет момента  $P_f/(\eta_f \Omega)$ , требуемого для приведения в движение возбудителя, вращающий момент приводного двигателя несколько уменьшается и на ротор 2 синхронной машины воздействует момент

$$
M_{\rm B} = M_2 - \frac{P_f}{\eta_f \Omega}.
$$

При этом к ротору через механически напряженный вал подводится поток механической мощности

$$
P_{\rm B} = P_2 - P_f / \eta_f = M_{\rm B} \Omega. \tag{56.1}
$$

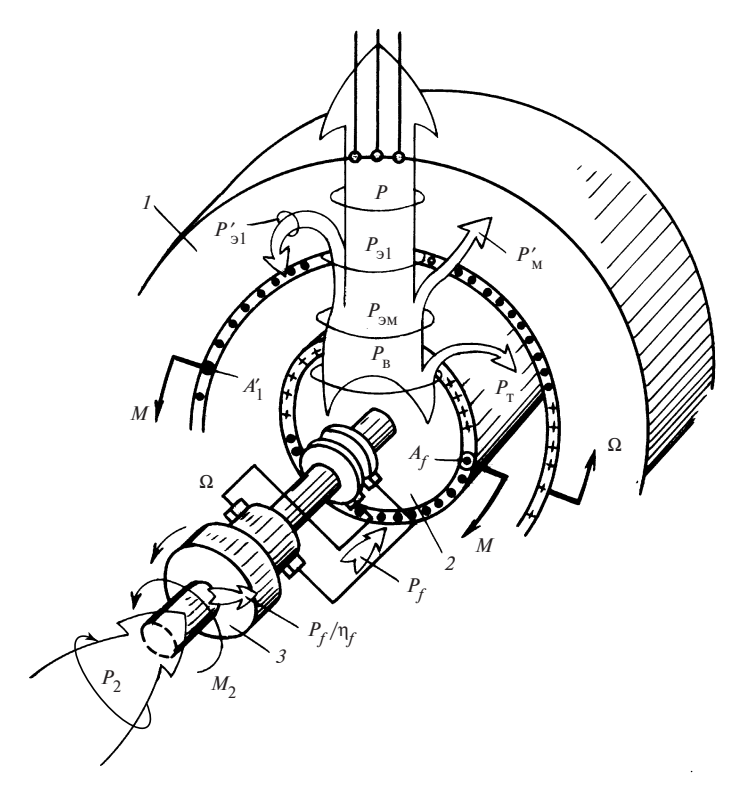

Рис. 56.1. Преобразование энергии в синхронной машине (режим генератора):  $1 -$ якорь (статор); 2 — индуктор (ротор); 3 — возбудитель (генератор постоянного тока)

Механическая мощность  $P_{\text{nex}}$ , преобразуемая электромагнитным путем, меньше мощности, сообщаемой ротору, на механические потери  $P_{\text{T}}$  (на трение в подшипниках, трение ротора об окружающую среду и др.)

$$
P_{\text{Mex}} = M\Omega = P_{\text{B}} - P_{\text{T}}.\tag{56.2}
$$

Соответственно и механический вращающий момент, уравновешивающий электромагнитный момент М, действующий на ротор, меньше момента  $M_{\rm p}$ , приложенного к ротору, на тормозной момент, создаваемый перечисленными факторами:

$$
M = M_{\rm B} - \frac{P_{\rm T}}{\Omega}.
$$

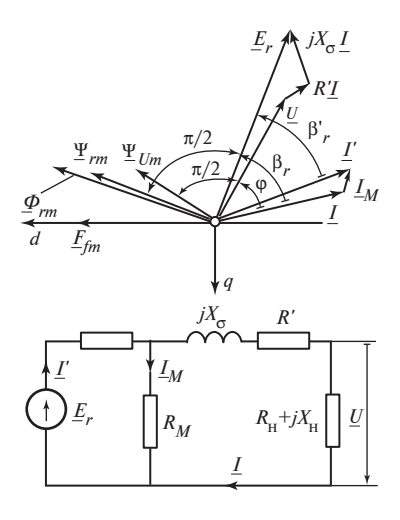

Рис. 56.2. Диаграмма и схема замещения насыщенной синхронной машины (с учетом магнитных потерь)

В синхронной машине обмотка возбуждения питается постоянным током  $I_f$ , поэтому (в отличие от асинхронной машины) мощность  $P_f$ , необходимая для возбуждения, подводится к этой обмотке электрически (от возбудителя).

Постоянные токи  $I_f$  в проводниках обмотки возбуждения могут быть заменены эквивалентным поверхностным током с плотностью

 $A_f$ , (рис. 56.2), образующим такую же основную гармоническую магнитного поля. Поверхностный ток с плотностью  $A_f$ , неподвижный относительно ротора, перемещается в пространстве с угловой скоростью ротора  $\Omega$ . Поэтому электромагнитная мошность, развиваемая вращающимся поверхностным током  $A_f$ , не отличается от мощности  $P_{\text{Mex}} = M\Omega$ , которая подводится к поверхностному току  $A_f$  от вала механическим путем:

$$
P_{\text{Mex}} = P_{\text{3M}} = M\Omega. \tag{56.3}
$$

Посредством вращающегося магнитного поля электромагнитная мощность  $P_{\text{3M}}$  передается статору. Часть этой мощности, соответствующая потерям  $P'_{\rm M} = P_{\rm M} + P_{\rm n.x}$ , складывается из магнитных потерь  $P_{\rm M} = P_{\rm M,HOM} E_r^2 / U_{\rm HOM}^2$ , где  $P_{\rm M,HOM}$  — магнитные потери при  $E_r = U_{\rm HOM}$ , и добавочных потерь холостого хода  $P_{\text{a.x}} = P_{\text{a.x,nom}} E_r^2 / U_{\text{non}}^2$ , где  $P_{\text{a.x.,HOM}}$  — добавочные потери холостого хода при  $E_r = U_{\text{HOM}}$ .

Потери  $P'_{\text{M}}$  выделяются в виде тепла в магнитопроводе статора. Остальная часть электромагнитной мощности

$$
P_{\rm 301} = P_{\rm 3M} - P_{\rm M}' \tag{56.4}
$$

представляет собой электрическую мощность, поступающую в обмотку якоря.

106

Часть мощности  $P_{\text{m1}}$ , соответствующая потерям  $P'_{\text{nl}} = P_{\text{nl}} + P_{\text{nl}}$ , складывается из электрических потерь в обмотке якоря  $P_{\text{at}} = m_1 R I^2$ , найденных с учетом поверхностного эффекта, и добавочных потерь короткого замыкания  $P_{\text{IR}} = P_{\text{IR-HOM}} I^2 / I_{\text{HOM}}^2$ , где  $P_{\text{IR-HOM}}$  — добавочные потери короткого замыкания при  $I = I_{\text{HOM}}$ . Потери  $P'_{\text{A1}}$ , выделяющиеся в виде теплоты в обмотке якоря и магнитопровода статора, можно выразить через эквивалентное активное сопротивление  $R' = R$  + +  $P_{\pi K, HOM} / (m_1 I_{HOM}^2)$ . Легко показать, что  $P_{21}' = P_{21} + P_{\pi K} = m_1 R' I^2$ .

Остальная часть электрической мощности

$$
P_{\text{in1}} - P_{\text{in2}}' = P = m_1 U I \cos \varphi = m_1 R_{\text{H}} I^2 \tag{56.5}
$$

представляет собой активную мощность, передаваемую электрическим путем нагрузке машины с активным сопротивлением  $R_{\mu}$ .

Коэффициент полезного действия синхронной машины в режиме генератора

$$
\eta = \frac{P}{P_2} = 1 - \frac{\Sigma P}{P + \Sigma P},
$$

где  $\Sigma P = P_f / \eta_f + P_{\tau} + P_{\mu, M} + P_M + P_{\rho} + P_{\mu, x} + P_{\mu, K}$  — сумма потерь в машине.

### 56.2. Электромагнитная мощность и электромагнитный момент

В синхронной машине электромагнитную мощность и электромагнитный момент удобнее выразить через величины якоря (статора). Из (56.4), (56.5) вытекает, что электромагнитная мощность может рассматриваться как сумма мощностей  $P, P_{\text{out}}$  и  $P_{\text{in}}'$ :

$$
P_{\rm 3M} = P + P_{\rm 3J1} + P_{\rm M}^{\prime} \,. \tag{56.6}
$$

Магнитные потери  $P'_M$ , обусловленные результирующим полем  $\Phi_{rm}$  и пропорциональные  $E_r^2$ , могут быть представлены как потери  $m_1 R_M I_M^2$  в фиктивном омическом сопротивлении  $R_M = m_1 E_r^2 / P_M$ , включенном в схеме замещения на напряжение  $E_r$  (рис. 56.2). Тогда

$$
P'_{\rm M} = m_1 R_{\rm M} I_{\rm M}^2 = \frac{m_1 E_r^2}{R_{\rm M}} = m_1 E_r I_{\rm M},
$$
 (56.7)

107

где  $I_{\rm M} = P_{\rm M}^{\prime}/(m_1 E_r)$  — дополнительный ток в обмотке якоря, совпадающий по направлению с  $E_r$ .

Переписывая (56.6) с учетом (56.7)

$$
P_{\rm 3M} = m_1 I (U \cos \varphi + IR') + m_1 E_r I_{\rm M}
$$

и замечая, что  $U \cos \varphi + IR' = E_r \cos \beta_r$  и  $I \cos \beta_r + I_w = I' \cos \beta'_r$ , получаем:

$$
P_{\rm 3M} = m_1 E_r I' \cos \beta'_r. \tag{56.8}
$$

Формула (56.8) позволяет выразить электромагнитную мощность  $P_{\text{av}}$ , поступающую из зазора в статор, через величины обмотки якоря: результирующую ЭДС взаимной индукции  $E_r$ ; ток якоря  $I'$  с учетом дополнительного тока  $I_{\mu}$ , соответствующего магнитным потерям  $P'_{\mu}$ ,

$$
I' = \sqrt{(I_{\rm M} + I \cos \beta_r)^2 + (I \sin \beta_r)^2}
$$

и косинус угла  $\beta'$ , между ЭДС  $E$ , и током  $I'$ 

$$
\cos \beta'_r = \frac{I \cos \beta_r + I_{\rm M}}{I'}.
$$

Таким образом, (56.8) дает возможность найти электромагнитную мощность в насыщенной или ненасыщенной синхронной машине после определения  $E_r$ , I,  $\cos \beta'_r$  и  $P_w$  в заданном режиме по гл. 55. Заметим, что расчет магнитных потерь  $P_{\rm M}$  в якоре (статоре) при известных  $E_r$  (или  $\Phi_r$ ) производится по тем же формулам, что и в асинхронной машине (см. § 40.3).

Электромагнитная мощность  $P_{3M} = P_{3M} + P'_{M}$ , поступающая в статор, состоит из двух мощностей:

$$
P_{2n1} = P + P_{21} = m_1 E_r I \cos \beta_r
$$

и  $P'_{\rm M} = m_1 E_r I_{\rm M}$ . Электрическая мощность  $P_{\rm gal}$  может рассматриваться как мощность, расходуемая на перемещение с угловой скоростью  $\Omega$ поверхностного тока  $A_1$ , эквивалентирующего ток в обмотке якоря I. Мощность потерь  $P'_{\text{M}}$  может рассматриваться как мощность, расходуемая на перемещение с угловой скоростью  $\Omega$  поверхностного тока  $A_{1w}$ , эквивалентирующего фиктивный ток  $I_{w}$ .
Электромагнитный момент М, действующий на статор (см. рис. 56.1), представляет собой результат взаимодействия результирующего магнитного поля взаимной индукции, поток которого равен  $\Phi_{rm}$ с поверхностным током  $A'_1$ , эквивалентирующим ток  $I' = I + I_w$  в обмотке якоря.

Формула для электромагнитного момента может быть получена исходя из выражения для электромагнитной мощности

$$
M = \frac{P_{\text{3M}}}{\Omega} = \frac{m_1 p}{\sqrt{2}} \Psi_{rm} I' \cos \beta_r', \qquad (56.9)
$$

где  $\Psi_{rm} = \sqrt{2} E_r / (p\Omega) = w_1 k_{01} \Phi_{rm}$  — потокосцепление результирующего магнитного поля взаимной индукции с обмоткой якоря\*.

К такой же формуле для М придем, исходя из общей формулы (29.2), в которую входит угол между потокосцеплением  $\Psi_{rm}$  и током  $I'$  (см. рис. 56.2), равный  $(\pi/2 + \beta'_r)$ .

Если пренебречь магнитными потерями и положить  $P'_{M} = 0$ ,  $I_{M} = 0$  $u R_{\rm M} = \infty$ , то на статор будет действовать электромагнитный момент

$$
M = \frac{m_1 I E_r \cos \beta_r}{\Omega} = \frac{m_1 p}{\sqrt{2}} \Psi_{rm} I \cos \beta_r.
$$
 (56.10)

При отсутствии магнитных и электрических потерь в якоре ( $P'_{M} = 0$ ,  $P'_{31} = 0$ ) электромагнитная мощность равна активной мощности:

$$
P_{\rm 3M} = m_1 E_r I \cos \beta_r = m_1 U I \cos \varphi = P,
$$

и электромагнитный момент может быть выражен через полное потокосцепление с обмоткой якоря  $\Psi_{\text{L/m}}$ , соответствующее напряжению U:

$$
M = \frac{P}{\Omega} = \frac{m_1 P}{\sqrt{2}} \Psi_{Um} I \cos \varphi , \qquad (56.11)
$$

где  $\Psi_{I/m} = \sqrt{2} U/(p\Omega)$ .

Электромагнитный момент положителен в генераторном режиме, когда  $-\pi/2 < \beta'_r < \pi/2$ ;  $-\pi/2 < \beta_r < \pi/2$ ;  $-\pi/2 < \varphi < \pi/2$  (на статор положительный момент действует в сторону вращения, на ротор - в сторону, противоположную вращению).

 $\overline{\Psi_{rm}}$  и  $\overline{\Phi_{rm}}$  определяются по основной гармонической поля в зазоре.

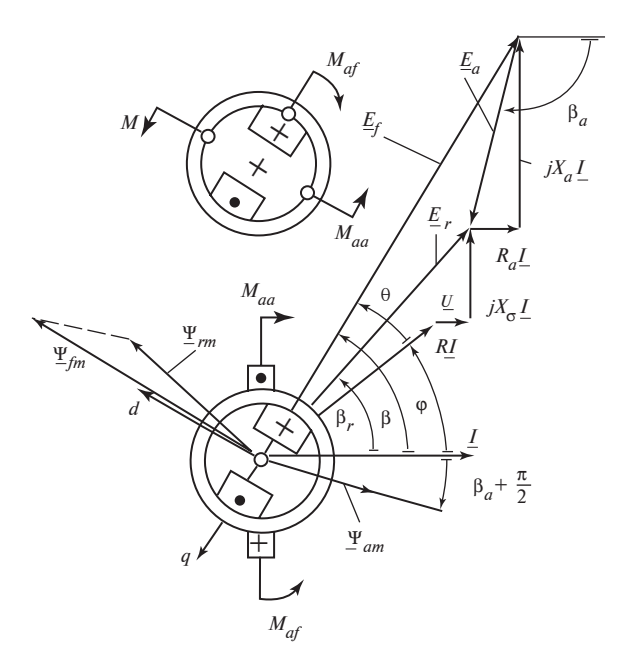

Рис. 56.3. К определению составляющих электромагнитного момента в явнополюсной насыщенной машине при активно-индуктивной нагрузке ( $\beta > 0$ )

При  $3\pi/2 > \beta'_* > \pi/2$ ;  $3\pi/2 > \beta_* > \pi/2$ ;  $3\pi/2 > \varphi > \pi/2$  электромагнитный момент отрицателен, что соответствует режиму двигателя.

В явнополюсной ненасыщенной машине электромагнитный момент может быть представлен в виде суммы двух составляющих.

Пренебрегая для упрощения выкладок магнитными потерями  $(P<sub>M</sub> = 0)$ , можно выразить результирующую ЭДС взаимной индукции  $E_r$  как сумму ЭДС возбуждения  $E_f$  и ЭДС  $E_a = -R_a I - jX_a I$ , индуктированной полем якоря (54.34), где  $R_a$ ,  $X_a$  — составляющие главного сопротивления якоря (54.37),  $E_r = E_f + E_a$ .

Таким же образом можно представить проекцию  $E_r$  на направление тока  $I$  (см. рис. 56.3):  $E_r \cos \beta_r = E_f \cos \beta + E_a \cos \beta_a$ , где  $E_a \cos \beta_a =$  $=-R_a I$ . Умножив последнее уравнение на  $\sqrt{2}/(m_1 p)$ , получим аналогичное выражение для проекции потокосцепления:

$$
\Psi_{rm} \cos \beta_r = \Psi_{\text{fm}} \cos \beta + \Psi_{\text{am}} \cos \beta_a.
$$

Тогда, исходя из (56.11), получим:

$$
M = \frac{P_{\text{3M}}}{\Omega} = M_{af} + M_{aa},
$$
 (56.12)

где

$$
M_{af} = \frac{m_1 E_f I \cos \beta}{\Omega} = \frac{m_1 E_f I_g}{\Omega} = \frac{m_1 p}{\sqrt{2}} \Psi_{fm} I \cos \beta
$$

— момент от взаимодействия тока якоря I с полем возбуждения, образующим потокосцепление  $\Psi_{fm}$ ;

$$
M_{aa} = -\frac{m_1 R_a I^2}{\Omega} = \frac{m_1 p}{\sqrt{2}} I \Psi_{am} \cos \beta_a
$$

— момент от взаимодействия тока якоря с собственным полем, смещенным благодаря явнополюсности ротора на некоторый угол  $(\beta_a + \pi/2)$  относительно тока и образующим потокосцепление  $\Psi_{\alpha m}$ .

Момент  $M_{\text{at}}$ имеется только в возбужденной машине. Момент  $M_{\text{at}}$ может проявиться только в явнополюсной машине  $(X_d \neq X_q)$ . Этот момент возникает при смещении потокосцепления (или поля) якоря  $\Psi_{am}$ на некоторый угол  $(\beta_a + \pi/2)$  относительно тока, что имеет место, когда ток  $I$  не направлен по продольной или поперечной оси ротора. Моменты  $M_{af}$  и  $M_{aa}$ , действующие на статор в режиме генератора при активно-индуктивной нагрузке ( $\varphi > 0$ ,  $\beta > 0$ ), показаны на рис. 56.3. Направления этих моментов могут быть найдены как с помощью правила левой руки, примененного к току статора, так и формально по (56.13). Видно, что в этом режиме момент  $M_{aa}$  отрицателен  $(R_a > 0)$ . Соответствующие моменты, направленные в противоположную сторону по отношению к статорным моментам, действуют и на ротор. Направление момента  $M_{af}$ , действующего на ротор, определяется с помощью правила левой руки по электромагнитной силе взаимодействия тока возбуждения с полем якоря. Момент  $M_{aa}$ , действующий на явнополюсный ротор в поле якоря, всегда стремится повернуть ротор таким образом, чтобы ось его полюсов (ось d) расположилась вдоль поля якоря. Действительно, из выражения электромагнитного момента через изменение энергии магнитного поля при фиксированном токе якоря  $M_{aa} \! \equiv \! i^2 dL_{11}^{\phantom{1}}/d$ ү вытекает, что момент  $M_{aa}$ направлен в сторону таких смещений  $d$ у, при которых индуктивность якоря  $L_{11}$  возрастает и  $dL_{11} > 0$ , т.е. таких смещений, которые приближают продольную ось ротора к оси поля якоря. На рис. 56.4 изображена

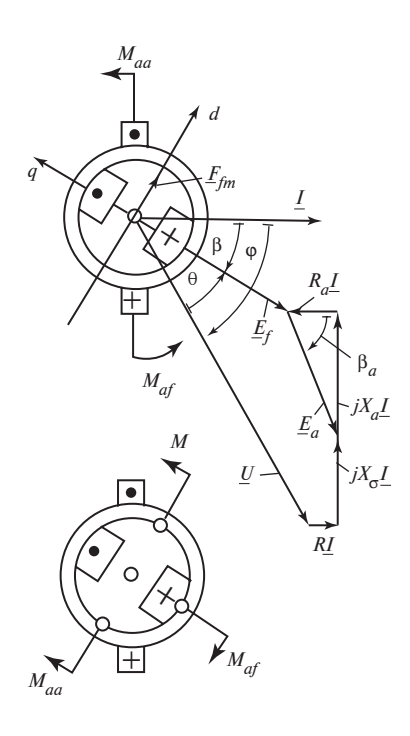

Рис. 56.4. К определению составляющих электромагнитного момента в явнополюсной ненасыщенной машине при активно-емкостной нагрузке ( $\beta$  < 0)

диаграмма в режиме генератора для другой характерной нагрузки — активно-емкостной ( $\varphi$  < 0) при  $\beta$  < 0.

Независимо от тока возбуждения в генераторном режиме момент  $M_{\text{af}}$ всегда положителен и действует на ротор в направлении, противоположном вращению. Момент  $M_{aa}$  при активно-индуктивной нагрузке (ф >  $> 0$ ;  $\beta > 0$ ) получается отрицательным; при активно-емкостной нагрузке ( $\varphi$  < 0) в случае  $\beta$  < 0 — положительным. Формально это связано с изменением знака активной составляющей главного сопротивления  $R_a$  ( $R_a > 0$  при β > 0 и  $R_a < 0$ при  $\beta$  < 0).

# Глава пятьдесят седьмая ХАРАКТЕРИСТИКИ СИНХРОННОГО ГЕНЕРАТОРА ПРИ АВТОНОМНОЙ НАГРУЗКЕ

### 57.1. Особенности работы генератора при автономной нагрузке

При эксплуатации синхронного генератора, питающего автономную нагрузку, режим работы изменяется в зависимости от того, какие потребители электроэнергии присоединены к генератору. В нормальных эксплуатационных режимах, когда мощность, потребляемая нагрузкой, не превосходит номинальной, амплитуда и частота напряжения генератора должны быть близкими к номинальным. В современных установках это достигается автоматическим регулированием возбуждения и частоты вращения приводного двигателя.

В аномальных режимах, среди которых важнейшим является режим симметричного установившегося короткого замыкания на выводах генератора (или в питаемой им электрической сети), ток якоря генератора может существенно возрасти\*. Системы возбуждения генератора и автоматического регулирования возбуждения, система его защиты от недопустимого увеличения тока и недопустимого снижения напряжения должны обеспечивать возможность эксплуатации генератора в нормальных и аномальных режимах.

## 57.2. Регулировочные характеристики генератора

Регулировочной характеристикой генератора называется зависимость тока возбуждения от тока якоря

$$
I_f = f(I)
$$

при постоянных напряжении, угловой скорости вращения и угле наzpysku  $U = const$ ,  $\Omega = const$ ,  $\varphi = const$ .

Регулировочная характеристика показывает, как нужно регулировать ток возбуждения  $I_f$ , чтобы при изменении сопротивления нагрузки  $Z_n$  напряжение  $U$  оставалось неизменным. Обычно регулировоч-

<sup>\*</sup> Несимметричная нагрузка и несимметричные короткие замыкания рассматриваются в гл. 61, переходные процессы при симметричном коротком замыкании - в гл. 73.

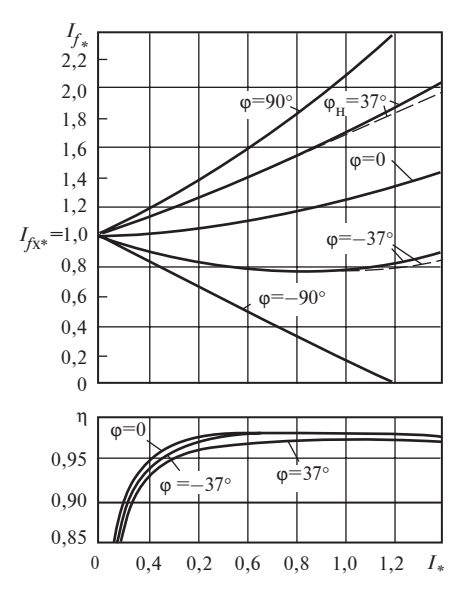

Рис. 57.1. Регулировочные характеристики и характеристики КПД синхронного генератора ( $I_f = f(I)$  и  $\eta = f$ (*I*) при  $U_{\text{HOM}}$  = const;  $\Omega_{\text{HOM}}$  = const;  $\varphi$  =  $=$  const):

- - без учета насыщения; - - с учетом насыщения

ные характеристики строятся для номинального напряжения  $U_{\text{HOM}}$  = const номинальной  $\boldsymbol{\mathrm{M}}$ частоты вращения. Для этого нужно задаться несколькими значениями тока якоря, например  $I = 0$ ; 0,2; 0,4, 0,6; 0,8; 1,0 и найти (см. гл. 55) для каждого из этих токов требуемый ток возбуждения  $I_f$ .

Без учета насыщения ток возбуждения находится аналитически по (55.7) или (55.17); с учетом насыщения поток возбуждения определяется расчетным путем или графически по характеристикам намагничивания и диаграмме напряжений и МДС (см. 8 55.3, 55.4).

Семейство регулировочных характеристик синхронного генератора  $I_f = f(I)$  при различных углах нагрузки ф показано на рис. 57.1.

При активно-индуктивной нагрузке (ф > 0) МДС якоря носит размагничивающий характер и для поддержания заданного напряжения требуется увеличивать ток возбуждения. Наибольшее увеличение тока возбуждения происходит при индуктивной нагрузке (ф = 90°), наименьшее — при активной нагрузке ( $\varphi = 0$ ).

Этот вывод качественно подтверждается с помощью простейшей диаграммы напряжений на рис. 57.2, а (без учета насыщения и явнополюсности по § 55.1) при  $\varphi = 37^{\circ}$ . Геометрическим местом вектора тока I является линия 1', 2', 3'; геометрическим местом вектора ЭДС  $E_f$  — линия 1, 2, 3. Видно, что при  $\varphi > 0$  увеличение тока I сопровождается непрерывным увеличением  $E_f$  или  $I_f$  (на регулировочной характеристике рис. 57.1 при  $\varphi = 37^{\circ}$  цифрами 1, 2, 3 помечены те же точки, что и на рис. 57.2, а). Влияние нагрузки на ток возбуждения проявляется тем резче, чем большим индуктивным сопротивлением

$$
X_1 = X_d = X_{\sigma} + X_{ad}
$$

обладает обмотка якоря.

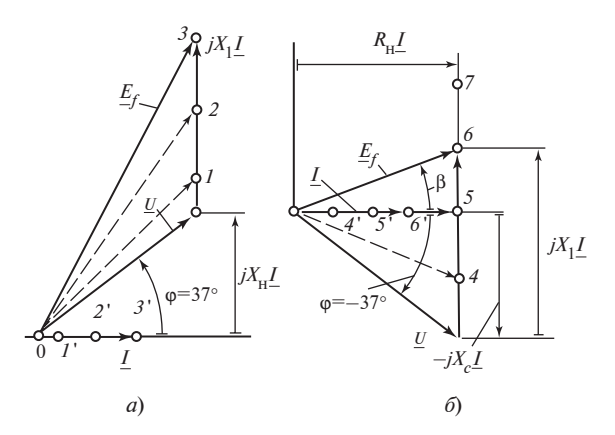

Рис. 57.2. К построению регулировочных характеристик

Точка 3 (со<br/>s $\varphi_{\textsc{hom}} = 0,8, I_{\textsc{hom}} = 1$ ) определяет номинальный ток воз-буждения  $I_{\textsc{hom}}$ . Этот ток тем сильнее отличается от тока возбуждения  $I_f$  при холостом ходе, чем больше в относительных единицах сопротивление  $X_1$ .

Точные значения тока возбуждения могут быть найдены по диаграммам, построенным с учетом насыщения и явнополюсности. Однако регулировочные характеристики, рассчитанные с учетом насыщения (на рис. 57.2 они показаны штриховой линией), мало отличаются от характеристик, рассчитанных без учета насыщения.

При активно-емкостной нагрузке ( $\varphi$  < 0 см. рис. 57.2, 6) ток возбуждения при небольших токах якоря получается меньшим, чем при холостом ходе  $I_f \leq I_{fx}$  (например, в точке 4), достигает минимального значения (точка 5), затем снова начинает увеличиваться.

Это явление может быть объяснено с помощью семейства диаграмм напряжении, построенных на рис. 57.2, б. Как видно из рисунка, ЭДС  $E_f$ , геометрическим местом вектора которой является линия 4—7, изменяется при увеличении тока якоря от точки 4' к точке 6' подобно описанному изменению тока возбуждения. При небольших токах якоря  $I = \frac{U|\sin \varphi|}{X_G}$  (точки 4, 4'), которые появляются при  $X_C > X_1$ , угол β = arctg  $\frac{X_1 - X_C}{R}$  < 0 и ЭДС  $\underline{E}_f$  *omcmaem* or тока  $\underline{I}$ . В этих точках

продольный ток и продольная МДС якоря являются намагничиваю*щими*: ЭДС  $E_f$ < *U* и ток возбуждения  $I_f$  меньше тока возбуждения  $I_{fx}$ . В точках 5, 5' при  $X_c = X_1$  возникает резонанс напряжений; реактивное сопротивление схемы замещения машины относительно ЭДС  $E_f$ обращается в нуль  $X_1 - X_C = 0$ ; ток якоря

$$
I = \frac{U|\sin\varphi|}{X_1} = \frac{U\cos\varphi}{R_{\rm H}}
$$

и совпадает по фазе с ЭДС  $E_f(\beta = 0)$ . При этом ток возбуждения приобретает минимально возможное значение  $I_{fmin}$ , соответствующее  $E_{\text{fmin}} = U \cos \varphi$  (точка 5 на рис. 57.2).

При токах 
$$
I = \frac{U|\sin φ|}{X_C} > \frac{U|\sin φ|}{X_1}
$$
, т.е. при  $X_C < X_1$ , угол β > 0 и ЭДС

 $E_f$  опережает ток I (например, в точках 6, 6'). В этих точках продольный ток и продольная МДС якоря являются размагничивающими; ЭДС  $E_f > E_{fmin}$  и ток возбуждения  $I_f$  больше тока  $I_{fmin}$ , который наблюдается в точке 5, когда ток якоря содержит только поперечную составляющую  $I_q$ , продольная составляющая исчезает. Наконец, в точке 7 при токе якоря

$$
I = \frac{U|\sin\varphi|}{X_C} = 2\frac{U|\sin\varphi|}{X_1},
$$

т.е. при  $X_C = X_1/2$  ЭДС  $E_f$  снова становится равной напряжению U и ток возбуждения совпадает с током возбуждения при холостом ходе  $I_f = I_{fx}$  (точка 7 на рис. 57.2).

При учете насыщения и явнополюсности количественные соотношения несколько изменяются, однако качественная картина явлений сохраняется. Причем влияние только одного насыщения сказывается незначительно (см. характеристики при  $\varphi = \pm 37^{\circ}$  на рис. 57.2).

При чисто емкостной нагрузке ток возбуждения падает с ростом тока якоря наиболее резко. При этом его уменьшение происходит линейно. При токе якоря

$$
I = \frac{U|\sin\varphi|}{X_C} = \frac{U}{X_C} = \frac{U}{X_1},
$$

соответствующем резонансу напряжений, ток возбуждения вообще обращается в нуль. Таким образом, при включении машины на емкостное сопротивление на ее выводах может появиться напряжение даже при отсутствии возбуждения. Это явление называется самовозбуждением синхронной машины (подробнее о нем рассказывается ниже в этой главе).

Если емкостное сопротивление уменьшить еще более и сделать  $X_c < X_1$ , что соответствует токам  $I > U/X_1$ , то для поддержания на выводах машины заданного напряжения  $U$  потребуется возбудить ее отрицательным током  $I_f < 0$ , МДС которого направлена против МДС якоря. Детальный анализ режима при отрицательном возбуждении показывает, что работа в этом режиме неустойчива. При случайном отклонении ротора от положения, в котором его МДС  $F_{fm}$  направлена против МДС  $F_{\text{cm}}$ , появляется электромагнитный момент, способствующий увеличению этого отклонения. В результате ротор и его МДС  $F_{\text{fm}}$  поворачиваются относительно  $F_{\text{am}}$  на электрический угол 180° и устанавливается режим, в котором  $F_{fm}$  направлена согласно с  $F_{\text{cm}}$ .

Режим отрицательного возбуждения может быть осуществлен только в машине, снабженной специальными быстродействующими автоматическими системами регулирования возбуждения и частоты вращения.

Пример 57.1. Для явнополюсного синхронного генератора, имеющего следующие данные:  $S_{\text{HOM}} = 2620 \text{ kB} \cdot \text{A}$ ;  $U_{\text{HOM}} = 6060 \text{ B}$ ;  $I_{\text{HOM}} =$ = 1441 A;  $X_d$  = 3,472 Om;  $X_a$  = 2,5720 Om;  $X_a$  = 0,692 Om, активное сопротивление якоря с учетом добавочных потерь короткого замыкания  $R' = 0.0298$  Ом; сопротивление обмотки возбуждения  $R_f = 0.19$  Ом; ток возбуждения в режиме холостого хода (при  $U = U_{\text{HOM}}$ )  $I_{\text{fs}} = 495 \text{ A}$ ; магнитные потери с учетом добавочных потерь холостого хода (при  $E_f = U_{\text{HOM}}$ )  $P'_{\text{M,HOM}} = 138.5$  кВт; механические потери  $P_{\text{LHOM}} = 88.3$  кВт, рассчитать и построить с учетом и без учета насыщения семейство регулировочных характеристик при напряжении  $U_* = 1$  и углах  $\varphi = 90^\circ$ , 37°, 0, -37°, -90°. Для углов  $\varphi = 37$ °, 0°, -37° рассчитать и построить характеристики КПД.

Построенные на основании результатов расчета характеристики приведены на рис. 57.1. Номинальный ток возбуждения при  $\varphi = 37^{\circ}$ и соѕ $\varphi_{\text{HOM}} = 0.8$  составляет  $I_{\text{fHOM}} = 1,706$ ,  $I_{\text{fHOM}} = I_{f_{\text{X}}}/I_{\text{fHOM}} = 844.5$  А.

#### 57.3. Внешние характеристики

Внешней характеристикой называется зависимость напряжения на выводах генератора от тока якоря  $U = f(I)$  при постоянных токе возбуждения, скорости вращения и угле нагрузки ( $I_f$ = const,  $\Omega$  = const,  $\varphi = \text{const}$ ).

Внешние характеристики показывают, как изменяется напряжение на выводах генератора при увеличении тока нагрузки, если ток возбуждения и характер нагрузки неизменны. Внешние характеристики обычно строятся при одном из двух характерных токов возбуждения:

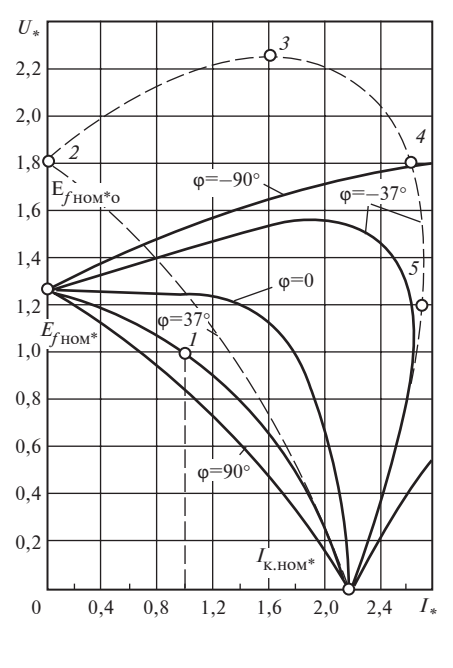

Рис. 57.3. Внешние характеристики синхронного генератора  $(U = f(I))$ при  $I_f = I_{f_{\text{HOM}}}$  = const;  $\Omega_{\text{HOM}}$  = const;  $\varphi = \text{const}$ : - с учетом насыщения;

- без учета насыщения

при токе возбуждения I<sub>fx</sub>, соответствующем номинальному напряжению  $U_{\text{HOM}}$  при холостом ходе, или при номинальном токе возбуждения  $I_{f_{\text{HOM}}}$ , соответствующем номинальному режиму  $(U_{\text{HOM}}, I_{\text{HOM}}, \varphi_{\text{HOM}})$ .

Семейство внешних характеристик явнополюсного синхронного генератора, построенных в примере 57.2 при  $I_f$  = =  $I_{f_{\text{HOM}}}$ , показано на рис. 57.3. При построении внешних ха-

рактеристик учет насыщения обязателен. Сопоставление внешних характеристик при  $\varphi = \pm 37^{\circ}$  ( $\cos \varphi_{\text{HOM}} = 0.8$ ), построенных при одном и том же токе возбуждения с учетом насыщения (сплошные линии) и без учета насыщения (штриховые линии), позволяет убедиться в том, что характеристики без учета насыщения совпадают с точными характеристиками лишь при малых напряжениях и дают в общем только качественное представление об изменении напряжения. Построение внешних характеристик требует определения напряжения  $U$  в ряде режимов, заданных через  $I_f$ , I и ф.

Характеристики рис. 57.3, показанные сплошными линиями, построены по диаграмме явнополюсной синхронной машины.

Необходимые расчеты проведены с использованием нормальных характеристик намагничивания явнополюсной синхронной машины по рис. 53.8.

Основная внешняя характеристика при номинальном угле нагрузки  $\varphi_{\text{HOM}} = 37^{\circ}$  проходит через точку 1, в которой напряжение и ток номинальны  $(U_{\text{HOM}} = 1, I_{\text{HOM}} = 1)$ . Уменьшение тока активно-индуктивной нагрузки (при  $\varphi = \varphi_{\text{max}}$ ) при постоянном токе возбуждения сопровождается увеличением напряжения, которое происходит из-за ослабления размагничивающего действия МДС якоря  $F_a$ . При холостом ходе, когда сопротивление нагрузки  $Z_{\text{max}} = \infty$ , ток якоря  $I = 0$  и МДС якоря

исчезает, напряжение на выводах машины делается равным  $U$  =  $E_{f\rm{HOM}},$ где  $E_{f_{\text{HOM}}} = f(I_{f_{\text{HOM}}})$  по характеристике холостого хода. По ЭДС  $E_{f_{\text{HOM}}}$ можно определить номинальное изменение напряжения генератора при сбросе нагрузки

$$
\Delta U_* = \frac{\Delta U}{U_{\text{HOM}}} = \frac{E_{f_{\text{HOM}}} - U_{\text{HOM}}}{U_{\text{HOM}}}.
$$
\n(57.1)

Увеличение тока активно-индуктивной нагрузки (при  $\varphi = \varphi_{\text{HOM}}$ ) сопровождается снижением напряжения. При сопротивлении нагрузки  $Z_{\text{HOM}} = 0$ , т.е. при замыкании выводов обмотки якоря накоротко, наблюдается режим установившегося симметричного короткого замыкания при токе возбуждения  $I_f = I_{f_{\text{HOM}}}$ . Напряжение на выводах якоря  $U = 0$ ; ток становится равным току короткого замыкания при номинальном возбуждении:

$$
I=I_{\rm K, HOM} \frac{E_{f\rm\,HOM}}{X_{1}}\,,
$$

где  $E_{f_{\text{HOM}}} = f(I_{f_{\text{HOM}}})$  по спрямленной характеристике холостого хода  $E_f = f(F_8)$ .

Внешние характеристики при том же токе возбуждения  $I_f$ , но других углах  $\varphi \neq \varphi_{\text{HOM}}$  имеют общие с основной внешней характеристикой точки холостого хода ( $U = E_{f_{\text{HOM}}}, I = 0$ ) и короткого замыкания ( $U =$  $0, I = I_{\kappa HOM}.$ 

При активно-индуктивной нагрузке, когда 90° > ϕ > 0, напряжение с увеличением тока от  $I = 0$  до  $I = I_{\kappa,\text{HOM}}$  монотонно снижается от  $E_{f_{\text{HOM}}}$ до 0. Наиболее резко — при чисто индуктивной нагрузке ( $\varphi = 90^{\circ}$ ,  $cos\phi = 0$ , наименее резко — при активной нагрузке ( $\phi = 0$ ,  $cos\phi = 1,0$ ).

При активно-емкостной нагрузке, т.е. при  $0 > \varphi > -90^{\circ}$ , напряжение изменяется более сложно (см. сплошную характеристику при  $\varphi = \varphi$ –37° на рис. 57.3). При малых токах якоря, когда емкостное сопротивление нагрузки  $X_C$  велико, напряжение становится большим, чем при холостом ходе ( $U > E_{f_{\text{HOM}}})$ ; при некотором токе, которому соответствует резонанс напряжений  $(X_C = X_{1_H},$  где  $X_{1_H}$  — индуктивное сопротивление якоря с учетом насыщения), напряжение достигает максимального значения  $(U = U_{\text{max}})$ ; при дальнейшем снижении  $Z_{\text{H}}$  напряжение снижается, а ток якоря продолжает нарастать, достигает максимального значения  $I_{\text{max}} > I_{\text{\tiny K,HOM}}$  и затем снова уменьшается до  $I_{\text{\tiny K,HOM}}$ .

При чисто емкостной нагрузке, т.е. при  $\varphi = -90^{\circ}$ , характеристика состоит из двух непересекающихся ветвей, одна из которых проходит

через точку холостого хода ( $U = E_{f_{\text{HOM}}}, I = 0$ ), вторая — через точку короткого замыкания ( $U = 0$ ,  $I = I_{K HOM}$ ). Режимы работы на второй ветви неустойчивы, так как ей соответствуют отрицательные токи возбуждения (см. анализ регулировочных характеристик).

Внешние характеристики без учета насыщения могут быть представлены в аналитической форме в виде (55.18) для явнополюсной машины или (55.8) для неявнополюсной машины. Как уже говорилось, эти характеристики совпадают с точными характеристиками при малых напряжениях и могут быть полезны для качественного анализа внешних характеристик.

Анализ уравнений внешних характеристик при активно-емкостной нагрузке позволяет найти их характерные точки (точки 3, 4, 5 на характеристике  $\varphi = -37^{\circ}$ , показанной штриховой линией). Имея в виду, что внешняя характеристика снимается при условиях  $\varphi = \text{const}$ ,  $E_f = E_{f_{\text{HOM}}}$  = const, а изменяется лишь  $Z_{\text{H}}$ , можно найти из (55.8) производную  $dU/dZ_{\text{H}}$ . Приравняв эту производную нулю, определим, что напряжение становится максимальным  $U = U_{\text{max}} = E_{f_{\text{HOM}}}/\cos\varphi$  в точке 3 при  $|X_{\rm H}| = |Z_{\rm H} \sin \varphi| = X_1$  и  $Z_{\rm H} = X_1 / |\sin \varphi|$ . В этой точке наблюдается резонанс напряжений и ток

$$
I = \frac{U}{Z_{\rm H}} = \frac{E_{f \text{HOM}}}{X_1} |\text{tg}\varphi| = I_{\text{\tiny K.HOM}} |\text{tg}\varphi|.
$$

Соответственно, взяв по уравнению (55.8) производную  $dI/dZ<sub>u</sub>$ и приравняв ее нулю, можно определить, что ток максимален

$$
I_{\text{max}} = \frac{E_{f \text{HOM}}}{X_1 \cos \varphi} = \frac{I_{\text{k,HOM}}}{\cos \varphi}
$$

при  $Z_{\mu} = X_1 \sin \varphi$  (точка 5), когда

$$
U = Z_{\rm H} I_{\rm max} = E_{f_{\rm HOM}} \, \text{tg} \, \varphi
$$

Не представляет труда по (55.8) найти и ток, при котором напряжение, уменьшаясь, снова становится таким же, как при холостом ходе, т.е.  $U = E_{f_{\text{HOM}}}$  (точка 4). Этот ток равен

$$
I = \frac{2E_{f_{\text{HOM}}}|\sin\varphi|}{X_1} = 2|\sin\varphi|I_{\text{k,HOM}}
$$

и соответствует сопротивлению нагрузки  $Z_{\rm H} = X_1/(2|\sin\varphi|)$ .

Пример 57.2. Для явнополюсного синхронного генератора с теми же данными, что и в примере 57.1, рассчитать и построить с учетом и без учета насыщения семейство внешних характеристик при токе воз-

буждения  $I_{f_{\text{HOM}}}$  = 844,5 A ( $I_{f_{\text{HOM}*}}$  = 1,706) и углах  $\varphi$  = 90°, 37°, 0°, -37°, -90°. Найти $\Delta U_*, E_{f\text{\tiny HOM}}*, E_{f\text{\tiny HOM}}*, J_{\kappa\text{\tiny HOM}}*}.$ 

Построенные на основании результатов расчета характеристики приведены на рис. 57.3.

Найдены  $E_{f_{\text{HOM}}^*} = 1,26$ ;  $\Delta U_* = 0,26$ ;  $E_{f_{\text{HOM}}^*0} = 1,808$ ;  $I_{\text{k,HOM}}^* = 2,19$ .

#### 57.4. Характеристики короткого замыкания

Характеристикой короткого замыкания называется зависимость тока якоря от тока возбуждения

$$
I_{\kappa} = f(I_f)
$$

при симметричном установившемся коротком замыкании на выводах обмотки якоря  $(Z_{\text{H}} = 0, U = 0)$ .

Для экспериментального получения этой характеристики необходимо замкнуть накоротко (через амперметры или трансформаторы тока) выводы обмотки якоря. Затем привести генератор во вращение с номинальной угловой скоростью  $\Omega_{\text{HOM}}$  и, постепенно увеличивая ток возбуждения, снять зависимость  $I_{\kappa} = f(I_{f})$ , показанную на рис. 57.4. Опытным путем установлено, что эта зависимость линейна даже при токах короткого замыкания, в несколько раз превосходящих номинальный ток в обмотке якоря (в 3-4 раза).

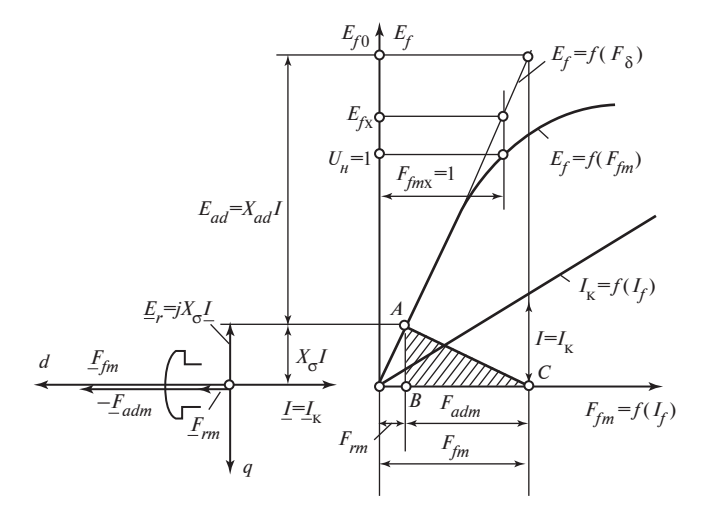

Рис. 57.4. К построению характеристики симметричного установившегося короткого замыкания  $I_{\kappa} = f(I_f)$ 

В режиме короткого замыкания поле возбуждения оказывается сильно ослабленным из-за размагничивающего действия продольной МДС якоря. Магнитная цепь машины слабо насыщена, и для определения тока короткого замыкания можно воспользоваться в общем случае схемой замещения ненасыщенной явнополюсной синхронной машины по рис. 54.1 или уравнением напряжений (55.19). При коротком замыкании сопротивление нагрузки исчезает  $(Z_u = 0, R_u = 0, X_u = 0)$ и ток короткого замыкания ограничивается только сопротивлением обмотки якоря: активным сопротивлением  $R$  и индуктивным сопротивлением  $X_1$ .

Из-за малости активного сопротивления проводников якоря по сравнению с его индуктивным сопротивлением по поперечной оси (в относительных единицах  $R = 0.01 - 0.001$ ;  $X_a = 0.3 - 1.5$  в явнополюсных и  $X_q = X_d = 1 - 2.5$  в неявнополюсных машинах) косинус угла  $\beta$  (55.15) практически не отличается от нуля:

$$
\cos\beta = \frac{R}{\sqrt{x_q^2 + R^2}} \approx 0,
$$

угол  $\beta = \pi/2$ , sin  $\beta = 1$ , и ток якоря получается продольным:

$$
I_d = I \sin \beta = I = I_{\kappa};
$$
  

$$
I_q = I \cos \beta = 0.
$$

Соответственно индуктивное сопротивление якоря  $X_1$  для тока короткого замыкания при  $\beta = \pi/2$  совпадает с его продольным индуктивным сопротивлением  $X_d$  (без учета насыщения):

$$
X_1 = \frac{X_d + X_q}{2} - \frac{X_d - X_q}{2} \cos 2\beta = X_d,
$$

а его активное сопротивление  $R_1$  не отличается от активного сопротивления обмотки:

$$
R_1 = R + \frac{X_d - X_g}{2} \sin 2\beta = R.
$$

Ток короткого замыкания может быть определен по формуле, вытекающей из (55.19) и пригодной как для явнополюсных, так и для неявнополюсных машин:

$$
I_{\kappa} = \frac{E_{f0}}{\sqrt{R^2 + X_d^2}},
$$
\n(57.2)

где  $E_{f0}$  — ЭДС, соответствующая заданному току возбуждения  $I_f$  и определенная по спрямленной характеристике холостого хода  $E_f$  =  $= f(F_{fm}).$ 

При номинальной угловой скорости  $\Omega = \Omega_{\text{HOM}}$  ( $\omega = \omega_{\text{HOM}}$ ) активное сопротивление обмотки якоря  $R$  мало по сравнению с его индуктивным сопротивлением, и, не делая заметной ошибки, можно рассчитывать ток короткого замыкания по формуле

$$
I_{\kappa} = E_{f0} / X_d. \tag{57.3}
$$

Следует отметить, что ток короткого замыкания при  $I_f$  = const почти не зависит от угловой скорости ротора, поскольку и ЭДС  $E_{f0}$  и индуктивное сопротивление  $X_d$  пропорциональны этой скорости:

$$
E_{f0} = E_{fH0} \Omega_*,
$$
  

$$
X_d = X_{dh} \Omega_*,
$$

где  $X_{dH}$ ,  $E_{fH0}$  — ЭДС и индуктивное сопротивление при номинальной угловой скорости без учета насыщения;  $\Omega_* = \Omega / \Omega_{\text{max}}$  — относительная угловая скорость ротора.

Из приближенной формулы (57.3) вытекает, что при этих условиях ток короткого замыкания не зависит от угловой скорости:

$$
I_{\rm K} = \frac{E_{f0}}{X_d} = \frac{E_{fH0}}{X_{dH}} = I_{\rm K,H} = \text{const.}
$$

Учитывая влияние активной составляющей сопротивления по (57.2), можно убедиться, что ток короткого замыкания действительно практически постоянен при достаточно больших угловых скоростях и лишь при очень маленьких скоростях начинает спадать и постепенно уменьшаться до нуля. Это иллюстрируется рис. 57.5, на котором показана зависимость  $I_{\kappa}/I_{\kappa} = f(\Omega_{*})$ . На рис. 57.4 показано графическое определение тока возбуждения  $I_f$  (или МДС  $F_f$ ) при заданном токе короткого замыкания для явнополюсной машины. Сделано это по диаграмме насыщенной явнополюс-

ной машины (см. рис. 55.9) и характеристике холостого хода для того, чтобы выяснить, насколько велики токи, при которых магнитная цепь машины остается ненасыщенной.

Из рисунка видно, что МДС возбуждения  $F_{\rm fm}$  складывается из МДС  $F_{\rm rm}$ , со-

Рис. 57.5. Зависимость тока короткого замыкания от угловой скорости ротора (при  $I_f$  =  $=$  const)

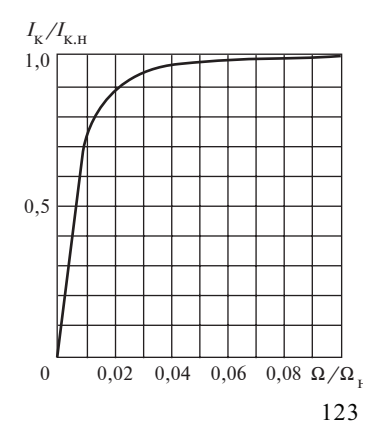

ответствующей результирующей ЭДС взаимной индукции  $E_r = X_{\sigma} I$ , и МДС F<sub>adm</sub>, эквивалентной продольной МДС якоря.

При  $E_{r^*} = X_{\sigma^*} I_*$  < 0,7, когда характеристика холостого хода  $E_f$  =  $=f(F_{fm})$  практически линейна и совпадает с характеристикой  $E_f =$  $=f(F<sub>8</sub>)$ , МДС  $F<sub>rm</sub>$  пропорциональна ЭДС  $E<sub>r</sub> = X<sub>0</sub>I$  и току короткого замыкания. Кроме того, при этом коэффициент  $k_{Za} = F_1/F_8 = 1$  и коэффициент  $\xi_d = 1$ , коэффициент  $k_{ad} = 0$  и в соответствии с (55.30)

$$
X_{ad\mathfrak{u}} = X_{ad}; \quad E_{ad} = X_{ad}I.
$$

Поэтому и МДС  $F_{\alpha dm}$ , соответствующая ЭДС  $E_{\alpha d}$  по характеристике  $E_f = f(F_s)$ , тоже пропорциональна току короткого замыкания, а это означает, что и МДС возбуждения  $F_{fm} = F_{rm} + F_{adm}$  и ток возбуждения  $F_{fm}/w_f$  пропорциональны току короткого замыкания, пока ЭДС  $E_{r*}$  $<$  0,7, а сам ток короткого замыкания

$$
I_{K^*} < 0.7/X_{\sigma^*} \approx 4-7^*
$$
.

Для построения характеристики короткого замыкания  $I_{\kappa} = f(I_{f})$  в относительных единицах удобно воспользоваться так называемым треугольником короткого замыкания (прямоугольным  $\Delta ABC$ ), изображенным на рис. 57.4. Катет АВ этого треугольника равен ЭДС рассеяния  $X_{\sigma}I$ , катет ВС равен  $F_{adm}$  и эквивалентирует продольную МДС якоря. Длина катетов АВ и ВС пропорциональна току в обмотке якоря.

С помощью треугольника короткого замыкания нетрудно найти ток  $I_f$ или МДС  $F_{fm}$  возбуждения, соответствующие заданному току короткого замыкания. Ток возбуждения  $I_f$  будет указан вершиной С треугольника, если вершину А расположить на характеристике холостого хода, а катет ВС совместить с осью абсцисс. Изменяя размеры треугольника АВС пропорционально току короткого замыкания, можно убедиться в том, что в указанных пределах характеристика короткого замыкания будет действительно линейна.

Свойства синхронного генератора в известной мере характеризуются током короткого замыкания  $I_{\kappa x}$ , который соответствует МДС возбуждения  $F_{fmx}$ , т е. МДС, при которой напряжение в режиме холостого хода номинально. Отношение тока короткого замыкания I<sub>к x</sub>, соответствующего МДС  $F_{\text{fmx}}$ , к номинальному току называется отношением короткого замыкания синхронной машины (ОКЗ):

OK3 = 
$$
\frac{I_{K.X}}{I_{HOM}} = I_{K.X^*}
$$
. (57.4)

 $*$ Предполагается, что  $X_{\sigma}$  не зависит от тока в обмотке якоря.

Отношение короткого замыкания можно выразить через продольное индуктивное сопротивление якоря, рис. 57.4 и (57.3):

OK3 = 
$$
\frac{E_{fx}}{X_d I_{\text{HOM}}} \approx \frac{(1,06-1,15)U_{\text{HOM}}}{X_d I_{\text{HOM}}} = \frac{1,06-1,15}{X_{d^*}}
$$
, (57.5)

где  $X_d$  — продольное индуктивное сопротивление якоря (без учета насыщения) в относительных единицах; коэффициент 1,06 соответствует явнополюсным, 1,15 — неявнополюсным машинам, обладающим нормальными характеристиками холостого хода.

Установившийся ток короткого замыкания  $I_{\kappa HOM}$  при номинальном возбуждении  $F_{f_{m}$ ном в 1,5—3 раза превосходит ток при возбуждении  $F_{fmx}$ :

$$
I_{\kappa,\mathrm{H}^*} = I_{\kappa,\mathrm{x}^*} \frac{F_{f m \mathrm{H}}}{F_{f m \mathrm{x}}} = I_{\kappa,\mathrm{x}^*} F_{f \mathrm{H}^*}.
$$
 (57.6)

Пример 57.3. Для синхронного генератора, имеющего следующие данные:  $X_{d^*} = 1$ ;  $R_* = 0.01$ , рассчитать при  $I_f = I_{f_{\text{HOM}}}$  зависимость тока короткого замыкания от угловой скорости ротора.

Рассчитанная по (57.2) зависимость приведена на рис. 57.5.

#### 57.5. Нагрузочные характеристики

Нагрузочной характеристикой называется зависимость напряжения на выводах генератора от тока возбуждения  $U = f(I_f)$  при постоянных токе якоря, угловой скорости и угле нагрузки  $(I = const,$  $\Omega$  = const,  $\varphi$  = const). Нагрузочные характеристики показывают, как изменяется напряжение на выводах генератора при варьировании тока возбуждения, если ток якоря поддерживается постоянным по амплитуде ( $I =$ const) и фазе ( $\varphi =$ const) за счет регулирования сопротивления нагрузки Z<sub>n</sub>. Частным случаем нагрузочной характеристики является характеристика холостого хода, которая может рассматриваться как нагрузочная характеристика,  $U = E_f = f(I_f)$ , снятая при токе якоря, равном нулю ( $I = 0$ ,  $Z_{\text{H}} = \infty$ ). Из числа других нагрузочных характеристик практически используется только индукционная нагрузочная характеристика, под которой понимается нагрузочная характеристика при индуктивной нагрузке ( $\varphi = \pi/2$ ).

Для определения точки индукционной нагрузочной характеристики явнополюсной машины при напряжении  $U$  нужно найти МДС возбуждения  $F_{fm}$  в режиме, заданном через  $U, I, \varphi = \pi/2$ . Это может быть сделано с учетом насыщения графически с помощью диаграммы

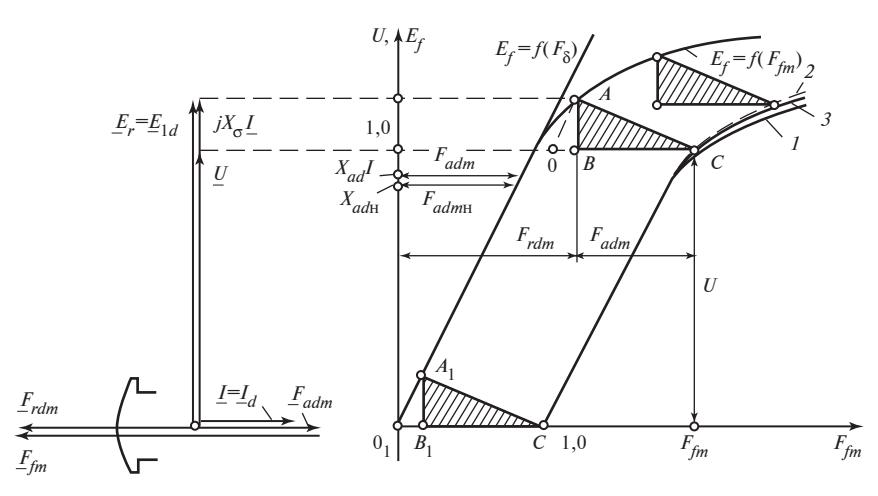

Рис. 57.6. Построение индукционной нагрузочной характеристики для явнополюсной машины:

 $1$  — с учетом изменения потока рассеяния при нагрузке; 2 — без учета изменения потока рассеяния при нагрузке;  $3$  — без учета влияния насыщения на МДС  $F_{\text{adm}}$ 

напряжений и характеристик намагничивания или характеристики холостого хода, как показано на рис. 55.8 (см. гл. 55).

При индуктивной нагрузке

$$
X_{\rm H} = Z_{\rm H} \sin \varphi = Z_{\rm H};
$$
  

$$
R_{\rm H} = Z_{\rm H} \cos \varphi = 0
$$

косинус угла  $\beta$  по (55.15)

$$
\cos \beta = \frac{R}{\sqrt{(X_{\rm H} + X_q)^2 + R^2}} \approx 0 \, ; \quad \text{yron } \beta = \pi/2
$$

и ток якоря имеет только продольную составляющую:

$$
I_d = I \sin \beta = I; \quad I_a = I \cos \beta = 0.
$$

Поэтому при построении можно считать  $I = I_d$ ;  $I_a = 0$ ;  $E_{rd} = E_r$ =  $U + X_{\sigma}I$ . Наиболее точно построение осуществляется по рис. 55.8, в котором учитывается изменение потока рассеяния при нагрузке и МДС возбуждения определяется по формуле

$$
F_{fm} = F_{1rd} + F_{admH} + F_2,
$$

где  $F_{1rd}$  — МДС, соответствующая  $E_{rd} = E_r$  по характеристике  $E_f = f(F_1); F_{admH}$  — МДС, найденная с учетом насыщения и соответ-126

ствующая ЭДС  $X_{adh}I = \xi_d X_{ad}I$  по характеристике  $E_f = f(F_\delta)$ ;  $\xi_d = f(E_r)$ (по рис. 55.10);  $F_2$  — магнитное напряжение ротора по характеристи- $\text{Re } \Phi_2 = f(F_2).$ 

Таким образом построена нагрузочная характеристика  $1$  на рис. 57.6. Построение нагрузочной характеристики 2 на рис. 57.6 осуществлено по рис. 55.9 с помощью характеристики холостого хода по рис. 53.8. В нем не учитывается изменение потока рассеяния при нагрузке и МДС возбуждения определяется по формуле

$$
F_{\text{fm}} = F_{\text{rdm}} + F_{\text{admn}},
$$

где  $F_{rdm}$  — МДС, соответствующая  $E_{rd} = E_r$  по характеристике  $E_f = f(F_{fm}).$ 

Построение нагрузочной характеристики 3 сделано также по рис. 55.9 с помощью характеристики холостого хода, но в нем не учитываются изменение потока рассеяния при нагрузке и влияние насыщения на МДС  $F_{adm}$ . Это позволяет определить МДС возбуждения по формуле

$$
F_{fm} = F_{rdm} + F_{adm},
$$

где  $F_{\text{adm}}$  — МДС, найденная без учета влияния насыщения (при  $\xi_d = 1$ ) и соответствующая ЭДС  $X_{ad}$ I по характеристике  $E_f = f(F_8)$ .

На рис. 57.6 приведено подробно наиболее простое построение нагрузочной характеристики 3. При допущениях, использованных для этого построения, МДС  $F_{\text{adm}}$  при заданном токе I = const также постоянна ( $F_{adm}$  = const) и такая же, как при установившемся коротком замыкании с током  $I_{\kappa} = I$ , когда магнитная цепь машины не насыщена (см. выше в этом же параграфе). Это позволяет воспользоваться для построения характеристики 3 треугольником короткого замыкания  $(\Delta ABC)$ , катет которого AB равен  $X_{\sigma}I$ , катет BC —  $F_{\alpha dm}$ . Из построения на рис. 57.6 вытекает, что точка С нагрузочной характеристики 3 при напряжении  $U$  может быть получена с помощью треугольника короткого замыкания, если совместить его катет ВС с линией  $U =$ const и его вершину  $\Lambda$  с характеристикой холостого хода. При перемещении вершины А по характеристике холостого хода вершина С изобразит нагрузочную характеристику  $U = f(F_{fm})$  или  $U = f(I_f)$ . При  $U = 0$ , когда треугольник займет положение  $A_1B_1C_1$ , вершина  $C_1$  укажет МДС возбуждения в режиме короткого замыкания с током  $I = I_{\kappa}$ .

При  $U < 0.7$  характеристика 3 совпадает с характеристиками 2 и 1 построенными при более обоснованных допущениях. При больших напряжениях характеристика 3 заметно отличается от характеристики 1, практически совпадающей с экспериментальной нагрузочной характеристикой.

Полученные опытным путем характеристики холостого хода  $E_f = f(F_{fm})$  и нагрузочная характеристика (при индуктивной нагрузке)  $U = f(F_{fm})$  могут быть использованы для определения индуктивного сопротивления рассеяния. Для этого достаточно выбрать на нелинейной части характеристики  $U = f(F_{fm})$  точку C, отложить отрезок  $OC = O<sub>1</sub>C<sub>1</sub>$ , как показано на рис. 57.6, и провести через точку О линию, параллельную начальной части характеристики холостого хода. Точка А пересечения этой линии с характеристикой холостого хода определит катет AB треугольника в масштабе напряжений. Тогда индуктивное сопротивление рассеяния обмотки якоря  $X_{\sigma} = AB/I$ , где  $I$  — ток, при котором снята нагрузочная характеристика.

Ошибка в определении  $X_{\sigma}$  указанным способом соответствует расхождению между кривыми 3 и 1 (найденное значение  $X_{\sigma}$  несколько больше действительного).

Пример 57.4. Для явнополюсного генератора, имеющего следующие данные:  $X_{d^*} = 1$ ;  $X_{\sigma^*} = 0.16$ , построить индукционную нагрузочную характеристику с учетом и без учета изменения потока рассеяния при нагрузке, а также без учета влияния насыщения на МДС  $F_{adm}$ .

Результаты построения, проведенного по рекомендациям § 57.5, привелены на рис. 57.6.

### 57.6. Условия самовозбуждения синхронного генератора при включении на емкостную нагрузку

Рассматривая регулировочные характеристики синхронного генератора при  $U =$  const замечаем, что при уменьшении сопротивления емкостной нагрузки, приводящем к увеличению тока якоря I, ток возбуждения постепенно падает и при некотором сопротивлении  $X_C$  вообще исчезает, хотя напряжение на выводах якоря сохраняется равным *U*. В неявнополюсной ненасыщенной машине это наблюдается при емкостном сопротивлении  $X_c$ , равном индуктивному сопротивлению якоря  $X_1$ . В этом случае при  $R + R_0 = 0$  имеет место резонанс напряжений и ЭДС  $E_f$ по (55.8) обращается в нуль:

$$
E_f = I \sqrt{(X_1 - X_C)^2} = 0.
$$

Поле в таком режиме возбуждается продольным намагничивающим током в обмотке якоря, и возбуждения со стороны ротора не требуется  $(I_f = 0)$ .

Рис. 57.7. Изменение напряжения при самовозбуждении синхронного генератора

Если включить невозбужденную синхронную машину с вращающимся ротором на емкостное сопротивление  $X_C = X_1$ , то произойдет ее самовозбуждение. Небольшая ЭДС, всегда

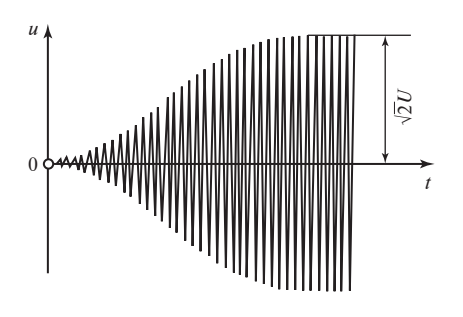

имеющаяся на выводах якоря из-за остаточной намагниченности полюсов, вызывает в обмотке якоря намагничивающий ток. Ток увеличивает поле. Поле индуктирует большую ЭДС. Это приводит к еще большему увеличению тока и т.д. В результате возникшего переходного процесса (рис. 57.7) напряжение, постепенно увеличиваясь, дос-

тигает некоторого установившегося значения с амплитудой  $\sqrt{2} U$ , которое соответствует началу насыщения магнитной цепи и связанному с ним небольшому уменьшению сопротивления  $X_1$ .

В явнополюсной машине при емкостной нагрузке  $(X_n = -X_C; R +$ +  $R_{\mu}$  = 0) ток получается продольным (55.15):

$$
I_d = I|\sin\beta| = I;
$$
  $I_q = I \cos\beta = 0;$   $\sin\beta = \frac{X_q - X_C}{\sqrt{(X_q - X_C)^2}} = \pm 1.$ 

При  $X_C \ge X_q$  он носит намагничивающий характер, так как sin $\beta =$  $= -1$ ; β =  $-\pi/2$ , a при  $X_C = X_1 = X_d$ , как вытекает из (55.19), ЭДС  $E_{\scriptscriptstyle f} = I \sqrt{\left(X_1 - X_C\right)^2}$ обращается в нуль и появляется возможность возникновения самовозбуждения. Можно показать, что самовозбуждение возможно и при емкостном сопротивлении  $X_c$ , отличающемся от  $X_d$ , если  $X_c$  находится в пределах

$$
X_d \ge X_C \ge X_q. \tag{57.7}
$$

Напряжение U и ток I якоря, которые устанавливаются после завершения процесса самовозбуждения при  $X_{\mu} = -X_{C}$ , могут быть найдены графически с помощью диаграммы и характеристики холостого хода насыщенной явнополюсной машины по (55.32) и рис. 55.9. Это сделано на рис 57.8 исходя из того, что в установившемся режиме поле взаимной индукции образуется только продольной МДС якоря  $F_{dm}$ , МДС возбуждения  $F_{fm} = 0$ , и, следовательно, результирующая МДС

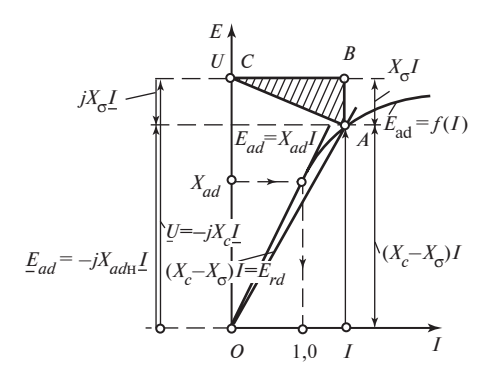

Рис. 57.8. Определение напряжения якоря при самовозбуждении синхронной машины, включенной на емкостную нагрузку

по продольной оси  $F_{rdm}$  не отличается от МДС  $F_{adm}$ ,  $F_{rdm}$  =  $F_{adm}$ , соответственно и регулирующая продольная ЭДС  $E_{rd}$  образуется только продольным током якоря и не от-

личается от ЭДС  $E_{ad}$ ,  $E_{rd} = E_{ad}$ . Как следует из (55.32), результирующая ЭДС

$$
\underline{E}_r = \underline{E}_{rd} + \underline{E}_{aq} = \underline{E}_{rd} = \underline{U} + jX_{\sigma} \underline{I} = -j(X_C - X_{\sigma})\underline{I}
$$

при заданных  $X_C$  и  $X_{\sigma}$  пропорциональна току якоря:  $E_{rd} = (X_C - X_{\sigma})I$ . Электродвижущая сила  $E_{ad}$ , индуктированная продольным полем якоря, может быть найдена с помощью характеристики холостого хода  $E_f = f(F_{fm})$  по МДС

$$
F_{adm} = \xi_d k_{ad} F_{dm} \approx k_{ad} \frac{\sqrt{2}}{\pi} m_1 \frac{w_1 k_{ol}}{p} I,
$$

пропорциональной току  $I$  (коэффициент  $\xi_d$  с достаточной точностью можно считать равным единице). Поэтому зависимость  $E_{ad} = f(I)$ , показанная на рис. 57.8, представляет собой характеристику холостого хода, перестроенную в функции от тока якоря, которым заменяется МДС  $F_{fm} = F_{adm}$ . При номинальном токе якоря  $I_{HOM} = 1$  ЭДС  $E_{ad}$  без учета насыщения равна в относительных единицах  $E_{ad} = X_{ad}I = X_{ad}$ . Поэтому, как изображено на рис. 57.8, ЭДС  $E_f = E_{ad} = X_{ad}$  соответствует по характеристике холостого хода номинальный ток якоря  $I_{\text{HOM}} = 1$ . Таким образом, режиму, устанавливающемуся после самовозбуждения, соответствует точка A пересечения характеристик  $E_{rd} = (X_c - X_c)I$ и  $E_{ad} = f(I)$ , в которой  $E_{rd} = E_{ad}$ . При этом устанавливается напряжение  $U = E_{rd} + X_{rd}I$ , которое указывается вершиной С треугольника короткого замыкания  $ABC$ , катет  $BC$  которого выражен в масштабе тока якоря. Выразив ЭДС  $E_{ad}$  в точке  $A$  через ток и насыщенное индуктивное сопротивление по продольной оси  $E_{ad} = X_{ad} I$ , где  $E_{ad} = X_{ad}$ , можно заметить, что

$$
E_{ad} + X_{\sigma}I = X_C I;
$$
  

$$
X_{adH} + X_{\sigma} = X_C;
$$
  

$$
X_{dH} = X_C.
$$

Это означает, что в установившемся состоянии имеет место резонанс напряжений, возникший вследствие насыщения магнитной цепи. Линейная часть характеристики  $E_{ad} = f(I)$  выражается уравнением  $E_{ad} = X_{ad}I$ . Поэтому характеристики  $E_{rd} = (X_C - X_G)I$  и  $E_{ad} = f(I)$  пересекаются в точке A только в случае  $X_{ad} \ge X_C - X_G$  или  $X_d \ge X_C$ , что совпадает с (57.7). При  $X_d < X_c$  характеристики  $E_{rd}$  и  $E_{ad}$  пересекаются только в точке O, где  $I = 0$ ,  $U = 0$ , и самовозбуждение не возникает.

Напряжение U, устанавливающееся после самовозбуждения, возрастает с уменьшением  $X_C$ , если  $X_C \geq X_a$ .

Самовозбуждение синхронных генераторов при включении на емкостную нагрузку осложняет эксплуатацию электрических систем и приводит к нарушению электрической прочности изоляции в самом генераторе и в питаемых им устройствах. Практически самовозбуждение может возникать при включении генератора через трансформатор на разомкнутую линию передачи достаточной длины, сопротивление которой имеет емкостный характер  $X_{\mu} = -X_{C}$ .

Для исключения самовозбуждения генератора при увеличении напряжения на линии продольное индуктивное сопротивление генератора  $X_d$ должно быть меньше емкостного сопротивления разомкнутой линии передачи  $X_C$ , т.е.

$$
X_d \leq X_C.
$$

Самовозбуждение может возникнуть и при активно-емкостной нагрузке с сопротивлением  $Z_{\rm H} = R_{\rm H} - jX_C$ , если полное активное сопротивление цепи якоря  $R_{\rm y} = R + R_{\rm u}$  достаточно мало. Для того чтобы выяснить, насколько велико может быть это активное сопротивление, обратимся к уравнениям и диаграмме ненасыщенной явнополюсной машины (55.14), рис. 57.9. Диаграмма ненасыщенной явнополюсной машины, самовозбудившейся при включении на активно-емкостное сопротивление  $Z_{\mu} = R_{\mu} - jX_C$ , показана на рис. 57.9. Предполагается, что  $R = 0$ ,  $X_d > X_c > X_a$ . Очевидно, что в результате самовозбуждения установится режим, при котором напряжение  $\underline{U} = (R_{\rm H} - jX_C)\underline{I}$  толь-

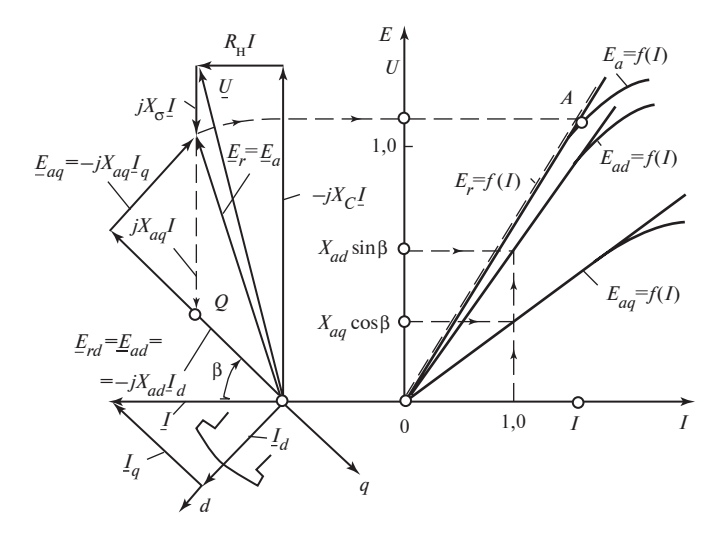

Рис. 57.9. К определению условий самовозбуждения при активно-емкостной нагрузке

ко в том случае, если ток якоря  $\underline{I} = \underline{I}_d + \underline{I}_a$  образует ЭДС  $\underline{E}_a$  $E_{ad} + E_{aq} = -jX_{ad}L_d - jX_{aq}L_q$ , которая будет равна требуемой ЭДС взаимной индукции

$$
\underline{E}_r = \underline{U} + jX_{\sigma} \underline{I} = [R_{\rm H} - j(X_C - X_{\sigma})] \underline{I},
$$

т.е. при условии  $\underline{E}_a = \underline{E}_r$ . Воспользовавшись (55.15) и определив соз $\beta$ и sin $\beta$  по заданным сопротивлениям:

$$
\cos \beta = \frac{R_{\rm H}}{\sqrt{(X_C - X_q)^2 + R_{\rm H}^2}} \, ;
$$
  

$$
\sin \beta = \frac{X_q - X_C}{\sqrt{(X_C - X_q)^2 + R_{\rm H}^2}} < 0 \, ,
$$

можно записать условие  $\underline{E}_r = \underline{E}_a$  в скалярной форме как  $E_r = E_a$ , где

$$
E_r = I \sqrt{(X_C - X_q)^2 + R_{\rm H}^2};
$$
  

$$
E_a = \sqrt{E_{ad}^2 + E_{aq}^2} = I \sqrt{X_{ad}^2 \sin^2 \beta + X_{aq}^2 \cos^2 \beta}
$$

132

Рис. 57.10. Условия возникновения емкостного самовозбуждения (заштрихована область параметров  $X_C$  и  $R_n$ , при которых самовозбуждение возможно)

или

$$
(X_C - X_{\sigma})^2 + R_{\rm H}^2 = \frac{X_{ad}^2 (X_C - X_q)^2 + X_{aq}^2 R_{\rm H}^2}{(X_C - X_q)^2 + R_{\rm H}^2}
$$

Решая последнее уравнение относительно  $R_{\mu}$ , находим, что самовозбуждение может произойти при

$$
R_{\rm H} = \sqrt{(X_d - X_C)(X_C - X_q)}\,. \tag{57.8}
$$

Из анализа (57.8) следует, что при  $X_C = X_d$ или  $X_C = X_a$  самовозбуждение происходит только при чисто емкостной нагрузке, т.е. при  $R<sub>u</sub>$  = 0. При  $X_c > X_d$  и  $X_c < X_a$  не существует действительного активного сопротивления, при котором может произойти самовозбуждение. При  $X_C = (X_d + X_q)/2$  самовозбуждение происходит при наибольшем активном сопротивлении, равном  $R_{\rm H} = (X_d - X_a)/2$ .

Зависимость  $R_{\rm H} = f(X_C)$  показана на рис. 57.10. Напряжения, которые устанавливаются при значениях  $R_{\mu}$  и  $X_C$ , лежащих на кривой  $R_{\rm H} = f(X_C)$ , могут быть найдены графически. При каждом сочетании  $R_{\rm H}$  и  $X_C$ , которому соответствует определенное  $\beta$ , кривые  $E_a = f(I)$  $=\sqrt{E_{ad}^2 + E_{aa}^2}$  и  $E_r = f(I)$  совпадают на всем протяжении линейной части кривой  $E_a$  (см. рис. 57.9). Поэтому в результате самовозбуждения устанавливаются ЭДС  $E_a$  и  $E_r$  в точке A, соответствующей началу насыщения кривой  $E_a$ . Очевидно, что при  $X_d > X_c > X_a$  самовозбуждение возможно не только при  $R_{\text{H}}$  по (57.8), но и при  $R_{\text{H}} = 0$  и при любых  $R_{\rm H} \leq \sqrt{(X_d - X_C)(X_C - X_a)}$ , т.е. при  $R_{\rm H}$ , расположенных в заштрихованной области на рис. 57.10. Напряжение, которое устанавливается при самовозбуждении с такими  $R_{\mu}$ , находится в диапазоне между напряжением, найденным по рис. 57.8 при  $R<sub>u</sub> = 0$ , и напряжением по рис. 57.9 при  $R_u = f(X_c)$ .

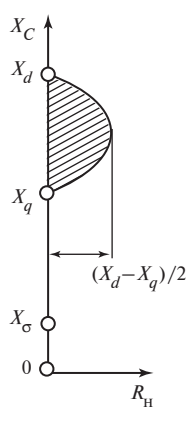

## Глава пятьдесят восьмая ПАРАЛЛЕЛЬНАЯ РАБОТА СИНХРОННЫХ МАШИН

### 58.1. Особенности параллельной работы генераторов в электрической системе

Преобразование механической энергии в электрическую осуществляется главным образом с помощью синхронных генераторов. Приблизительно 85 % энергии производится турбогенераторами, установленными на тепловых электростанциях (ТЭС), 15 % — гидрогенераторами, установленными па гидроэлектростанциях (ГЭС) и несколько процентов — турбогенераторами, установленными на атомных электростанциях (АЭС).

Подавляющая часть энергии вырабатывается синхронными генераторами, включенными параллельно и питающими общую нагрузку.

Схема трехфазной электрической системы, объединяющей параллельно включенные синхронные генераторы и параллельно включенные нагрузки, показана в однолинейном изображении на рис. 58.1. Система включает ряд электростанций  $(\mathcal{H}_1, \mathcal{H}_2, ...)$ , на каждой из которых установлено несколько генераторов. Трехфазные обмотки статоров генераторов станции  $(\Gamma_1, \Gamma_2, \Gamma_3, \Gamma_4, \ldots)$  присоединены параллельно к общим шинам. Для параллельного объединения удаленных друг от друга станций используются линии передачи и трехфазные

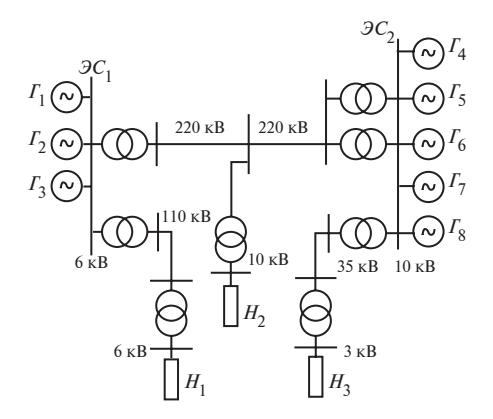

Рис. 58.1. Принципиальная схема электрической системы

трансформаторы, позволяющие изменять напряжения. От этих же линий передачи или их ответвлений питаются параллельно включенные в систему нагрузки  $(H_1, H_2, H_3, \ldots)$ .

К числу основных потребителей электрической энергии относятся различные двигатели переменного тока, нагревательные и осветительные установки, а также преобразовательные установки, питающие системы постоянного тока. Все потребители включаются параллельно и представляют собой в сумме активно-индуктивные сопротивления, включенные в отдельные узлы электрической системы. Благодаря тому что параллельно включенные в систему генераторы связаны друг с другом электрически или через трансформаторы, их напряжения изменяются с одной и той же частотой

$$
f_1 = f_2 = f_3 = f_4 = \ldots = f.
$$

При этом электрические угловые скорости их роторов также одинаковы

$$
\omega_1 = \omega_2 = \omega_3 = \omega_4 = \dots = \omega = 2\pi f,
$$

а реальные угловые скорости обратно пропорциональны числу периодов этих генераторов

$$
\Omega_1 = \frac{\omega}{p_1}; \ \Omega_2 = \frac{\omega}{p_2}; \ \Omega_3 = \frac{\omega}{p_3}; \ \dots
$$

Поэтому говорят, что параллельно включенные генераторы работают синхронно друг с другом или находятся в синхронизме, а включение на параллельную работу называют синхронизацией (см. гл. 59).

В нашей стране имеется несколько десятков энергетических систем. Некоторые из них объединяют несколько сот крупных генераторов с суммарной мощностью, достигающей 10 млн кВт и более. Большинство систем соединены между собой и образуют крупные объединенные энергетические системы. Такие же большие энергетические системы имеются в других промышленно развитых странах, причем всюду имеется тенденция к укрупнению действующих систем. Объединение большого количества генераторов и потребителей в общую электрическую систему, размещающуюся на обширной территории, значительно выгоднее, чем выделение отдельных генераторов для питания автономных групп потребителей.

При параллельном включении генераторов на электрической станции энергия может быть трансформирована с помощью общих трансформаторов и передана к потребителям по общим линиям передачи. Значительно повышается надежность работы станции и открывается возможность проведения ремонта генераторов без отключения потребителей, поскольку при аварийном выходе из строя одного из ге-

нераторов или при проведении плановых ремонтных работ на одном из генераторов электрическая энергия производится другими машинами. Еще больший экономический эффект дает включение в систему ряда электрических станций, использующих различные источники энергии (ТЭС, ГЭС, АЭС). При этом общая мощность установленных на станциях генераторов может быть заметно уменьшена за счет появившейся возможности перераспределения мощности между электрическими станциями в связи с суточными, недельными, месячными и годовыми изменениями в потреблении электрической энергии в условиях преобразования различных видов энергии.

Эксплуатация энергетических систем, включающих большое число электрических станций и трансформаторных подстанций, линий передачи и потребителей, очень сложна. При любых колебаниях нагрузки у потребителей в системе должны поддерживаться номинальная частота и необходимые условия напряжения. Управление системой производится централизованно. По командам центрального диспетчерского управления производятся включение отдельных генераторов в систему и их отключение, уменьшение или увеличение активной и реактивной мощности работающих генераторов. Таким образом, объектами управления являются отдельные синхронные генераторы, работающие параллельно с системой и одной из основных задач курса электрических машин является изучение отдельной синхронной машины, работающей параллельно с электрической системой.

При достаточно большой мощности электрической системы по сравнению с мощностью рассматриваемой машины мощность системы может считаться бесконечно большой. Это означает, что при любых изменениях режима работы включенной в систему синхронной машины (сопровождающихся изменениями тока якоря и развиваемой ею мощности) частота  $f_c$  и амплитуда  $U_c$  — напряжения системы на ее выводах, поддерживаемые всеми остальными генераторами системы, остаются постоянными:  $U_c$  = const,  $f_c$  = const. Наоборот, при регулировании частоты  $f_{\rm c}$  или напряжения системы  $U_{\rm c}$  за счет воздействия на остальные генераторы системы влияние данного генератора может не учитываться, а изменение режима его работы оценивается по заданному изменению напряжения системы на его выводах.

### 58.2. Условия включения на параллельную работу

136 Схема включения трехфазного синхронного генератора  $\Gamma$  на параллельную работу с электрической системой показана на рис. 58.2. Для упрощения система представлена одним эквивалентным однопериод-

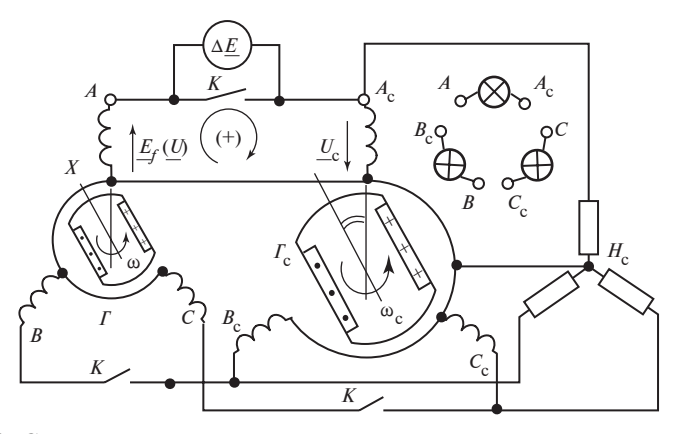

Рис. 58.2. Схема включения синхронного генератора на параллельную работу с электрической системой  $\Gamma_c$  +  $H_c$ 

ным синхронным генератором бесконечно большой мошности  $\Gamma_c$ , питающим нагрузку  $H_c$ , генератор  $\Gamma$  представлен его однопериодной моделью. Задалимся положительным направлением напряжения  $U_c$  контура генератор — система от начала  $A_c$  к концу  $X_c$  его фазы. За положительное направление напряжений, ЭДС и тока в контуре  $A_c$ ,  $X_c$ ,  $X$ ,  $A$ , образованном одноименными фазами

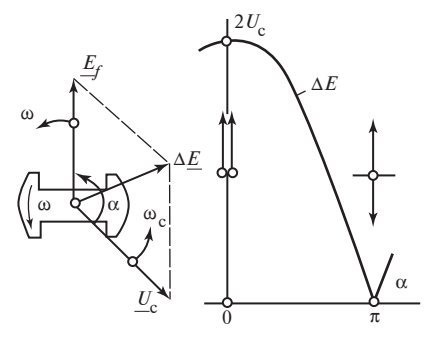

Рис. 58.3. Условия точной синхронизании

генераторов  $\Gamma_c$  и  $\Gamma$ , примем направление обхода контура, совпадающее с  $U_c$ , которое показано на рисунке стрелкой. Тогда ЭДС  $E_f$  (или напряжение  $U$ ) генератора  $\Gamma$  будут положительными, если они направлены от  $X$  к  $A$ , как показано на рис. 58.2. При разомкнутых выключателях  $K$ генератор Г работает в режиме холостого хода и между фазными контактами выключателя действует ЭДС

$$
\Delta E = E_f + U_c, \qquad (58.1)
$$

которая зависит от ЭДС  $E_f$  и ее фазы по отношению к напряжению  $U_c$ , характеризуемой углом  $\alpha$  на рис. 58.3. Если перед включением угловая скорость  $\Omega$  и ток возбуждения  $I_f$  генератора  $\Gamma$  подобраны таким образом, что

$$
\omega = 2\pi f = \frac{\Omega}{p} = \omega_{\rm c} = 2\pi f_{\rm c},
$$

 $E_f = U_{\text{HOM}}$ , т.е. частота  $f$ и ЭДС  $E_f$  генератора совпадают соответственно с частотой  $f_c$  и напряжением  $U_c$  системы, то ЭДС  $\Delta E$  на контактах выключателей может быть определена по формуле

$$
\Delta E = 2 U_{\rm c} \left| \cos \frac{\alpha}{2} \right|.
$$

При изменении угла  $\alpha$  действующая ЭДС  $\Delta E$  может принимать любые значения от 0 до  $2U_c$ .

Включение генератора  $\Gamma$  в систему проходит наиболее благоприятно, если оно производится при  $\alpha = \pi$ , когда  $\Delta E = 0$  и  $E_f = -U_c$ . В этом случае переходные токи в обмотке якоря не появляются; после включения генератора на параллельную работу с системой ток якоря остается равным нулю и генератор продолжает работать в режиме холостого хода ( $I = 0$ ). Описанный способ включения генератора на параллельную работу с электрической системой называется точной синхронизацией (подробнее о нем и других способах синхронизации см. гл. 59).

Посмотрим теперь, что произойдет, если условия точной синхронизации, т.е.

$$
f = f_{\rm c}, \quad E_f = U_{\rm c}, \quad \underline{E}_f = -\underline{U}_{\rm c}, \quad \alpha = \pi,\tag{58.2}
$$

в отношении угла α полностью не выдержаны.

Ток I, который установится в обмотке якоря, можно найти без учета насыщения магнитной цепи и явнополюсности по уравнениям напряжений (55.2) и схеме замещения по рис. 55.1, перечерченной для условий параллельной работы на рис. 58.4.

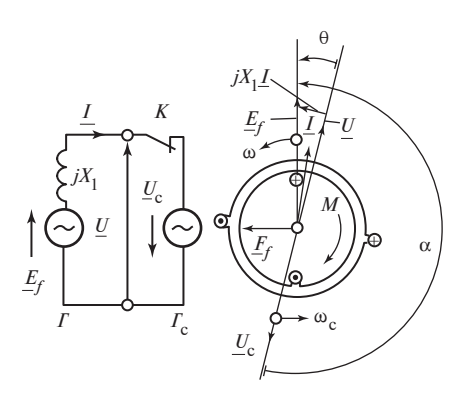

Ток I ограничивается индуктивным сопротивлением  $X_1$  обмотки якоря и отстает от результирующей ЭДС  $\Delta E = E_f + U_c$ , действующей в контуре генератор — система, на угол  $\pi/2$ :

$$
\underline{I} = \frac{\Delta E}{jX_1} = \frac{E_f + U_c}{jX_1}.
$$
 (58.3)

Рис. 58.4. Возникновение синхронизирующего момента

Индуктируемая этим током ЭДС  $(-jX_1 I)$  изменяет напряжение на выводах генератора. Вместо напряжения  $E_f$  появляйся напряжение

$$
\underline{U} = \underline{E}_f - jX_1 \underline{I} = -\underline{U}_c. \tag{58.4}
$$

Таким образом, появление тока I уравнивает напряжения генератора и системы  $(U = U_a)$  и делает напряжение генератора направленным в противоположную сторону по отношению к напряжению системы. Диаграмма напряжений при угле α, немного большем π, построена на рис. 58.4. Кроме угла  $\alpha$ , на ней показан угол  $\theta$  между  $U$  и  $E_f$ , который связан с углом α соотношением  $\theta = \alpha - \pi$ . Угол θ считается положительным, если  $E_f$  опережает  $U$ . При небольших положительных углах  $\theta$ , т.е. при  $\pi \gg \theta > 0$ , ток I по (58.3) практически совпадает по направлению с ЭДС  $E_f$ .

Его модуль

$$
I = \frac{|E_f + U_c|}{X_1} \approx \frac{2E_f \sin \theta / 2}{X_1} \approx \frac{E_f}{X_1} \theta
$$

пропорционален углу  $\theta$ .

В результате взаимодействия поля тока  $I$  с током  $I_f$  в обмотке возбуждения на ротор действует электромагнитный момент  $M$ , направленный против вращения. Поскольку внешний момент  $M_{p}$  уравновешивается моментом трения и моментом, соответствующим магнитным потерям, электромагнитный момент  $M$  оказывается неуравновешенным и под его действием вращение ротора замедляется с ускорением

$$
\frac{\mathrm{d}\Omega}{\mathrm{d}t}=-\frac{|M|}{J}.
$$

Электрическая угловая скорость ротора  $\omega = \Omega p$  становится меньше  $\omega_c$ , что приводит к уменьшению угла  $\theta$ , тока I, момента M и восстановлению режима холостого хода. При  $\theta$  < 0 фаза тока изменяется на противоположную, момент изменяет свой знак, угловая скорость ротора увеличивается и снова устанавливается режим холостого хода при  $\theta = 0$ ,  $I = 0$  и  $M = 0$ . При всяком отклонении от синхронного движения (нарушении равенства  $\omega = \omega_c$ ) также появляется рассогласование комплексов  $E_f$  и U (или  $U_c$ ), угол  $\theta$  перестает быть равным нулю и появляется момент  $M$ , восстанавливающий синхронное движение. Это дает основание называть электромагнитный момент  $M$  при параллельной работе синхронизирующим моментом.

Этот момент поддерживает синхронное движение ротора после включения на параллельную работу и обеспечивает его синхронное движение при параллельной работе в нагрузочных режимах.

### 58.3. Регулирование нагрузки синхронного генератора, включенного в систему

Условия работы синхронного генератора в электрической системе зависят от его мощности S по сравнению с полной мощностью  $(S + S_n)$ всех параллельно включенных генераторов, питающих общую нагрузку (S<sub>c</sub> — мощность остальных генераторов системы). Чем больше мощность синхронного генератора  $S_* = S/(S + S_c)$ , тем сильнее влияет изменение режима его работы на частоту  $f_c$  и напряжение системы  $U_c$ . Схемы присоединения генератора к нагрузке при двух предельных значениях его мощности в относительных единицах показаны на рис. 58.5 и 58.6.

На рис. 58.5 рассматриваемый синхронный генератор является единственным генератором системы  $(S_c = 0)$ , и его мощность  $S_* = S/S =$ = 1. В этом случае он автономно включен на нагрузку  $Z_{\mu} = R_{\mu} + jX_{\mu}$ . Частота  $f = p\Omega/(2\pi)$  и напряжение U (при данном сопротивлении нагрузки) целиком определяются мощностью приводного двигателя (турбины), зависящей от открытия направляющего аппарата турбины АН,

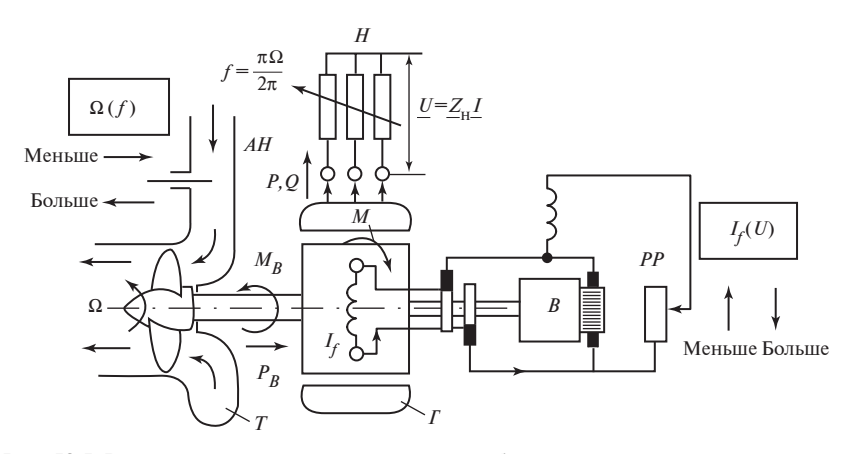

Рис. 58.5. Регулирование гидроагрегата при работе на автономную нагрузку:  $T$  — гидравлическая турбина;  $\Gamma$  — генератор;  $B$  — возбудитель;  $PP$  — регулировочный реостат системы возбуждения; АН - направляющий аппарат турбины;  $H$  — нагрузка

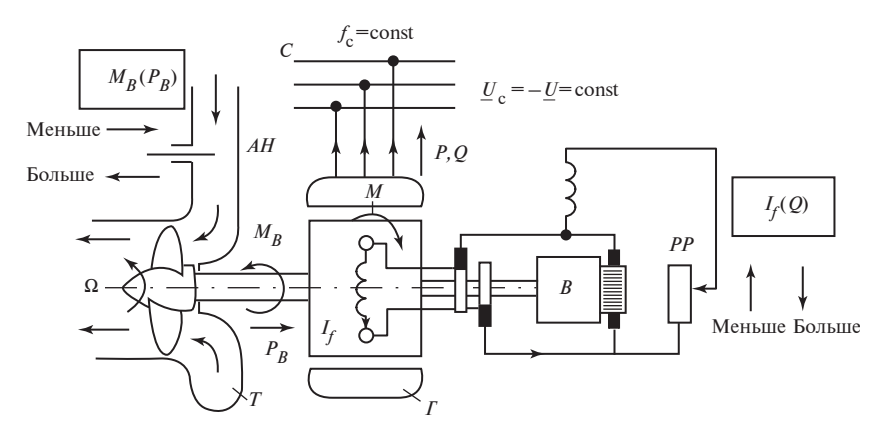

Рис. 58.6. Регулирование нагрузки гидроагрегата при параллельной работе с электрической системой:

 $C$  — шины электрической системы; остальные обозначения те же, что и на рис. 58.5

и током возбуждения, зависящим от сопротивления регулировочного реостата РР.

На рис. 58.6 мощность рассматриваемого генератора весьма мала по сравнению с бесконечно большой мощностью остальных генераторов системы, и изменение режима работы генератора не влияет на частоту и напряжение системы  $(f_c = \text{const}, U_c = \text{const})$ . Угловая скорость его ротора во всех синхронных режимах работы сохраняется олной и той же:

$$
\Omega = 2\pi f_c / p.
$$

В этом случае воздействие на органы регулирования агрегата приводит к изменению активной и реактивной мощности, отдаваемой в систему. Увеличение открытия направляющего аппарата турбины АН, сопровождающееся возрастанием вращающего момента двигателя  $M_{\rm B}$ , увеличивает активную мощность синхронной машины  $P =$ =  $M_{\rm B}\Omega$ , а также активную составляющую тока якоря  $I_a = P/(3U_c)$ . Увеличение тока возбуждения  $I_f$  сопровождается увеличением реактивной составляющей тока якоря  $I_r$  и реактивной мощности, отдаваемой в систему:  $Q = 3U_aI_a$ .

В промежуточных случаях, когда мощность генератора  $0 < S_* < 1$ , в результате воздействия на органы регулирования направляющего аппарата турбины АН и генератора PP изменяются одновременно не только активная и реактивная мощности  $P$  и  $Q$ , но и частота  $f_c$  и напряжение  $U_c$  системы.

#### 58.4. Активная и реактивная мощности синхронной машины, включенной в систему

Проанализируем более детально, от чего зависят активная  $P$  и реактивная  $Q$  мощности явнополюсной синхронной машины, включенной в систему бесконечно большой мощности при  $f_c$  = const и  $U_c$  = const.

Эти мощности зависят от тока I и фазы тока по отношению к напряжению генератора  $U = -U_c$ :

$$
P = m_1 U I \cos \varphi; Q = m_1 U I \sin \varphi.
$$
 (58.5)

Однако ток якоря I зависит, в свою очередь, от тока возбуждения  $I_f$ и от пространственного положения ротора машины по отношению к напряжению сети  $U_c$ , которое характеризуется углом  $\theta$  между комплексом  $U_c$  и направлением поперечной оси  $q$ .

В ненасыщенной синхронной машине ток якоря I определяется напряжением  $U = -U_c$  и ЭДС возбуждения  $E_f$  и их взаимной ориентацией; угол между ними равен  $\theta$  (ЭДС возбуждения совпадает с отрицательным направлением поперечной оси). При холостом ходе угол  $\theta = 0$ . При воздействии на ротор внешнего момента  $M_{\rm B}$  устанавливается такой угол  $\theta$ , при котором электромагнитный момент  $M$ уравновешивает момент  $M_{\rm R}$ . Поэтому исследование процессов при параллельной работе существенно облегчается, если представить активную и реактивную мощности в функции напряжения  $U = U_c$ , ЭДС возбуждения  $E_f$  и угла  $\theta$  между ними:

$$
P = f(U, E_f, \theta);
$$
  
 
$$
Q = f(U, E_f, \theta).
$$

Представим активную мощность  $P$  по (58.5) в функции угла  $\theta$ , продольного  $I_d = I \sin \beta$  и поперечного  $I_a = I \cos \beta$  токов при условии, что  $\varphi = \beta - \theta$ :

$$
P = m_1 U I \cos(\beta - \theta) = m_1 U (I_q \cos \theta + I_d \sin \theta). \tag{58.6}
$$

Для выражения продольного и поперечного токов  $I_d$  и  $I_a$  через  $U, E_f$ и  $\theta$  воспользуемся диаграммой ненасыщенной явнополюсной синхронной машины, включенной в сеть с напряжением  $U_c = -U = \text{const}$ (рис. 58.7). Диаграмму построим для режима генератора с током, от-142

Рис. 58.7. Выражение активной и реактивной мощностей через  $U, E_f$ и угол $\theta$ 

стающим от напряжения на угол  $\varphi < \pi/2$ . Принимая за положительные направления вдоль осей d и q направления токов  $I_d$  и  $I_a$  в этом ре-

жиме, составим уравнения для проекций напряжения  $U$  на указанные направления:

$$
U\sin\theta = X_q I_q - R I_d;
$$

$$
U\cos\theta = E_f - X_d I_d - RI_q.
$$

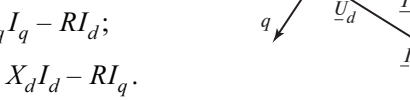

Решая эти уравнения совместно, находим:

$$
I_q = \frac{U[\varepsilon R + (X_d \sin \theta - R \cos \theta)]}{X_d X_q + R^2};
$$
\n(58.7)

 $U=$ 

 $R\underline{I}_d$ 

$$
I_d = \frac{U[\varepsilon X_q - (X_q \cos \theta + R \sin \theta)]}{X_d X_q + R^2},
$$
\n(58.8)

где  $\varepsilon = E_f/U$  — коэффициент возбужденности.

Подставляя (58.7) и (58.8) в (58.6), получаем общее выражение для активной мошности

$$
P = P' + P'',\tag{58.9}
$$

в котором

$$
P' = \frac{m_1 U^2 \varepsilon (X_q \sin \theta + R \cos \theta)}{X_d X_q + R^2};
$$

$$
P'' = \frac{m_1 U^2 (X_d - X_q)}{2(X_d X_q + R^2)} \sin 2\theta.
$$

Составляющая Р" связана с взаимодействием явнополюсного невозбужденного ротора с токами, появляющимися в обмотке якоря под действием напряжения *U*. Эти токи определяются по (58.7) и (58.8) при  $\varepsilon = 0$ .

Активную мощность Р" развивала бы за счет явнополюсности  $(X_d \neq X_q)$  синхронная машина, включенная в сеть с напряжением U при данном угле  $\theta$ , если бы она не была возбуждена ( $\varepsilon = 0$ ).

Составляющая Р' связанная с появлением возбуждения, характеризуемого коэффициентом  $\varepsilon$ . Она представляет собой ту мощность, которая будет дополнительно генерировать в сети с напряжением U при появлении возбуждения с заданным  $\varepsilon$ .

В неявнополюсной машине, имеющей  $X_d = X_a = X_1$ , составляющая Р" отсутствует. Отметим, что необходимость в учете активного сопротивления R возникает только при расчете машин малой мощности, в которых это сопротивление играет заметную роль.

В крупных синхронных машинах, обладающих пренебрежимо малым активным сопротивлением обмотки якоря  $(R \ll X_a \ll X_d)$ , можно положить  $R = 0$ . Тогда в явнополюсной машине

$$
P = P' + P'' = P_{\text{SM}} = M\Omega, \tag{58.10}
$$

где

$$
P' = \frac{m_1 U^2 \varepsilon \sin \theta}{X_d}; \quad P'' = \frac{m_1 U^2}{2} \left(\frac{1}{X_q} - \frac{1}{X_d}\right) \sin 2\theta.
$$

В неявнополюсной машине

$$
P = P' = \frac{m_1 U^2 \varepsilon \sin \theta}{X_1}.
$$

Приняв за базисную мощность S<sub>now</sub>, можно записать формулы для активной мощности в относительных единицах. Например, при  $R = 0$ 

$$
P_* = \frac{U_* E_{f^*} \sin \theta}{X_{d^*}} + \frac{U_*^2}{2} \left( \frac{1}{X_{q^*}} - \frac{1}{X_{d^*}} \right) \sin 2\theta.
$$

Реактивная мощность по (58.5) выражается аналогично. Имея в виду, что  $\varphi = \beta - \theta$ , ее также следует представить в функции угла  $\theta$ , продольного  $I_d$  и поперечного  $I_a$  токов

$$
Q = m_1 U I \sin(\beta - \theta) = m_1 U (I_d \cos \theta - I_q \sin \theta),
$$

а затем, используя (58.7) и (58.8), записать в удобной для исследования параллельной работы форме

$$
Q = \frac{m_1 U^2}{X_d X_q + R^2} [\varepsilon (X_q \cos \theta - R \sin \theta) - X_q \cos^2 \theta - X_d \sin^2 \theta].
$$
 (58.11)
Если  $R = 0$ , то запись отдельных составляющих реактивной мощности упрощается:

$$
Q = Q_d + Q_q, \tag{58.12}
$$

где  $Q_d = Q'_d + Q''_d = m_1 I_d (U \cos \theta)$  — продольная реактивная мощ-

ность;  $Q'_d = \frac{m_1 E_f}{X} U \cos \theta$ ;  $Q''_d = -\frac{m_1 (U \cos \theta)^2}{X}$  — ее составляющие;

 $Q_q = -m_1 I_q(U \sin \theta) = -\frac{m_1(U \sin \theta)^2}{X_q}$  — поперечная реактивная

мошность.

В относительных единицах формула для реактивной мощности при  $R = 0$  записывается следующим образом:

$$
Q_* = \frac{U_* E_{f^*} \cos \theta}{X_{d^*}} - \frac{(U_* \cos \theta)^2}{X_{d^*}} - \frac{(U_* \sin \theta)^2}{X_{q^*}}
$$

# 58.5. Электромагнитная мощность и электромагнитный момент синхронной машины, включенной в систему

Электромагнитная мощность  $P_{\text{av}}$  и электромагнитный момент в явнополюсной синхронной машине могут быть по (56.12) представлены в виде суммы двух составляющих:  $M = M_{af} + M_{aa}$  и

$$
P_{9M} = M\Omega = P_{af} + P_{aa},
$$
 (58.13)

где  $P_{af} = \Omega M_{af}$ ;  $P_{aa} = \Omega M_{aa}$ .

Момент  $M_{af}$ , связан с взаимодействием тока якоря с полем возбуждения; момент  $M_{aa}$  действует на явнополюсный невозбужденный ротор в поле, образованном током якоря. Пользуясь (56.12), (54.35) и (54.37), а также (58.7) и (58.8), выразим составляющие электромагнитной мощности  $P_{af}$  и  $P_{ag}$  через  $E_f$ ,  $U$  и  $\theta$ :

$$
P_{af} = M_{af} \Omega = m_1 E_f I_q = \frac{m_1 U^2 \varepsilon}{(X_d X_q + R^2)} \times
$$
  
 
$$
\times \left[ \varepsilon R + (X_d \sin \theta - R \cos \theta) \right];
$$
 (58.14)

$$
P_{aa} = M_{aa}\Omega = -m_1 I^2 R_a = m_1 I^2 \frac{X_q - X_d}{2} \sin 2\beta = m_1 (X_q - X_d) I_d I_q =
$$

$$
= \frac{m_1 U^2 (X_q - X_d)}{(X_d X_q + R^2)^2} [\epsilon X_q - (X_q \cos \theta + R \sin \theta)] \times
$$
  
 
$$
\times [\epsilon R + (X_d \sin \theta - R \cos \theta)].
$$
 (58.15)

В этих формулах электромагнитные мощности  $P_{af}$  и  $P_{aa}$  зависят от коэффициента возбужденности  $\varepsilon = E_f/U$ . При исследовании параллельной работы удобнее представить электромагнитную мощность и электромагнитный момент в виде сумм составляющих, одна из которых (М' или  $P'_{\rm sm} = \Omega M'$ ) зависит от  $\varepsilon$ , а вторая (М" или  $P''_{\rm sm} = \Omega M''$ ) не зависит. Тогла

$$
P_{\rm 9M} = P_{af} + P_{aa} = P'_{\rm 9M} + P''_{\rm 9M},\tag{58.16}
$$

гле

$$
P''_{\text{3M}} = \Omega M'' = P_{aa} = \frac{m_1 U^2 (X_d - X_q)}{(X_d X_q + R^2)^2} (X_q \sin \theta - R \cos \theta) \times
$$
  
×  $(X_q \cos \theta + R \sin \theta)$  ; (58.17)  

$$
P'_{\text{3M}} = \Omega M' = P_{af} + P_{aa} - P_{aa} = \frac{m_1 U^2 \epsilon}{(k_d X_q + R^2)^2} \times
$$

$$
\times \left[ (X_q^2 X_d + 2R^2 X_d - X_q R^2) \sin \theta + R (X_q X_d - 2X_q^2 - R^2) \cos \theta + \right. \\ \left. + \varepsilon R (X_q^2 - R^2) \right]. \tag{58.18}
$$

В этом уравнении  $M'' = P''_{\rm sw}/\Omega$  — электромагнитный момент, который развивала бы за счет явнополюсности невозбужденная синхронная машина, включенная в сеть с напряжением  $\dot{U} = U_c$  при угле Ө, соответствующем возбужденному состоянию. Соответственно  $M'$  — дополнительный электромагнитный момент, появляющийся при возбуждении машины.

При пренебрежении активным сопротивлением обмотки (т.е. при  $R = 0$ ) электромагнитная мощность не отличается от активной мощности по (58.10), а ее составляющие — от соответствующих составляющих активной мошности

$$
P_{\rm 3M} = P;
$$
  $P'_{\rm 3M} = P';$   $P''_{\rm 3M} = P''.$ 

## 58.6. Регулирование активной мощности при параллельной работе и угловая характеристика активной мощности

Активная мощность, развиваемая синхронной машиной, включенной на систему, определяется внешним вращающим моментом  $M_{p}$ , приложенным к валу машины, и его направлением. В установившемся режиме (при синхронной частоте вращения ротора) внешний момент всегда уравновешен равным ему электромагнитным моментом  $M = f(U, E_r, \theta)$  по (58.16) и активная мощность  $P = M\Omega$ .

Если при регулировании активной мощности Р и электромагнитного момента  $M$  ток возбуждения остается неизменным,  $I_f$  = const, то из числа величин, определяющих режим при параллельной работе, изменяется только угол  $\theta$ .

Зависимости  $P = f(\theta)$ ,  $M = f(\theta)$  при  $U_c$  = const,  $f_c$  = const,  $I_f$  = = const (в ненасыщенной машине при  $E_f$  = const) называются соответственно угловыми характеристиками активной мошности и электромагнитного момента.

Угловая характеристика активной мощности синхронной машины  $(R = 0, 6e$ з учета насыщения)  $P = f(\theta)$  приведена на рис. 58.8. В другом масштабе она является одновременно угловой характеристикой электромагнитного момента  $M = P/\Omega = f(\theta)$ . Характеристика строится по уравнению (58.10), одна из составляющих которого с амплитудой

$$
P'_{m} = \frac{m_1 U E_f}{X_d} = \text{const}
$$

изменяется пропорционально  $sin\theta$ , вторая — с амплитудой

$$
P_m'' = \frac{m_1 U^2}{2} \left( \frac{1}{X_q} - \frac{1}{X_d} \right) = \text{const}
$$

пропорционально sin 20. Вторая составляющая имеется только в явнополюсной машине, т.е. при  $X_d \neq X_a$ , первая составляющая только в возбужденной машине при  $E_f \neq 0$ . В явнополюсной ма-

Рис. 58.8. Угловые характеристики активной мощности (электромагнитного вращающего момента) явнополюсной синхронной машины

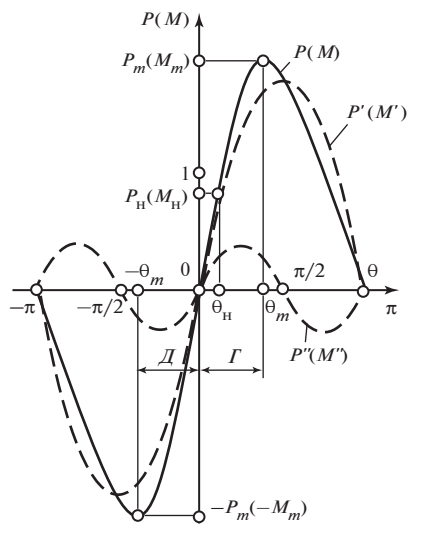

шине первая составляющая играет тем большую роль, чем больше отношение ее амплитуды к амплитуде второй составляющей:

$$
n = \frac{P'_{m}}{P''_{m}} = \frac{2E_f X_q}{U(X_d - X_q)}.
$$
 (58.19)

Полная активная мощность равна сумме двух упомянутых составляюших:

$$
P = P'_m \sin \theta + P''_m \cos 2\theta = 0. \qquad (58.20)
$$

Взяв производную по  $\theta$  и приравняв ее нулю,

$$
\frac{\mathrm{d}P}{\mathrm{d}\theta} = P'_m \cos \theta + 2P''_m \cos 2\theta = 0,
$$

можно найти, что мощность будет экстремальна при

$$
\theta_m = \pm \arccos \frac{\sqrt{n^2 + 32} - n}{8},
$$
\n(58.21)

где  $n = P'_m/P''_m$  — отношение амплитуд составляющих мощности по (58.19).

При  $\theta_m > 0$  мощность достигает наибольшего возможного значения в режиме генератора  $P_m > 0$ ;

при угле  $\theta_m < 0$  — наибольшего возможного значения в режиме двигателя  $P_m$  < 0.

Максимальная (предельная) мощность синхронной машины

 $P_m = P'_m \sin \theta_m + P''_m \sin 2\theta_m = P'_m \sin \theta_m [1 + (2/n)\cos \theta_m]$ . (58.22) В неявнополюсной машине  $n = \infty$ ,  $\cos\theta_m = 0$ ,  $\theta_m = \pi/2$ ,  $\sin\theta_m = 1$  и

$$
P_m = P'_m = \frac{m_1 E_f U}{X_d}.
$$
 (58.23)

В явнополюсной машине при номинальном возбуждении  $I_{f_{\text{HOM}}}$ максимальная мощность  $P_m$  на несколько процентов больше мощности  $P'_m$ . Из (58.23) видно, что максимальная мощность возрастает при увеличении тока возбуждения  $I_f$ и уменьшении индуктивного сопротивления обмотки якоря  $X_d$  (см. § 54.5). Поэтому размеры синхронной машины при проектировании всегда выбираются таким образом, чтобы максимальная мощность была существенно больше номинальной активной мощности

$$
P_{\text{HOM}} = S_{\text{HOM}} \cos \varphi_{\text{HOM}} = m_1 U_{\text{HOM}} (\cos \varphi_{\text{HOM}}) I_{\text{HOM}}
$$

и генератор при необходимости мог быть перегружен.

148

Статическая перегружаемость синхронного генератора (т.е. предельно возможная кратность перегрузки при весьма медленном увеличении внешнего момента) определяется как отношение максимальной мощности  $P_{m}P_{m}$ и  $U = U_{m}$  и  $I_f = I_{f}$ <sub>ном</sub> к номинальной мощности:

$$
k_{\rm in} = P_{\rm \scriptscriptstyle mHOM} \,/ \, P_{\rm \scriptscriptstyle HOM}.
$$

В неявнополюсном генераторе точно, а в явнополюсном приближенно статическая перегружаемость рассчитывается по формуле

$$
k_{\rm \pi} = \frac{P_{m\rm HOM}}{P_{\rm HOM}} = \frac{P'_{m\rm HOM}}{P_{\rm HOM}} = \frac{E_{f\rm HOM}*}{X_{d}* \cos \varphi_{\rm HOM}}\,,\tag{58.24}
$$

где  $E_{f\text{HOM}}$ \* =  $E_{f\text{HOM}} / (U_{\text{HOM}} X_{d^*})$  — ЭДС и индуктивное сопротивление в относительных единицах.

Статическая перегружаемость турбогенераторов должна быть не менее 1,7. Максимальный вращающий момент синхронной машины пропорционален максимальной мощности

$$
M_m = \frac{m_1 E_f U}{\Omega X_d} = \frac{P_m}{\Omega}.
$$
 (58.25)

При номинальном возбуждении максимальный момент

$$
M_{m_{\text{HOM}}} = \frac{m_1 U_{\text{HOM}} E_{f_{\text{HOM}}}}{\Omega X_d}.
$$
 (58.26)

Для синхронных двигателей вводится понятие кратности максимального момента (аналогичное статической перегружаемости)

$$
\frac{M_{m\text{HOM}}}{M_{\text{HOM}}} = \frac{P_{m\text{HOM}}}{P_{\text{HOM}}} = \frac{E_{f\text{HOM}^*}}{X_{d^*} \cos \varphi_{\text{HOM}}}\,.
$$

Кратность максимального момента синхронных двигателей с коэффициентом мощности 0,9 должна быть не менее 1,65.

Пример 58.1. Для явнополюсного синхронного генератора, имеющего следующие данные:  $U = U_{\text{HOM}} = 1$ ;  $X_d = 1$ ;  $X_a = 0.6$ ;  $P_{\text{HOM}} =$  $=$  cos $\varphi_{\text{HOM}} = 0.8$ , построить в относительных единицах угловую характеристику активной мощности. Определить  $\theta_m$  и  $P_m$ . Насыщение не учитывать.

По вышеприведенным формулам:  $P'_m = 1,77; P''_m = 0,333; n = 5,31;$  $\theta_m = 1,26; P_m = 1,88; P_m/P_m' = 1,062.$  Характеристика, построенная по (58.20), приведена на рис. 58.8.

## 58.7. Условия устойчивости параллельной работы

Угол  $\theta$  зависит только от внешнего момента  $M_{\text{B}}$  (см. рис. 58.8). Как видно из рис. 58.9, внешний момент  $M_{\rm R}$  может быть уравновешен электромагнитным моментом М при двух углах  $\theta$  ( $\theta = \theta_1$  и  $\theta = \theta_2$ ), которые соответствуют точкам пересечения прямой  $M<sub>p</sub>$  = const с угловой характеристикой электромагнитного момента  $M = f(\theta)$  на одном периоде (в пределах углов  $-\pi < \theta < \pi$ ). На рисунке показана часть характеристики при  $0 < \theta < \pi$ , соответствующая генераторному режиму.

С первого взгляда может показаться, что режимы в точках 1 и 2 равноценны. Однако, несмотря на то что моменты М и активные мощности  $P = M\Omega = m_1 U (I \cos \varphi)$  в этих режимах одинаковы, между ними имеются существенные различия. Из-за различия в углах  $\theta$  (см. диаграммы на рис. 58.9) токи I в точках 1 и 2 отличаются по модулю и по фазе и одинаковы лишь их проекции на напряжение I созф. И, что наиболее важно, последствия отклонения углов от их значений в точках 1 и 2 прямо противоположны: при увеличении угла  $\theta_1$  на  $\Delta\theta$  > 0 наблюдается увеличение электромагнитного момента ( $\Delta M > 0$ ); наоборот, при увеличении угла  $\theta_2$  на  $\Delta\theta$  > 0 наблюдается уменьшение электромагнитного момента ( $\Delta M$ < 0). Перемещение  $E_f$  на  $\Delta\theta$  в точке 1 приводит к увеличению активной составляющей тока; в точке 2 - к уменьшению (ЭДС  $E_f$  и токи I при углах  $\theta_1$  и  $\theta_2$  показаны сплошными ли-

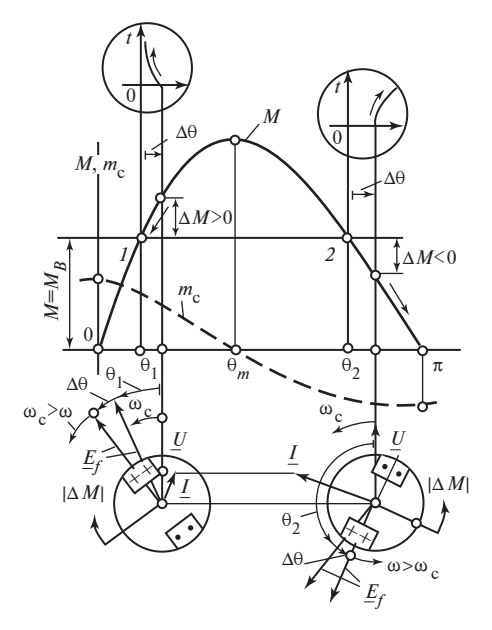

ниями; при углах  $\theta_1 + \Delta\theta$  и  $\theta_2 + \Delta\theta$  — штриховыми).

Вследствие этих различий режим работы в точке 1 ока-.<br>зывается устойчивым, т.е. способным к самовосстановлению при случайных отклонениях характеризующих его параметров, а в точке  $2$  неустойчивым (т.е. неспособным к самовосстановлению).

Покажем, что режим в точке 1 устойчив. Предположим, что под воздействием случайных причин угол  $\theta_1$  увеличился на  $\Delta\theta$  > 0, а внешний мо-

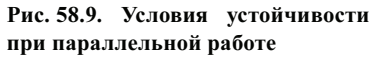

мент  $M_{\rm B}$ , напряжение  $U$  и частота  $f_{\rm c}$  напряжения и ток возбуждения  $I_f$  остались неизменными. Тогда электромагнитный момент сделается равным  $M + \Delta M$ , где  $\Delta M = \frac{\partial M}{\partial \theta} \Delta \theta$  — приращение момента (в точке 1 при  $\Delta\theta$  > 0 приращение  $\Delta M$  > 0). Равновесие моментов ( $M = M<sub>n</sub>$ ), имевшееся в установившемся режиме, нарушится, и, как следует из уравнения движения ротора

$$
M_{\rm B} - (M + \Delta M) = J \frac{d\Omega}{dt};
$$
  

$$
-\Delta M = J \frac{d\Omega}{dt}
$$
 (58.27)

под действием избыточного момента  $\Delta M$ , направленного в сторону, противоположную вращению, появится начальное ускорение

$$
\frac{\mathrm{d}\Omega}{\mathrm{d}t} = -\frac{\Delta M}{J} < 0 \, .
$$

Угловая скорость ротора уменьшится:

$$
\Omega = \Omega_{\rm c} + \int_{0}^{t} \left(\frac{\mathrm{d}\Omega}{\mathrm{d}t}\right) \mathrm{d}t < \Omega_{\rm c}.
$$

Соответственно уменьшится угловая скорость ротора в модели, по поперечной оси которого направлен комплекс ЭДС  $E_f$ :

$$
\omega < \omega_c
$$

Поскольку комплекс напряжения  $U = -U_c$  вращается со скоростью  $\omega_c$ , уменьшение угловой скорости комплекса  $E_f$  приведет к постепенному уменьшению угла  $\theta = \theta_1 + \Delta \theta$ , которое будет продолжаться до тех пор, пока угол  $\theta$  не сделается снова равным  $\theta_1$  и не установится прежний синхронный режим в точке 1 (график самовосстановления угла  $\theta$  в функции времени  $t$  показан на рис. 58.9). Таким образом, режим в точке 1 и в других точках угловой характеристики в интервале углов  $0 < \theta < \theta_m$  будет устойчив.

Наоборот, режим в точке 2 и в других точках угловой характеристики в интервале углов  $\theta_m < \theta < \pi$  будет неустойчив. Убедимся в этом, рассмотрев поведение генератора при случайном увеличении угла  $\theta_2$  на  $\Delta\theta > 0$ . При этом  $\Delta M = \frac{\partial M}{\partial \theta} \Delta\theta < 0$  (так как  $\frac{\partial M}{\partial \theta} < 0$ ) и в соответствии с (58.27)  $d\Omega/dt > 0$ . Это означает, что угловая скорость ротора модели и ЭДС  $E_f$  увеличатся, угол  $\theta = \theta_2 + \Delta\theta$  будет нарастать,

все более отличаясь от угла  $\theta_2$  в исходном режиме (график изменения угла 0 в функции времени показан на рис. 58.9).

Из приведенного анализа вытекает, что режим будет устойчив, если при  $\Delta\theta > 0$  возникает замедление ротора, т.е.  $\Delta\Omega/dt < 0$ , а при  $\Delta\theta$  < 0 — ускорение ротора, т.е.  $d\Omega/dt > 0$ .

Выражая в (58.27) приращение электромагнитного момента  $\Delta M$ через случайное приращение угла  $\Delta\theta$ ,

$$
\frac{\mathrm{d}\Omega}{\mathrm{d}t} = -\frac{\Delta M}{J} = -\left(\frac{\partial M}{\partial \theta}\right)\frac{\Delta \theta}{J},
$$

замечаем, что знаки  $d\Omega/dt$  и  $\Delta\theta$  будут противоположны, а режим устойчив в точках угловой характеристики, где производная момента по углу положительна,  $m_c = \partial M/\partial \theta > 0$ , и, наоборот, режим неустойчив в точках, где  $m_c = \partial M / \partial \theta < 0$ .

Производная электромагнитного момента  $M$  по углу  $\theta$  (в условиях угловой характеристики, т.е. при  $U_c$  = const,  $\omega_c$  = const,  $I_f$  = const или  $E_f$  = const) называется удельным синхронизирующим моментом. Обращаясь к (58.10) и взяв частную производную по  $\theta$ , находим удельный синхронизирующий момент

$$
m_c = \frac{\partial M}{\partial \theta} = \frac{\partial P}{\partial \theta} = \frac{m_1 U E_f}{\Omega X_d} \cos \theta + m_1 U^2 \left(\frac{1}{X_q} - \frac{1}{X_d}\right) \cos 2\theta. \tag{58.28}
$$

Соответствующая удельная синхронизирующая мощность определяется по формуле

$$
p_{\rm c} = \frac{\partial P}{\partial \theta} = \Omega m_{\rm c}.
$$
 (58.29)

Зависимость удельного синхронизирующего момента  $m_c$  от угла  $\theta$ для режима генератора показана на рис. 58.9. Видно, что m<sub>c</sub> > 0 и режим устойчив при  $0 < \theta < \theta_m$  и, наоборот,  $m_c < 0$  и режим неустойчив при  $\theta_m < \theta < \pi$ . Длительная работа возможна в режиме генератора только на участке характеристики от  $\theta = 0$  до  $\theta = \theta_m$ . Чем больше синхронизирующий момент, тем устойчивее режим, тем труднее вывести машину из синхронизма. Наиболее устойчивым режимом является режим холостого хода, когда  $m_c = m_{cmav}$ . По мере увеличения момента или активной мощности синхронизирующий момент уменьшается; при  $M = M_{\text{max}}$  и  $P = P_{\text{max}}$  имеем  $m_c = 0$ , и способность машины к самовосстановлению синхронного режима исчезает.

Угловая характеристика момента синхронной машины представляет собой периодическую кривую, на которой могут быть выделены области устойчивых  $(m_c > 0)$  и неустойчивых  $(m_c < 0)$  генератор-

Рис. 58.10. Области устойчивой работы на угловой характеристике электромагнитного момента

ных и двигательных режимов (рис. 58.10). Период угловой характеристики  $\theta = 2\pi$  соответствует пространственному повороту ротора (относительно напряжения статора) на угол 2π/р.

Работа в режиме генератора устойчива при углах  $0 < \theta < \theta_m$ ,

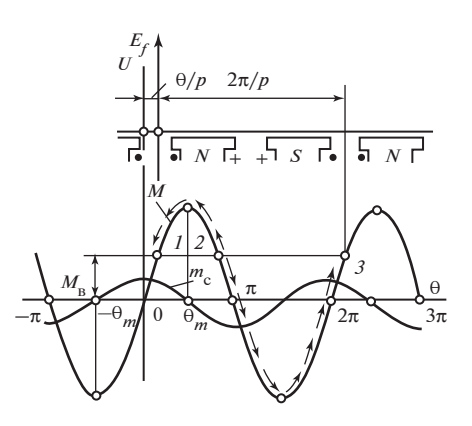

а также при углах  $\theta \pm 2\pi k$ , где  $k$  — целое число, работа в режиме двигателя устойчива при углах  $-\theta_m < \theta < 0$ , а также при углах  $\theta \pm 2\pi k$ .

Длительная работа в неустойчивой области характеристики, например в точке 2, невозможна. При малейшем случайном уменьшении угла θ этот угол уменьшается до тех пор (за счет замедления ротора), пока не устанавливается режим в точке  $\ell$ ; наоборот, при случайном увеличении угла  $\theta$  в точке 2 этот угол увеличивается до тех пор (за счет ускорения ротора), пока не устанавливается режим в точке 3. Причем  $\theta_3$  отличается от  $\theta_1$  на угол  $2\pi$ , чему соответствует проворот ротора относительно напряжения на угол 2π/p (или на два полюса, см. рис. 58.10).

Регулирование активной мощности машины производится путем изменения внешнего момента  $M_{\rm B}$ , приложенного к валу машины. При  $M_{\rm B} = 0$  машина работает на холостом ходу при  $\theta = 0$  и  $M = f(\theta) = 0$ . При увеличении момента  $M_{\rm B}$ , направленного в сторону вращения ротора, нарушается равновесие моментов ( $M_{\rm B}$  >  $M$  = 0), появляется положительное ускорение (58.27). Угловая скорость ротора Ω превосходит синхронною угловую скорость  $\Omega_{\rm c}$ , комплекс ЭДС  $\underline{E}_f$  вращается быстрее, чем комплекс напряжения  $\underline{U}$  ( $\omega$  >  $\omega_{\mathrm{c}}$ ). Угол  $\theta$  начинает увеличиваться и нарастает до тех пор, пока не установится синхронный генераторный режим при таком угле  $\theta > 0$ , при котором электромагнитный момент  $M = f(\theta)$  на рис. 58.8 станет равным внешнему моменту  $M_{\rm B}$ . При отрицательном внешнем моменте  $M<sub>B</sub> < 0$  установится отрицательный угол  $\theta$  < 0, при котором  $M_{\text{B}} = M = f(\theta)$ , и машина перейдет в двигательный режим. Таким образом, регулирование активной мощности в условиях угловой характеристики сопровождается изменением угла θ.

## 58.8. Угловая характеристика реактивной мощности

Угловой характеристикой реактивной мощности называется зависимость  $Q = f(\theta)$ , полученная при  $U_c$  = const,  $f_c$  = const,  $I_f$  = const (в ненасыщенной машине при  $E_f$  = const), т.е. при тех же условиях, что и угловая характеристика активной мощности.

Угловая характеристика  $Q = f(\theta)$  приведена на рис. 58.11.

Кроме полной реактивной мощности  $Q$  на рисунке представлены ее отдельные составляющие  $Q'_d$ ,  $Q''_d$  и  $Q_d$ , смысл которых разъяснен выше.

Угол  $\theta$  является функцией внешнего момента  $M_{\circ}$ . Рассматривая совместно угловую характеристику электромагнитного момента или активной мощности на рис. 58.8 и угловую характеристику реактивной мощности на рис. 58.11, можно судить о том, как изменяется реактивная мощность при регулировании активной мощности.

При холостом ходе угол  $\theta = 0$  и реактивная мощность достигает максимума  $Q_m$  (на рис. 58.8 и 58.11 ток возбуждения и напряжение номинальные):

$$
Q_{(\theta=0)} = Q_m = Q'_d + Q''_d + Q_q = \frac{m_1 U (E_f - U)}{X_d}.
$$

Если  $E_f > U$ , мощность  $Q_m > 0$ , т.е. отдается в систему; если  $E_f$  $<$  U, то она потребляется из системы. При номинальном возбуждении,  $I_f = I_{f_{\text{HOM}}}$  или  $E_f = E_{f_{\text{HOM}}}$  и номинальном напряжении  $U_{\text{HOM}}$  ЭДС

 $E_{f_{\text{HOM}}} > U_{_{\text{HOM}}}$  и максимальная мощность всегла положительна:

$$
Q_m = \frac{m_1 U_{\text{HOM}} (E_{f_{\text{HOM}}} - U_{\text{HOM}})}{X_d} > 0.
$$

В относительных единицах реактивная мощность (см. рис. 58.11) равна

$$
Q_{m^*} = \frac{Q_m}{S_{\rm H}} = \frac{U_*(E_{f^*} - U_*)}{X_{d^*}}.
$$

При увеличении внешнего момента  $M_{\rm B}$  машина генерирует в систему (при  $M_{\rm B}$  > 0) или потребляет из системы (при

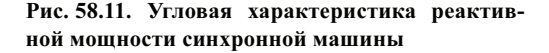

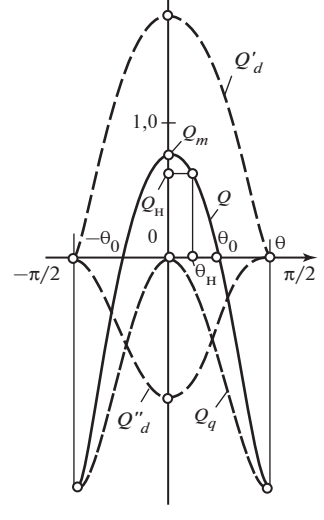

 $M_{\rm B}$  < 0) активную мощность. Положительным мощностям  $P > 0$  соответствуют положительные углы  $\theta > 0$ ; отрицательным мощностям  $P \le 0$  соответствуют отрицательные углы  $\theta \le 0$ . Как видно из рис. 58.8 и 58.11, увеличение активной нагрузки и угла 0 приводит к уменьшению реактивной мощности. При этом снижение реактивной мощности зависит только от абсолютных значений активной мощности и угла  $\theta$  и происходит в генераторном и двигательном режимах одинаковым образом:

$$
Q(\theta) = Q(-\theta); \quad P(Q) = -P(-\theta).
$$

В номинальном режиме, когда активная мощность  $P = P_{\text{max}}$  $\cos\varphi_{\text{HOM}} = 0.8$  и угол  $\theta = \theta_{\text{HOM}}$ , машина развивает реактивную мощность  $Q_{\text{max}} = \sin \varphi_{\text{max}} = 0.6$ . При углах  $\theta_0$  ( $-\theta_0$ ) реактивная мощность становится равной нулю; при дальнейшем увеличении активной нагрузки (по абсолютному значению) реактивная мощность имеет отрицательные значения и потребляется из системы.

Пример 58.2. Для явнополюсного синхронного генератора с такими же данными, как в примере 58.1, построить угловую характеристику реактивной мощности при  $E_f = E_{f_{\text{HOM}}} = 1,77$ . Насыщение не учитывать. Результаты построения, проведенного по рекомендациям § 58.8, приведены на рис. 58.11.

# 58.9. Регулирование реактивной мощности при параллельной работе. *U*-образные характеристики

Регулирование реактивной мощности О при постоянной активной мощности  $P =$  const производится путем изменения тока возбуждения  $I_f$ . Для увеличения реактивной мощности при  $U_c$  = const нужно увеличить ток возбуждения; для уменьшения реактивной мощности уменьшить ток возбуждения. Чтобы убедиться в справедливости этого утверждения, рассмотрим физическую картину явлений, которые произойдут, например, после уменьшения тока возбуждения.

Предположим, что в исходном режиме машина работала генератором в точке 1 угловой характеристики с моментом  $M = M<sub>n</sub>$  и током возбуждения  $I_f = I_{f1}$  при угле  $\theta = \theta_1$  (рис. 58.12). При уменьшении тока возбуждения до  $I_{f3} \leq I_{f1}$  и ЭДС до  $E_{f3} \leq E_{f1}$  угловые характеристики момента и реактивной мощности сделаются иными, а угол  $\theta$  благодаря инерционности движения ротора сначала сохранится. Электромагнитный момент  $M$ , действующий на ротор, уменьшится на  $\Delta M$  до значения в точке 2 угловой характеристики при  $I_f = I_{f3}$ . На ротор начнет действовать неуравновешенный момент  $M_{\rm B} - [M - |\Delta M|] = |\Delta M|$ ,

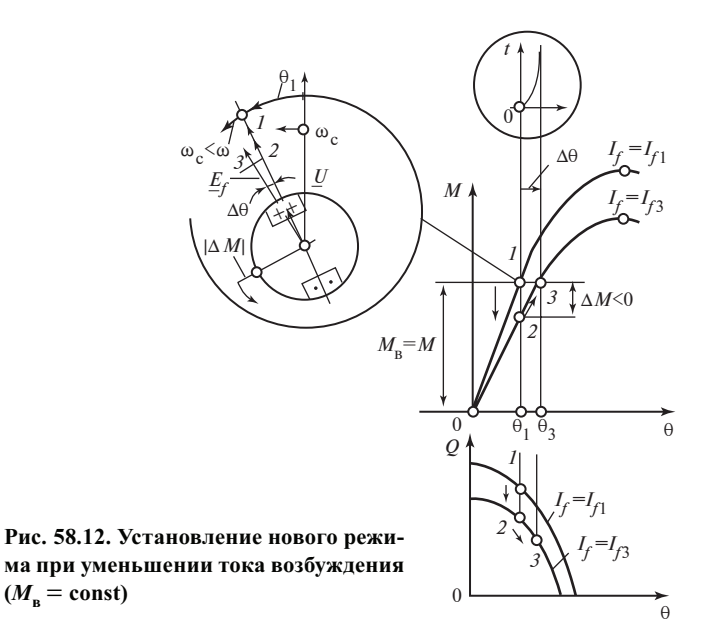

ускоряющий его движение. Скорость вращения ротора о превзойдет  $\omega_c$ , скорость вращения комплекса  $U$ , и угол  $\theta$  будет возрастать до тех пор, пока, увеличившись на  $\Delta\theta$ , он не достигнет значения  $\theta_3$ , при котором снова наступит равновесие моментов  $M = M<sub>n</sub>$  (график изменения угла  $\theta$  в функции времени  $t$  показан на рисунке). При этом реактивная мощность в точке 3 угловой характеристики при  $\theta = \theta_1 + \Delta\theta =$  $= \theta_3 > \theta_1$  и  $I_{f3} < I_{f1}$  всегда меньше, чем в точке  $I$  при  $\theta = \theta_1$  и  $I_f = I_{f1}$ [угловая характеристика реактивной мощности при  $I_{f3} \leq I_{f1}$ , как следует из (58.12), проходит ниже характеристики при  $I_{f1}$ ].

При регулировании реактивной мощности О путем изменения тока возбуждения  $I_f$  и ЭДС  $E_f$  при постоянном напряжении  $U_c$  = const и постоянном моменте  $M_{\rm R}$  = const активная составляющая тока, соответствующая заданному моменту, сохраняется постоянной:

$$
I_a = I \cos \varphi = \frac{P}{m_1 U} = \frac{M\Omega}{m_1 U} = \text{const},
$$

и ток якоря  $\underline{I} = \underline{I}_a + \underline{I}_r$  изменяется только за счет изменения реактивной составляющей

$$
I_r = I \sin \varphi = \frac{Q}{m_1 U} = \text{var}.
$$

156

Для опенки изменения тока якоря при изменении тока возбуждения используются так называемые *U-образные характеристики*, представляющие совой зависимость тока якоря от тока возбуждения,  $I = f(I_f)$ , при постоянной активной мощности  $P =$ const и постоянном напряжении  $U_c$  = const. Семейство таких характеристик, построенных при различных значениях активной мощности, показано на рис. 58.13.

Построение *U*-образных характеристик производится с помощью векторных диаграмм, в которых должно быть учтено насыщение. На рис. 58.14 приведены векторные диаграммы, использованные для построения U-образной характеристики неявнополюсной машины на рис. 58.13 при  $P_{\text{HOM}} = \cos \varphi_{\text{HOM}} = 0.8$  (в относительных единицах). На рисунке подробно показано построение диаграммы для точки 2 характеристики, в которой ток номинален:  $I_a = I_{a}$ <sub>ном</sub> =  $\cos \varphi$ <sub>ном</sub> = 0,8;  $I_r = I_{rHOM} = \sin\varphi_{HOM} = 0.6$ . В других точках характеристики (1, 3, 4, 2',  $3'$ ) активная составляющая тока остается такой же,  $I_a = I_{a}$ <sub>иом</sub>, а реактивной составляющей  $I_r$  придаются различные значения: в точке  $I$  реактивная составляющая  $I_r = 0$ ; в точках 2, 3, 4 она отстает от напряжения машины U и считается положительной,  $I_r = I \sin \varphi > 0$ ; в точках 2',  $3'$  она опережает напряжение и считается отрицательной,  $I_r = I \sin \varphi$  $< 0$ . Геометрическим местом вектора тока якоря на комплексной плоскости является линия I, перпендикулярная напряжению.

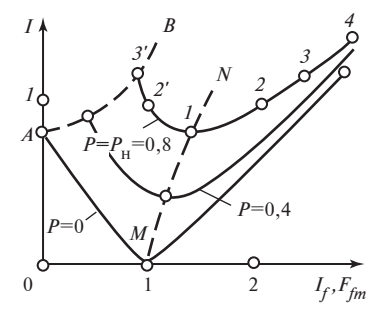

Рис. 58.13. U-образные характе-

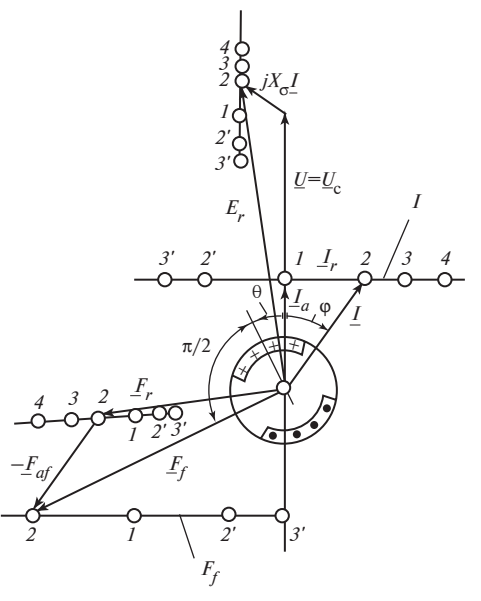

Рис. 58.14. К построению  $U$ -образной характеристики

В результате построения определяются МДС возбуждения  $F_{fm}$  и ток возбуждения $I_f = F_{fm}/w_f$ , соответствующие токам якоря в указанных точках. Положение конца комплекса  $F_{fm}$  на годографе маркировано соответствующими цифрами. В зоне между 3' и 2, где магнитная цепь не насыщена, годограф  $F_{fm}$  представляет собой прямую линию; по мере насыщения (в зоне 2-4) годограф все сильнее отклоняется от прямой.

Построение характеристик при  $P = 0$ ,4 и  $P = 0$  производится аналогично, соответственно при  $I_a = 0$ ,4 и  $I_a = 0$  (в относительных единицах). Минимальное значение тока на U-образной характеристике (в точке 1) получается при таком токе возбуждения  $I_f$  (cos  $\varphi = 1$ ), при котором реактивная составляющая тока  $I_r = 0$  и имеется только активная составляющая,  $I_a = I \cos \varphi = I$ ,  $\cos \varphi = 1$ .

Минимумы токов всего семейства U-образных характеристик лежат на линии МN (см. рис. 58.13), которая представляет собой регулировочную характеристику машины,  $I_f = f(I)$ , построенную при  $cos\varphi = 1$ . В точках U-образной характеристики, лежащих правее минимума, например в точках 2, 3, 4, машина перевозбуждена по сравнению с режимом в точке 1, где  $I = I_a$ . Ее ток возбуждения  $I_f > I_{f(\cos\varphi = 1)}$ , и, как видно из диаграммы рис. 58.14, ее реактивный ток положителен,  $I_r > 0$ , т.е. отстает от напряжения. Наоборот, в точках, лежащих левее минимума, например в точках 2', 3', машина недовозбуждена. Ее ток возбуждения  $I_f < I_{f(\cos 2\theta)} = 1$ , а ее реактивный ток отрицателен,  $I_r < 0$ , т.е. опережает напряжение.

При перевозбуждении система по отношению к машине является нагрузкой индуктивного характера (реактивный ток в якоре уменьшает поле возбуждения); при недовозбуждении система по отношению к машине является нагрузкой емкостного характера (реактивный ток в якоре увеличивает поле возбуждения), наоборот, по отношению к системе, напряжение которой  $U_c = -U$ , находится в противофазе с напряжением машины, перевозбужденная машина представляет собой нагрузку емкостного характера, генерирующую реактивную мощность, а недовозбужденная машина - нагрузку индуктивного характера, потребляющую реактивную мощность (см. рис. 58.13).

Уменьшение возбуждения приводит к уменьшению предела статической устойчивости, который в неявнополюсной машине равен  $P_{\text{max}} = m_1 E_f U / X_d$ . Зона недовозбуждения ограничена линией AB, левее которой работа синхронной машины неустойчива. На линии AB, например в точке 3', максимальная мощность  $P_{\text{max}}$  принимает значение, равное мощности  $P =$ const, при котором построена данная U-образ-158

ная характеристика. U-образная характеристика для режима двигателя строится таким же образом, различие состоит лишь в том, что активная составляющая тока направляется в противоположную сторону по отношению к напряжению,  $I_a \le 0$ .

Пример 58.3. Для явнополюсного синхронного генератора с такими же данными, как в примере 58.1, построить U-образные характеристики при  $P = 0$ ; 0,4 и  $P = P_{\text{HOM}} = 0.8$ . Учесть влияние насыщения.

Результаты построения, проведенного по рекомендациям § 58.9, приведены на рис. 58.13 и 58.14.

## 58.10. Синхронные двигатели

Всякая синхронная машина обратима и может работать в двигательном и генераторном режимах. Однако почти всегда машина предназначена для определенного режима работы, в котором она должна обладать вполне конкретными показателями, зафиксированными в технических условиях (номинальным вращающим моментом, КПД и др.).

Синхронная машина, предназначенная для работы и в том и в другом режиме, называется двигателем-генератором, или обратимой синхронной машиной. Такие машины применяются на гидроаккумулирующих электрических станциях (ГАЭС), позволяющих выравнивать нагрузку тепловых электрических станций. ГАЭС имеет верхний и нижний бассейны. В часы максимальной нагрузки электрической системы вода перетекает из верхнего бассейна в нижний и обратимые синхронные машины, приводимые во вращение турбинами, работают в генераторном режиме. Во время снижения нагрузки в системе синхронные машины работают в двигательном режиме, вращая насосы, перекачивающие воду из нижнего бассейна в верхний.

Трехфазные синхронные двигатели выпускаются мощностью от 20 кВт до нескольких десятков тысяч киловатт. При частотах вращения от 100 до 1000 об/мин двигатели имеют обычно явнополюсное исполнение ротора, при больших частотах вращения (1500 и 3000 об/мин) — неявнополюсное. В зависимости от мощности двигатели могут выполняться на напряжения от 220 до 10 000 В. Частота вращения двигателя определяется частотой сети и не зависит от нагрузки на валу двигателя.

Конструкция двигателей не отличается от конструкции генераторов той же мощности и частоты вращения. Особые требования предъявляются лишь к конструктивному исполнению их демпферной (пусковой) обмотки, с помощью которой производится асинхронный пуск двигателей в определенных условиях.

Электромагнитные процессы в синхронных двигателях описываются теми же уравнениями и диаграммами, что и в генераторах (см. гл. 55). В качестве примера на рис. 58.15 приведена диаграмма перевозбужденного явнополюсного синхронного двигателя (без учета насыщения), отличающаяся от диаграммы генератора (см. рис. 55.2) лишь тем, что активная составляющая тока якоря  $I_a$  направлена в сторону, противоположную напряжению машины  $U$ , и совпалена в сторону, противоположную напряжению машины  $\underline{U}$ , и совпа-<br>дает по направлению с напряжением сети  $\underline{U}_{\rm c}=-\underline{U}$ . Реактивная составляющая тока  $I_r$ , как и в перевозбужденном генераторе, отстает на угол  $\pi/2$  от напряжения машины  $\underline{U}$  и опережает на угол  $\pi/2$  напряже-<br>ние сети  $\underline{U}_{\rm c}$  . ние сети  $U_c$ .

Вращающий момент, активная и реактивная мощности синхронного двигателя рассчитываются по формулам, выведенным для синхронной машины, работающей параллельно с системой (гл. 58). Изменение этих величин при постоянном возбуждении в зависимости от угла θ оценивается по угловым характеристикам активной и реактивной мощности (рис. 58.8, 58.11), включающим и область работы двигателем ( $-\theta_{\text{max}} < \theta < 0$ ). О влиянии тока возбуждения на реактивную мощность, развиваемую двигателем, можно судить по U-образным характеристикам в режиме двигателя, которые повторяют U-образные характеристики в режиме генератора (см. рис. 58.13).

На рис. 58.16 изображены рабочие характеристики двигателя при неизменном токе возбуждения, выбранном таким образом, чтобы при холостом ходе двигатель имел коэффициент мощности, равный единице. При увеличении нагрузки коэффициент мощности уменьшается, а ток становится отстающим. Если ток возбуждения будет выбран так, чтобы двигатель имел номинальный коэффициент мощности при номинальной нагрузке и опережающем токе, то при снижении нагрузки двигатель будет отдавать в сеть еще большую реактивную мощность, чем при поминальной нагрузке  $(\cos \varphi \leq \cos \varphi_{\text{max}})$ . Наоборот, при увеличении нагрузки коэффициент мощности возрастает в связи с уменьшением опережающей реактивной составляющей тока, становится равным единице и затем снова уменьшается из-за появления отстающей реактивной составляющей тока.

При автоматическом регулировании напряжения в функции тока якоря могут быть получены любые заданные характеристики реактивной мощности или коэффициента мощности.

Для возбуждения синхронных двигателей используется или прямая электромашинная система возбуждения или система самовозбуждения с полупроводниковыми выпрямителями (см. гл. 52).

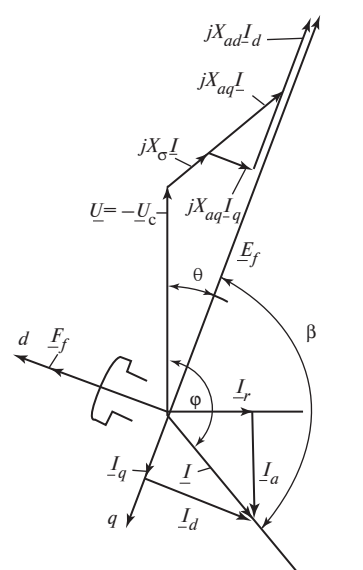

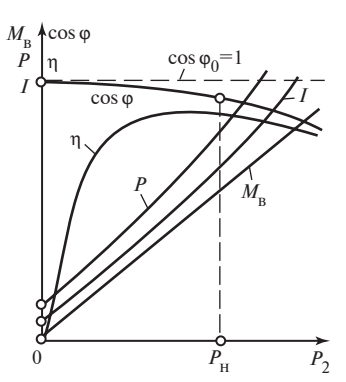

Рис. 58.16. Рабочие характеристики синхронного двигателя

Рис. 58.15. Диаграмма напряжений явнополюсной синхронной машины (без учета насыщения, в режиме двигателя)

Асинхронный пуск синхронного двигателя в ход (см. § 60.3) осуществляется с помощью короткозамкнутой демпферной (пусковой) обмотки, располагающейся в пазах полюсных наконечников.

В неявнополюсных двигателях с массивным магнитопроводом ротора и явнополюсных двигателях с массивными полюсами асинхронный момент при пуске возникает за счет взаимодействия вихревых токов в массивных частях с вращающимся магнитным полем.

Свойства двигателя при асинхронном пуске характеризуются начальным пусковым моментом  $M_n$  при  $s = 1$ ; входным моментом  $M_{0.05}$ , под которым понимается асинхронный вращающий момент при  $s = 0.05$ . В технических данных эти моменты и ток приводятся в долях номинального момента и тока в синхронном режиме (см. ниже).

Главные размеры, масса и стоимость синхронного двигателя, как следует из § 37.2, зависят от его полной мощности

$$
S_{\text{HOM}} = \frac{P_{\text{HOM}}}{\eta_{\text{HOM}} \cos \varphi_{\text{HOM}}}
$$

и увеличиваются при уменьшении его коэффициента мощности. Из табл. 58.1, в которой сравниваются основные показатели синхронных и асинхронных двигателей, видно, что синхронный двигатель с  $\cos \varphi = 1$  всего на 17 % дороже асинхронного двигателя с короткозамкнутым ротором, а при  $cos\varphi = 0.8$  — на 44 %. Вместе с тем, если синхронный двигатель с  $\cos \varphi = 1$  не генерирует реактивной мощности, то синхронный двигатель с  $\cos \varphi = 0.8$ , работая с опережающим током, ге-

| Тип двигателя          | $\cos\phi_{_{\rm HOM}}$ | КПД, % | Относительная<br>стоимость, % |
|------------------------|-------------------------|--------|-------------------------------|
| Синхронный             |                         | 96,4   | 117                           |
|                        | 0,8                     | 95,3   | 144                           |
|                        | Опережающий ток         |        |                               |
|                        | 0.6                     | 93,7   | 166                           |
|                        | Опережающий ток         |        |                               |
| Асинхронный с фазным   | 0.9                     | 94.9   | 127                           |
| ротором                | Отстающий ток           |        |                               |
| Асинхронный с коротко- | 0,9                     | 95,1   | 100                           |
| замкнутым ротором      | Отстающий ток           |        |                               |

Таблица 58.1. Сравнение некоторых показателей синхронных и асинхронных двигателей мощностью 1000 кВт, частотой вращения 1000 об/мин

нерирует значительную реактивную мощность, равную  $0.6/0.8 \approx 0.75$ активной. Однако КПД при  $cos \varphi = 0.8$  получается более низким. Применение синхронных двигателей, рассчитанных на генерирование реактивной мощности, позволяет уменьшить реактивную мощность синхронных генераторов на электрических станциях и синхронных компенсаторов.

Выбор коэффициентов мощности синхронных генераторов и двигателей представляет собой комплексную оптимизационную задачу, в которой минимизируются затраты на изготовление машин и расходы на эксплуатацию электрической системы. Поскольку КПД возрастает с ростом мощности машин, оказывается более выгодным возлагать генерирование большей части реактивной мощности на крупные синхронные машины, к числу которых относятся генераторы, и меньшую часть на синхронные двигатели, мощность которых относительно мала. Синхронные генераторы обычно выполняются с  $\cos \varphi = 0.8$ ; синхронные двигатели с  $\cos \varphi = 0.9$  (при перевозбуждении).

Обладая по сравнению с асинхронными двигателями тем несомненным преимуществом, что они могут генерировать реактивную мощность в сеть, синхронные двигатели уступают асинхронным по ряду других показателей. Синхронные двигатели сложнее в конструктивном отношении, особенно по сравнению с короткозамкнутыми асинхронными двигателями. Синхронные двигатели существенно дороже асинхронных из-за затрат, связанных с изготовлением системы возбуждения. Синхронные двигатели нуждаются в квалифицированном обслуживании и менее надежны в эксплуатации. Суждение о выгодности применения того или иного двигателя можно получить при сопоставлении возможных вариантов по суммарным затратам на изготовление и эксплуатацию в электрической системе.

При мощности более 100-200 кВт синхронные двигатели оказываются выгоднее асинхронных, при меньших мощностях они применяются реже, когда требуется поддержание постоянной скорости вращения, совпадающей с синхронной.

Небольшие синхронные двигатели (до 2 кВт), называемые реактивными синхронными двигателями, выполняются без обмотки возбуждения на роторе и возбуждаются реактивным током, потребляемым из сети. Двигатели еще меньшей мощности выполняются с постоянными магнитами (см. § 63.6).

Особой разновидностью синхронных двигателей являются синхронизированные двигатели, напоминающие по своему устройству асинхронные двигатели с фазным ротором. От последних они отличаются тем, что имеют больший воздушный зазор и увеличенное сечение вторичной трехфазной обмотки.

При пуске обмотка ротора двигателя замыкается на пусковой реостат. Затем обмотка ротора присоединяется к возбудителю (или выпрямительному устройству), возбуждается постоянным током, и ротор втягивается в синхронизм. Таким образом, двигатель обладает пусковыми характеристиками асинхронного двигателя с фазным ротором и рабочими свойствами синхронного двигателя.

Пусковые характеристики синхронизированных асинхронных двигателей получаются примерно такими же, как у асинхронного двигателя с фазным ротором соответствующей мощности. Область их применения — установки с постоянной частотой вращения и тяжелыми пусковыми условиями, требующие высокого коэффициента мощности (большие компрессоры, насосы и т.п.).

### 58.11. Синхронные компенсаторы

Синхронным компенсатором (СК) называют синхронную машину, предназначенную для генерирования реактивной мощности. Те же функции выполняются и синхронными генераторами, установленными на тепловых и гидравлических электростанциях. Однако синхронные компенсаторы включаются в электрическую систему ближе к местам потребления электрической энергии (рис. 58.17), и генерируемую ими реактивную мощность не приходится передавать на большие расстояния. Благодаря уменьшению потерь энергии в ли-

#### Рис. 58.17. Схема включения синхронных компенсаторов в электрическую систему:

 $CK$  — синхронный компенсатор;  $\Gamma$  генераторы электрической станции;  $\mathcal{J}$  — линия электропередачи;  $H$  — нагрузка (потребители электрической энергии)

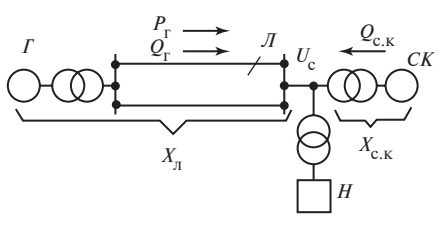

163

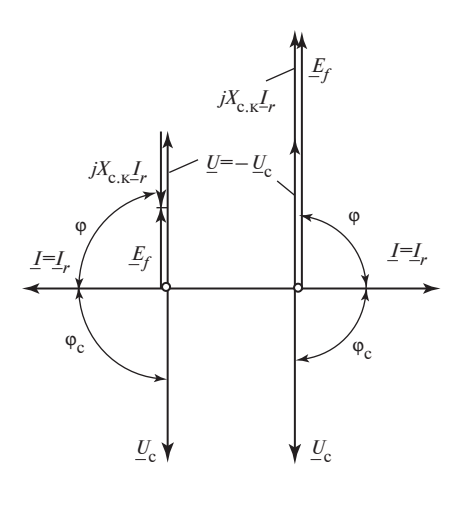

Рис. 58.18. Диаграммы напряжений синхронного компенсатора при недовозбуждении  $E_f$ <  $U_c$  и перевозбуждении  $(E_f > U_c)$ 

ниях электропередачи и при промежуточных трансформаполучение реактивной ииях мощности  $Q_{c,K}$  от синхронных компенсаторов обходится дешевле, чем от синхронных генераторов.

Затраты, связанные с установкой и эксплуатацией синхронных компенсаторов в узлах потребления, окупаются,

если их мощность составляет 0,2-0,3 полной мощности линии передачи. В этом случае синхронные генераторы на электростанциях производят реактивную мощность, составляющую 0,6 полной мощности линии электропередачи, и активную мощность, составляющую 0,8 полной мощности линии электропередачи. При таких соотношениях между составляющими мощности генераторов их полная мощность превосходит активную мощность всего в  $1/0.8 = 1.25$  раза и получение от них наряду с активной мощностью еще и реактивной мощности не приводит к существенному увеличению их размеров, массы и стоимости (то же самое относится и к линии передачи, и к трансформаторам, и к другому оборудованию промежуточных подстанций, связывающих генераторы с потребителями).

Реактивная мощность, развиваемая синхронным компенсатором при параллельной работе с системой, зависит от его тока возбуждения  $I_f$ . Перевозбужденный синхронный компенсатор, у которого  $I_f > I_{f_x}$  ( $E_f > U_c$ ), работает с током  $I_r$ , опережающим напряжение сети  $U_c$ , и отдает реактивную мощность в сеть  $Q = U I_r > 0$ ; недовозбужденный, у которого  $I_f < I_{f_x}$  ( $E_f < U_c$ ), работает с током  $I_r$ , отстающим от напряжения сети (рис. 58.18), и потребляет реактивную мощность из сети  $Q = UI_r < 0$ .

За номинальный принимается режим, в котором компенсатор развивает номинальную мощность при перевозбуждении; СК потребляет из системы небольшую активную мощность, которая соответствует имеющимся в нем потерям (магнитным, электрическим и на трение при вращении ротора). Поэтому ток I обмотки якоря СК содержит не только реактивную составляющую  $I_r$ , но и активную составляющую  $I_{\alpha}$ , которая совпадает по фазе с напряжением сети  $U_{\alpha}$  и настолько мала, что полный ток якоря практически не отличается от реактивной

составляющей  $I = \sqrt{I_a^2 + I_r^2} \approx I_r$  (на рис. 58.18 активная составляющая тока из-за ее малости не показана).

Из сказанного следует, что включенный в систему СК работает как синхронный двигатель в режиме холостого хода, т.е. при внешнем моменте на валу, равном нулю,  $M<sub>n</sub> = 0$ .

Эксплуатация синхронного компенсатора обходится тем дешевле, чем меньше потери активной мощности. Относительные потери активной мощности, т.е. потери  $\Sigma P$ , отнесенные к номинальной мощности СК  $S_{\text{HOM}} = Q_{\text{HOM}}$ , в современных крупных синхронных компенсато-<br>рах не превосходят 0,013—0,016 при водородном охлаждении и  $0,02$ — $0,024$  при воздушном охлаждении.

Компенсаторы выпускаются мощностью от 10 до 160 МВ · А обычно в горизонтальном исполнении, их номинальные напряжения составляют 6,6—15,75 кВ. Частота вращения синхронного компенсатора должна выбираться исходя из технико-экономических показателей. Проведенные исследования и опыт проектирования показывают, что для крупных синхронных компенсаторов, применяемых в электрических системах, оптимальными частотами вращения при  $f = 50 \Gamma$ ц являются 750—1000 об/мин. Несмотря на то что размеры и масса СК в двухполюсном исполнении при 3000 об/мин минимальны, их стоимость из-за удорожания изготовления неявнополюсных роторов возрастает на 20—25 %. Кроме того, при 3000 об/мин заметно возрастают потери на трение, что увеличивает расходы на эксплуатацию таких компенсаторов.

Для включения синхронных компенсаторов в сеть используется обычно метод асинхронного пуска (см. § 59.4). Отсутствие момента сопротивления на валу в известной мере облегчает пуск СК по сравнению с пуском нагруженных синхронных двигателей.

Вал ротора СК не передает вращающего момента и должен рассчитываться только на изгиб под действием массы ротора и сил магнитного притяжения (см. § 34.3). Диаметр вала может быть уменьшен по сравнению с валом генератора или двигателя той же полной мощности. Это приводит к сокращению размеров подшипников и общих габаритных размеров СК. Поскольку вал ротора в СК не выводится наружу, его корпус сравнительно легко герметизировать. Именно поэтому СК были первыми электрическими машинами, в которых было применено водородное охлаждение: сначала при небольшом избыточном давлении водорода  $0.05 \cdot 10^5$  Па, позднее при повышенном избыточном давлении до  $(1-2)10^5$  Па. Водородное охлаждение позволило существенно повысить линейную нагрузку: до

(580—620)10<sup>4</sup> А/м при косвенном воздушном охлаждении; до (800—  $1000$ ) $10^4$  А/м при косвенном водородном охлаждении с избыточным давлением  $(1-2)10^5$  Па.

Электромагнитные процессы в синхронных компенсаторах описываются теми же уравнениями и диаграммами, что и в генераторах (см. гл. 55). Это относится, в частности, к диаграммам синхронного компенсатора, построенным на рис. 58.18 без учета насыщения. Диаграммы построены для компенсатора, включенного через трансформатор на напряжение  $U_c$  по схеме рис. 58.17. При построении напряжение  $U_c$  приведено к обмотке трансформатора, соединенной с СК.

Индуктивное сопротивление складывается из сопротивлений СК и трансформатора  $X_{\text{c},\text{k}} = X_{\text{r}} + X_d$ , где  $X_{\text{r}}$  — сопротивление короткого замыкания трансформатора;  $X_d$  — полное индуктивное сопротивление якоря СК по продольной оси.

Наиболее важная характеристика синхронного компенсатора -U-образная характеристика  $I = f(I_f)$  при  $U_c$  = const. Эта характеристика ничем не отличается от соответствующей характеристики синхронного генератора при активной мощности, равной нулю,  $P = 0$ . Для компенсатора полезно построить семейство U-образных характеристик при различных напряжениях сети: (при  $U_c = U_{\text{max}} = \text{const}$ ,  $U_c = 0.95 U_{HOM}$ ,  $U_c = 1.05 U_{HOM}$  и т.д.), по которым можно судить о реакции компенсатора на изменение напряжения при  $I_f$  = const: при снижении напряжения реактивная мощность, отдаваемая им в сеть, увеличивается, при увеличении — уменьшается. Благодаря такой реакции на изменение напряжения компенсатор обладает свойствами стабилизатора напряжения. При автоматическом регулировании напряжения стабилизирующие свойства синхронного компенсатора улучшаются.

При выборе параметров синхронного компенсатора не нужно заботиться об обеспечении достаточной статической перегружаемости (см. § 58.7), как в генераторах или двигателях (активная мощность синхронного компенсатора близка к нулю,  $P \approx 0$ , и он работает на угловой характеристике при угле  $\theta \approx 0$ ). Поэтому индуктивное сопротивление якоря по продольной оси выбирается в синхронном компенсаторе исходя из требуемой величины реактивной мощности в режиме недовозбуждения. При токе возбуждения, равном нулю  $(I_f = 0)$ , синхронный компенсатор потребляет из сети реактивную мощность

$$
Q_* = \frac{Q}{S_{\text{HOM}}} = \frac{1}{X_{d^*}},
$$

откуда его индуктивное сопротивление в относительных единицах  $X_{d^*} = 1/Q$ . Обычно задается  $Q_* = 0,4$ —0,6 и  $X_{d^*} = 2,5$ —1,65.

# Глава пятьдесят девятая СПОСОБЫ ВКЛЮЧЕНИЯ СИНХРОННЫХ ГЕНЕРАТОРОВ НА ПАРАЛЛЕЛЬНУЮ РАБОТУ

#### 59.1. Влючение способом точной синхронизации

При включении синхронной машины на параллельную работу с электрической системой частота вращения ротора машины должна быть доведена до синхронной; ток в обмотке возбуждения выбран таким, чтобы ЭДС возбуждения  $E_f$  соответствовала напряжению в сети  $U_c$ , а включение в сеть выполнено таким образом, чтобы после него установился режим холостого хода с углом  $\theta = 0$ . Включение на параллельную работу с системой может быть сделано наиболее просто способом точной синхронизации, кратко описанным в § 58.2.

Способ точной синхронизации пригоден для всех синхронных генераторов, приводимых во вращение первичным двигателем того или иного типа, а также для синхронных двигателей и синхронных компенсаторов в тех случаях, когда они снабжены дополнительным разгонным двигателем, с помощью которого частота вращения может быть доведена до синхронной.

Включение способом точной синхронизации производится следующим образом (см. рис. 58.2).

1. Угловая скорость  $\Omega$  ротора машины  $\Gamma$  с помощью первичного двигателя или разгонного двигателя доводится до синхронной (или весьма близкой к синхронной)

$$
\Omega \approx \omega_{\rm c}/p = \Omega_{\rm c}.
$$

2. Обмотка возбуждения генератора с помощью АГП (рис. 59.1) присоединяется к щеткам якоря возбудителя  $(K_1$  — замыкается,  $K_2$  размыкается). Устанавливается такой ток возбуждения  $I_f$ , при котором ЭДС возбуждения  $E_f$ (или напряжение  $U = E_f$ ) на выводах отключенного генератора совпадает с напряжением системы  $U = U_c$  (контакты выключателя  $K$  разомкнуты).

3. Воздействием на первичный двигатель (например, на направляющий аппарат турбины АН по рис. 58.6) немного увеличивают или

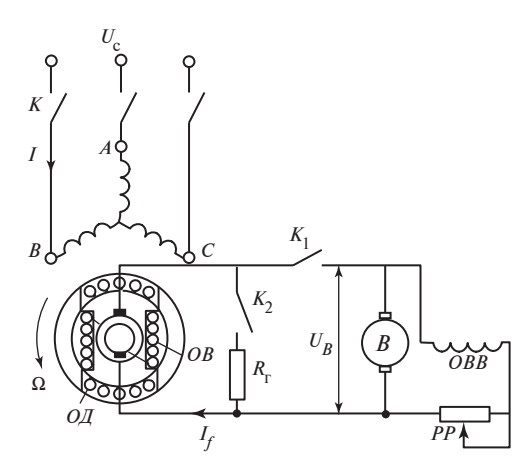

Рис. 59.1. Схема включения на параллельную работу с электрической системой

уменьшают частоту его вращения  $\omega$  по сравнению с синхронной  $\omega_c$ . При этом угол α между  $E_f$ и  $U_c$  (см. рис. 58.3) медленно изменяется

$$
\alpha = \alpha_0 + (\omega - \omega_c)t,
$$

что сопровождается изменением разностной ЭДС  $\Delta E = 2U|\cos\alpha/2|$ с периодом

$$
T_{\alpha} = \frac{2\pi}{\left|\omega - \omega_{\rm c}\right|}.
$$

4. Добиваются настолько медленного изменения угла  $\alpha$ , чтобы можно было успеть включить выключатель К в мгновение, когда  $\Delta E \approx 0$ . Это оказывается возможным сделать, если период  $T_a = 20$ — 40 с и скольжение ротора по отношению к синхронной частоте весьма мало:

$$
s = \frac{|\omega - \omega_{\rm c}|}{\omega_{\rm c}} = \frac{2\pi}{\omega_{\rm c}T_{\alpha}} = \frac{T_{\rm c}}{T_{\alpha}} = 0,001 - 0,0005,
$$

где  $T_c = 2\pi/\omega_c = 1/f_c$  — период изменения напряжения сети, равный 0,02 с при  $f_c$  = 50 Гц.

5. Наблюдая за изменением  $\Delta E$  по вольтметру, показанному на рис. 58.2, или по специальному прибору, называемому синхроноскопом, замыкают контакты выключателя *K*, когда  $\Delta E = 0$  и соблюдается условие, необходимое для точной синхронизации, т.е.  $E_f = U = -U_c$ .

После идеально точного включения контактора  $K$  в обмотке якоря ток не появляется,  $I = 0$ , и устанавливается режим холостого хода. В реальных условиях  $\Delta E$  несколько отличается от нуля и в обмотке якоря появляются небольшие переходные токи. В результате устанавливается режим, в котором ток  $I$  также несколько отличается от нуля за счет небольшой несинхронности вращения ротора в момент включения [при  $\omega > \omega_c$  устанавливается генераторный режим с небольшим током  $(I \ll I_{\text{max}})$ ; при  $\omega \leq \omega_c$  — двигательный].

Кроме перечисленных операций перед первым включением генератора в сеть, а также после изменений в схеме должно быть проверено совпадение чередования фаз генератора и системы, так как только в этом случае условие  $\Delta E = 0$  будет одновременно выполняться для всех фаз

$$
\Delta E_A = E_{fA} + U_{cA} = 0 ;
$$
  

$$
\Delta E_B = E_{fB} + U_{cB} = 0 ;
$$
  

$$
\Delta E_C = E_{fC} + U_{cC} = 0
$$

и может быть обеспечена правильность включения.

Приборы для синхронизации (синхроноскопы), позволяющие произвести точную синхронизацию, могут быть различных типов. Их описание дается в справочниках электрических измерительных приборов. Наиболее просто устроен ламповый синхроноскоп, состоящий из трех ламп накаливания (см. рис. 58.2), включенных на напряжение  $\Delta E$  между замыкаемыми контактами выключателя  $K(A \cup A_c, B \cup B_c)$  $C$ и  $C<sub>c</sub>$ ). Лампы накаливания должны быть рассчитаны на двойное фазное напряжение сети  $(2U_c)$  или включены через понижающий трансформатор. При изменениях  $\Delta E$  с периодом  $T_a$  напряжение на лампах колеблется в пределах от 0 до  $2U_c$ , и лампы то одновременно загораются, то одновременно потухают.

Включение выключателя  $K_c$  для точной синхронизации должно быть произведено в мгновение потухания, когда свечение ламп наименее ярко. Дополнительный контроль за напряжением  $\Delta E$  ведется по вольтметру ΔE (см. рис. 58.2). Ламповый синхроноскоп позволяет контролировать и правильность чередования фаз. Если последовательности чередования фаз генератора и системы не совпадают, то лампы потухают не одновременно. Когда одна из них потухла, две другие горят в полнакала.

# 59.2. Включение способом самосинхронизации. Условия втяивания в синхронизм

Включение способом точной синхронизации занимает довольно много времени (5—10 мин) из-за необходимости произвести включение при вполне определенном угловом положении ротора. Для ускорения включения применяют способ самосинхронизации, при котором не требуется точная регулировка частоты вращения и углового положения ротора. Способ самосинхронизации может использоваться как для синхронных генераторов, так и для синхронных двигателей, снабженных дополнительным разгонным двигателем.

Включение способом самосинхронизации производится следующим образом (см. рис. 59.1).

1. С помощью первичного или разгонного двигателя угловая скорость ротора  $\Omega$  устанавливается близкой к синхронной — скольжение ротора в крупных машинах не должно превосходить

$$
s_0 = \frac{|\Omega_{\rm c} - \Omega|}{\Omega_{\rm c}} \le 0.01 - 0.04 \, .
$$

В процессе разгона двигателя обмотка возбуждения отключена от возбудителя (АГП выключен, контакты  $K_1$  разомкнуты,  $K_2$  замкнуты), обмотка якоря отключена от сети (контакты выключателя  $K$  разомкнуты).

2. При угловой скорости  $\Omega$ , близкой к синхронной, на щетках якоря возбудителя В устанавливается напряжение  $U_{n}$ , которое достаточно для получения в обмотке возбуждения генератора ОВ (после включения АГП) тока возбуждения  $I_{fx} = U_{B}/R_f$ , соответствующего ЭДС возбуждения  $E_f = U_c$  (напряжение  $U_p$  определяется экспериментально заранее при работе машины в режиме холостого хода).

3. Включается АГП (замыкаются контакты  $K_1$ , размыкаются контакты  $K_2$ ) и обмотка возбуждения машины ОВ присоединяется к заранее возбужденному возбудителю В. Тотчас вслед за этим замыкаются контакты выключателя K и обмотка якоря присоединяется к сети с напряжением  $U_c$ .

4. После этого начинается переходный процесс, связанный с нарастанием и установлением тока  $i_f$  в обмотке возбуждения и тока  $i$ в обмотке якоря. В результате взаимодействия этих токов появляется периодически изменяющийся электромагнитный момент, под действием которого ротор при определенных условиях втягивается в синхронизм. Его частота вращения получается синхронной; угол θ между  $\underline{U}$  =  $\underline{U}_{\rm c}$  и ЭДС  $\underline{E}_{\!f}$  становится равным нулю (предполагается, что

момент  $M_{\rm R}$  приводного двигателя уравновешивается моментом трения и потерь холостого хода).

Сложный переходный процесс, завершающийся синхронизацией, представляет собой наложение двух переходная процессов: процесса, возникающего после включения обмотки якоря на сеть, и процесса, возникающего после включения обмотки возбуждения на возбудитель.

Наибольший ток в обмотке якоря появляется примерно через полпериода после включения на сеть, т.е. через время  $t = T_c/2 = \pi/\omega_c$ . Он в несколько раз превосходит номинальный ток и оказывается (в самом неблагоприятном случае) равным в относительных единицах

$$
i_{\text{max}} = \frac{i_{\text{max}}}{\sqrt{2}I_{\text{HOM}}} = 2\frac{U_{\text{c}}*}{(X''_{d}* + X_*)} = 8 - 3
$$

где  $X''_{d*}$  — сверхпереходное индуктивное сопротивление обмотки якоря в относительных единицах,  $X''_{d*} = 0.15-0.3$ , подробнее см. § 73.3;  $X_*$  — индуктивное сопротивление понижающего трансформатора и других элементов системы, включенных между синхронной машиной и шинами, напряжение  $U_c$  на которых можно считать постоянным  $(X_* = 0, 1 - 0, 3$  в зависимости от схемы системы).

Ток в обмотке возбуждения складывается из тока, вызванного напряжением возбудителя (см. § 72.5), и ряда составляющих, индуктированных в обмотке возбуждения вследствие изменения ее потокосцепления с обмоткой якоря. Через некоторое время после начала переходного процесса (примерно через 1—3 с) переходные составляющие токов, связанные с включением обмотки якоря в сеть, почти полностью затухают. Таким образом синхронный электромагнитный момент через действующее значение тока в обмотке якоря  $I_c = U_c / X_1$ , устанавливающееся под влиянием напряжения  $U_c$ , и потокосцепление

якоря  $\Psi_{fm} = \sqrt{2} E_f / \omega$ , обусловленное установившимся полем возбуждения от тока  $I_f = U_{\rm B}/R_f$ . Пренебрегая насыщением и считая скольжение  $s_0$  достаточно малым  $(s_0 \ll 1)$ , можно определить синхронный электромагнитный момент, приложенный к неявнополюсному ротору, по (58.13), которое выведено для синхронного режима. Правда, теперь при несинхронной частоте вращения ротора  $\omega \neq \omega_c$ нужно учесть, что  $X_1 = \omega_c L_1$  (поскольку ток  $I_c = U_c / X_1$  зависит от частоты сети), а  $E_f = \omega \Psi_f/2$  (поскольку угловая частота ЭДС возбуждения  $\omega = p\Omega$  пропорциональна угловой скорости ротора  $\Omega$ ). После

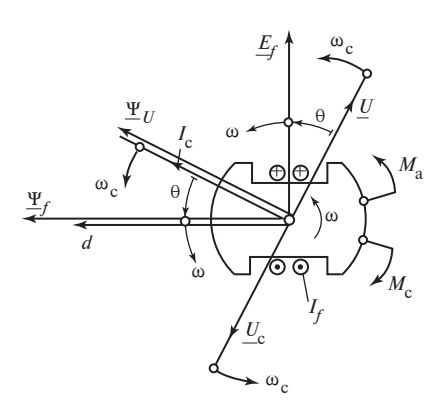

Рис. 59.2. Электромагнитные моменты при несинхронном движении ротоpa  $\omega_c > \omega$ :

 $M_c$  — синхронный электромагнитный момент;  $M_a$  — асинхронный электромагнитный момент

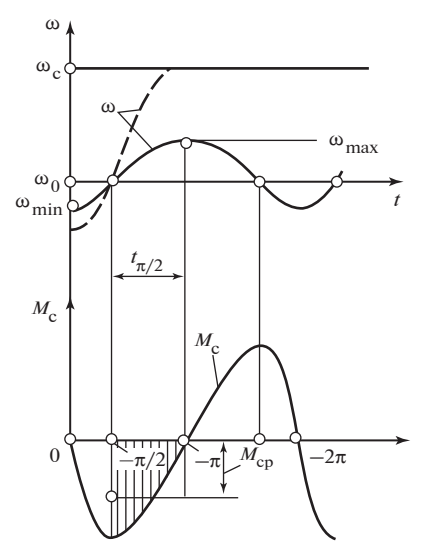

Рис. 59.3. Втягивание ротора в синхронизм

этого можно представить синхронный электромагнитный момент в следующем виде:

$$
M_{\rm c} = \frac{mU_{\rm c}E_f}{X_1\Omega}\sin\theta = \frac{pm}{\sqrt{2}}I_{\rm c}\Psi_{fm}\sin\theta. \tag{59.1}
$$

Угол  $\theta$  в (59.1) может рассматриваться как угол между током  $I_c = U_c/(jX_1)$  и потокосцеплением с обмоткой якоря  $\Psi_f$ . Как видно из диаграммы модели на рис. 59.2, угол между этими комплексами не отличается от угла между  $U = -U_c$  и  $E_f$ .

При несинхронном движении ротора, когда  $\omega = \omega_c/(1-s) < \omega_c$ угол  $\theta$  непрерывно изменяется. При выборе начала отсчета времени, как на рис. 59.3, угол определяется по формуле

$$
\theta = \int_{0}^{t} (\omega - \omega_{c}) dt
$$

и оказывается отрицательным.

Вместе с изменением угла 0 изменяется периодически электромагнитный момент  $M_c$ , зависимость которого от угла  $\theta$  и от времени t показана на рис. 59.3. Под действием отрицательного электромагнитного момента, направленного в сторону вращения, ротор ускоряется,

под действием положительного момента — замедляется. Угловая скорость ротора ω, как показано на рисунке, колеблется относительно начальной угловой скорости  $\omega_0 = \omega_c (1 - s_0)$ , достигая максимального значения  $\omega_{\text{max}} = \omega_c (1 - s_{\text{max}})$  и минимального значения  $\omega_{\text{min}}$ . Из-за того, что при  $\omega > \omega_0$  угол  $\theta$  изменяется медленнее, чем при  $\omega < \omega_0$ , шкала углов 0 на графиках получается неравномерной (при равномерной шкале времени).

Рассмотрим детальнее процессы в интервале изменения угла  $\theta$ от  $-\pi/2$  до  $-\pi$ , в конце которого скорость ротора  $\omega = \omega_{\text{max}}$  наиболее близка к синхронной. Это изменение угла  $\theta$  на  $\pi/2$  происходит за время  $t_{\pi/2}$ , которое приблизительно равно:

$$
t_{\pi/2} = \frac{\pi}{2(\omega_{\rm c} - \omega_{\rm cp})} = \frac{\pi}{2s_{\rm cp}\omega_{\rm c}},
$$
 (59.2)

где

$$
\omega_{cp} = \omega_0 + \frac{2}{\pi} (\omega_{max} - \omega_0) = \omega_c (1 - s_{cp})
$$

- средняя угловая скорость на интервале;

$$
s_{\rm cp} = s_0 + \frac{2}{\pi} (s_{\rm max} - s_0)
$$

- скольжение, соответствующее средней скорости осп.

Среднее угловое ускорение ротора  $\left|\frac{d\omega}{dt}\right|_{cp}$  на рассматриваемом интервале определяется средним электромагнитным моментом на интервале по  $(59.1)$ 

$$
M_{\rm cp} = \frac{2}{\pi} M_{\rm max} = \frac{2pm}{\pi \sqrt{2}} I_{\rm c} \Psi_{fm}.
$$

Среднее угловое ускорение на интервале (из уравнения движения ротора)

$$
\left|\frac{d\omega}{dt}\right|_{cp} = p \left|\frac{d\Omega}{dt}\right|_{cp} = \frac{p}{J} M_{cp},\tag{59.3}
$$

где  $J$  — момент инерции ротора и сопряженных с ним вращающихся частей.

За счет этого углового ускорения в течение времени  $t_{\pi/2}$  электрическая угловая скорость ротора возрастает на  $\omega_{\text{max}} - \omega_0$ , что позволяет записать уравнение

$$
t_{\pi/2} \left| \frac{d\omega}{dt} \right|_{cp} = \left| \omega_{max} - \omega_0 \right| = \left| s_0 - s_{max} \right| \omega_c, \qquad (59.4)
$$

173

которое с учетом (59.2), (59.3) дает возможность найти  $s_{\text{max}}$  и  $\omega_{\text{max}}$  $= \omega_c(1-s_{\text{max}})$  при заданных в мгновение включения  $s_0$  и  $\omega_0 = \omega_c(1-s_0)$ . Очевидно, втягивание в синхронизм произойдет, если в процессе колебаний частота ротора достигнет синхронной,  $\omega_{\text{max}} = \omega_c$  и  $s_{\text{max}} = 0$  (кривая  $\omega$  при втягивании в синхронизм на рис. 59.3 показана штриховой линией).

Выразив  $t_{\pi/2}$  и  $\left|\frac{d\omega}{dt}\right|_{cp}$  в (59.4) с помощью (59.2) и (59.3) и решив его относительно  $s_0$ , найдем, что ротор втянется в синхронное движение (с частотой  $\omega_c = \omega_{max}$  и скольжением  $s_{max} = 0$ ), если начальное скольжение в момент включения удовлетворяет неравенству

$$
s_0 \le \frac{p}{0.6\,\omega_c} \sqrt{\frac{S_{\text{HOM}} I_{\text{c}} \cdot \Psi_{fm}}{\omega_{\text{HOM}} J}} = \frac{p}{0.6\,\omega_c} \sqrt{\frac{M_{\text{max}}}{pJ}},\tag{59.5}
$$

где

$$
I_{\rm c^*} = \frac{I_{\rm c}}{I_{\rm HOM}} = \frac{U_{\rm c}}{X_1 I_{\rm HOM}}
$$

— составляющая тока якоря от напряжения  $U_{\rm c}$  в относительных единицах;

$$
\Psi_{fm^*} = \frac{\Psi_{fm}}{\Psi_{\text{HOM}m}} = \frac{\Psi_{fm}\omega_{\text{HOM}}}{\sqrt{2}U_{\text{HOM}}}
$$

— потокосцепление возбуждения в относительных единицах;  $\omega_{\text{max}}$  =  $=2\pi f_{\text{max}}$  — номинальная угловая частота машины.

Пример 59.1. Производится включение методом самосинхронизации гидрогенератора со следующими данными:  $S_{\text{HOM}} = 25 \cdot 10^6 \text{ B} \cdot \text{A}$ ,  $\omega_c = \omega_{\text{HOM}} = 2\pi f_{\text{HOM}} = 314 \text{ paV}$ ;  $f_{\text{HOM}} = 50 \text{ T}$ u;  $p = 24$ ;  $U_{c^*} = 1$ ;  $X_1 = 1$ ;  $I_{c^*} = 1$ ;  $\Psi_{f^*} = 1$ ;  $J = 9 \cdot 10^5$  кг $\cdot$  м<sup>2</sup>. Ротор генератора втянется в синхронизм, если скольжение в момент включения не превосходит по абсолютному значению

$$
|s_0| = \frac{24}{0.6 \cdot 314} \sqrt{\frac{25 \cdot 10^6}{314 \cdot 9 \cdot 10^5}} = 0.0373
$$
.

Уравнение (59.5), определяющее условия втягивания в синхронизм при несинхронном включении, выведено здесь без учета влияния асинхронного электромагнитного момента  $M_a$ , появляющегося при несинхронном движении ротора машины со скольжением  $s = (\omega_c - \omega)/\omega_c$ .

При  $\omega > \omega_c$  и  $s < 0$  асинхронный момент притормаживает ротор; при  $\omega \leq \omega_c$  и  $s > 0$  (как на рис. 59.2) он ускоряет ротор, т.е. во всех случаях асинхронный момент способствует сближению скоростей ротора и поля и, следовательно, втягиванию в синхронизм. Если учесть влияние асинхронного момента, то окажется, что машина, включенная методом самосинхронизации, успешно втянется в синхронизм при несколько большем скольжении  $s_0$ , чем по (59.5). Более детально влияние асинхронного момента будет рассмотрено ниже (см. § 60.4).

Основной недостаток способа самосинхронизации — значительные переходные токи и связанные с ними электромагнитные силы, которые могут привести к постепенному ослаблению крепления обмотки якоря и к ее повреждению. Этим способом можно пользоваться постоянно только при таких схемах включения в систему, когда переходные токи неопасны для машины. В остальных случаях он используется при необходимости быстро включить машину в электрическую систему.

# Глава шестидесятая АСИНХРОННЫЕ РЕЖИМЫ СИНХРОННЫХ МАШИН

## 60.1. Электромагнитные процессы в синхронных машинах при асинхронном вращении

При работе синхронных машин параллельно с сетью в генераторном и двигательном режимах нередки случаи выпадения из синхронизма, когда ротор машины начинает вращаться с некоторым скольжением относительно поля якоря. Это случается вследствие перегрузки машины, снижения напряжения в сети или уменьшения тока возбуждения.

Широко применяется асинхронный пуск синхронных двигателей и компенсаторов, когда невозбужденная машина подключается к сети и за счет асинхронного момента от токов в демпферной обмотке и в замкнутой на пусковой резистор обмотке возбуждения машина разгоняется до скорости, близкой к синхронной.

Процессы, которые возникают в машинах с несимметричным ротором при асинхронных режимах, имеют ряд особенностей по сравнению с процессами в обычных асинхронных машинах.

За счет питания обмотки статора от симметричной системы напряжений возникает ток  $i_a$  и создается вращающаяся со скоростью  $\Omega_c$ волна МДС  $F_{a1}$ . Относительно ротора эта волна перемещается со скольжением  $s = (\Omega_c - \Omega)/\Omega_c$ , где  $\Omega$  — угловая скорость ротора, и в осях д и д воспринимается как симметричная система двух пульсирующих с частотой  $f_2 = sf_1$  МДС, смещенных во времени на четверть периода:

$$
F_{\mathbf{a}d1} = jF_{\mathbf{a}q1}
$$

В машинах с явнополюсным ротором эта симметричная система МДС создает несимметричную систему индукций:  $\underline{B}_{ad1} = c\underline{F}_{ad1}\lambda_{ad}$ ;  $\underline{B}_{aq1} = c\underline{F}_{aq1}\lambda_{aq}$ , где  $c$  — коэффициент пропорциональности.

За счет разных коэффициентов проводимости  $\lambda_{ad}$  и  $\lambda_{ad}$  по двум осям ротора  $B_{ad1} \neq B_{ad1}$ , т.е. поле статора в отличие от возбуждающей 176

его волны МДС не будет круговым. Раскладывая векторы  $\varrho_{\text{ad}1}$  и  $\varrho_{\text{ag}1}$ на две симметричные системы:

$$
\underline{B}_{ad1} = \underline{B}_{d11} + \underline{B}_{d12} \, ; \quad \underline{B}_{aq1} = \underline{B}_{q11} + \underline{B}_{q12} \, ; \quad \left\{ \begin{aligned} \underline{B}_{d11} = j \underline{B}_{q11} \, ; \\ \underline{B}_{d12} = -j \underline{B}_{q12}, \end{aligned} \right.
$$

получим

$$
\underline{B}_{d11} = c\underline{F}_{ad1}\lambda_1; \quad \underline{B}_{d12} = c\underline{F}_{ad1}\lambda_2,
$$

где  $\lambda_1 = \frac{1}{2}(\lambda_{ad} + \lambda_{ag})$ ;  $\lambda_2 = \frac{1}{2}(\lambda_{ad} - \lambda_{ag})$ .  $=\frac{1}{2}(\lambda_{ad}+\lambda_{ag}); \quad \lambda_2=\frac{1}{2}$  $=\frac{1}{2}(\lambda_{\mathrm{a}d}-\lambda_{\mathrm{a}q})$ 

Первая система индукций представляет прямое поле  $B_{11}$ , вращающееся в ту же сторону, что и МДС якоря, вторая система — обратное (дополнительное) поле  $B_{12}$ . Оба поля вращаются относительно ротора с одинаковой скоростью  $\Omega_2 = 2\pi f_2/p = s\Omega_c$ , но в разные стороны. В координатах ротора результирующее поле воспринимается как обычное эллиптическое (см. § 47.1). Относительно статора прямое поле вращается со скоростью  $\Omega + \Omega_2 = \Omega_c$ , обратное — со скоростью  $\Omega_{2c} = \Omega - \Omega_2 = (1 - 2s)\Omega_c = (2v - 1)\Omega_c$ , где  $v = \Omega/\Omega_c$  — скорость ротора в относительных единицах.

Обратное поле якоря наводит в нем дополнительную ЭДС частоты  $f_{2c} = (2v - 1) f_1$ , под воздействием которой в статоре начинают протекать токи  $i_{a2}$  той же частоты.

При  $0,5 \leq s \leq 1$  ( $0 \leq v \leq 0,5$ ) имеем  $\Omega_{2c} \leq 0$ , т.е. обратное по отношению к ротору поле будет обратным и по отношению к статору. В диапазоне скоростей  $0,5 \le v \le 1 \Omega_{2c} > 0$ , т.е. это поле, оставаясь обратным по отношению к ротору, относительно статора будет перемещаться в ту же сторону, что и прямое поле. При переходе через полусинхронную скорость чередование фаз токов статора  $i_{a2}$ , наведенных дополнительным полем, меняется и при  $v > 0.5$  будет тем же, что и у основных токов  $i_{a1}$  частоты  $f_1$ . В синхронном режиме оба тока образуют общий ток прямой последовательности частоты  $f_1$ .

Дополнительные токи статора *і*<sub>а2</sub> образуют круговую вращающуюся с угловой скоростью  $\Omega_{2c}$  волну МДС  $F_{a2}$ , которая, в свою очередь, из-за разности между  $\lambda_{ad}$  и  $\lambda_{aq}$  создает два вращающихся поля: основное  $(B_{22})$ , вращающееся вместе с МДС  $F_{a2}$  со скоростью  $\Omega_{2c}$ в пространстве, и дополнительное  $(B_{21})$ , вращающееся с синхронной скоростью  $\Omega_c$ , которой соответствует электрическая угловая частота

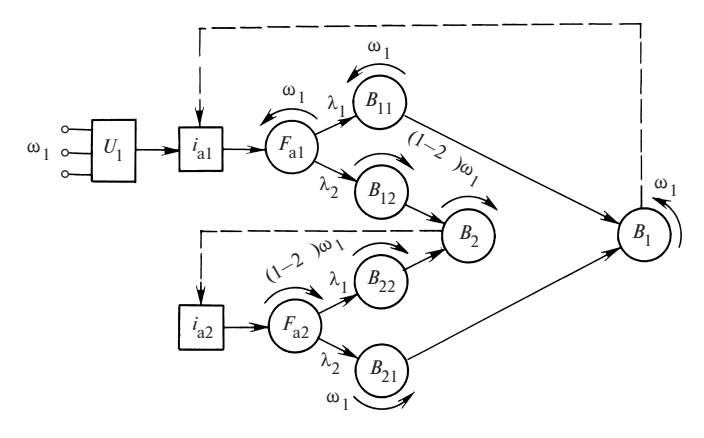

Рис. 60.1. Схема образования токов, МДС и полей в асинхронном режиме синхронной машины при симметричном питании

 $\omega_1 = 2\pi f_1$  рад/с. Условная схема образования дополнительных полей, токов и МДС представлена на рис. 60.1.

Направления вращения МДС и полей соответствуют скорости  $v < 0.5$ , при этом угловая скорость  $\omega_{2c} = p\Omega_{2c} = (2v - 1)\omega_1 < 0$ , т.е. направлена против  $\omega_1$ . Каждое из результирующих полей — прямое  $(B_1)$ и обратное  $(B_2)$  — при неравномерном зазоре образуется за счет обеих волн МДС, одна из которых создается токами частоты сети i<sub>al</sub>, а другая — генерируемыми в машине токами  $i_{22}$  частоты  $\omega_{22}$ .

Следует подчеркнуть, что при симметричном питании все токи, МДС и поля статора в координатах ротора воспринимаются изменяющимися с общей частотой  $sf_1 = (1 - v)f_1$ . В контурах ротора индуктируются токи этой же частоты, которые также участвуют в создании двух результирующих полей  $B_1$  и  $B_2$ . Если зазор равномерный, то поле  $B_2$  возникает только за счет электрической несимметрии ротора, при которой в ответ на круговое поле статора ротор создает эллиптическое поле. В этом случае процессы полностью аналогичны тем, которые развиваются в асинхронном двигателе при несимметрии сопротивлений в фазах ротора (§ 46.2). Если зазор равномерный, обмотка ротора симметричная, то поле  $B_2$  и токи  $i_{32}$  не появляются.

При учете действия токов ротора вместо индуктивных сопротивлений  $X_{ad}$  и  $X_{aq}$ , пропорциональных  $\lambda_{ad}$  и  $\lambda_{aq}$ , следует использовать эквивалентные сопротивления  $Z_{ad1}$  и  $Z_{ag1}$ , структуры которых представлены на рис. 60.2. В этих сопротивлениях учтено действие демпферной обмотки (ее параметры рассеяния по продольной и попереч-178

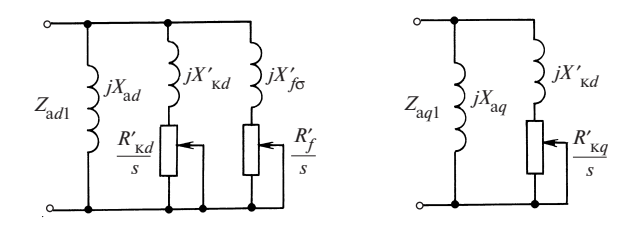

Рис. 60.2. Схемы замещения эквивалентных (с учетом роторных контуров) сопротивлений взаимоиндукции по продольной и поперечной осям

ной осям, приведенные к обмотке якоря —  $R'_{\kappa d}$ ,  $X'_{\kappa d}$  и  $R'_{\kappa a}$ ,  $X'_{\kappa a}$ ) и обмотки возбуждения (с параметрами  $R'_f$ ,  $X'_{f\sigma}$ ).

В установившемся асинхронном режиме для напряжений статора частоты сети ω, и дополнительной частоты ω, могут быть получены следующие уравнения:

$$
\underline{U}_1 = \underline{I}_{a1}(R + \underline{Z}_{11}) + \underline{I}_{a2}\underline{Z}_{12} = \underline{I}_{a1}R + j\omega_1\underline{\Psi}_{a1};
$$
  
\n
$$
0 = \underline{I}_{a2}\left(\frac{R}{1 - 2v} + \underline{Z}_{11}\right) + \underline{I}_{a1}\underline{Z}_{12} = \underline{I}_{a2}\frac{R}{1 - 2v} + j\omega_1\underline{\Psi}_{a2},
$$
\n(60.1)

 $\text{Epsilon } Z_{11} = jX_{\sigma} + \frac{1}{2} (Z_{ad1} + Z_{ad1})$ ;  $Z_{12} = \frac{1}{2} (Z_{ad1} - Z_{ad1})$ .

Сопротивление  $\underline{Z}_{11}$  является средним эквивалентным сопротивлением машины по двум осям, а  $Z_{12}$  можно считать обобщенной мерой магнитной и электрической асимметрии ротора, которая определяет степень развития дополнительных токов  $i_{a2}$  в машине.

Асинхронный момент постоянного направления создается за счет взаимодействия взаимно неподвижных волн токов (МДС) и полей:

$$
M = mp \operatorname{Im}(\stackrel{\mathbf{\dot{w}}}{\underline{\mathbf{u}}}_{a1} \underline{I}_{a1} + \stackrel{\mathbf{\dot{w}}}{\underline{\mathbf{u}}}_{a2} \underline{I}_{a2}) = M_{11} + M_{22}. \tag{60.2}
$$

С учетом (60.1) можно получить

$$
M_{11} = \frac{mp}{\omega_1} (U_1 I_{a1} \cos \varphi_1 - I_{a1}^2 R_1); \ \ M_{22} = \frac{mp}{\omega_1} I_{a2}^2 R_1 / (1 - 2 \nu). \tag{60.3}
$$

Примерный вид зависимостей токов  $I_{a1}$ ,  $I_{a2}$  и моментов  $M_{11}$  и  $M_{22}$ от скорости в относительных единицах представлен на рис. 60.3. При  $v > 0.5$  момент  $M_{22}$  имеет тормозной характер, сохраняя его и

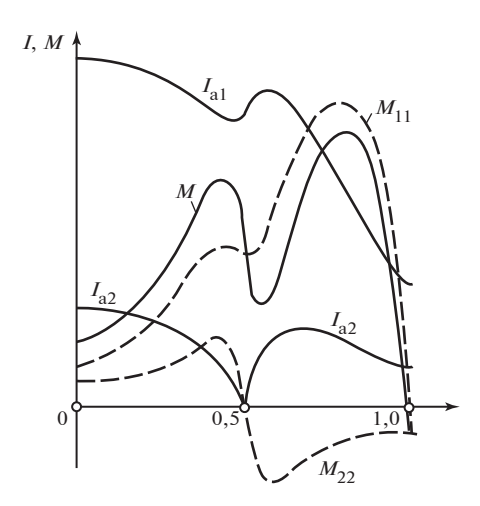

Рис. 60.3. Токи якоря и моменты в асинхронном режиме работы машины с несимметричным ротором

в синхронном режиме, что необходимо учитывать, особенно при малой мощности машины.

Режим работы при полусинхронной скорости является особым. При  $v = 0.5$  обратное поле  $B_2$ , созданное токами ротора и токами  $i_{a1}$ , неподвижно в пространстве и не наводит токов  $i_{a2}$  в статоре, т.е. с точки зрения потребляемых токов при  $v = 0.5$  машина представляет собой симметричное устройство.

Взаимодействие волн МДС и полей  $(F_{a1} \, u \, B_2, F_{a2} \, u \, B_1)$ , вращающихся с разными скоростями, приводит к появлению

пульсирующего момента. В синхронном режиме, когда наведенные токи ротора исчезают, а все волны МДС и полей статора будут взаимно неподвижны, пульсирующий момент обращается в синхронный мо-<br>мент  $M'' = P''_{\text{3M}}/\Omega$ , который развивается [см. (58.17)] за счет явнопомент  $M'' = P''_{\text{av}}/\Omega$ , который развивается [см. (58.17)] за счет явнополюсности машины (этот момент называют синхронным реактивным). Его происхождение можно объяснить как взаимодействие  $F_{a1}$  с  $B_{22}$  и  $F_{a2}$  с  $B_{11}$ , которые при  $v = 1$  взаимно неподвижны.

При отсутствии токов ротора, т.е. размыкании его контуров, момент асинхронного режима не исчезает:

$$
M_{\rm a,p} = 2M_{22} = \frac{mp}{\omega_1} \operatorname{Im} L_{\rm a1} \dot{L}_{\rm a2} (X_{\rm a1} - X_{\rm a1}) / 2 = \frac{2mp}{\omega_1} I_{\rm a2}^2 R / (1 - 2\nu) \quad (60.4)
$$

и называется асинхронным реактивным. Он возникает вследствие взаимодействия волн  $F_{a1}$  и  $B_{21}$ ,  $F_{a2}$  и  $B_{12}$ , которые взаимно неподвижны при любой скорости ротора. Этот момент можно рассматривать как обычный асинхронный момент, если токи статора  $I_{a2}$  считать вторичными.

Рассмотрим явления, вызываемые возбуждением ротора. Магнитное поле, создаваемое постоянным током или постоянными магнитами на роторе, при его вращении со скоростью  $\Omega = v\Omega_0$  наводит в статоре ЭДС и токи частоты  $\mathit{vf}_1$ , которые создают вращающуюся волну
МДС, неподвижную относительно ротора. Режим, вызванный полем возбуждения, — это режим синхронного генератора. Он накладывается на режим, описанный выше и обусловленный напряжением сети.

Можно показать, что дополнительный ток частоты  $\overline{vf}_1$ , вызванный постоянным возбуждением ротора, равен

$$
\underline{I}_{\varepsilon} = v\underline{E}_0 \frac{R/v - jX_q}{(R/v)^2 + X_d X_q},\tag{60.5}
$$

где  $E_0$  — ЭДС, наведенная полем возбуждения в фазе статора при синхронной (v = 1) скорости вращения.

Тормозной момент генераторного режима, возникающего за счет возбуждения ротора, можно определить

$$
M_{\varepsilon} = -\frac{mp}{\omega_1} I_{\varepsilon}^2 R/v \,. \tag{60.6}
$$

Этот момент ухудшает пусковые свойства двигателей с постоянными магнитами и должен учитываться при проектировании пусковой клетки этих двигателей.

Кроме момента  $M<sub>s</sub>$ , имеющего постоянное направление, в асинхронном режиме возбужденной машины возникает сильный пульсирующий момент взаимодействия поля возбуждения и якоря от токов  $i_{a1}$  и  $i_{a2}$ . Частота пульсаций этого момента равна  $sf_1 = (1 - v)f_1$ . Он может существенно повлиять на процесс втягивания машины в синхронизм, когда частота пульсаций момента при околосинхронной скорости настолько мала, что он успевает оказать влияние на скорость ротора.

### 60.2. Частотный пуск синхронных двигателей

Для втягивания ротора синхронной машины в синхронизм требуется, чтобы при включении в сеть разность  $s_0\Omega_c$  угловых скоростей ротора  $\Omega = \Omega_c (1 - s_0)$  и вращающегося поля  $\Omega_c = \omega_c / p$  была достаточно мала. Как вытекает из (59.5), нужно, чтобы разностная угловая скорость или скорость скольжения удовлетворяла неравенству

$$
\Omega_{\rm c} - \Omega = s_0 \Omega_{\rm c} = s_0 \frac{\omega_{\rm c}}{p} \le \frac{1}{0.6} \sqrt{\frac{S_{\rm HOM} I_{\rm c} * \Psi_{f}}{\omega_{\rm HOM} J}}.
$$
(60.7)

При включении способом самосинхронизации достаточно малая разность скоростей достигается за счет предварительного разгона ротора с помощью постороннего двигателя до скорости, близкой к син-

хронной. Скорость поля и частота в сети в процессе синхронизации не изменяются и сохраняются номинальными. При частотном пуске тот же эффект обеспечивается другими средствами. Здесь в начале процесса синхронизации ротор синхронной машины неподвижен

 $(\Omega = 0, s_0 = \frac{\Omega_{c0} - \Omega}{\Omega_{c0}} = 0)$ . Посторонний двигатель для разгона не тре-

буется. Достаточно малая для втягивания в синхронизм разность скоростей достигается за счет соответствующего снижения частоты системы  $f_{c0} \ll f_{\text{max}}$ , при котором удовлетворяется неравенство (60.7) при неподвижном роторе

$$
\Omega_{\rm c0} = \frac{2\pi f_{\rm c0}}{p} \le \frac{1}{0.6} \sqrt{\frac{S_{\rm{HOM}} I_{\rm c} * \Psi_{f} *}{\omega_{\rm{HOM}}} \, .}
$$

Для этого требуется, чтобы частота системы в относительных единицах была равна:

$$
f_{\rm c0^*} = \frac{f_{\rm c0}}{f_{\rm HOM}} \le \frac{p}{0.6 \omega_{\rm HOM}} \sqrt{\frac{S_{\rm HOM} I_{\rm c^*} \Psi_{f^*}}{\omega_{\rm HOM}}}\,.
$$

Пример 60.1. Для генератора, данные которого были сообщены в предыдущем примере, найти частоту, при которой произойдет втягивание в синхронизм при частотном пуске

$$
f_{c0^*} \le \frac{24}{0.6 \cdot 314} \sqrt{\frac{25 \cdot 10^6}{314 \cdot 9 \cdot 10^5}} = 0.0373,
$$

тогда  $f_{c0} = f_{c0}*f_{HOM} = 0.0373 \cdot 50 = 1.86 \text{ FU}.$ 

После втягивания ротора в синхронизм частота системы постепенно повышается до номинальной  $f_{\text{now}}$ ; скорость ротора за счет синхронного момента также доводится до номинальной (при сохранении синхронного движения на всех промежуточных скоростях). Частотный пуск может применяться для крупных синхронных двигателей. Его используют также для приведения во вращение роторов генераторов во время испытаний.

Частотный пуск осуществляется от источника напряжения переменной частоты  $f_c$ , регулируемой в широких пределах (почти от 0 до  $f_{\text{HOM}}$ ). Для поддержания составляющей тока якоря

$$
I_{\rm c} = \frac{U_{\rm c}}{X_1} = \frac{U_{\rm c}}{\omega_{\rm c} L_1},
$$

обусловленной напряжением  $U_c$ , такой же, как при номинальной частоте, когда она равна:

$$
I_{\rm c. from} = \frac{U_{\rm hom}}{\omega_{\rm hom} L_1}\,,
$$

требуется изменять напряжение пропорционально частоте

$$
U_{\rm c} = \frac{\omega_{\rm c}}{\omega_{\rm HOM}} U_{\rm HOM}.
$$

Такое изменение частоты и напряжения может быть получено от синхронного генератора, если

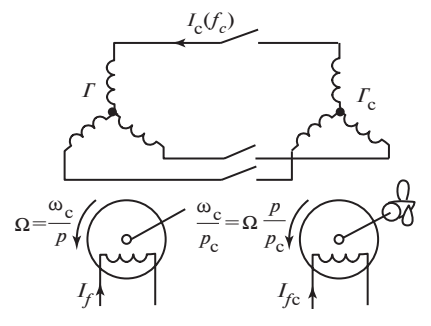

Рис. 60.4. Схема частотного пуска:

 $\Gamma$  — пускаемая синхронная машина;  $\Gamma_c$  — ведущий синхронный генератор

он будет постепенно разгоняться первичным двигателем от неподвижного состояния до номинальной угловой скорости при сохранении его тока возбуждения неизменным. Для этой цели может быть использован также тиристорный преобразователь частоты достаточной мощности. Схема частотного пуска с помощью ведущего синхронного генератора показана на рис. 60.4. Пуск состоит из двух этапов:

1. Ведущий генератор  $\Gamma_c$  и пускаемая синхронная машина  $\Gamma$  возбуждаются от независимого источника токами  $I_f$  и  $I_f$ , поддерживаемыми во время пуска постоянными. Замыкаются контакты выключателя, объединяющего обмотки якорей машин. С помощью первичною двигателя генератор  $\Gamma_c$  приводится во вращение. При угловой скорости поля в генераторе  $\Gamma\,\Omega_{\rm c0}^{}=2\pi f_{\rm c0}^{}/p,$  достаточной для образования необходимого тока в обмотке якоря  $I_c$  (с учетом влияния омических сопротивлений якорей) и втягивания ротора генератора Г в синхронизм, ротор генератора  $\varGamma$  трогается с места и начинает двигаться синхронно (при неравных числах пар полюсов ротор  $\Gamma$  трогается с места при скорости ротора  $\Gamma_c$ , равной  $\Omega_{c0} p / p_c$ ).

2. При увеличении угловой скорости ротора генератора  $\Gamma_c$  до номинальной  $\Omega_{\text{c.HOM}} = \omega_{\text{HOM}}/p_{\text{c}}$  и частоты  $f_{\text{c}}$  до  $f_{\text{HOM}} = \Omega_{\text{c.HOM}} p_{\text{c}}/(2\pi)$  ротор генератора Г, продолжая синхронное движение за счет электрической связи между роторами, достигает номинальной скорости  $\Omega_{\text{HOM}} = \omega_{\text{HOM}}/p.$ 

#### 60.3. Асинхронный пуск синхронных двигателей

Этот способ не требует дополнительного разгонного двигателя, с помощью которого ротор синхронного двигателя разгоняется до угловой скорости, близкой к синхронной.

При асинхронном пуске синхронный двигатель разгоняется до скорости, близкой к синхронной, за счет собственного асинхронного момента  $M_{\rm a}$ , появляющегося при включении обмотки якоря двигателя в сеть (см. рис. 59.1). После включения в сеть с напряжением  $U_c$ и частотой  $f_c$  токи в обмотке якоря образуют магнитное поле, вращающееся со скоростью  $\Omega_c$ . При перемещении вращающегося поля относительно ротора со скоростью  $\Omega_c - \Omega = s\Omega_c$  в его обмотке возбуждения, замкнутой на гасительное сопротивление  $R_{_{\Gamma}}$ , и в демпферной обмотке, представляющей собой неравно-шаговую короткозамкнутую обмотку, индуктируются токи частоты  $\mathit{sf}_c$  (здесь  $\Omega$  — угловая скорость ротора, s — скольжение).

В результате взаимодействия токов, индуктированных в короткозамкнутых контурах ротора, с вращающимся полем на ротор действует асинхронный электромагнитный момент  $M_a$  той же природы, что и в асинхронных машинах. Большая часть асинхронного момента образуется за счет токов, индуктированных в демпферной обмотке. Поэтому параметры демпферной обмотки (ее активные и индуктивные сопротивления, зависящие от числа, размеров и материала стержней) выбираются при проектировании исходя из пусковых условий таким образом, чтобы обеспечивался достаточный асинхронный момент на всех стадиях пуска. В связи с этим демпферную обмотку в синхронных двигателях, предназначенных для асинхронного пуска, называют пусковой обмоткой.

На размеры демпферной обмотки синхронного двигателя оказывает влияние внешний момент  $M_{\rm B}$ , который должен быть преодолен при пуске. Во всех случаях размеры демпферной обмотки должны быть таковы, чтобы ее температура к концу пуска не превосходила 250 °С. Для обеспечения достаточно высокого асинхронного момента синхронные двигатели снабжаются продольно-поперечной демпферной обмоткой, все стержни которой присоединены к короткозамыкающим кольцам, расположенным на торцевых сторонах полюсов (см. рис. 51.9). Конструктивно кольца образуются из проводящих сегментов, объединяющих стержни одного полюса, и гибких перемычек, связывающих сегменты соседних полюсов.

Зависимость асинхронного момента от скольжения получается примерно такой же, как в асинхронной машине с одной короткозамкнутой обмоткой на роторе (§ 43.3).

Теория асинхронной машины может быть распространена на асинхронные режимы синхронной машины после замены двух короткозамкнутых обмоток на ее роторе (ОВ и OD) на одну короткозамкнутую обмотку с эквивалентными параметрами  $R'_2$  и  $X'_2$  (подробнее

см. § 73.3). Тогда асинхронный момент в синхронной машине может быть приближенно рассчитан без учета одноосного эффекта по §43.3

$$
M_{\rm a} = \frac{m_1 R_2' U_1^2}{s \Omega_1 \left[ \left( R_1 + \frac{R_2'}{s} \right)^2 + X_{\rm \kappa}^2 \right]}.
$$
 (60.8)

Применительно к асинхронному режиму синхронной машины использованные здесь обозначения имеют следующий смысл:  $m_1 = m$  число фаз обмотки якоря;  $U_1 = U_c$  — напряжение системы;  $\Omega_1 = \Omega_c$  угловая скорость поля;  $R_1$  — активное сопротивление фазы якоря;  $R'$ <sub>2</sub> — эквивалентное активное сопротивление роторных контуров (демпферной обмотки и обмотки возбуждения), приведенное к обмотке якоря;  $X_{K} = X_{1} + X_{2}'$  — индуктивное сопротивление обмотки якоря при  $s = 1$ , в котором  $X_1 = X_{\sigma}$  — индуктивное сопротивление рассеяния обмотки якоря;  $X'$  - эквивалентное индуктивное сопротивление рассеяния роторных контуров (ОВ и OD), приведенное к обмотке якоря.

Примерный вид зависимости асинхронного момента синхронного двигателя от скольжения  $M_{\rm B} = f(s)$  показан на рис. 60.5. При трогании с места, когда скольжение  $s = 1$ , на ротор действует начальный пусковой момент  $M_{\pi}$ ; при скольжении  $s_{\max}$  появляется максимальный момент  $M_{\text{a max}}$ .

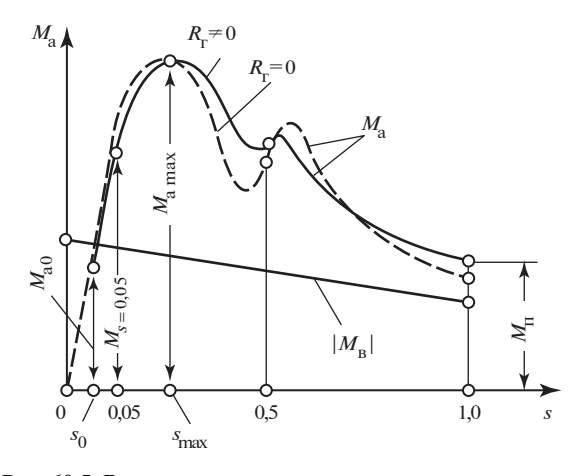

Рис. 60.5. Вращающие моменты при асинхронном пуске

В технических данных двигателя указывается, кроме того, значение входного момента  $M_e = 0.05$ , который условились определять при скольжении  $s = 0.05$ . Асинхронный момент пропорционален квадрату напряжения сети  $M_a = U_c^2$ . Поэтому необходимо оговаривать, при каком напряжении определены его характерные значения:  $M_n$ ,  $M_{\text{max}}$ ,  $M_{0.05}$ . Обычно характерные асинхронные моменты выражаются в долях номинального момента двигателя в синхронном режиме:

$$
M_{\rm n}/M_{\rm HOM}
$$
;  $M_{\rm amax}/M_{\rm HOM}$ ;  $M_{0.05}/M_{\rm HOM}$ ,

где

$$
M_{\text{HOM}} = \frac{S_{\text{HOM}} \eta_{\text{HOM}} \cos \varphi_{\text{HOM}}}{\Omega_{\text{HOM}}}
$$

В образовании асинхронного момента кроме демпферной обмотки принимает участие и обмотка возбуждения, представляющая собой однофазную обмотку. Индуктированные в ней токи создают пульсирующее поле, направленное по продольной оси, а не вращающееся поле, которое образуют токи в многофазной демпферной обмотке. Вследствие этого в кривой асинхронного момента появляется «провал» в области скольжения  $s = 0.5$ , который может ухудшить пуск двигателя. Благоприятное влияние на характеристику асинхронного момента оказывает включение в сеть обмотки возбуждения дополнительного сопротивления в виде гасительного сопротивления R<sub>r</sub> (характеристика при  $R_r$  ≈ 5 $R_f$  ≠ 0 на рис. 59.5 существенно лучше, чем при  $R_r = 0$ ; см. § 46.2).

Следует заметить, что обмотка возбуждения при пуске должна быть обязательно замкнута на возбудитель или на гасительный резистор, так как на разомкнутой обмотке возбуждения появляются значительные напряжения, которые могут повредить изоляцию обмотки и вывести машину из строя. В начале пуска, когда  $s \approx 1$  и скорость вращения поля относительно ротора велика ( $s\Omega_c = \Omega_c$ ), на разомкнутой обмотке возбуждения индуктируется напряжение

$$
U_{\rm c} = \left[ \frac{w_f}{(qu_{\rm n})} \right] U_{\phi},
$$

где  $U_{\phi}$  — фазное напряжение обмотки якоря;  $w_f$  — число витков ОВ на один полюс; *q* и  $u_n$  — число пазов якоря на полюс и фазу и число проводов в пазу.

Индуктированное напряжение на ОВ может превышать в 3-5 раз  $U_{\phi}$  и составлять 20—50 кВ, превышая номинальное напряжение, на 186

которое рассчитана изоляция обмотки, примерно в 100 раз! При замыкании ОВ накоротко индуктированное напряжение становится равным нулю, при замыкании на  $R_r \approx 5R_f$  оно также почти полностью исчезает и во всяком случае не превышает номинальное напряжение ОВ.

Асинхронный пуск синхронного двигателя происходит так же, как пуск асинхронного двигателя, рассмотренный в ч. 4. Момент сопротивления на валу двигателя  $M_{p}$  должен быть в процессе пуска меньше, чем действующий на ротор асинхронный момент  $M_a$ . При этом, как видно из уравнения движения, разгон будет происходить с ускорением

$$
\frac{\mathrm{d}\Omega}{\mathrm{d}t} = \frac{M_{\rm a} - M_{\rm B}}{J},
$$

где  $J$  — момент инерции вращающихся частей, и угловая скорость может быть доведена до значения  $\Omega_0 = \Omega_c (1 - s_0)$ , соответствующего равенству  $M_{\rm a} = |M_{\rm B}|$ . Если входной момент двигателя достаточно велик и скольжение  $s_0$  при  $M_a = |M_B|$  удовлетворяет (59.5), то после включения АГП и появления тока в обмотке возбуждения двигатель втянется в синхронизм [при пуске под нагрузкой, когда  $M<sub>n</sub> ≠ 0$ , требуется иметь несколько меньшее скольжение  $s_0$ , чем по (59.5)]. Если момент сопротивления велик, пуск производят при номинальном напряжении  $U_c$  =  $= U_{\text{max}}$ . Начальный пусковой ток (т.е. установившийся ток в якоре при  $s = 1$ ) при этих условиях довольно значителен  $I_n/I_{\text{max}} \approx 3$ —5, где  $I_{\text{max}} =$  $= S_{\text{HOM}}/(3U_c)$  — номинальный ток в синхронном режиме.

Соответственно значительны токи в пусковой обмотке. В тех случаях, когда условия пуска тяжелы, температура пусковой обмотки может превзойти допустимый предел (250 °С). Снижение этой температуры достигается пуском при пониженном напряжении  $U_c < U_{\text{max}}$ . Напряжение  $U_{s}$  уменьшается с помощью реактора или автотрансформатора. Однако при этом существенно уменьшается асинхронный момент, пропорциональный квадрату напряжения  $U_c^2$ , и пуск двигателя затягивается.

Асинхронный пуск двигателя при номинальном напряжении производится по схеме рис. 59.1. Он может быть разбит на несколько этапов.

1. Перед включением якоря в сеть ОВ отключается от возбудителя  $(K_1$  разомкнут) и замыкается на гасительное сопротивление  $R_r$  $(K_2)$ замкнут). Делается это путем выключения АГП (автомата гашения поля), объединяющего контакты  $K_1$  и  $K_2$ .

2. Обмотка якоря через контакт K присоединяется к сети с напряжением  $U_c$  (контакты K замыкаются). Под воздействием асинхронного момента ротор разгоняется до скольжения  $s_0$ . В зависимости от мощности и угловой скорости двигателя этот процесс занимает несколько секунд или несколько минут (последнее в крупных двигателях). При угловой скорости  $\Omega_0 = \Omega_c(1 - s_0)$  возбудитель самовозбуждается и на его выводах появляется напряжение  $U_{\mathbf{B}}$  (перед началом пуска регулировочный реостат PP устанавливается в такое положение, чтобы напряжение  $U_{p}$  было достаточным для получения необходимого тока возбуждения  $I_f = U_{\rm B}/R_f$ ).

3. При угловой скорости  $\Omega_0$  включается АГП и обмотка возбуждения присоединяется к возбудителю В на напряжение  $U_{\mathbf{R}}$ . При этом сначала замыкается  $K_1$  а потом размыкается  $K_2$ , чтобы на мгновение ОВ не осталась разомкнутой и не вышла из строя. В процессе нарастания тока возбуждения, так же как в способе самосинхронизации, ротор двигателя втягивается в синхронизм (если  $s_0$  достаточно мало). Этому способствует асинхронный момент.

4. Если пуск производится под нагрузкой, то заранее  $U_{\nu}$  подбирается таким образом, чтобы установился синхронный режим с требуемым соѕф. При пуске без нагрузки, т.е. при  $M<sub>n</sub> \approx 0$ , после втягивания в синхронизм двигатель нагружается требуемым моментом  $M_{\rm B}$  и устанавливается ток возбуждения, при котором генерируется необходимая реактивная мощность.

## 60.4. Работа синхронной машины в асинхронном режиме. Процесс ресинхронизации

Демпферную обмотку на роторе имеют почти все синхронные машины (в особенности крупные). Возможные исполнения демпферной обмотки рассматриваются в § 51.3. В явнополюсных машинах с массивными стальными полюсами демпферный эффект создается вихревыми токами в наконечниках полюсов. В синхронных двигателях (и синхронных компенсаторах) установлены демпферные обмотки, предназначенные для их асинхронного пуска. После завершения пуска и втягивания в синхронизм токи в этой обмотке в установившемся режиме отсутствуют.

Однако при любых переходных процессах, связанных с изменением напряжения, тока возбуждения или внешнего момента, изменяется потокосцепление с демпферной обмоткой и в ней появляются индуктированные токи, которые способствуют более благоприятному протеканию переходных процессов. Поэтому демпферная обмотка име-

ется не только в двигателях, но и во всех крупных генераторах. Это придает синхронным машинам ряд ценных свойств, из числа которых важнейшим является способность работать не только в синхронном, но и в асинхронном режиме в случае выпадения из синхронизма. Существенно также и то, что асинхронный момент возникает и при кратковременных отклонениях угловой скорости ротора от синхронной, например, при переходе к новому режиму, сопровождающемуся изменением угла  $\theta_0$ . При этом появление асинхронного момента способствует более плавному переходу к новому режиму (см. § 61.1), в котором снова восстанавливается синхронное движение ротора.

Причиной выпадения из синхронизма может явиться снижение напряжения в сети, уменьшение тока возбуждения или резкое увеличение внешнего момента. Выпадение из синхронизма произойдет в том случае, если внешний момент превзойдет максимальный синхронный момент  $M_{\text{cmax}}$ . После выпадения из синхронизма угловая скорость ротора под действием внешнего момента становится больше синхронной, если машина работала до этого генератором, или меньше синхронной, если она работала двигателем.

По мере отклонения скорости ротора от скорости поля скольжение возрастает, постепенно увеличивается асинхронный электромагнитный момент и при некотором скольжении s внешний момент может быть уравновешен асинхронным электромагнитным моментом.

Возможность работы синхронной машины после выпадения из синхронизма в асинхронном режиме определяется характеристикой асинхронного момента машины, которая может быть приближенно рассчитана по (60.8). Максимальный момент в асинхронном режиме  $M_{\text{max}}$  в относительных единицах (см. § 43.3)

$$
M_{\rm amax^*} = \frac{M_{\rm amax}}{M_6} \approx \frac{U_{\rm c^*}^2}{2X_{\rm w^*}} \approx 1,5-3,
$$

где  $M_{\delta} = S_{\text{HOM}} / \Omega_{\text{c}}$  —единичный момент в синхронном режиме;  $X_{\text{k*}} \approx$  $\approx (X''_{d^*} + X''_{q^*})/2 = 0,15-0,3-$ индуктивное сопротивление короткого замыкания при  $s = 1$ .

Максимальный асинхронный момент в 2-3,5 раза превышает внешний момент в номинальном синхронном режиме

$$
M_{B^*} = \frac{M_B}{M_6} = P_{HOM^*} \approx \cos\varphi_{HOM} = 0.8 - 0.9
$$

Поэтому даже при снижении напряжения в сети  $(U_{c^*} < 1)$  во многих случаях  $M_{\text{amax}*} > M_{\text{B}*}$ , и после выпадения из синхронизма устанавливается асинхронный режим при небольших скольжениях s в диапазоне  $0 \lt s \lt s_{\text{max}}$ , где  $s_{\text{max}} = R'_{2*}/X_{k*}$  — скольжение, соответствующее  $M_{\text{max}}$  (рис. 60.5). При малых скольжениях  $s < s_{\text{max}} << 1$  формула для асинхронного момента (60.8) существенно упрощается

$$
M_{\rm a} = m_{\rm a}s,\tag{60.9}
$$

где  $m_a = m U_c^2 / (\Omega_c R_2')$  — постоянный коэффициент. В этом случае асинхронный момент оказывается пропорциональным скольжению. Считая  $M_a = M_a$ , из (60.9) нетрудно найти скольжение s, при котором устанавливается асинхронный режим:

$$
s = M_{\rm B}/m_{\rm a} = R'_{2*} \cos \varphi_{\rm HOM}/U_{\rm c*}^{2}
$$
.

Это скольжение очень невелико и в крупных машинах составляет несколько тысячных. Таким образом, после выпадения из синхронизма синхронная машина во многих случаях может перейти в асинхронный режим. Возникает вопрос, нужно ли сохранять этот режим и насколько длительно он может продолжаться?

1. Первое, что следует сделать после перехода в асинхронный режим, — это снять возбуждение, отключив АГП и замкнув обмотку возбуждения на гасительный резистор. При этом исчезает знакопеременный синхронный момент, вызывающий колебания угловой скорости и токов в обмотке якоря. После отключения тока возбуждения устанавливается асинхронный режим со скольжением s, в котором сохраняется прежняя активная мощность Р. Однако реактивная мощность в сеть не генерируется, а, наоборот, потребляется из сети (реактивная составляющая тока отстает, как в асинхронной машине, от напряжения в сети).

2. Допустимая длительность асинхронного режима зависит от потерь, выделяющихся в короткозамкнутых контурах ротора:

$$
P_{22} = sP_{2M} \approx sP
$$

Она должна быть оценена заранее проведенными тепловыми расчетами. Длительная работа в асинхронном режиме обычно возможна при несколько сниженной мощности (например, в турбогенераторах до 50—70 %  $P_{\text{now}}$ ). Поскольку в асинхронном режиме машина не генерирует в систему реактивную мощность, после устранения неисправностей, приведших к выпадению из синхронизма, она должна быть снова переведена в синхронный режим. Процесс перевода из асинхронного режима в синхронный называется ресинхронизацией.

Процесс ресинхронизации аналогичен процессу самосинхронизации. Если скольжение в асинхронном режиме существенно меньше скольжения  $s_0$ , определенного по (59.5), при котором возможно втягивание в синхронизм, то ресинхронизация может быть осуществлена без предварительной разгрузки машины, т.е. уменьшения момента  $M_{p}$ . Для этого достаточно включить АГП, присоединив обмотку возбуждения к возбудителю, после чего (в процессе нарастания тока возбуждения) ротор втянется в синхронизм. Если скольжение s в асинхронном режиме больше  $s_0$ , то нужно машину предварительно несколько разгрузить, уменьшив  $M_{\text{B}}$ , а затем включить АГП для ресинхронизации.

# Глава шестьдесят первая КОЛЕБАНИЯ СИНХРОННЫХ МАШИН ПРИ ПАРАЛЛЕЛЬНОЙ РАБОТЕ

## 61.1. Свободные колебания ротора после внезапного изменения внешнего момента

Каждому установившемуся синхронному режиму при параллельной работе с электрической системой соответствует вполне определенное угловое положение ротора по отношению к вращающемуся полю. Это положение ротора принято характеризовать углом  $\theta$ , совпадающим с углом между потокосцеплениями  $\Psi_{fm}$  и  $\Psi_{Um}$  (см. рис. 59.2).

Если напряжение  $U_c$  и ток возбуждения  $I_f$  остаются неизменными, то каждому внешнему моменту  $M_{\circ}$  соответствует вполне определенный угол 0 на угловой характеристике машины (см. § 58.6). Изменение величин, от которых зависит угол  $\theta$ , приводит к изменению положения ротора относительно вращающегося поля, т.е. угла  $\theta_0$ .

Новое значение угла  $\theta$  устанавливается после переходного процесса, который имеет колебательный характер, причем колебания угла  $\theta$  относительно нового значения угла  $\theta$  сопровождаются колебаниями угловой скорости ротора, тока якоря, электромагнитного момента, активной и реактивной мощностей.

Ограничимся анализом малых колебаний ротора, при которых отклонения  $\alpha = \Delta\theta$  угла  $\theta$  относительно начального значения  $\theta_0$  настолько малы, что sin $\alpha \approx \alpha = \theta - \theta_0$ . Предположим, что при  $t < 0$  машина работала в режиме генератора при напряжении  $U_c$ , внешнем моменте  $M_{\text{B}}$ , уравновешенном электромагнитным моментом  $M_0 = M_{\text{B}}$ , синхронной угловой скорости ротора  $\omega_{0}$ , угле  $\theta = \theta_{0}$  и токе\* в якоре

$$
\underline{I}_0 = \frac{\underline{E}_f - \underline{U}}{jX_1}.
$$

На диаграмме рис. 61.1 положение ротора и комплексов всех перечисленных величин при  $t \ge 0$  показано сплошными линиями, на угловой характеристике начальный режим соответствует точке 1. При

<sup>\*</sup> Формула тока записана для случая неявнополюсного исполнения ротора.

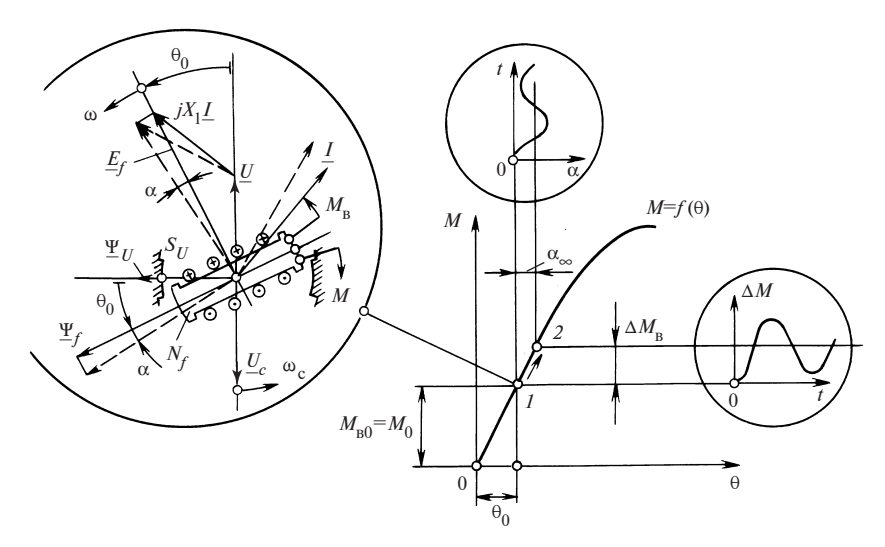

Рис. 61.1. Физическая картина переходного процесса после малого изменения внешнего момента  $M_{\rm n}$ 

 $t = 0$  внешний момент скачкообразно возрастает на  $\Delta M_{\rm n}$  и остается равным  $M_{\text{\tiny B}} = M_{\text{\tiny B}0} + \Delta M_{\text{\tiny B}}$ . Это приводит к нарушению равновесия моментов  $M_{\rm B} - M_0 = \Delta M_{\rm B}$  и угловая скорость ротора будет возрастать с ускорением  $d\Omega/dt_0 = \Delta M_R/J$ , где  $J$  — момент инерции вращающихся частей машины.

Увеличение скорости ротора (с постепенно уменьшающимся ускорением) и нарастанием угла  $\theta = \theta_0 + \alpha$  будет продолжаться до тех пор, пока возрастающий электромагнитный момент  $M = M_0 + \Delta M$ не уравновесит в точке 2 угловой характеристики (рис. 61.1) внешний момент  $M = M_{\text{R0}} + \Delta M_{\text{R}}$ . Однако, несмотря на равновесие моментов, режим в точке 2 при угле  $\theta = \theta_0 + \alpha_\infty$  сразу не установится, поскольку скорость ротора ω превышает синхронную скорость ω. с которой вращаются напряжение  $U = -U_c$  и результирующее поле  $\Psi_U$ (рис. 61.2). Угол  $\theta = \theta_0 + \alpha$  будет продолжать увеличиваться  $(\alpha > \alpha_{\infty})$ , но при этом  $\Delta M$  >  $\Delta M_{\rm R}$  и на ротор будет действовать тормозящий момент  $\Delta M - \Delta M_{\textrm{\tiny R}}$ , ускорение будет отрицательным

$$
\frac{\mathrm{d}\Omega}{\mathrm{d}t} = \frac{\Delta M_{\mathrm{B}} - \Delta M}{J} < 0
$$

и угловая скорость ротора будет постепенно замедляться, пока снова не станет равной синхронной ( $\omega = \omega_c$ ). Но и здесь рабочий режим

не устанавливается, так как  $\alpha > \alpha_{\infty}$ , т.е. электромагнитный момент больше внешнего момента ( $\Delta M > \Delta M_n$ ), ускорение принимает отрицательное значение и угловая скорость продолжает уменьшаться (рис. 61.2). Таким образом возникают (см. рис. 61.1 и 61.2) колебания угла  $\theta = \theta_0 + \alpha$ , которые сопровождаются колебаниями электромагнитного момента *M*, углового ускорения  $d\omega/dt$  и угловой скорости  $\omega$ . (Графики изменения угла  $\alpha$  и момента  $\Delta M$  в функции времени  $t$  приведены на рис. 61.1 в виде выносок, обведенных кружками.) При этих колебаниях происходит преобразование кинетической энергии вращающегося ротора в энергию магнитного поля или обратное преобразование, и, если этот процесс происходит без потерь энергии, колебания не затухают. Если имеются потери энергии в виде электрических потерь от токов, индуктированных в контурах ротора при его перемещении в магнитном поле, то колебания постепенно затухают, как показано на рис. 61.2.

Для математического описания движения ротора при колебаниях выразим все необходимые величины через начальный угол ротора  $\theta_0$ и малое отклонение угла  $\Delta\theta = \alpha$ .

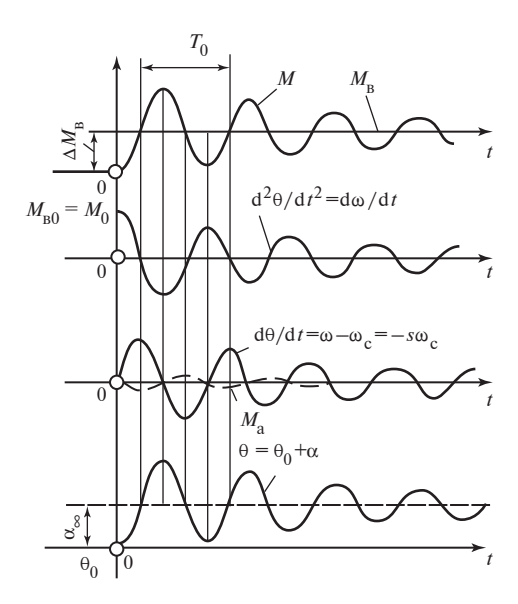

Рис. 61.2. Колебания угла 0, скольжения s, ускорения ротора dω/dt, электромагнитного момента  $M$ , тока I и мощности P после малого изменения внешнего момента  $M_{\sim}$ 

1. Угол  $\theta$  между ЭДС возбуждения  $E_f$ , перемещающейся в модели со скоростью ротора  $\omega$ , и напряжением  $U = -U_c$ , перемещающимся с синхронной скоростью  $\omega_c = 2\pi f_c$ , совпадает (см. рис. 61.1) с углом между продольной осью ротора (или потокосцеплением  $\Psi_{fm}$ ) и осью результирующего поля (или потокосцеплением  $\Psi_{l/m}$ )  $\theta = \theta_0 + \theta_l$  $+\Delta\theta = \theta_0 + \alpha$ . Угол  $\theta$  может пониматься так же, как угол между разнополярными магнитными полюсами  $S_U$  и  $N_f$  (см. рис. 61.1), представляющими собой соответственно результирующее поле  $\Psi_{I\mid m}$  и поле возбуждения  $\Psi_{fm}$ .

2. Электрическая угловая скорость ротора (или угловая скорость ротора однопериодной модели) является суммой синхронной угловой скорости ф. и дополнительной угловой скорости, связанной с отклонением от начального утла  $\theta_0$ :

$$
\omega = \omega_c + \frac{d\theta}{dt} = \omega_c + \frac{d\alpha}{dt}
$$

Угловая скорость ротора

$$
\Omega = \frac{\omega}{p} = \Omega_{\rm c} + \frac{\mathrm{d}\alpha}{p \mathrm{d}t}
$$

3. Скольжение ротора относительно результирующего поля определяется

$$
s = \frac{\Omega_{\rm c} - \Omega}{\Omega_{\rm c}} = -\frac{d\alpha}{\omega_{\rm c} dt}
$$

4. Ускорение ротора

$$
\frac{\mathrm{d}\Omega}{\mathrm{d}t} = \frac{\mathrm{d}^2\alpha}{p\mathrm{d}t^2}.
$$

5. Синхронный электромагнитный момент, действующий на ротор при угле  $\theta = \theta_0 + \alpha$  (см. рис. 61.2), равен

$$
M = M_0 + \Delta M = M_0 + m_c \alpha,
$$

где  $M_0 = f(\theta_0)$  — момент при  $\theta = \theta_0$  по угловой характеристике;  $m_c = \left(\frac{\partial M}{\partial \theta}\right)_{\theta=\theta_0}$  — удельный синхронизирующий момент при  $\theta = \theta_0$ ( $CM.$  § 58.7).

В неявнополюсной машине

$$
M_0 = \frac{mUE_f}{X_1\Omega_c} \sin\theta_0 ;
$$
  

$$
m_c = \frac{mUE_f}{X_1\Omega_c} \cos\theta_0 .
$$

6. Асинхронный электромагнитный момент от взаимодействия токов, индуктированных в демпферной обмотке и обмотке возбуждения, с результирующим полем может быть найден при малых скольжениях по (60.9)

$$
M_{\rm a} = m_{\rm a}s = -D\frac{\rm d\alpha}{\rm d}t,
$$

где  $m_a = m U^2 / (\Omega_c R_2')$ ;  $D = m_a / \omega_c$  — коэффициент демпфирования, обратно пропорциональный приведенному сопротивлению роторных контуров  $R'_2$ .

Асинхронный электромагнитный момент считается положительным, когда он направлен в сторону вращения ротора. Далее может быть составлено уравнение движения ротора для малых колебаний ротора после внезапного изменения внешнего момента на  $\Delta M_{\circ}$ 

$$
M_{\rm B} - M + M_{\rm a} = J \frac{\rm d\Omega}{\rm d}t.
$$

Выразив вращающие моменты через угол α и его производные  $d\alpha/dt$  и  $d^2\alpha/dt^2$ , получим линейное неоднородное дифференциальное уравнение второго порядка с постоянными коэффициентами

$$
\frac{d^2\alpha}{dt^2} + \frac{Dp}{J}\frac{d\alpha}{dt} + \frac{m_c}{J}\alpha = \frac{p}{J}\Delta M_{\rm B},
$$
 (61.1)

из которого может быть найден угол α. Решение (61.1) представляется в виде суммы решений двух уравнений: общего решения однородного уравнения

$$
\frac{d^2\alpha}{dt^2} + \frac{Dp}{J}\frac{d\alpha}{dt} + \frac{m_c p}{J}\alpha = 0
$$

и частного решения (61.1) для установившегося режима, т.е. при  $t = \infty$ . 196

Общее решение однородного уравнения имеет вид

$$
\alpha = C_1 e^{r_1 t} + C_2 e^{r_2 t},
$$

где  $C_1, C_2$  — постоянные, определяемые из начальных условий;  $r_1, r_2$  корни характеристического уравнения

$$
r^2 + \frac{Dp}{J}r + \frac{m_c p}{J} = 0,
$$

равные

$$
r_{1,2} = -\frac{Dp}{2J} \pm \sqrt{\left(\frac{Dp}{2J}\right)^2 - \frac{m_c p}{J}}.
$$

При малом демпфировании колебаний, т.е. при

$$
\left(\frac{Dp}{2J}\right)^2 \ll \frac{m_c p}{J},
$$

когда асинхронные моменты много меньше синхронных, корни уравнения являются сопряженными комплексными числами  $r_1$ ,  $r_2 = -\beta_D \pm j\omega_0$ , действительная часть которых  $\beta_D = Dp/(2J)$  представляет собой коэффициент затухания колебаний, а коэффициент при мнимой части

$$
\omega_0=\sqrt{m_{\rm c}\,p/J}
$$

— угловую частоту свободных колебаний ротора в магнитном поле.

При таких корнях общее решение однородного уравнения может быть записано проще:

$$
\alpha = C_0 e^{-\beta_D t} \cos(\omega_0 t + \varphi_0),
$$

где  $C_0$ ,  $\varphi_0$  — постоянные, подлежащие определению.

Частное решение (61.1) для установившегося режима, т.е. при  $t = \infty$ , когда d $\alpha/dt = 0$  и d<sup>2</sup> $\alpha/dt^2 = 0$ , представляет собой установившееся приращение угла, т.е. при  $t = \infty$ 

$$
\alpha = \alpha_{\infty} = \frac{\Delta M_{\rm B}}{m_{\rm c}}.
$$

Полное решение неоднородного уравнения (61.1) складывается из найденных двух решений:

$$
\alpha = C_0 e^{-\beta_D t} \cos(\omega_0 t + \varphi_0) + \alpha_\infty.
$$

197

Постоянные  $C_0$  и  $\varphi_0$  в этом уравнении определяются, исходя из начальных условий:

1. При  $t = 0$ ,  $\omega = \omega_c$ ,  $s = 0$  и, следовательно,  $d\alpha/dt = 0$ . Кроме того, при малом демпфировании  $\beta_D \ll \omega_0$  и

$$
\left(\frac{d\alpha}{dt}\right)_{t=0} \approx \left[-C_0\omega_0 e^{-\beta D^t} \sin\left(\omega_0 t + \varphi_0\right)\right]_{t=0} = 0,
$$

откуда  $\varphi_0 = 0$ .

2. При  $t = 0$ ,  $\theta = \theta_0$  и  $\alpha = 0$ . Учитывая, что  $\varphi_0 = 0$ , получаем  $\alpha = C_0 \cos \varphi_0 + \alpha_\infty = C_0 + \alpha_\infty = 0$ , откуда  $C_0 = -\alpha_\infty$ .

Окончательно для отклонений угла  $\theta$  при свободных колебаниях получим следующее уравнение:

$$
\alpha = \alpha_{\infty} \left( 1 - e^{-\beta_D t} \cos \omega_0 t \right).
$$

Графики колебаний угла  $\theta = \theta_0 + \alpha$  показаны на рис. 61.2, там же приведены кривые изменения  $d\theta/dt$  и  $d^2\theta/dt^2$ . Из уравнения для  $\alpha$ видно, что ротор колеблется в результирующем магнитном поле около своего установившегося положения  $\theta = \theta_0 + \alpha_{\infty}$ . При малом демпфировании свободные колебания происходят с угловой частотой

$$
\omega = 2\pi/T_0 = \sqrt{m_c p/J} \,, \tag{61.2}
$$

при увеличении момента инерции и уменьшении удельного синхронизирующего момента частота этих колебаний падает. В крупных синхронных машинах период колебаний  $T_0$  составляет от долей секунды до нескольких секунд. Наибольшая частота колебаний наблюдается при холостом ходе, когда  $\theta_0 = 0$  и  $m_c = m_{c,max}$ . С ростом нагрузки частота падает, и при приближении к пределу статической устойчивости, когда  $\theta_0 \rightarrow \theta_{\text{max}}$ ,  $m_c \rightarrow 0$ , частота стремится к нулю.

В начале процесса амплитуда колебаний угла равна  $\alpha_{\infty} = \Delta M_{\rm B} m_{\rm c}$ , затем она постепенно уменьшается с коэффициентом затухания  $\beta_D = Dp/(2J)$  и постоянной времени затухания

$$
T_D = 1/\beta_D = 2J/(Dp),
$$

через время  $T_D$  она уменьшается в е раз, через  $2T_D$  — в е<sup>2</sup> раз и т.д.

Колебания угла  $\theta$  сопровождаются колебаниями момента с начальной амплитудой  $\Delta M_0 = m_c \alpha_\infty$  и активной мощности с начальной амплитудой  $\Delta P_0 = \Omega_c \Delta M_0 = \Omega_c m_c \alpha_{\infty}$ . Как видно из диаграммы 198

рис. 61.1, изменения положения ротора сопровождаются колебаниями действующего значения и фазы тока. Из треугольника напряжений  $E_f$ , U и  $jX_1I$  легко выразить  $X_1I$  через  $E_f$ , U и угол 0 и найти действующее значение тока

$$
I = \frac{\sqrt{E_f^2 + U^2 - 2UE_f \cos \theta}}{X_1},
$$

приращение действующего значения тока

$$
\Delta I = \left(\frac{\partial I}{\partial \theta}\right)_{\theta = \theta_0} \Delta \theta = \left(\frac{\partial I}{\partial \theta}\right)_{\theta = \theta_0} \alpha = \frac{E_f U \sin \theta_0}{X_1 \sqrt{E_f^2 + U^2 - 2UE_f \cos \theta_0}} \alpha
$$

и начальную амплитуду колебаний действующего тока

$$
\Delta I_0 = \left(\frac{\partial I}{\partial \theta}\right)_{\theta = \theta_0} \alpha_{\infty}
$$

При больших коэффициентах демпфирования, когда

$$
\left(\frac{Dp}{2J}\right)^2 > \frac{m_c p}{J},
$$

корни характеристического уравнения получаются действительными и новый режим при угле  $\theta_{\infty} = \theta_0 + \alpha_{\infty}$  устанавливается апериодически.

### 61.2. Вынужденные колебания ротора

Если синхронный генератор приводится в движение поршневым двигателем, внешний момент содержит кроме постоянной составляющей несколько гармонических составляющих

$$
M_{\rm B} = M_{\rm B0} + \sum_{\rm v=1}^{\infty} M_{\rm BV} \cos \omega_{\rm v} t,
$$

где  $M_{\text{av}}$  — амплитуда v-й составляющей внешнего момента;  $\omega_{\text{v}}$  — ее угловая частота.

Предположим, что постоянной составляющей  $M_{\text{B}}$  соответствует угол  $\theta_0$  по угловой характеристике (см. рис. 61.1). Тогда под действием v-й гармонической составляющей момента возникнут колебания угла  $\theta$  относительно его среднего значения  $\theta_0$ . Если  $M_{\text{av}} \ll M_{\text{r0}}$ , то угол θ можно представить в виде  $\theta = \theta_0 + \alpha$ , где  $\alpha$  — малое приращение угла под действием ν-й составляющей момента.

Приращение угла α можно найти из уравнения движения ротора, составленного по аналогии с (61.1):

$$
\frac{\mathrm{d}^2 \alpha}{\mathrm{d}t^2} + \frac{Dp}{J} \frac{\mathrm{d}\alpha}{\mathrm{d}t} + \frac{m_c p}{J} \alpha = \frac{p}{J} M_{\text{BV}} \cos \omega_v t.
$$

Частное решение этого уравнения относительно α для установившегося режима при  $t = \infty$  представляется в виде

$$
\alpha = \alpha_{\text{max}} \cos(\omega_v t - \varphi_v), \tag{61.3}
$$

где

$$
\alpha_{\text{max}} = \frac{M_{\text{av}}}{\omega_{\text{v}} \sqrt{D^2 + \left(\frac{\omega_{\text{v}}J}{p} - \frac{m_{\text{c}}}{\omega_{\text{v}}}\right)^2}}
$$

— амплитуда v-й гармонической составляющей колебаний угла  $\theta$ ;

$$
\varphi_{\rm v} = \arctg \frac{\omega_{\rm v} J / p - m_{\rm c} / \omega_{\rm v}}{D}
$$

— фаза ν-й гармонической составляющей колебаний угла.

Рассмотрим сначала колебания ротора при работе генератора на изолированную нагрузку (схема на рис. 58.5). В этом случае под действием ν-й гармонической составляющей момента ротор будет колебаться относительно угловой синхронной скорости  $\omega_c = \Omega_c p$ , под которой следует понимать среднюю угловую скорость ротора. Поскольку частота напряжения на нагрузке  $\underline{U}$  совпадает с частотой ЭДС  $\underline{E}_f$ , равной  $\omega$ , угол  $\theta$  между  $\underline{E}_f$  и  $\underline{U}$  и синхронный электромагнитный момент  $M$  не претерпевают изменений. Синхронный электромагнитный момент уравновешивает постоянную составляющую внешнего момента ( $M = M_{\text{p0}}$ ). При отклонении оси ротора на угол α от оси, вращающейся с синхронной скоростью, приращения электромагнитного момента не происходит,  $\Delta M = f(α) = 0$ , что формально дает право считать удельный синхронизирующий момент в общем выражении для приращения момента равным нулю,  $m_c = 0$ .

Полагая в целях упрощения расчетов, что демпфирование мало, т.е.  $D = 0$ , и обращаясь к (61.3), находим отклонение угла при работе генератора на изолированную нагрузку под действием ν-й гармонической составляющей момента

$$
\alpha = \alpha_{0\text{max}} \cos(\omega_v t - \varphi_v), \tag{61.4}
$$

где  $\alpha_{0\text{max}} = M_{\text{BV}}p/(\omega_{\text{v}}^2J)$  — амплитуда v-й гармонической составляющей колебаний угла при работе на изолированную нагрузку;  $\varphi_{v} = \pm \pi/2$  — фаза колебаний.

Имея в виду, что электрическая угловая скорость ротора равна  $ω = ω_c + dα / dt$ , нетрудно найти неравномерность угловой скорости

$$
\xi = \frac{\omega_{\text{max}} - \omega_{\text{min}}}{\omega_{\text{c}}} = \frac{2(d\alpha/dt)_{\text{max}}}{\omega_{\text{c}}} = \frac{2M_{\text{av}}p}{\omega_{\text{v}}\omega_{\text{c}}J},
$$

где  $\omega_{\text{max}} = \omega_c + (d\alpha/dt)_{\text{max}}; \quad \omega_{\text{min}} = \omega_c - (d\alpha/dt)_{\text{max}}.$ 

При работе генератора на осветительную нагрузку момент инерции его ротора должен быть выбран таким образом, чтобы ξ < 0,01— 0,005. Если это условие не будет выполнено, мерцание света ламп будет вызывать неприятные ощущения.

При параллельной работе с электрической системой по схеме рис. 58.6 ( $\dot{U}_{\rm c}$  = const,  $f_{\rm c}$  = const) амплитуда v-й гармонической составляющей колебаний угла зависит от удельного синхронизирующего момента  $m_c \neq 0$ . При малом демпфировании, когда  $D = 0$ , эта амплитуда может быть представлена в виде

$$
\alpha_{\text{max}} = \left| \frac{\alpha_{0\text{max}}}{1 - \left(\omega_0 / \omega_v\right)^2} \right|,\tag{61.5}
$$

где  $\omega_0$  — угловая частота свободных колебаний ротора при параллельной работе с углом  $\theta = \theta_0$  по (61.2);  $\alpha_{0max}$  — амплитуда v-й гармонической составляющей колебаний угла при работе на изолированную нагрузку в том же режиме.

Как видно из (61.5) и (61.4), отношение амплитуды ν-й гармонической составляющей колебаний угла при параллельной работе с электрической системой к той же амплитуде при работе генератора на изолированную нагрузку, называемое модулем резонанса для ν-й гармонической составляющей

$$
\zeta_{\rm v} = \frac{\alpha_{\rm max}}{\alpha_{\rm 0min}} = \left| \frac{1}{1 - \left( \omega_0 / \omega_{\rm v} \right)^2} \right|,\tag{61.6}
$$

существенно зависит от соотношения угловых частот собственных колебаний ротора  $\omega_0$  и v-й гармонической составляющей внешнего момента ων (рис. 61.3).

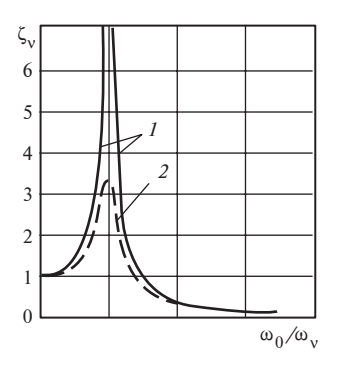

Рис. 61.3. Зависимость модуля резонанса  $\zeta_{v}$  =  $= \alpha_{\text{max}} / \alpha_{\text{0max}}$  от отношения  $\omega_0 / \omega_{\text{v}}$ :  $1$  — при  $D = 0$ ; 2 — при  $D = (1/3) \sqrt{Jm_c/p} \neq 0$ 

При очень большой частоте колебаний внешнего момента, когда  $\omega_0/\omega_{v} \ll 1$ , амплитуда колебаний угла при параллельной работе  $\alpha_{\text{max}} = \zeta_v \alpha_{0\text{max}} \approx \alpha_{0\text{max}}$  становится такой же, как при работе на изолированную нагрузку (в этом случае движе-

ние ротора определяется его инерционностью, а роль синхронизирующего момента невелика:

$$
m_{\rm c}\alpha \ll \frac{J}{p}\left(\frac{\mathrm{d}^2\alpha}{\mathrm{d}t^2}\right).
$$

Наоборот, при очень малой частоте колебаний момента, когда  $\omega_0/\omega$  >> 1, амплитуда колебаний угла при параллельной работе  $\alpha_{\text{max}} = (\omega_{\text{v}}/\omega_0)^2 \alpha_{\text{0max}}$  оказывается во много раз меньшей, чем при работе на изолированную нагрузку. В этом случае инерционность ротора не играет никакой роли,  $\frac{J}{p} \Big( \frac{d^2 \alpha}{\alpha^2} \Big) <\!\!< m_c \alpha$  и амплитуда колебаний угла, как легко проверить, зависит лишь от амплитуды внешнего момента, T.e.

$$
\alpha_{\text{max}} = \frac{\omega_{\text{v}}^2}{\omega_0^2} \alpha_{\text{0max}} = \frac{M_{\text{BV}}}{m_{\text{c}}} = \alpha_{\infty \text{v}}.
$$

И, наконец, при совпадении частоты колебаний момента с частотой собственных колебаний ротора  $\omega_{v} = \omega_{0}$  возникает резонанс вынужденных и собственных колебаний  $\alpha_{\text{max}} = \infty$ , что делает параллельную работу при отсутствии демпфирования колебаний, т.е. при  $D = 0$ , невозможной. Если учесть демпфирующее действие роторных контуров и считать  $D > 0$ , то амплитуды колебаний углов снизятся и сделаются конечными даже в области резонанса (см. рис. 61.3).

Вынужденные колебания угла при параллельной работе сопровождаются колебаниями тока якоря (см. выше); при колебаниях ротора в его контурах индуктируются переменные токи. Это приводит к увеличению потерь в машине, снижению КПД и увеличению ее нагревания. Для ослабления этих нежелательных эффектов нужно

по возможности уменьшать амплитуды колебаний угла. Поскольку ω, для каждого поршневого двигателя вполне определенно, удаление из области резонанса достигается изменением частоты собственных колебаний  $\omega_0$  за счет увеличения или уменьшения момента инерции. Модуль резонанса  $\zeta_{\nu} \leq 3$  удается получить, если  $\omega_{0} \geq 1,15\omega_{\nu}$ или  $\omega_0 \leq 0.82\omega_0$ . Дальнейшее уменьшение амплитуды колебаний обеспечивается за счет уменьшения активного сопротивления демпферной обмотки, которое приводит к увеличению коэффициента демпфирования. Аналогичные вынужденные колебания ротора возникают в синхронных двигателях, приводящих в движение поршневые насосы. Для уменьшения амплитуды этих колебаний используюется те же средства.

# Глава шестьдесят вторая НЕСИММЕТРИЧНЫЕ РЕЖИМЫ РАБОТЫ СИНХРОННЫХ **МАШИН**

### 62.1. Общая характеристика несимметричных режимов

Несимметричные режимы часто наблюдаются при эксплуатации синхронных машин. Они могут быть связаны с внутренними повреждениями, которые приводят к искажению симметрии самой обмотки якоря машины, и с несимметрией внешней нагрузки или электрической системы, к которым присоединена машина. Ограничимся рассмотрением только второй группы причин возникновения несимметричных режимов.

При работе на автономную нагрузку несимметрия токов возникает из-за различия в сопротивлениях нагрузки фаз генератора. К этому же виду несимметрии относятся различные несимметричные внешние короткие замыкания (двухфазное, однофазное и т.п.), при которых сопротивление между накоротко замкнутыми точками становится равным нулю.

При параллельной работе неодинаковые токи в фазах синхронной машины появляются из-за несимметрии напряжений в системе, которая может возникнуть или из-за неодинакового распределения нагрузки между фазами, или вследствие различных несимметричных повреждений в элементах системы (линиях передачи, трансформаторах и т.п.).

В машинах с несимметричными статором и ротором действие основных пространственных гармонических составляющих МДС и полей вызывает появление в обмотках бесконечных временных спектров токов. Токи каждой частоты при несимметричном статоре несимметричны. В общем случае будем полагать, что в обмотке статора могут протекать токи нулевой последовательности; скорость вращения ротора произвольна.

На рис. 62.1 представлена условная схема, иллюстрирующая процесс возникновения токов различных частот в обмотках статора и ротора за счет питания статора напряжениями (в общем случае несимметричными) частотой  $\omega_1 = 2\pi f_1$ . Скорость вращения ротора («электрическая») обозначена через  $\omega = p\Omega$ . Через  $F_1$  обозначены прямовращающиеся МДС статора от токов прямой последовательности 204

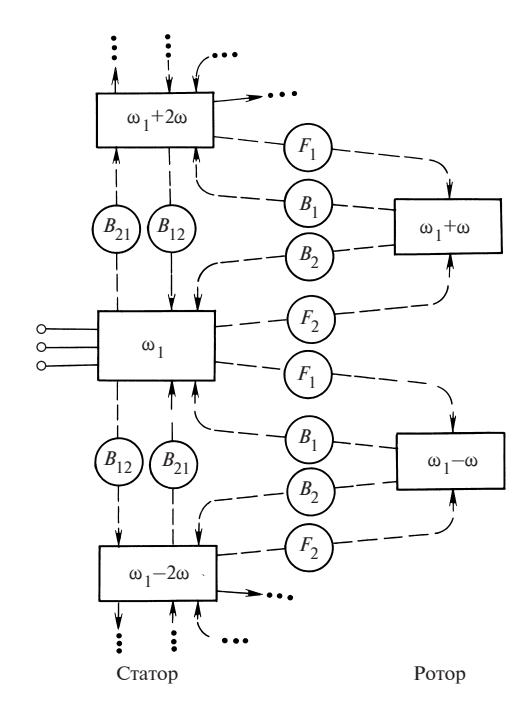

Рис. 62.1. Схема взаимных связей между токами различных частот при двухсторонней несимметрии

соответствующей частоты; через  $F_2$  — обратные МДС статора от токов обратной последовательности; через  $B_1$  и  $B_2$  — индукции прямых и обратных полей ротора, возбуждаемых ответными токами ротора различных частот. Так, действие МДС  $F_1$  от токов исходной частоты приводит к появлению в роторе токов частоты  $\omega_1 - \omega$ , а действие МДС  $F_2$  — к появлению токов ротора частоты  $\omega_1$  +  $\omega$ . Из-за несимметрии ротора его токи каждой частоты создают прямое и обратное поля, которые наводят в статоре ЭДС разных частот.

В результате в обмотке статора появляются токи комбинационных частот  $\omega_1 - N\omega = (1 - Nv)\omega_1$ ,  $N = 0, \pm 2, \pm 4, \pm 6, \ldots$ , в обмотке ротора частот  $\omega_1 - \mu \omega = (1 - \mu \nu) \omega_1$ ,  $\mu = \pm 1, \pm 3, \pm 5, \ldots$  В явнополюсном роторе, когда круговая волна МДС статора создает поле, воспринимающееся в координатах ротора как эллиптическое (см. § 60.1), между токами статора различных частот существует непосредственная связь, показанная на рис. 62.1 вертикальными линиями. Индукции полей статора, обеспечивающие эту связь, обозначены двойными индексами: на первом месте стоит индекс, указывающий на направление вращения

возбуждающей МДС, на втором — индекс, характеризующий непосредственно поле (например,  $B_{12}$  характеризует обратное поле от прямой МДС).

Токи трехфазного статора нулевой последовательности любой частоты создают только пространственные гармоники МДС с порядками, кратными трем (см. § 62.4), и при рассмотрении только основных явлений их взаимодействие с ротором не наблюдается.

За счет постоянного поля возбуждения в обмотках статора появляются токи нечетных частот  $(1 - N)\omega = \omega$ ,  $\pm 3\omega$ ,  $\pm 5\omega$ , ..., а в обмотках ротора — токи четных частот  $(1-\mu)\omega = 0, \pm 2\omega, \pm 4\omega$  ...

В синхронном режиме ( $ω = ω_1$ ,  $v = 1$ ) частоты токов, возникших от питания статора и от возбуждения ротора, становятся одинаковыми и соответствующие токи сливаются воедино. Кроме того, становятся физически неразличимыми и токи положительных частот; отрицательную частоту можно заменить на положительную, изменив чередование фаз токов.

Общим методом исследования несимметричных режимов может служить метод симметричных составляющих, в соответствии с которым напряжения, приложенные к машине, и токи статора каждой частоты раскладываются на симметричные составляющие. Метод двух реакций, с помощью которого анализировались симметричные установившиеся режимы синхронных машин (см. гл. 54—58), не позволяет учесть все особенности, возникающие в несимметричных режимах.

В общем случае несимметрии как статорных, так и роторных цепей токи различных последовательностей оказывают взаимное влияние и не могут рассматриваться независимо друг от друга. Однако если цепи статора симметричны, а токи различных последовательностей возникают вследствие несимметрии напряжений, то можно говорить о достаточно определенных параметрах машины для токов прямой, обратной и нулевой последовательностей, так как в этом случае в ответ на действие симметричной системы напряжений в статоре возникают токи только той же последовательности.

### 62.2. Сопротивление обмотки якоря для токов прямой последовательности

Система токов прямой последовательности в фазах обмотки якоря ( $\underline{I}_1 = \underline{I}_{A1}$ ;  $\underline{I}_{B1} = \underline{I}_{A1} \underline{a}^2$ ;  $\underline{I}_{C1} = \underline{I}_{A1} \underline{a}$ ), где  $\underline{a} = e^{j2\pi/3}$ , образует основную гармоническую составляющую МДС  $\underline{F}_{am} = \underline{F}_{1m}$ , вращающуюся со скоростью  $\Omega_1 = 2\pi f/p$  в направлении прямого чередования фаз  $(A \rightarrow B \rightarrow C)$ .

В синхронном установившемся режиме эта МДС неподвижна относительно ротора (см. § 54.1) и может быть разложена на две составляющие, направленные по осям *d* и *q*:

$$
F_{1dm} = F_{1m} \sin \beta;
$$
  $F_{1qm} = F_{1m} \cos \beta,$ 

где  $\beta$  — угол между  $F_{1m}$  и направлением  $(-q)$ .

Продольная составляющая МДС  $F_{1dm}$  образуется системой продольных токов прямой последовательности

$$
\underline{I}_{A1d} = \underline{I}_{A1} \sin \beta e^{-j(\pi/2 - \beta)};
$$
\n
$$
\underline{I}_{B1d} = \underline{I}_{A1} \underline{a}^{2};
$$
\n
$$
\underline{I}_{C1d} = \underline{I}_{A1d} \underline{a}.
$$

Поперечная МДС  $F_{1qm}$  образуется системой поперечных токов прямой последовательности

$$
\underline{I}_{A1q} = \underline{I}_{A1} \cos \beta e^{j\beta};
$$
\n
$$
\underline{I}_{B1q} = \underline{I}_{A1} \underline{a}^{2};
$$
\n
$$
\underline{I}_{C1q} = \underline{I}_{A1q} \underline{a}.
$$

Синхронное поле, образованное токами прямой последовательности, зависит только от размеров магнитопроводов статора и ротора и от угла  $\beta$  (см. рис. 54.2).

Сопротивление обмотки якоря для продольных токов прямой последовательности содержит активное сопротивление проводников фазы и индуктивное сопротивление по продольной оси, связанное с полем рассеяния и полем взаимной индукции по оси d

$$
\underline{Z}_{1d} = R + jX_d,
$$

где  $F_d = X_{\sigma} + X_{ad}$ .

Сопротивление для поперечных токов прямой последовательности равно

$$
\underline{Z}_{1q} = R + jX_q,
$$

где  $X_a = X_{\sigma} + X_{aa}$ .

207

Полное сопротивление якоря для токов прямой последовательности в общем случае (см. § 54.5) зависит от угла  $\beta$ 

$$
Z_1 = R_1 + jX_1, \t\t(62.1)
$$

rge  $R_1 = R + R_a$ ;  $X_1 = X_{\sigma} + X_a$ ;  $X_a = X_{aa} \cos^2 \beta + X_{ad} \sin^2 \beta$ ;  $R_a =$  $= 0.5(X_{ad} - X_{aa})\sin^2\beta.$ 

В неявнополюсной машине, имеющей  $X_{ad} = X_{aa} = X_a$  и  $R_a = 0$ , полное сопротивление равно

$$
\underline{Z}_1 = R + jX_1,
$$

где  $X_1 = X_{\sigma} + X_{\sigma}$ .

## 62.3. Сопротивление обмотки якоря для токов обратной последовательности

Система токов обратной последовательности в фазах обмотки якоря ( $I_2 = I_{A2}$ ;  $I_{B2} = I_{A2} a$ ;  $I_{C2} = I_{A2} a^2$ ) образует основную гармоническую составляющую МДС  $F_{2m}$ , вращающуюся с угловой скоростью  $\Omega_2 = 2\pi f/p = -\Omega_1$  в направлении обратного чередования фаз  $(A \rightarrow C \rightarrow B)$ . Если ротор синхронной машины магнитно и электрически симметричен, как многофазный  $(m_2 \geq 2)$  короткозамкнутый ротор асинхронной машины, то сопротивление обмотки якоря для токов обратной последовательности можно определить с помощью схемы замещения асинхронной машины по рис. 41.3. Поскольку в синхронном режиме скольжение ротора s<sub>1</sub> по отношению к токам прямой последовательности равно нулю, при расчете сопротивления схемы для токов обратной последовательности следует принять скольжение ротора по отношению к их полю равным  $s_2 = 2 - s = 2$ :

$$
s_2 = \frac{\Omega_2 - \Omega_1}{\Omega_2} = \frac{\Omega_2 + \Omega_1}{\Omega_2} = 2.
$$

Считая, что ротор неявнополюсный, обмотка возбуждения разомкнута, демпферная обмотка выполнена в виде равношаговой электрически симметричной короткозамкнутой обмотки и вводя в схему по рис. 41.3 обозначения, принятые для синхронных машин  $(R_1 = R$  активное сопротивление проводников фазы якоря;  $X_1 = X_2$  — индуктивное сопротивление рассеяния якоря;  $Z_0 = R_0 + jX_0 \approx jX_a$  — главное индуктивное сопротивление якоря;  $R'_2 = R'_k$  — активное сопротивление демпферной обмотки, приведенное к обмотке якоря;  $X_2' = X_k'$  — индуктивное сопротивление рассеяния демпферной обмотки, приведенное к обмотке якоря), получаем формулу для сопротивления обратной последовательности:

$$
\underline{Z_2} = R_2 + jX_2 = (R + jX_{\sigma}) + \frac{1}{\frac{1}{jX_a} + \frac{1}{0.5R'_k + jX'_k}}
$$

Приближенно, если  $X_a \gg X'_k > 0.5 R'_k$ , то

$$
R_2 = R + 0.5R'_k > R, \quad X_2 = X_{\sigma} + X'_k \ll X_1.
$$

Как видно из этих формул, индуктивное сопротивление якоря для токов обратной последовательности значительно меньше, чем для токов прямой последовательности. Это связано с тем, что поле токов обратной последовательности ослабляется индуктированными в демпферной обмотке токами. Токи в демпферной обмотке препятствуют проникновению магнитного поля в магнитопровод ротора, обладающий небольшим сопротивлением, и вытесняют поле за пределы контуров демпферной обмотки, где оно встречает большое сопротивление немагнитных промежутков. Поскольку через эти же немагнитные промежутки замыкается поле рассеяния демпферной обмотки, которому соответствует параметр  $X'_{k}$ , сопротивление обратной последовательности оказывается равным сумме сопротивлений  $X_{\sigma}$  и  $X'_{k}$ .

Наоборот, активное сопротивление обратной последовательности больше сопротивления для токов прямой последовательности, так как оно соответствует не только мощности электрических потерь в обмотке якоря  $P_2 = mR'I_2^2$ , но и электромагнитной мощности, передаваемой на ротор,  $P_{\text{SM}} \approx (mR_k / s)I_2^2$ , которая должна быть рассчитана для тормозного режима при  $s = 2$  (потери в обмотке ротора  $P_{\gamma 2} = mR'_k I_2^2$  покрываются за счет мощности  $P_{\gamma M}$ , поступающей со стороны статора, и равной ей механической мощности

$$
\left|P_{\text{next}}\right| \approx mR'_k I_2^2 \left|\frac{1-s}{s}\right| = P_{\text{3M}},
$$

поступающей со стороны ротора).

При явнополюсном роторе с замкнутой накоротко одноосной обмоткой возбуждения и неравношаговой демпферной обмоткой име-

ется магнитная и электрическая несимметрия, проявляющаяся в том, что параметры по продольной и поперечной осям ротора оказываются различными. Вследствие магнитной несимметрии явнополюсного ротора различны главные сопротивления якоря по продольной и поперечной осям  $X_{ad} \neq X_{aa}$ .

Вследствие электрической несимметрии неодинаковыми являются индуктивные сопротивления рассеяния и активные сопротивления демпферной обмотки по продольной и поперечной осям (т.е. сопротивления демпферной обмотки для токов, индуктированных изменяющимися продольными и поперечными полями)  $X'_{kd} \neq X'_{ka}$ ,  $R'_{kd} \neq R'_{ka}$ . Электрическая несимметрия увеличивается еще из-за того, что обмотка возбуждения оказывает влияние только на продольное поле. Чем меньше ее индуктивное сопротивление рассеяния  $X'_{f_{\sigma}}$ и активное сопротивление  $R'_f$ , тем это влияние сильнее\*. Для определения поля от токов обратной последовательности и сопротивления обмотки якоря для этих токов можно, как в симметричной асинхронной машине, заменить ротор, вращающийся со скольжением  $s_2 = 2$ , эквивалентным неподвижным ротором с активными сопротивлениями, деленными на s<sub>2</sub>.

При перемещении МДС от обратных токов по отношению к неподвижному ротору она занимает то продольное  $F_{2dm}$ , то поперечное  $E_{2qm}$  положение по отношению к ротору. Продольное поле, образованное МДС  $F_{2dm}$ , которой соответствуют действующий ток  $I_{2d}$  или мгновенные токи  $i_{A2d}$ ,  $i_{B2d}$ ,  $i_{C2d}$ , ослабляется индуктированными токами в обмотке возбуждения и в продольном контуре демпферной обмотки  $i_{kd}$  (рис. 62.2, *а*). При малых активных сопротивлениях роторных контуров поле почти полностью вытесняется за пределы контуров. Сопротивление якоря  $Z_{2d} = R_{2d} + jX_{2d}$  для токов обратной последовательности  $I_{2d}$ , образующих продольное поле, определяется схемой замещения по рис. 62.3 (вверху)

$$
\underline{Z}_{2d} = R + jX_{\sigma} + [(jX_{ad})^{-1} + (0.5R'_{kd} + jX'_{kd})^{-1} + (0.5R'_{f} + jX'_{f\sigma})^{-1}]^{-1}.
$$
 (62.2)

Поперечное поле, образованное МДС  $F_{2am}$ , которой соответствуют действующий ток  $I_{2d}$  или мгновенные токи  $i_{A2q}$ ,  $i_{B2q}$ ,  $i_{C2q}$  (на рисунке  $i_{A2a} = 0$ ), ослабляется только индуктированным током в поперечном

 $\overline{\ast}$  Приведение параметров роторных контуров к обмотке якоря рассматривается в § 71.3.

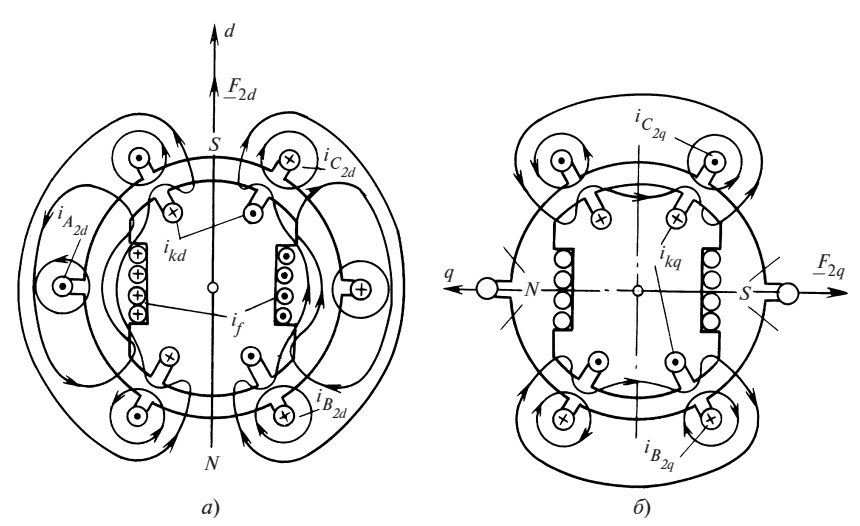

Рис. 62.2. Продольное (а) и поперечное (б) магнитные поля от токов обратной последовательности

контуре демпферной обмотки  $i_{ka}$  и почти полностью вытесняется за пределы этого контура (см. рис. 62.2, б). Сопротивление якоря  $Z_{2a} = R_{2a}$  + +  $jX_{2a}$  для токов обратной последовательности  $I_{2d}$ , образующих поперечное поле, определяется схемой замещения по рис. 62.3 (внизу)

$$
\underline{Z}_{2q} = R + jX_{\sigma} + [(jX_{aq})^{-1} + (0.5R'_{kq} + jX'_{kq})^{-1}]^{-1}.
$$
 (62.3)

В явнополюсной машине сопротивления обратной последовательности по продольной и поперечной

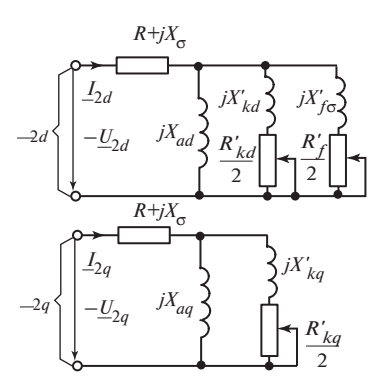

Рис. 62.3. Схемы замещения по продольной и поперечной осям синхронной машины для токов обратной последовательности

осям и их активные и индуктивные составляющие отличаются друг от друга  $|Z_{2d}|$  ≠  $|Z_{2a}|$ ,  $R_{2d}$  ≠  $R_{2a}$ ,  $X_{2d}$  ≠  $X_{2a}$ . Более подробный анализ показывает, что магнитная и электрическая несимметрия ротора явнополюсной машины проявляется в асинхронном режиме таким же образом, как несимметрия сопротивлений в фазах ротора асинхронной машины (см. § 46.2). Поле от токов обратной последовательности основной частоты  $f = f_1$  вращается с угловой скоростью  $\omega_1$  (имеется в виду

электрическая угловая скорость), ротор вращается в противоположную сторону со скоростью  $\omega = -\omega_1$ , его скольжение по отношению к обратному полю  $s = (\omega_1 - \omega)/\omega_1 = 2$ . В контурах ротора индуктируются токи частотой  $f_2 = sf = 2f$ . Из-за несимметрии ротора поле от токов в его контурах представляется суммой двух вращающихся полей: прямого поля, вращающегося по отношению к ротору со скоростью  $s\omega_1 = 2\omega_1$  и по отношению к статору со скоростью  $s\omega_1 + \omega = 2\omega_1 - \omega_1 = \omega_1$ , и обратного поля, вращающегося по отношению к ротору со скоростью  $-\text{so}_1 = -2\text{O}_1$ и по отношению к статору со скоростью  $-s\omega_1 + \omega = -2\omega_1 - \omega_1 = -3\omega_1$ .

Прямое поле ротора индуктирует в обмотке статора ЭДС основной частоты  $f_1 = \omega_1/(2\pi)$  и, перемещаясь с той же скоростью, что и поле от токов обратной последовательности основной частоты, суммируется с этим полем.

Обратное поле ротора индуктирует в обмотке статора ЭДС  $\mathcal{L}_3$ тройной частоты  $f_3 = 3\omega_1/(2\pi) = 3f$ , влияние которых проявляется в зависимости от сопротивлений в электрических цепях статора. В случае, когда обмотка статора присоединена к системе напряжений обратной последовательности через большие внешние сопротивления, токи от ЭДС тройной частоты, замыкающиеся через эти сопротивления, пренебрежимо малы по сравнению с токами основной частоты, т.е. их влияние можно не учитывать. По обмотке якоря протекает только система токов обратной последовательности основной частоты. При этом из-за малости сопротивлений  $\mathcal{Z}_{2d}$  и  $\mathcal{Z}_{2q}$  по сравнению с внешними сопротивлениями токи обратной последовательности не зависят от положения ротора по отношению к полю  $(\underline{I}_2 = \underline{I}_{2d} = \underline{I}_{2q}).$ 

Электродвижущая сила тройной частоты  $\underline{E}_3$  =  $\underline{U}_3$ , складываясь с напряжением основной частоты  $U_2$ , искажает форму кривой напряжения на выводах машины таким образом, что при продольном положении ротора напряжение равно  $\underline{U}_2 + \underline{U}_3 = \underline{U}_{2d} = -\underline{Z}_{2d} \underline{I}_2$ , а поперечном —  $\underline{U}_2 - \underline{U}_3 = \underline{U}_{2q} = -\underline{Z}_{2q} \underline{I}_2$ .

При расчете несимметричного режима учитываются только ток и напряжение обратной последовательности основной частоты

$$
\underline{U}_2 = \frac{\underline{U}_2 a + \underline{U}_2}{2} = -\frac{\underline{Z}_2 a + \underline{Z}_2}{2} \underline{I}_2,
$$

которое определяется из приведенной системы уравнений. Сопротивление обратной последовательности равно отношению напряжения к току обратной последовательности

$$
\underline{Z}_2 = R_2 + jX_2 = -\frac{U_2}{I_2} = \frac{Z_{2d} + Z_{2q}}{2}.
$$
 (62.4)

С помощью (62.2) и (62.3) по (62.4) могут быть найдены активная и индуктивная составляющие сопротивления обратной последовательности при больших внешних сопротивлениях в фазах обмотки якоря. Наоборот, когда обмотка статора присоединена к системе напряжений обратной последовательности через малые внешние сопротивления (по сравнению с  $Z_{2d}$  или  $Z_{2g}$ ), напряжение на выводах обмотки совпадает с этими напряжениями и остается одним и тем же при продольном и поперечном положениях ротора по отношению к полю  $U_2 = U_{2d} = U_{2a}$ .

По отношению к ЭДС  $E_3$  тройной частоты обмотка якоря оказывается замкнутой накоротко (сопротивления системы и внешние сопротивления малы). Поэтому под действием ЭДС  $E_3$  в обмотке якоря возникают токи тройной частоты  $I_3$ , делающие напряжение тройной частоты на выводах обмотки равными нулю,  $U_3 = 0$ .

Токи тройной частоты  $I_3$ , складываясь с токами основной частоты, искажают форму кривой тока в обмотке якоря таким образом, что при продольном положении ток равен

$$
\underline{I}_2 + \underline{I}_3 = \underline{I}_{2d} = -\frac{\underline{U}_2}{\underline{Z}_{2d}},
$$

а при поперечном

$$
\underline{I}_2 - \underline{I}_3 = \underline{I}_{2q} = -\frac{\underline{U}_2}{\underline{Z}_{2q}}
$$

Из этих уравнений можно выразить ток основной частоты

$$
\underline{I}_2 = \frac{\underline{I}_{2d} + \underline{I}_{2q}}{2} = -\frac{\underline{U}_2}{2} \left( \frac{1}{\underline{Z}_{2d}} + \frac{1}{\underline{Z}_{2q}} \right)
$$

и найти сопротивление обратной последовательности

$$
\underline{Z}_2 = R_2 + jX_2 = -\frac{U_2}{I_2} = \frac{2Z_{2d}Z_{2q}}{Z_{2d} + Z_{2q}}.
$$
 (62.5)

С помощью (62.2) и (62.3) по (62.5) могут быть найдены активная и индуктивная составляющие сопротивления обратной последовательности в случае малых внешних сопротивлений в фазах обмотки якоря, например, при включении машины в систему бесконечной мощности с несимметричными напряжениями.

В случае симметричного ротора, когда  $Z_{2d} \approx Z_{2a}$ , сопротивления обратной последовательности в двух рассмотренных случаях получаются одинаковыми:  $Z_2 = R_2 + jX_2 = Z_{2d} = Z_{2a}$ . В относительных единицах индуктивное сопротивление обратной последовательности  $X_2 = 0,12$ —0,18 в неявнополюсных машинах с косвенным охлаждением;  $X_2 = 0,2$ —0,4 в явнополюсных машинах с косвенным охлаждением.

При расчете активных составляющих сопротивления обратной последовательности под сопротивлением  $R_f$  следует понимать полное активное сопротивление цепи обмотки возбуждения (с учетом сопротивления якоря возбудителя или гасительного сопротивления), причем все активные и индуктивные сопротивления, которые входят в (62.2), (62.3) и схемы по рис. 62.3, требуется определить с учетом вытеснения тока, которое наблюдается при частоте 2f.

## 62.4. Сопротивление обмотки якоря для токов нулевой последовательности

Токи нулевой последовательности  $(I_0 = I_{A0} = I_{B0} = I_{C0})$  одинаковы во всех фазах. Пульсирующие поля с основным числом периодов р, образованные фазными токами нулевой последовательности,

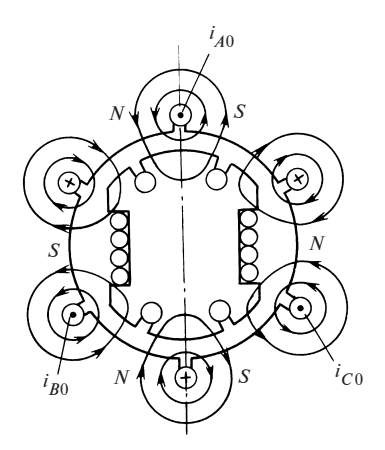

Рис. 62.4. Магнитное поле от токов нулевой последовательности

будучи сдвинутыми одно относительно другого в пространстве на электрические углы 120°, взаимно компенсируются. Существуют только пульсирующие поля взаимной индукции с числом периодов  $3p$ , 9p, 15p и т.д., соответствующие нечетным пространственным гармоническим составляющим МДС фаз с числом периодов vp, порядок которых кратен трем, т.е.  $v = 3$  (нечетное число). Наибольшую роль играет пульсирующее поле взаимной индукции с числом периодов  $3p$ , линии которого при  $p = 1$  показаны на рис. 62.4 (в этом случае поле шестиполюсное).

Индуктивное сопротивление взаимной индукции для токов нулевой последовательности  $X_{a0}$  обусловлено только полями от гармонических составляющих МДС порядка, кратного 3. В силу малости этих МДС и образованных ими потокосцеплений оно много меньше индуктивного сопротивления взаимной индукции для токов прямой последовательности  $X_a$ . Сопротивление рассеяния фазы для токов нулевой последовательности  $X_{\sigma 0}$  также получается несколько меньшим, чем индуктивное сопротивление рассеяния для токов прямой последовательности  $X_{\sigma}$ . Это связано с тем, что при токах нулевой последовательности потокосцепление рассеяния фазы за счет влияния других фаз при укороченном шаге ослабляется, а при токах прямой последовательности усиливается. Полное индуктивное сопротивление фазы для токов нулевой последовательности определяется как сумма двух сопротивлений:

$$
X_0 = X_{a0} + X_{\sigma 0}.
$$

В двухслойных обмотках с укороченным шагом это сопротивление обычно немного меньше, чем индуктивное сопротивление рассеяния для токов прямой последовательности  $X_0 \approx X_{\sigma}$ . В относительных единицах индуктивное сопротивление нулевой последовательности  $X_0 = 0.05 - 0.08$  в неявнополюсных машинах с косвенным охлаждением;  $X_0 = 0.08 - 0.16$  в неявнополюсных машинах с непосредственным охлаждением;  $X_0 = 0.07 - 0.10$  в явнополюсных машинах с косвенным охлаждением.

Поле токов нулевой последовательности сцеплено только с демпферной обмоткой. Его сцепление с обмоткой возбуждения ничтожно мало. Токи в демпферной обмотке, индуктированные током нулевой последовательности, несколько уменьшают индуктивное сопротивление  $X_0$ . Активное сопротивление фазы для тока нулевой последовательности мало отличается от сопротивления для тока прямой последовательности  $R_0 \approx R_a$ . Это объясняется тем, что дополнительные потери в демпферной обмотке от токов, индуктированных в ней полем нулевой последовательности, малы по сравнению с омическими потерями в самой обмотке якоря. Полное сопротивление фазы для тока нулевой последовательности определяется

$$
\underline{Z}_0 = R_0 + jX_0. \tag{62.6}
$$

## 62.5. Анализ несимметричного режима работы синхронной машины

Напряжения фаз в несимметричном режиме определяются как сумма напряжений прямой, обратной и нулевой последовательностей, связанных с токами соответствующих последовательностей:

$$
\underline{U}_A = \underline{U}_{A1} + \underline{U}_{A2} + \underline{U}_{A0};
$$
\n
$$
\underline{U}_B = \underline{U}_{B1} + \underline{U}_{B2} + \underline{U}_{B0};
$$
\n
$$
\underline{U}_C = \underline{U}_{C1} + \underline{U}_{C2} + \underline{U}_{C0}.
$$
\n(62.7)

rge  $U_{B1} = U_{A1} a^2$ ;  $U_{C1} = U_{A1} a$ ;  $U_{B2} = U_{A2} a$ ;  $U_{C2} = U_{A2} a^2$ ;  $U_{B0} =$  $= U_{C0} = U_{40}$ .

Напряжение прямой последовательности образует поле от тока возбуждения и поле от токов прямой последовательности в обмотке якоря, вращающиеся с синхронной скоростью. Уравнение для напряжения прямой последовательности записывается так же, как уравнение для симметричного синхронного режима (см. гл. 55). Уравнение может быть записано с учетом насыщения магнитной цепи или без учета насыщения. Если магнитная цепь не насыщена, то напряжение прямой последовательности фазы А определяется уравнением

$$
\underline{U}_{A1} = \underline{E}_{Af} - \underline{Z}_1 \underline{I}_{A1},\tag{62.8}
$$

где  $\underline{E}_{A} = \underline{E}_{f}$  — ЭДС возбуждения фазы А;  $\underline{Z}_1 = R_1 + jX_1$  — сопротивление прямой последовательности по (62.1).

Напряжения фазы А обратной и нулевой последовательностей образуются только токами соответствующих последовательностей:

$$
\underline{U}_{A2} = -\underline{Z}_2 \underline{I}_{A2};\tag{62.9}
$$

$$
\underline{U}_{A0} = -\,\underline{Z}_0 \,\underline{I}_{A0} \,. \tag{62.10}
$$

Напряжения прямой, обратной и нулевой последовательностей других фаз могут быть найдены с помощью соотношений, поясняющих (62.7). Используя это уравнение, можно выразить полные фазные 216
напряжения через  $E_f$ , ЭДС возбуждения фазы А и симметричные составляющие токов:

$$
\underline{U}_A = \underline{E}_f - \underline{Z}_1 \underline{I}_{A1} - \underline{Z}_2 \underline{I}_{A2} - \underline{Z}_0 \underline{I}_{A0};
$$
\n
$$
\underline{U}_B = (\underline{E}_f - \underline{Z}_1 \underline{I}_{A1}) \underline{a}^2 - \underline{Z}_2 \underline{I}_{B2} - \underline{Z}_0 \underline{I}_{B0};
$$
\n
$$
\underline{U}_C = (\underline{E}_f - \underline{Z}_1 \underline{I}_{A1}) \underline{a} - \underline{Z}_2 \underline{I}_{C2} - \underline{Z}_0 \underline{I}_{C0},
$$
\n(62.11)

где  $\underline{E}_f - \underline{Z}_1 \underline{I}_{A1} = \underline{U}_{A1}$ .

По этим уравнениям можно построить диаграмму напряжений при несимметричной нагрузке. Однако она получается довольно сложной. Проще построение совмещенной диаграммы напряжений при несимметричной нагрузке (рис. 62.5), которая соответствует системе уравнений (62.12), полученной из (62.11) после умножения второго уравнения на *а* и третьего на  $\overrightarrow{a}$ :

$$
\underline{U}_A = \underline{E}_f - \underline{Z}_1 \underline{I}_{A1} - \underline{Z}_2 \underline{I}_{A2} - \underline{Z}_0 \underline{I}_{A0};
$$
\n
$$
\underline{a} \underline{U}_B = \underline{E}_f - \underline{Z}_1 \underline{I}_{A1} - \underline{Z}_2 \underline{a} \underline{I}_{B2} - \underline{Z}_0 \underline{a} \underline{I}_{B0};
$$
\n
$$
\underline{a}^2 \underline{U}_C = \underline{E}_f - \underline{Z}_1 \underline{I}_{A1} - \underline{Z}_2 \underline{a}^2 \underline{I}_{C2} - \underline{Z}_0 \underline{a}^2 \underline{I}_{C0},
$$
\n(62.12)

где  $\underline{E}_f - \underline{Z}_1 \underline{I}_{A1} = \underline{U}_{A1}$ .

При симметричной нагрузке напряжения  $U_4$ ,  $aU_8$ ,  $a^2U_7$  одинаковы и равны напряжению прямой последовательности фазы А

$$
\underline{U}_A = \underline{a} \underline{U}_B = \underline{a}^2 \underline{U}_C = \underline{U}_{A1}.
$$

Из диаграммы видно, насколько сильно при несимметричной нагрузке разлинапряжения чаются  $U_{\scriptscriptstyle{A}}$ ,  $\frac{aU_R}{a}$ ,  $\frac{a^2U_C}{a}$  и с какими токами связано это различие.

Рис. 62.5. Совмещенная диаграмма напряжений синхронного неявнополюсного генератора при несимметричной нагрузке (насыщение не учитывается;  $R = R_2$  =  $= R_0 = 0$ 

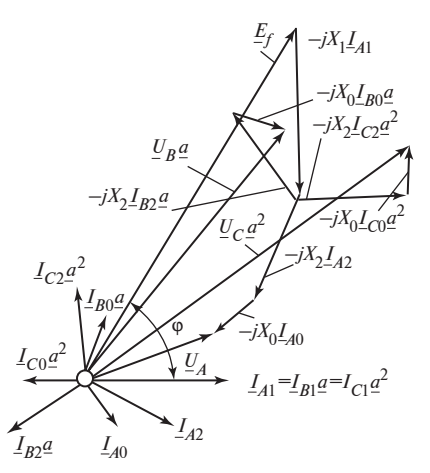

## 62.6. Параллельная работа синхронной машины с электрической системой, напряжения которой несимметричны

Если синхронная машина работает параллельно с электрической системой бесконечной мощности, режим задается несимметричными напряжениями системы:  $U_{Ac} = -U_A$ ;  $U_{Bc} = -U_B$ ;  $U_{Cc} = -U_c$ . Это дает возможность определить симметричные составляющие напряжения на выводах машины. Кроме того, должен быть задан по модулю и фазе ток прямой последовательности одной из фаз, например ток  $I_{A1}$ , и угол ф между напряжением  $U_{A1}$  и этим током. Модуль и фаза тока  $I_{A1}$  зависят от режима, в котором работает машина, и от активной и реактивной мощностей, которые она развивает. Этих данных достаточно, чтобы определить ЭДС возбуждения  $E_f$  и ток возбуждения  $I_f$ , обеспечивающие этот режим, и токи обратной и нулевой послеловательностей.

Электродвижущая сила возбуждения фазы А определяется

$$
\underline{E}_f = \underline{U}_{A1} + \underline{Z}_1 \underline{I}_{A1},
$$

где  $Z_1 = R_1 + jX_1$  — полное сопротивление якоря, составляющие которого в неявнополюсной машине  $R_1 = R$ ;  $X_1 = X_{\sigma} + X_{\sigma}$ , а в явнополюсной определяются по заданным  $\underline{U}_{A1}$ ,  $\underline{I}_{A1}$  и ф с помощью рекоменлаций, привеленных в гл. 55.

Токи обратной и нулевой последовательностей имеют вид

$$
\underline{I}_{A2} = -\underline{U}_{A2}/\underline{Z}_2; \quad \underline{I}_{A0} = -\underline{U}_{A0}/\underline{Z}_0.
$$

Поле от токов обратной последовательности индуктирует значительные токи двойной частоты в контурах ротора, которые могут вызвать недопустимое повышение температуры ротора. От токов обратной последовательности зависит возможность работы при заданной несимметрии напряжений. Длительная работа крупных синхронных генераторов возможна только при токе обратной последовательности в относительных единицах, 0,1—0,2, т.е. при  $I_{2*} = I_2/I_{\text{HOM}}$  < 0,1—0,2.

Допустимое напряжение обратной последовательности оказывается еще меньшим  $U_{2*} = |Z_{2*}| I_{2*} < |Z_{2*}| (0,1-0,2) = 0,015-0,05$ , так как обычно  $|Z_{2*}| \approx X_{2*} = 0.15 - 0.25$ . Это означает, что длительная параллельная работа синхронной машины с электрической системой возможна только при симметричных напряжениях, когда напряжение обратной последовательности составляет  $U_{2*}/U_{1*} = 0.015 - 0.05$  (напряжение прямой последовательности всегда близко к номинально-My, r.e.  $U_{1*} = 1$ ).

## 62.7. Работа синхронного генератора на автономную несимметричную нагрузку

Несимметричный режим может задаваться несимметричной системой сопротивлений нагрузки  $Z_A \neq Z_B \neq Z_C$  и схемой их соединения. Предположим, что сопротивления соединены в звезду, нулевая точка которой соединена с нулевой точкой обмотки якоря генератора (рис. 62.6, а). Тогда напряжения фаз обмотки якоря могут быть выражены через эти сопротивления и фазные токи:

$$
\underline{U}_A = \underline{I}_A \underline{Z}_A; \quad \underline{U}_B = \underline{I}_B \underline{Z}_B; \quad \underline{U}_C = \underline{I}_C \underline{Z}_C. \tag{62.13}
$$

Рассматривая (62.11) и (62.13) совместно, выразив токи в (62.13) через симметричные составляющие и считая ЭДС возбуждения  $\underline{E}_f = E_f$ заданной, можно решить полученную систему уравнений относительно симметричных составляющих токов. Для ненасыщенной неявнополюсной машины, в которой  $Z_1 = R_1 + jX_1$  заранее известно и не зависит от угла  $\beta$ , уравнения для симметричных составляющих токов записываются и решаются наиболее просто:

$$
E_f = (\underline{Z}_1 + \underline{Z}_A) \underline{I}_{A1} + (\underline{Z}_2 + \underline{Z}_A) \underline{I}_{A2} + (\underline{Z}_0 + \underline{Z}_A) \underline{I}_{A0};
$$
  
\n
$$
E_f \underline{a}^2 = (\underline{Z}_1 + \underline{Z}_B) \underline{a}^2 \underline{I}_{A1} + (\underline{Z}_2 + \underline{Z}_B) \underline{a} \underline{I}_{A2} + (\underline{Z}_0 + \underline{Z}_B) \underline{I}_{A0};
$$
  
\n
$$
E_f \underline{a} = (\underline{Z}_1 + \underline{Z}_C) \underline{a} \underline{I}_{A1} + (\underline{Z}_2 + \underline{Z}_C) \underline{a}^2 \underline{I}_{A2} + (\underline{Z}_0 + \underline{Z}_C) \underline{I}_{A0}.
$$
 (62.14)

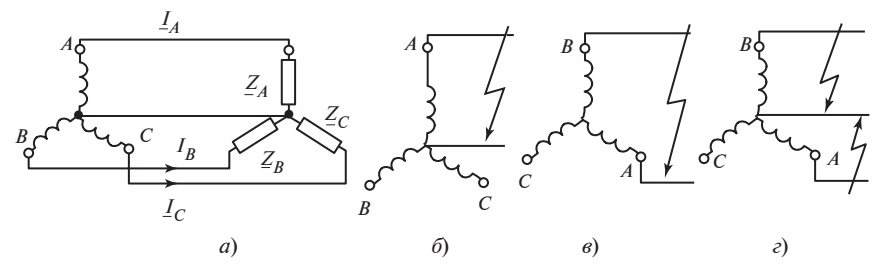

Рис. 62.6. Схемы соединения при несимметричной нагрузке:

 $a$  — общий случай;  $\delta$  — однофазное короткое замыкание;  $\epsilon$  — двухфазное короткое замыкание;  $z$  — двойное однофазное короткое замыкание

Следовательно.

$$
\underline{I}_{A1} = \frac{D_1}{\underline{D}}; \quad \underline{I}_{A2} = \frac{D_2}{\underline{D}}; \quad \underline{I}_{A0} = \frac{D_0}{\underline{D}}, \tag{62.15}
$$

где

$$
\underline{D} = \begin{pmatrix} (\underline{Z}_1 + \underline{Z}_A) & (\underline{Z}_2 + \underline{Z}_A) & (\underline{Z}_0 + \underline{Z}_A) \\ & (\underline{Z}_1 + \underline{Z}_B) \underline{a}^2 & (\underline{Z}_2 + \underline{Z}_B) \underline{a} & (\underline{Z}_0 + \underline{Z}_B) \\ & (\underline{Z}_1 + \underline{Z}_C) \underline{a} & (\underline{Z}_2 + \underline{Z}_C) \underline{a}^2 & (\underline{Z}_0 + \underline{Z}_C) \end{pmatrix}
$$

— определитель системы (62.14);  $D_1$ ,  $D_2$ ,  $D_0$  — определители, получающиеся из определителя  $D$  после замены столбца, составленного из коэффициентов при неизвестном токе, на столбец, составленный из свободных членов  $E_f$ ,  $E_f \frac{a^2}{2}$ ,  $E_f \frac{a}{2}$ . Например,  $D_1$  получается из  $D$ заменой столбца  $(\underline{Z}_1 + \underline{Z}_A)$  на столбец  $E_f$ ,  $(\underline{Z}_1 + \underline{Z}_B)\underline{a}^2$  — на  $E_f \underline{a}^2$ ,  $(Z_1 + Z_C) a$  — на  $E_f a$ .

Рассчитав токи, можно найти напряжения и их симметричные составляющие с помощью (62.11).

#### 62.8. Несимметричные установившиеся короткие замыкания

Однофазное короткое замыкание (рис. 62.6, б). Однофазное короткое замыкание является частным случаем несимметричной нагрузки  $(Z_A = 0, Z_B = Z_C = \infty)$ . Однако для определения тока короткого замыкания проще обратиться не к (62.14), а к (62.11), имея в виду, что  $\underline{U}_A = 0$ ,  $\underline{I}_B = \underline{I}_C = 0$ ,  $\underline{E}_f = E_f$ . Сначала нужно выразить симметричные составляющие токов через искомый ток короткого замыкания фазы  $A$ :

$$
\underline{I}_{A0} = (\underline{I}_A + \underline{I}_B + \underline{I}_C)/3 = \underline{I}_A/3 ;
$$
  
\n
$$
\underline{I}_{A1} = (\underline{I}_A + \underline{I}_B \underline{a} + \underline{I}_C \underline{a}^2)/3 = \underline{I}_A/3 ;
$$
  
\n
$$
\underline{I}_{A2} = (\underline{I}_A + \underline{I}_B \underline{a}^2 + \underline{I}_C \underline{a})/3 = \underline{I}_A/3 .
$$

После этого из (62.11) для фазы А нетрудно определить ток однофазного короткого замыкания

$$
\underline{I}_A = \frac{3\underline{E}_f}{\underline{Z}_1 + \underline{Z}_2 + \underline{Z}_0}; \quad \underline{I}_A \approx \frac{3\underline{E}_f}{X_1 + X_2 + X_0}.
$$
 (62.16)

220

Двухфазное короткое замыкание (рис. 62.6, в). При двухфазном коротком замыкании обращается в нуль линейное напряжение  $U_{AB} = U_B - U_A = 0$ , токи короткого замыкания в фазах А и В одинаковы,  $I_B = -I_A$ , а ток в фазе С отсутствует,  $I_C = 0$ . Симметричные составляющие токов выражаются через ток короткого замыкания

$$
\underline{I}_{A0} = \frac{1}{3}(\underline{I}_A + \underline{I}_B) = 0; \quad \underline{I}_{A1} = \frac{\underline{I}_A}{3}(1 - \underline{a}) = \frac{I_A}{\sqrt{3}}e^{-j\pi/6};
$$
\n
$$
\underline{I}_{A2} = \frac{\underline{I}_A}{3}(1 - \underline{a}^2) = \frac{I_A}{\sqrt{3}}e^{j\pi/6};
$$
\n
$$
\underline{I}_{B1} = \underline{I}_{A1}\underline{a}^2 = -\underline{I}_{A2}; \quad \underline{I}_{B2} = \underline{I}_{A2}\underline{a} = -\underline{I}_{A1}.
$$

После этого с помощью (62.11) можно записать уравнение для линейного напряжения  $U_{AB}$ :

$$
\underline{U}_{AB} = \underline{U}_B - \underline{U}_A = E_f(\underline{a}^2 - 1) - \underline{Z}_1(\underline{I}_{B1} - \underline{I}_{A1}) - \underline{Z}_2(\underline{I}_{B2} - \underline{I}_{A2}) = 0,
$$

где

$$
\underline{I}_{B1} - \underline{I}_{A1} = -\underline{I}_{A2} - \underline{I}_{A1} = -\underline{I}_A;
$$
  

$$
\underline{I}_{B2} - \underline{I}_{A2} = -\underline{I}_{A1} - \underline{I}_{A2} = -\underline{I}_A;
$$
  

$$
1 - \underline{a}^2 = +\sqrt{3}e^{j\pi/6}.
$$

Решая уравнение, находим ток двухфазного короткого замыкания

$$
\underline{I}_A = \frac{\sqrt{3}E_f e^{j\pi/6}}{\underline{Z}_1 + \underline{Z}_2}; \quad I_A \approx \frac{\sqrt{3}E_f}{X_1 + X_2}.
$$
 (62.17)

Двойное однофазное короткое замыкание (рис. 62.6, г). В этом случае оказываются замкнутыми накоротко две фазы и напряжения  $U_A = 0$ ,  $U_B = 0$ ; кроме того, ток в фазе С равен нулю ( $I_C = 0$ ). Симметричные составляющие токов выражаются через одинаковые токи короткого замыкания в фазах А и В:

$$
\underline{I}_{A0} = \frac{\underline{I}_A + \underline{I}_B}{3}; \quad \underline{I}_{A1} = \frac{\underline{I}_A + a\underline{I}_B}{3}; \quad \underline{I}_{A2} = \frac{\underline{I}_A + a^2 \underline{I}_B}{3}.
$$

Решая систему уравнений для напряжений  $U_A = 0$  и  $U_B = 0$ , полученную с помощью (62.11), и пренебрегая активными составляющими сопротивлений  $Z_1$ ,  $Z_2$ ,  $Z_0$ , находим токи двойного однофазного короткого замыкания

$$
\underline{I}_A = \frac{jE_f \sqrt{3} \left( X_2 e^{-j\pi/6} + X_0 e^{-j\pi/6} \right)}{X_1 X_2 + X_0 X_1 + X_2 X_0};
$$
\n
$$
I_A = \frac{\sqrt{3} E_f \sqrt{X_2^2 + X_0^2 + X_2 X_0}}{X_1 X_2 + X_0 X_1 + X_2 X_0}.
$$
\n(62.18)

# Глава шестьдесят третья СПЕЦИАЛЬНЫЕ СИНХРОННЫЕ МАШИНЫ

## 63.1. Однофазные синхронные генераторы с электромагнитным возбуждением

Якорная обмотка этих машин выполняется однофазной (рис. 63.1), ее проводники размещаются примерно на 2/3 каждого полюсного деления. Такую однофазную обмотку можно представить образованной из двух фаз обычной трехфазной обмотки, соединенной в звезду, и рассматривать работу однофазной машина как несимметричный режим работы обычной синхронной машины, две фазы которой питаются от линейного напряжения  $U = U_{AB}$  и обтекаются общим током  $\underline{I} = \underline{I}_A = -\underline{I}_B$ , а третья фаза отключена ( $\underline{I}_C = 0$ ).

Анализ процессов в однофазной синхронной машине может быть проведен с использованием теории несимметричных режимов трехфазной машины (см. гл. 61). Пульсирующая МДС раскладывается на две одинаковые по амплитуде вращающиеся МДС, одна из которых перемещается с угловой скоростью  $\Omega$  (синхронно с ротором), вторая со скорость  $(-\Omega)$  в противоположную сторону. Синхронная составляющая МДС якоря оказывает на поле возбуждения такое же воздействие, как в обычной синхронной машине; обратно синхронная составляющая перемещается по отношению к ротору с двойной синхронной скоростью 2 $\Omega$ . Скольжение ротора по отношению к обрат-

ной МДС равно двум и в его обмотках (демпферной и возбуждения) индуктируются ЭДС и токи двойной частоты 2f. Полезный синхронный электромагнитный момент образуется только от взаимодействия синхронного поля с током якоря, обратносинхронное поле приносит только вред. Для эффективного ослабления обратносинхронного поля на роторе одно-

#### Рис. 63.1. Однофазный синхронный генератор:

 $1 -$  обмотка якоря; 2 - обмотка возбуждения; 3 — стержень демпферной обмотки; 4 — короткозамыкающее кольцо демпферной обмотки

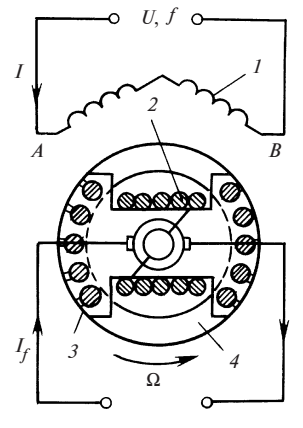

фазных синхронных машин всегда устанавливается продольно-поперечная демпферная обмотка со значительно большими сечениями стержней и короткозамыкающих колец, чем в трехфазных синхронных машинах, обладающая достаточно малыми активным сопротивлением и индуктивным сопротивлением рассеяния (уменьшение активного сопротивления приводит к снижению потерь в демпферной обмотке и ее температуры, а также улучшению КПД машины).

Однофазные синхронные генераторы из-за присущих им недостатков (более низкому КПД, высокой стоимости и худшим вибрационным характеристикам) используются только в качестве автономных источников однофазного переменного тока. Обычно их мощность не превосходит нескольких десятков киловатт, хотя для электроснабжения железных дорог переменного тока построены однофазные гидрогенераторы мощностью до 50 МВт.

#### 63.2. Реактивные синхронные двигатели

Реактивными называются явнополюсные синхронные двигатели без обмотки возбуждения па роторе.

В многофазных (трех- или двухфазных) реактивных двигателях статор выполняется так же, как в обычных синхронных машинах (рис. 63.2). Для анализа процессов в реактивных синхронных двигателях можно использовать теорию явнополюсных синхронных машин, считая ток возбуждения равным нулю  $(I_f = 0, E_f = 0)$ .

При параллельной работе с сетью  $U =$  const электромагнитный мо-

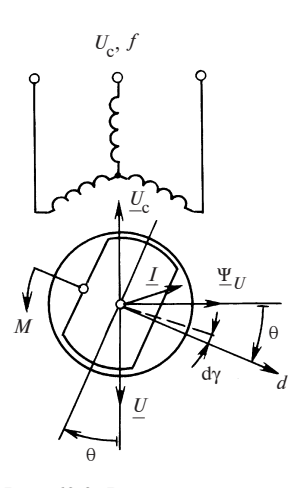

Рис. 63.2. Реактивная синхронная машина (режим двигателя,  $\theta < 0$ ,  $M < 0$ )

мент М реактивного синхронного двигателя определяется по (58.16) при  $\varepsilon = E_f/U = 0$ . Момент зависит от угла  $\theta$  между продольной осью ротора и осью результирующего магнитного поля  $\Psi_{IJ}$ , которое в данном случае образуется только током *I* в обмотке якоря. Действие реактивного двигателя основано на различии между магнитными проводимостями по продольной и поперечной осям ротора  $(X_d > X_q)$ . Электромагнит-<br>ный момент, действующий на ротор двигателя, всегда стремится расположить его продольную ось вдоль поля. В этом можно убедиться, исходя из основного уравнения электромеханического преобразования

$$
M = \left(\frac{\mathrm{d}W}{\mathrm{d}\gamma}\right)_{i = \text{const}}
$$

В реактивной машине энергия магнитного поля  $\mathit{W}\!\sim\! i^2L$ , где  $L$  — индуктивность обмотки якоря;  $i$  — ток в фазе якоря. При смещении продольной оси ротора  $d$  на угол  $dy > 0$  в сторону оси МДС якоря (или в сторону оси поля) индуктивность якоря возрастает,  $dL > 0$  (так как  $L_d > L_a$ ), и приращение энергии магнитного поля d $W = i^2 {\rm d} L$  оказывается положительным  $(dW > 0)$ . Следовательно,  $M = dW/dy > 0$ , а это означает, что электромагнитный момент направлен в сторону dγ и стремится повернуть продольную ось ротора в сторону оси поля. В режиме двигателя (рис. 63.2), когда продольная ось ротора отстает от оси поля  $(\theta \le 0)$ , электромагнитный момент М, действующий на ротор, направлен в сторону вращения  $(M < 0)$ . Максимальный электромагнитный момент при  $R = 0$  наблюдается при  $|\theta| = \pi/4$  и определяется

$$
M_{\text{max}} = \frac{m_1 U^2}{2\Omega} \left(\frac{1}{X_a} - \frac{1}{X_d}\right).
$$

При анализе реактивных двигателей малой мощности (особенно при мощности порядка несколько ватт и менее) необходимо учитывать влияние активного сопротивления статора (см. § 58.5).

Это влияние проявляется в некотором уменьшении максимального момента и угла  $\theta$ , при котором он наблюдается ( $|\theta|<\pi/4$ ).

Основное достоинство реактивных синхронных двигателей простота конструкции (отсутствие обмотки и системы возбуждения). Существенный недостаток — потребление реактивной мощности из сети. Это видно из (58.11), если принять в нем ε = 0. В связи с этим трехфазные реактивные двигатели применяются главным образом в приводах небольшой мощности (до нескольких десятков ватт). Для осуществления асинхронного пуска на роторе реактивных двигателей располагают демпферную обмотку, выполняемую в виде неравношаговой литой из алюминия короткозамкнутой обмотки (рис. 63.3, а).

Как видно из приведенного уравнения, для увеличения максимального момента нужно уменьшить индуктивные сопротивления  $X_d$ и  $X_a$ , увеличивая зазор, однако при этом возрастает потребляемая двигателем реактивная мощность и ухудшается его коэффициент мощности.

Для улучшения технических показателей двигателя применяется особая конструкция магнитопровода ротора, в которой предусмотрен ряд немагнитных промежутков на пути поперечного поля, в то время как на пути продольного поля такие промежутки не встречаются. Если в традиционной конструкции удается получить отношение  $X_d / X_a \approx 2$ , то при секционированном магнитопроводе с немаг-

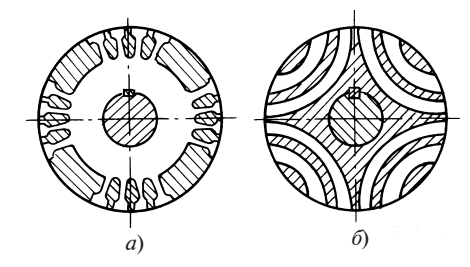

Рис. 63.3. Разрезы магнитопроводов роторов реактивных четырехполюсных синхронных двигателей:

а — обычный магнитопровод с демпферной обмоткой, литой из алюминия; б - сегментированный магнитопровод с литой из алюминия демпферной обмоткой, фигурные стержни которой образуют немагнитные промежутки

нитными промежутками, заполненными стержнями из алюминия (рис. 63.3, б), отношение  $X_d/X_a$  возрастает до 4-5. За счет этого существенно увеличивается  $M_{\text{max}}$ при сохранении потребляемой реактивной мощности О на прежнем уровне. Коэффициент мощности и КПД трехфазных реактивных двигателей с секционированным магнитопроводом приближаются к соответствующим показателям асинхронных двигателей. Это открывает возможность их применения в необходимых случаях при

мощности до нескольких киловатт. На торцах секционированного ротора имеются короткозамыкающие кольца, отлитые из алюминия заодно с фигурными стержнями, заполняющими немагнитные промежутки. Из этих стержней и колец образуется пусковая обмотка лвигателя.

Однофазные реактивные двигатели малой мощности находят широкое применение в схемах автоматического управления, самопишущих приборах, устройствах видео- и звукозаписи и других установках. Для получения вращающегося магнитного поля при пуске и работе этих двигателей используются те же способы, что и в однофазных асинхронных двигателях. Наибольшее распространение получили однофазные реактивные двигатели малой мощности с экранированными полюсами и конденсаторные реактивные двигатели, статор которых устроен так же, как в аналогичных асинхронных двигателях малой мощности (см. 8 47.4, 47.5).

Ротор однофазного реактивного двигателя может иметь такие же конструктивные исполнения, как в многофазном реактивном двигателе. При этом применение ротора с секционированным магнитопроводом (рис. 63.3, б) позволяет значительно улучшить пусковые и рабочие свойства двигателя. В отличие от асинхронных однофазных двигателей в реактивном однофазном двигателе короткозамкнутая обмотка в рабочем режиме демпфирует только обратное поле и не оказывает влияния на прямое поле; и наоборот, явнополюсность существенно влияет на прямое поле, так как оно зависит от положения ротора по отношению к МДС, а влияние явнополюсности на обратное

поле может учитываться усредненно. Нужно также иметь в виду, что пусковой момент реактивного однофазного двигателя (особенно конденсаторного) при  $\Omega = 0$  зависит от начального положения осей ротора по отношению к осям рабочей и пусковой фазы. Это явление связано с различием в магнитных проводимостях и индуктивных сопротивлениях рассеяния короткозамкнутой неравношаговой обмотки по продольной и поперечной осям ротора. В конденсаторных двигателях это может привести при некоторых соотношениях параметров к так называемому «залипанию» ротора при пуске.

Указанное различие между магнитными проводимостями и индуктивными параметрами неравношаговой короткозамкнутой обмотки по продольной и поперечной осям ротора существенно усложняет электромагнитные процессы в однофазном реактивном двигателе по сравнению с однофазным асинхронным двигателем и приводит к еще более резкой зависимости характера вращающегося поля от скорости вращения ротора (при пуске) и от углового положения ротора в рабочем режиме. В связи с этим поле, приближающееся к круговому, можно получить в конденсаторном двигателе только в каком-либо одном режиме (или при определенной частоте вращения во время пуска, или при определенной нагрузке в рабочем режиме). Во всех остальных режимах эллиптичность поля будет более заметно выражена, чем в аналогичных асинхронных однофазных двигателях. Для получения кругового поля в двух режимах (в рабочем и пусковом) прибегают к изменению емкости конденсаторов, включенных в цепь пусковой обмотки, после втягивания в синхронизм.

В реактивных однофазных двигателях с экранированными полюсами эллиптичность поля проявляется во всех режимах работы и при пуске. Поэтому однофазный реактивный двигатель с экранированными полюсами по всем показателям (КПД, cos ф, начальный пусковой момент) уступает конденсаторному реактивному двигателю.

#### 63.3. Синхронные машины с когтеобразными полюсами

Синхронные машины с когтеобразными полюсами отличаются от обычных конструкцией магнитопровода индуктора (ротора) и обмотки возбуждения. Магнитопровод индуктора (ротора) состоит из трех частей (рис. 63.4): ярма 2, диска 1 когтеобразными выступами, образующими северные полюсы N, и диска 3 с когтеобразными выступами, образующими южные полюсы S. Кольцевая обмотка возбуждения 4 располагается между дисками 1 и 3 с выступающими системами полюсов и питается от возбудителя с помощью контактных колец. При возбуждении индуктора образуется магнитное поле, линии которого, охватывающие проводники обмотки возбуждения, показа-

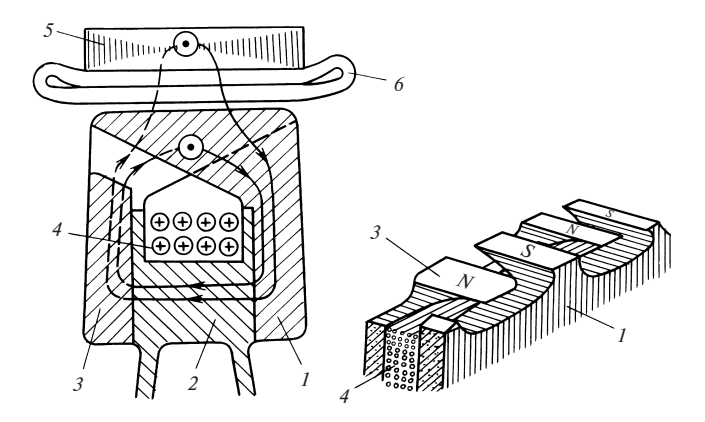

Рис. 63.4. Устройство синхронной машины с когтеобразными полюсами:  $1 -$ диск с системой южных полюсов индуктора; 2 — ярмо индуктора; 3 — диск с системой северных полюсов; 4 — обмотка возбуждения; 5 — магнитопровод якоря; 6 — обмотка якоря

ны на рисунке. Бо'льшая часть линий, выходящих из северных полюсов, пересекает зазор, сцепляется с обмоткой якоря, проходит по ярму и снова возвращается в индуктор через зазор между зубцами якоря и южными полюсами. Эти линии образуют поток взаимной индукции с обмоткой якоря. Меньшая часть линий направляется прямо от северных полюсов к южным, не образуя полезного потокосцепления с обмоткой якоря. Эти линии образуют поток рассеяния обмотки возбуждения.

Индукторы с когтеобразными полюсами, предложенные английскими инженерами Д. Джиббсом и Э. Фэсквитом, получили применение в синхронных генераторах, выпускавшихся в 1890—1900 гг. Однако по мере увеличения относительной длины  $\ell/\tau$  и мощности генераторов достоинства индукторов этого типа — простота устройства и низкая стоимость обмотки возбуждения — отступили на второй план по сравнению с их существенным недостатком — весьма большим рассеянием потока. Поэтому в настоящее время модификации когтеобразного исполнения применяются только в машинах небольшой мощности с большим числом полюсов в таком промежуточном диапазоне соотношений между угловой частотой сети и угловой скоростью ротора, в котором машина с когтеобразными полюсами превосходит по своим показателям и обычную, и индукторную синхронные машины. Особенно ценные качества приобретает машина с когтеобразными полюсами в исполнении с неподвижной кольцевой обмоткой возбуждения. Поскольку в такой машине исключен скользящий контакт в щеточном устройстве для питания обмотки возбуждения, она получила

название бесконтактной. Бесконтактный синхронный генератор с когтеобразными полюсами на роторе показан на рис. 63.5, его ротор — на рис. 63.6. Обмотка возбуждения генератора состоит из двух неподвижных кольцевых катушек 1, установленных в углублениях подшипниковых щитов 5, 11. Линии поля, возбужденного токами в катушках, замыкаются в основном по пути, показанному на рисунке: от северных полюсов 9 через зазор к зубцам магнитопровода якоря 3; по ярму и зубцам якоря еще раз через зазор к южным полюсам 8; по ярму 7 южных полюсов; через зазор между ярмом 7 и щитом 5; по щиту 5, станине 4 и щиту 11; через зазор между щитом 11 и ярмом 10 северных полюсов; по ярму 10 снова в северные полюсы. Частично рассеиваясь, поле возбуждения сцепляется с обмоткой якоря. При вращении вала 6 вместе с ярмами полюсов 7, 10 и полюсами 8, 9 периодически изменяется потокосцепление с обмоткой якоря и в ней индуктируется ЭДС.

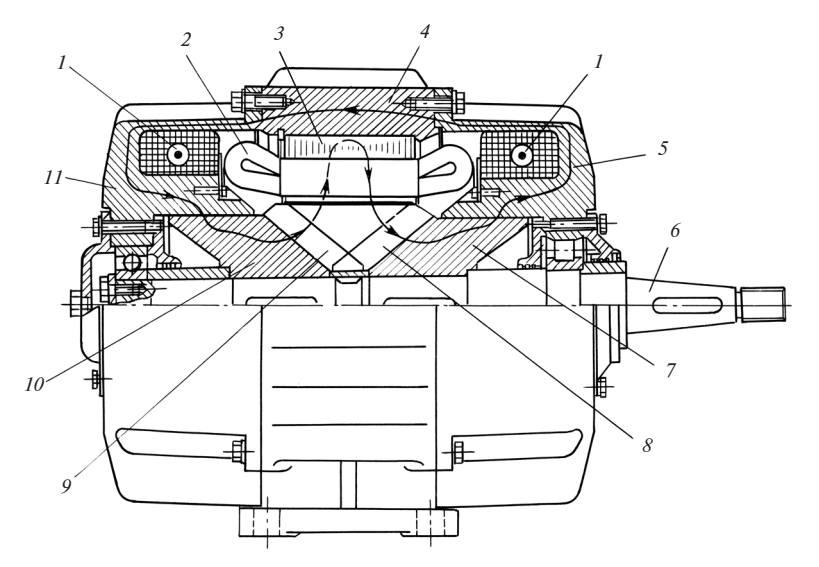

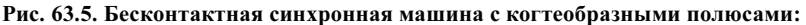

 $1$  — кольцевые катушки возбуждения;  $2$  — обмотка якоря;  $3$  — магнитопровод якоря; 4 — станина; 5, 11 — подшипниковые щиты; 6 — вал; 7, 10 — ярма южных и северных полюсов; 8, 9 — южные и северные полюсы

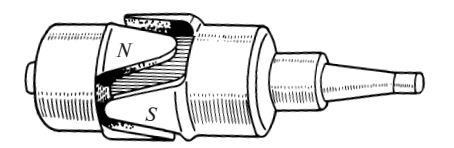

Рис. 63.6. Ротор бесконтактного синхронного генератора с когтеобразными полюсами

Бесконтактные синхронные генераторы и двигатели применяются в случаях, когда обслуживание щеточного устройства затруднено и требуется высокая надежность машины в течение длительной эксплуатации в тяжелых условиях. Такие генераторы мощностью 10 кВт и более применяются, например, для электроснабжения железнодорожных вагонов.

## 63.4. Индукторные машины (генераторы и двигатели с электромагнитной редукцией частоты вращения)

Общие сведения. Индукторными называют синхронные машины, в которых обмотка якоря и обмотка возбуждения неподвижны, а ротор представляет собой цилиндрический магнитопровод с равномерно распределенными по его поверхности выступами-зубцами. Электромеханическое преобразование энергии в этих машинах связано с изменением взаимной индуктивности между обмоткой якоря и обмоткой возбуждения, которое происходит при перемещении зубцов магнитопровода ротора относительно зубцов магнитопровода статора (см. § 20.4).

В качестве индукторной синхронной машины могут быть применены любые исполнения электрической машины с зубчатым ротором и с двумя обмотками того или иного типа, расположенными на статоре. В таких машинах частота изменения взаимной индуктивности между обмотками [см. (20.8)] пропорциональна числу зубцов ротора Z

$$
f = Z\Omega/(2\pi).
$$

При питании обмотки возбуждения постоянным током в обмотке якоря индуктируется ЭДС той же частоты. Обмотка якоря машины может быть присоединена к автономной нагрузке или включена в электрическую сеть с напряжением той же частоты. При параллельной работе с сетью в зависимости от направления внешнего момента, приложенного к валу, индукторные машины могут работать как в генераторном, так и в двигательном режимах.

Индукторную машину, предназначенную для работы в двигательном режиме, называют редукторным двигателем. По своим свойствам и характеристикам индукторные синхронные машины не отличаются от обычных. Их теория строится исходя из общего математического описания процессов электромеханического преобразования энергии в индуктивных машинах, основные положения которого изложены в § 18.2.

230 Индукторная машина уступает обычной по своим массогабаритным показателям; ее размеры и масса существенно больше, чем у обычной синхронной машины. Это объясняется тем, что поток в

зубцовом слое статора индукторной машины изменяется только от минимума до максимума, в то время как в обычной машине он изменяется и по значению, и по направлению. При одинаковых главных размерах и одной и той же максимальной индукции в зубцах амплитуда основной гармонической потока оказывается в индукторной машине в 3—4 раза меньшей. Поэтому индукторные синхронные машины применяются только в тех случаях, когда требуемую частоту сложно получить с помощью обычной синхронной многополюсной машины или машины с когтеобразными полюсами.

В зависимости от исполнения обмотки возбуждения различают основные модификации индукторных синхронных машин: разноименнополюсные и одноименнополюсные. Обмотка якоря в многофазных машинах всегда делается разноименнополюсной, в однофазных — чаще всего также разноименнополюсной, но может быть и одноименнополюсной. Магнитопровод статора в обеих модификациях может быть как зубчатым, так и гладким. В пределах каждой из указанных модификаций имеется большое количество разновидностей, которые применительно к однофазным машинам в основном описаны в § 20.4. Поэтому здесь в качестве примера разноименнополюсного исполнения приведем машину с зубчатым магнитопроводом статора, которая не была детально рассмотрена ранее.

В этой разноименнополюсной машине (рис. 63.7) обмотка возбуждения ОВ размещается в больших пазах магнитопровода статора и образует однопериодное магнитное поле  $(p = 1)$ , линии которого выходят из северного полюса статора в зонах II и III, попадают через зазор в магнитопровод ротора и возвращаются, повторно пересекая зазор, в южный полюс статора в зонах I и IV. Обмотка якоря ОЯ выполняется на то же число периодов, что и обмотка возбуждения, и размещается в больших пазах статора, смещенных на 1/4 периода относительно пазов ОВ. Число зубцов ротора выбирается равным Z =  $= 2pk$ , где  $k$  — нечетное число (на рисунке число зубцов  $Z = 2 \cdot 1 \cdot 7 =$ 

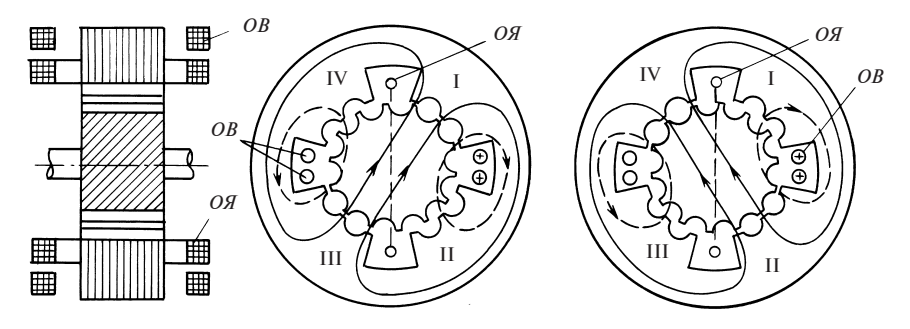

Рис. 63.7. Индукторная синхронная машина в разноименнополюсном исполнении

 $= 14$ ). На поверхности больших зубцов статора (в зонах I—IV) делается ряд углублений, между которыми образуются малые зубцы статора с угловым шагом, равным шагу зубцов ротора  $\alpha_z = 2\pi/Z$ . Число малых зубцов в каждой из зон выбирается одинаковым (на рисунке по три малых зубца в зоне).

При вращении ротора взаимное расположение зубцов статора и ротора периодически изменяется. В положении ротора по рис. 63.7, а зубцы ротора совпадают с малыми зубцами статора в зонах I и III, магнитная проводимость зазора в этих зонах делается максимальной, и линии поля возбуждения ориентируется в основном так, как показано сплошными линиями (штриховыми показаны линии поля, замыкающиеся через зоны II, IV с малой проводимостью, в которых зубцы располагаются против пазов статора). После поворота ротора на половину зубцового шага, т.е. на угол  $\alpha_z / 2 = \pi / Z$ , когда ротор оказывается в положении по рис. 63.7, б, зубцы ротора совпадают с зубцами статора в зонах II и IV, и линии поля возбуждения ориентируются в основном так, как показано сплошными линиями. Сравнивая рис. 63.7, а и б, видим, что направление, в котором поле пересекает плоскость катушки якоря ОЯ, изменяется на обратное.

После поворота ротора еще на половину зубцового шага, т.е. на угол  $\alpha$ <sub>7</sub>/2, будет наблюдаться та же картина поля, что и в исходном положении по рис. 63.7, а. Таким образом потокосцепление с обмоткой якоря будет изменяться с периодом  $T = \alpha_Z / \Omega$ , соответствующим повороту ротора на угол αz. В качестве примера одноименнополюсного исполнения приведем машину с зубчатым магнитопроводом статора, отличающуюся от аналогичной машины по рис. 20.9 только тем, что ее обмотка якоря уложена в большие пазы.

232 В этой одноименнополюсной машине (рис. 63.8) обмотка возбуждения ОВ представляет собой кольцевую катушку, охватывающую вал ротора и расположенную между подшипниковым щитом и магнитопроводом статора и ротора. Такая обмотка образует осесимметричное магнитное поле возбуждения. Все линии поля возбуждения (одна из них показана на продольном разрезе) замыкаются вокруг обмотки возбуждения. От ротора, намагниченного как северный полюс, линии поля направляются через зазор к статору, намагниченному как южный полюс. Магнитная цепь поля взаимной индукции, сцепляющего обмотку якоря ОЯ1 и ОЯ2 с обмоткой возбуждения ОВ, включает следующие участки: магнитопровод ротора MP, главный зубчатый зазор, магнитопровод статора МС, станину С, подшипниковый щит Щ, дополнительный кольцевой зазор и втулку ВР, на которой укреплен магнитопровод ротора. Обмотка якоря ОЯ состоит из двух частей: ОЯ1 и ОЯ2, катушки которых размещаются в больших пазах магнито-

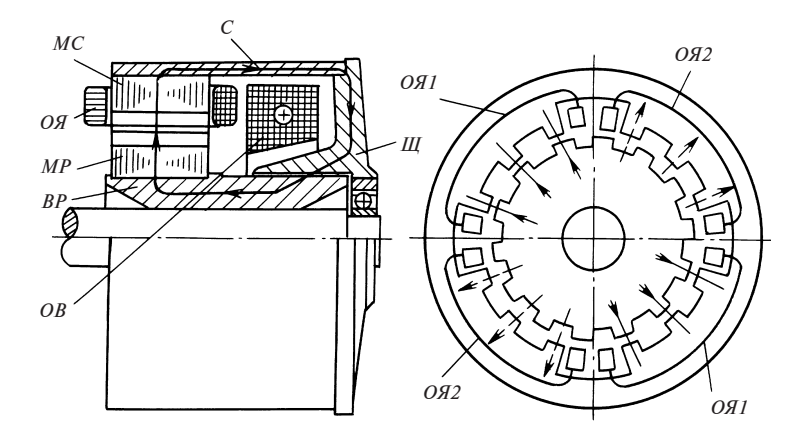

Рис. 63.8. Индукторная синхронная машина в одноименнополюсном исполнении

провода статора. Магнитопровод ротора ничем не отличается от магнитопровода ротора в разноименнополюсной машине по рис. 63.7; число его зубцов равно  $Z = (Z_6/2)k$ , где  $Z_6$  — число больших пазов в магнитопроводе статора,  $k$  — нечетное число [на рис. 63.8] число зубцов ротора  $Z = (4/2) \cdot 7 = 14$ .

На поверхности больших зубцов статора, охватываемых катушками ОЯ1 и ОЯ2, имеются углубления, между которыми образуются малые зубцы статора с угловым шагом, равным шагу зубцов ротора  $\alpha_z = 2\pi/Z$  (на рис. 63.8 в зоне между большими пазами располагаются по три малых зубца). При вращении ротора взаимное расположение зубцов статора и ротора периодически изменяется. В положении ротора по рис. 63.8 зубцы ротора совпадают с малыми зубцами в зонах, охватываемых катушками  $O/I$ ; магнитная проводимость зазора в этих зонах становится максимальной, линии поля возбуждения ориентируются в основном так, как показано сплошными линиями, и сцепляются с катушками ОЯ1. Потокосцепление линий, показанных пунктиром, с катушками ОЯ2 получается существенно меньшим, поскольку в зонах, охваченных этими катушками, зубцы ротора располагаются против пазов статора и магнитная проводимость зазора минимальна.

После поворота ротора на половину зубцового шага, т.е. на угол  $\alpha_z / 2 = \pi / Z$ , зубцы ротора совпадают с зубцами статора в зонах, охваченных катушками ОЯ2, и потокосцепление этих катушек становится максимальным, а потокосцепление катушек  $OAI$  — минимальным. Периоду Т изменения потокосцепления обмотки якоря соответствует поворот ротора на угол  $\alpha_z$ . Поэтому, так же как при разноименнополюсном исполнении,  $T = \alpha_Z/\Omega$ . Поскольку изменения потокосцепле-

ний в частях фазы ОЯ1 и ОЯ2 смещены во времени на  $T/2$  или, иными словами, находятся в противофазе, эти части обмотки должны быть включены между собой встречно. Катушки в пределах частей обмотки (ОЯ1 или ОЯ2) включаются согласно.

Индукторные синхронные генераторы. Индукторная синхронная машина первоначально получила применение в качестве генератора. В 1854 г. Найтом получен английский патент на генератор, соответствующий по принципу работы этому классу машин. Индукторный генератор, напоминающий по своей конструкции современные машины этого типа, изобретен в 1877 г. П.Н. Яблочковым. После изобретения в 1895 г. радио индукторные генераторы стали применять главным образом для питания антенного контура радиостанции токами высокой частоты — 50 кГц и более. При этом, несмотря на то что еще в 1901 г. Гюи был предложен индукторный генератор с зубчатым магнитопроводом статора, называемый теперь генератором с полупульсирующим потоком зубца ротора (см. § 20.4, пп. «в» и «д»), еще долгое время использовались исключительно индукторные генераторы с гладким магнитопроводом статора, называемые теперь генераторами с постоянным потоком (см.  $\S 20.4$ , пп. «б» и «г»).

Для получения высоких частот разноименнополюсная обмотка якоря этих генераторов выполнялась с минимально возможным числом периодов, а их ротор вращался с предельно допустимой частотой (до 20 000 об/мин). Трудности, связанные с созданием генераторов на столь высокие частоты, удалось преодолеть только после внедрения генераторов с пульсирующим потоком зубца ротора, в которых высокую частоту получают путем увеличения числа зубцов ротора и статора. В настоящее время индукторные генераторы на радиостанциях вытеснены другими источниками повышенной частоты. Теперь они широко используются при осуществлении таких технологических процессов, как электроплавка, электросварка, электротермообработка, электросушка и др., требующих источников питания частотой 1000—10 000 Гц. Они служат также для питания высокоскоростного электропривода, радиолокационных и других установок.

Электропромышленностью нашей страны освоен серийный выпуск преобразователей частоты, состоящих из индукторного синхронного генератора повышенной частоты и сопряженного с ним асинхронного двигателя, получающего питание от сети частотой 50 Гц.

234 Преобразователи серии ВПЧ имеют однокорпусное закрытое вертикальное исполнение. Роторы генератора и двигателя укрепляются на общем валу и приводятся во вращение с синхронной частотой 3000 об/мин. Серия включает преобразователи мощностью от 12 до 100 кВт с частотой 2400 или 8000 Гц. Генераторы серии выполняются разноименнополюсными: при частоте 2400  $\Gamma$ ц — с постоянным потоком зубца ротора, при 8000 Гц — с переменным.

Преобразователи серии ВГО выпускаются мощностью 250 кВт на частоту 2500 Гц; 500 кВт — на частоты 1000, 2500 и 8000 Гц; 1500 кВт — на частоты 500, 1000 и 2500 Гц.

Кроме того, мелкими сериями изготовляются индукторные синхронные генераторы самых различных мощностей, частот тока и вращения.

Индукторные синхронные двигатели. Это название получили индукторные синхронные машины, предназначенные для работы в режиме двигателя и позволяющие получить весьма малые частоты вращения без использования механических редукторов. Поскольку терминология в этой области еще не сложилась, их называют также редукторными синхронными двигателями, синхронными двигателями с электромагнитной редукцией частоты вращения или субсинхронными. Несмотря на то что по своему устройству эти двигатели ничем не отличаются от синхронных индукторных генераторов соответствующих модификаций, они нашли практическое применение много позже и получили заметное распространение лишь в 60—70-х годах. Синхронная частота вращения индукторных двигателей при заданной частоте питания  $f$ зависит только от числа зубцов  $Z$  магнитопровода ротора  $n = \Omega/(2\pi) = f/Z$ . Выбирая достаточно большое число зубцов, можно получить весьма низкие синхронные частоты вращения. Например, при  $f = 50 \Gamma$ ц и  $Z = 100 \text{ non}$ учаем  $n = 0.5 \text{ of/c}$ , или 30 об/мин.

В тех случаях, когда число зубцов ротора  $Z = Z<sub>4</sub>$  не слишком велико и имеется возможность выполнить разноименнополюсную якорную обмотки 2 с числом периодов, близким к числу зубцов ротора, применяется исполнение с гладким магнитопроводом статора в двух модификациях:

1) с гладким статором и с разноименнополюсным (или, как иногда называют, радиальным) возбуждением (см. § 20.4, п. «б», рис. 20.6);

2) с гладким статором и с одноименнополюсным (или, как иногда называют, аксиальным) возбуждением (см. § 20.4, п. «г», рис. 20.8).

В тех случаях, когда число зубцов ротора настолько велико, что конструкция с гладким статором не выполнима, применяется исполнение с зубчатым статором в двух аналогичных модификациях:

1) с зубчатым статором и с разноименнополюсным возбуждением (см. рис. 63.7, а также § 20.4, п. «в» и рис. 20.7);

2) с зубчатым статором и с одноименнополюсным возбуждением (см. рис. 63.8, а также § 20.4, п. «д» и рис. 20.9).

Обмотка возбуждения двигателей получает питание от сети переменного тока через выпрямитель. В двигателях с самовозбуждением энергия в обмотку возбуждения передается трансформаторным путем от якорной обмотки. В этом случае цепь обмотки возбуждения замыкается накоротко через выпрямитель, а для обеспечения трансформаторной связи применяется разноименнополюсное исполнение с отношением  $p_2/p_1$ , равным нечетному числу. Как в двигателях с разноименнополюсным возбуждением, так и в двигателях с одноименнополюсным возбуждением поле возбуждения может быть получено с помощью соответствующим образом намагниченных постоянных магнитов. Якорная обмотка двигателей выполняется однофазной, двухфазной или трехфазной. Пуск двигателей в ход осуществляется прямым включением в сеть.

В однофазных двигателях кроме рабочей предусматривается пусковая обмотка, присоединяемая к сети через конденсатор. Для облегчения пуска на роторе двигателя иногда размещают короткозамкнутую обмотку, токи в которой взаимодействуют с полем якорной обмотки, вращающимся с угловой скоростью  $\Omega_2 = 2\pi f / p_2$ , во много раз превышающей номинальную синхронную угловую скорость двигателя  $\Omega = 2\pi f/Z_4$ . Параметры короткозамкнутой обмотки должны быть подобраны таким образом, чтобы пусковой момент превосходил момент внешней нагрузки, но был меньше максимального синхронного момента (в противном случае ротор может «проскочить» номинальную частоту вращения). Если момент инерции ротора не слишком велик, а синхронная частота вращения достаточно мала, двигатель может быть запущен в ход и при отсутствии короткозамкнутой обмотки только за счет синхронного момента. В этом случае ротор успевает достигнуть синхронной частоты вращения и втянуться в синхронизм в течение полупериода изменения синхронного момента, когда его направление остается неизменным.

Синхронные индукторные двигатели небольшой мощности на частоты вращения 1, 2 и 60 об/мин выпускаются в нашей стране серий ДСР и ОРД (соответственно в трехфазном и однофазном исполнении).

Индукторные реактивные двигатели. Индукторными в отличие от обычных реактивных синхронных двигателей называют невозбужденные однофазные или трехфазные синхронные двигатели, ротор которых имеет число зубцов, большее, чем число полюсов якорной обмотки, т.е.  $Z > 2p_2$  (в обычной реактивной синхронной машине  $Z = 2p$ , см. § 63.2, а также § 20.3).

Однообмоточные машины такого типа с зубчатыми магнитопроводами статора и ротора описаны в § 20.3. Их статор обязательно дол-.<br>жен быть зубчатым, а число зубцовых делений статора в окружности зазора  $Z'_3$  должно либо совпадать с числом зубцов ротора  $Z_4$  ( $Z'_3 = Z_4$ ,

см. рис. 20.2), либо отличаться от него на число полюсов якорной обсм. рис. 20.2), либо отличаться от него на число полюсов якорной об-<br>мотки  $(Z_4 - Z_3' = 2p_1$ , см. рис. 20.3). Индуктивность якорной обмотки изменяется в реактивной синхронной машине с угловой частотой  $ω = 2πf = ZΩ$ , а для получения электромеханического преобразования, как показано в § 21.1, необходимо присоединить якорную обмотку к сети с угловой частотой  $\omega_1 = 2\pi f_1 = \omega/2$ , откуда следует, что в синхронном режиме реактивный двигатель вращается с угловой скоростью Ω =  $2\omega_1/Z = 4\pi f_1/Z$ , т.е. со скоростью, в 2 раза большей, чем у индукторного двигателя с тем же числом зубцов на роторе.

## 63.5. Двигатели с катящимся ротором и двигатели с гибким волновым ротором

Эти двигатели, так же как двигатели, рассмотренные в предыдущем параграфе, применяются для получения низких частот вращения. Однако в них для понижения частоты вращения используется не электромагнитная, а механическая редукция.

Двигатели с катящимся ротором предложены в 1944 г. А. И. Москвитиным. Они отличаются от всех прочих двигателей двумя важными признаками: во-первых, магнитопровод их ротора лишен не только обмоток, но и каких-либо выступов-зубцов на своей гладкой цилиндрической поверхности и, во-вторых, их ротор под воздействием вращающегося поля катится по специальным направляющим, занимая эксцентричное положение внутри статора. Устройство двигателя показано на рис. 63.9. На его статоре размещаются разноименнополюсная якорная обмотка 1 и одноименнополюсная обмотка возбуждения 2. Якорная обмотка может быть не только двухфазной, как на рис. 63.9, но и трехфазной или многофазной, однако в любом случае она должна быть однопериодной  $(p_1 = 1)$ . Обмотка возбуждения состоит из двух симметрично расположенных катушек, охватывающих вал. Однопериодное магнитное поле, образуемое якорной обмоткой, замыкается по главным магнитопроводам статора 3 и ротора 4. Оба магнитопровода набираются из электротехнической стали и выполняются гладкими (открытия пазов статора выбирают настолько маленькими, что с влиянием зубчатости статора на работу двигателя можно не считаться). Для создания путей, по которым проходит поток возбуждения, используются вспомогательные магнитопроводы статора 5 и ротора 7, которые также набраны из электротехнической стали и имеют форму цилиндров. Таким образом, магнитная цепь для потока возбуждения включает следующие участки: главный зазор, магнитопровод 3, корпус статора 6, магнитопровод 5, дополнительный зазор, магнитопровод 7, вал 8, магнитопровод 4. На валу 8 ротора

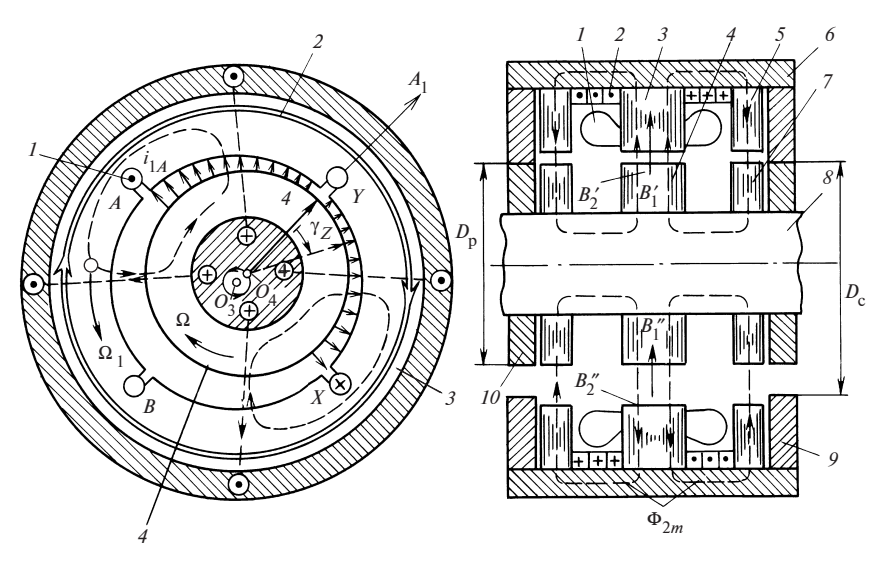

Рис. 63.9. Двигатель с катящимся ротором ( $p_1 = 1$ ,  $m_1 = 2$ )

укрепляются катки 10. При движении под действием вращающегося поля ротор через катки 10 опирается на цилиндрические направляюшие 9.

Диаметры катков  $D_n$  и направляющих  $D_c$  подбираются таким образом, чтобы образовывался достаточно большой эксцентриситет

$$
e = \frac{\delta_{\max} - \delta_{\min}}{2} = \delta_{\max} - \delta,
$$

и при этом магнитопровод ротора не касался магнитопровода статора, т.е.  $\delta_{\min} > \delta_{\text{non}}$ . Здесь  $\delta_{\max}$ ,  $\delta_{\min}$ ,  $\delta$ ,  $\delta_{\text{non}}$  — соответственно максимальный, минимальный, средний и допустимый зазоры.

Нетрудно заметить, что указанные соотношения удовлетворяются при  $D_c - D_n = 2e$ . Катки 10 и направляющие 9 делаются либо зубчатыми, либо гладкими из специальных износоустойчивых материалов, обладающих значительным коэффициентом трения.

Для приведения двигателя в движение необходимо возбудить обмотку 2 постоянным током і, и включить его якорную обмотку в двухфазную сеть переменного тока частотой  $f_1$ . При этом обмотка возбуждения образует в зазоре униполярное поле, а обмотка якоря однопериодное вращающееся поле, которое будет перемещаться с угловой скоростью  $\Omega_1 = \omega_1 = 2\pi f_1$ . Поскольку на одном из полюсных делений эти поля будут складываться  $(B' = B'_1 + B'_2)$ , а на другом —

вычитаться  $(B'' = B''_1 - B''_2)$ , ротор притянется в сторону полюсного деления с большей среднеквадратичной индукцией  $B'_\text{A} > B''_\text{A}$ . На рис. 63.9 показано положение, которое займет ротор при токах  $i_{1A} = I_{1m}$  и  $i_{1B} = 0$ , когда ось вращающегося поля якоря совпадает с осью фазы  $A_1$ : зазор на оси  $A_1$  будет минимален ( $\delta_{\min}$ ); в диаметрально противоположной точке — максимален ( $\delta_{\text{max}}$ ). При этом сила радино противоположнои точке — максимален (о<sub>max</sub>). При этом сила ради-<br>ального магнитного тяжения, пропорциональная  $\left(B_{_{\mathcal{A}}}''\right)^2-\left(B_{_{\mathcal{A}}}''\right)^2$ , прижмет катки 10 к направляющим 9. Перемещаясь, поле стремится увлечь за собой ротор, и, поскольку силы трения скольжения превосходят силы трения качения, он будет катиться на катках по направляющим. После того, как в течение периода изменения тока  $T_1$  ось поля повернется на угол 2π против часовой стрелки и снова совпадет

с осью  $A_1$ , точка тела ротора 4, занимавшая вначале положение на оси  $A_1$ , повернется на угол  $\gamma_Z$  и займет положение, показанное штриховыми линиями. Угол  $\gamma$  равен разности углов, на которые смещается точка минимального зазора соответственно по поверхностям ротора и статора, т.е.

$$
\gamma_Z = \frac{D_c}{D_p} 2\pi - 2\pi.
$$

Таким образом, ротор будет вращаться во много раз медленнее, чем поле (в противоположную сторону по отношению к полю). Его угловая скорость за счет механической редукции при качении катков по направляющим уменьшится в  $D_p/(D_c - D_p)$  раз по сравнению со скоростью поля

$$
\Omega = \frac{\gamma_Z}{T_1} = \frac{D_{\rm c} - D_{\rm p}}{D_{\rm p}} \, \Omega_1 \, .
$$

Определение вращающего момента двигателя существенно облегчается, если заметить, что в электромагнитном отношении он является, по существу, индукторным синхронным двигателем с гладким статором и одноименнополюсным возбуждением (см. § 20.4, п. «б», рис. 20.6). Действительно, при однопериодной якорной обмотке  $(p_1 = 1)$  ротор такого индукторного двигателя имеет всего один зубец, так как согласно (20.12)  $Z_4 = p_1 = 1$ , а эксцентрично смещенный цилиндрический ротор в отношении распределения магнитной проводимости вполне аналогичен однозубцовому ротору. Если бы цилиндрический ротор был эксцентрично закреплен на валу, опирающемся на подшипники, он вращался бы с угловой скоростью  $\Omega = 2\pi f_1 / Z_4 =$ 

 $=2\pi f_1^2 = \Omega_1$ . За счет механической редукции его скорость понижается до указанного ранее значения. Поэтому вращающий момент двигателя с катящимся ротором можно выразить так же, как в любом электромеханическом устройстве, через изменение энергии магнитного поля dW при повороте на угол dγ за счет качения, если токи в обмотках будут зафиксированы, т.е.

$$
M = dW/d\gamma.
$$

Поскольку угол поворота ротора γ при качении связан с углом поворота  $\gamma_1$  при простом вращении полученным ранее соотношением  $\gamma = \gamma_1 (D_c - D_p) / D_p$ , момент *М* при качении ротора превосходит момент  $M_1 = dW/dy_1$  при вращении эксцентричного ротора в подшипни-

$$
\text{ kax } \text{B } D_{\text{p}}/(D_{\text{c}}-D_{\text{p}}) \text{ paa, T.e. } M = \frac{D_{\text{p}}}{D_{\text{c}}-D_{\text{p}}} M_{1}. \text{ Othouichte } D_{\text{p}}/(D_{\text{c}}-D_{\text{p}}),
$$

называемое коэффициентом механической редукции, может составлять 100 и более. Это позволяет получать с помощью двигателей с катящимся ротором очень малые частоты вращения — от нескольких до десятков оборотов в минуту и большие вращающие моменты.

Основные недостатки двигателя с катящимся ротором связаны с тем, что центр тяжести ротора двигателя  $O_4$  вращается по окружности радиусом  $O_4O_3$  с большой угловой скоростью, равной  $\Omega_1$ . Это круговое движение центра тяжести ротора приводит к необходимости применения специальных муфт для передачи вращения от ротора к выходному валу, а также к возникновению вибраций и шума при работе двигателя.

Двигатели с гибким волновым ротором отличаются тем, что их тонкостенный полый ротор 4 из ферромагнитного материала может деформироваться под воздействием сил магнитного тяжения (рис. 63.10). Притягиваясь к статору в местах, соответствующих максимальной индукции вращающегося поля, ротор приобретает форму многоугольника с плавными переходами, число  $Z_4$  выступов-вершин которого совпадает с числом полюсов поля  $2p_1$ . При двухполюсном поле  $2p_1 = 2$ , как на рис. 63.10, ротор приобретает форму эллипса, имеющего два выступа-зубца  $Z_4 = 2$ , в которых зазор минимален  $(\delta_{\min})$ , и две впадины, в центре которых зазор максимален ( $\delta_{\text{max}}$ ). Деформации ротора ограничиваются цилиндрическими направляющими 2, на которые ротор опирается непосредственно, как на рис. 63.10, или через гибкие катки. Соприкасающиеся поверхности катков ротора и направляющих 2 для исключения проскальзывания целесообразно выполнять зубчатыми. Направляющие могут располагаться и снаружи

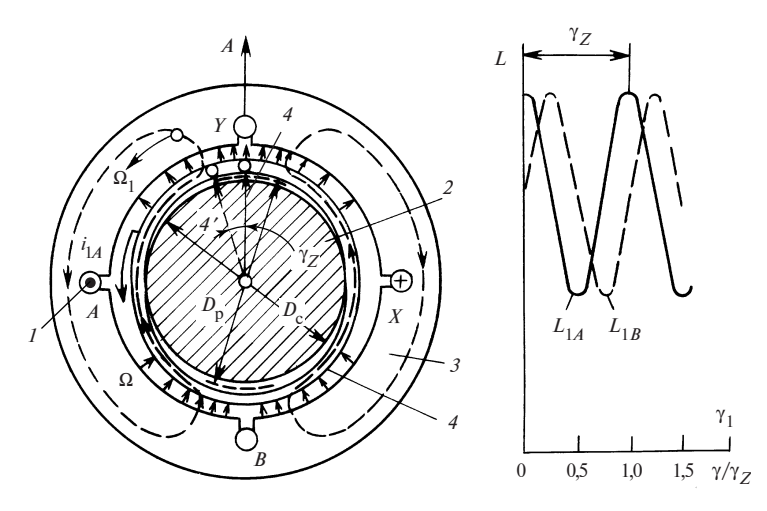

Рис. 63.10. Двигатель с гибким волновым ротором  $(p_1 = 1, m_1 = 2)$ 

катков ротора, как в двигателе с катящимся ротором на рис. 63.9. Опорный диаметр  $D_p$  недеформированного ротора и диаметр  $D_c$  направляющих 2 выбираются, исходя из условия  $D_n - D_c = \delta_{\text{max}} - \delta_{\text{min}}$ .

Магнитопровод статора 3 выполняется гладким, в его пазах размещается двух- или трехфазная обычно однопериодная обмотка 1, получающая питание от сети переменного тока частотой  $f_1$ . На рис. 63.10 показано положение ротора при токах  $i_{1A} = I_{1\text{max}}$ ,  $i_{1B} = 0$ , когда индукция вращающего поля максимальна на оси фазы А и в диаметрально противоположной точке. Под действием магнитного притяжения деформированный ротор прижимается к направляющим в двух точках, расположенных в зонах максимальных зазоров. Перемещаясь, поле увлекает за собой волну деформации и точки соприкосновения гибкого ротора и направляющих. Угловая скорость гибкого ротора за счет механической редукции при обкатывании катков ротора по направляющим оказывается уменьшенной в  $D_c/(D_n - D_c)$  раз по сравнению со скоростью поля

$$
\Omega = \frac{\gamma_Z}{T_1} = \frac{D_{\rm p} - D_{\rm c}}{D_{\rm c}} \; \Omega_1 \,,
$$

где  $\gamma_Z = \frac{D_p - D_c}{D}$  2 $\pi$  — угол поворота ротора в течение периода  $T_1$  изменения тока. При этом при  $D_{\text{p}}$  >  $D_{\text{c}}$  ротор вращается в ту же сторону,  $=\frac{E_{\rm p}-E_{\rm c}}{D_{\rm c}}2\pi$ 

что и поле, а при  $D_p < D_c$  — в противоположную сторону.

При определении вращающего момента двигателя нужно иметь в виду, что в электромагнитном отношении он является реактивным синхронным двигателем (см. § 63.2). Действительно, количество выступов-зубцов на деформированном роторе  $Z_4 = 2p_1$  получается таким же, как на явнополюсном роторе. Если бы деформированный ротор имел возможность вращаться со скоростью поля, то действующий на него момент  $M_1$  можно было бы рассчитать по (58.16), приняв  $\varepsilon = 0$ . За счет механической редукции частоты вращения, которая приводит к уменьшению частоты вращения в  $D_c/(D_n - D_c)$  раз, этот момент во столько же раз увеличивается и становится равным

$$
M = \frac{m_1 U^2}{2\Omega_1} \left(\frac{1}{X_q} - \frac{1}{X_d}\right) \frac{D_c}{D_p - D_c} \sin 2\theta,
$$

где  $U$  — фазное напряжение;  $X_d$ ,  $X_q$  — индуктивные сопротивления по продольной и поперечной осям деформированного гибкого ротора; 0 — угол между осью поля и продольной осью деформированного ротора.

Гибкий ротор по сравнению с катящимся ротором обладает несомненными достоинствами: меньшим моментом инерции и обеспечивает работу двигателя без шума и вибрации, так как его центр тяжести остается неподвижным.

#### 63.6. Синхронные машины с постоянными магнитами

В синхронных машинах этого типа постоянно направленное поле возбуждения образуется с помощью постоянных магнитов. Синхронные машины с постоянными магнитами не нуждаются в возбудителе и благодаря отсутствию потерь на возбуждение и в скользящем контакте обладают высоким КПД, их надежность существенно выше, чем у обычных синхронных машин, в которых вращающаяся обмотка возбуждения и щеточное устройство достаточно часто повреждаются; кроме того, они практически не нуждаются в обслуживании в течение всего срока службы.

Постоянные магниты могут заменять обмотку возбуждения как в многофазных синхронных машинах обычного исполнения, так и во всех специальных исполнениях, которые были описаны выше (однофазных синхронных машинах, синхронных машинах с клювообразными полюсами и в индукторных машинах).

Синхронные машины с постоянными магнитами отличаются от своих аналогов с электромагнитным возбуждением конструкцией индукторных магнитных систем. Аналогом ротора обычной неявнополюсной синхронной машины является цилиндрический кольце-

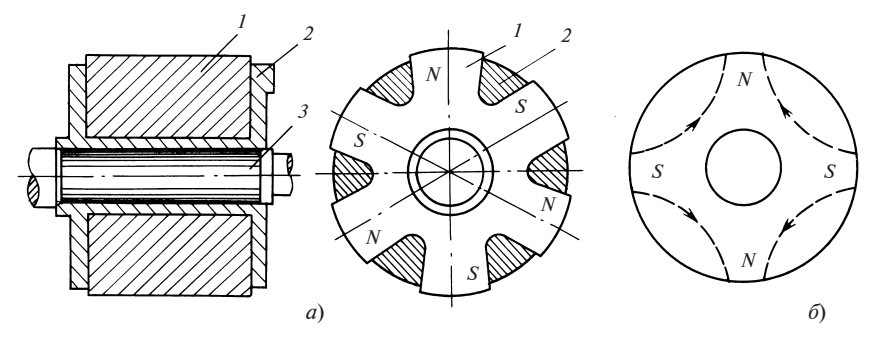

Рис. 63.11. Индукторные магнитные системы с цилиндрическим и звездообразным магнитами:

 $a - 3$ вездообразный магнит без полюсных башмаков;  $\delta - 4$ четырехполюсный цилиндрический магнит

Рис. 63.12. Ротор с когтеобразными полюсами, возбуждаемый постоянным магнитом:

 $1 -$  кольцевой постоянный магнит; 2 — диск с системой южных полюсов; 3 — диск с системой северных полюсов

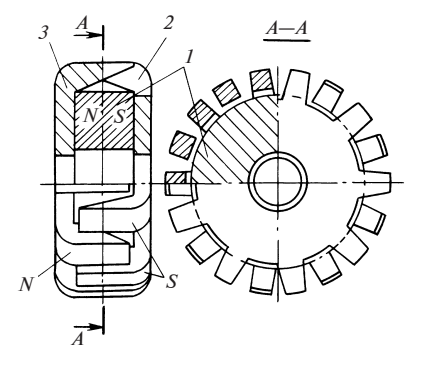

образный магнит, намагничиваемый в радиальном направлении (рис. 63.11, б). Явнополюсному ротору обычной машины с электромагнитным возбуждением аналогичен ротор со звездообразным магнитом по рис. 63.11,  $a$ , в котором магнит  $1$  крепится на валу  $3$  заливкой из алюминиевого сплава 2.

В роторе с когтеобразными полюсами (рис. 63.12) кольцевой магнит, намагниченный в осевом направлении, заменяет кольцевую обмотку возбуждения (ср. с рис. 63.4). В разноименнополюсной индукторной машине по рис. 63.7 электромагнитное возбуждение может быть заменено магнитным, как показано на рис. 63.13 (вместо трех малых зубцов в каждой из зон I—IV на рис. 63.7 здесь имеется по одному зубцу в каждой из зон). Соответствующий аналог с магнитным возбуждением имеется и у одноименнополюсной машины по рис. 63.8. Постоянный магнит может быть в этом случае выполнен в виде намагниченного в осевом направлении кольца, которое вставлено между станиной и подшипниковым щитом.

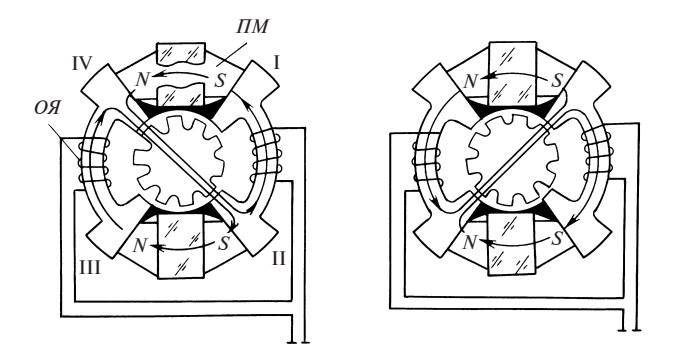

Рис. 63.13. Индукторный разноименнополюсной генератор с магнитоэлектрическим возбуждением:

ОЯ — обмотка якоря; ПМ — постоянный магнит

Для описания электромагнитных процессов в синхронных машинах с постоянными магнитами вполне пригодна теория синхронных машин с электромагнитным возбуждением, основы которой изложены в предыдущих главах раздела. Однако для того, чтобы воспользоваться этой теорией и применить ее для расчета характеристик синхронной машины с постоянными магнитами в генераторном или двигательном режиме, нужно предварительно определить по кривой размагничивания постоянного магнита ЭДС холостого хода  $E_f$ или коэффициент возбужденности $\epsilon = E_f/U$ и рассчитать индуктивные сопротивления  $X_{ad}$  и  $X_{ad}$  с учетом влияния магнитного сопротивления магнита, которое может быть настолько существенным, что  $X_{ad} < X_{aa}$ .

Машины с постоянными магнитами были изобретены еще на заре развития электромеханики. Однако широкое применение они получили в течение последних десятилетий в связи с разработкой новых материалов для постоянных магнитов с большой удельной магнитной энергией (например, типа магнико или сплавов на основе самария и кобальта). Синхронные машины с такими магнитами по своим массогабаритным показателям и эксплуатационным характеристикам в определенном диапазоне мощностей и частот вращения вполне могут конкурировать с синхронными машинами, имеющими электромагнитное возбуждение.

Мощность быстроходных синхронных генераторов с постоянными магнитами для питания бортовой сети самолетов достигает десятков киловатт. Генераторы и двигатели с постоянными магнитами небольшой мощности применяются в самолетах, автомобилях, тракторах, где их высокая надежность имеет первостепенное значение. В качестве двигателей малой мощности они широко применяются и во многих других областях техники. По сравнению с реактивными двигателями они обладают более высокой стабильностью частоты вращения, лучшими энергетическими показателями, уступая им по стоимости и пусковым свойствам.

По способам пуска в ход синхронные двигатели малой мощности с постоянными магнитами делятся на самозапускающиеся двигатели и двигатели с асинхронным пуском.

Самозапускающиеся двигатели малой мощности с постоянными магнитами применяются для приведения в движение механизмов часов и различных реле, разнообразных программных устройств и т.п. Номинальная мощность этих двигателей не превышает нескольких ватт (обычно составляет доли ватта). Для облегчения пуска двигатели выполняют многополюсными ( $p > 8$ ) и получают питание от однофазной сети промышленной частоты.

В нашей стране такие двигатели выпускаются в серии ДСМ, в которой для создания многополюсного поля применены клювообразное исполнение магнитопровода статора и однофазная якорная обмотка.

Запуск этих двигателей в ход осуществляется за счет синхронного момента от взаимодействия пульсирующего поля с постоянными магнитами ротора. Для того чтобы пуск произошел успешно и в нужную сторону, применяют специальные механические устройства, которые позволяют ротору вращаться только в одном направлении и отсоединяют его от вала во время синхронизации.

Синхронные двигатели малой мощности с постоянными магнитами с асинхронным пуском выпускаются с радиальным расположением постоянного магнита и пусковой короткозамкнутой обмотки и с аксиальным расположением постоянного магнита и пусковой короткозамкнутой обмотки. По устройству статора эти двигатели ничем не отличаются от машин с электромагнитным возбуждением. Обмотка статора в обоих случаях выполняется двух- или трехфазной. Различаются они лишь по конструкции ротора.

В двигателе с радиальным расположением магнита и короткозамкнутой обмоткой последняя размещается в пазах шихтованных полюсных наконечников постоянных магнитов. Для получения приемлемых потоков рассеяния между наконечниками соседних полюсов имеются немагнитные промежутки. Иногда в целях увеличения механической прочности ротора наконечники объединяются с помощью насыщающихся перемычек в целый кольцевой сердечник.

В двигателе с аксиальным расположением магнита и короткозамкнутой обмоткой часть активной длины занята постоянным магнитом, а на другой ее части рядом с магнитом размещается шихтованный магнитопровод с короткозамкнутой обмоткой, причем и постоянный магнит, и шихтованный магнитопровод укреплены на общем

валу. В связи с тем что во время пуска двигатели с постоянными магнитами остаются возбужденными, их пуск протекает менее благоприятно, чем в обычных синхронных двигателях, возбуждение которых отключается. Объясняется это тем, что при пуске наряду с положительным асинхронным моментом от взаимодействия вращающегося поля с токами, индуктированными в короткозамкнутой обмотке, на ротор действует отрицательный асинхронный момент от взаимодействия постоянных магнитов с токами, индуктированными полем постоянных магнитов в обмотке статора.

#### 63.7. Гистерезисные двигатели

В синхронных двигателях этого типа поле возбуждения образуется за счет остаточной намагниченности магнитопровода ротора, выполненного из магнитно-твердого материала. В отличие от магнитоэлектрических синхронных машин, магнитопровод ротора которых подвергается предварительному намагничиванию в специальном устройстве, ротор гистерезисных машин намагничивается вращающимся полем обмотки якоря в процессе пуска.

Разрез гистерезисного двигателя представлен на рис. 63.14. Статор двигателя выполняется, как в обычной синхронной или асинхронной машине. В пазах магнитопровода статора 1 располагается много-

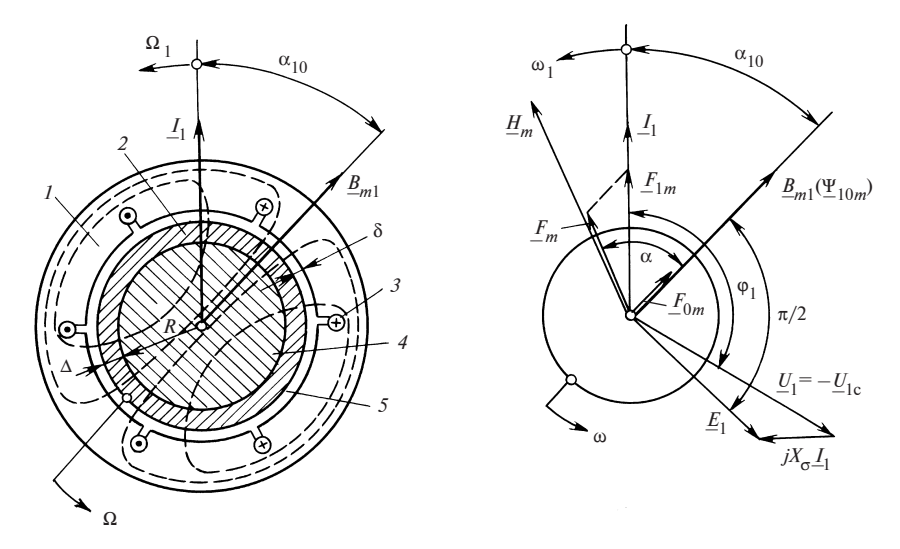

Рис. 63.14. Гистерезисный двигатель:

 $l$  — магнитопровод статора; 2 — активный магнитопровод ротора из магнитнотвердого материала (викаллой);  $3$  — трехфазная обмотка статора;  $4$  — втулка из магнитно-мягкого материала; 5 - зазор между статором и ротором

фазная (трех- и двухфазная) обмотка якоря 3, питающаяся от сети переменного тока с напряжением  $U_{1c}$  частотой f. Ротор двигателя состоит из активной части магнитопровода 2, насаженной на цилиндрическую втулку 4. Активная часть магнитопровода 2 набирается из колец с радиальной толщиной Δ, изготовленных из магнитно-твердого материала (обычно из сплава викаллой). Втулка 4 может быть выполнена из магнитно-мягкого или немагнитного материала.

На рис. 63.14 показан гистерезисный двигатель, в котором втулка выполнена из магнитно-мягкого материала, имеющего значительно большую магнитную проницаемость, чем активная часть магнитопровода ротора. При этом толщина Δ активной части магнитопровода мала по сравнению с радиусом втулки. Как видно из картины магнитного поля, показанной на рисунке, линии магнитного поля в активной части магнитопровода и в зазоре направлены радиально, а индукция В не отличается от индукции в зазоре.

Рассмотрим процесс намагничивания активной части магнитопровода ротора, вращающегося с угловой скоростью Ω, меньшей, чем угловая скорость  $\Omega_1$  МДС статора  $F_{1m}$ , т.е. со скольжением  $s =$  $= (\Omega_1 - \Omega)/\Omega_1 > 0$ . Вращающаяся МДС статора

$$
F_{1m} = \frac{\sqrt{2}}{\pi} m_1 \frac{I_1 w_1 k_{01}}{p}
$$

гармонически перемагничивает элементы магнитной цепи двигателя. При этом образуется поле, сумма магнитных напряжений которого по отдельным участкам уравновешивает МДС  $\underline{F}_1$ , т.е.  $\underline{F}_{1m} = \underline{F}_{0m} + \underline{F}_m$ , где  $\underline{F}_{0m} = c\underline{B}_{1m} \approx \underline{B}_{1m} \delta/\mu_0$  — амплитуда магнитного напряжения, приходящегося на все участки магнитной цепи, кроме активной части магнитопровода ротора, т.е. на участки, в которых можно не учитывать гистерезисные явления;  $\underline{F}_m = \underline{H}_m \Delta$  — амплитуда магнитного напряжения активной части магнитопровода.

Примем, что элемент активной части магнитопровода ротора перемагничивается гармонически с частотой скольжения  $s\omega_1$ , напряженность поля в этом элементе изменяется синусоидально  $H =$  $=$   $H_m$  sin(sω<sub>1</sub>)t. Индукция в рассматриваемом элементе изменяется периодически по гистерезисной петле, соответствующей амплитуде напряженности  $H_{m}$ . Зная напряженность в каждое из мгновений  $t$ , можно определить индукцию  $B = f(t)$  (рис. 63.15). Как видно из рисунка, эта индукция изменяется во времени несинусоидально. Раскладывая индукцию в ряд Фурье, можно выделить ее основную гармоническую составляющую (изменяющуюся с частотой скольжения

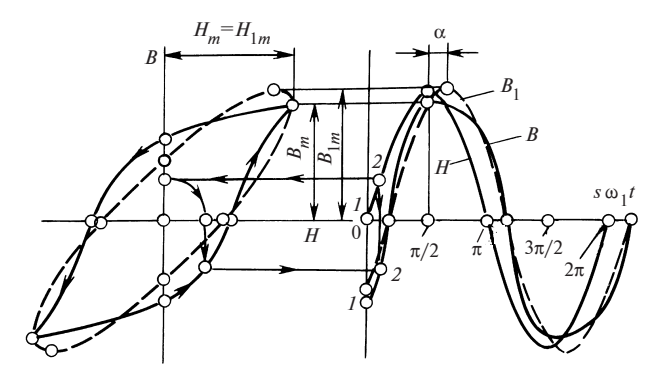

Рис. 63.15. Перемагничивание активной части магнитопровода ротора гистерезисного двигателя

 $s\omega_1$ ) и определить ее амплитуду  $B_{1m}$  и угол фазового сдвига  $\alpha$  относительно напряженности поля  $H_m$ . После этого можно рассчитать магнитный поток взаимной индукции  $\Phi_m = 2l \tau B_{1m}/\pi$ , его потокосцепление с обмоткой статора  $\Psi_{10m} = w_1 k_{01} \Phi_m$ , ЭДС взаимной индукции обмотки статора  $E_1 = -j\omega_1 \Psi_{10m}/\sqrt{2}$  и напряжение обмотки статора  $U_1 = -U_{1c} = E_1 - jX_{\sigma} I_1$ .

Пространственно-временная диаграмма гистерезисного двигателя, построенная в соответствии с этими уравнениями и уравнениями МДС, показана на рис. 63.14.

Электромагнитный вращающий момент, развиваемый гистерезисным двигателем, может быть найден из общего уравнения для электромагнитного момента машины переменного тока (29.4). Удобнее определить момент, действующий на статор (он равен моменту, действующему на ротор, и направлен в противоположную сторону):

$$
M = (m_1 p / \sqrt{2}) \Psi_{10m} I_1 \sin \alpha_{10}.
$$

Выразив  $\Psi_{10m}$  через  $\Phi_m$  и  $I_1$  через  $F_{1m}$ , получим

$$
M = (p^2 \pi / 2) \Phi_m F_{1m} \sin \alpha_{10}
$$

Но, как видно из диаграммы,

$$
F_{1m}\sin\alpha_{10} = F_m\sin\alpha = H_m\Delta\sin\alpha;
$$

кроме того, поток взаимной индукции выражается через индукцию  $B_{1m}$  и размеры активной части магнитопровода, поэтому окончательно

$$
M = (p/2\pi)VW_h,
$$

где  $V = 2p\tau l\Delta$  — объем активной части магнитопровода;  $W_h$  =  $=\pi B_{1m}H_m \sin\alpha$  — удельная энергия гистерезисных потерь, выделяющихся за один цикл перемагничивания в единице объема;  $\tau = \pi R / p$  полюсное деление.

Таким образом, при принятых допущениях электромагнитный момент гистерезисной машины не зависит от скольжения и пропорционален энергии гистерезисных потерь за один цикл перемагничивания (площадь эллипса, соответствующего перемагничиванию по основным гармоническим H и B, всегда равна площади гистерезисной петли, см. рис. 63.15).

При пуске гистерезисный двигатель развивает при любых скольжениях s > 0 одинаковый электромагнитный момент. Если этот момент несколько превосходит момент сопротивления, то двигатель достигает синхронной скорости. В синхронном режиме он способен развить такой же максимальный момент при угле сдвига между  $H_m$  $UB_{1m}$ , равном  $\alpha$ . Однако теперь он работает как магнитоэлектрический синхронный двигатель, его ротор не перемагничивается, гистерезисные потери в нем отсутствуют. При снижении момента сопротивления машина остается в синхронном режиме, но угол между первичным током и потокосцеплением уменьшается, при  $M = 0$  он становится равным нулю; при изменении знака момента машина по-прежнему остается в синхронном режиме, но работает как генератор. Наконец, при внешнем моменте, превышающем максимальный момент и направленном в сторону вращения, ротор выпадает из синхронизма и вращается со скоростью, превышающей синхронную; машина генерирует при этом энергию в сеть.

Гистерезисные двигатели небольшой мощности (до нескольких десятков ватт) широко применяются в различных областях техники. Особыми преимуществами они обладают в тех случаях, когда требуется приводить во вращение тела с большими моментами инерции (гироскопы).

В заключение отметим, что чаще применяются гистерезисные двигатели, в которых втулка выполнена немагнитной. В этом случае активная часть магнитопровода ротора играет роль ярма и индукция магнитного поля в нем имеет преимущественно тангенциальное направление. Однако двигатель с немагнитной втулкой обладает аналогичными свойствами и на него распространяются все соотношения, полученные применительно к двигателю с магнитной втулкой.

#### 63.8. Шаговые двигатели

Шаговыми двигателями называют исполнительные двигатели дискретного действия, питающиеся импульсами электрической энергии, ротор которых под воздействием каждого импульса перемещается на некоторый вполне определенный угол, называемый шагом. Такие двигатели применяются в системах автоматического управления, например в станках с программным управлением.

Простейший шестифазный двухполюсный реактивный шаговый двигатель изображен на рис. 63.16. Фазы его обмотки разбиты на три группы (1 и 4, 2 и 5, 3 и 6). Фазы каждой группы соединены между собой параллельно и встречно. Поэтому при подаче положительного импульса напряжения на одну из фаз группы одновременно подается отрицательный импульс на другую фазу группы. При поступлении импульса напряжения на обмотку фазы 1 явнополюсный ротор займет положение, показанное на рис. 63.16, а. Если при сохранении напряжения на фазе 1 подать напряжение на фазу 2, то ротор повернется в положение, показанное на рис. 63.16, *б*, отработав шаг  $\alpha_0 = \pi / 6$ . После снятия напряжения с фазы 1 ротор повернется дополнительно на угол  $\pi/6$  (рис. 63.16, *в*), сделав еще один шаг, и т.д.

Если импульсы напряжения подаются на обмотки в последовательности, показанной на рис. 63.17, то ротор повернется против часовой стрелки на угол  $\alpha = N\alpha_0$ , пропорциональный количеству импульсов N. Если импульсы подаются в обратной последовательности, то ротор повернется по часовой стрелке.

Для управления шаговыми двигателями используются электронные или полупроводниковые коммутаторы, формирующие импульсы напряжения необходимой формы и частоты. С помощью схемы управления осуществляется работа двигателей при различных часто-

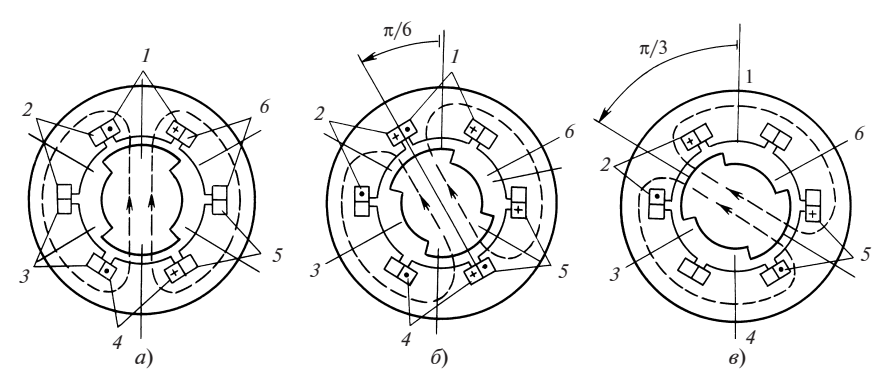

Рис. 63.16. К объяснению принципа действия четырехфазного шагового реактивного двигателя

тах и порядке следования импульсов, а также фиксация их роторов в определенном положении в период паузы между импульсами.

Рабочие свойства шагового двигателя характеризуются отрабатываемым шагом, угловой характеристикой (зависимостью электромагнитного момента от угла между осью ротора и осью результирующего поля), предельной частотой импульсов, при которой переходные процессы, сопровождающие отработку шага, успевают затухнуть к началу сле-

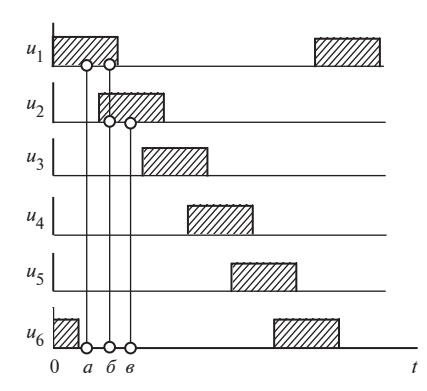

Рис. 63.17. Порядок коммутации шагового двигателя по рис. 63.16

дующего шага. Пусковые свойства двигателя характеризуются частотой приемистости, т.е. максимальной частотой импульсов, при которой возможен пуск без выпадения ротора из синхронизма (без потери шагов). В зависимости от типа двигателя приемистость составляет от 10 до 10 000 Гц. Шаговые двигатели, по существу, являются синхронными двигателями, работающими при импульсном питании. Поэтому шаговый двигатель может быть разработан на основе любой известной разновидности синхронного двигателя. Наиболее подходят для применения в качестве шаговых двигателей многофазные и многополюсные реактивные синхронные двигатели, а также индукторные реактивные синхронные двигатели и индукторные двигатели в многофазном исполнении (см. ранее).

Для увеличения точности управления шаг двигателей стремятся по возможности уменьшить. Это достигается увеличением числа фаз и полюсов, а также числа зубцов ротора в двигателях индукторного типа. В зависимости от требуемой точности шаг двигателей различного типа может варьироваться в пределах от 180 до 1° и менее.

#### 63.9. Синхронные машины двойноо питания

Синхронный двигатель двойного питания устроен так же, как асинхронная машина с фазным ротором. На статоре и роторе этого двигателя имеются трехфазные обмотки 1 и 2 с одинаковыми эффективными числами витков. Обе обмотки включаются параллельно (или последовательно) в общую сеть переменного тока с напряжением  $U_1$  и частотой  $f_1$  (рис. 63.18), и в них появляются одинаковые токи  $I_1$  и  $I_2$ . Как было сказано в  $\S$  21.1, электромеханическое преобразование энергии в такой двухобмоточной машине будет происходить,

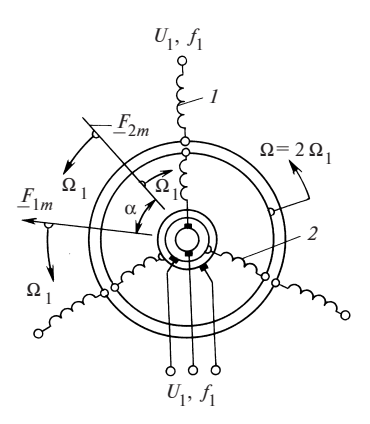

Рис. 63.18. Схема синхронного двигателя двойного питания

если ее ротор привести во вращение с электрической угловой скоростью ω =  $=\omega_1 \pm \omega_2 = \omega_1 + \omega_1 = 2\omega_2$  или с угловой скоростью  $\Omega = \omega / p = 2\omega_1 / p = 2\Omega$ , т.е. с двойной угловой скоростью по сравнению с обычной синхронной машиной, имеющей то же число периодов р. Для реализации этого условия необходимо включить обмотку статора 1 в сеть с прямым чередованием фаз, а обмотку ротора 2 — с обратным. Тогда МДС статора  $F_{1m}$  будет вращаться со скоростью  $\Omega_1$  в положительном направлении, а МДС ротора  $F_{2m}$  с той же скоростью в обратном и их движение

будет синхронным, если ротор вращается с угловой скоростью  $2\Omega_1$  в положительном направлении [на рис. 63.18 скорость МДС  $F_{2m}$  по отношению к ротору  $(-\Omega_1)$  показана на фоне ротора, а скорость той же МДС по отношению к статору ( $\Omega_1 = 2\Omega_1 - \Omega_1$ ) — на фоне статора]. В результате взаимодействия синхронно вращающихся полей статора и ротора, созданных МДС  $F_{1m}$  и  $F_{2m}$ , на ротор действует электромагнитный момент  $M$ , который рассчитывается по той же формуле, что и в асинхронных или обычных синхронных машинах (см. § 29.2). Численно этот момент равен моменту, действующему на статор:

$$
M = \frac{m_1 p}{\sqrt{2}} \Psi_{10m} I_1 \sin \frac{\alpha}{2}.
$$

Он зависит от потокосцепления  $\Psi_{10m}$  результирующего поля взаимной индукции с обмоткой статора, тока статора  $I_1$  и электрического угла между этими величинами, который равен половине угла α между МДС  $F_{1m}$  и  $F_{2m}$  (рис. 63.19).

Момент М поддерживает синхронное движение ротора, уравновешивая внешний момент, приложенный к валу. При изменении внешнего момента изменяется только угол  $\alpha$ . В двигательном режиме  $\varGamma_{1\,m}$ опережает  $\underline{F}_{2m}$ ; угол  $\alpha$  и момент  $M$  получаются положительными,  $\alpha$  > 0 и  $M$  > 0; в генераторном режиме, наоборот,  $F_{2m}$  опережает  $F_{1m}$ ,  $\alpha$  < 0 и  $M$ < 0. Пренебрегая потерями, можно выразить активную мощ-
Рис. 63.19. Векторная диаграмма синхронного двигателя двойного питания

ность двигателя, распределяющуюся поровну между обмотками 1 и 2, двумя способами<sup>.</sup>

$$
P = 2m_1 U_1 I_1 \cos \varphi = M\Omega =
$$

$$
= 2m_1 E_{10} I_1 \sin \frac{\alpha}{2}, \quad (63.1)
$$

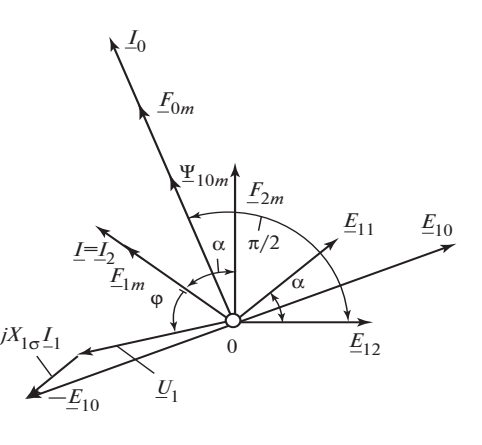

где  $E_{10} = \omega_1 \Psi_{10m} / \sqrt{2}$  — ЭДС, индуктируемая результирующим полем взаимной индукции.

Векторная диаграмма двигателя двойного питания построена на рис. 63.19. Из нее следует, что

$$
I_0 = 2I_1 \cos \frac{\alpha}{2}.
$$
 (63.2)

Если, кроме того, не учитывать рассеяние и положить  $X_{15} = 0$ , то  $E_{10} = U_1$ ;  $\varphi = \pi/2 - \alpha/2$ ;

$$
I_0 = \frac{E_{10}}{X_0} = \frac{U_1}{X_0},\tag{63.3}
$$

где  $X_0$  — индуктивное сопротивление взаимной индукции.

После этих упрощений, используя (63.1)—(63.3), можно выразить активную мощность и момент через угол α:

$$
P = M\Omega = \frac{m_1 U_1^2}{X_0} \text{tg } \frac{\alpha}{2}.
$$

Двигатели двойного питания находят некоторое применение в специальных установках. При пуске их приходится разгонять до синхронной частоты вращения с помощью вспомогательного двигателя. Это является их существенным недостатком. Кроме того, из-за малости демпфирующих успокоительных моментов при отклонении от синхронного вращения эти двигатели склонны к качаниям (см.  $$60.1$ ).

Асинхронизированная синхронная машина. Такое название получила синхронная машина, на роторе которой вместо обычной обмотки возбуждения размещается двухфазная обмотка возбуждения, питающаяся переменными токами частоты  $f_2$  от управляемого вентильного преобразователя частоты. Статор этой машины не отличается от обычного и включается в сеть с частотой  $f_1$ . По существу, асинхронизированная синхронная машина представляет собой машину двойного питания, в которой обмотки статора и ротора питаются токами различной частоты  $f_1 \neq f_2$ , причем обычно $f_2 \ll f_1$ .

В такой машине электромеханическое преобразование энергии происходит при выполнении условия  $\omega_2 = \omega_1 - \omega = s\omega_1$  или  $\Omega_2 = \Omega_1 - \Omega_2$  $-\Omega = s\Omega_1$ , которое может быть выполнено как при синхронном движении ротора, когда  $\Omega_1 = \Omega$ , так и при его «асинхронном» движении с некоторым скольжением  $s = (\Omega_1 - \Omega)/\Omega_1$ . В синхронном режиме фазы обмотки ротора питаются постоянным током  $(\Omega_2 = \Omega_1 - \Omega = 0)$ ; в асинхронном режиме фазы обмотки ротора питаются переменными токами частоты скольжения  $f_2 = s f_1$ , сдвинутыми во времени на  $\pi/2$ , вследствие чего поле возбуждения вращается относительно ротора с требуемой угловой скоростью  $\Omega_2 = s\Omega_1$ .

Управление частотой токов возбуждения  $f_2$  осуществляется непрерывно и автоматически таким образом, что поле статора и поле возбуждения вращаются с одинаковыми скоростями  $\Omega_1 = \Omega + \Omega_2$ и образуют электромагнитный момент  $M$ , поддерживающий синхронное движение.

Асинхронизированная синхронная машина может использоваться как в генераторном, так и в двигательном режиме. В целях снижения активной мощности преобразователя частоты, которая равна  $P_2 = sM\Omega$ , скольжение s и частота токов возбуждения обычно изменяются в весьма ограниченных пределах ( $s = \pm 0.01$ ;  $f_2 = 0$ —0.5 Гц). Однако и при таком диапазоне возможных отклонений от синхронной частоты вращения асинхронизированная синхронная машина легче, чем обычная, переносит многие аварийные и анормальные режимы (например, короткие замыкания в сети; качания, связанные с отключением нагрузки, и пр.). Она сохраняет устойчивость в тех аварийных режимах, которые недопустимы для обычной синхронной машины. В этом ее основное преимущество. Стоимость асинхронизированной синхронной машины выше, чем у обычной, поэтому она может найти применение только в крупных установках, где ее преимущества имеют решающее значение.

Рис. 63.20. Агрегат для «гибкой связи» между электрическими системами

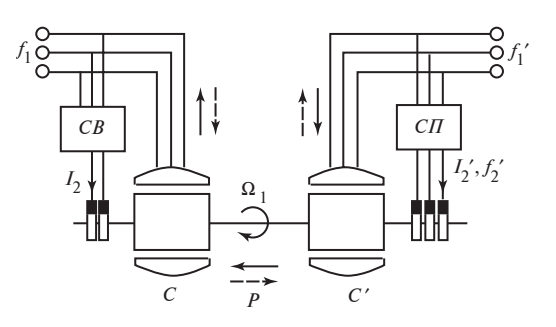

В последние годы появилось новое интересное предложение применить асинхронизированную синхронную машину для осуществления «гибкой связи» между двумя электрическими системами с незначительно отличающимися частотами  $f_1$  и  $f_1'$  (не более чем на 0,5— 1%). Необходимость в «гибкой связи» возникает, например, если указанные электрические системы принадлежат различным государствам и мощность, передаваемая из одной системы в другую, не должна зависеть от режима их эксплуатации.

«Гибкую связь» между системами можно осуществить по схеме, показанной на рис. 63.20. В схему входят две синхронные машины с одинаковым числом периодов  $p$  — обычная С и асинхронизированная  $C'$ , роторы которых связаны общим валом. Статор машины  $C$ включен в систему частоты  $f_1$ , статор машины  $C'$  — в систему частоты  $f_1'$ . Ротор машины С питается постоянным током  $I_2$  от системы возбуждения СВ; двухфазная обмотка ротора машины С' возбуждается переменным током  $I'_2$  частотой  $f'_2$  от статического преобразователя частоты. Для получения однонаправленного электромеханического преобразования энергии с помощью статического преобразователя СП поддерживается частота тока возбуждения  $f_2' = s' f_1'$ , где  $s' = (f_1' - f_1) / f_1'$ . Передаваемая мощность и ее направление регулируются путем изменения фазы тока  $I_2'$  и угла  $\alpha$  между синхронно вращающимися МДС статора  $F'_{1m}$  и ротора  $F'_{2m}$  машины  $C'$ . Если  $F'_{2m}$ отстает от  $F'_{1m}$ , то машина  $C'$  работает в режиме двигателя, машина  $C$  - в режиме генератора и мощность передается из системы с частотой  $f_1'$  в систему с частотой  $f_1$  (сплошные стрелки на рисунке). Если  $F'_{2m}$  опережает  $F'_{1m}$ , то мощность передается в обратном направлении (штриховые стрелки на рисунке).

### 63.10. Вентильно-реактивные двигатели

В последние 20-25 лет широкое распространение получили вентильные реактивные, или вентильно-индукторные, двигатели (ВИД). В англоязычном варианте этот акроним обычно имеет вариант SRD — Switched Reluctance Drive — переключаемый реактивный привод. Имеют хождение и другие варианты этого термина: управляемый вентильный реактивный двигатель, коммутируемый реактивный двигатель с переменным магнитным сопротивлением, электронно-коммутируемый двигатель, бесконтактный реактивный двигатель, двигатель с электромагнитной редукцией, шаговый двигатель, работающий в режиме постоянного вращения. По традиционной классификации электрических двигателей ВИД наиболее близок к редукторным синхронным двигателям с сосредоточенными обмотками, питаемыми от источника изменяемой частоты. Он может быть отнесен к «интеллектуальным» электромеханическим преобразователям, осуществляющим и преобразование энергии, и управление этим преобразованием по необходимым заданным законам изменения частоты вращения, механического момента, мощности, энергии, КПД и т.п. Новые возможности электромеханических преобразователей энергии реализованы в ВИД благодаря прогрессу в создании полупроводниковых ключей, микропроцессорных элементов, а также программных средств управления этими двумя блоками.

В современном виде вентильно-индукторный двигатель - это электромеханический комплекс, сочетающий в себе электрическую машину индукторного типа (ИМ) и интегрированную систему регулируемого электропривода (рис. 63.21), включающую в себя преобразователь частоты, систему управления и датчик положения ротора. Нашли распространение и бездатчиковые системы управления.

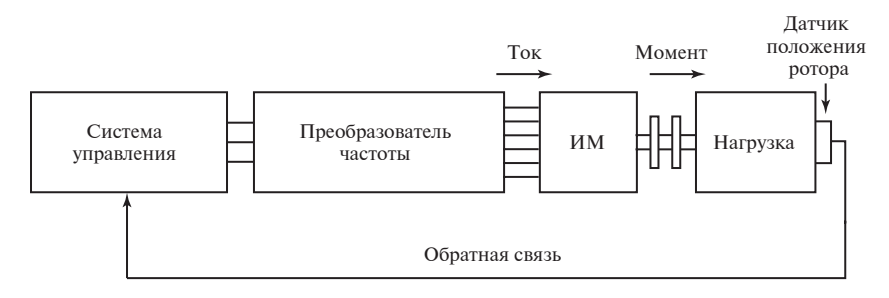

Рис. 63.21. Структурная схема ВИД

Функциональное назначение этих элементов ВИД очевидно: преобразователь частоты обеспечивает питание фаз ИМ однополярными импульсами напряжения любой произвольной формы; ИМ осуществляет электромеханическое преобразование энергия, а система управления в соответствии с заложенным в нее алгоритмом и сигналами обратной связи, поступающими от датчика положения ротора, управляет данным процессом.

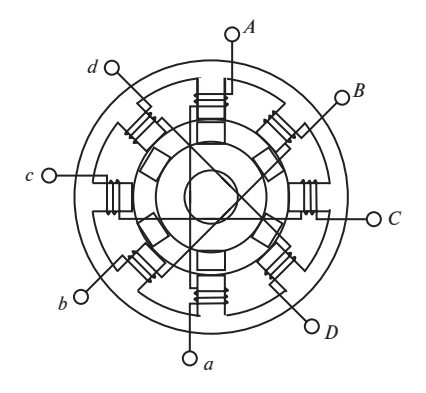

Рис. 63.22. Поперечное сечение четырехфазной ИМ конфигурации 8/6

Структура ВИД ничем не отличается от классической системы регулируемого электропривода. Именно поэтому он и обладает всеми ее свойствами. Однако в отличие от регулируемого электропривода, например с асинхронным двигателем, ИМ в ВИД не является самодостаточной. Это означает, что она принципиально не способна работать без преобразователя частоты и системы управления. Преобразователь частоты и система управления являются неотъемлемыми частями ИМ, необходимыми для осуществления электромеханического преобразования энергии.

Индукторная машина, входящая в состав ВИД, может иметь различные конструктивные исполнения. На рис. 63.22 приведено поперечное сечение четырехфазной ИМ конфигурации 8/6. При обозначении конфигурации ИМ первая цифра указывает число зубцов статора,  $B$ торая — ротора.

Индукторные машины имеют следующие конструктивные особенности:

сердечники статора и ротора имеют явнополюсную структуру;

число полюсов относительно невелико (число полюсов статора больше числа полюсов ротора);

сердечники статора и ротора выполняются шихтованными;

обмотка статора сосредоточенная катушечная. Она может быть одно-или многофазной;

фаза ИМ (см. рис. 63.22) состоит из двух катушек, расположенных на диаметрально противоположных полюсах статора. Известны ИМ с удвоенным числом полюсов статора и ротора. Электрические машины в четырехфазном исполнении имеют конфигурацию 16/12. Фаза такой ИМ состоит из двух пар катушек, расположенных на

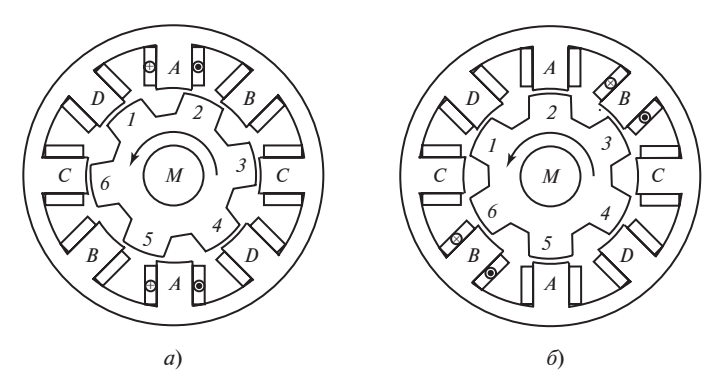

Рис. 63.23. Переключение фаз обмотки статора ВИД:  $a$  — питание фазы  $A$ ;  $\delta$  — питание фазы В

полюсах статора таким образом, что их оси сдвинуты на электрический угол 90°;

катушки фазы могут быть соединены параллельно или последовательно; согласно или встречно;

обмотка на роторе ИМ отсутствует.

Принцип действия ИМ основан на свойстве ферромагнитных тел (в данном случае ротора) ориентироваться во внешнем поле (здесь статора) так, чтобы сцепленный с ним магнитный поток оказался максимальным.

Предположим, что при взаимном положении статора и ротора (рис.  $63.23$ , *a*) по сигналу системы управления к фазе *A* от преобразователя частоты будет приложено напряжение, по катушкам фазы  $A$ потечет ток, создающий МДС фазы А. В магнитном поле фазы А ротор стремится двигаться таким образом, чтобы магнитный поток через него принял максимальное значение, т.е. стремится повернуться против часовой стрелки. Вращающий момент ротора будет действовать до совпадения осей зубцов 2 и 5 ротора с осями зубцов фазы  $A$ статора. В этом же положении питание будет подано на фазу В, что вызовет повторение процесса при сохранении направления движения ротора и т.д. Для сохранения направления действия электромагнитного момента необходимо еще до достижения положения ротора по рис. 63.23, б осуществить коммутацию ключей преобразователя частоты, в результате которой фаза А должна быть отсоединена от источника питания, а следующая фаза (здесь это фаза В) подключена к нему. Зубцы ротора 2 и 5 в момент прекращения питания фазы А еще не будут находиться соосно с зубцами фазы А, в положении, которое можно назвать согласованным с фазой А. В этом случае значение тока

в отключаемой фазе А оказывается минимальным, как и накопленная в ней магнитная энергия, расходуемая на поддержание постоянства потокосцепления фазы. В целях подавления возникающей при этом ЭДС самоиндукции и ускорения гашения поля в фазе ВИД на нее подается напряжение обратной полярности.

Последовательная коммутация фаз ВИД обеспечивает однонаправленное вращение ротора двигателя; чередование включения и выключения фаз определяется алгоритмом, заложенным в систему управления. Исходными данными для ее работы являются сигналы о положении ротора, поступающие от датчика положения ротора, что исключает возможность неправильной коммутации фаз.

В описанном примере на фазы обмотки статора напряжение подается последовательно, т.е.  $A-B-C-D-A$  ..., и в каждый момент времени включена только одна фаза. Такой вид коммутации называется одиночной симметричной. Она является наиболее простой. Кроме нее в ВИД возможна парная симметричная коммутация и несимметричная коммутация фаз.

Коммутация фаз ВИД, при которой в каждый момент времени включены две фазы двигателя  $(AB - BC - CD - DA - AB)$ ...), называется парной симметричной.

Коммутация фаз ВИД, при которой попеременно включаются то одна, то две фазы двигателя  $(A \rightarrow AB \rightarrow BC \rightarrow C \rightarrow CD \rightarrow DA \rightarrow A \dots)$ , называется несимметричной.

Как следует из рис. 63.23, если переключение фаз при одиночной симметричной коммутации происходит по часовой стрелке, то вращение ротора осуществляется против часовой стрелки. Это дает основание интерпретировать принцип действия ВИД как редукторного двигателя, работающего на обратно вращающейся гармонической поля с частотой вращения

$$
n = f_1/Z_R,
$$

т.е. пропорциональной частоте питания обмотка статора  $f_1$  и обратно пропорциональной числу зубцов ротора  $Z<sub>p</sub>$ . Некоторые примеры зависимости частоты вращения (в об/мин) для ВИД с числом фаз т, чисел зубцов статора  $Z_{\rm S}$  и ротора  $Z_{\rm R}$  для случаев симметричной одиночной, симметричной парной и несимметричной коммутаций даны в табл. 63.1.

При подаче постоянного напряжения от преобразователя частоты на обмотку статора ВИД кривые токов фаз оказываются несинусои-

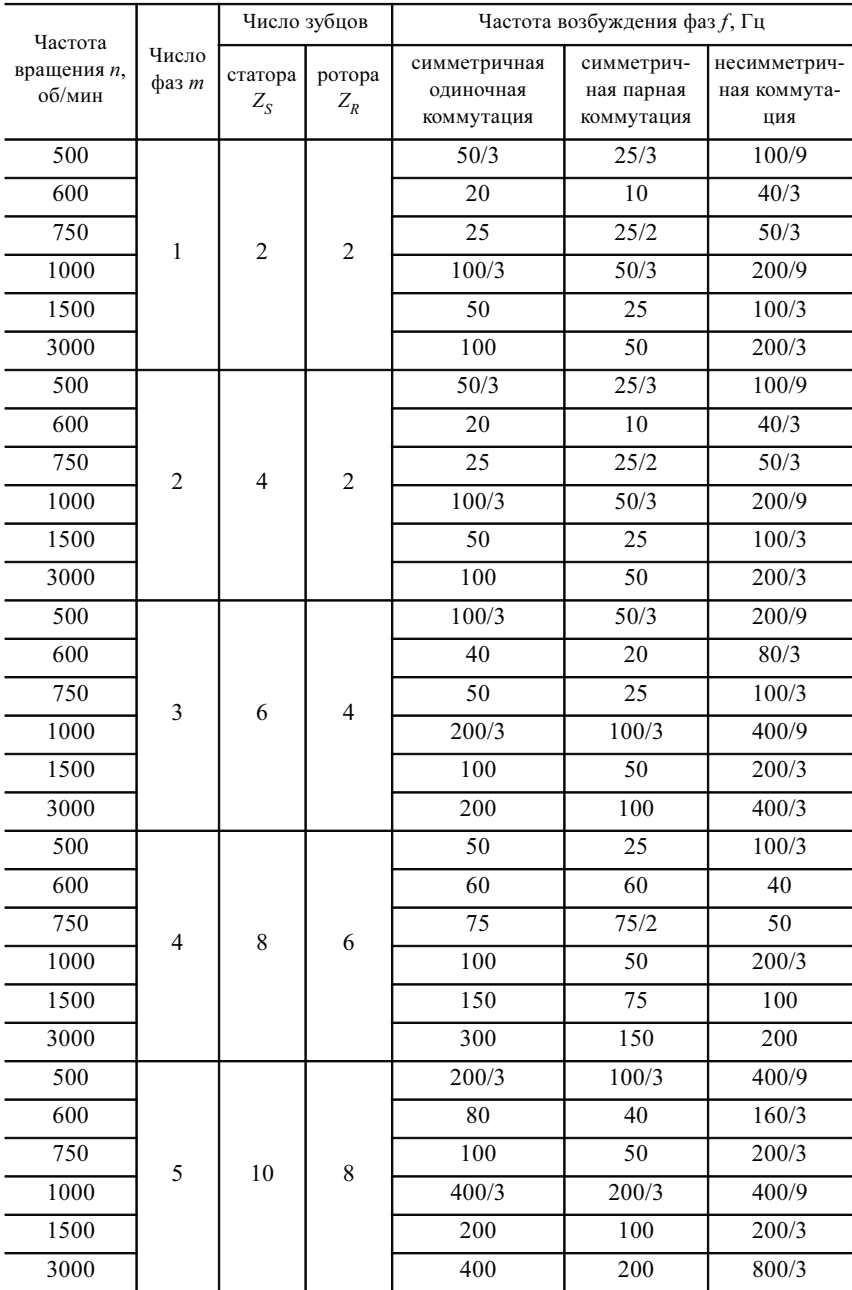

### Таблица 63.1. Зависимость частоты вращения ВИД от вариантов конфигурации магнитной системы ИМ

Окончание табл. 63.1

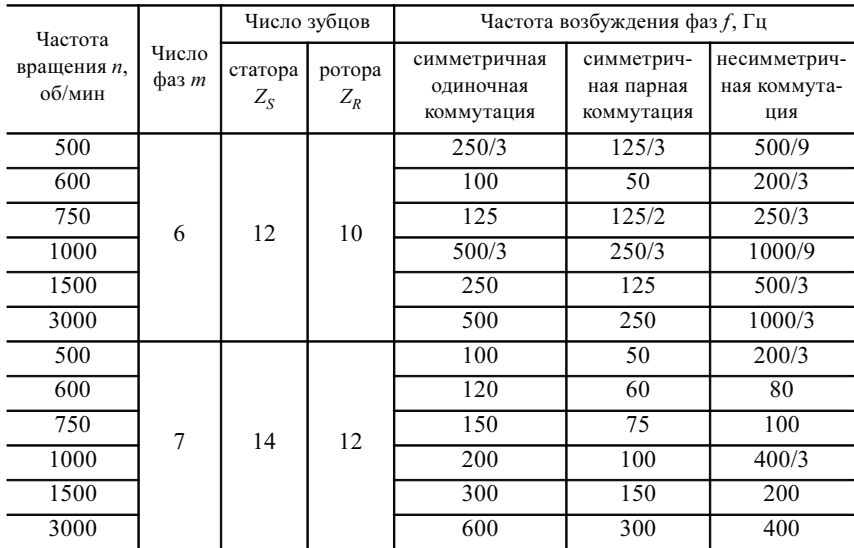

Рис. 63.24. Формы кривых токов обмоток ВИД для разных углов включения при небольшой частоте вращения

дальными и зависящими от угла включения (рис. 63.24). Для небольших частот вращения в кривых токов четко прослеживаются три зоны: нарастание тока, замедление нарастания тока при возрастании ЭДС катушек статора и спадание тока при подаче обратного напряжения. На рисунке возрастающие номера кривых соответствуют все более позднему включению фазы.

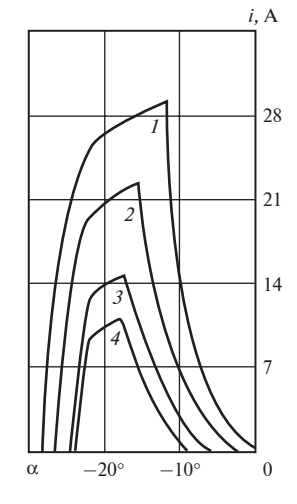

При высоких скоростях вращения используется регулирование изменением углов включения и коммутации напряжения, т.е. так называемое «фазовое» регулирование. При сравнительно низких скоростях, когда индуктивные сопротивления обмоток и индуктируемая ЭДС и противоЭДС существенно падают, для ограничения тока и развиваемого момента прибегают к широтноимпульсному (ШИМ) регулированию тока фаз.

Токи фаз ВИД резко несинусоидальны, что является дополнительным обстоятельством, препятствующим применению к ВИД традиционной теории реактивных машин, опирающейся на базу гармонических представлений. В данных условиях теряют смысл обычные определения коэффициента мощности, активной и реактивной энергии, индуктивных сопротивлений обмоток по продольной и поперечной осям бегущего гармонического поля. Наиболее подходящим является метод анализа на основе мгновенных значений токов, напряжений, ЭДС, магнитных потоков и потокосцеплений обмоток, а также усилий, действующих на зубцы ВИД.

# Глава шестьдесят четвертая МАШИНЫ ПОСТОЯННОГО ТОКА

### 64.1. Назначение и области применения машин постоянного тока

В этой части рассматриваются электрические машины, присоединенные к сети через коммутатор. Коммутатор, преобразующий постоянный ток в переменный, имеется в любой машине постоянного тока, поскольку в якорной обмотке любой электрической машины должен протекать переменный ток (только в этом случае в машине происходит непрерывное электромеханическое преобразование энергии). Наиболее широкое применение получил механический коммутатор, выполненный в виде коллектора с системой щеток. Машины с таким коммутатором получили название коммутаторных. Наряду с механическим коммутатором в настоящее время все большее распространение получают коммутаторы с управляемыми и неуправляемыми вентилями. В последние годы такие коммутаторы выполняются почти исключительно на полупроводниковых приборах (диодах, тиристорах, транзисторах и т.п.).

Машиной постоянного тока в соответствии с общепринятой терминологией называют машину с механическим коммутатором-коллектором. Специальные коллекторные машины постоянного тока, а также машины постоянного тока с полупроводниковыми коммутаторами рассмотрены в гл. 65 и 67.

Машины постоянного тока применяются в качестве двигателей и генераторов.

Двигатели постоянного тока (ДПТ) обладают большой глубиной регулирования частоты вращения, сохраняют во всем диапазоне регулирования высокий КПД и могут иметь механические характеристики, отвечающие специальным требованиям. Поэтому, несмотря на то что двигатели постоянного тока в 2—3 раза дороже, чем асинхронные короткозамкнутые двигатели, они находят применение во всех тех случаях, когда их особые свойства имеют решающее значение. Двигатели постоянного тока широко используются в электрической тяге (магистральные электровозы, рабочие двигатели на тепловозах, пригородные

электропоезда; метрополитен; трамвай, троллейбус и др.), где требуются мягкие механические характеристики и широкие пределы регулирования частоты вращения. Так называемые крановые двигатели постоянного тока часто применяются в приводе различных подъемных устройств, где требуются такие же свойства. С помощью мощных двигателей постоянного тока (до 12 000 кВт) приводятся в действие прокатные станы (слябинги и блюминги), многие другие ДПТ используются в регулируемом металлургическом электроприводе. Крупные двигатели постоянного тока приводят во вращение гребные винты на судах с электрической передачей энергии. Выпускаемые массовыми сериями двигатели постоянного тока общепромышленного применения используются в приводах, требующих регулирования частоты вращения. В подавляющем большинстве автомобилей, тракторов, самолетов и других летательных аппаратов, имеющих систему электропитания на постоянном токе, все вспомогательные устройства приводятся в действие двигателями постоянного тока. Двигатели постоянного тока небольшой мощности (от долей ватта до нескольких десятков ватт) используются в различных автоматических устройствах.

Постоянный ток для питания двигателей получается с помощью генераторов постоянного тока или выпрямительных установок, преобразующих переменный ток в постоянный.

Генераторы постоянного тока являются источником питания для промышленных установок, потребляющих постоянный ток низкого напряжения (электролизные и гальванические установки).

Питание обмоток возбуждения синхронных генераторов осуществляется во многих случаях от генераторов постоянного тока (возбудителей).

Широко также распространены генераторы постоянного тока специального исполнения, обладающие особыми свойствами (сварочные, генераторы для освещения поездов, электромашинные усилители постоянного тока и пр.).

## 64.2. Устройство и принцип действия машин постоянного тока

Машина постоянного тока представляет собой электрическую машину, обмотка якоря которой соединяется с электрической сетью постоянного тока с помощью механического преобразователя частоты.

Для упрощения конструкции преобразователя частоты машина должна иметь обращенное исполнение: обмотка возбуждения, питаемая постоянным током, располагается на статоре; обмотка якоря, в которой при вращении индуктируется переменная ЭДС, — на роторе.

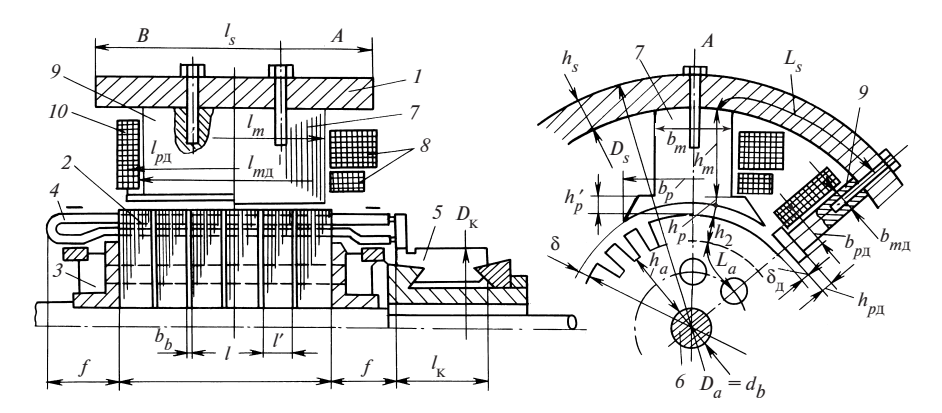

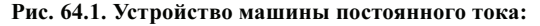

 $1 -$  станина; 2 — пакет магнитопровода якоря; 3 — обмоткодержатель; 4 — обмотки якоря;  $5$  — коллектор;  $6$  — вал;  $7$  — сердечник главного полюса;  $8$  — обмотки возбуждения; 9 — сердечник дополнительного полюса;  $10$  — обмотки дополнительного полюса

Это дает возможность выполнить преобразователь частоты в виде вращающегося коллектора, к пластинам которого присоединены выводы от секций обмотки якоря, и системы неподвижных щеток, контактирующих с пластинами коллектора.

Устройство машины постоянного тока. Устройство машины постоянного тока показано на рис. 64.1. Статор машины (рис. 64.2) состоит из станины 6, сердечников главных 1 и допол-

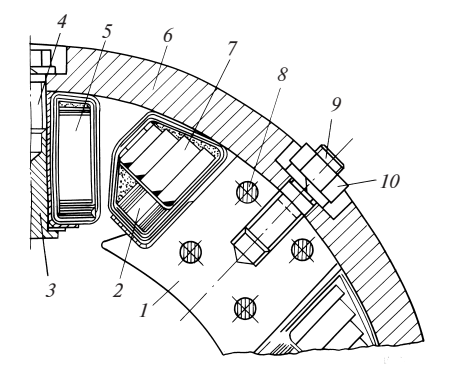

Рис. 64.2. Статор машины постоянного тока

нительных 3 полюсов и обмоток возбуждения, катушки которых охватывают сердечники полюсов. Число главных полюсов зависит от мощности и частоты вращения. Обычно имеется четыре или шесть полюсов: в машинах малой мощности — два, в очень крупных машинах — до нескольких десятков. На рис. 64.2 показан статор четырехполюсной машины. Сердечники главных полюсов 1 собираются из листов конструкционной стали толщиной 1—2 мм, стянутых шпильками 8. Их крепление к станине осуществляется в данном случае шпильками 9, ввернутыми в тело сердечника, и гайками 10.

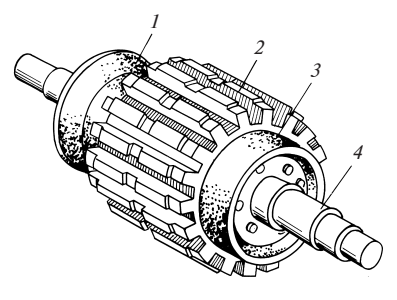

Рис. 64.3. Необмотанный якорь

Сердечники дополнительных полюсов выполнены стальными массивными. Они крепятся к станине болтами 4. На главных полюсах устанавливаются катушки одной или нескольких обмоток возбуждения (последовательная обмотка возбуждения 2 обтекается выпрямленным током якоря, параллельная 7 включается на щетки якоря, независимая питается от

внешней сети постоянного тока). Катушки дополнительных полюсов 5 включаются последовательно с обмоткой якоря.

Магнитопровод якоря (рис. 64.3) состоит из одного (2 на рис. 64.3) или нескольких пакетов, набранных из лакированных листов электротехнической стали толщиной 0,5 мм. Между пакетами имеются радиальные вентиляционные каналы (на рис. 64.3 не предусмотрены). Магнитопровод удерживается в спрессованном состоянии нажимными кольцами 1 и 3, играющими одновременно роль обмоткодержателей. Магнитопровод якоря напрессовывается либо непосредственно на вал 4 (как на рис. 64.3), либо на звездообразною втулку. При внешнем диаметре  $D > 100$  см магнитопровод собирается из сегментов.

В пазы магнитопровода якоря укладываются изолированные секции двухслойной якорной обмотки, нижние стороны которых располагаются на дне пазов, верхние — в следующем слое (рис. 64.4). Выводы секций 4, 6 (рис. 64.5) впаиваются в петушки-обоймы 3 коллекторных пластин 1. Центробежная сила выводов 4, 6 воспринимается бандажом 5. Таким образом, вывод нижней стороны 6 одной из секций соединяется с выводом верхней стороны 4 другой секции и все секции объединяются в замкнутую на себя обмотку (схемы обмоток приводятся в § 64.4).

Коллектор (рис. 64.5) состоит из ряда коллекторных пластин 1, изготовленных из меди. Пластины изолируются друг от друга прокладками 12 из миканита и от корпуса конусными и цилиндрическими миканитовыми шайбами 2. Пакет коллекторных пластин удерживается в запрессованном состоянии втулкой 8 и конусными шайбами 7 и 11, которые фиксируются гайкой 10. Коллектор в сборе напрессовывается на вал 9, и его наружная поверхность обрабатывается окончательно совместно с поверхностями для посадки подшипников. Такая обработка придает коллектору правильную цилиндрическую форму.

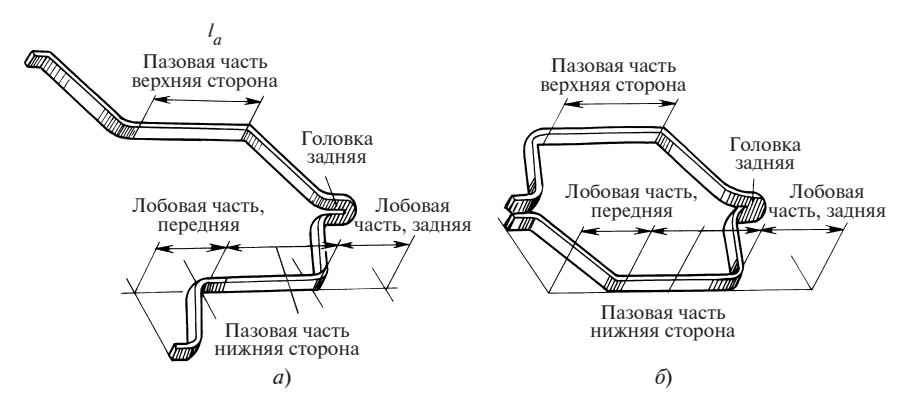

Рис. 64.4. Одновитковые секции обмотки якоря:

 $a$  — волновая обмотка;  $\delta$  — петлевая обмотка

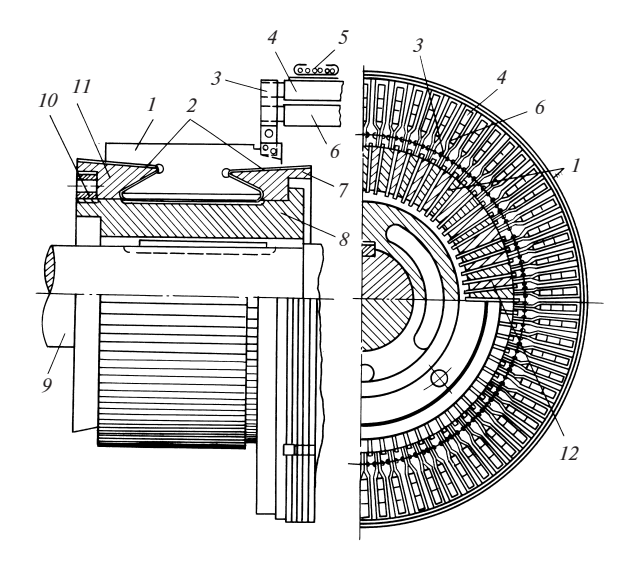

Рис. 64.5. Присоединение секций обмотки якоря к коллектору

Электрическое соединение между обмоткой якоря и сетью постоянного тока осуществляется системой щеток, установленных в щеткодержателях (рис. 64.6). В конструкции щеткодержателя предусматриваются возможность регулирования давления в контакте и автоматическое поддержание давления по мере износа щетки. В тангенциальном направлении щетка обычно перекрывает две-три коллекторные пластины. В осевом направлении длина щетки не превышает 3-4 см, и для получения допустимой плотности тока в скользящем

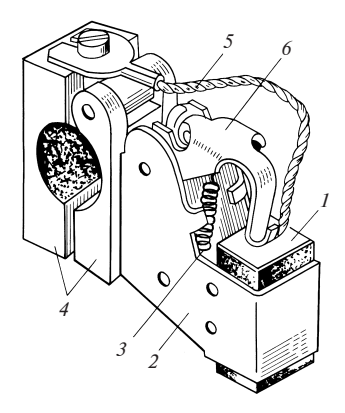

#### Рис. 64.6. Щеткодержатель:

 $1 -$  щетка; 2 — обойма; 3 — пружина; 4 — зажим для крепления к щеточному пальцу;  $5$  гибкий токоподвод к щетке; 6 - нажимной кронштейн

контакте на одном щеточном пальце устанавливают рядом несколько щеткодержателей. Общее количество щеточных пальцев равно числу полюсов (половина из них имеет положительную полярность, остальные - отрицательную). Пальцы щеткодержателей закреп-

ляются в траверсе и изолируются от последней изоляционными втулками. Траверса, в свою очередь, крепится к подшипниковому щиту или к станине (в машинах со стояковыми подшипниками). Щеточные пальцы одной полярности соединяются между собой сборными шинами.

Принцип действия машины постоянного тока. Постоянное магнитное поле ненагруженной машины  $(I_{\sigma} = 0)$  создается только МДС обмотки возбуждения, обтекаемой постоянным током  $I_n$ . При вращении якоря с частотой и в его обмотке индуктируется ЭДС частотой  $f = p\Omega/(2\pi)$  или рп. С помощью коллектора и щеток эта ЭДС выпрямляется, и на щетках появляется постоянная ЭДС.

Если к щеткам машины присоединена сеть постоянного тока или омическое сопротивление, то в обмотке якоря появляется ток, который зависит от соотношения между ЭДС и напряжением сети. При работе в генераторном режиме (вращение по стрелке  $\Gamma$  на рис. 64.7) ЭДС больше, чем напряжение сети  $(E > U)$ , ток якоря совпадает по направлению с ЭДС и механическая энергия, подводимая через вал машины, преобразуется в электрическую энергию, поступающую в сеть.

При работе в режиме двигателя (вращение по стрелке  $\mathcal{A}$ ) ЭДС меньше, чем напряжение сети  $(E > U)$ , ток якоря совпадает по направлению с напряжением сети, а электрическая энергия, поступающая из сети, преобразуется в механическую энергию, передаваемую через вал исполнительной машине.

Когда машина нагружена и работает в режиме двигателя или генератора ( $I_a \neq 0$ ), магнитное поле в ней создается не только МДС тока  $I_{\scriptscriptstyle R}$  независимой или параллельной обмотки возбуждения, но и МДС последовательной обмотки возбуждения и обмотки якоря, по которым протекает ток якоря. Это приводит к известному изменению

Рис. 64.7. Принцип действия машины постоянного тока

потока и распределения индукции магнитного поля в зазоре. Как видно из рис. 64.7, линия 2—2′, проходящая через точки на поверхности якоря, в которых индукция равна нулю (физическая нейтраль), смещается на угол β по отношению к ее положению  $1 - 1$ ' при холостом ходе.

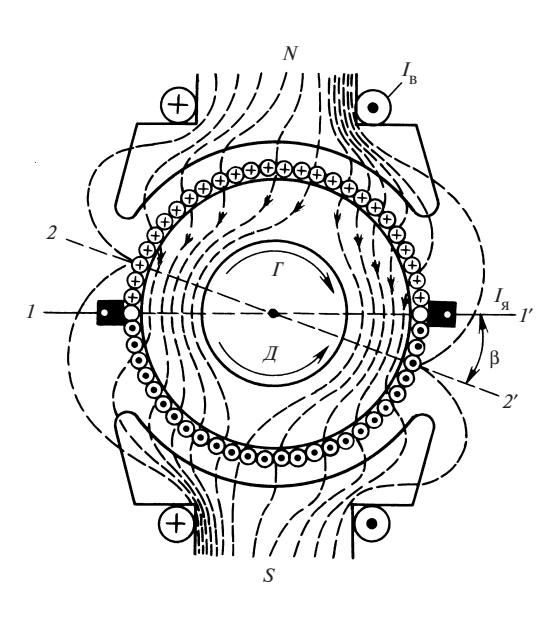

### 64.3. Схемы обмоток якоря

В современных машинах постоянного тока применяются так называемые барабанные якорные обмотки, проводники которых располагаются в пазах на наружной поверхности магнитопровода якоря. Обмотка обычно выполняется двухслойной и образуется из ряда изолированных секций (см. рис. 64.4), соединенных между собой на коллекторных пластинах (рис. 64.8). Секции состоят из одного ( $w_c = 1$ , рис. 64.4, 64.8, а) или из нескольких  $(w_c > 1, \text{ puc. } 64.8, \theta)$  витков (секцию, состоящую из нескольких витков, на схемах обмоток условно изображают в виде одновитковой секции).

Стороны секции размещаются в пазах в два слоя (на рис. 64.8, б): одна из сторон секции лежит в верхнем слое ( $BC$ ), другая — в нижнем (НС). Несколько секций, имеющих общую изоляцию от стенок паза, образуют катушку обмотки (рис. 64.8, а). Число секций в катушке обозначается  $w_c$ . При составлении схемы обмотки ширина секции  $y_1$ и расстояние между соседними секциями  $y_2$  измеряются в элементарных пазах, причем под элементарным пазом условно понимается часть паза якоря, содержащая две расположенные друг под другом секционные стороны (на рис. 64.8, б номера элементарных пазов обозначены цифрами 1, 2, 3, 4 ...). Число элементарных пазов якоря  $Z_{\text{S}}$ совпадает с числом секций в обмотке и равняется числу коллекторных пластин K. Кроме указанных выше параметров якорная обмотка постоянного тока характеризуется: числом периодов поля p, для кото-

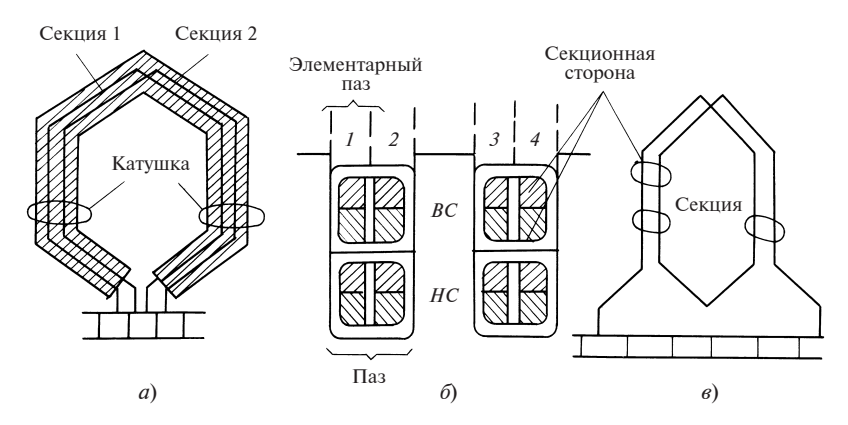

Рис. 64.8. Конструкция катушек и секций обмоток якорей:

а — катушка петлевой обмотки из одновитковых секций;  $\delta$  — образование элементарных пазов; в - двухвитковая секция волновой обмотки

рого она выполнена; числом пазов якоря Z; числом секций в катушке или пазу  $u_c = Z_a/Z$ ; числом эффективных проводников  $N = 2w_c Z_a$ ; числом эффективных проводников в пазу  $u_n = N/Z = 2w_c u_c$ .

В зависимости от способа присоединения секций к коллекторным пластинам различают якорные обмотки трех основных типов: петлевые, волновые и комбинированные (лягушачьи).

Петлевые обмотки. Петлевая коллекторная обмотка состоит из таких же по форме секций (катушек), как и петлевая многофазная обмотка переменного тока (см. § 22.2, рис. 22.5). Ширина секции или первый шаг обмотки у<sub>1</sub> в петлевой обмотке выбирается близкой к полюсному (обычно несколько меньшей, чем полюсное деление). Измеряя ширину секции в элементарных пазах, находим

$$
y_1 \le Z_3/(2p), \tag{64.1}
$$

где  $Z_{2}/(2p) = \tau$  — число элементарных пазов, приходящихся на полюсное деление.

При таком выборе ширины секции амплитуда индуктированной в ней переменной ЭДС получается максимальной.

Простая петлевая обмотка, схема которой показана на рис. 64.9, а, образуется путем последовательного соединения соседних следуюцих друг за другом секций. Таким образом, на коллекторной пластине 2 соединяются между собой вывод нижней (правой) стороны какойлибо секции (например, 1) и вывод верхней (левой) стороны соседней секции, смещенной на один элементарный паз (например, 2).

Рис. 64.9. Схемы простой петлевой обмотки  $(Z_2 = 12,$  $2p = 2a = 4, y_1 = 3, y_2 = 2, y = 1,$  $y_{\rm m} = 3$ :  $a$  — полная;  $\delta$  — упрощенная

Смещение секций, следующих друг за другом при обходе по контуру обмотки, называется результирующим шагом обмотки и обозначается у. Как мы видели, для простой петлевой обмотки  $y = 1$ . Расстояние между ниж-

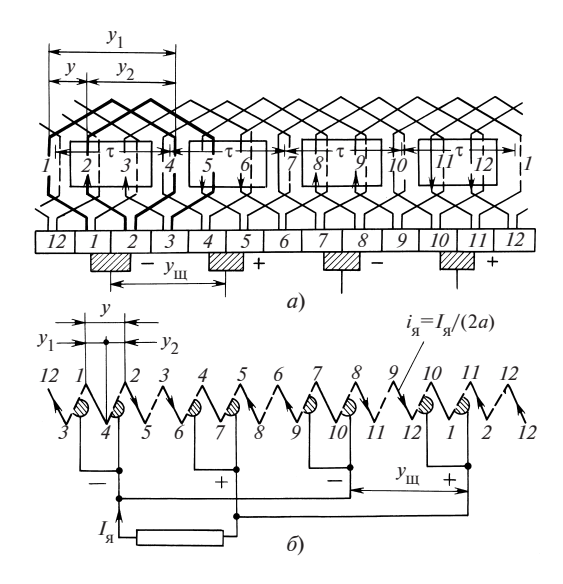

ней (правой) стороной одной из секций и верхней (левой) стороной следующей по обходу секции называется вторым шагом обмотки и обозначается  $y_2$ . Как видно из рис. 64.9, а, шаги петлевой обмотки связаны уравнением

$$
y = y_1 - y_2. \tag{64.2}
$$

Для простой петлевой обмотки по рис. 64.9 приняты: ширина секции  $y_1 = 12/4 = 3$  и второй шаг обмотки  $y_2 = y_1 - y = 3 - 1 = 2$ . При последовательном соединении всех секций якоря образуется замкнутая сама на себя обмотка. Поскольку при смещении на одно полюсное деление т направление магнитного поля изменяется на противоположное, сумма ЭДС в контуре обмотки оказывается равной нулю (действительно, ЭДС каждой секции, например 2, уравновешивается ЭДС в секции, смещенной на полюсное деление  $\tau = 3$ , т.е. в секции  $2 + 3 = 5$ ,  $e_2 = -e_5$  и т.д.). При симметричных секциях щетки должны быть расположены против середин полюсов на расстоянии  $y_m = K/(2p)$  коллекторных пластин. На рис. 64.9, б показана упрощенная схема обмотки, на которой сплошными линиями условно изображены секции обмоток, а штриховыми - коллекторные пластины. При этом секции обозначены указанными вверху и внизу номерами элементарных пазов, в которых лежат их стороны, а номера коллекторных пластин соответствуют цифрам, указанным над ними.

Как видно из рисунка, по отношению к щеткам простая петлевая обмотка распалается на

$$
2a = 2p \tag{64.3}
$$

параллельных ветвей, число которых равно числу полюсов машины (на рис. 64.9)  $2a = 4$ .

При идеальной магнитной симметрии ЭДС всех параллельных ветвей оказываются одинаковыми, так как в них входят секции, смещенные на  $\tau$  [ $e_2 + e_3 = -(e_5 + e_6) = e_8 + e_9 = -(e_{11} + e_{12})$ ]. В этом случае отсутствуют уравнительные токи, связанные с различием этих ЭДС и замыкающиеся через щетки.

При вращении якоря секции непрерывно переключаются из одной параллельной ветви в другую. Однако сумма мгновенных значений ЭДС секций, включенных в параллельную ветвь, примерно постоянна. Если число секций мало, ЭДС параллельной ветви содержит кроме постоянной и небольшую переменную составляющую, появление которой связано с изменением ЭДС секций, включенных в данное мгновение в параллельную ветвь. С увеличением числа секций переменная составляющая практически исчезает и между щетками различной полярности появляется постоянная ЭДС, равная ЭДС параллельной ветви. При подключении к щеткам нагрузки в виде омического сопротивления через это сопротивление потечет постоянный ток І.. Между параллельными ветвями ток распределится поровну, и в каждой из них будет ток  $i_a = I_a/(2a)$ . Часть секций обмотки, находящихся в стадии коммутации или, иными словами, переключения из одной параллельной ветви в другую, замыкается щетками накоротко (секции 1, 4, 7, 10 на рис. 64.9).

Наряду с простыми петлевыми обмотками получили применение сложные петлевые обмотки, в которых результирующий шаг обмотки у, принимается равным 2 (в исключительных случаях 3). Такая обмотка представляет собой совокупность  $m = y$  простых петлевых обмоток, присоединенных к одному коллектору, и называется т-ходовой обмоткой. Число параллельных ветвей такой обмотки

$$
2a = 2pm.
$$
 (64.4)

Схема сложной петлевой двухходовой обмотки показана на рис. 64.10 (подробнее о сложных обмотках см. [65, 66]).

Волновые обмотки. Волновая коллекторная обмотка состоит из таких же по форме секций (катушек), как и волновая многофазная обмотка переменного тока (см. § 22.4, рис. 22.7). Секции этой обмотки отличаются от секций петлевой обмотки только формой выводов (см. рис. 64.4). Ширина секции  $y_1$ , как и в других коллекторных обмотках, выбирается несколько меньшей, чем полюсное деление  $y_1 \le \tau = Z_2/(2p)$ .

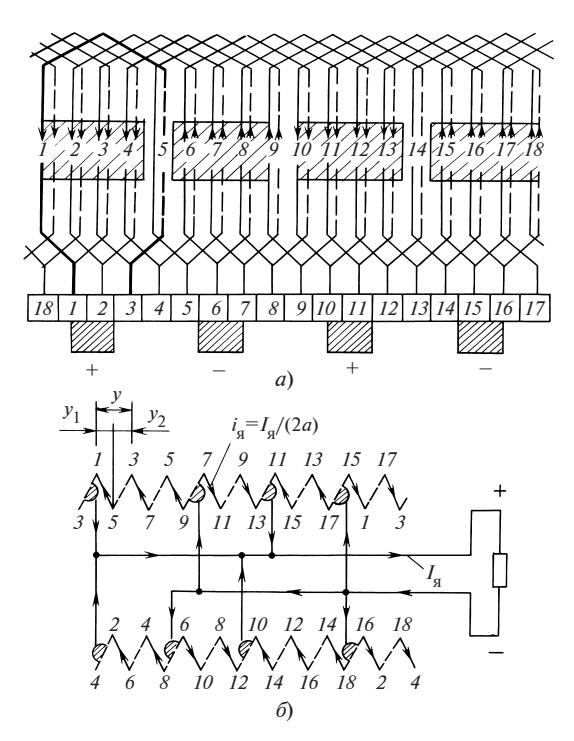

Рис. 64.10. Схемы сложной петлевой двухходовой обмотки ( $Z_2 = 18$ , 2 $p = 4$ ,  $y_1 = 4$ ,  $y_2 = 2$ ,  $y = 2$ ,  $y_m = \tau = 9/2$ :  $a$  — полная;  $\delta$  — упрощенная

Простая волновая обмотка, схема которой показана на рис. 64.11, а, образуется путем последовательного соединения секций, смещенных одна относительно другой примерно на два полюсных деления  $2\tau = Z_{\rm s}/p$ . Результирующий шаг обмотки  $y \approx Z_{\rm s}/p$ , под которым мы условились понимать смещение следующих друг за другом секций при обходе по контуру обмотки, должен быть выбран таким образом, чтобы после одного волнового обхода обмотка не замыкалась сама на себя, а начинался следующий обход. Для образования однократно замкнутой простой петлевой обмотки, включающей все секции якоря, нужно, чтобы один обход соответствовал перемещению на  $Z_a \pm 1$  элементарный паз (если бы обход составил  $Z_a$  пазов, обмотка замкнулась бы после его завершения). В такой волновой обход входит р секций (по одной секции от каждой пары полюсных делений). На рис. 64.11, а секции одного из волновых обходов, а именно секции 1 и 7, показаны утолщенными линиями. Видно, что протяженность обхода  $yp = 6 \cdot 2 = 12$  пазов, и следующий обход начинается с секции

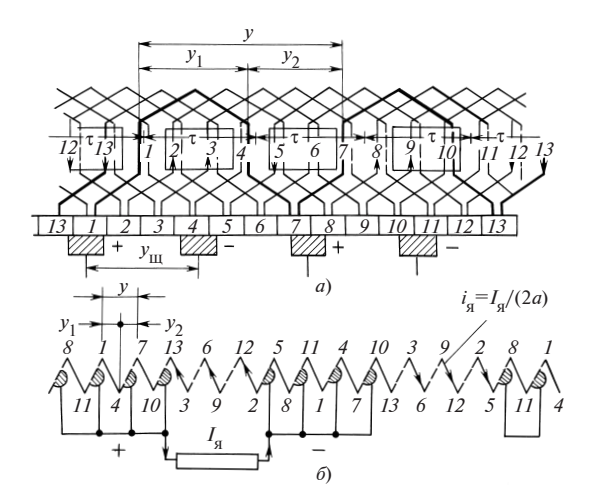

Рис. 64.11. Схема простой волновой обмотки  $(Z_3 = 13, 2p = 4, 2a = 2, y_1 = 3, y_2 = 3,$  $y = 6$ ,  $y_m = \tau = 13/4$ :  $a$  — полная;  $\delta$  — упрощенная

13, смещенной на один элементарный паз относительно секции 1 [напомним, что номер секции совпадает с номером ее левой (верхней) стороны].

Протяженность одного обхода, включающего р результирующих шагов у, должна соответствовать сформулированному условию  $py =$  $= Z_{\rm a} \pm 1.$ 

Поэтому результирующий шаг волновой обмотки выбирается по формуле

$$
y = (Z_2 \pm 1)/p. \tag{64.5}
$$

Второй шаг волновой обмотки, под которым понимается расстояние между нижней (правой) стороной одной из секций и верхней (левой) стороной следующей по обходу секции, как видно из рисунка,

$$
y_2 = y - y_1. \tag{64.6}
$$

В рассматриваемом примере  $y = (13 - 1)/2 = 6$ , ширина секции  $y_1 =$ = 3 ≈  $\tau$  = 13/4, второй шаг обмотки  $y_2$  = 6 – 3 = 3. На рис. 64.11 приведена упрощенная схема обмотки, на которую нанесены те же символы, что и на рис 64.9, б. Сплошными линиями показаны секции обмотки, обозначенные номерами пазов, в которых лежат их стороны; штриховыми — коллекторные пластины, номер которых соответствует номеру верхней (левой) стороны присоединенной к ним секции; 2.74

номера верхних (левых) сторон секций указаны над схемой, номера нижних (правых) сторон секций — под схемой. По отношению к щеткам простая волновая обмотка распадается на

$$
2a = 2\tag{64.7}
$$

параллельных ветвей. По каждой из параллельных ветвей течет ток  $i_{\rm s} = I_{\rm s}/(2a) = I_{\rm s}/2$ . Часть секций обмотки, находящихся в стадии коммутации, замыкается щетками одинаковой полярности накоротко (секции 8, 1, 7 и 5, 11, 4 на рис. 64.11).

Наряду с простыми волновыми обмотками получили применение сложные т-ходовые волновые обмотки, которые представляют собой совокупность из т простых волновых обмоток. Обход сложной обмотки, состоящий из результирующих шагов у, должен быть короче или длиннее окружности якоря на *m* элементарных пазов  $yp = Z_2 \pm m$ , откуда результирующий шаг т-ходовой волновой обмотки

$$
y = (Z2 \pm m)/p. \tag{64.8}
$$

В промежутках между элементарными пазами, занятыми одной из простых обмоток, размещаются  $m = 1$  других простых обмоток, образующих сложную обмотку.

Схема сложной двухходовой волновой обмотки  $(Z_{2} = 20, m = 2, 2p = 1)$  $=$  4) приведена на рис. 64.12. Результирующий шаг обмотки определятся по (64.8):  $y = (20 - 2)/2 = 9$ ; ширина секции  $y_1 = 5 = 20/4$ ; второй шаг обмотки определяется по (64.6):  $y_2 = 9 - 5 = 4$ . Как видно из упрощенной схемы на рис. 64.12, б, по отношению к щеткам обмотка распадается на  $2 \cdot 2 = 4$  параллельные ветви. В общем случае число параллельных ветвей сложной т-ходовой волновой обмотки

$$
2a = 2m.\t\t(64.9)
$$

Комбинированные обмотки. Комбинированная обмотка представляет собой совокупность сложной петлевой и сложной волновой обмоток, уложенных в одни и те же пазы и присоединенных к общему коллектору. Секция такой обмотки, показанная утолщенными линиями на рис. 64.13, образуется из сложенных вместе секций волновой и петлевой обмоток, имеющих одинаковую ширину  $(y_1' = y_1'')$  и состоящих из одинакового количества витков. По своим очертаниям она напоминает лягушку. Поэтому комбинированную обмотку иногда образно называют лягушачьей. Поскольку каждая из обмоток, образующих рассматриваемую обмотку, выполняется двухслойной, комбинированная обмотка в целом получается четырехслойной. Параметры петлевой и волновой обмоток должны быть выбраны таким образом,

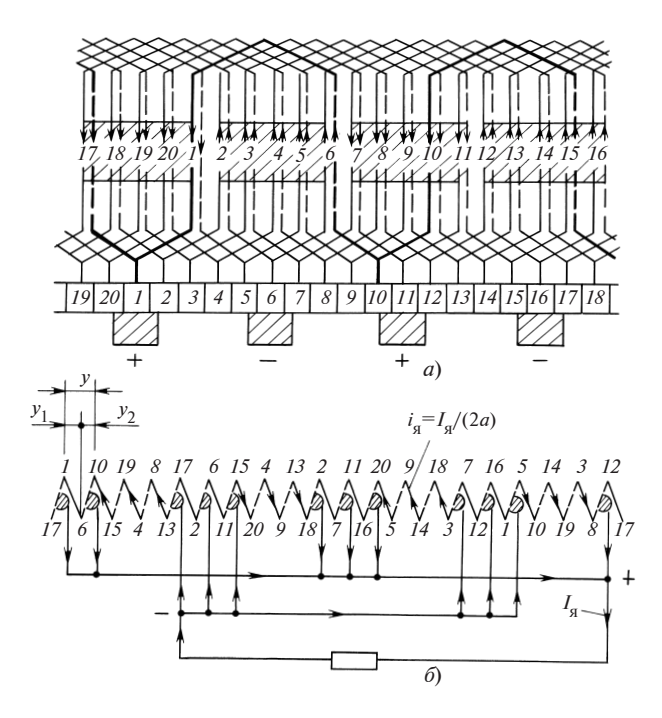

Рис. 64.12. Схемы сложной волновой обмотки  $(Z_3 = 20, 2p = 4, m = 2, y_1 = 5, y_2 = 4,$  $y = 9, y_{\text{H}} = \tau = 5$ ;  $2a = 4$ ):  $a$  — полная;  $\delta$  — упрощенная

чтобы токи в параллельных ветвях обмоток были одинаковыми. Для этого нужно, чтобы петлевая и волновая обмотки имели одинаковое число параллельных ветвей [см. (64.4), (64.9)]:

$$
2a' = 2pm' = 2m'' = 2a''
$$
или  $pm' = m''$ , (64.10)

где  $m' = y'$  — число ходов петлевой обмотки;  $m''$  — число ходов волновой обмотки.

Кроме того, нужно, чтобы в контурах, образованных секциями обмоток, не возникали уравнительные токи. Для этого необходимо соблюсти следующие условия:

$$
y_1' = y_1'' = Z_3 / (2p); y_2' = y_2''; y' + y'' = Z_3 / p. \qquad (64.11)
$$

276 Схема комбинированной обмотки  $(Z_2 = 24, 2p = 6, 2a = 12)$  приведена на рис. 64.13. Число ходов петлевой обмотки  $m' = y' = 1$ . Число

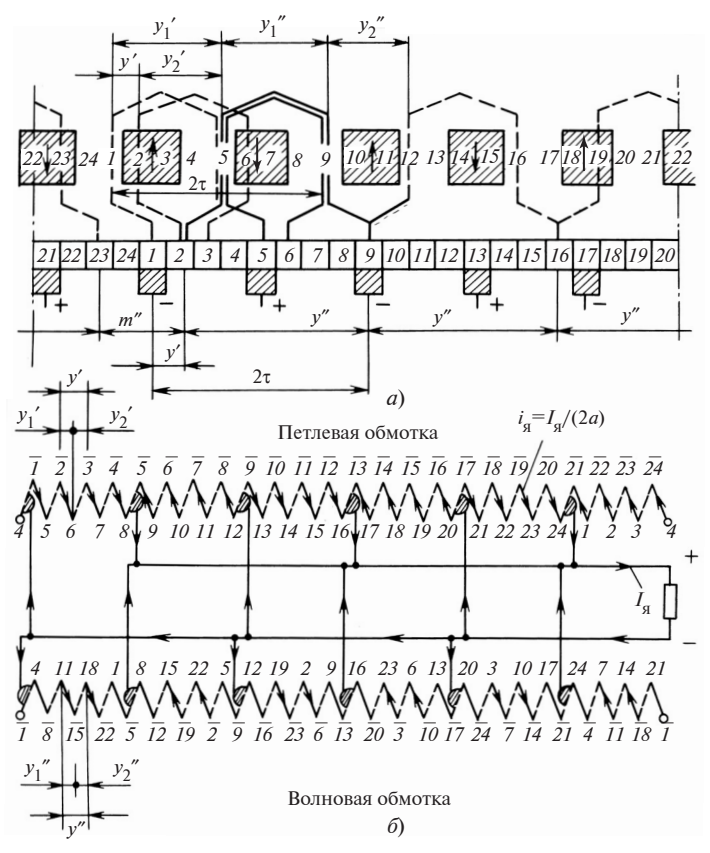

Рис. 64.13. Схемы комбинированной обмотки  $(Z_2 = 24, 2p = 6, y'_1 = y''_1 = 4, y' =$ =  $m'$  = 1,  $y''$  = 7,  $y'_2$  = 3,  $y''_2$  = 3):  $a$  — полная;  $\delta$  — упрощенная

ходов волновой обмотки по (64.10) равно  $m'' = pm' = 3$ ; ширина секции по (64.11)  $y'_1 = y''_1 = 24/6 = 4$ ; результирующий шаг волновой обмотки

$$
y'' = (Z_2 \pm m'')/p = (24 - 3)/3 = 7;
$$

сумма шагов удовлетворяет условию (64.11) т.е.,  $y' + y'' = 1 + 7 = 1$  $= 24/3 = Z_{2}/p$ . Как видно из рисунка, из-за удовлетворения условий (64.11) равна нулю сумма ЭДС в секции 1 петлевой обмотки и в секции 5 волновой обмотки, включенных последовательно и замкнутых накоротко щетками одной полярности. На рис. 64.13, б показана упрощенная схема обмотки, на которую нанесены те же символы, что и на предыдущих рисунках, с тем отличием, что коллекторной пластине присвоен номер левой (верхней) стороны присоединенной к ней секции петлевой обмотки. Номера коллекторных пластин (штриховые линии на схеме) даны с чертой над цифрами. Из рис. 64.13 ясно, что данная комбинированная обмотка состоит из 6×2 = 12 параллельных ветвей, ток между которыми распределяется поровну. В общем случае комбинированная обмотка имеет

$$
2a = 2a' + 2a'' = 2 \cdot 2a' = 4pm'
$$
 (64.12)

параллельных ветвей.

Уравнительные соединения в якорных обмотках. Рассмотрев простую петлевую обмотку, можно сделать вывод, что при идеальной магнитной симметрии, ЭДС параллельных ветвей одинаковы и токи распределяются между ними поровну. Однако в реальных условиях идеальная магнитная симметрия недостижима. Зазоры и индукция магнитного поля под отдельными полюсами могут быть различными и ЭДС параллельных ветвей будут существенно отличаться друг от друга. При этом в контурах, образованных параллельными ветвями и соединениями между щетками одной полярности, возникают уравнительные токи, замыкающиеся через скользящий щеточный контакт. Последнее неблагоприятно сказывается на работе контакта и приводит к искрению щетки. Для исключения этого нежелательного явления простая петлевая обмотка снабжается уравнительными соединениями, называемыми уравнительными соединениями первого рода. Уравнительные соединения электрически объединяют теоретически равнопотенциальные точки обмотки, которые должны быть смещены на один период поля и на два полюсных деления 2τ. Расстояние между равнопотенциальными точками в элементарных пазах или в коллекторных пластинах называется шагом уравнительных соединений  $y_y =$  $= 2\tau = Z_p / p = K / p$ , где  $K$  — количество коллекторных пластин. При идеальной симметрии магнитного поля объединяемые уравнителями точки действительно имеют одинаковые потенциалы и ток в уравнителях отсутствует. При возникновении несимметрии появляющиеся уравнительные токи замыкаются через уравнительные соединения, минуя щеточные контакты. Равнопотенциальные точки выбираются обычно на коллекторных пластинах или на лобовых соединениях со стороны противоположной коллектору. В обмотке по рис. 64.9 равные потенциалы имеют коллекторные пластины, смещенные на  $y_y = Z_3/p =$  $= 12/2 = 6$ . Если уравнительные соединения присоединить к каждой коллекторной пластине, то всего на якоре их будет  $Z_1/p$  (в данном случае 6). Практически достаточно установить в 2—3 раза меньшее число уравнительных соединений, например в обмотке по рис. 64.9 объединить электрически коллекторные пластины 1 и 7, 3 и 9, 5 и 11. В простых волновых обмотках секции каждой из параллельных ветвей располагаются под всеми полюсами, поэтому уравнительные токи при возникновении магнитной асимметрии не появляются. Уравнительные соединения здесь не требуются.

В сложных петлевых и сложных волновых обмотках, состоящих из нескольких простых обмоток, распределение тока между простыми обмотками, объединенными электрически только через щеточный контакт, будет зависеть от состояния последнего и от положения щеток относительно коллекторных пластин. По той же причине напряжение между соседними коллекторными пластинами, принадлежащими различным простым обмоткам, может превысить допустимое значение. Для исключения этих нежелательных явлений равнопотенциальные точки простых обмоток электрически объединяются с помощью уравнительных соединений второго рода.

При выполнении этих уравнительных соединений в двухходовых обмотках коллекторная пластина K одной из простых обмоток должна быть соединена с такой точкой n другой простой обмотки, в которой напряжение между коллекторными пластинами  $K - 1$  и  $K + 1$  делится пополам. В двухходовых петлевых обмотках при  $Z_2/p = K/p$ , равном нечетному числу, уравнительные соединения второго рода с шагом  $y_y = K/p$ , соединяющие две простые обмотки, служат одновременно и уравнителями первого рода. Такие уравнители могут быть выполнены в обмотке по рис. 64.10 (с шагом  $y_y = Z_y/p = 18/2 = 9$  должны быть электрически соединены каждая третья пластина, т.е. пластины 1 и 10, 4 и 13, 7 и 16). При K/p, равном четному числу, в двухходовой петлевой обмотке имеются уравнители первого рода и уравнители второго рода.

При этом последние проходят сквозь якорь и соединяют коллекторную пластину K одной из простых обмоток с противолежащей лобовой частью секции другой простой обмотки, припаянной к пластинам  $K - 1$  и  $K + 1$ . В *m*-ходовых волновых обмотках уравнители первого рода отсутствуют, а уравнители второго рода выполняются с шагом  $y_y = Z_y / m = K / m$ . При этом точка *n*, с которой должна быть соединена коллекторная пластина K, находится на коллекторе (если  $p/m$  целое число) или на противоположной лобовой части (если p/m не равно целому числу). В двухходовой волновой обмотке по рис. 64.12 отношение p/m равно 2/2 = 1 и уравнительные соединения с шагом  $y_v = Z_s/m = 20/2 = 10$  могут быть выполнены на коллекторе (должна быть электрически соединена, например, каждая вторая пластина, т.е. пластины 1 и 11, 3 и 13, 5 и 15, 7 и 17, 9 и 19).

В комбинированных обмотках уравнительные соединения не требуются, так как (см. рис. 64.13) секции петлевой обмотки служат для сложной волновой обмотки уравнителями второго рода, а секции волновой обмотки являются для петлевой обмотки уравнителями первого рода.

### 64.4. Электродвижущая сила якоря

Наведение ЭДС в витке обмотки якоря. Активные стороны витков обмоток электрических машин располагаются обычно в пазах магнитопроводов. Как было сказано выше ( $\S$  29.3), в зоне пазов, занятой проводниками, индукция практически равна нулю, в зубцах индукция максимальна. Поэтому перемещение магнитопровода якоря в неподвижном магнитном поле приводит к периодическим изменениям индукции в любой точке этого поля, лежащей в зоне зубцов и пазов якоря. При совпадении с этой точкой паза якоря индукция обращается в нуль, а при совпадении с зубцом достигает максимального значения. В этих условиях для определения ЭДС, индуктированных в активных сторонах витка, нельзя применить формулу Фарадея  $e_1 = B_{n1}lv$ , которая пригодна лишь в том случае, когда перемещение проводника не оказывает влияния на неподвижное поле. Действительно, подставляя в формулу значение индукции в зоне расположения проводника в пазу  $B_{n1} = B_{n2} = 0$ , получаем  $e_1 = 0$ ;  $e_2 = 0$  при любой скорости перемещения, что не соответствует опытным данным.

Значение ЭДС витка может быть найдено, исходя из общей формулировки закона электромагнитной индукции, предложенной Максвеллом:

$$
e = -(d\Psi/dt).
$$

Определим ЭДС только от неподвижного магнитного поля, линии которого пересекают зазор. Кривая радиальной составляющей индукции В этого поля в зазоре, усредненная в пределах зубцовых делений, показана на рис. 64.14. Потокосцепление  $\Psi$  витка соответствует потоку через его контур. В исходном положении 1, 2, когда оси пазов, в которых лежит виток, имеют координаты  $x_1$  и  $x_2$ ,

$$
\Psi = \Phi = \int_{x_1}^{x_2} B l \, dx.
$$

После перемещения за время dt на малое расстояние  $dx = v dt$ , когда виток займет положение 1', 2', его потокосцепление

$$
\Psi' = \Psi + d\Psi = \Psi + d\Phi_2 - d\Phi_1,
$$

где  $d\Phi_1 = B_1/dx$  — изменение потокосцепления витка за счет перемещения паза  $I$ ;  $d\Phi_2 = B_2/dx$  — изменение потокосцепления за счет перемешения паза 2.

2.80

Учитывая, что ток, появляющийся под воздействием ЭДС, всегда препятствует изменению потокосцепления, выразим ЭДС витка

$$
e = -\frac{d\Psi}{dt} = \frac{(B_1 - B_2)lv \, dt}{dt} =
$$

$$
= e_1 - e_2, \qquad (64.13)
$$

где  $e_1 = B_1/v$  — ЭДС левой активной стороны витка;  $e_2 = B_2/v \rightarrow$ ЭДС правой активной стороны витка.

Таким образом нам удалось выразить ЭДС витка в виде разности ЭДС его активных сторон. При этом выяснилось, что ЭДС проводника, размещенного в пазу, может быть

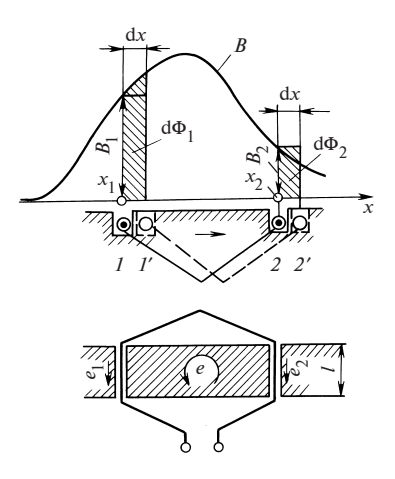

Рис. 64.14. Наведенная ЭДС в витке обмотки якоря

формально выражена по формуле Фарадея, если ввести в нее усредненную радиальную составляющую индукции в зазоре на оси паза, в котором расположен проводник.

Электродвижущая сила параллельной ветви обмотки якоря. Мгновенная ЭДС параллельной ветви обмотки, включенной между щетками различной полярности, складывается из ЭДС секций, которые входят в данный момент в эту ветвь, и из ЭДС проводников секции  $e = B_{\delta}/\delta v$ , зависящих от индукции в зазоре  $B_{\delta}$  на оси паза, в котором лежит проводник. При вращении якоря с постоянной угловой скоростью  $\Omega$ , т.е. перемещении проводника с постоянной линейной окружной скоростью  $v = \Omega R$ , где  $R$  — радиус наружной поверхности якоря, периодическое изменение ЭДС е во времени подобно периодическому изменению индукции по окружности зазора. Временной период ЭДС T соответствует пространственному периоду индукции  $2\tau$ . Период ЭДС Т представляет собой время, необходимое для перемещения проводника на расстояние  $2\tau = 2\pi R/p$ , т.е.  $T = 2\tau/v = 2\pi/(p\Omega)$ . Поэтому частота изменения ЭДС в проводниках (секциях) обмотки якоря

$$
f = 1/T = p\Omega/(2\pi) = pn,
$$
 (64.14)

где  $n = \Omega/(2\pi)$  — частота вращения якоря, об/с.

Обратимся теперь к определению ЭДС параллельной ветви. Как было показано в § 64.3, проводники секций, входящих в ветвь, располагаются всегда под несколькими полюсами: в петлевых обмотках под двумя соседними полюсами (см. рис. 64.9, 64.10), в волновых обмот-

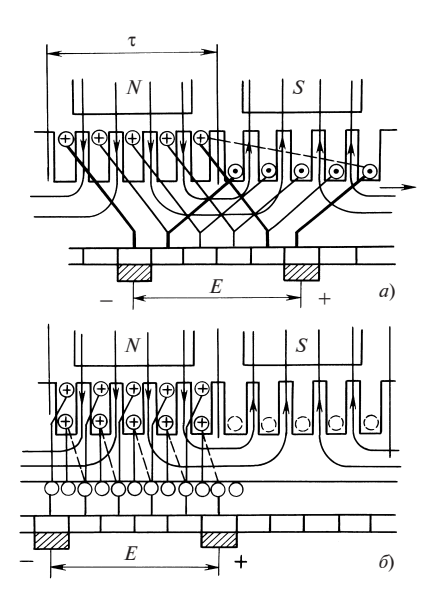

Рис. 64.15. Эквивалентирование ЭДС параллельной ветви простой петлевой обмотки

ках находятся под всеми полюса-МИ машины (см. рис. 64.11, 64.12). Чтобы обойти трудности, связанные с суммированием ЭДС проводников, расположенных под различными полюсами, предварительно представляют ЭДС параллельной ветви в виде суммы ЭДС проводников, расположенных под одним полюсом (точнее, на одном полюсном делении). Покажем, как это сделать для параллельной ветви простой петлевой обмотки, изображенной на рис. 64.15. При

ширине секции, равной полюсному делению, ЭДС е инжней стороны секции равна, но противоположна по знаку ЭДС е верхней стороны секции (первая и последняя секции обмотки выделены на рисунке утолщенными линиями)  $e_{\mu} = -e_{\mu}$ .

В этом легко убедиться, вспомнив, что поле машины как при холостом ходе, так и при нагрузке при смещении на полюсное деление меняет знак на обратный (см., например, рис. 64.16)

$$
B_{\delta}(x+\tau) = -B_{\delta}(x).
$$

Поэтому по (64.13) ЭДС одновитковой секции  $e = e_p - e_u = 2e_p$  равна удвоенной ЭДС верхней стороны, откуда следует, что ЭДС секции останется без изменения, если проводник нижней стороны заменить дополнительным проводником в том же пазу, где лежит ее верхняя сторона, и образовать из этих двух проводников двухвитковую секцию, охватывающую ярмо, как показано на рис. 64.15, б. В этой секции будет индуктироваться ЭДС  $e = e_{\rm B} + e_{\rm B} = 2e_{\rm B}$ . Повторяя указанную замену для всех секций параллельной ветви, получаем эквивалентную по сумме ЭДС группу проводников, расположенную только под одним (в данном случае северным) полюсом. Эти проводники вместе с лобовыми частями образуют параллельную ветвь так называемой тороидальной разноименнополюсной коллекторной обмотки, которая образуется из таких же секций (катушек), как и тороидальная обмотка переменного тока (см. § 19.3). На щетках, прикасающихся к

коллектор у тороидальной обмотки (рис. 64.16), появляется точно такая же ЭДС Е, как на щетках простой петлевой обмотки (см. рис. 64.15, *а*).

Аналогичным путем можно показать, что ЭДС параллельной ветви любой барабанной коллекторной обмотки может быть получена как сумма ЭДС в проводниках ветви, равномерно распределенных на одном полюсном делении. Как видно из рис. 64.15, это полюсное деление должно быть симметрично относитель-

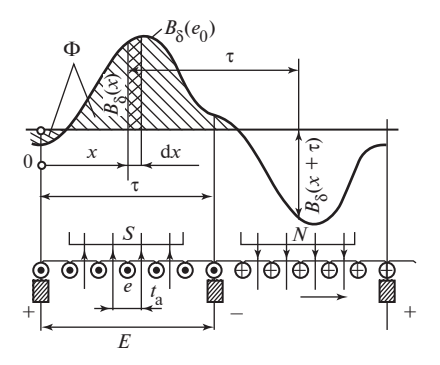

Рис. 64.16. Электродвижущая сила параллельной ветви обмотки якоря

но щетки барабанной обмотки. Если щетки условно показаны прикасающимися к проводникам, как на рис. 64.16, то проводники должны равномерно располагаться на полюсном делении, заключенном между двумя соседними щетками.

Распределим равномерно проводники одной параллельной ветви на южном полюсном делении рис. 64.16. Если количество активных проводников обмотки равно  $N = 2Z_{\gamma}u_{\gamma}$ , то параллельная ветвь состоит из  $N_a = N/(2a)$  последовательно включенных проводников и на каждый проводник придется отрезок полюсного деления  $t_a = \tau/N_a$ = 2at/N (на рис. 64.16 принято  $N_a = 6$  и  $t_a = \tau/6$ ). Предположим, что распределение радиальной составляющей индукции  $B_8$  в зазоре в пределах расчетной длины  $l_s$  известно, тогда ЭДС в проводнике, расположенном на расстоянии х от края полюсного деления, равна  $e =$ =  $B_{\delta}l_{\delta}v$ , а на единицу длины окружности в зоне этого проводника приходится ЭДС

$$
e_0 = \frac{e}{t_a} = \frac{p\Omega N}{2\pi a} l_\delta B_\delta,
$$

так как

$$
\tau = \pi R/p; v = \Omega R.
$$

(При выводе формул не учитывалось, что из параллельной ветви исключаются секции, замкнутые накоротко щетками.) Полную ЭДС параллельной ветви определим как интеграл от ЭДС, приходящихся на единицу длины:

$$
E = \int_0^{\tau} e_0 \, \mathrm{d}x = \frac{p \Omega N}{2 \pi a} \int_0^{\tau} B_\delta l_\delta \, \mathrm{d}x
$$

283

или

$$
E = \frac{p\Omega N\Phi}{2\pi a} = 4fw\Phi = c_0\Omega\Phi, \qquad (64.15)
$$

где  $\Phi = \int_{0}^{1} B_{\delta} l_{\delta} dx$  — магнитный поток на один полюс, пропорцио-

нальный заштрихованной площади на рис. 64.16;  $w = N/(4a)$  — число витков в параллельной ветви якоря;  $f$  — частота ЭДС в якоре по (64.14);  $c_0 = pN/(2\pi a)$ .

Таким образом, ЭДС параллельной ветви пропорииональна произведению угловой скорости якоря на магнитный поток через полюсное деление, заключенное между проводниками, прикасающимися к щеткам.

Пример 64.1. Определить ЭДС в простой волновой обмотке двигателя постоянного тока 14 кВт, 220 В, 1500 об/мин при следующих данных:  $Z_2 = 93$ ;  $u_c = 2$ ;  $2p = 4$ ;  $2a = 2$ ;  $\Phi = 0.01099$  Вб.

Определив  $N = 2Z_{\rm s}u_{\rm c} = 2 \cdot 93 \cdot 2 = 372$  и  $\Omega = 2\pi n = 2\pi \cdot 1500/60 =$  $= 157$  рад/с, найдем по (64.15)

$$
E = \frac{2 \cdot 175 \cdot 372 \cdot 0,01099}{2\pi \cdot 1} = 204,4 \text{ B}.
$$

Влияние укорочения шага секции и количества секций в па**раллельной ветви на ее ЭДС.** При выводе (64.15) мы приняли шаг секции равным полюсному делению, а число проводников в параллельной ветви - бесконечно большим. Для оценки влияния укорочения шага секции и перехода к конечному числу проводников параллельной ветви разложим поле в зазоре в гармонический ряд и учтем только первую гармоническую индукции с амплитудой  $B_{1m}$ , которой соответствует магнитный поток

$$
\Phi_1 = \frac{2}{\pi} B_{1m} l_{\delta} \tau.
$$

Электродвижущие силы в отдельных секциях обмотки якоря могут быть изображены в виде комплексов, так же как для катушек или катушечных групп обмотки якоря синхронной машины. На рис. 64.17 произведено суммирование комплексов ЭДС секций в пределах замкнутого контура обмотки (2p = 2, Z<sub>3</sub> = 12, K = 12). Образуя правильный двенадцатиугольник, эти ЭДС в сумме равны нулю.

Амплитуда ЭДС отдельной секции рассчитывается  $\pi$ o (27.5):

$$
E_c = 2\pi f w_c k_y \Phi_{1m}
$$
, (64.16)

где  $k_v = \sin(y_1 \pi/(2\tau))$  — коэффициент укорочения секции.

Максимальная ЭДС на щетках равна геометрической сумме ЭДС, которые входят в параллельную ветвь, и соответствует диаметру многоугольника ЭДС секций

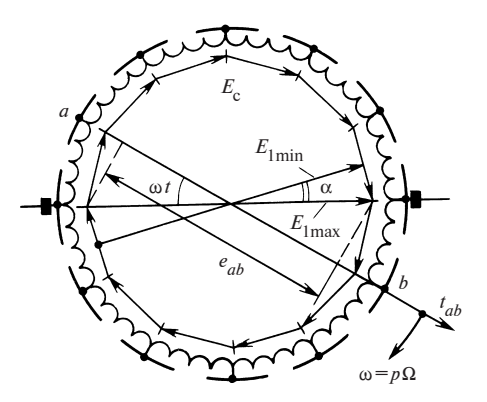

Рис. 64.17. Диаграмма ЭДС секций

$$
E_{1\max} = \frac{Z_3}{2a} k_{\rm p} E_{\rm c},\tag{64.17}
$$

где  $Z_2/(2a)$  — число секций в параллельной ветви.

Коэффициент распределения для параллельной ветви, занимающей зону п, рассчитывается как отношение геометрической суммы ЭДС секций к их арифметической сумме или (при достаточно большом числе секций, когда многоугольник приближается к окружности) как отношение диаметра к половине длины окружности ЭДС:

$$
K_p = 2R_E / (\pi R_E) = 2 / \pi
$$
.

Вводя эти данные, получим формулу для ЭДС параллельной ветви с учетом укорочения шага секций

$$
E_{1\text{max}} = 4 f w k_{\text{y}} \Phi_{1m}.
$$
 (64.18)

Она отличается от ранее полученной формулы (64.15) тем, что в нее входит коэффициент укорочения. Однако при укорочениях шага, которые встречаются в машинах постоянного тока, коэффициент  $k_y$ весьма близок к елинице:

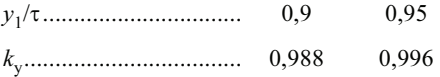

Поэтому формула (64.15) дает достаточно правильной результат.

По многоугольнику ЭДС (рис. 64.17) можно приближенно оценить возможные изменения ЭДС параллельной ветви из-за перемещения ее секций в магнитном поле. При четном числе секций или коллекторных пластин на пару полюсов  $(K/p$  — четное число) минимальное значение ЭДС параллельной ветви  $E_{1\text{min}}$  равно расстоянию между противоположными гранями многоугольника:

$$
E_{1\text{min}}/E_{1\text{max}} = \cos\alpha,
$$

где  $\alpha = \pi p/K$  — угол, показанный на рис. 64.17.

Отклонение напряжения параллельной ветви от среднего значения, выраженное в процентах последнего, определяется

$$
\Delta E = \frac{\Delta E}{E_1} 100 = 0.5 (E_{1\,\text{max}} - E_{1\,\text{min}}) 100 = 100 \, \text{tg}^2 \left(\frac{\pi p}{2K}\right). \tag{64.19}
$$

С увеличением числа коллекторных пластин отклонение быстро уменьшается

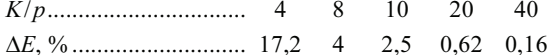

### 64.5. Электромагнитный момент

Внешний вращающий момент  $M_{\rm p}$ , приложенный к валу машины постоянного тока, уравновешивается в установившемся режиме электромагнитным моментом  $M$ , возникающим от взаимодействия токов в обмотке якоря с магнитным полем. Как можно убедиться, применяя правило правой руки для определения ЭДС и правило левой руки для определения электромагнитных сил, в режиме генератора, когда  $U \le E$  и токи в обмотке якоря совпадают с индуктированной ЭДС, электромагнитный момент направлен против вращении (указанного на рис. 64.18 стрелкой с индексом  $\Gamma$ ). В режиме двигателя, когда токи направлены против ЭДС, электромагнитный момент

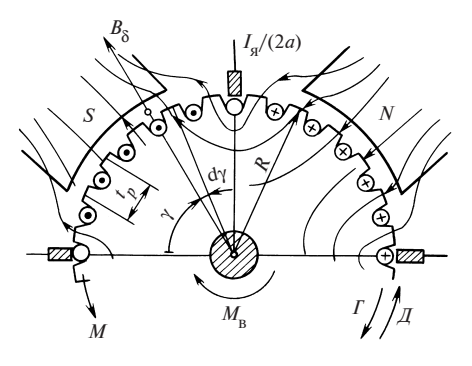

Рис. 64.18. К определению электромагнитного момента

совпадает с направлением вращения (указанным стрелкой с индексом  $\mathcal{I}$ ).

Как было показано в § 29.3, тангенциальная электромагнитная сила от взаимолействия тока в пазу с внешним магнитным полем пропорциональна току и средней индукции в зазоре, причем приложена эта сила к зубцам магнитопровода. По проводникам обмотки якоря протекает ток  $I_{\alpha}/(2a)$ . Проводнику, сме-

щенному на угол у относительно начала южного полюсною деления, показанному на рис. 64.18, соответствует тангенциальная сила  $S_n$  =  $B_{\delta} f_{\delta} I_{\alpha} / (2a)$ . На единицу длины окружности в области этого проводника приходится сила  $S_{0y} = S_y / t_p = NI_g B_g l_g / (4 \pi a R)$ , где  $t_p = 2 \pi R / N$  — длина участка окружности якоря на один проводник. Тогда на элемент окружности длиной R dy действует электромагнитный момент

$$
M = (S_{0y} R \, d\gamma) R,
$$

на одно полюсное деление - момент

$$
\int_{0}^{\pi/p} S_{0\gamma} R^2 d\gamma
$$

и на весь якорь — электромагнитный момент

$$
M = 2p \int_{0}^{\pi/p} S_{0\gamma} R^2 d\gamma = c_0 I_{\rm s} \Phi, \qquad (64.20)
$$

где Ф =  $\int_{0}^{\pi/p} B_{\delta} l_{\delta}(R \, d\gamma)$  — магнитный поток, проходящий через полюс-

ное деление, заключенное между щетками;  $c_0 = pN/(2\pi a)$ .

Таким образом, электромагнитный момент, действующий на якорь машины постоянного тока, пропорционален произведению тока якоря на магнитный поток через полюсное деление, заключенное между проводниками, прикасающимися к щеткам.

Пример 64.2. Для машины постоянного тока в примере 64.1 при токе якоря  $I_s = 72$  А найти электромагнитный момент. Коэффициент  $c_0 = pN/(2\pi a) = 2 \cdot 372/(2\pi \cdot 1) = 118,4$ . Электромагнитный момент по  $(64.20)$   $M = 118,4 \cdot 72 \cdot 0,01099 = 93,6$   $\text{J}$ ж.

### 64.6. Магнитодвижущие силы и сопротивления обмоток машины постоянного тока

Магнитное поле машины постоянного тока (так же как в синхронной машине) может быть разложено на продольное и поперечное поля, направленные соответственно по оси полюсов, называемой продольной осью  $(d)$ , и по оси промежутка между полюсами, называемой поперечной (*q*) осью. Эти оси показаны на рис. 64.19.

В образовании магнитного поля принимают участие ток и МДС обмоток возбуждения, МДС обмотки якоря, а также МДС обмотки

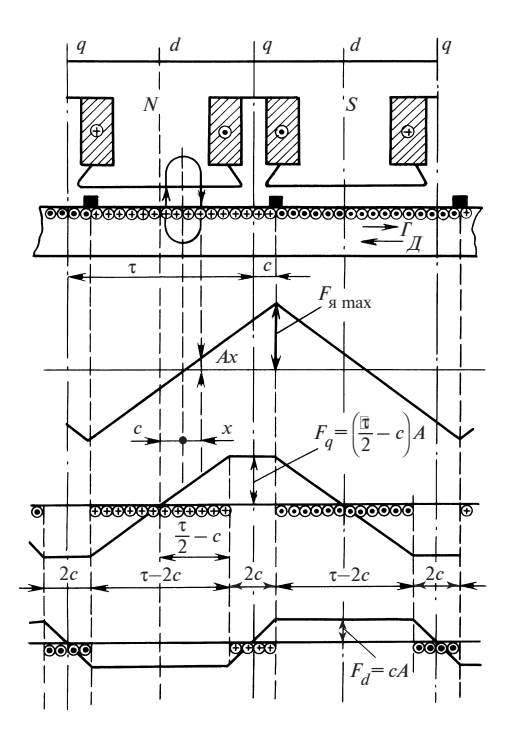

Рис. 64.19. Магнитодвижущая сила якоря и ее продольная и поперечная составляющие

лополнительного полюса И компенсационной обмотки (роль последних двух обмоток поясняется  $B \$  64.10).

Магнитодвижущая сила параллельной (или независимой) обмотки возбуждения

$$
F_{\rm B} = w_{\rm B} I_{\rm B}
$$
, (64.21)

где  $W_p$ ,  $I_p$  — число витков на олин полюс и ток обмотки, а также МДС последовательной обмотки возбуждения

$$
F_{\rm \pi} = w_{\rm \pi} I_{\rm g}
$$
, (64.22)

где w<sub>r</sub> — число витков последовательной обмотки на один полюс, образуют только продольное поле (их катушки охватывают главные полюсы).

Магнитодвижущие силы обмоток возбуждения сохраняют постоянное на протяжении полюсного деления данной полярности значение и изменяют свой знак на обратный при переходе к соседнему полюсному делению. Кривая МДС обмотки возбуждения на полюсном делении имеет форму прямоугольника.

Магнитодвижущая сила распределенной обмотки якоря (при достаточно большом числе проводников на полюсном делении) имеет форму треугольника (рис. 64.19). Максимальное значение МДС якоря  $F_{\text{max}}$  наблюдается в зоне щеток; посередине промежутка между щетками МДС проходит через нуль. Охватим проводники якоря контуром с шириной 2х, симметрично расположенным относительно точки, в которой МДС якоря равна нулю. Тогда МДС на расстоянии х от этой точки будет равна половине тока, охваченного контуром, и при  $0 \leq x$ < т окажется равной

$$
F_{\rm g} = \frac{1}{2}(2Ax) = Ax, \qquad (64.23)
$$
где  $A = NI_s/(4a\pi R)$  — ток, приходящийся на единицу длины окружности якоря, называемый линейной нагрузкой якоря, А/м.

Максимальная МДС якоря получится при  $x = \tau/2$ 

$$
F_{\text{max}} = A\tau/2. \tag{64.24}
$$

В общем случае, когда щетки сдвинуты с геометрической нейтрали на расстояние с (рис. 64.19), МДС якоря может быть разложена на продольную и поперечную составляющие. Наибольшее значение поперечной составляющей

$$
F_q = (\tau/2 - c)A.
$$
 (64.25)

Наибольшее значение продольной составляющей

$$
F_d = cA. \tag{64.26}
$$

При щетках, установленных на геометрической нейтрали, т.е. при  $c = 0$ , образуется только поперечная МДС  $F_a = F_{\text{max}} = A\tau/2$ ;  $F_d = 0$ .

Сопротивление обмотки якоря при температуре  $t$ 

$$
R_{a0} = \rho_t \frac{N l_{\rm cp}}{S(2a)^2},\tag{64.27}
$$

где  $l_{\rm cn}$  — средняя длина полувитка секции;  $S$  — сечение эффективного проводника обмотки якоря;  $\rho$ , — удельное сопротивление меди при температуре  $t$ .

Сопротивление независимой (или параллельной) обмотки при t, °С,

$$
R_{\rm B} = \rho_t \frac{4p w_{\rm B} l_{\rm B}}{S_{\rm B}},\tag{64.28}
$$

где  $l_{\rm a}$  — длина полувитка обмотки;  $S_{\rm a}$  — сечение проводников.

Сопротивления других полюсных обмоток рассчитываются по аналогичным формулам.

Сопротивление цепи якоря с учетом сопротивления последовательно включенных обмоток и переходного сопротивления щеточного контакта

$$
R_{\rm g} = R_{\rm g0} + R_{\rm n} + R_{\rm g} + R_{\rm k.n} + \Delta U_{\rm m}/I_{\rm g},\tag{64.29}
$$

где  $\Delta U_{\text{m}}$  — падение напряжения на щетках (для обычно применяемых электрографитированных щеток  $\Delta U_{\text{m}} \approx 2 \text{ B}$ );  $R_{\text{n}}$ ,  $R_{\text{n}}$ ,  $R_{\text{\kappa} \cdot \text{n}}$  — сопротивления последовательной обмотки возбуждения, дополнительных полюсов и компенсационной обмотки.

**Пример 64.3.** Для машины примеров 64.1, 64.2, в которой  $D_{\alpha}$  = = 2R = 0,195 м;  $l_{\delta}$  = l = 0,14 м; l<sub>cp</sub> = 0,325 м; S = 5,73 мм<sup>2</sup>, найти линейную нагрузку, максимальную МДС (при щетках на нейтрали) и сопротивление обмотки якоря при 75 °C.

Линейная нагрузка или МДС якоря по (64.23):

$$
A = 372 \cdot 72 / (2\pi \cdot 0,195) = 21\,860\, \text{A/m};
$$
  

$$
F_{\text{max}} = F_q = 21\,860 \cdot 0,153/2 = 1672\, \text{A},
$$

где  $\tau = \pi D_a/(2p) = \pi \cdot 0,195/4 = 0,153$  м.

Сопротивление обмотки якоря по (64.27)

$$
R_{\rm s0} = 0.0214 \cdot 10^{-6} \cdot 372 \cdot 0.325 / (5.73 \cdot 10^{-6} \cdot (2)^2) = 0.113 \text{ OM},
$$

где  $\rho_{75} = 0.0175 \cdot 10^{-6} [1 + (75 - 20)0.004] = 0.0214 \cdot 10^{-6}$  Ом  $\cdot$  м.

## 64.7. Расчет магнитной цепи при холостом ходе

Магнитное поле при холостом ходе, когда ток в обмотке якоря отсутствует, образуется только МДС независимой (или параллельной) обмотки возбуждения  $F_{p}$ . Распределение индукции В в зазоре, полученное в результате расчета магнитного поля, показано на рис. 64.20. Магнитный поток при холостом ходе пропорционален заштрихованной площади

$$
\Phi_{\mathbf{B}} = \int_{-0.5\tau}^{+0.5\tau} B l_{\delta} \, \mathrm{d}x \, .
$$

Для упрощения расчета потока Ф. действительное распределение индукции на полюсном делении заменяется распределением в виде прямоугольной фигуры, показанной штриховой линией на рис. 64.20. Высота этой фигуры совпадает с  $B_8$ , ее ширина  $b_8$ , называемая расчетной шириной полюсного наконечника, выбирается из условия сохранения потока (равенство заштрихованной площади и площади прямоугольной фигуры)

$$
\Phi_{\rm B} = b_{\delta} l_{\delta} B_{\delta} = \alpha_{\delta} \tau l_{\delta} B_{\delta},\tag{64.30}
$$

где  $\alpha_{\delta} = b_{\delta}/\tau$  — коэффициент полюсного перекрытия. 290

На основании аналитического расчета поля в зазоре  $b_8$  может быть выражено через размеры магнитопровода машины (см. рис. 64.1)

$$
b_{\delta} = \frac{1}{B_{\delta}} \int_{-0.5\tau}^{+0.5\tau} B \, dx =
$$

$$
= b_p + (b_m - \gamma \delta),
$$

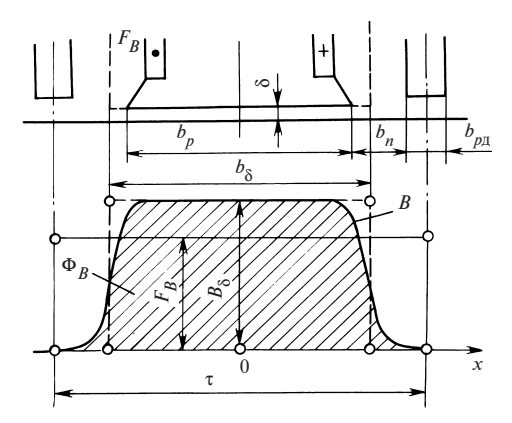

где  $b_{\text{II}} = (\tau - b_p - b_{p\text{II}})/2$ ; Рис. 64.20. Поле в зазоре при холостом ходе  $\gamma = \frac{(b_{\rm m}/\delta)^2}{5 + h / \delta}$ ;  $b_p$ ,  $b_{pA}$  — ширина наконечников главного и дополнитель-

ного полюсов соответственно;  $b_{\rm m}$  — расстояние между наконечниками этих полюсов.

Расчет характеристики намагничивания  $\Phi = f(F_n)$  при холостом ходе производится так же, как в синхронной явнополюсной машине (см. § 53.2). Здесь будут отмечены только его особенности применительно к машине постоянного тока. Магнитная цепь, характерные размеры которой указаны на рис. 64.1, рассчитывается для нескольких магнитных потоков, например:  $\Phi_{\rm B} = 0.5\Phi_{\rm B,HOM}$ ; 0,8 $\Phi_{\rm B,HOM}$ ; 1,1 $\Phi_{\rm B,HOM}$ ; 1,25 $\Phi_{\rm B,HOM}$ , где Ф<sub>вном</sub> =  $2\pi aU_{\text{max}}/(p\Omega N)$  — магнитный поток при холостом ходе и номинальном напряжении, найденный по (64.15). При каждом значении потока Ф. определяются индукции в различных участках магнитной цепи и соответствующие им магнитные напряжения.

Магнитное напряжение зазора  $F_8$  рассчитывается по § 53.2; магнитные напряжения зубцов  $F<sub>7</sub>$  и ярма якоря — по § 39.2 (индексы  $z1$ и  $a$ 1 заменяются соответственно индексами  $z$  и  $a$ ). Поток рассеяния полюсов  $\Phi_{\text{eq}} = \sigma_{m} \Phi_{\text{eq}}$  определяется при коэффициенте рассеяния полюсов  $\sigma_m \approx 1.2$ . Индукция в сердечнике полюса  $B_m$  и магнитное напряжение сердечника полюса  $F_m$  рассчитываются при потоке  $\Phi_m$  =  $=\Phi_2 = \Phi_{\rm B} + \Phi_{\rm B}$  по § 53.2. Магнитное напряжение станины  $F_s = L_s H_s$ , где  $H_s$  — напряженность поля в станине, соответствующая по (разд. 9) индукции  $B_s = \Phi_m/(2l_s h_s)$ . Результирующая МДС при холостом ходе (на один полюс)

$$
F_{\rm B} = F_{\delta} + F_{Z} + F_{a} + F_{m} + F_{s}
$$
 (64.31)

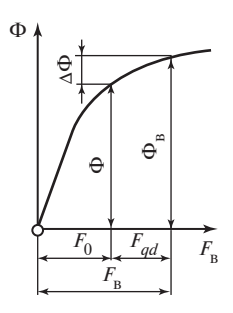

Рис. 64.21. Характеристика намагничивания машины

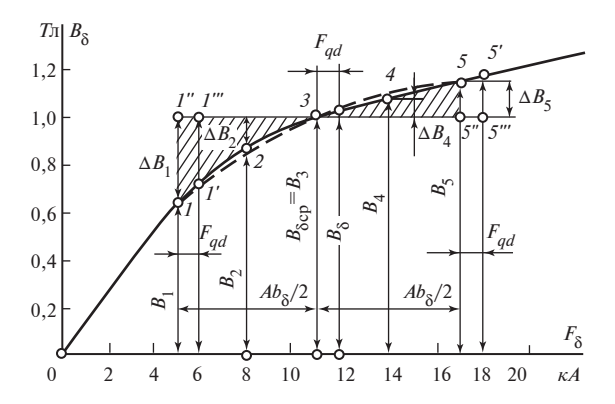

Рис. 64.22. Характеристика намагничивания активного слоя машины

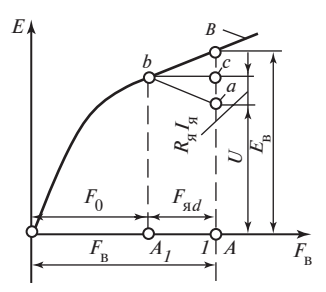

Рис. 64.23. Характеристика холостого хола

равна сумме магнитных напряжений участков магнитной цепи при потоке Ф., Результаты расчета магнитной цепи представляются в виде характеристики намагничивания машины  $\Phi_{\mathbf{R}} = \Phi = f(F_{\mathbf{R}}), xa$ рактеристики намагничивания активного слоя машины  $B_{\delta} = f(F_{\delta Z})$ , где  $F_{\delta Z} =$  $=F_{\delta} + F_{Z} + F_{a}$  — магнитное напряжение зазора, зубцов и ярма якоря, и характери*стики холостого хода*  $E_{\rm B} = E = f(F_{\rm B})$ . Эти характеристики приведены соответствен-

но на рис. 64.21-64.23. Поскольку ЭДС пропорциональна потоку  $E = c_0 \Omega \Phi$ , характеристики намагничивания и холостого хода подобны.

Расчет характеристик намагничивания и холостого хода машины постоянного тока легко формализуется и может быть проведен на ЭВМ. Для использования в аналитических расчетах установившихся режимов и переходных процессов характеристики намагничивания и холостого хода представляются в виде тех или иных аппроксимаций. Одной на наиболее удобных является параболическая аппроксимация

$$
E = a_E F_{\rm B}^2 + b_E F_{\rm B} + c_E;
$$
  
\n
$$
\Phi = a_{\Phi} F_{\rm B}^2 + b_{\Phi} F_{\rm B} + c_{\Phi};
$$
  
\n
$$
B_{\delta} = a_{\rm B} F_{\delta Z}^2 + b_{\rm B} F_{\delta Z} + c_{\rm B}.
$$
\n(64.32)

Для получения достаточно высокой точности (ошибка по оси ординат не более 0,5 %) протяженность аппроксимируемого участка кривой намагничивания по оси абсцисс не должна превосходить МДС, соответствующую середине «колена» характеристики (на рис. 64.22 эта МДС равна примерно 7 кА).

Коэффициенты уравнения параболы  $y = ax^2 + bx + c$ , проведенной через известные точки  $(x_1, y_1)$  и  $(x_3, y_3)$  на границе аппроксимируемого участка и точку  $x_2$ ;  $y_2$  в середине этого участка, определяются

$$
a = D_a/D; b = D_b/D; c = D_c/D,
$$
 (64.33)

где

$$
D = x_1^2(x_2 - x_3) + x_2^2(x_3 - x_1) + x_3^2(x_1 - x_2);
$$
  
\n
$$
D_a = y_1(x_2 - x_3) + y_2(x_3 - x_1) + y_3(x_1 - x_2);
$$
  
\n
$$
D_b = x_1^2(y_2 - y_3) + x_2^2(y_3 - y_1) + x_3^2(y_1 - y_2);
$$
  
\n
$$
D_c = x_1^2(x_2y_3 - x_3y_2) + x_2^2(x_3y_1 - x_1y_3) + x_3^2(x_1y_2 - x_2y_1).
$$

Пример 64.4. Аппроксимировать параболой участок кривой намагничивания по рис. 64.22, включающей точки 1, 3, 5 с координата-MH:  $x_1 = F_1 = 5$  KA;  $x_2 = F_2 = 11$  KA;  $x_3 = F_5 = 17$  KA;  $y_1 = B_1 = 0.625$  T $\pi$ ;  $y_2 = B_3 = 1$  T $\pi$ ;  $y_3 = B_5 = 1,154$  T $\pi$ .

По (64.33) находим:  $D = -432$ ;  $D_a = 1,326$ ;  $D_b = -48,216$ ;  $D_c =$  $= -62,075$ ;  $a = -0,0030694$ ;  $b = 0,11161$ ;  $c = 0,14369$ .

Параболическая аппроксимация кривой по уравнению  $B = aF^2 +$  $+ bF + c$  показана на рис. 64.22 штриховой линией. Из-за несоблюдения рекомендации по выбору длины аппроксимируемого участка отклонение параболы от заданной кривой достигает 4 %.

Пример 64.5. Разбить участок кривой примера 64.4 на два интервала и аппроксимировать кривую на каждом из интервалов своей параболой (параболы должны проходить через точку 2 в середине интервала 1-3 и точку 4 в середине интервала 3-5, координаты которых  $F_2 = 8$  кА;  $F_4 = 14$  кА;  $B_2 = 0.872$  Тл;  $B_4 = 1.082$  Тл).

По (64.33), считая  $x_1 = F_1$ ;  $x_2 = F_2$ ;  $x_3 = F_3$ ;  $y_1 = B_1$ ;  $y_2 = B_2$ ;  $y_3 = B_3$ , находим уравнение параболы, проходящей через точки 1, 2, 3 puc. 64.22:  $B = -0.0066111F^2 + 0.16827F - 0.051111$ .

Считая  $x_1 = F_3$ ;  $x_2 = F_4$ ;  $x_3 = F_5$ ;  $y_1 = B_3$ ;  $y_2 = B_4$ ;  $y_3 = B_5$ , находим уравнение параболы, проходящей через точки 3, 4, 5 рис. 64.22:  $B = 0.0005555F^2 + 0.041222F + 0.61378$ . При такой аппроксимации отклонение параболы от заданной кривой не превышает 0.5 % (на рис. 64.22 параболы сливаются с кривой).

# 64.8. Расчет магнитной цепи и определение напряжения при нагрузке

В образовании магнитного поля при нагрузке принимают участие не только МДС независимой (или параллельной) обмотки возбуждения  $F_{\nu}$ , но и МДС обмоток, по которым течет ток якоря: продольная  $F_d$  и поперечная  $F_a$  МДС якоря и МДС последовательной обмотки возбуждения  $F_{n}$ \*.

а) Влияние МДС последовательной обмотки. Последовательная обмотка возбуждения образует МДС той же формы, что и независимая (или параллельная) обмотка возбуждения. На рис. 64.24 МДС последовательной обмотки  $F_{\text{n}} = w_{\text{n}} I_{\text{s}}$  показана в виде прямоугольной фигуры. Там же показана МДС  $F_{\text{R}} = w_{\text{R}} I_{\text{R}}$  обмотки возбуждения.

Результирующая МДС определяется алгебраической суммой МДС обмоток

$$
F_0 = F_{\rm B} \pm F_{\rm n},\tag{64.34}
$$

где «+» соответствует согласному включению обмоток; «-» встречному включению.

Кривая результирующей индукции В подобна кривой индукции при холостом ходе В .; действительное распределение индукции (так же как при холостом ходе) может быть заменено постоянной индукцией в пределах расчетной ширины полюсного наконечника  $b<sub>s</sub>$  (прямоугольник, очерченный штриховыми линиями на рис. 64.24). Результирующий магнитный поток Ф (или пропорциональная ему максимальная индукция  $B_{\delta} = \Phi/(\alpha_{\delta} t_{\delta})$  соответствует МДС  $F_0$  по характеристике намагничивания (см. рис. 64.21). Изменение магнитного потока при переходе от холостого хода к нагрузке соответствует заштрихованной площади на рис. 64.24  $\Delta\Phi = \Phi - \Phi_{\circ}$ .

б) Влияние продольной МДС якоря. Кривая продольной МДС якоря  $F_d = cA$  имеет форму трапеции (см. рис. 64.19). При небольшом смещении щеток с геометрической нейтрали МДС  $F<sub>A</sub>$  влияет на поле так же, как продольная МДС прямоугольной формы (см. п. «а»).

<sup>\*</sup> Оценка влияния на магнитное поле при нагрузке МДС компенсационной обмотки, обмотки дополнительных полюсов, а также МДС коммутируемых секций дана в § 64.10.

Результирующая МДС с учетом влияния продольной МДС якоря

$$
F_0 = F_{\rm B} \pm F_d, \tag{64.35}
$$

где «+» соответствует подмагничивающему действию МДС  $F_d$ , а «–» — размагничивающему.

Как видно из рис. 64.19, размагничивание наблюдается при смещении щеток в направлении вращения в режиме генератора и против направления вращения в режи-

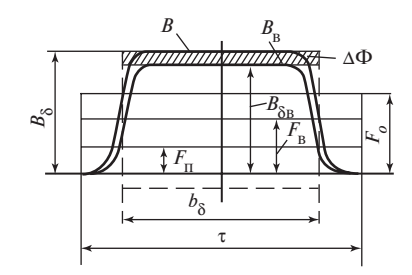

Рис. 64.24. Влияние МДС последовательной обмотки на поле в зазоре

ме двигателя; подмагничивание — при смещениях в противоположные стороны. Результирующей МДС  $F_0$  соответствует по характеристике намагничивания результирующий поток Φ.

в) Влияние поперечной МДС якоря. При щетках, установленных на нейтрали (или смещенных на небольшое расстояние с), поперечная МДС равна нулю на оси полюса. На расстоянии x от оси полюса она становится равной  $Ax$ ; на расстоянии  $b_{\delta}/2$ , соответствующем половине расчетной ширины полюсного наконечника, — равной  $\pm Ab_s/2$ . Распределение поперечной МДС показано на рис. 64.25. Там же дана кривая МДС возбуждения  $F_{p}$ . В целях упрощения реальный полюсный наконечник заменен полюсным наконечником с расчетной шириной  $b_{\delta}$ , в зоне которого индукция считается постоянной. Как было показано в § 64.6, если считать равной нулю индукцию в зазоре за пределами расчетной ширины наконечника, поток в зазоре при такой замене сохранится. При этом он будет правильно воспроизведен не только при холостом ходе, но и в нагрузочных режимах.

Найдем сначала расчетную кривую индукции при холостом ходе

$$
B_{\rm B} = B_{\delta {\rm B}} = \Phi_{\rm B} / (b_{\delta} l_{\delta}),
$$

где  $\Phi_{\rm R}$  соответствует МДС  $F_{\rm R}$  по характеристике намагничивания на рис. 64.21. Тогда площадь прямоугольника, ограниченного кривой  $B_{p}$ , пропорциональна потоку  $\Phi_{\text{\tiny B}}\!=\!B_{\text{\tiny B}\delta}b_{\delta}l_{\delta}$ . Теперь обратимся к полю, образованному поперечной МДС при  $F_{\textrm{\tiny B}}$  = 0. Линии поля поперечной МДС замыкаются в пределах активного слоя по контурам, охватывающим токи обмотки якоря. Один из таких контуров шириной 2х, охватывающий ток  $2Ax$ , показан на рис. 64.19. Видно, что контур проходит через полюсный наконечник, зазор, зубцы и ярмо якоря. Пренебрегая магнитным напряжением полюсного наконечника и применяя к контуру закон полного тока, найдем магнитное напряжение на половину контура  $F_{87} = F_8 + F_7 + F_d = Ax$  и по характеристике намагничивания

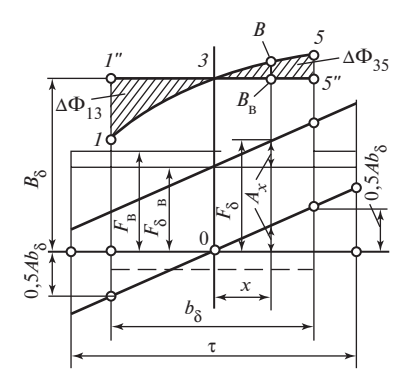

Рис. 64.25. Влияние поперечной МДС якоря на поле в зазоре

активного слоя (см. рис. 64.22) индукцию  $B_{\delta r}$  поля поперечной МДС Ах на расстоянии х от оси полюса. Поле получается поперечным, и, поскольку  $B_{S_{Y}}(x) = -B_{S_{Y}}(-x)$ , продольный поток этого поля оказывается равным нулю.

Для определения результирующего поля в зазоре, образованного МДС возбуждения  $F_{p}$  и поперечной МДС якоря Ах, нужно выделить из МДС возбуждения составляющую  $F_{878}$ , которая приходится на активный слой (рис. 64.25) и со-

ответствует индукции  $B_{\delta} = \Phi_{B}/(b_{\delta}l_{\delta})$  по характеристике намагничивания активного слоя (см. рис. 64.22). Затем найти результирующую МДС, приходящуюся на активный слой  $F_{\delta Z} = F_{\delta Z_B} + Ax$ , и по характеристике рис. 64.22 — индукцию В в точке х зазора. Полученная таким образом кривая индукции В на оси полюса (в точке 3) совпадает с индукцией  $B_{\delta R}$  при холостом ходе; на участке  $3-5$ , где Ax складывается с  $F_{\delta Z_{\rm B}}$ , — идет выше кривой  $B_{\rm B} = B_{\delta {\rm B}}$ , на участке  $1 - 3$ , где Ax вычитается из  $B_{\delta Z_R}$ , — ниже этой кривой. Из-за нелинейности характеристики намагничивания активного слоя уменьшение индукции на участке  $1-3$  (по сравнению с холостым ходом) получается более значительным, чем ее увеличение на участке  $1-5$ . Соответственно уменьшение продольного потока  $\Delta\Phi_{13}$ , пропорциональное площади фигуры 1 3 1", превосходит его увеличение  $\Delta\Phi_{35}$ , пропорциональное площади фигуры 3 5 5". В конечном счете влияние поперечной реакции якоря на продольный поток проявляется в его уменьшении на  $\Delta\Phi = \Delta\Phi_{13} - \Delta\Phi_{35} = \Phi_{B} - \Phi$ . Количественная оценка этого уменьшения потока может быть получена по характеристике намагничивания активного слоя (см. рис. 64.22). Для этого достаточно найти на характеристике точку 3, соответствующую заданной индукции при холостом ходе  $B_3 = B_{\delta B}$ , определить МДС  $B_{\delta Z}$  для этой точки и найти положение на кривой точки 1, соответствующей МДС  $F_{87} - 0.5Ab_8$ , и точки 5, соответствующей МДС  $F_{8Z}$  + 0,5 $Ab_8$ . В силу пропорциональности поперечной МДС Ах, удалению х (см. рис. 64.25) от оси полюса фигуры, заключенные между одинаковыми отрезками кривых индукции и осью абсцисс на рис. 64.22 и 64.24, оказываются подобными, и изменение потока можно найти по площади заштрихованных фигур 1 3 1" и 3 5 5" на рис. 64.22.

Полагая, что кривые на участках 1—3 и 3—5 аппроксимированы соответствующими параболами, выразим уменьшение потока следующим образом:

$$
\Delta \Phi = \Delta \Phi_{13} - \Delta \Phi_{35} = \Delta B l_{\delta} b_{\delta},\tag{64.36}
$$

где  $\Delta B = (\Delta B_1 + 4\Delta B_2 - 4\Delta B_4 - \Delta B_5)/12$  — среднее изменение индукции из-за влияния поперечной МДС якоря;  $\Delta B_1 = B_3 - B_1$ ;  $\Delta B_2 = B_3 - B_2$ ;  $\Delta B_3 = 0$ ;  $\Delta B_4 = B_4 - B_3$ ;  $\Delta B_5 = B_5 - B_3$ ; точки 2 и 4 располагаются в середине участков 1—3 и 3—5.

В целях компенсации уменьшения потока МДС возбуждения при нагрузке приходится несколько увеличивать. Предположим, что при нагрузке требуется иметь поток Ф, которому соответствует индукция  $B_{\delta \text{cn}} = B_3 = \Phi/(b_8 l_8)$ . Если МДС возбуждения  $F_{\text{R}}$  или ее составляющая  $F_{\delta Z_{\rm B}}$  будут определены для этой индукции по характеристикам рис. 64.21 и 64.22, то заданный поток получится при холостом ходе (он будет соответствовать площади прямоугольника  $1''$ -5" с высотой  $B_{\delta \text{CD}}$  и шириной  $l_{\delta} b_{\delta}$  или в масштабе рис. 64.22 шириной  $Ab_{\delta}$ ). Сохраняя такое возбуждение при нагружении машины, получаем уменьшение на ДФ за счет различия площадей фигур 1 3 1" и 3 5 5".

Для компенсации уменьшения потока за счет размагничивающего действия поперечной МДС нужно увеличить МДС возбуждения на  $F_{qd}$ . Это увеличение приводит к смещению точек 1 и 5 в положения 1' и 5'. Значение  $F_{ad}$  должно быть таково, чтобы площадь, заключенная между участками кривой  $1'-5'$ , стала равной заданному потоку Ф или площади прямоугольника между отрезком  $1^{\prime\prime}$ -5" и осью абсцисс. Иными словами, для этого нужно, чтобы сумма площадей фигур 1' 3 1" и 3 5' 5" сделалась равной ∆Ф, т.е.

$$
\Pi(I \ I'' \ I''' I') + \Pi(5'' \ 5 \ 5' \ 5''') = \Delta \Phi \frac{A}{l_{\delta}},\tag{64.37}
$$

где П — площади фигур в масштабе рис. 64.22.

В первом приближении, полагая индукцию при смещении на  $F_{ad}$ постоянной и учитывая (64.36), получаем уравнение

$$
\Delta B_1 F_{qd} + \Delta B_5 F_{qd} = \Delta B A b_{\delta},
$$

откуда  $F_{qd} = F_{qd0} = \frac{\Delta B}{\Delta B_1 + \Delta B_5} A b_{\delta}$  или в долях МДС под краем полюс-

ного наконечника

$$
F_{qd0^*} = \frac{F_{qd0}}{0.5Ab_{\delta}} = \frac{2\Delta B}{\Delta B_1 + \Delta B_5}.
$$
 (64.38)

297

С учетом изменения индукции при смещении на  $F_{qd}$  уравнение (64.37) приобретает вид

$$
\Delta B_{1cp} F_{qd} + \Delta B_{5cp} F_{qd} = \Delta \Phi \frac{A}{l_{\delta}} = \Delta B A b_{\delta}.
$$
 (64.39)

В этом уравнении

$$
\Delta B_{1cp} = \Delta B_1 - \left(\frac{dB}{dF}\right) \frac{F_{qd}}{1 \ 2};
$$
\n
$$
\Delta B_{5cp} = \Delta B_5 + \left(\frac{dB}{dF}\right) \frac{F_{qd}}{5 \ 2};
$$
\n(64.40)

- средние высоты трапецеидальных фигур 1 1" 1" 1' и 5" 5 5' 5", выраженные через производные  $(dB/dF)_1$ ,  $(dB/dF)_5$  соответственно в точках  $1 \text{ u } 5$ .

Производные удается выразить через приращение индукции, если предварительно по (64.32) аппроксимировать индукцию на участках 1—3 и 3—5 параболами  $B = a_{13}F^2 + b_{13}F + c_{13}H$  и  $B = a_{35}F^2 + b_{35}F + c_{35}$ . Тогда

$$
\left(\frac{dB}{dF}\right)_1 = 2a_{13}F_1 + b_{13} = \frac{(6\Delta B_1 - 8\Delta B_2)}{Ab_{\delta}}; \n\left(\frac{dB}{dF}\right)_5 = 2a_{35}F_5 + b_{35} = \frac{(6\Delta B_5 - 8\Delta B_4)}{Ab_{\delta}}.
$$
\n(64.41)

Преобразуя (64.39) с учетом (64.40), (64.41), получаем уравнение

$$
QF_{q\,^*}^2 - F_{q\,^*} + F_{q\,d0\,*} = 0\,,\tag{64.42}
$$

в котором  $F_{ad0*}$  — продольная МДС, компенсирующая размагничивающее действие поперечной МДС [первое приближение по (64.38)]:  $6AR = 8AR + 8AR = 6AR$ 

$$
Q = \frac{6\Delta B_1 - 8\Delta B_2 + 8\Delta B_4 - 6\Delta B_5}{4(\Delta B_1 + \Delta B_5)} - \text{Kosp}\phi
$$

Решая (64.42), получаем второе приближение для продольной МДС, компенсирующей размагничивающее действие поперечной МДС якоря в относительной

$$
F_{qd*} = F_{qd}/(0,5Ab_{\delta}) = \frac{1}{2Q} - \sqrt{\left(\frac{1}{2Q}\right)^2 - \frac{F_{qd0*}}{Q}}
$$

298

и в абсолютной форме

$$
F_{qd} = 0.5F_{qd*}Ab_{\delta}.
$$
 (64.43)

Магнитодвижущая сила возбуждения, обеспечивающая при нагрузке заданный поток Ф, определяется по характеристике намагничивания, как показано на рис. 64.21:

$$
F_{\rm B} = F_0 + F_{qd},\tag{64.44}
$$

где  $F_0$  — результирующая МДС (с учетом действия поперечной МДС), соответствующая потоку Ф.

Магнитный поток  $\Phi_{\rm B} = B_{\rm g} b_{\rm g} l_{\rm g}$ , который появится после сброса нагрузки  $(I_s = 0)$ , если сохранить МДС возбуждения, соответствует МДС  $F_{\rm R}$  по той же характеристике. Уменьшение потока под действием поперечной МДС якоря  $\Delta\Phi = \Phi_{\rm o} - \Phi$ .

**Пример 64.6.** Определить МДС  $F_{ad}$ , компенсирующую размагничивающее действие поперечной МДС якоря, для машины, характеристика которой дана на рис. 64.22, если  $B_{\delta \text{cn}} = B_3 = 1$  Тл;  $Ab_{\delta} = 12$  кА;  $\Delta B_1 = 0,375$  T $\pi$ ;  $\Delta B_2 = 0,13$  T $\pi$ ;  $\Delta B_4 = 0,078$  T $\pi$ .

 $\Pi$ <sub>0</sub> (64.36)  $\Delta B = (0.375 + 4 \cdot 0.13 - 4 \cdot 0.078 - 0.153)/12 = 0.03583$  T<sub>J<sub>1</sub></sub> МДС  $F_{ad}$ в первом приближении по (64.38)  $F_{ad0*} = 2 \cdot 0.3583/(0.375 + 1.02)$  $+0,153$ ) = 0,1357;  $F_{ad0} = F_{ad0*}$  0,5 $Ab_8 = 0,1357 \cdot 0,5 \cdot 12 = 0,8142$  kA.

Во втором приближении по (64.43)

$$
F_{q d \ast} = \frac{1}{2 \cdot 0,43371} - \sqrt{\frac{1}{(2 \cdot 0,43371)^2} - \frac{0,1357}{0,43371}} = 0,1447,
$$

где

$$
0,43371 = Q = \frac{6 \cdot 0,375 - 8 \cdot 0,13 + 8 \cdot 0,078 - 6 \cdot 0,153}{4(0,375 + 0,153)};
$$
  

$$
F_{qd} = F_{qd*} \cdot 0,5Ab_{\delta} = 0,1447 \cdot 0,5 \cdot 12 = 0,8682 \text{ kA}.
$$

г) Определение магнитного напряжения якоря при нагрузке. Результирующее действие всех МДС от тока якоря может быть эквивалентировано некоторой продольной МДС, называемой МДС тока якоря:

$$
F_{\rm ad} = \pm F_{\rm n} \pm F_d - F_{qd},\tag{64.45}
$$

которая складывается из МДС по пп. «а»-«в»: МДС последовательной обмотки  $F_{\pi} = w_{\pi} I_s$ ; продольной МДС якоря  $F_d = cA$ ; продольной

МДС  $F_{qd}$  по (64.38), (64.43), компенсирующей размагничивающее действие поперечной МДС якоря. Знаки «+» в формуле соответствуют намагничивающему действию, знаки «-» — размагничивающему действию [см. комментарии к (64.34), (64.35)].

Магнитный поток Фили ЭДС Е при заданных токах якоря  $I_{\rm s}$  и независимой обмотки возбуждения  $I_{\text{D}}$  определяется с помощью рис. 64.21 или 64.23 по результирующей продольной МДС, найденной с учетом действия всех МДС от тока якоря:

$$
F_0 = F_{\rm B} + F_{\rm ad},\tag{64.46}
$$

где  $F_{sd}$  > 0, если ток якоря оказывает намагничивающее действие. Затем по уравнению напряжений

$$
U = E - I_s R_s \tag{64.47}
$$

находится напряжение якоря  $U[R_{\tt s}-cm. (64.29)]$  (в режиме генератора  $I_{\rm g}$  > 0, в режиме двигателя  $I_{\rm g}$  < 0).

Графическое определение напряжения  $U$  производится по характеристике холостого хода, построенной для заданной угловой скорости  $\Omega$ , и характеристическому треугольнику *abc* (см. рис. 64.23). Катеты треугольника рассчитываются по формулам:  $bc = |F_{sd}|$ ;  $ac = |I_s R_s|$ . На рис. 64.23 построение выполнено для режима генератора при размагничивающем действии тока якоря, когда  $F_{sd} = \pm F_{\pi} \pm F_d - F_{ad} < 0$ . При намагничивающем действии тока якоря  $(F_{ad} > 0)$ , которое может иметь место при согласном включении последовательной обмотки, вершина  $b$  треугольника должна располагаться правее вершины  $c$ . При определении напряжения точка  $b$  должна располагаться на характеристике холостого хода; катет *са* должен лежать на линии  $F_p$  = const. Положение точки а определяет напряжение  $U$  якоря. Построение для режима двигателя аналогично, но точка а располагается выше точки с.

При численном определении напряжения, которое часто выполняется на ЭВМ, характеристику холостого хода следует предварительно по (64.33) аппроксимировать параболой:  $E = a_F F^2 + b_F F + c_F$ . Тогда по (64.47) легко найти напряжение

$$
U = a_E F_0^2 + b_E F_0 + c_E - I_{\rm g} R_{\rm g}.
$$

Пример 64.7. Найти напряжение генератора, характеристика холостого хода которого аппроксимирована параболой

$$
E = -1,54F^2 + 55F + 71,8
$$

при МДС возбуждения  $F_{\rm B} = 12$  кА, токе якоря  $I_{\rm g} = 1000$  А, МДС тока якоря  $F_{sd} = -F_{ad} = -0.8$  кА, сопротивлении цепи якоря  $R_s = 0.015$  Ом. 300

Результирующая продольная МДС по (64.46)

$$
F_0 = 12 - 0.8 = 11.2
$$
 kA;

напряжение по (64.47)

 $U = -1,54 \cdot 11,2^2 + 55,8 \cdot 11,2 + 71,8 - 0,015 \cdot 1000 = 488,6$  B.

### 64.9. Электромеханическое преобразование энергии в машине постоянного тока

Процесс преобразования энергии в машине постоянного тока происходит так же, как в обращенной синхронной машине. Его можно рассмотреть по аналогии с преобразованием энергии в синхронной машине с неподвижным якорем (см.  $\S$  56.1). В установившемся генераторном режиме механическая мощность

$$
P_2 = M_2 \Omega, \tag{64.48}
$$

подведенная к валу машины, передается к активной зоне якоря через его механически напряженные вращающиеся элементы. Как показано в § 30.1, плотность потока механической мощности передаваемой через эти элементы, измеряется соответствующей составляющей вектора Умова.

Часть мощности, подведенной к валу, расходуется на механические потери  $P_1$ , магнитные потери в зубцах и ярме якоря  $P_{\mu}$  и добавочные потери  $P_{\pi}$ :

$$
P_{\text{Mex}} = M\Omega = P_2 - P_{\text{T}} - P_{\text{M}} - P_{\text{A}}.\tag{64.49}
$$

Соответственно и механический вращающий момент, уравновешивающий электромагнитный момент М, действующий на якорь (см.  $\S$  64.5), уменьшается по сравнению с моментом  $M_2$ , приложенным к валу:

$$
M = M_2 - (P_{\rm T} + P_{\rm M} + P_{\rm T})/\Omega.
$$
 (64.50)

Перечисленные потери имеют в основном ту же природу, что и в синхронных машинах. Следует лишь заметить, что при расчете потерь Р иужно учитывать потери на трение щеток.

Основные магнитные потери  $P_{\mu}$  рассчитываются в машинах постоянного тока не по основной гармонической магнитного поля, как в синхронных машинах, а по полному полю. К добавочным потерям  $P_{\pi}$  относят: потери в наконечниках полюсов из-за пульсации поля, связанной с зубчатостью якоря; увеличение магнитных потерь при нагрузке из-за искажения поля, вызванного поперечной МДС якоря;

потери в проводниках якоря от радиальных составляющих переменных магнитных полей; добавочные потери в коммутируемых секциях от вихревых токов, индуктированных изменяющимися полями рассеяния.

В активной зоне якоря (т.е. в области, занятой зубцами магнитопровода и проводниками обмотки якоря) механическая мощность  $P_{\text{text}}$  преобразуется в электромагнитную мощность, поступающую в активную зону якоря в виде потока вектора Пойнтинга,  $P_{\text{in}} = M\Omega$ . Учитывая уравнение (64.20), можно выразить электромагнитную мощность в виде произведения тока на ЭДС

$$
P_{\rm 3M} = M\Omega = c_0 I_{\rm s} \Phi \Omega = EI_{\rm s}.
$$
\n(64.51)

Электрическая мощность  $P_s$ , снимаемая со щеток якоря, меньше электромагнитной мощности на электрические потери  $P_{\gamma}$  в цепи якоря

$$
P_{\rm g} = P_{\rm 3M} - P_{\rm 3},\tag{64.52}
$$

где  $P_2 = R_{\rm g}I_{\rm g}^2$ ;  $R_{\rm g}$  — см. § 64.6.

Выразив в (64.52)  $P_{\text{3M}}$  и  $P_{\text{3}}$  через  $E, I_{\text{4}}$ ,  $R_{\text{4}}$  [см. (64.51)], а затем через  $U, I_{\rm s}$  и  $R_{\rm s}$  по уравнению напряжений (64.47), представим электрическую мощность якоря как произведение тока на напряжение якоря

$$
P_{\mathbf{g}} = (U + R_{\mathbf{g}} I_{\mathbf{g}}) I_{\mathbf{g}} - R_{\mathbf{g}} I_{\mathbf{g}}^2 = U I_{\mathbf{g}}.
$$
 (64.53)

Учитывая, что в генераторе с электромагнитным возбуждением на питание обмотки независимого или параллельного возбуждения расходуется мощность  $P_{\rm R} = R_{\rm R} I_{\rm R}^2$ , где  $R_{\rm R}$  — сопротивление цепи возбуждения с учетом регулировочного реостата, находим полезную электрическую мощность в генераторном режиме

$$
P = P_{\rm g} - P_{\rm g}.\tag{64.54}
$$

В генераторе с параллельным возбуждением  $P_{\rm B} = U I_{\rm g} (R_{\rm B} I_{\rm B} = U)$  и, следовательно,

$$
P = UI_{\rm s} - UI_{\rm s} = UI,\tag{64.55}
$$

где  $I = I_a - I_p$  — ток выводов машины.

Полезная электрическая мощность  $P$  в режиме генератора меньше механической мощности  $P_2$ , подведенной к валу, на потери в машине  $\Sigma P$ 

$$
P = P_2 - \sum P,\tag{64.56}
$$

 $\Gamma A \in \sum P = P_{\rm T} + P_{\rm M} + P_{\rm T} + P_{\rm R} + P_{\rm R}.$ 302

В режиме двигателя, когда  $U > E$ , ток  $I<sub>s</sub>$  имеет обратное направление  $(I_{\rm g} < 0)$ . В связи с этим мощности  $P_{\rm 2}$ ,  $P_{\rm max}$ ,  $P_{\rm 3M}$  и P и моменты M,  $M_2$  становятся отрицательными, причем полезная механическая мощность  $|P_2|$  в режиме двигателя меньше электрической мощности  $|P|$ , потребляемой из сети, на потери в машине  $\Sigma P$ :

$$
|P_2| = |P| - \sum P. \tag{64.57}
$$

Коэффициент полезного действия

$$
\eta = P/P_2 = 1 - \frac{\sum P}{P + \sum P}
$$

в режиме генератора,

$$
\eta = \frac{|P_2|}{|P|} = 1 - \frac{\sum P}{|P_2| + \sum P}
$$
 (64.58)

в режиме двигателя.

Пример 64.8. Режим работа машины постоянного тока с параллельным возбуждением характеризуется следующими величинами:  $E = 205 B$ ;  $I<sub>g</sub> = 72 A$ ;  $I<sub>n</sub> = 1,8 A$ ;  $R<sub>g</sub> = 0,208$  Ом. Сумма потерь (без потерь в параллельной обмотке возбуждения и в цепи якоря)  $P_{\rm T} + P_{\rm M}$  +  $+ P_n = 730$  Вт. Определить напряжение и КПД для режима двигателя и генератора.

В режиме двигателя по (64.47)  $U = 205 - (-72) \cdot 0,208 = 220$  В; потери в параллельной обмотке возбуждения  $P_{\text{B}} = UI_{\text{B}} = 220 \cdot 1,8 = 396 \text{ Br};$ потери в цепи якоря  $P_2 = 0,208 \cdot 72^2 = 1078$  Вт; по (64.56)  $\Sigma P = 730 + 100$  $+ 1078 + 396 = 2204$  Вт; мощность, потребляемая из сети, по (64.55)  $|P| = 220 (72 + 1,8) = 16 236 \text{ Br}$ ; КПД по (64.58)  $\eta = 1 - 2204/16 236 =$  $= 0.8644.$ 

В режиме генератора по (64.47)  $U = 205 - 72 \cdot 0,208 = 190 \text{ B}; P_{\text{B}} =$  $= U I<sub>B</sub> = 190 \cdot 1,8 = 342 \text{ Br}; \sum P = 730 + 1078 + 342 = 2150 \text{ Br}; \text{мощность},$ отдаваемая в сеть, по  $(64.55)$   $|P| = 190 (72 - 1, 8) = 13338$  Вт; КПД по  $(64.58)$  η = 1 – 2150/(13 338 + 2150) = 0,8613.

### 64.10. Коммутация тока якоря

При вращении якоря и коллектора происходит непрерывное переключение секций обмотки из параллельной ветви с одним направлением тока в параллельную ветвь с другим направлением тока. При этом ток в переключаемой секции изменяет свое направление на обратное, а секция оказывается во время переключения замкнутой накоротко через коллекторные пластины и щетки.

Переходный процесс изменения тока в секциях при переключении их из одной параллельной ветви в другую называется коммутацией тока якоря. На рис. 64.26 в стадии коммутации находится секция, показанная утолщенными линиями. При вращении в направлении, показанном стрелкой, секция из левой параллельной ветви, где ее ток  $i = i_{s}$ , переходит в правую параллельную ветвь, где ее ток  $i = -i_{\rm g}$  (за положительное направление тока принято направление «к нам»). Коммутация тока в секции происходит весьма быстро. Период коммутации, т.е. время, в течение которого секция замкнута накоротко щеткой, зависит от ширины щетки  $b_{\text{m}}$  и от окружной скорости на контактной поверхности коллектора  $v_{k}: T_{k} = b_{m}/v_{k}$ . Учитывая, что  $v_{k} = R_{k} \Omega = K b_{k} \Omega / (2\pi)$ , где  $k$  — число коллекторных пластин;  $b_{k}$  ширина коллекторного деления, получаем

$$
T_{\kappa} = \frac{2\pi}{K\Omega} \left(\frac{b_{\rm m}}{b_{\kappa}}\right). \tag{64.59}
$$

При  $b_{\rm m} > b_{\rm k}$  в стадии коммутации одновременно находится несколько секций.

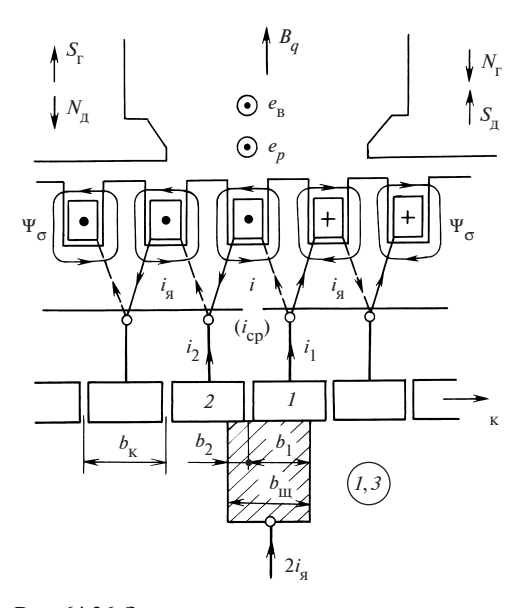

Рис. 64.26. Замедленная коммутация тока в машине без дополнительных полюсов

Пример 64.9. Найти период коммутации для машины со следующими данными:  $n = 1500$  об/мин;  $K =$  $= 93; b_m/b_k = 2.$  Угловая скорость Ω = 2πn/60 = 2π×  $\times 1500/60 = 157$  рад/с;  $T<sub>v</sub> =$  $= 2\pi 2/(93 \cdot 157) = 0,0008$  c.

В нагруженной машине в любое мгновение коммутируется несколько секций. В течение времени  $T_{\nu}$ их коммутация заканчивается и в процесс коммутации вступают следующие секции. Этот периодический процесс протекает с частотой  $f_{\kappa} = 1/T_{\kappa}$ , достигающей нескольких килогерц. Для защиты радиотехнических устройств от

электромагнитных колебаний, возникающих при коммутации, применяются: экранирование сети постоянного тока, а также включение конденсаторов, выполняющих совместно с обмотками в цепи якоря роль LC-фильтров.

Изменение тока в коммутируемой секции. В целях упрощения анализа будем считать, что ширина щетки равна ширине коллекторной пластины  $b_m = b_{\kappa}$ , и примем следующие допущения: толщина изоляции между пластинами мала по сравнений с их шириной; удельное сопротивление переходного контакта между щеткой и коллектором не зависит от плотности тока ( $\rho_{\text{m}}$  = const).

Рассмотрим контур, состоящий из следующих элементов: коммутируемой секции с током *i*, проводников с токами *i*<sub>1</sub> и *i*<sub>2</sub>, которые соединяют секцию с коллекторными пластинами 1 и 2, и щетки, которая прикасается к этим пластинам. Предположим, что после начала коммутации прошло время t и коллекторная пластина 2 перекрыта щеткой на ширине  $b_2 = v_k t$ , а пластина  $1 -$ на ширине  $b_1 = b_{\text{m}} - b_2 =$  $= v_y T_y - v_y t = v_y (T_y - t).$ 

Записав уравнение Кирхгофа для двух узлов, в которых выводы секции соединяются соответственно с левой и правой параллельными ветвями и с проводниками, идущими к коллекторным пластинам, получим уравнения, связывающие токи в элементах контура:

$$
i_1 = i_{\mathbf{a}} + i; \quad i_2 = i_{\mathbf{a}} - i. \tag{64.60}
$$

В дополнение к этим уравнениям составим уравнение Кирхгофа для напряжений контура

$$
R_{\rm c}i + i_1(R_1 + R_{\rm k}) - i_2(R_2 + R_{\rm k}) = \sum e,\tag{64.61}
$$

в котором  $R_c$  — сопротивление секций;  $R_c$  — сопротивление проводника, соединяющего секцию с коллекторной пластиной;  $R_1, R_2$  — переходные сопротивления между щеткой и коллекторными пластинами 1 и 2;  $\Sigma e$  - сумма ЭДС, индуктированных в коммутируемой секнии.

Переходные сопротивления  $R_1$  и  $R_2$  между щеткой и коллекторными пластинами при  $\rho_{\rm m}$  = const обратно пропорциональны поверхности соприкосновения щетки с коллекторными пластинами S<sub>1</sub> и S<sub>2</sub>:

J

$$
R_1 = R_{\rm m} S_{\rm m} / S_1 = R_{\rm m} T_{\rm k} / (T_{\rm k} - t);
$$
  
\n
$$
R_2 = R_{\rm m} S_{\rm m} / S_2 = R_{\rm m} T_{\rm k} / t,
$$
\n(64.62)

где  $R_{\rm m} = \rho_{\rm m}/S_{\rm m}$  — сопротивление между щеткой и коллектором;  $R_1$  =  $= \rho_{\rm m}/S_1$ ;  $R_2 = \rho_{\rm m}/S_2$ ;  $S_1 = l_{\rm m}b_1 = l_{\rm m}v_{\rm k}(T_{\rm k} - t)$ ;  $S_2 = l_{\rm m}b_2 = l_{\rm m}v_{\rm k}t$  — поверх-305

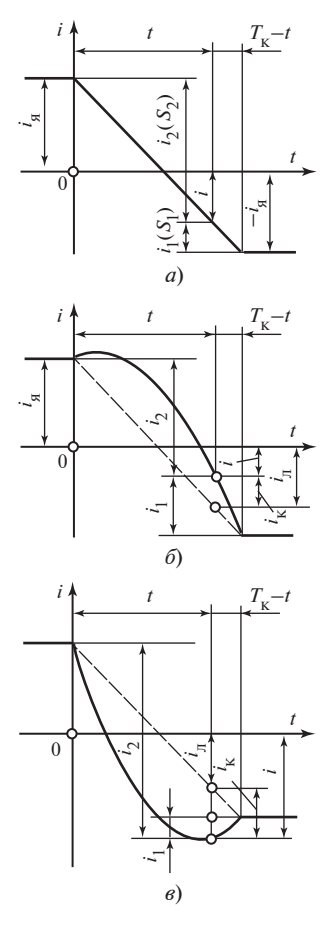

#### Рис. 64.27. Различные виды коммутации:

 $a$  — прямолинейная;  $\delta$  — замедленная;  $\epsilon$  — ускоренная

ности контакта щетки с коллекторными пластинами 1 и 2.

При решении (64.60), (64.61) относительно тока секции *і* можно пренебречь сопротивлениями  $R_c$  и  $R_{\kappa}$  (из-за их малости по сравнению с  $R_1$  и  $R_2$ ). Кроме того, будем считать ЭДС  $\Sigma e$  в уравнении (64.61) постоянной величиной, равной средней ЭДС в течение периода коммутации. Тогда, учитывая (64.62), получаем

$$
i = i_{\rm s} \left( 1 - 2 \frac{t}{T_{\rm k}} \right) + \frac{\sum e}{R_{\rm m}} \left[ \frac{t}{T_{\rm k}} - \left( \frac{t}{T_{\rm k}} \right)^2 \right].(64.63)
$$

По уравнению (64.63) можно выявить влияние различных факторов на изменение тока коммутируемой секции і.

Прямолинейная коммутация. Наблюдается при  $\Sigma e = 0$ , когда ток в коммутируемой секции изменяется линейно от  $i = i_{\sigma}$  при  $t = 0$  до  $i = -i_{\sigma}$  при  $t = T_{\nu}$ (рис. 64.27). При этом плотность тока под щеткой остается во время коммутации постоянной и одинаковой для набегающей (2) и сбегающей (1) пластин

$$
J_1 = i_1 / S_1 = 2i_{\rm s} / S_{\rm m} = i_2 / S_2 = J_2,
$$

где  $i_1 = 2i_{\sigma}(1 - t/T_{\nu})$  и  $i_2 = 2i_{\sigma}t/T_{\nu}$  — токи сбегающей и набегающей пластин по (64.60). Объясняется это тем, что токи и изменяются пропорционально сечениям  $S_1$  и  $S_2$ .

Замедленная коммутация. Наблюдается при  $\sum e > 0$ , т.е. когда средняя ЭДС в коммутируемой секции образует дополнительный ток  $i_{\kappa}$ , направленный в сторону тока  $i_{s}$ , который был в секции до начала коммутации. Ток  $i_{\kappa}$  добавляется к току прямолинейной коммутации  $i_{\pi}$ , найденному при  $\Sigma e = 0$ , и замедляет процесс изменения тока секции  $i = i_{\pi} + i_{\kappa}$  (рис. 64.27, б). Поскольку ток под сбегающим краем щетки  $i_1 = i_s + i = i_s + i_n + i_k$  уменьшается медленнее, чем контактная поверхность  $S_1$  (рис. 64.27, а) плотность тока под сбегающим краем

$$
J_1 = \frac{i_1}{S_1} = \frac{i_1 + i_1}{S_1} + \frac{i_1}{S_1} = \frac{2i_1}{S_1} + \frac{i_1}{S_1}
$$

превосходит плотность тока  $2i_{\rm s}/S_{\rm m}$ , которая была бы при прямолинейной коммутации.

Ускоренная коммутация наблюдается при  $\sum e < 0$ , т.е. когда дополнительный ток i<sub>к</sub>, образованный средней ЭДС, направлен в сторону тока  $(-i_s)$ , который устанавливается в секции после коммутации. Ток  $i_{\kappa}$  теперь вычитается из тока прямолинейной коммутации, найденного при  $\Sigma e = 0$ , и ускоряет процесс изменения тока секции  $i = i_n - i_k$ (рис. 64.27, *в*). Поскольку ток под сбегающим краем щетки  $i_1 = i_s +$ +  $i = i_{\rm s} + i_{\rm u} - i_{\rm g}$  уменьшается в этом случае быстрее, чем контактная поверхность  $S_1$  (рис. 64.27, а), плотность тока под сбегающим краем

$$
J_1 = \frac{i_1}{S_1} = (i_{\rm g} + i_{\rm n}) / S_1 - i_{\rm k} / S_1 = 2i_{\rm g} / S_{\rm m} - i_{\rm k} / S_1
$$

меньше плотности тока  $2i_{\rm g}/S_{\rm m}$ , которая была бы при прямолинейной коммутации. Если  $\sum e = -2i_{\alpha} R_{\text{m}}$ , то плотность тока при завершении коммутации, пропорциональная $\left(\frac{\mathrm{d}i_1}{\mathrm{d}t}\right)_{t=T_v},$ обращается в нуль. При $|\Sigma e|>$  $> 2i_{n}R_{m}$  плотность тока под сбегающим краем становится даже отрицательной (этому условию соответствует кривая тока на рис. 64.27, в).

Ток в коммутируемой секции оказывает некоторое влияние на главное магнитное поле машины. Это влияние зависит от тока секции (64.63) и его направления, усредненного на периоде коммутации:

$$
i_{\rm cp} = \frac{1}{T_{\rm k}} \int_0^{T_{\rm k}} i \, \mathrm{d}t = \frac{1}{T_{\rm k}} \int_0^{T_{\rm k}} i_{\rm k} \, \mathrm{d}t = \frac{2}{3} i_{\rm kmax} \,,
$$

где  $i_{\text{kmax}} = i_{\text{k}(t=0.5T)} = \sum e/(4R_{\text{m}})$  — максимальный дополнительный ток секции.

Ток і<sub>ср</sub> в коммутируемой секции образует продольную МДС

$$
F_{d\mathbf{k}} = i_{\rm cp} w_{\rm c} = w_{\rm c} \sum e/(6R_{\rm m}).
$$

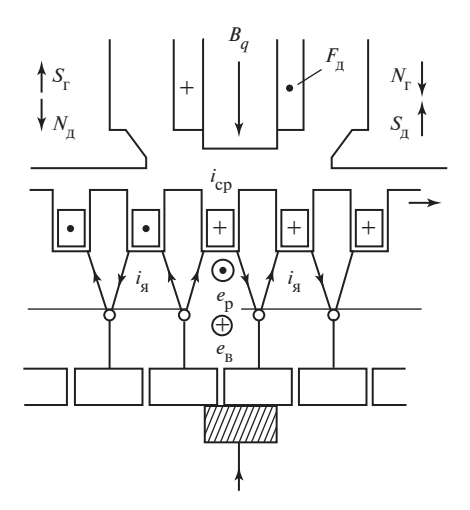

Рис. 64.28. Ускоренная коммутация тока в машине с дополнительными полюсами

При прямолинейной коммутации МДС коммутируемой секции равна нулю  $(F_{dx} = 0)$ . При замедленной коммутации  $\sum e > 0$  и ток  $i_{cp} > 0$  направлен в коммутируемой секции, как показано на рис. 64.26. В режиме генератора МДС  $F_{d\mathbf{k}}$  ослабляет главное поле  $(F_{\mu k} < 0)$  в режиме двигателя — усиливает  $(F_{dx}$  >

> 0). При ускоренной коммутации  $\Sigma e$  < 0 ток  $i_{\rm cp}$  < 0 направлен в коммутируемой секции, как показано на рис. 64.28. В режиме генератора МДС  $F_{dx}$  усиливает главное поле  $(F_{dx} > 0)$ , в режиме двигателя — ослабляет  $(F_{d\kappa} < 0)$ .

Причины искрения щеток и способы его уменьшения. Коммутация тока может при неблагоприятных условиях сопровождаться искрением щеток, т.е. образованием дуг (искр) между щеткой и коллекторными пластинами. Искрение оценивается по специальной шкале. Различают пять степеней искрения: 1 — отсутствие искрения; 1¼ слабое точечное искрение под небольшой частью щетки; 1½ — слабое искрение под большей частью щетки; 2 — искрение под всем краем щетки; 3 — значительное искрение под всем краем щетки с крупными и вылетающими искрами.

Длительная работа машины допустима при искрении 1 и 1¼, которое не приводит к почернению коллектора и появлению нагара на щетках. При степени искрения 1½ появляются следы почернения на коллекторе, которые легко устраняются протиранием бензином. Искрение степени 2 сопровождается появлением следов почернения на коллекторе, не устраняемых протиранием бензином, а также следов нагара на щетках. Искрение степени 3 приводит к значительному почернению коллектора, не устраняемому протиранием бензином, к подгару и разрушению щеток.

Значительное искрение вызывает быстрый износ щеток и коллектора. Поэтому искрение степени 2 допускается только при кратковременных толчках нагрузки, а искрение степени 3 вообще недопустимо.

Искрение щеток в машине постоянного тока может быть связано как с механическими, так с электромагнитными явлениями. Для устра-

нения механического нарушения электрического контакта между щетками и коллектором, сопровождающегося искрением, большое значение имеют: правильность формы коллектора, механическая прочность щеток, условия их перемещения в щеткодержателях, давление щеток на коллектор, жесткость пружин, прижимающих щетку к коллектору.

Поверхность коллектора должна возможно ближе приближаться к цилиндрической и не изменять своей формы под воздействием центробежных сил и механических напряжений, связанных с изменениями температуры. Эллиптичность и эксцентриситет коллектора не должны превышать нескольких сотых долей миллиметра. Для исключения вибрации щеток и предотвращения отрыва их от коллектора давление щеток на коллектор должно соответствовать нормам. Превышение этих норм приводит к чрезмерно быстрому износу щеток и коллектора.

Не менее важное значение для работы щеточно-коллекторного контакта имеет среда, в которой он находится. При нормальном атмосферном давлении (высоте над уровнем моря до 1000 м и температуре среды до ±40 °С) на поверхности коллектора образуется прочная тонкая покровная пленка из окисей меди и графита, называемая политурой. Политура поглощает из атмосфера пары воды и кислорода, образуя своеобразную смазку. При недостаточной влажности среды (на высоте более 6000 м над уровнем моря) смазывающие свойства политуры резко ухудшаются; механические потери в скользящем контакте и температура коллектора возрастают в несколько раз. Это приводит к разрушению политуры, уменьшению  $R_{\text{m}}$  и к ухудшению коммутации (см. ниже).

Очень большое влияние на искрение оказывают электромагнитные явления, связанные с коммутацией тока якоря. Как мы видели, предпочтительной является несколько ускоренная коммутация тока, при которой плотность тока под сбегающим краем щетки может быть сделана близкой к нулю, что предотвращает искрообразование. Однако, если не принять специальных мер,  $\Sigma e > 0$  и коммутация тока будет замедленной, т.е. наименее благоприятной для предотвращения искрообразования. Действительно, обращаясь к рис. 64.26, на котором изображена машина без дополнительных полюсов в генераторном режиме, видим, что в секции в этом случае индуктируются только положительные ЭДС (т.е. ЭДС, направленные с сторону тока, который был в секции до начала коммутации).

Во-первых, в секции индуктируется ЭДС самоиндукции  $e<sub>L</sub>$  =  $=-d\Psi_{\sigma}/dt$ , связанная с изменением потокосцепления рассеяния секции. Поскольку во время коммутации положительное потокосцепление сменяется отрицательным (см. рис. 64.26), приращение  $d\Psi_{\sigma} < 0$ и  $e_I > 0$ . Среднее за период коммутации значение ЭДС называется реактивной ЭДС секиии

$$
e_{\mathbf{p}} = \frac{1}{T_{\mathbf{k}}} \int_{0}^{T_{\mathbf{k}}} e_{L} dt = -L_{\mathbf{\sigma}} \left(\frac{\mathrm{d}i}{\mathrm{d}t}\right)_{\mathbf{cp}} = L_{\mathbf{cp}} \frac{2i_{\mathbf{s}}}{T_{\mathbf{k}}} > 0, \quad (64.64)
$$

где  $L_{\sigma} = \Psi_{\sigma}/i_{\sigma}$  индуктивность рассеяния секции.

Реактивная ЭДС секции, как показано на рис. 64.26, направлена «к нам».

Во-вторых, в секции наводится ЭДС вращения

$$
e_{\mathbf{B}} = 2B_q l_{\delta} w_{\mathbf{c}} v,\tag{64.65}
$$

где  $B_q$  — среднее значение индукции в зоне расположения проводников коммутируемой секции;  $w_c$  — число витков в секции;  $v$  — окружная скорость якоря.

При щетках, установленных на нейтрали, индукция  $B_a$  создается поперечной МДС якоря  $F_{\text{max}} = A\tau/2$ :

$$
B_q = \frac{\mu_0 F_{q\text{max}}}{\delta} \sqrt{\frac{c_q}{c_q + 1}},
$$

где

$$
c_q = \left(\frac{2\delta}{\tau - b_p}\right)^2.
$$

Используя правило правой руки, легко убедиться, что е<sub>в</sub> > 0. Таким образом, в машине без дополнительных полюсов коммутация всегда будет замедленной (это относится и к режиму двигателя, которому соответствует полярность главных полюсов, указанная на рис. 64.26).

Для создания ускоренной коммутации изменяют знак ЭДС вращения е за счет изменения направления поперечного поля в зоне коммутируемой секции. Этот эффект наилучшим образом достигается установкой в промежутках между главными полюсами дополнительных полюсов (см. рис. 64.28). Эти полюсы были предложены в 1884 г. К. Менгесом, и в настоящее время ими снабжаются все машины постоянного тока, мощность которых превышает 1-2 кВт. Поскольку ЭДС вращения е<sub>в</sub> (64.65) должна компенсировать реактивную ЭДС (64.64), пропорциональную току якоря  $i_{\pi}$ , обмотка дополнительных полюсов соединяется последовательно с обмоткой якоря и питается 310

током і<sub>я</sub>. Магнитодвижущая сила обмотки дополнительного полюса  $F_{\pi}$ должна быть такова, чтобы она не только компенсировала поперечную МДС якоря  $F_{qmax}$ , но и имела некоторый избыток, необходимый для создания поперечного поля противоположного направления:

$$
F_{\rm A}=F_{q\,{\rm max}}+\beta_{\rm A}B_q\delta_{\rm A}k_{\delta{\rm A}}/\mu_0,
$$

где  $\delta_n$  — зазор под дополнительным полюсом;  $\beta_n = 1, 2$  — коэффициент, учитывающий падение магнитного напряжения в ферромагнитных участках магнитной цепи дополнительных полюсов;  $k_{\delta n}$  — коэффициент зазора под дополнительным полюсом\*.

Такая МДС при числе витков в обмотке дополнительного полюса  $W_{\pi} = F_{\pi}/i_{\pi}$ .

Для некоторого ускорения коммутации принимают ЭДС вращения  $|e_{\rm B}|$  на 15 % большей, чем реактивная ЭДС  $e_{\rm D}$  (при этом  $\Sigma e = e_{\rm D} - e_{\rm B} =$  $= e_p - 1,15e_p = -0,15e_p < 0$ ). Исходя из условия  $|e_p| = 1,15e_p$  с учетом  $(64.64)$ ,  $(64.65)$ , найдем, что такая ЭДС  $|e_{\nu}|$  наводится при индукции в зазоре под дополнительным полюсом

$$
B_q = \frac{1,15L_{\sigma}i_{\rm s}}{T_{\rm k}l_{\delta}w_{\rm c}v}.
$$

При изменении нагрузки ускоренная коммутация будет поддерживаться автоматически, если  $e_{\rm R}$  и  $e_{\rm n}$  изменяются пропорционально току якоря. Для этого нужно, чтобы магнитная цепь дополнительных полюсов была ненасыщенной как в зоне сердечников этих полюсов, так и на участках, общих с главной магнитной цепью. При резком изменении нагрузки компенсация нарушается из-за появления вихревых токов в массивных частях, которые препятствуют пропорциональному изменению потока дополнительных полюсов вслед за изменением тока якоря. Поэтому в машинах для резкопеременной нагрузки сердечники дополнительных полюсов, а иногда и станину выполняют шихтованными. Следует также помнить, что дополнительными полюсами реактивная ЭДС компенсируется только в среднем за период коммутации; в отдельные мгновения компенсация нарушается и, если реактивная ЭДС слишком велика, дополнительные полюсы не позволяют избавиться от искрения. Поэтому при проектировании машины стремятся так выбрать ее размеры, чтобы реактивная ЭДС по (64.64) была не более 3.5 В.

<sup>\*</sup> В машине с компенсационной обмоткой МДС дополнительных полюсов может быть уменьшена на МДС  $Ab_n/2$ , создаваемую компенсационной обмоткой.

Возможность появления «кругового огня» на коллекторе. Компенсационная обмотка. При слишком большом напряжении между соседними коллекторными пластинами между ними может возникнуть дуга, которая в дальнейшем распространяется на всю поверхность коллектора. Этот аварийный процесс, называемый «круговым огнем» на коллекторе, приводит к тяжелым повреждениям коллектора и щеткодержателей и выходу машины из строя.

Как показали исследования, «круговой огонь» может появиться при максимальном напряжении между коллекторными пластинами  $u_{\kappa max}$ , превышающем 30—35 В. Напряжение между коллекторными пластинами совпадает с напряжением секции, которая к ним присоединена. Последнее мало отличается от ЭДС секции и пропорционально индукции в зоне расположения сторон секции. Поэтому распределение напряжения между коллекторными пластинами подобно распределению индукции в зазоре на полюсном делении  $u_r \sim B$ . Среднее напряжение между коллекторными пластинами  $u_{\kappa, \text{cn}} = 2pU/K$  пропорционально средней индукции в зазоре  $B_{\delta c}$ ; максимальное напряжение  $u_{\text{max}}$  пропорционально максимальной индукции в зазоре  $B_{\delta \text{max}}$ . Соотношение между ними совпадает с соотношением индукции:  $u_{\text{Kmax}} = u_{\text{K}} c_{\text{max}} = (2pU/K) c_{\text{max}}$ , где  $c_{\text{max}} = B_{\delta \text{max}} / B_{\delta \text{cn}}$ .

При холостом ходе коэффициент  $c_{\text{max}} = 1/0, 7 = 1, 42$ ; при нагрузке из-за влияния поперечной реакции якоря (см. § 64.9, рис. 64.22) максимальная индукция превосходит среднюю в 1,2—1,3 раза и коэффициент  $c_{\text{max}} = (1, 2 - 1, 3) / 0, 7 = 1, 7 - 1, 85.$ 

Существенного уменьшения  $u_{\text{kmax}}$  при нагрузке можно добиться, компенсируя поперечную МДС якоря. Это может быть достигнуто с помощью особой обмотки, называемой компенсационной. Проводники компенсационной обмотки располагаются в пазах наконечников главных полюсов и включаются последовательно с обмоткой якоря таким образом, чтобы МДС обмоток были направлены встречно (рис. 64.29). При линейной нагрузке компенсационной обмотки

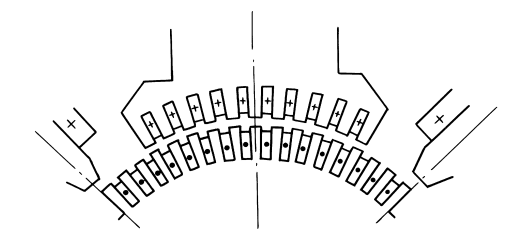

Рис. 64.29. Разрез машины с компенсационной обмоткой

 $A_{\nu}$ , равной линейной нагрузке якоря А, поперечная МДС якоря Ax на любом расстоянии от оси полюса ( $x < 0.5b_p$ ) компенсируется МДС компенсационной обмотки  $A_{k}x$ .

Компенсация автоматически поддерживается при всех нагрузках, и поле под

полюсным наконечником остается таким же, как при холостом ходе. Это не только уменьшает максимальное напряжение между коллекторными пластинами, но и устраняет размагничивающее действие поперечной реакции якоря ( $F_{ad}$  = 0). Из-за заметного усложнения конструкции компенсационная обмотка применяется только в машинах большой мощности, когда это экономически целесообразно.

#### 64.11. Генераторы постоянного тока

Свойства генераторов постоянного тока зависят от схемы включения обмоток возбуждения. На рис. 64.30 показаны схемы генераторов с электромагнитным возбуждением. В генераторе с независимым возбуждением (рис. 64.30, а) обмотка возбуждения получает питание от постороннего источника постоянного тока. В генераторе с параллельным возбуждением (рис. 64.30, б) обмотка возбуждения включается на зажимы якоря. В генераторе с последовательным возбуждением (рис. 64.30, в) обмотка возбуждения включается последовательно с якорем. Генераторы со смешанным возбуждением наиболее часто имеют две обмотки возбуждения: параллельную и последовательную (рис. 64.30, г). Генераторы-возбудители со смешанным возбуждением, используемые для питания обмоток роторов крупных синхронных машин, в целях расширения пределов регулирования напряжения снабжают тремя обмотками: независимой, параллельной и последовательной. На рис. 64.30 не показаны обмотки дополнительных полюсов и компенсационные обмотки.

Свойства ненагруженного генератора постоянного тока  $(I = 0)$ описываются характеристикой холостого хода (§ 64.7). О свойствах генераторов при нагрузке судят по характеристикам, устанавливающим зависимости между основными величинами в его электрических

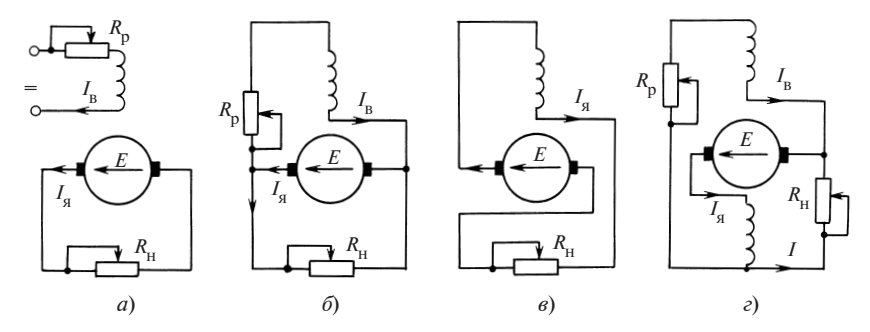

Рис. 64.30. Схемы генераторов с электромагнитным возбуждением:  $R_{\rm H}$  — сопротивление нагрузки;  $R_{\rm p}$  — сопротивление регулировочного реостата

цепях (напряжением U, током нагрузки I и током возбуждения  $I_n$ ). К числу этих характеристик относятся: внешняя характеристика, регулировочная характеристика, нагрузочная характеристика и характеристика короткого замыкания.

Для построения характеристик нужно обратиться к § 64.8, причем для нормальных машин постоянного тока с дополнительными полюсами и щетками, установленными на геометрической нейтрали, пренебрегая влиянием МДС коммутируемых секций (см. § 64.10), можно считать МДС тока якоря и ток возбуждения, эквивалентный этой МДС, приблизительно пропорциональным току якоря и рассчитывать их (64.45) по формулам:

$$
F_{\mathbf{a}d} = \pm F_{\mathbf{n}} - F_{qd} = F_{\mathbf{a}d\mathbf{M}}(I_{\mathbf{a}}/I_{\mathbf{a},\text{HOM}});
$$
  
\n
$$
F_{\mathbf{a}d}/w_{\mathbf{B}} = (F_{\mathbf{a}d\text{HOM}}/w_{\mathbf{B}})(I_{\mathbf{a}}/I_{\mathbf{a},\text{HOM}}),
$$
\n(64.66)

в которых $F_{\rm{g}d\text{\sc{h}om}}=\pm F_{\rm{n. HOM}}-F_{\rm{g}d\text{\sc{h}om}}$  — МДС тока якоря в номинальном режиме, когда  $I = I_{\text{now}}, \Phi = \Phi_{\text{now}}$ .

При больших отклонениях потока Ф от номинального Фиом расчет по (64.66) дает заметную погрешность. Если требуется большая точность, то  $F_{ad}$  необходимо определять по § 64.8 для каждого значения потока и тока (при необходимости методом последовательных приближений).

Расчет характеристик генераторов постоянного тока удобно производить на ЭВМ. Для увеличения точности расчетов при большом интервале изменения напряжений характеристику холостого хода следует разбить на два-три участка и каждый участок аппроксимировать своей параболой.

Генератор с независимым или с независимо-последовательным возбуждением. Ток возбуждения и напряжение генератора этого типа можно изменять регулировочным реостатом в широких пределах (рис. 64.30, а). Поэтому они применяются в тех случаях, когда требуется плавное регулирование напряжения от нуля до  $U_{\text{now}}$ .

*Внешняя характеристика генератора*  $U = f(I)$  при  $R_{B0} = R_B + R_p$ = const или  $I_{\rm R}$  = const строится графически (рис. 64.31) по характеристики холостого хода и характеристическому треугольнику (по § 64.8). Характеристика холостого хода представляется в виде зависимости от тока возбуждения. Катет bc характеристического треугольника также вычисляется по (64.66) в виде тока возбуждения  $bc = F_{sd}/w_{R}$ , эквивалентного МДС якоря. Для построения характеристики задаются рядом токов якоря  $I = I_{\alpha}$ . При каждом из выбранных токов треугольник размещают таким образом, чтобы его вершина  $b$ 314

лежала на характеристике холостого хода, а вершина с — на линии  $I_{\rm B}$  = const. При этом расстояние от точки а до оси абсцисс равняется напряжению  $U$ .

Построение на рис. 64.31 произведено для случая размагничивающего влияния МДС тока якоря, когда  $F_{ad}$  < 0 и точка b располагается левее точки с. В генераторе со смешанным согласным независимо-последовательным возбуждением в том

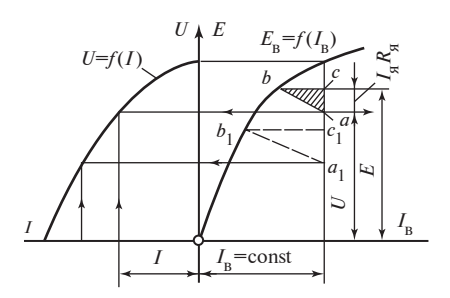

Рис. 64.31. Построение внешней характеристики генератора с независимым возбуждением

случае, когда МДС последовательной обмотки  $F_{\text{n}}$  превосходит  $|F_{qd}|$ и  $F_{\rm ad} = F_{\rm n} - F_{\rm ad} > 0$ , построение производится аналогично, но точка  $b$  располагается правее точки  $c$ .

Для аналитического представления внешней характеристики нужно предварительно по (64.33) аппроксимировать характеристику холостого хода на необходимом интервале параболой:

$$
E = a_E I_{\text{B}0}^2 + b_E I_{\text{B}0} + c_E. \tag{64.67}
$$

Затем выразить результирующий ток возбуждения в функции тока  $I_{\sigma}$ :

$$
I_{B0} = I_B + F_{Bd}/w_B = I_B + c_{Bd} I_B,
$$

где  $c_s = F_{\rm adhom}/(w_{\rm B}I_{\rm a, HOM})$ , и по (64.47) записать уравнение внешней характеристики

$$
U = a_U I_{\rm s}^2 + b_U I_{\rm s} + c_U, \qquad (64.68)
$$

где

$$
a_U = a_E c_s^2; b_U = c_s (2I_B a_E + b_E) - R_s; c_U = E_B = a_E I_B^2 + b_E I_B + c_E.
$$

Поскольку  $a_{U}$ , так же как  $a_{F}$ , всегда отрицательно, внешняя характеристика рассматриваемого генератора имеет вид параболы с вершиной, обращенной вверх. При  $I_{\rm s} = 0$  напряжение  $U = c_{IJ} = E_{\rm B}$ . Характер изменения напряжения с увеличением нагрузки (тока  $I_{\alpha}$ ) зависит от знака коэффициента  $b_{IJ}$ . При  $b_{IJ} = 0$  производная

$$
\left(\frac{dU}{dI_{\mathbf{g}}}\right)_{I_{\mathbf{g}}=0} = \left(2a_{U}I_{\mathbf{g}} + b_{U}\right)_{I_{\mathbf{g}}=0} = b_{U} = 0
$$

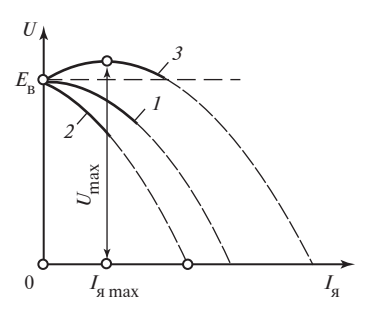

Рис. 64.32. Внешние характеристики генератора с независимо-послеловательным возбуждением

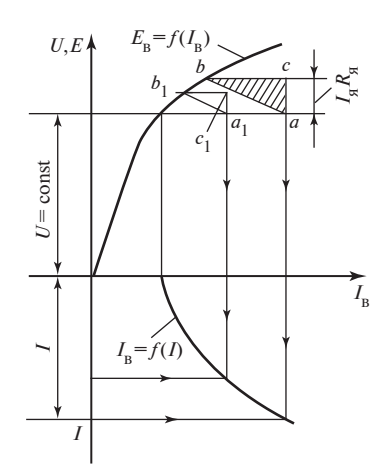

Рис. 64.33. Построение регулировочной характеристики генератора с независимым возбуждением

и напряжение падает по кривой 1 рис. 64.32;  $b_{II} = 0$  наблюдается в генераторе смешанного возбуждения, когда

$$
c_{\rm a} = \frac{R_{\rm a}}{2I_{\rm B}a_E + b_E}
$$

При  $b_U$ < 0 напряжение с увеличением нагрузки падает более резко, чем при  $b_{II} = 0$  (кривая 2); такие значения  $b_{II}$  имеют место в генераторе со смешанным согласным или независимым возбуждением, когда  $c_{\rm s} \ll \{R_{\rm s}/(2I_{\rm g}a_E + b_E)\}\$ . Наконец, при  $b_U > 0$  напряжение с увеличением нагрузки сначала возрастает, достигает при  $I_{\text{max}} = -b_{IJ}/(2a_{IJ})$  максимального значения  $U_{\text{max}}$ , а затем начинает снижаться (кривая 3); такие  $b_{\scriptscriptstyle II}$ получаются в генераторе со смешанным согласным возбуждением, кода  $c_{\alpha} > R_{\alpha}/(2I_{\alpha}a_{E} + b_{E})$ . Заметим, что  $2I_{\alpha}a_{E} + b_{E}$  представляет собой тангенс угла наклона характеристики холостого хода dE/dI<sub>R</sub> при заданном токе  $I_{p}$ . Приняв в (64.67)  $U = 0$ , найдем ток якоря, при котором внешние характеристики пересекаются с осью абсцисс:

$$
I_{\mathbf{a}(U=0)} = (-b_U + \sqrt{b_U^2 - 4a_U c_U})/(2a_U). \tag{64.69}
$$

Построение регулировочной характеристики  $I_n = f(I_n)$  при некотором  $U =$  const показано на рис. 64.33. Здесь также задаются несколь-316

кими значениями тока якоря  $I = I_{\alpha}$  и при каждом из выбранных токов размещают характеристический треугольник таким образом, чтобы точки *a*, *a*<sub>1</sub> лежали на линии  $U =$ const, а точки *b*,  $b_1$  — на характеристике холостого хода. Тогда расстояние от точки а до оси ординат равняется требуемому току возбуждения. Рис. 64.33 соответствует случаю, когда  $F_{sd}$  < 0; если  $F_{sd}$  > 0, точка b располагается правее точки c.

Для аналитического представления регулировочной характеристики при  $U =$  const можно использовать аппроксимацию (64.67). Сначала задавшись током  $I_{\sigma}$ , определим ЭДС  $E = U + I_{\sigma} R_{\sigma}$ ; затем по (64.67) найдем результирующий ток и ток возбуждения  $I_{\text{B}}$ , соответствующий этой ЭДС,

$$
I_{\rm B0} = \frac{-b_E + \sqrt{b_E^2 - 4a_E(c_E - E)}}{2a_E}
$$

и ток возбуждения  $I_{\rm B} = I_{\rm B0} - c_{\rm g}I_{\rm g}$ , при котором напряжение  $U =$ const,

$$
I_{\rm B} = \left[ -b_E + \sqrt{b_E^2 - 4a_E(c_E - U - R_s I_{\rm B})} \right] / (2a_E) - c_s I_{\rm B}.
$$
 (64.70)

Полученная зависимость  $I_p = f(I_q)$  является аналитическим выражением регулировочной характеристики. Вид характеристики зависит от проявления влияния МДС якоря и падения напряжения в цепи якоря. При токе  $I<sub>s</sub> = 0$  все характеристики проходят через точку

$$
I_{\text{Bx}} = -b_E + \sqrt{b_E^2 - 4a_E(c_E - U)}
$$

на оси ординат.

Из этой точки характеристики выходят под углом к оси абсцисс, тангенс которого равен

$$
\left(\frac{dI_{B}}{dI_{B}}\right)_{I_{B}=0} = c_{B0} - c_{B},
$$

где

$$
c_{\mathbf{a}0} = \frac{R_{\mathbf{a}}}{\sqrt{b_E^2 - 4a_E(c_E - U)}} > 0.
$$

Если  $c_s = c_{s0}$ , угол равен нулю и ток возбуждения при увеличении  $I_{\rm g}$ незначительно возрастает (кривая 1 на рис. 64.34). Если  $c_{\rm g} < c_{\rm g0}$ , что наблюдается при независимом возбуждении или при согласном воз-

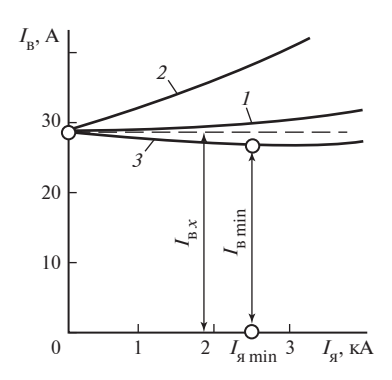

Рис. 64.34. Регулировочные характеристики генератора с независимопоследовательным возбуждением

буждении в случае слабой последовательной обмотки, угол положителен и ток возбуждения при увеличении I<sub>s</sub> возрастает более резко (кривая 2). Если  $c_s > c_{s0}$ , что наблюдается при согласном возбуждении в случае сильной последовательной обмотки, угол отрицателен и ток возбуждения при увеличении I<sub>s</sub> сначала несколько уменьшается, достигает при токе

$$
I_{\text{min}} = \frac{R_{\text{g}}^2 - c_{\text{g}}^2 [b_E^2 - 4a_E (c_E - U)]}{4a_E R_{\text{g}} c_{\text{g}}^2}
$$

минимального значения  $I_{\text{min}}$ , а затем начинает возрастать (кривая 3). Пример 64.10. Для генератора с независимым возбуждением, характеристика холостого хода которого аппроксимирована параболой  $E = a_E I_{\rm R}^2 + b_E I_{\rm R} + c_E$  ( $a_E = -0.2464$  B/A<sup>2</sup>;  $b_E = 2$  Om;  $c_E = 71,8$  B), имеющего  $I_{\text{g HOM}}$  = 1000 A;  $W_{\text{g}}$  = 400;  $R_{\text{g}}$  = 0,015 Om;  $F_{\text{adHOM}}$  = 800 A, построить регулировочную характеристику при  $U = 500$  B, а также его регулировочные характеристики, если он будет оснащен последовательными обмотками, обеспечивающими  $c_{\rm g} = c_{\rm g0}$  и  $c_{\rm g} = 0.003$ .

При независимом возбуждении генератор имеет:

$$
c_{\rm g} = \frac{F_{qd\rm{HOM}}}{w_{\rm g}I_{\rm gHOM}} = -\frac{800}{400 \cdot 1000} = -0,002,
$$

где  $F_{adtext{HOM}} = -F_{ad} = -800$  А. Характеристика при  $c_g = -0.002$ , рассчитанная по (64.70), представлена кривой 2 на рис. 64.34. Характерное значение

$$
c_{\mathbf{a}0} = \frac{0.015}{\sqrt{22^2 - 4(-0.2464) \cdot (71.8 - 500)}} = 0.00195.
$$

Характеристика при  $c_s = c_{s0}$  представлена кривой 1, характеристика при  $c_s = 0.003 > c_{s0}$  — кривой 3.

Графическое построение нагрузочной характеристики  $U = f(I_n)$ производится (рис. 64.35) при заданном постоянном значении тока якоря генератора  $I_s$  = const. Этому току при номинальном напряжении соответствует определенный характеристический треугольник abc. В первом приближении считают, что размеры треугольника при измене-

нии тока возбуждения сохраняются. Тогда, перемещая треугольник таким образом, чтобы точки *b* лежали на характеристике холостого хода, можно найти требуемую зависимость (расстояние от а до оси абсцисс равно U; расстояние от а до оси ординат - току возбуждения  $I_{\rm p}$ ).

По уравнению (64.67) нагрузочную характеристику легко выразить аналитически

$$
U = a_I I_{\rm B}^2 + b_I I_{\rm B} + c_I,
$$

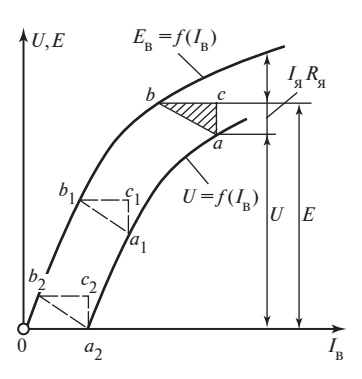

где

Рис. 64.35. Нагрузочная характеристика

$$
a_{I} = a_{E}; b_{I} = b_{E} + 2a_{E}c_{A}I_{B};
$$
  

$$
c_{I} = c_{E} - R_{B}I_{B} + b_{E}c_{B}I_{B} + a_{E}c_{B}^{2}I_{B}^{2}.
$$

Ток в обмотке якоря генератора при коротком замыкании в первом приближении вычисляется по (64.69). При возбуждении, соответствующем номинальному напряжению при нагрузке, ток короткого замыкания может в десятки раз превосходить номинальный. Особенно велик этот ток в генераторах с согласным независимо-параллельным возбуждением.

Генератор с параллельным или с параллельно-последовательным возбуждением. Генераторы этого типа (см. рис. 64.30,  $\delta$  и  $\epsilon$ ) не нуждаются в постороннем источнике постоянного тока для питания обмотки возбуждения и работают с самовозбуждением. Этим объясняется их относительно широкое распространение. Номинальный ток в параллельной обмотке генератора весьма мал по сравнению с номинальным током в обмотке якоря  $[I_{\text{B,HOM}} = (0.01\text{---}0.05) I_{\text{g,HOM}}]$ . При анализе характеристик генератора считают ток нагрузки  $I = I_{\tt w} - I_{\tt w} \approx I_{\tt w}$ совпадающим с током якоря.

Условия самовозбуждения. Рассмотрим сначала условия самовозбуждения при холостом ходе, когда цепь якоря разомкнута  $(R_u = \infty)$ . Предположим, что генератор вращается с угловой скоростью  $\Omega$ . Его характеристика холостого хода при этой скорости представлена на рис. 64.36. На этом же рисунке в виде прямых  $1-4$  показано падение напряжения в цепи параллельной обмотки возбуждения  $U_{\rm B} = R_{\rm B0} I_{\rm B}$ при нескольких значениях сопротивления  $R_{B0} = R_p + R_p$  цепи возбуждения.

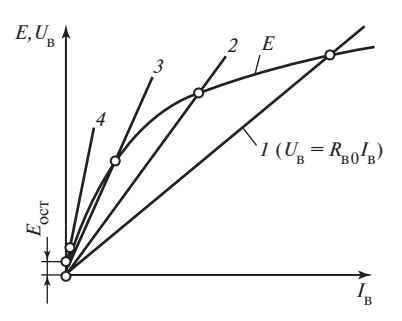

Рис. 64.36. Условия самовозбуждения генератора с параллельным возбуждением

Поскольку обмотка возбуждения (см. рис. 64.30, б) включена на выводы обмотки якоря,  $E = U_{\rm B} = R_{\rm B0} I_{\rm B}$  и напряжение в установившемся режиме определяется точкой пересечения прямой  $U_{\rm B} = R_{\rm B0} I_{\rm B}$  с характеристикой холостого хода. С уменьшением сопротивления  $R_{\text{B}0}$  напряжение  $U = E = U_{\text{R}}$  возрастает ( $R_{\text{R01}}$  <  $\le R_{B(02)}$ .

Сопротивление  $R_{B03} = \left(\frac{dE}{dI_B}\right)_{I_a = 0}$ 

является наибольшим сопротивлением, при котором еще происходит самовозбуждение генератора.

При

$$
R_{\rm B0} \le \left(\frac{\mathrm{d}E}{\mathrm{d}I_{\rm B}}\right)_{I_{\rm B}=0} \tag{64.71}
$$

$$
R_{\rm B0} > \left(\frac{\mathrm{d}E}{\mathrm{d}I_{\rm B}}\right)_{I_{\rm B}=0}
$$

генератор не самовозбуждается и напряжение на его выводах остается близким к остаточному напряжению.

Для самовозбуждения при  $R_{R0}$  <  $R_{R03}$  нужно, чтобы генератор обладал остаточной намагниченностью, которой соответствует остаточная ЭДС  $E_{\text{ocr}}$  Кроме того, необходимо так включить обмотку возбуждения, чтобы ток, появившийся в ней под воздействием  $E_{\text{ocr}}$ , усиливал остаточное магнитное поле. При соблюдении этих условий под воздействием ЭДС  $E_{\text{ocr}}$  в обмотке возбуждения появляется ток, нарастание которого до установившегося значения описывается нелинейным дифференциальным уравнением

$$
E - R_{\rm B0} I_{\rm B} = L_{\rm B} \frac{dI_{\rm B}}{dt},\tag{64.72}
$$

где  $E = f(I_n)$  — текущее значение ЭДС якоря при токе  $I_n$ ;

$$
L_{\rm B} = L_{\rm B\sigma} + \frac{\rm d\Psi}{\rm dI_{\rm B}} = 2p w_{\rm B} k_{\rm B\sigma} \frac{\rm d\Phi}{\rm dI_{\rm B}} = \frac{2p w_{\rm B} k_{\rm B\sigma}}{c_0 \Omega} \frac{\rm dE}{\rm dI_{\rm E}}
$$

— динамическая индуктивность обмотки возбуждения;  $k_{\text{max}}$  — средний коэффициент рассеяния.

Процесс самовозбуждения возможен при  $E = f(I_n) > R_{n0}I_n$ ; в этом случае  $dI_{p}/dt > 0$  и нарастание тока происходит до тех пор, пока (в точке пересечения прямой  $U_p = I_p R_{p0}$  и характеристики холостого хода) dI<sub>v</sub>/dt не становится равным нулю. Для выявления условий самовозбуждения генератора, нагруженного на сопротивление  $R_u = \text{const}$ (см. рис. 64.30, г), запишем уравнения напряжений его электрических контуров:  $U = E - R_{\alpha} I_{\alpha}$ ;  $U = R_{\alpha 0} I_{\alpha}$ ;  $U = R_{\alpha} I_{\alpha}$  и аппроксимируем характеристику холостого хода параболой, которая проходит через точку  $I_{\rm B} = 0$ ,  $E = E_{\rm oct} = c_E$ ,  $E = a_E I_{\rm B0}^2 + b_E I_{\rm B0} + c_E$ . Имея в виду, что  $I_{\rm B0} = I_{\rm B}$ +  $+ c_s I_s$ , и представляя  $I_{R0}$  в функции напряжения  $I_{R0} = k_U U$ , где  $k_U =$ =  $1/R_{B0} + c_s R_{H}$ , получаем следующее квадратное уравнение для напряжения:

$$
a_{\rm n}U^2 + b_{\rm n}U + c_E = 0,
$$

в котором  $a_n = a_F k_{II}^2$ ;  $b_n = b_F k_{II} - R_s / R_n - 1$ .

Таким образом, напряжение на выводах генератора после закончившегося самовозбуждения

$$
U = \frac{-b_{\mathrm{H}} \pm \sqrt{b_{\mathrm{H}}^2 - 4a_{\mathrm{H}}c_E}}{2a_{\mathrm{H}}}
$$

Полагая для упрощения  $c_E = E_{ocr} = 0$ , находим следующие два корня уравнения:

$$
U = 0
$$
 H  $U = -b_n/a_n$ .

Для самовозбуждения или, иными словами, появления положительного напряжения  $U > 0$  при  $a_n < 0$  необходимо выполнение условия

$$
b_{\rm n} = b_E k_U - R_{\rm s} / R_{\rm H} - 1 \ge 0
$$

или

$$
b_E R_{\rm H} / (R_{\rm g} + R_{\rm H} - b_E c_{\rm g}) \ge R_{\rm B0}.
$$
 (64.73)

Это условие означает, что угол наклона характеристики  $U = f(I_n)$ при  $R_{\rm H}$  = const и  $I_{\rm R}$  = 0 должен быть больше угла наклона напряжения на обмотке возбуждения (нетрудно проверить, что левая часть неравенства равна  $\left(\frac{dU}{dI_{\rm B}}\right)_{I_{\rm B}=0}$  при  $R_{\rm H}$  = const).

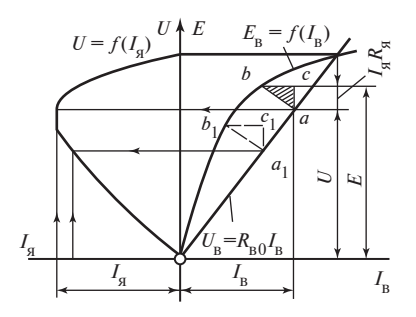

Рис. 64.37. Построение внешней характеристики при  $c_a < 0$ 

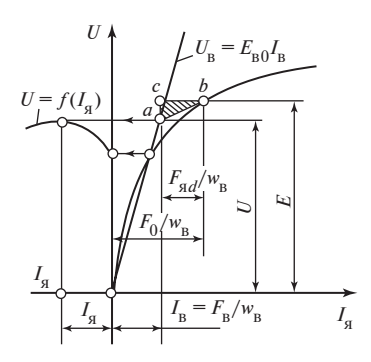

Рис. 64.38. Построение внешней характеристики при  $c_a > 0$ 

В частном случае при  $R_{\rm H} = \infty$ ,  $I_{\rm g} = 0$  условие (64.73) превращается в условие (64.71), найденное для режима холостого хода:

$$
b_E = \left(\frac{\mathrm{d}E}{\mathrm{d}I_{\mathrm{B}}}\right)_{I_{\mathrm{B}}=0} \ge R_{\mathrm{B}0}.
$$

Для генератора с последовательным возбуждением, когда  $R_{R0} = \infty$ ,  $I_{\rm B} = 0$ , условие (64.73) приобретает вид:  $b_E c_{\rm g} - R_{\rm g} \ge R_{\rm H}$ , где  $b_E c_{\rm g} - R_{\rm g} = 0$  $=\left(\frac{dU}{dI_{\rm s}}\right)_{I_{\rm s}=0}$  — сопротивление, пропорциональное тангенсу угла наклона характеристики  $U = f(I_{s})$ ;  $R_{H}$  — сопротивление, пропорциональное тангенсу угла наклона характеристики напряжения на нагрузке  $U = R_u I_a$ .

Внешние характеристики генератора с параллельно-последовательным возбуждением. Графическое построение внешней характеристики  $U = f(I_{\sigma})$  при  $R_{\rho 0}$  = const показано на рис. 64.37. Характеристика холостого хода построена при заданной угловой скорости  $\Omega$  = const. Напряжение на обмотке возбуждения изображается линией  $U_{\rm B} = R_{\rm B0} I_{\rm B}$ . Задаваясь несколькими токами и изменяя пропорционально им размеры характеристического треугольника abc  $(a_1b_1c_1)$ , размещают треугольник таким образом, чтобы точка а лежала на линии  $U_{n}$ , а точка  $b$  — на характеристике холостого хода. Тогда расстояние от точки а до оси абсцисс соответствует *U*. Построение на рис. 64.37 произведено для случая  $I_{sd}$  < 0,  $c_s$  < 0. Аналогичное построение для генератора с согласным параллельно-последовательным возбуждением при  $c_s > 0$  приведено на рис. 64.38.

Используя параболическую аппроксимацию, легко получить уравнение внешней характеристики. Для этого нужно записать уравнение напряжения

$$
U = a_E (I_{\rm B} + c_{\rm g} I_{\rm g})^2 + b_E (I_{\rm B} + c_{\rm g} I_{\rm g}) + c_E - R_{\rm g} I_{\rm g},
$$

выразить в нем ток возбуждения через напряжение

$$
I_{\rm B} = U/R_{\rm B0} = UY_{\rm B}
$$

и решить полученное квадратное уравнение относительно напряжения:

$$
U = \frac{R_{\rm B0}^2}{2a_E} \left[ -(b_E Y_{\rm B} - 1) - 2a_E c_{\rm g} Y_{\rm B} I_{\rm g} \pm \right.
$$
  

$$
\pm \sqrt{(b_E Y_{\rm B} - 1)^2 + 4a_E Y_{\rm B} (Y_{\rm B} R_{\rm g} - c_{\rm g}) I_{\rm g}} \right].
$$
 (64.74)

При холостом ходе, т.е. при  $I<sub>s</sub> = 0$ , получим напряжение, которое зависит только от формы характеристики холостого хода  $(a_F, b_F)$  и сопротивления R<sub>p0</sub>:

$$
U_0 = -\frac{R_{\rm B0}(b_E - R_{\rm B0})}{a_E}.
$$
 (64.75)

Форма самой внешней характеристики зависит от сопротивления цепи якоря  $R_{\rm s}$  и коэффициента  $c_{\rm s}$ . При  $c_{\rm s}$  <  $R_{\rm s}/b_{\rm F}$  характеристика получается такой, как на рис. 64.37; при  $c_s > R_s/b_E$  — как на рис. 64.38.  $[R_{\rm s}/c_{\rm s}$  — тангенс угла при вершине b треугольника abc;

$$
b_E = \left(\frac{\mathrm{d}E}{\mathrm{d}I_{\mathrm{B}}}\right)_{I_{\mathrm{B}}=0}
$$

— тангенс угла наклона характеристики холостого хода при  $I_p = 0$ .] При этом принципиальное различие между этими характеристиками состоит в том, что в первой характеристике (см. рис. 64.37) ЭДС при нагрузке меньше напряжения при холостом ходе ( $E < U_0$ ), а во второй (см. рис. 64.38) — больше, чем при холостом ходе  $(E > U_0)$ . Соответственно точка b характеристического треугольника при  $c_s < R_s/b_E$ лежит на участке характеристики холостого хода от  $E = U_0$  до  $E =$  $E_{\text{ocr}} \approx 0$  (см. рис. 64.37) и при каждом токе якоря треугольник может размещаться в двух возможных положениях, которым соответствуют два напряжения. Этим объясняется своеобразная форма внешней характеристики на рис. 64.37: при уменьшении сопротивления нагрузки от  $R_{\scriptscriptstyle\rm H}=\infty$  (холостой ход) увеличение тока сопровождается уменьшением напряжения; при некотором сопротивлении  $R_{\text{max}}$  ток достигает максимального значения  $I_{\rm g}=I_{\rm gmax}$ ; при дальнейшем уменьшении  $R_{\rm H}$  <  $R_{\rm H}$  и ток и напряжение уменьшаются, стремясь к нулю при  $R_{\text{u}} = 0$  (короткое замыкание).

При  $c_{\rm s}$  >  $R_{\rm s}/b_{\rm F}$  точка  $b$  лежит на участке характеристики холостого хода выше точки  $E = U_0$  (см. рис. 64.38), и при каждом токе якоря треугольник *abc* может располагаться только в одном возможном положении, которому соответствует одно напряжение. В этом случае характеристика напоминает по форме характеристику генератора с независимо-последовательным возбуждением (ток при коротком замыкании, когда  $R_{\mu} = 0$ ,  $U = 0$ , не равен нулю, как на рис. 64.37, а достигает максимального значения). Можно также показать, что при  $R_q/b_F < c_q <$  $\langle R_{s}/(2R_{\rm B0}-b_{F})$  внешняя характеристика имеет падающий характер, а при  $c_a > R_a/(2R_{a0} - b_E)$  — возрастающий, как на рис. 64.38 (напряжение с увеличением тока сначала несколько возрастает, достигает максимума, а затем начинает снижаться).

Регулировочная и нагрузочная характеристики генератора с параллельно-последовательным возбуждением, если считать  $I = I_{\tt s}$ , ничем не отличаются от характеристик этого генератора при питании обмотки параллельного возбуждения от независимого источника постоянного тока.

Параллельная работа генераторов постоянного тока. Генераторы постоянного тока могут быть включены параллельно на общие шины, если их напряжения и полярность выводов одинаковы  $(U_1 = U_2)$ . Перед включением нужно измерить напряжение, разность напряжений  $U_1 - U_2 = \Delta U$  и убедиться, что  $\Delta U = 0$ .

Распределение тока между параллельно включенными генераторами зависит от вида их внешних характеристик (рис. 64.39). Задаваясь несколькими напряжениями  $U = U_1 = U_2$ , можно найти токи  $I_{\rm{g1}}$  и  $I_{\rm g2}$ , полный ток нагрузки  $I_{\rm g} = I_{\rm g1} + I_{\rm g2}$  и зависимости  $I_{\rm g1}/I_{\rm g2} = f(I_{\rm g})$  или  $I_{\tt q1}/I_{\tt q2} = f(U)$ . Обычно включают параллельно генераторы с одинаковыми внешними характеристиками. В этом случае, как видно из рис. 64.39, они будут одинаково загружены, т.е.  $I_{g1}/I_{g2} = 1$ .

В общем случае, когда два произвольных генератора постоянного тока 1 и 2 включены параллельно на общее сопротивление нагрузки R и имеют произвольные токи возбуждения  $I_{B1}$  и  $I_{B2}$ , электромагнит-
ные процессы в них описываются уравнениями:

$$
E_1 - I_{\mathfrak{A}1} R_{\mathfrak{A}1} = U;
$$
  
\n
$$
E_2 - I_{\mathfrak{A}2} R_{\mathfrak{A}2} = U;
$$
  
\n
$$
(I_{\mathfrak{A}1} + I_{\mathfrak{A}2})R = U,
$$

где  $U$  — напряжение на сопротивлении нагрузки;  $I_{g1}$ ,  $I_{g2}$  — токи в якорных цепях 1 и 2 генераторов.

Решая эти уравнения совместно, получаем:

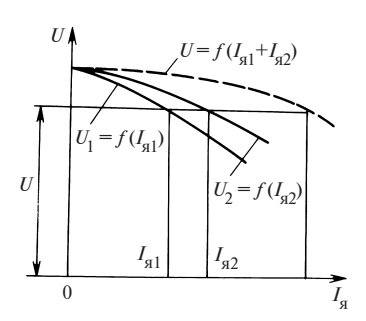

Рис. 64.39. Распределение тока между параллельно включенными генераторами

$$
I_{\mathfrak{q}1} = [E_1(R + R_{\mathfrak{q}2}) - E_2R]/A;
$$
  

$$
I_{\mathfrak{q}2} = [E_2(R + R_{\mathfrak{q}1}) - E_1R]/A;
$$
  

$$
U = (E_1R_{\mathfrak{q}2} + E_2R_{\mathfrak{q}1})R/A,
$$

где  $A = R_{s1}R + R_{s1}R_{s2} + R_{s2}R$ ;  $E_1 = f(I_{R1}, I_{S1})$ ;  $E_2 = f(I_{R2}, I_{S2})$  — ЭДС генераторов, зависящие от их токов возбуждения и токов их якорных цепей.

По этим уравнениям можно определить токи  $I_{q1}$ ,  $I_{q2}$  и напряжение U, если заданы  $E_1, E_2$  и сопротивление R.

Кроме того, можно качественно выявить, будет ли устойчивой параллельная работа генераторов в указанном режиме?

Для генераторов с параллельным или независимым возбуждением, а также для генераторов со смешанным возбуждением, в которых размагничивающее действие поперечной МДС якоря  $F_{ad}$ преобладает над намагничивающим действием согласно включенной последовательной обмотки  $(c_{11} < 0, c_{12} < 0)$ , режим параллельной работы всегда устойчив. В этом легко убедиться.

Предположим, что из-за случайного увеличения частоты вращения, например, первого генератора его ЭДС  $E_1$  возрастет. Это, как видно из уравнения для  $I_{s1}$ , приведет к увеличению тока  $I_{s1}$ . А увеличение тока  $I_{\rm sl}$  приведет (при  $c_{\rm sl}$  < 0) к уменьшению ЭДС  $E_1 = f(I_{\rm sl},$  $I_{\rm g1}$ ), которое будет продолжаться до тех пор, пока не установится новый режим при несколько увеличенном токе  $I_{n}$  и несколько уменьшенном токе  $I_{\sigma 2}$ .

Наоборот, при параллельном включении генераторов со смешанным возбуждением, в которых намагничивающее действие согласно включенной последовательной обмотки преобладает над размагни-

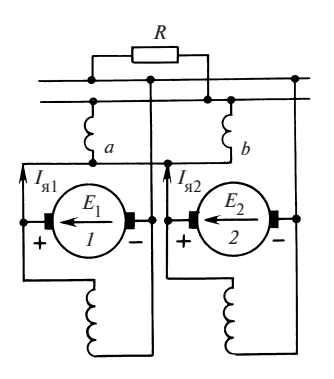

Рис. 64.40. Параллельное включение генераторов смешанного возбуждения

чивающим действием поперечной МДС якоря  $F_{ad}(c_{12} > 0, c_{12} > 0)$ , режим параллельной работы неустойчив. В этом также легко убедиться. Предположим, что из-за случайного увеличения частоты вращения первого генератора его ЭДС  $E_1$  возрастет. Это приведет к увеличению тока  $I_{\alpha 1}$  и уменьшению тока  $I_{\alpha 2}$ . Но теперь увеличение тока  $I_{\tt s1}$  приведет  $(\text{при } c_{s1} > 0)$  к дальнейшему увеличению  $E_1 = f(I_{B1}, I_{B1})$  и еще большему увеличению  $I_{\rm s1}$  и уменьшению  $I_{\rm s2}$ .

Во избежание появления неустойчивости режима параллельной работы та-

ких генераторов последовательные обмотки обоих генераторов включаются параллельно с применением уравнительного провода *ab*, как показано на рис. 64.40.

В этом случае увеличение тока одного из генераторов не приводит к прогрессивному возрастанию его ЭДС и нарушению устойчивости.

### 64.12. Двигатели постоянного тока

Двигатели постоянного тока могут иметь такие же системы возбуждения, как и генераторы с электромагнитным возбуждением. Наибольшее распространение получили двигатели смешанного параллельно-последовательного возбуждения (рис. 64.41, а) и двигатели последовательного возбуждения (рис. 64.41, б). От принципиальных схем соответствующих генераторов (см. рис. 64.30, г и в) эти схемы отличаются только тем, что в них предусматриваются дополнительные реостаты, предназначенные для осуществления пуска и регулирования частоты вращения двигателей.

Пуск в ход. При прямом включении неподвижного двигателя в сеть в цепи его якоря появляется ток  $I_a = U/R_a$ , где  $U$  — напряжение сети,  $R_s$  — сопротивление цепи якоря. Если  $U = U_{\text{HOM}}$ , ток  $I_s$  в десятки раз превышает номинальный ток  $I_{\text{g,nom}}$ . Поэтому непосредственное включение в сеть допускается только для двигателей малой мощности при мощности, не превышающей нескольких сотен ватт. Во всех других двигателях ток в цепи якоря при пуске в ход ограничивается включенным последовательно с якорем пусковым реостатом с регулируемым сопротивлением  $R_n$  (рис. 64.41). Начальное значение сопро-

#### Рис. 64.41. Схемы двигателей с электромагнитным возбуждением:

 $R_{\rm n}$  — сопротивление регулировочного реостата в цепи параллельной обмотки;  $R_{\rm m}$  — сопротивление реостата, шунтирующего последовательную обмотку;  $R_n$  — сопротивление пускового реостата;  $R_U$  — сопротивление реостата, шунтирующего якорь

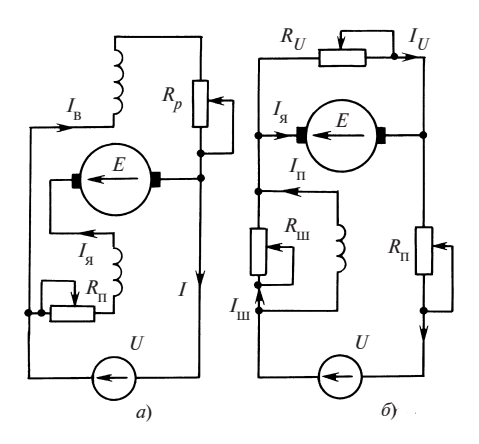

тивления  $R_{\rm n} = R_{\rm n0}$  при  $\Omega = 0$  выбирается таким образом, чтобы начальный пусковой ток

$$
I_{\rm s0} = \frac{U}{R_{\rm s} + R_{\rm n0}} \le (1 \div 1.5) I_{\rm s, HOM}.
$$

После завершения переходного процесса токи  $I_{\rm g0}$  и  $I_{\rm g} = U/R_{\rm g0}$ , протекающие по обмоткам машины, образуют магнитный поток  $\Phi_0$ . Если начальный электромагнитный момент  $M_0 = c_0 I_{\alpha 0} \Phi_0$  превзойдет начальный внешний момент  $M_{\rm B}$ , то якорь придет во вращение и его скорость начнет увеличиваться с угловым ускорением

$$
\frac{\mathrm{d}\Omega}{\mathrm{d}t} = \frac{M_0 - M_{\mathrm{B}}}{J}
$$

где  $J$  — момент инерции вращающихся частей двигателя.

В режиме двигателя ЭДС направлена в противоположную сторону по отношению к току  $I_{\alpha}$  и напряжению U. Поэтому для того, чтобы ток во вращающемся двигателе

$$
I_{\rm g} = \frac{U - E}{R_{\rm g} + R_{\rm H}}
$$

поддерживался достаточно большим  $[I_s \geq (1-1,5)I_{s,\text{HOM}}]$ , следует по мере увеличения  $\Omega$  и *E* постепенно уменьшать сопротивление  $R_n$ . Делать это нужно таким образом, чтобы на всех стадиях пуска разность между электромагнитным моментом  $M = c_0 I_s \Phi$  и внешним моментом  $M_{\rm B}$ , от которой зависит ускорение якоря  $d\Omega/dt = (M - M_{\rm B})/J$ , была достаточно велика. Для увеличения М и ускорения процесса пуска в

обмотках параллельного и последовательного возбуждения устанавливаются максимально возможные токи (на рис. 64.41 сопротивление  $R_{\rm n} = 0, R_{\rm m} = \infty$ ).

Ко времени завершения пуска пусковой реостат полностью выводится  $(R_n = 0)$ , сопротивления реостатов в цепях возбуждения  $(R_n$  и  $R_{\rm m}$ ) подбираются таким образом, чтобы установился требуемый режим:  $M = M_p$  при заданной частоте вращения.

Основные виды характеристик двигателей постоянного тока в установившемся режиме. Основной характеристикой двигателя, определяющей его работу в установившемся режиме, является механическая характеристика  $\Omega = f(M)$  при  $U = \text{const}, R_n = \text{const}, R_m =$ = const,  $R_{U}$  = const (см. рис. 64.41). Уравнение механической характеристики получается в результате совместного рассмотрения уравнения ЭДС 64.15), уравнения напряжений (64.47) и уравнения электромагнитного момента (64.20), которые переписываются для положительного тока в режиме двигателя:

$$
\Omega = \frac{U - R_s I_s}{c\Phi} = \frac{U}{c_0 \Phi} - \frac{R_s M}{c_0^2 \Phi^2} = f(M),\tag{64.76}
$$

где  $\Phi = f(I_{\sigma}).$ 

Кроме того, о свойствах двигателя судят по электромеханической характеристике  $\Omega = f(I_s)$ , записанной в виде промежуточного выражения в (64.76), и моментной характеристики  $M = c_0 I_a \Phi = f(I_a)$ , совпадающей с (64.20). Для определения зависимости  $\Phi = f(I_s)$ , которая входит во все перечисленные характеристики двигателей, нужно обратиться к § 64.9 и учесть замечания, сделанные в начале § 64.11. Для определения потока можно рекомендовать использовать не характеристику намагничивания, а характеристику холостого хода при номинальной угловой скорости  $\Omega_{\text{HOM}}$ , т.е.  $E_0 = f(I_{\text{R}})$ , имея в виду, что  $\Phi = f(I_{\rm B}) = E_0/(c_0 \Omega_{\rm HOM})_0$ . В этом случае поток можно выразить с помощью параболической аппроксимации, найденной по (64.33) для участка характеристики холостого хода

$$
E_0 = [a_E(I_{\rm B} + c_{\rm g}I_{\rm g})^2 + b_E(I_{\rm B} + c_{\rm g}I_{\rm g}) + c_E] = f(I_{\rm B}, I_{\rm g}),\tag{64.77}
$$

и записать уравнение механической и электромеханической характеристик (64.76) в следующем виде:

$$
\Omega = \frac{(U - R_{\rm g} I_{\rm g})}{E} \Omega_{\rm HOM} = \frac{\Omega_{\rm HOM}}{E} \left( U - \frac{R_{\rm g} M \Omega_{\rm HOM}}{E_0} \right),\tag{64.78}
$$

где  $M = I<sub>a</sub>E<sub>0</sub>/\Omega$ <sub>иом</sub>.

Расчет характеристик двигателей следует проводить на ЭВМ, особенно когда требуется построить семейство характеристик при различных напряжениях  $U$ и сопротивлениях  $R_{p}$ ,  $R_{\text{m}}$ ,  $R_{U}$ . Для повышения точности расчетов при изменении напряжений в большом интервале характеристику холостого хода полезно разбить на два-три участка и на каждом из участков аппроксимировать своей параболой.

Для определения угловой скорости двигателя в установившемся режиме необходимо рассмотреть совместно механические характеристики двигателя и машины-орудия. Установившаяся скорость соответствует точке пересечения этих характеристик. Как было показано применительно к асинхронным двигателям, работа в этом режиме будет устойчивой, если удовлетворяется неравенство

$$
\frac{\mathrm{d}M_{\mathrm{B}}}{\mathrm{d}\Omega} > \frac{\mathrm{d}M}{\mathrm{d}\Omega}.
$$

Если  $M_{\rm R}$  = const и dM/d $\Omega$  = 0, работа двигателя устойчива при падающей характеристике  $\Omega = f(M)$ , когда при увеличении электромагнитного момента ( $dM > 0$ ) угловая скорость уменьшается ( $d\Omega < 0$ ) и производная

$$
\frac{\mathrm{d}M}{\mathrm{d}\Omega} < 0 = \frac{\mathrm{d}M_{\mathrm{B}}}{\mathrm{d}\Omega}.
$$

Характеристики двигателя с параллельно-последовательным возбуждением. По уравнениям (64.77), (64.78) моментную и электромеханическую характеристики двигателя легко представить в аналитической форме

$$
M = \frac{I_{\rm g} E_0}{\Omega_{\rm HOM}} = \frac{I_{\rm g}}{\Omega_{\rm HOM}} (a_0 I_{\rm g}^2 + b_0 I_{\rm g} + c_0') \, ; \tag{64.79}
$$

$$
\Omega = \frac{(U - R_{\rm g} I_{\rm g}) \Omega_{\rm HOM}}{a_0 I_{\rm g}^2 + b_0 I_{\rm g} + c_0'},\tag{64.80}
$$

где

$$
a_0 = a_E c_s^2; b_0 = 2a_E c_s I_{\rm B} + b_E c_s; c'_0 = a_E I_{\rm B}^2 + b_E I_{\rm B} + c_E = E_{\rm B0}.
$$

В этих уравнениях коэффициент  $c'_0$  имеет смысл ЭДС  $E_{B0}$ , которая образуется током  $I_{\rm B}$  при  $I_{\rm g} = 0$  и  $\Omega = \Omega_{\rm HOM}$ .

Получить механическую характеристику в канонической форме, т.е. в виде аналитической зависимости  $\Omega = f(M)$ , затруднительно, поскольку при этом пришлось бы решить кубическое уравнение (64.79) относительно тока I<sub>g</sub>. Однако в параметрической форме механическая характеристика по существу представлена уравнениями (64.79) и (64.80), в которых параметром является ток  $I_{\rm s}$ .

Для выявления относительного влияния различных параметров механические характеристики (64.79), (64.80) удобно представить в относительной форме, приняв за базисные следующие величины:  $U_{\text{\tiny HOM}} ,\, I_{\text{\tiny S. HOM}} ,\, \Omega_{\text{\tiny HOM}} ,\, M_6 = I_{\text{\tiny S. HOM}} U_{\text{\tiny HOM}} / \Omega_{\text{\tiny HOM}} ,\, I_{\text{\tiny B.6}}$ — ток возбуждения, которому при холостом ходе  $(I_{\sigma} = 0)$  и номинальной угловой скорости  $\Omega$ соответствует номинальное напряжение. После простых преобразований (64.79), (64.80) момент и угловую скорость выразим в функции от тока

$$
M_* = \frac{M}{M_6} = I_{\mathfrak{g}_*}(a_{0*}I_{\mathfrak{g}_*}^2 + b_{0*}I_{\mathfrak{g}_*} + c_{0*});\tag{64.81}
$$

$$
\Omega_* = \frac{\Omega}{\Omega_{\text{HOM}}} = \frac{U_* - R_{\text{A}} I_{\text{A}}}{a_* I_{\text{A}}^2 + b_* I_{\text{A}} + c_{0*}},
$$
\n(64.82)

где

$$
I_{A*} = I_{A}/I_{A,HOM}; U_{*} = U/U_{HOM};
$$
  
\n
$$
R_{A*} = R_{A}I_{A,HOM}/U_{HOM}; a_{0*} = a_{E*}c_{A*}^{2};
$$
  
\n
$$
b_{0*} = c_{A*}(2a_{E*}I_{B*} + b_{E*});
$$
  
\n
$$
c_{0*} = E_{B0*} = E_{B0}/U_{HOM} = a_{E*}I_{B*}^{2} + b_{E*}I_{B*} + c_{E*};
$$
  
\n
$$
a_{E*} = a_{E}I_{B.6}^{2}/U_{HOM}; b_{E*} = b_{E}I_{B.6}/U_{HOM};
$$
  
\n
$$
c_{E*} = c_{E}/U_{HOM}; c_{A*} = c_{A}I_{A,HOM}I_{B.6}.
$$
  
\n(64.83)

Последний коэффициент  $c_{\text{max}}$  представляет собой МДС от номинального тока якоря  $F_{ad\text{Hom}} = w_{B} c_{a} I_{a\text{Hom}}$ , выраженную в долях базисной МДС возбуждения  $F_{B,6} = w_B I_{B,6}$ , т.е.  $c_{B*} = F_{\text{adhom}} / (w_B I_{B,6})$ , где  $F_{adtext{HOM}} = \pm F_{\text{n,HOM}} - F_{adtext{HOM}}$  [см. § 64.8 (64.54)]. На рис. 64.42 показано семейство механических характеристик  $\Omega_* = f(M_*)$ , построенных в примере 64.11. Для всех характеристик  $U_*, I_{\text{B*}}, R_{\text{B*}}$  и коэффициенты аппроксимации характеристики холостого хода  $a_{E*}$ ,  $b_{E*}$ ,  $c_{E*}$  приняты одними и теми же, и различие между ними связано только с варьированием коэффициента  $c_{\text{max}}$ , характеризующего действие МДС тока якоря  $F_{sd}$ . В двигателе с согласно включенной последовательной обмоткой, когда  $c_{\mathbf{a}*} > 0$ , и при увеличении  $I_{\mathbf{a}*}$  магнитный поток  $\Phi =$  $E_{0*} = E_{0*} = a_{0*} I_{\pi*}^2 + b_{0*} I_{\pi*} + c_{0*}$  возрастает, механические характери-330

Рис. 64.42. Механические характери стики двигателя с параллельно-после довательным возбуждением (см. при мер 64.11)

стики 4-7 получаются падающими  $(d\Omega_*/dM_*)_{I_- = 1} < 0$ . Наоборот, при  $c_{\alpha*}$  < 0 характеристики получаются возрастающими (кривые 1, 2). Переход от падающих характеристик к возрастающим происходит при

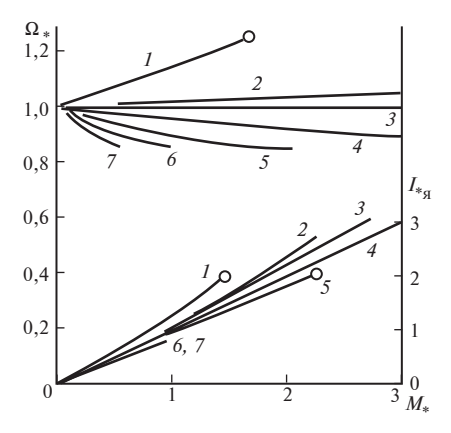

$$
c_{\mathfrak{A}\Omega_*} = \frac{U_*(2a_{E*} + b_{E*}) - \sqrt{U_*^2(2a_{E*} + b_{E*})^2 + 4R_{\mathfrak{A}*}E_{\mathfrak{B}0*}a_{E*}(1 - 2U*)}}{2a_{E*}(1 - 2U*)}
$$

$$
\approx \frac{R_{\rm g*} E_{\rm B0*}}{U_* (2a_{E*} I_{\rm B*} + b_{E*})} < 0,\tag{64.84}
$$

которому соответствует характеристика 3 с тангенсом угла наклона  $(d\Omega_*/dM_*)_{I_{\alpha}=1} = 0$  [при выводе (64.83) производная  $\frac{d\Omega_*}{dM} =$ 

 $=\frac{d\Omega_*}{dI_{\sigma_*}}:\frac{dM_*}{dI_{\sigma_*}}$  определяется путем дифференцирования (64.81), (64.82)].

Таким образом, двигатели со смешанным согласным возбуждением  $(c_s > c_{sO})$  имеют падающие механические характеристики, обеспечивающие устойчивую работу.

Чем больше число витков в согласно-включенной последовательной обмотке (чем больше  $c_{s*}$ ), тем мягче получается механическая характеристика двигателя. Двигатели со смешанным возбуждением чаще всего применяются в установках, где требуется постоянство частоты вращения при переменном моменте. Поэтому в двигателях этого типа общепромышленного применения стремятся получить возможно более жесткую падающую характеристику\*.

$$
(\Omega_{(I_{\mathfrak{g}*}=0)}-\Omega_{(I_{\mathfrak{g}*}=1)})/\Omega_{(I_{\mathfrak{g}*}=0)}\,.
$$

<sup>\*</sup> Жесткость характеристики характеризуется относительным изменением угловой скорости при переходе от режима холостого хода к режиму номинальной нагрузки при  $I_p$  = const и  $U$  = const:

| $W_{\Pi}$               | (встречн.) | $\mathbf{0}$ |                                 |                | 3        |          | 11       |
|-------------------------|------------|--------------|---------------------------------|----------------|----------|----------|----------|
| $c_{\rm A*}$            | $-0.2$     | $-0,1$       | $-0,0626$                       | $\theta$       | 0.2      | 0.6      |          |
| $a_{0*}$                | $-0.016$   |              | $-0,00405$ <sub>-0</sub> ,00159 | $\theta$       | $-0,016$ | $-0,146$ | $-0,405$ |
| $b_{0*}$                | $-0,0854$  | $-0,0427$    | $-0,0267$                       | $\mathbf{0}$   | 0,0854   | 0.256    | 0.427    |
| Кривая<br>на рис. 64.42 |            |              |                                 | $\overline{4}$ |          | 6        |          |

Таблица 64.1. Зависимости коэффициентов от числа витков последовательной обмотки

Число витков последовательной обмотки выбирается таким образом, чтобы ее МДС компенсировала размагничивающее действие МДС якоря. При этом  $c_{s*} \approx 0$  и угловая скорость при переходе от холостого хода к номинальной нагрузке падает незначительно:  $\Omega_{I_{-1}=1}$  /  $\Omega_{I_{-1}=0}$  = 1 –  $R_{\pi*} \approx 0.9$  – 0.97.

Двигатели с параллельным или смешанным встречным возбуждением ( $c_s \leq c_{sO}$ ) имеют возрастающие характеристики, при которых устойчивая работа не обеспечивается.

Пример 64.11. Для двигателя со смешанным возбуждением, имеющим следующие данные:  $U_{\text{HOM}} = 500 \text{ B}$ ;  $I_{\text{g,HOM}} = 1000 \text{ A}$ ;  $I_{\text{B.6}} = 28.7 \text{ A}$ ;  $F_{qd$ HOM = 1000 A;  $w_{\rm B}$  = 349;  $R_{\rm A}$  = 0,015 OM;  $a_E$  = -0,2464 B/A<sup>2</sup>;  $b_E$  = 22 OM;  $c_F$  = 71,8 В, построить в относительных единицах механические характеристики при  $U = 506, 5 B$ ;  $I<sub>n</sub> = 29, 5 A$  и различных числах витков последовательной обмотки;  $w_n = 1$  (при встречном включении) и 0, 1, 3, 7, 11 (при согласном включении).

По (64.83) рассчитаем  $a_{F*} = -0.2464 \cdot 28 \cdot 7^2 / 500 = -0.405$ ;  $b_{F*} =$ = 22 · 28 · 7/500 = 1,26;  $c_{F*}$  = 71,8/500 = 0,1436 и другие величины в относительных единицах:  $U_* = 506,5/500 = 1,013$ ;  $I_{\text{R}} = 29,5/28,7 =$  $= 1,03; R_{\text{av}} = 0,015 \cdot 1000/500 = 0,03; c_{0\text{av}} = E_{\text{max}} = -0,405 \cdot 1,03^2 +$ + 1,26 · 1,03 + 0,1436 = 1,013; коэффициенты  $c_{s*}$ ,  $a_{0*}$  и  $b_{0*}$ , зависящие от числа витков последовательной обмотки, приведены в табл. 64.1.

Угловая скорость при холостом ходе  $\Omega_{(I_z=0)*} = 1,013/1,013 = 1.$ Моментные характеристики  $I_{\text{max}} = f(M_*)$ , построенные по (64.81), и механические характеристики  $\Omega_* = f(M_*)$ , построенные по (64.81), 332

(64.82), приведены на рис. 64.42. Кроме заданных характеристик там же дана характеристика 3 при  $c_{\text{sO*}} = -0.0626$ , найденном по (64.84).

Регулирование угловой скорости двигателя этого типа производится путем изменения тока возбуждения  $I_{\text{D}}$  или напряжения якоря  $U$ . Наиболее просто осуществляется регулирование изменением тока возбуждения: ток возбуждения уменьшается с помощью реостата  $R_p$ (см. рис. 64.41, *a*)  $I_{\rm B} = U/(R_{\rm B} + R_{\rm D})$ . При этом уменьшаются магнитный поток  $\Phi = f(I_n)$  и пропорциональная ему ЭДС  $E_0$  по (64.77), что приводит при  $U =$  const к увеличению угловой скорости  $\Omega$  [см. (64.76), (64.78), (64.80)]. Угловая скорость при холостом ходе в функции  $I_n$  определяется по (64.82):

$$
\Omega_{(I_{\rm g}=0)*}=\frac{\Omega}{\Omega_{\rm HOM}}=\,U_{\ast}\,\diagup E_{\rm B0*}=\,U_{\ast}\,\diagup\,(a_{E*}I_{\rm B*}^2+b_{E*}I_{\rm B*}+c_{E*})\,,
$$

где  $I_{n*} = I_n / I_{n:6}$ . Угловая скорость при нагрузке, если заданы  $U, M u I_n$ , определяется точкой пересечения линии  $M =$  const с механической характеристикой, построенной по (64.81), (64.82) при заданных  $U = \text{const}$ и  $I_p$  = const.

Двигатель проектируется таким образом, чтобы его работа была устойчивой при всех угловых скоростях в заданных пределах регулирования. Вместе с тем при уменьшении I<sub>n</sub> наблюдается увеличение МДС\*  $F_{adtext{HOM}}$ , которое сопровождается уменьшением коэффициента  $c_{\text{max}}$  [см. (64.83)] и увеличением угла наклона механической характеристики

$$
\left(\frac{d\Omega_*}{dM_*}\right)_{(I_{\mathbf{g}*}=0)} = \frac{-R_{\mathbf{g}*}E_{\mathbf{g}*} - U_*(b_{E*} + 2a_{E*}I_{\mathbf{g}*})c_{\mathbf{g}*}}{E_{\mathbf{g}*}^3}.
$$
 (64.85)

Поэтому при уменьшении тока возбуждения жесткость характеристик может возрастать и падающая механическая характеристика при  $I_{\rm B} = I_{\rm B,HOM}$  (кривая 2 на рис. 64.43) может перейти, например, при скорости  $\Omega \approx 1.5$  в возрастающую характеристику 4, при которой устойчивая работа не обеспечивается. Для исключения такого положения нужно увеличить число витков в последовательной обмотке  $w_n$ , чтобы при всех требуемых угловых скоростях МДС  $F_{ad}$  была скомпенси-

<sup>\*</sup> Отметим, что для каждого тока возбуждения, заметно отличающегося от базисного, МДС F<sub>adном</sub> должна определяться отдельно по § 64.9.

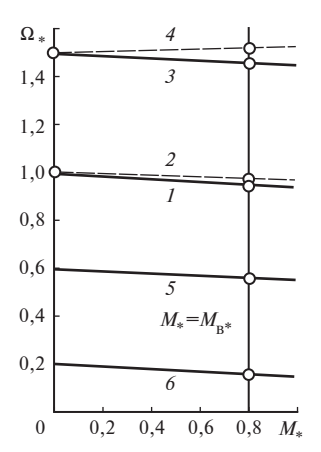

64.43. Механические Рис. характеристики двигателя со смешанным возбуждением при различных  $U_* = \text{const}$ и  $I_{n*}$  = const

рована и выполнялось  $c_{\rm s*} > 0$ . Например, если в двигателе, который обладал характеристиками 2, 4  $[c_{\alpha*}]$  соответственно 0 и  $-0,05$ ] при  $w_{\pi} = 1$  и  $U = U_{\text{HOM}}$ , взять  $w_{\pi} = 2$ , то его характеристики переместятся в положения 1 и 3  $[c_{\bullet\ast}$  соответственно 0,05 и 0] и работа в диапазоне скоростей 1:1,5 будет устойчивой.

Регулирование скорости этим способом производится вверх от номинальной. Пределы регулирования ограничиваются условиями коммутации.

Для регулирования скорости вниз от номинальной применяется уменьшение напряжения якоря U. Как вытекает из (64.82), угловая скорость при холостом ходе пропорциональна напряжению  $\Omega_* = U_* / E_{\text{\tiny ROL}*}$ 

(при этом  $I_{n*}$  = const.) Угловая скорость при нагрузке определяется точкой пересечения линии  $M =$ const с механической характеристикой, построенной по (64.81), (64.82) при заданных  $U_* = \text{const} \times I_{n*} = \text{const}$ . На рис. 64.43 в виде кривых 1, 5, 6 даны механические характеристики двигателя соответственно при  $U_* = 1,0; 0,6; 0,2$  и  $I_{B*} = I_{B*10M*}$ . Как видно из (64.85), при уменьшении  $U_*$  наклон характеристик несколько увеличивается (становится менее отрицательным), но характеристики остаются падающими и жесткость их даже уменьшается. Таким образом, скорость может регулироваться от номинальной до нуля.

Экономичность регулирования понижением напряжения зависит от того, каким способом оно понижается. Если это делается с помощью регулировочного реостата, включенного в цепь якоря, то КПД снижается пропорционально напряжению якоря и угловой скорости  $\eta_{U} = U/U_c = \Omega/\Omega_c$ , где  $U, U_c$  — напряжения якоря и сети постоянного тока;  $\Omega$ ,  $\Omega$ <sub>c</sub> — угловые скорости при напряжении якоря U и U<sub>c</sub>. Если напряжение получается от регулируемого источника постоянного тока (электромеханического или полупроводникового преобразователя), то потери определяются как сумма потерь в двигателе и преобразователе и КПД, хотя и падает при уменьшении угловой скорости, но при всех угловых скоростях оказывается значительно более высоким, чем при использовании регулировочного реостата в цепи якоря.

Характеристики двигателей с последовательным возбуждением. Магнитное поле в двигателе с последовательным возбуждением (см. рис. 64.41, б) образуется только током якоря. С ростом нагрузки и тока якоря поток возрастает и угловая скорость, обратно пропорциональная потоку, существенно снижается [см. (64.76)]. Такой двигатель применяется главным образом для привода электрического транспорта и подъемных устройств. Благодаря мягкой механической характеристике двигатель автоматически снижает частоту вращения при увеличении момента (например, при подъеме в гору) и увеличивает ее при уменьшении момента (при движении по равнине).

Моментная, электромеханическая и механическая характеристики двигателя выражаются в относительных единицах уравнениями (64.81), (64.82), полученными для двигателя смешанного возбуждения. При вычислении коэффициентов, которые входят в эти уравнения, следует:

1) считать ток параллельной обмотки возбуждения  $I<sub>n</sub> = 0$ ;

2) принять за базисные такой ток  $I_{\text{m}6}$  в последовательной обмотке и такую МДС последовательной обмотки  $w_n I_{n,6}$ , которые индуктируют ЭДС  $E = U_{\text{HOM}}$  при холостом ходе и  $\Omega = \Omega_{\text{HOM}}$ .

Учитывая ответвление части тока якоря в сопротивление  $R_{\text{m}}$  (см. рис. 64.41, б), находим результирующую МДС по продольной оси

$$
F_0 = F_{\rm n} - F_{qd} = w_{\rm n} I_{\rm s} R_{\rm m} / (R_{\rm n} + R_{\rm m}) - F_{qd}
$$

и выразим ее в относительных единицах

$$
F_{0*} = F_0 / (w_{\rm n} I_{\rm n.6}) = c_{\rm s*} I_{\rm s*},\tag{64.86}
$$

где

$$
c_{\mathbf{g}*} = \frac{F_{0\text{HOM}}}{w_{\mathbf{H}}I_{\mathbf{H},\mathbf{G}}} = \frac{R_{\mathbf{H}}I_{\mathbf{g},\mathbf{HOM}}}{(R_{\mathbf{H}} + R_{\mathbf{H}})I_{\mathbf{H},\mathbf{G}}} - \frac{F_{qd\mathbf{HOM}}}{w_{\mathbf{H}}I_{\mathbf{H},\mathbf{G}}}
$$

- результирующая МДС номинального тока якоря в долях базисной МДС последовательной обмотки.

Аппроксимируя характеристику холостого хода  $E = f(I_n)$  при  $\Omega =$  $\Omega = \Omega_{\text{max}}$  параболой  $E = a_E I_n^2 + b_E I_n + c_E$  и полагая ток параллельной обмотки  $I_{\rm B} = 0$ , получаем с помощью (64.83) следующие формулы для коэффициентов в (64.81), (64.82):

$$
a_{0*} = a_E I_{\text{n.6}}^2 c_{\text{n.4}}^2 / U_{\text{HOM}}; \ b_{0*} = b_E I_{\text{n.6}} c_{\text{n.4}} / U_{\text{HOM}}; \ c_{0*} = c_E / U_{\text{HOM}}. (64.87)
$$

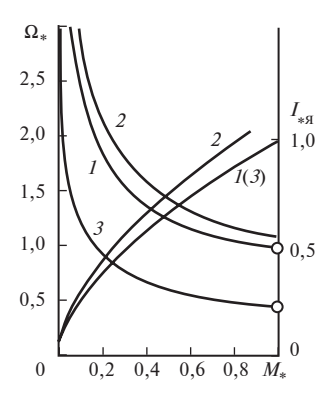

Рис. 64.44. Механические и моментные характеристики двигателя с последовательным возбуждением:

 $l$  — при  $U_* = 1$ ;  $c_{\text{m}} = R_{\text{m}}/(R_{\text{m}} + R_{\text{n}}) = 1$ ;  $2$  — при<br> $U_* = 1$ ;  $c_{\text{m}} = 0.725$ ;  $3$  — при  $U_* = 0.5$ ;  $c_{\text{m}} = 1$ 

На рис. 64.44 показано семейство механических характеристик двигателя с последовательным возбуждением, построенных по (64.81), (64.82) в примере 64.12. Для всех характеристик  $R_{g*}$  и ко-

эффициенты  $a_{0*}$ ,  $b_{0*}$ ,  $c_{0*}$  приняты оди-

наковыми и различие между ними связано лишь с варьированием  $U_*$ и  $c_{\rm s*}$  (изменением сопротивления  $R_{\rm m}$ ).

Во всех случаях характеристики получаются весьма мягкими. При  $M = 0$  угловая скорость (теоретически) возрастает до бесконечности. Поэтому во избежание разрушения под действием центробежных сил двигатель последовательного возбуждения нельзя эксплуатировать без нагрузки, т.е. при  $M = 0$ . На этом же рисунке приведены моментные характеристики двигателя  $I_{\pi *} = f(M_*)$  при различных  $c_{\sigma*}$  и  $U_*$ .

Пример 64.12. Для двигателя с последовательным возбуждением, имеющего следующие данные:  $U_{\text{HOM}} = 500 \text{ B}$ ;  $I_{\text{g,HOM}} = 1000 \text{ A}$ ;  $w_{\text{n}} = 11$ ;  $F_{\text{n.}6}$  = 910 A;  $F_{\text{adhOM}}$  = 980 A;  $R_{\text{s}}$  = 0,015 Om;  $a_E$  = -0,000244 B/A<sup>2</sup>;  $b_E$  = = 0,692 Ом;  $c_r$  = 71,8 В, построить в относительных единицах механические характеристики при  $U = 500$  B;  $c_{\text{m}} = R_{\text{m}}/(R_{\text{m}} + R_{\text{n}}) = 1$ ;  $U =$  $= 250 B$   $\mu c_m = 1$ ;  $U = 500 B \mu c_m = 0,725$ .

По (64.80), (64.87) при  $c_m = 1$  найдем  $c_{s*} = (1000/910) - 980/(910 \times$  $\times 11$ ) = 1;  $a_{0*}$  = -0,000244 · 910<sup>2</sup> · 1<sup>2</sup>/500 = -0,405;  $b_{0*}$  = 0,692×  $\times$ 910·1/500 = 1,26;  $c_{0*}$  = 71,8/500 = 0,143; при  $c_{\text{m}}$  = 0,725 найдем  $a_{0*} = -0.000244 \cdot 910^2 \cdot 0.7^2 / 500 = -0.198$ ;  $c_{0*} = 1000 \cdot 0.725 / 910$  $-980/(910 \cdot 11) = 0.7$ ;  $b_{0*} = 0.692 \cdot 910 \cdot 0.7/500 = 0.882$ ;  $c_{0*} = 0.143$ .

Характеристики  $\Omega_* = f(M_*)$  и  $I_{g_*} = f(M_*)$ , построенные по (64.81), (64.82) при этих значениях коэффициентов, приведены на рис. 64.44. 336

Регулирование угловой скорости двигателя этого типа производится путем изменения тока в последовательной обмотке  $I_n$  или напряжения якоря U. Для уменьшения тока в последовательной обмотке часть тока якоря ответвляется в сопротивление шунта  $R_{\text{m}}$  (см. рис. 64.41, 6):

$$
I_{\rm \pi} = \frac{R_{\rm \pi}}{R_{\rm \pi} + R_{\rm \pi}} I_{\rm \pi}.
$$

Поскольку коэффициенты  $c_{s*}$ ,  $a_{0*}$ ,  $b_{0*}$  при этом уменьшаются [см. (64.86), (64.87)], это приводит к уменьшению потока Ф и пропорциональной ему  $E_{0*} = a_{0*} I_{\text{max}}^2 + b_{0*} I_{\text{max}} + c_{0*}$  и к увеличению угловой скорости  $\Omega_*$ . Механическая характеристика 2 [при  $R_{\rm m}/(R_{\rm m} +$ + R<sub>n</sub>) = 0,75;  $U = U_{\text{HOM}}$ ] располагается выше характеристики 1 [при  $R_{\rm m}/(R_{\rm m}+R_{\rm n})=1$ ;  $U=U_{\rm HOM}$ ]. Пределы регулирования угловой скорости шунтированием последовательной обмотки ограничиваются условиями коммутации.

Для понижения угловой скорости двигателя применяется уменьшение напряжения якоря *U*. Механическая характеристика 3 при  $R_{\rm m}/(R_{\rm m}+R_{\rm n})$  = 1;  $U_*$  = 0,5 располагается ниже характеристики 1 при  $R_{\rm m}/(R_{\rm m}+R_{\rm n})$  = 1;  $U_*$  = 1. Снижением напряжения можно получить все угловые скорости в пределах от номинальной до нулевой. Относительно экономичности этого способа регулирования можно повторить все сказанное выше применительно к двигателю смешанного возбуждения.

## 64.13. Регулирование частоты вращения двигателей постоянного тока

Двигатели постоянного тока благодаря коллектору обладают хорошими регулировочными возможностями. Механический коллектор инвертирует постоянный ток сети в многофазный переменный ток в секциях якорной обмотки, изменяющийся во времени по закону, близкому к прямоугольному (если пренебречь временем коммутации). Угловая частота основной гармоники этого тока всегда равна электрической угловой частоте вращения ротора, что обеспечивает взаимную неподвижность полей возбуждения и якоря и, следовательно, создание постоянно направленного момента при любой скорости ротора.

Способы регулирования. Из выражения для механической характеристики двигателя (64.76) вытекает, что при данном моменте на

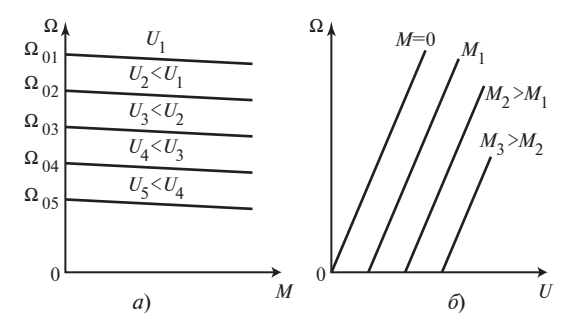

Рис. 64.45. Механические (а) и регулировочные (б) характеристики при изменении напряжения якоря

валу двигателя его частота вращения может быть изменена тремя способами:

1) изменением напряжения  $U$ , подводимого к якорю;

2) изменением потока Ф (путем изменения тока возбуждения  $I_{\rm B}$ ;

3) изменением сопротивления якорной цепи (за счет включения дополнительного регулировочного сопротивления).

Рассмотрим вопросы регулирования скорости вращения на примере двигателя параллельного возбуждения. Для выявления характера влияния регулировочного воздействия на скорость вращения двигателя ее удобно представить следующим образом:

$$
\Omega = \Omega_0 - \Delta\Omega; \ \Omega_0 = U/(c_0 \Phi);
$$
  

$$
\Delta\Phi = I_{\mathbf{g}} R_{\mathbf{g}}/(c_0 \Phi) = M R_{\mathbf{g}}/(c_0^2 \Phi^2),
$$
 (64.88)

где  $\Omega_0$  — скорость холостого хода;  $\Delta\Omega$  — падение скорости, определяющее наклон (жесткость) механической характеристики, при переходе от холостого хода к данному моменту нагрузки М, которому соответствует ток якоря  $I_{\sigma}$ .

При изменении напряжения пропорционально изменяется  $\Omega_0$ , а наклон характеристик сохраняется постоянным (рис. 64.45,  $a$ )\*. При данном моменте скорость пропорциональна напряжению якоря (рис. 64.45, б).

Регулирование частоты вращения путем изменения напряжения на якоре обычно производят «вниз» от номинальной, уменьшая U.

<sup>\*</sup> Здесь не учитывается влияние поперечной МДС якоря  $F_{ad}$  на поток Ф, которое было учтено в § 64.13 (см., например, рис. 64.43).

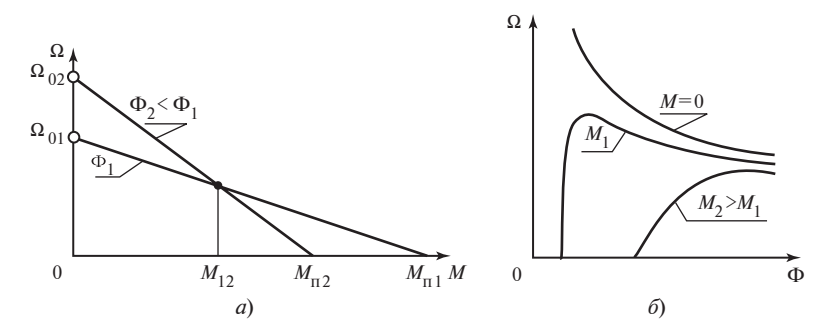

Рис. 64.46. Механические и регулировочные характеристики двигателя постоянного тока при изменении потока

При изменении потока изменяются (в обратную сторону) как частота вращения на холостом ходу, так и падение скорости:

$$
\Omega_{01} / \Omega_{02} = \Phi_2 / \Phi_1;
$$
  

$$
\Delta \Omega_1 / \Delta \Omega_2 = \Phi_2^2 / \Phi_1^2,
$$

что показано на рис. 64.46, а.

Пусковые же моменты пропорциональны потокам в двигателе:

$$
M_{\rm \pi 1} / M_{\rm \pi 2} = \Phi_1 / \Phi_2.
$$

В результате механические характеристики, построенные для двух потоков  $\Phi_1$  и  $\Phi_2$ , пересекаются при значении момента  $M_{12}$ . При моментах, меньших  $M_{12}$ , уменьшение потока приводит к возрастанию скорости, что используется в двигателях средней и большой мощности. Двигатели малой мощности могут работать при относительно больших моментах, где, наоборот, с уменьшением потока скорость уменьшается.

Примерный вид регулировочных характеристик  $\Omega = f(\Phi)$  при  $M =$ = const,  $U$  = const показан на рис. 64.46, б. Они могут быть построены по выражению (64.85).

Уменьшение потока в двигателях последовательного возбуждения производится путем шунтирования ОВ сопротивлением  $R_{\text{m}}$  (см. рис. 64.41, б). Механические характеристики двигателей последовательного возбуждения при различных напряжениях и степенях шунтирования представлены на рис. 64.44.

Включение реостата в цепь якоря, не изменяя скорости холостого хода, приводит к увеличению падения скорости

$$
\Delta\Omega = M(R_{\rm g}+R_{\rm g})/(c_0^2\Phi^2),
$$

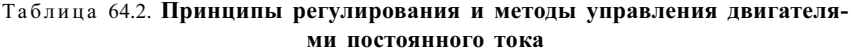

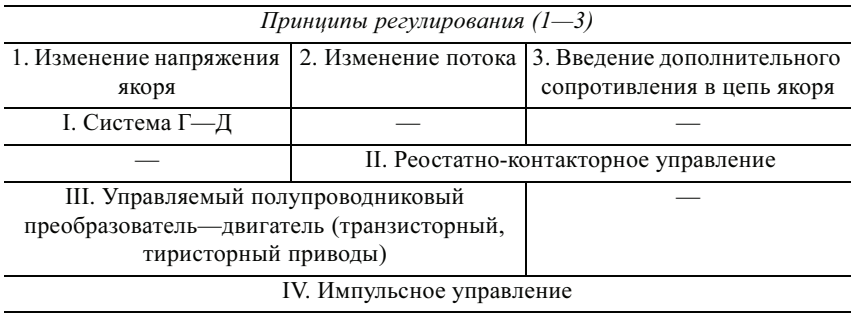

Примечание. I-IV - методы управления.

скорость при  $M > 0$  регулируется вниз от основной, но при этом возникают большие дополнительные потери в реостате. Нетрудно показать, что электрические потери в якорной цепи

$$
P_{\rm g} = I_{\rm g}^2 (R_{\rm g} + R_{\rm g}) = \Delta \Omega P_{\rm g} / \Omega_0,
$$

т.е. с уменьшением частоты вращения потери линейно возрастают.

Методы управления. Описанные принципы регулирования частоты вращения могут быть реализованы некоторыми конкретными методами управления. Сведения об этом приведены в табл. 64.2. К таблице можно сделать краткий комментарий.

Метод І. Управление в системе генератор-двигатель требует наличия установки, включающей генератор постоянного тока и приводной двигатель к нему. Само управление достаточно экономично, так как осуществляется путем регулирования тока возбуждения генератора. Общий КПД при трехступенчатом преобразовании энергии невысок.

Метод II. При реостатно-контакторном управлении осуществляется ступенчатое регулирование сопротивления в якорной цепи или цепи возбуждения. Процесс поддается автоматизации, но связан с определенными сложностями; как и во всяких контактных системах, требуются профилактика и ремонты; мала надежность.

Методы III и IV наиболее современны, основаны на использовании полупроводниковых преобразователей, для управления которыми кроме обычных полупроводниковых систем в последнее время применяются микропроцессоры и управляющие вычислительные машины. В методе III применяется управляемый полупроводниковый выпрямитель. Среднее значение выпрямленного напряжения регулируется изменением угла задержки открытия тиристоров (транзисторов), при этом соответствующая часть положительной полуволны синусоиды «вырезается» из выпрямленного напряжения.

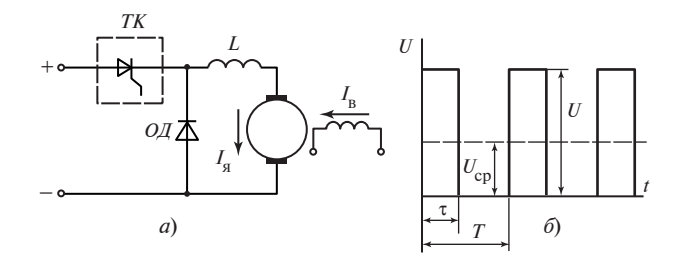

Рис. 64.47. К импульсному регулированию двигателя постоянного тока

В системах импульсного управления (метод IV) с помощью импульсного регулятора, состоящего из транзисторного или тиристорного ключа *ТК* (рис. 64.47, *a*) и системы его управления, на двигатель подаются однополярные импульсы напряжения постоянной амплитуды, равной напряжению источника  $U$ (рис. 64.47, б). Частота следования импульсов обычно составляет 200—400 Гц, вследствие чего период Т следования импульсов примерно на два порядка меньше постоянной времени цепи якоря (для увеличения которой часто последовательно с якорем включают дополнительную индуктивность). Поэтому за время импульса т, равное длительности включения специального тиристорного ключа, ток якоря не успевает существенно возрасти, а за время паузы  $T - \tau$  — уменьшиться. Во время паузы (отключения якоря двигателя от сети)  $I_s$  замыкается через обратный диод ОД. Можно считать, что двигатель реагирует на среднее напряжение

$$
U_{\rm cp} = U\tau / T.
$$

Это напряжение можно регулировать путем изменения продолжительности импульсов.

# Глава шестьдесят пятая СПЕЦИАЛЬНЫЕ МАШИНЫ ПОСТОЯННОГО ТОКА

#### 65.1. Машины постоянного тока с постоянными магнитами

Машинами постоянного тока с постоянными магнитами называют машины, в которых магнитное поле образуется постоянными магнитами. От машин с электромагнитным возбуждением они отличаются только устройством магнитной системы. Возможные исполнения магнитных систем этих машин (без обмоток возбуждения) представлены на рис. 65.1. Исполнения по рис. 65.1 *а*, *б* с радиальным расположением магнитов целесообразно применять в многополюсных машинах при  $2p \geq 4$ . Из-за малой длины магнитов вдоль линий поля в этом исполнении заметно проявляется размагничивающее действие МДС якоря. Для его ослабления необходимо изготовлять магниты из материала с большой коэрцитивной силой (ферритбариевые магниты) и снабжать магниты полюсными наконечниками из магнитномягкого материала (рис. 65.1, *а*). Исполнение по рис. 65.1, *в* особенно целесообразно при  $2p = 2$ , когда тангенциально расположенные магниты имеют большую длину в направлении намагничивания. В этом случае можно применить магнитные материалы со сравнительно небольшой коэрцитивной силой, но с большой удельной энергией (альни, альнико, магнико). То же самое можно сказать об исполнении по рис. 65.1, г, в котором магнитная система представляет собой намагниченное определенным образом кольцо из магнитно-твердого материала. Достоинство этого исполнения — конструктивная простота. Недостаток - ухудшение коммутации из-за малого зазора по поперечной оси и увеличенного поля якоря. Для изготовления постоянных магнитов используются те же материалы, что и в синхронных машинах с постоянными магнитами (см. § 63.6).

Дополнительные полюсы, возбуждение которых должно быть принципиально только электромагнитным, в машинах с постоянными магнитами не применяются.

Лвигатели с постоянными магнитами мошностью от нескольких до сотен ватт находят применение в маломощных приводах автомобилей и самолетов и в различных системах автоматики. Двигатели используются чаще всего в кратковременных или повторно-кратковременных режимах; пускаются в ход и реверсируются без реостатов в цепи якоря. Частота вращения двигателей регулируется изменением

Рис. 65.1. Магнитные системы машин постоянного тока с постоянными магнитами:

а — радиальные магниты с полюсными наконечниками; б — то же без полюсных наконечников; в тангенциальные магниты; г кольцевые магниты

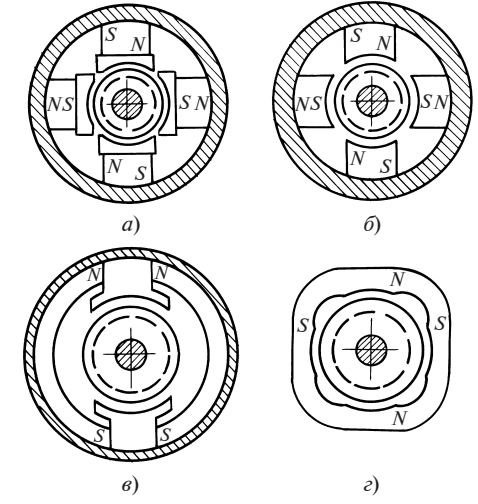

напряжения якоря, применяется также импульсное регулирование частоты вращения. Последнее производится реле, управляемым тахогенератором, которое периодически замыкает накоротко добавочный резистор в цепи

якоря. В более мощных двигателях используется комбинированное возбуждение. В этом случае двигатель снабжается обмоткой возбуждения, МДС которой достаточна для регулирования магнитного поля в заданных пределах.

Генераторы постоянного тока с возбуждением от постоянных магнитов получили относительно меньшее распространение, чем аналогичные синхронные. Они находят применение для стабилизации систем автоматического регулирования в качестве датчиков частоты вращения (тахогенераторов) и т.п.

Для стабилизации напряжения генераторов, работающих при переменной нагрузке, используются комбинированные системы возбуждения. Магнитодвижущая сила обмотки возбуждения выбирается достаточной для компенсации падения напряжения в цепи якоря и влияния МДС якоря.

В двухъякорных электромашинных преобразователях для стабилизации напряжения генератора с постоянными магнитами применяется автоматическое регулирование частоты вращения двигателя.

При расчете и проектировании машин постоянного тока с постоянными магнитами приходится считаться со своеобразным проявлением влияния МДС якоря, размагничивающее действие которой слабее, чем в синхронных машинах с постоянными магнитами, но все же достаточно существенно [52]. Благодаря отсутствию обмоток возбуждения и потерь в этих обмотках машины с постоянными магнитами имеют по сравнению с машинами электромагнитного возбуждения более высокий КПД, облегченные условия охлаждения, меньшие габаритные размеры, массу и стоимость (при небольшой мощности); более стабильное возбуждение (поток постоянных магнитов не зависит ни от частоты вращения, ни от напряжения якоря, ни от температуры). Вместе с тем машины с постоянными магнитами обладают следующими существенными недостатками: а) частоту вращения двигателей и напряжение генераторов невозможно регулировать изменением поля возбуждения; б) при мощности, превышающей несколько десятков ватт, они уступают по габаритным размерам, массе и стоимости машинам электромагнитного возбуждения; в) материалы, входящие в состав сплавов для постоянных магнитов, дефицитны; г) технология изготовления и намагничивания постоянных магнитов отличается большой сложностью.

### 65.2. Генераторы с продольным комбинированным возбуждением

Генератор этого типа предложен инженером Ц. Кремером. Он отличается от обычного генератора со смешанным возбуждением только тем, что на его полюсах кроме параллельной и последовательной обмоток располагается еще и независимая обмотка, прячем последовательная обмотка включена встречно по отношению к двум другим обмоткам (см. рис. 64.30).

Благодаря размагничивающему действию последовательной обмотки внешняя характеристика генератора получается круто падающей: в широком диапазоне изменения напряжения  $U$  ток якоря I близок к току короткого замыкания (рис. 65.2). Такого рода внешними характеристиками должны обладать, например, генераторы для дуговой электросварки, так как при этом ток в дуге мало зависит от ее длины (т.е. расстояния электрода от свариваемого предмета) и даже

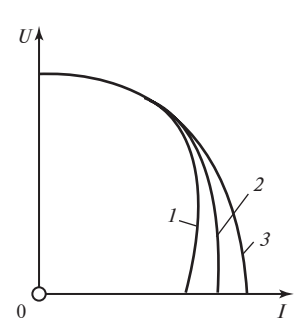

Рис. 65.2. Внешние характеристики генератора с продольным комбинированным возбуждением

при коротком замыкании (соприкосновении электрода с предметом) возрастает незначительно. Круто падающую характеристику должны также иметь генераторы, питающие двигатели, которые во время работы могут полностью остановиться, например двигатель экскаватора. Это предотвращает повреждение механизма при застревании исполнительных органов, поскольку даже при полной остановке двигателя (при коротком замыкании) ток якоря и, следовательно, вращающийся момент двигателя будут ограничены. Та же цель достигается при использовании этих генераторов на тепловозах для питания тяговых двигателей.

Внешняя характеристика генератора может в известных пределах изменяться (кривые  $1 - 3$  на рис. 65.2) за счет изменения сопротивлений в цепях параллельной и независимой обмоток и шунтирования последовательной обмотки.

### 65.3. Генераторы с двойной полюсной системой

Генераторы с двойной полюсной системой, называемые иногда генераторами с «расщепленными полюсами», применяются для дуговой электросварки. Магнитопроводы полюсов этого генератора выполняются (рис. 65.3) разделенными на две части (полюс N образуется из сердечников  $N_1$  и  $N_2$ ; полюс  $S$  — из сердечников  $S_1$  и  $S_2$ ). При этом сердечники  $N_1$ ,  $S_1$  имеют большую ширину, чем сердечники  $N_2$ ,  $S<sub>2</sub>$ . Генератор имеет две обмотки возбуждения: обмотку 1, катушки которой охватывают широкие полюсы  $N_1$  и  $S_1$ , и обмотку 2, катушки которой охватывают узкие полюсы  $N_2$  и  $S_2$ . Обе обмотки возбуждения присоединяются параллельно к одной из основных щеток В и к вспомогательной щетке b, установленной на коллекторе между основными щетками А и В. В цепь обмотки 1 вводится регулировочный реостат R<sub>p</sub>. Направление вращения якоря выбирается таким образом, чтобы составляющая МДС якоря  $F_2$  усиливала поле полюсов  $N_2$  и  $S_2$ ,

а составляющая МДС якоря  $F_1$  ослабляла поле полюсов  $N_1$  и  $S_1$ . В этом случае полный магнитный поток одноименных полюсов  $\Phi = \Phi_1 + \Phi_2$  с увеличением тока  $I_1$  уменьшается, так как ослабление потока Φ1 ненасыщенных полюсов  $N_1$  и  $S_1$  превышает небольшое возрастание потока  $\Phi_2$  полюсов  $N_2$  и  $S_2$ , ограниченное насыщением. Однако напряжение между щетками  $B$  и  $b$ , пропорциональное почти постоянному потоку  $\Phi_2$ , при этом изменяется мало, что сохраняет токи возбужде-

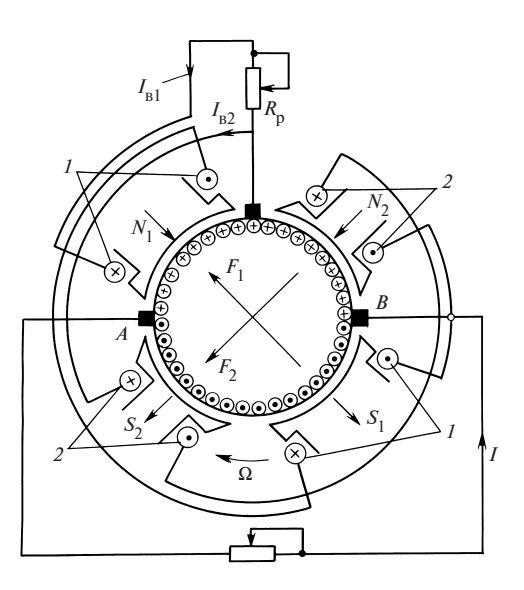

Рис. 65.3. Генератор с двойной полюсной системой для дуговой сварки

ния  $I_{B1}$  и  $I_{B2}$  практически неизменными и препятствует чрезмерному развозбуждению генератора. Благодаря такому способу возбуждения напряжение генератора с ростом тока резко снижается и даже при коротком замыкании ток не оказывается чрезмерно большим. Такого рода «падающая» внешняя характеристика делает генератор пригодным для дуговой электросварки. Регулирование наклона характеристики производится сопротивлением  $R_p$  (с его увеличением напряжение при холостом ходе и ток короткого замыкания уменьшаются). Для улучшения коммутации генератор может быть оснащен дополнительными полюсами, расположенными в промежутках между полюсами различной полярности.

В нашей стране генераторы этого типа выпускаются для дуговой сварки в виде серии ПС с номинальным напряжением 35 В и током до 500 А.

### 65.4. Генераторы с поперечным возбждением

Генератор с поперечным возбуждением, предложенный немецким инженером Э. Розенбергом, в отличие от обычного имеет два комплекта щеток, сдвинутых на 1/2 полюсного деления: продольные щетки  $d-d$ , присоединенные к нагрузке, и поперечные  $q-q$ , замкнутые накоротко (рис. 65.4).

Ширина и высота полюсных наконечников берутся увеличенными для того, чтобы усилить поперечный магнитный поток возбуждения Φq. В середине полюсных наконечников делаются вырезы для местного ослабления продольного поля в зоне коммутации тока  $I_d$ .

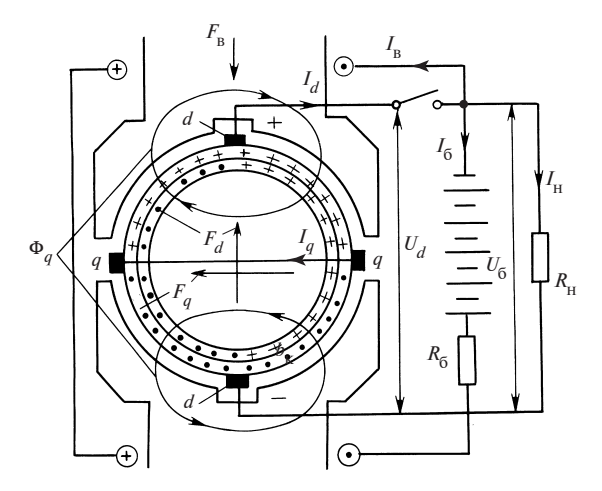

Рис. 65.4. Генератор с поперечным возбуждением

В настоящее время генераторы с поперечным возбуждением применяются главным образом для электроснабжения пассажирских вагонов железнодорожных поездов. Параллельно с генератором включают аккумуляторную батарею. Обмотка возбуждения генератора присоединяется к батарее. На остановках и при медленном перемещении поезда напряжение генератора меньше напряжения батареи  $(U_d \leq U_6)$ , генератор специальным реле отключается от батареи и нагрузка  $R_{\mu}$  питается током  $I_{\rm H}$  от батареи. В этом режиме

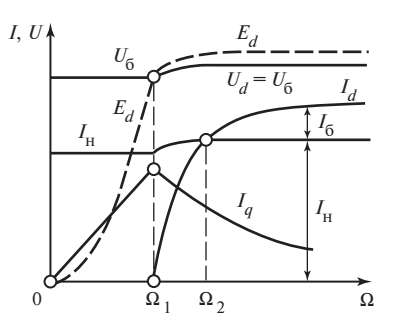

Рис. 65.5. Характеристики генератора поперечного поля при параллельной работе с аккумуляторной батареей

ток возбуждения  $I_{\mathbf{B}} = \text{const}$  образует продольный поток  $\Phi_d = \Lambda_d F_{\mathbf{B}}$ . В короткозамкнутой цепи щеток  $q$ —q индуктируется ЭДС  $E_a = c_0 \Omega \Phi_d$  и появляются поперечный ток, МДС и поток, пропорциональные  $F_{\text{B}}$  и угловой скорости:

$$
I_q = E_q / R_s; \quad F_q = k_1 I_q; \quad \Phi_q = \Lambda_q F_q = \Lambda_q k_1 \Lambda_d c_0 \Omega F_s / R_s.
$$

На щетках d—d, цепь которых разомкнута, индуктируется ЭДС

$$
E_d = c_0 \Omega \Phi_q = k_3 \Omega^2 F_{\rm B} / R_{\rm g},
$$

где  $k_3 = c_0^2 \Lambda_d \Lambda_q k_1$ .

С увеличением угловой скорости ток  $I_a$  и напряжение  $U_d = E_d$  возрастают, как показано на рис. 65.5. При скорости  $\Omega_1$ , когда  $U_d = U_6$ , генератор включается параллельно батарее.

При еще большем увеличении частоты вращения ЭДС  $E<sub>d</sub>$  превосходит напряжение на батарее  $U_6$  и в цепи щеток  $d$ — $d$  появляется ток  $I_d = (E_d - U_6)/R_s$ . За изменением этого тока проще всего проследить, приняв внутреннее сопротивление батареи  $R_6 = 0$  и  $U_6 = E_B$  = const. При этом нужно учитывать размагничивающее действие тока  $I_d$ , МДС которого  $F_d = k_2 I_d$  (рис. 65.5) независимо от направления вращения всегда направлена встречно по отношению к МДС  $F_{\text{B}}$ . Это приводит к уменьшению продольного потока  $\Phi_d = \Lambda_d (F_{\rm B} - F_d)$  и сдерживает увеличение поперечной и продольной ЭДС при возрастании угловой скорости:

$$
E_q = c_0 \Lambda_d \Omega (F_{\rm B} - k_2 I_d); \ \ E_d = k_3 \Omega^2 (F_{\rm B} - k_2 I_d) / R_{\rm g}.
$$

Вводя ЭДС  $E_a$  в уравнение для тока  $I_d$ , не трудно получить зависимость этого тока от угловой скорости

$$
I_d = (E_{dB} - U_6) / (R_{\rm g} + k_2 k_3 \Omega^2 / R_{\rm g}),
$$

где  $E_{A_B} = k_2 \Omega^2 F_{B} / R_{B}$  — продольная ЭДС от тока возбуждение  $I_{B}$ , и убедиться в том, что ток  $I_d$  стремится к определенному пределу

$$
\frac{I_{d\infty}}{(\Omega \to \infty)} = F_{\rm B}/k_2.
$$

Легко проверить, что МДС, образуемая предельным током  $F_{d\infty}$  =  $= I_{d\infty} k_2 = F_{R}$ , полностью компенсирует МДС возбуждения. Для обеспечения зарядки аккумуляторной батареи ток  $I_{d\infty}$  должен несколько превышать зарядный ток  $I_6$  и ток нагрузки  $I_n$ . При угловой скорости

$$
\Omega_1 = \sqrt{U_6 R_{\rm s}/(F_{\rm b} k_3)}\,,
$$

когда  $E_{dR} = U_6$ , ток  $I_d = 0$ . При угловой скорости  $\Omega_2$  ток  $I_d = I_H$ . В интервале скоростей  $\Omega_1 \leq \Omega \leq \Omega_2$ , когда  $I_d \leq I_n$ , нагрузку питают совместно генератор и батарея, причем от батареи потребляется ток  $I_6$  =  $= I_u - I_d$ . При угловых скоростях  $\Omega > \Omega$ , генератор полностью принимает на себя питание нагрузки и производит зарядку батареи током  $I_6 = I_d - I_{\rm H}$ .

Характеристики на рис. 65.5 построены с учетом влияния внутреннего сопротивления батареи  $R_6$ , проявляющегося в некотором увеличении напряжения на щетках  $d-d$  и на батарее  $U_d = U_6 = E_6 + I_6 R_6$  и тока нагрузки  $I_{\rm H} = U_6 / R_{\rm H}$  с ростом угловой скорости, что приводит к необходимости небольшого увеличения скорости  $\Omega_2$ , найденной при  $R_{\epsilon}=0.$ 

Полярность щеток  $d-d$  генератора не зависит от направления вращения якоря. Это свойство генератора особенно ценно при его использовании для электроснабжения вагонов, которые могут перемещаться в двух возможных направлениях. Однако в настоящее время генераторы этого типа начинают вытесняться более надежными бесконтактными генераторами постоянного тока с полупроводниковыми выпрямителями.

348

#### 65.5. Электромашинные усилители

Генераторы постоянного тока (наряду с усилителями других типов: электронными, полупроводниковыми, магнитными) могут быть применены в системах автоматики для усиления мощности, получаемой от различных измерительных элементов (датчиков).

Генератор с независимым возбуждением как усилитель. На вход (обмотку возбуждения) такого усилителя, приводимого во вращение приводным электродвигателем с постоянной скоростью  $\Omega$  = const, поступает входная мощность (или мощность управления)  $P_{\text{ax}} = I_{\text{ax}} U_{\text{ax}}$ ; с его выхода (обмотки якоря) снимается выходная мощность  $P_{\text{BLX}} = I_{\text{BLX}} U_{\text{BLX}}$ , превосходящая входную в  $k_{\text{v}} = 50$ —100 раз, где  $k_{\rm v} = P_{\rm BMX}/P_{\rm BX}$  — коэффициент усиления. Усиление мощности происходит за счет мощности  $(P_{\text{BDX}} - P_{\text{BX}})/\eta_v$ , получаемой от приводного двигателя (здесь  $\eta_{v}$  — КПД усилителя).

Если магнитная цепь электромашинного усилителя (ЭМУ) не насыщена и остаточное напряжение мало, то  $k_v$  = const и в установившемся режиме  $P_{\text{RMX}} \sim P_{\text{RX}}$ . Запаздывание изменения  $P_{\text{RMX}}$  при изменении  $U_{\text{av}}$  зависит от постоянных времени обмоток ЭМУ. Оно может быть найдено путем введения некоторой эквивалентной постоянной времени  $T_v$ , характеризующей быстродействие ЭМУ в целом. Для ослабления замедляющего действия вихревых токов, индуктируемых при переходных процессах, магнитопровод ЭМУ собирается из изолированных листов электротехнической стали толщиной 0,35- $0.5$  MM.

Двухьякорный ЭМУ. Существенно большее усиление мощности может быть получено в двухступенчатом двухъякорном ЭМУ, представляющем собой каскадное включение двух генераторов постоянного тока. В этом ЭМУ управляющий сигнал с входной мощностью  $P_{\text{rx}}$  подается на обмотку возбуждения первого генератора; якорь этого генератора питает обмотку возбуждения второго генератора; выходная мощность  $P_{\text{new}}$  с якоря второго генератора передается управляемому объекту. Такие двухмашинные ЭМУ выпускаются в ФРГ под названием «рапидин». В целях уменьшения массы и габаритных размеров якоря обоих генераторов размещены на одном валу, а их магнитные системы укреплены в общем корпусе. Коэффициент усиления рапидина равен произведению коэффициентов усиления его ступеней  $k_{v} = k_{v1} k_{v2}$  (он достигает примерно 10 000).

Одноякорный ЭМУ с поперечным возбуждением. Такие же, как в двухъякорном ЭМУ, коэффициенты усиления удается получить в одноякорном ЭМУ с поперечным возбуждением. Этот ЭМУ пред-

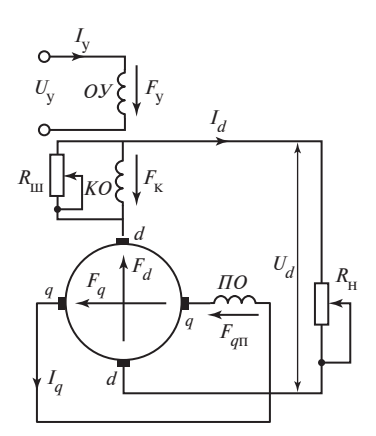

Рис. 65.6. ЭМУ с поперечным возбуждением

ставляет собой генератор с поперечным возбуждением в неявнополюсном исполнении, якорь которого приводится во вращение электродвигателем со скоростью  $\Omega$  = const (см. § 65.3). Схема ЭМУ с поперечным возбуждением показана на рис. 65.6. Продольный поток управления Ф, образуется током I<sub>v</sub> в обмотке управления ОУ. Этот поток индуктирует в короткозамкнутой цепи поперечных щеток  $q \rightarrow q$ ЭДС  $E_a = c_0 \Omega \Phi_v$ , под действием которой возникает ток  $I_a$ . Протекая по обмотке якоря и по поперечной подмагничивающей обмотке ПО, этот ток образует МДС  $F_a + F_{a\pi}$  и создает

поперечный поток  $\Phi_q = \Lambda_q (F_q + F_{q\pi}) = k_1 I_y$  Поток  $\Phi_q$  индуктирует ЭДС  $E_d = c_0 \Omega \Phi_a$  в выходной цепи щеток  $d$ — $d$ . Если эта цепь замкнута на нагрузку, в ней появляется ток  $I_{\text{max}} = I_d = E_d/(R_{\text{H}} + R_{\text{g}})$  и на выходных выводах устанавливается напряжение  $U_d = E_d - R_d I_d = U_{\text{max}}$ . Коэффициент усиления ЭМУ $k_{\rm y} = U_{\rm b h X} I_{\rm b h X}/(U_{\rm y} I_{\rm y}),$ где $U_{\rm y} = I_{\rm y} R_{\rm y}$ 

Продольная МДС  $F_d$ , образованная током  $I_d$ , компенсируется МДС  $F_{k}$  компенсационной обмотки  $KO$  (см. § 64.10). Благодаря компенсационной обмотке продольное поле в ЭМУ создается только током управления  $I_{v}$  и ток  $I_{d}$  не оказывает на это поле размагничивающего действия, как в генераторе с поперечным полем (см. § 65.3). Точная настройка компенсационной обмотки, при которой  $F_{k} = F_{d}$ , производится резистором R<sub>m</sub>. Это может быть осуществлено, если компенсационная обмотка рассчитана на некоторую перекомпенсацию, т.е.  $F_{\kappa} > F_d$  при  $R_{\rm m} = \infty$ . Подмагничивающая обмотка *ПО* уменьшает ток  $I_a$ , требуемый для создания необходимого потока  $\Phi_a$ , улучшая тем самым условия коммутации щеток  $q$ — $q$  (см. § 64.10). Дополнительные полюсы устанавливаются только в зоне секций, коммутируемых щетками d-d. Обмотка дополнительных полюсов (на рисунке не показана) включается последовательно с компенсационной обмоткой КО. Для уменьшения остаточного напряжения и влияния гистерезиса в ЭМУ иногда применяют размагничивающую обмотку, намотанную вокруг ярма статора и питаемую переменным током. Эта обмотка образует переменный поток, замыкающийся по ярму статора.

Электромашинные усилители с поперечным возбуждением мощностью до 20 кВт выпускаются в нашей стране серийно. Их коэффициент усиления может достигать 10 000. В отдельных случаях изготовлялись ЭМУ мошностью ло 100 кВт.

### 65.6. Двигатели с беспазовым и с печатным якорем

В двигателях с беспазовым якорем обмотка располагается не в пазах зубчатого магнитопровода, как в обычных машинах постоянного тока, а укрепляется на гладкой цилиндрической ферромагнитной поверхности (рис. 65.7, а). Такую конструкцию удалось реализовать после появления изоляционных материалов, с помощью которых обмотка может быть надежно прикреплена к гладкому магнитопроводу (стеклолента, эпоксидные и другие смолы). Отсутствие пазов позволяет почти в 2 раза увеличить индукцию в зазоре. Благодаря вынесению обмотки в зазор в несколько раз снижаются ее индуктивность и индуктивность коммутируемой секции, что дает возможность получить приемлемую по условиям коммутации реактивную ЭДС (см. § 64.10) при существенно повышенной линейной нагрузке якоря. Поэтому диаметр якоря в такой машине может быть значительно уменьшен и получены не только малая индуктивность и электромагнитная постоянная времени якоря, но и пониженные момент инерции и электромеханическая

постоянная времени якоря. Эти свойства двигателя с беспазовым якорем оказываются весьма ценными при использовании его в качестве быстродействуюшего исполнительного лвигателя в системах автоматического управления.

Вместе с тем вынесение обмотки на наружную поверхность магнитопровода увеличивает в несколько раз немагнитный зазор. Для создания в этом немагнитном промежутке увеличенной в 2 раза индукции требуется значительно большая, чем обычно, МДС обмотки возбуждения. Обмотка возбуждения занимает так много места, что машина с гладким якорем имеет большую массу, чем

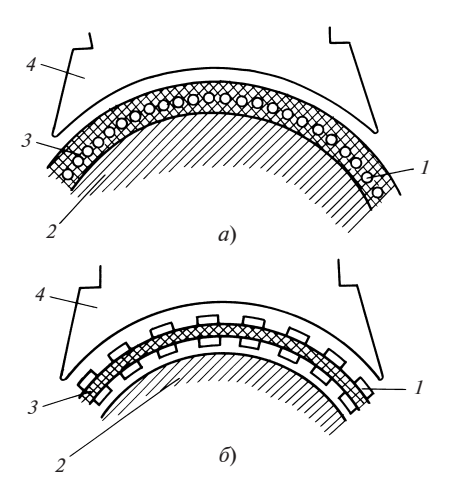

#### Рис. 65.7. Двигатели с беспазовым (а) и с печатным  $(6)$  якорем:

 $1 -$  проводники обмотки якоря; 2 гладкий магнитопровод якоря;  $3 -$  изоляционный материал; 4 — полюс

обычная машина с зубчатым якорем. Исполнительные двигатели этого типа изготовляются мощностью до нескольких киловатт.

Большим быстродействием обладают также исполнительные  $\partial \epsilon u$ гатели с печатным якорем (рис. 65.7, б). В этих двигателях магнитопровод якоря 2 делается неподвижным; ротор представляет собой полый изоляционный цилиндр 3, на наружной и внутренней поверхностях которого приклеены проводники обмотки якоря 1. Название двигателей связано с тем, что лентообразные проводники обмотки в принятой технологии создаются фотохимическим способом, используемым в полиграфической промышленности для изготовления печатных клише. Кроме цилиндрического исполнения (рис. 65.7, б) встречается также торцевое исполнение этих двигателей, в котором ротор представляет собой изоляционный диск с приклеенными к нему проводниками.

В двигателях цилиндрического исполнения коллектор имеет обычную конструкцию; в двигателях торцевого исполнения коллектором служит специально выделенная для этой цели зона активной части проводников якоря. Благодаря улучшенным условиям охлаждения плотность тока в проводниках якоря может достигать 30—40 А/мм<sup>2</sup>. Электромагнитные свойства двигателя аналогичны свойствам двигателя с беспазовым якорем. Двигатели могут иметь мощность от единиц до сотен ватт. Область их применения — системы автоматического управления, в которых требуется особенно высокое быстродействие. Поскольку в рассматриваемых машинах проводники якоря располагаются в немагнитном промежутке, где амплитуда индукции достигает 2 Тл, в них индуктируются вихревые токи, в сотни раз большие, чем при размещении проводников в пазах, где амплитуда индукции не превосходит 0,02—0,05 Тл. Для снижения добавочных потерь в проводниках должны приниматься специальные меры (например, уменьшение тангенциальных размеров элементарных проводников).

#### 65.7. Униполярные машины

352 Униполярные или одноименнополюсные машины отличаются от всех прочих машин постоянного тока тем, что в их якоре сразу генерируется ЭДС постоянного направления. Поэтому в них отсутствует преобразователь частоты, который имеется в том или ином виде во всех обычных разноименнополюсных машинах постоянного тока. Одно из возможных исполнений униполярного генератора постоянного тока показано схематически на рис. 65.8. Якорь (ротор) 1 генератора представляет собой массивное стальное тело, вращающееся в поле возбуждения Ф. Это поле создается неподвижными катушками 3 кольцевой обмотки возбуждения и замыкается, дважды пересекая

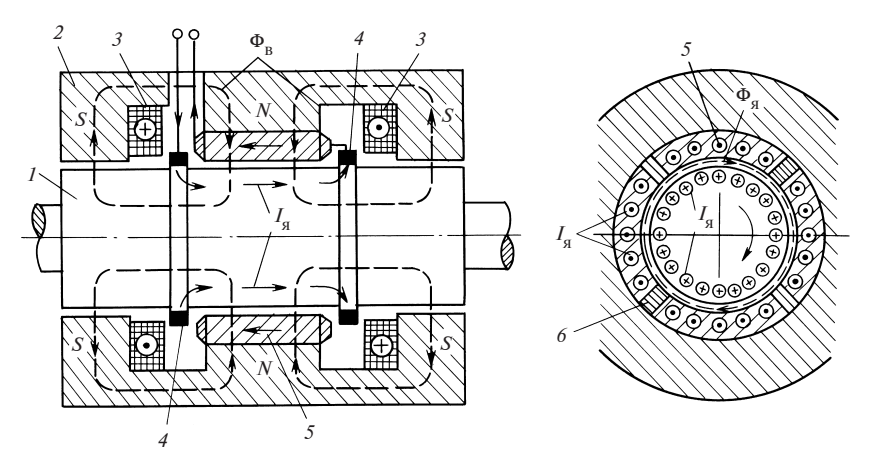

Рис. 65.8. Униполярный генератор

зазор, по кольцевому магнитопроводу 2 и ферромагнитному телу ротора 1. Поле получается симметричным, и в активной зоне (между щетками 4) образуется кольцевой полюс определенной полярности (в данном случае  $N$ ). Поэтому во всех осевых элементах ротора, размещающихся между неподвижными щетками, индуктируется одна и та же постоянная ЭДС  $E = Bl_{\delta}v$ , где  $B$  — индукция в зазоре,  $l_{\delta}$  — расчетная длина активной зоны,  $v$  - окружная линейная скорость на наружной поверхности ротора. Если к щеткам будет присоединено сопротивление нагрузки  $R_{\text{H}}$ , под воздействием ЭДС *Е* возникнет ток  $I_{\text{g}}$ , который поровну распределится между параллельно включенными осевыми элементами проводящего тела ротора (предполагается, что щетки равномерно размещены вокруг контактных колец). Как и в обычных машинах постоянного тока, МДС якоря оказывает размагничивающее действие на поле возбуждения, однако в униполярной машине, если не принять специальных мер, это влияние оказывается более заметным. Это связано с тем, что поле якоря, линии которого имеют форму окружностей, замыкается в пределах тел ротора или статора, обладающих малым магнитным сопротивлением. Поэтому под действием МДС якоря может образоваться тангенциальный поток Ф., сильно насыщающий тела ротора и статора и существенно уменьшающий поле возбуждения Ф. Для уменьшения влияния МДС якоря применяются компенсационная обмотка 5 (рис. 65.8) и радиальные вставки из немагнитной стали 6. Аналогичные немагнитные вставки могут быть сделаны в теле ротора. Имеется также ряд других исполнений униполярных машин.

Униполярные генераторы применяются для получения больших эниполярные тенераторы применяются для получения облыших<br>токов (до 1,5  $\cdot$  10<sup>5</sup> А в длительном режиме и 1,8  $\cdot$  10<sup>6</sup> А в импульсе) при низких напряжениях (1—100 В в длительном режиме, до 800 В в импульсе). Машины предельной мощности выполняются с жидкометаллическим токосъемом из сплава натрия и калия. В указанном диапазоне токов и напряжений униполярные генераторы превосходят по своим технико-экономическим показателям коллекторные (в униполярных машинах отсутствуют основные и добавочные магнитные потери и многие другие добавочные потери). Области применения униполярных генераторов: электролиз, питание электромагнитов ускорителей, электромагнитных кондукционных насосов (см. § 65.7).

#### 65.8. Магнитогидродинамические машины постоянного тока

Магнитогидродинамическими называют электромеханические преобразователи, действие которых связано с перемещением жидкости или газа в магнитном поле. Простейшим магнитогидродинамическим двигателем является электромагнитный насос постоянного тока, предназначенный для перемещения жидких металлов (рис. 65.9). В этом насосе канал 1 с проводящей жидкостью (обычно расплавленными металлами: ртутью, литием, натрием, калием и др.) помещается между полюсами N и S электромагнита 2. По электродам 4, питающимся от внешнего источника с напряжением  $U$  через жидкость пропускается постоянный ток I. Поскольку ток подводится к жидкости через электрический контакт, т.е. кондуктивно, такой насос называется кондукционным. На элементарные объемы жидкости  $dV$  воздейст-

вуют электромагнитные силы  $\,\mathrm{d} \bar{N} = \bar{J} \bar{B} \, \mathrm{d} \, V$  . Под влиянием появивше-

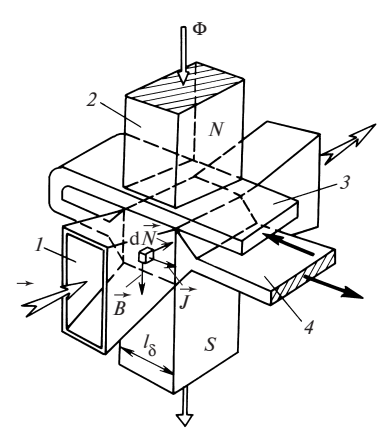

Рис. 65.9. Электромагнитный насос постоянного тока

гося напора жидкость приходит в движение со скоростью v, при которой наблюдается равновесие напряжений, т.е.  $U - E = R<sub>a</sub>I$ , где  $E =$  $= Bl_{\delta}v$ . Эта скорость зависит от гидравлического сопротивления тракта, по которому циркулирует проводящая жидкость (см. гл. 36).

Для ослабления размагничивающего влияния поперечного поля, образованного током I, между полюсом и каналом помещается компенсационная шина 3, по которой во встречном направлении протекает тот же ток  $I$ 

Основное достоинство электромагнитных насосов — отсутствие движущихся частей, что открывает возможность полной герметизации гидравлического тракта. Благодаря этим особенностям они получили применение в установках с ядерными реакторами для создания циркуляции жидкометаллических теплоносителей, с помощью которых отводится тепло от редуктора.

Для питания насосов постоянного тока требуется источник с очень большим током и небольшим напряжением. Для этой цели наиболее подходят униполярные генераторы.

Магнитогидродинамические двигатели постоянного тока в виде плазменных двигателей, по-видимому, найдут применение в космических аппаратах для создания небольшой силы тяги при перемещении на больших расстояниях от планет. В этих двигателях в качестве рабочего тела используется плазма, т.е. высокотемпературный (2000—4000 °С и более) ионизированный электропроводящий газ. Магнитогидродинамические-машины, как и другие электромеханические преобразователи, обратимые. Поэтому они могут использоваться и для генерирования электрической энергии. Так, преобразователь по рис. 65.9 может быть использован для получения постоянного тока. Для этого через его канал 1 нужно пропускать со скоростью  $v$ проводящие жидкость или газ. Если в канале будет создано магнитное поле с индукцией B, на электродах наведется ЭДС  $E = Bl_s v$  и при замыкании цепи якоря на сопротивление нагрузки  $R_u$  появится ток  $I =$  $E/(R_{\rm m}+R_{\rm g})$ . В настоящее время плазменные МГД-генераторы уже применяются для генерирования весьма больших мощностей в импульсе.

### 65.9. Двигатели пульсирующего тока

Прогресс в создании мощных, надежных и практически не требующих ухода полупроводниковых вентилей привел к широкому распространению машинно-вентильных систем (МВС), в кото-

рых успешно сочетаются достоинства коллекторных машин постоянного тока и полупроводниковых управляемых выпрямителей (УВ). Такие МВС позволяют получить самые разнообразные механические характеристики привода и обеспечивают экономичное регулирование частоты вращения в широких пределах (рис. 65.10). Сфера их при-

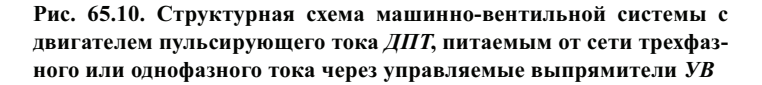

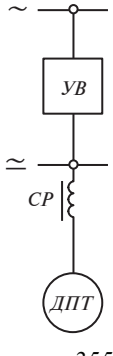

менения в промышленности и на транспорте быстро расширяется; подобная система принята в качестве основной при электрификации железных дорог на однофазном токе промышленной частоты.

Напряжение и ток на выходе УВ содержат помимо основной постоянной составляющей еще и ряд паразитных гармонических составляющих, осложняющих работу двигателей, вызывая ухудшения коммутации и потенциальных условий на коллекторе, дополнительные потери и повышенный нагрев машины, пульсацию ее вращающего момента. Исследование физических процессов в таких двигателях выявили столь существенные их особенности, что в настоящее время они выделены в особый класс электрических машин — двигатели пульсирующего тока (ДПТ) и подробно освещены в специальной литературе [66].

В отличие от однофазных коллекторных двигателей, в ДПТ взаимодействие переменных составляющих токов и магнитных потоков не создает полезного вращающего момента на валу машины. Поэтому улучшение работы ДПТ может достигаться снижением этих составляющих путем включения в цепь якоря ДПТ сглаживающего реактора (СР). Индуктивное сопротивление СР пропорционально частоте, вследствие чего в токе якоря подавляются высшие гармонические. Это позволяет приближенно характеризовать токи, магнитные потоки и вызываемые ими ЭДС в ДПТ суммой их постоянной составляющей с мгновенным значением основной гармонической.

В процессе коммутации тока якоря  $i_{\rm g} = I_{0\rm g} + I_{\rm mag} \sin \omega t = I_{0\rm g} (1 +$  $+ k_{is}$ sin ωt) в секциях якоря наводится реактивная ЭДС  $e_p = E_{0p}$  +  $+E_{mn}$ sin ω $t = E_{0n}(1 + k_{is} \sin \omega t)$ . Здесь  $I_{0n}$  и  $I_{ms}$  — постоянная составляющая и амплитуда основной гармонической тока якоря;  $k_{ig}$  =  $= I_{m\pi}/I_{0\pi}$ — коэффициент пульсации тока якоря;  $E_{0p}$  и  $E_{m}$  — средние по зоне коммутации (ЗК) значения постоянной и амплитуды основной гармонической составляющих реактивной ЭДС.

В реальных тяговых ДПТ коэффициент пульсации тока якоря достигает значений  $k_{i} = 0,2$ —0,45, т.е. за счет пульсаций мгновенное значение реактивной ЭДС увеличивается здесь на 20-45 %, что приводит к ухудшению коммутации тока в этих машинах.

Магнитный поток в зоне коммутации  $\Phi_v = \Phi_{0v} + \Phi_{mv} \sin{(\omega t + \phi_v)}$ , создаваемый совместным действием МДС обмоток дополнительных полюсов (ДП), якоря (Я) и компенсационной обмотки (КО), наводит в коммутируемых секциях обмотки якоря коммутирующую ЭДС  $e_{\kappa}$  =  $=E_{0k}+E_{mk}\sin{(\omega t+\varphi_k)}$ , где  $E_{0k}$  и  $E_{mk}$  — ее средние по зоне коммутации постоянная составляющая и амплитуда основной гармониче-356

Рис. 65.11. Векторные диаграммы основных гармонических потоков в зоне коммутации и ЭДС в коммутируемых секциях обмотки якоря ДПТ:

а — без КО, ярмо статора и сердечники ДП выполнены из массивной стали; б - с КО, ярмо статора выполнено из массивной, а сердечники ДП из листовой электротехнической стали

ской;  $\varphi_{k}$  — фаза потока  $\Phi_{mk}$ и ЭДС  $E_{mK}$  относительно основной гармонической  $I_{ms}$  тока якоря.

Дополнительные полюсы ДПТ рассчитываются и

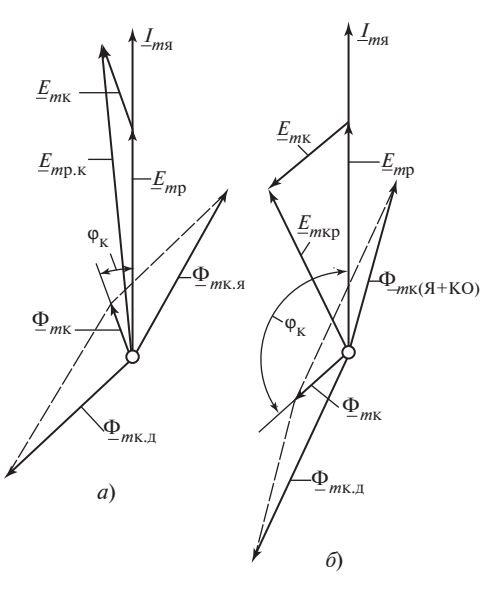

выполняются так, чтобы обеспечить возможно полную компенсацию постоянной составляющей  $E_{0p}$  реактивной ЭДС посредством составляющей  $E_{0\kappa}$  коммутирующей ЭДС. Теоретический анализ и данные опытов показывают, что выполненные таким образом ДП принципиально не могут создать в зоне коммутации основную гармоническую  $\Phi_{mv}$  потока, которая была бы способна навести в коммутируемых секциях якоря ЭДС  $E_{m\kappa}$ , достаточную для полной компенсации основной гармонической  $E_{mn}$  реактивной ЭДС. Объясняется это, главным образом, демпфирующим действием вихревых и контурных токов, вызванных  $\Phi_{\mu\nu}$ .

Образование основной гармонической потока  $\Phi_{m\kappa}$  поясняет векторная диаграмма основных гармонических потоков в зоне коммутации (рис. 65.11), построенная по данным опытов, в которых поочередно подсоединялись или только обмотка ДП, или только обмотки (Я + КО), или все обмотки (ДП + Я + КО). Можно видеть, что вектор  $\Phi_{m\kappa}$ потока из последнего опыта является как бы суммой векторов потоков из двух первых опытов. Он и совпадающий с ним по фазе вектор  $E_{m\kappa}$ могут значительно отклоняться от противофазного по отношению к  $E_{mn}$ положения, если двигатель выполнен без КО и имеет обычное для машин постоянного тока исполнение (нерасслоенную сталь ярма статора и ДП). При результирующей ЭДС  $\underline{E}_{mpx} = \underline{E}_{mpx} + \underline{E}_{mx}$ , большей

 $\underline{E}_{mp}$ , основная гармоническая  $E_{m\kappa}$  коммутирующей ЭДС будет не улучшать, а ухудшать коммутацию (см. рис. 65.11, а).

Пульсация тока возбуждения главных полюсов (ГП) вызывает пульсацию главного потока и появление трансформаторной ЭДС в коммутируемых секциях якоря. При одинаковой частоте пульсации токов якоря и в обмотке главных полюсов

$$
i_{\rm r} = I_{0\rm r} + I_{m\rm r} \sin\left(\omega t - \alpha_{i\rm r}\right); \Phi_{\rm r} = \Phi_{0\rm r} + \Phi_{m\rm r} \sin\left(\omega t - \alpha_{\Phi\rm r}\right);
$$

$$
e_{\rm r} = E_{m\rm r} \sin\left(\omega t - \alpha_{\rm r}\right),
$$

где  $\alpha_{i\rm r}$ ;  $\alpha_{\Phi\rm r}$  =  $\alpha_{i\rm r}$  +  $\Psi_{\rm r}$ ;  $\alpha_{\rm r}$  =  $\alpha_{\Phi\rm r}$  +  $\pi/2$  — фазы основных гармонических тока возбуждения, главного потока и трансформаторной ЭДС относительно основной гармонической  $I_{m\mathrm{s}}$  тока якоря;  $\Psi_{\mathrm{r}}$  — аргумент комплекса магнитного сопротивления магнитопровода машины основной гармонической  $\Phi_{mr}$  для главного потока.

В коллекторных двигателях переменного тока трансформаторная ЭДС  $e_{\tau}$  является основной причиной осложнений в коммутации. В этой связи в первых тяговых ДПТ последовательного возбуждения ее искусственно снижали до малого значения путем шунтирования обмотки ГП резистором  $r_{\text{m}}$ . Впоследствии было установлено, что в ДПТ трансформаторная ЭДС  $E_{m\tau}$  может быть с успехом использована для компенсации ЭДС  $\underline{E}_{m\mathrm{p}.\mathrm{\kappa}}$  и снижения основной гармонической результирующей ЭДС  $\Delta E_m = \underline{E}_{m\text{p.K}} + \underline{E}_{m\text{T}}$ .

Расчет рационального сопротивления  $r_{\text{min}}$  шунта обмотки ГП, обеспечивающего в данном режиме наименьшее значение  $\Delta E_m$ , мо-

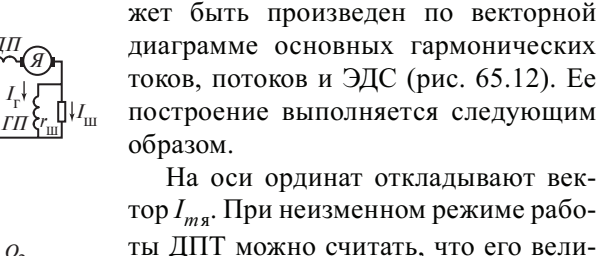

Рис. 65.12. Векторная диаграмма основных гармонических токов, потоков и ЭДС для ДПТ последовательного возбуждения с рационально выбранным сопротивлением шунта обмотки ГП

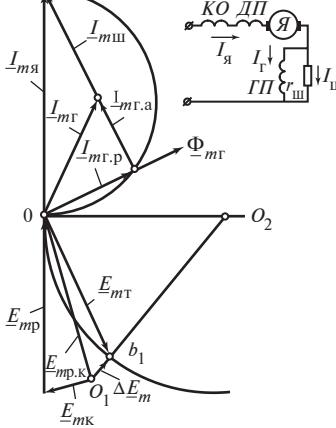

чина не изменяется при вариации сопротивления  $r_{\rm m}$  шунта. Из выражения

$$
I_{m\mathrm{m}} = \sqrt{I_{m\mathrm{r.p}} + (I_{m\mathrm{r.a}} + I_{m\mathrm{m}})^2} = \mathrm{const}\,,
$$

где  $I_{mra}$  и  $I_{mra}$  — активная и реактивная составляющие основной гармонической тока возбуждения ГП, следует, что при изменении  $r_{\text{m}}$  и, следовательно, тока  $I_{m\text{m}}$ , конец вектора  $I_{m\text{r}}$  должен скользить по дуге полуокружности токов, построенной на векторе  $I_{ms}$  как на диаметре, а конец вектора  $E_{m\tau} = I_{m\tau\tau}$ — по полуокружности ЭДС с центром  $O_2$  на оси абсниес.

Для определения рациональной трансформаторной ЭДС  $E_{mr}$ , обеспечивающей в данном режиме работы ДПТ наименьшее значение  $\Delta E_m = E_{mn,k} + E_{mr}$ , откладываем на оси ординат вектор  $E_{mp}$  так, чтобы его конец совпадал с точкой начала координат 0. К его началу пристраиваем вектор  $\underline{E}_{m\kappa}$  и определяем таким образом вектор  $\underline{E}_{m\kappa}$  =  $E_{mn} + E_{mk}$  (см. рис. 65.11, б). Имея в виду, что при изменения сопротивления  $r_{\text{m}}$  вектор  $\underline{E}_{m\text{r}}$  перемещается по окружности с центром  $O_2$ , придем к заключению, что наименьшее значение  $\Delta E_m$  получится, когда конец вектора  $E_{m\tau}$  будет находиться в точке  $b_1$  на линии  $O_1O_2$ . Сопротивление  $r_{\text{m}}$ , обеспечивающее такое положение вектора  $E_{m\tau}$ , позволяет получить наилучшую коммутацию в данном режиме работы ДПТ.

Пульсация токов и магнитных потоков вызывает в машине дополнительные пульсационные потери различной природы, вызываемые повышением действующего тока в проводниках обмоток из-за его переменной составляющей, вихревыми токами в проводниках от собственных и внешних пульсирующих магнитных полей, вихревыми токами в элементах магнитопровода от пульсации магнитных полей.

В выполненных тяговых ДПТ при  $k_{is} = 0,2$ —0,45 эти потери снижают КПД машины в номинальном режиме на 0,5—0,8 %.

Взаимодействие пульсирующих токов и магнитных потоков создает пульсацию вращающего момента

$$
m = c_m i_s \Phi_r = M_-(1 + k_{i_s} \sin \omega t) [1 + k_{\Phi_r} \sin (\omega t - \alpha_{\Phi_r})] =
$$
  
=  $M_- + m_{\sim 1} + m_{\sim 2} + m_{\sim 3}$ ,

где  $M = c_m I_{0s} \Phi_{0r}$  — постоянная его составляющая, создаваемая взаимодействием постоянных составляющих тока якоря и главного потока;  $m_{-1}$  — переменная составляющая частоты  $\omega$ , создаваемая взаимодействием переменной составляющей тока якоря с постоянной составляющей потока ГП;  $m_{2}$  — переменная составляющая частоты  $\omega$ , создаваемая взаимодействием постоянной составляющей тока якоря с переменной составляющей потока ГП;  $m_{-3}$  — переменная составляющая частоты 2ω, создаваемая взаимодействием переменных составляющих тока якоря и потока ГП. Из переменных моментов наибольшее значение имеет момент  $m_{-1} = M_{-} k_{i}$  sin  $\omega t$ , амплитуда которого  $M_1 = k_{is} M_$ . Он не совершает полезной работы, а только создает вибрацию якоря. Две другие составляющие момента из-за малого коэффициента пульсации потока ГП относительно малы и практически не влияют на работу ДПТ.
# Глава шестьдесят шестая ЭЛЕКТРОМАШИННЫЕ ПРЕОБРАЗОВАТЕЛИ

#### 66.1. Двухъякорные преобразователи

Наряду со статическими преобразователями, не содержащими вращающихся частей (трансформаторами, ионными и полупроводниковыми преобразователями), для преобразования электрической энергии одного вида в другой применяются электромашинные преобразователи тока. Электромашинные преобразователи тока встречаются в двух исполнениях: двухъякорном и одноякорном.

Двухъякорный преобразователь состоит из двух машин, соединенных механически, но электрически не связанных между собой. Встречаются также исполнения, в которых обе машины размещены в одном корпусе, а их роторы укреплены на общем валу. Поскольку при преобразовании одна из машин, потребляющая энергию из первичной сети, работает в режиме двигателя, а вторая — в режиме генератора, двухъякорный преобразователь называют также двигателем-генератором. Наибольшее распространение получили двухъякорные преобразователи переменного тока в постоянный. В таком преобразователе в качестве двигателя используется асинхронная или синхронная машина.

Если требуется получить неизменное постоянное напряжение, генератор постоянного тока можно выполнить с параллельным или смешанным возбуждением. При необходимости плавного регулирования напряжения в широких пределах применяется независимое возбуждение генератора.

Электромашинный преобразователь обратим, и при питании от сети постоянного тока он может служить источником переменного тока с плавным регулированием частоты за счет изменения частоты вращения машины постоянного тока, работающей в режиме двигателя.

Двигатели-генераторы как источники постоянного тока с плавно регулируемым напряжением находят применение в самых различных областях, конкурируя с полупроводниковыми преобразователями. Они применяются в так называемых агрегатах Леонарда для питания двигателей с якорным управлением.

Однако наряду с положительными качествами (широкие пределы регулирования напряжения, надежность в работе, возможность сборки преобразователя из серийных машин) двухъякорные преобразователи обладают некоторыми недостатками. По сравнению с одноякорными преобразователями они имеют более низкий КПД (общий КПД равен произведению КПД двигателя и генератора), большую стоимость и большие габаритные размеры.

## 66.2. Одноякорные преобразователи постоянного тока

Одноякорный преобразователь этого типа предназначен для преобразования напряжения постоянного тока. Благодаря более высокому КПД, меньшим габаритным размерам и низкой стоимости его применение вместо соответствующего двухъякорного преобразователя дает существенный экономический эффект. От обычной машины постоянного тока одноякорный преобразователь отличается только тем, что на его якоре размещаются две электрически не связанные обмотки 1 и 2, присоединенные к двум коллекторам (рис. 66.1). Щетки первичной обмотки 1 присоединяются к сети постоянного тока с напряжением  $U_1$ , и со стороны этой обмотки преобразователь работает как двигатель, потребляя из сети ток  $I_1$ . При этом якорь приходит во вращение с угловой скоростью  $\Omega = (U_1 - R_{s1}I_1)/(c_{01}\Phi)$ . Со стороны вторичной обмотки 2 преобразователь работает как генератор, питая током  $I_2$  сопротивление нагрузки  $R_u$ , присоединенное к щетке этой обмотки. Продольный поток Ф образуется в преобразователе обмоткой возбуждения, включенной обычно на напряжение  $U_1$ . Ток в этой обмотке регулируется реостатом. Поскольку ЭДС  $E_1 = c_{01} \Omega \Phi$  и  $E_2 =$ =  $c_{02} \Omega \Phi$  наводятся одним и тем же потоком, их отношение, называемое коэффициентом преобразования ЭДС, зависит только от обмоточных данных (64.15)

$$
E_2/E_1 = c_{01}/c_{02} = N_1 a_2/(N_2 a_1),
$$

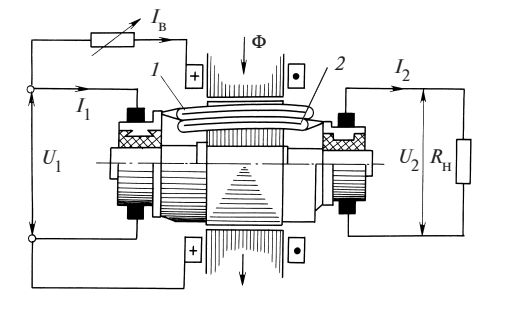

Рис. 66.1. Одноякорный преобразователь постоянного тока

где  $c_{01} = pN_1/(2\pi a_1); c_{02} =$  $=pN_2/(2\pi a_2)$ .

Разность электромагнитных моментов, соответствующих токам первичной и вторичной обмоток, очень невелика и равняется моменту, определяемому магнитными и механическими потерями. Пренебрегая этими потерями, можно считать  $M_1 = c_{01}I_1 \Phi = c_{01}I_2 \Phi = M_2$  и найти приближенное соотношение между токами  $I_2/I_1 \approx c_{01}/c_{02}$ . При таком соотношении между токами их линейные нагрузки оказываются олинаковыми (64.23)

$$
A_1 = N_1 I_1 / (4a_1 \pi R) = N_2 I_2 / (4a_2 \pi R) = A_2.
$$

В связи с этим почти полностью компенсируются поперечные МДС встречно направленных токов  $I_1 u I_2 (F_{a1} - F_{a2} = (A_1 - A_2) \tau / 2 = 0)$  и магнитный поток Ф при нагрузке получается таким же, как при холостом ходе. Имея в виду, что  $I_2 = E_2/(R_{g2} + R_{H})$  и используя соотношение между токами и выражение для  $\Omega$ , не трудно выяснить, как изменяется угловая скорость якоря с изменением нагрузки

$$
\Omega = \frac{U_1 c_{01}(R_{\mathbf{s}2} + R_{\mathbf{H}})}{[c_{01}^2 (R_{\mathbf{s}2} + R_{\mathbf{H}}) + c_{02}^2 R_{\mathbf{s}1}]\Phi}
$$

При холостом ходе, когда  $R_u = \infty$ ,  $\Omega = \Omega_0 = U_1/(c_{01}\Phi)$ , как в двигателе постоянного тока. С увеличением сопротивления нагрузки и токов  $I_1$  и  $I_2$  несколько уменьшается отношение напряжений

$$
U_2/U_1 = \frac{E_2(1 - I_1 R_1/U_1)}{E_1(1 - I_2 R_2/U_2)}.
$$

Из приведенных формул следует, что, изменяя ток возбуждения (поток Ф), невозможно регулировать ЭДС  $E_2$  или напряжение  $U_2$ . Это объясняется тем, что, например, при увеличении Ф уменьшается частота вращения и в результате ЭДС  $E_2$  остается неизменной.

Одноякорные преобразователи (умформеры), применявшиеся в передвижных радиоустановках для повышения напряжения аккумуляторной батареи с 12-24 до 750-1500 В, в настоящее время почти полностью вытесняются полупроводниковыми преобразователями.

## 66.3. Одноякорные преобразователи переменного тока в постоянный

Одноякорный преобразователь этого типа предназначен для преобразования переменного тока в постоянный. Благодаря меньшим потерям, габаритным размерам, массе и стоимости его применение вместо соответствующего двухъякорного преобразователя экономически выгодно. От обычной машины постоянного тока он отличается тем, что симметрично расположенные точки замкнутой коллекторной обмотки его якоря (рис. 66.2) выведены на контактные кольца, число которых *m* совпадает с числом фаз преобразователя (при  $m \ge 3$ ). К сети

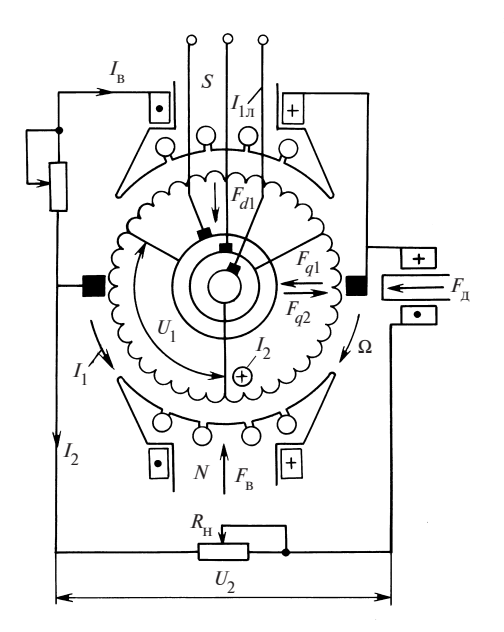

Рис. 66.2. Одноякорный преобразователь переменного тока в постоянный

переменного тока контактные кольца присоединяются через трансформатор, который служит для преобразования напряжения и числа фаз. Обмотка якоря обычно выполняется петлевой с числом параллельных ветвей  $2a = 2p$  (для постоянного тока). К каждому кольцу присоединяют а равнопотенциальных точек обмотки якоря. По отношению к источнику переменного тока (вторичной обмотке трансформатора) обмотка якоря

оказывается соединенной многоугольником с числом фаз *m* и с числом параллельных ветвей на фазу, равным а. При этом кольца одновременно выполняют роль уравнительных соединений первого рода для постоянного тока, протекающего по обмотке.

В установившемся режиме преобразователь возбуждается постоянным током  $I_{\rm B}$ , к его контактным кольцам подводится напряжение  $U_1$ , являющееся фазным напряжением для обмотки, соединенной многоугольником, и со стороны переменного тока преобразователь работает как обращенный синхронный двигатель, потребляя фазный ток  $I_1$  и линейный ток  $I_{1n} = 2I \sin(\pi/m)$ . Якорь преобразователя вращается с синхронной угловой скоростью  $\Omega = 2\pi f/p$ , пропорциональной частоте сети f. Со стороны постоянного тока преобразователь работает как генератор, питая током  $I_2$ , выпрямленным с помощью коллектора и щеток, сопротивление нагрузки  $R_{\text{u}}$ .

Пренебрегая слабо выраженным поперечным полем и считая распределение продольного поля в зазоре синусоидальным, можно установить соотношение между напряжениями на коллекторе и щетках по многоугольнику ЭДС обмотки (см. рис. 64.17), который при большом числе секций превращается в окружность. Поскольку ЭДС  $E_2$  на щетках коллектора соизмерима с диаметром этой окружности, а амплитуда ЭДС  $\sqrt{2}E_1$  на кольцах соизмерима с хордой, на которую

опирается центральный угол  $2\pi/m$ , напряжения находятся в соотношении

$$
U_2/U_1 \approx E_2/E_1 = \sqrt{2}/[\sin(\pi/m)].
$$

Практически встречающаяся несинусоидальность поля может изменить это соотношение примерно на 5 %.

Исходя из баланса мощностей  $mU_1I_1$ η cos  $\varphi = U_2I_2$ , можно найти соотношение между токами:  $I_2/I_{1\pi} = m\eta \cos\varphi/(2\sqrt{2})$ .

Как видно, это соотношение существенно зависит от угла ф между напряжением  $U_1$  и током  $I_1$ , который связан (так же как в обычной синхронной машине, см. § 58.9) с током возбуждения. При перевозбуждении или недовозбуждении по отношению к току  $I_{\nu}$ , при котором соs φ = 1 и ток минимален  $I_{1\text{min}} = 2\sqrt{2}I_2/(m\eta)$ , коэффициент мощности уменьшается  $\cos \varphi$  < 1, а ток увеличивается  $I_{1\pi}$  =

 $= I_{1 \pi \text{min}} / \cos \varphi > I_{1 \pi \text{min}}.$ 

У одноякорного преобразователя КПД заметно выше, чем у соответствующего двухъякорного, особенно в режиме работы, когда cos  $\varphi = 1$ , и встречно направленные токи в секциях обмотки с наибольшей полнотой компенсируют друг друга. В этом случае электрические потери в обмотке якоря трехфазного преобразователя ( $m = 3$ ) составляют 0.56 потерь при работе машины генератором постоянного тока (в шестифазном преобразователе это отношение равно 0,27). Кроме того, в одноякорном преобразователе примерно в 2 раза уменьшены механические и магнитные потери, а также потери на возбуждение.

Одноякорный преобразователь обычно пускается в ход по способу асинхронного пуска (так же как синхронный двигатель). Для осуществления такого пуска в наконечниках его полюсов размешается демпферная (пусковая) обмотка (см. рис. 66.2). Если в сети постоянного тока имеется напряжение, преобразователь можно пустить в ход как двигатель постоянного тока, а затем включить на параллельную работу с сетью переменного тока способом точной синхронизации ( $CM.$  § 59.1).

Для улучшения коммутации в одноякорном преобразователе используются дополнительные полюсы на (рис. 66.2 показан один полюс с МДС  $F_n$ ). Поскольку большая часть поперечной МДС  $F_{2a}$  оказывается в значительной мере скомпенсированной встречно направленной поперечной МДС  $F_{1a}$  от тока  $I_{1a} = I_1 \cos \beta \approx I_1 \cos \varphi$ , МДС дополнительных полюсов  $F_{\pi}$  может быть выбрана заметно меньшей, чем в обычной машине постоянного тока.

В свое время одноякорные преобразователи, как правило, применялись для генерирования постоянного напряжения, необходимого для трамваев, троллейбусов и электрифицированного железнодорожного транспорта. Они были вытеснены сначала ртутными, а затем полупроводниковыми(тиристорными) выпрямителями и используются лишь в специальных случаях. Одноякорный преобразователь применяется также в режиме обратного преобразования в качестве источника переменного тока с регулируемой частотой (например, для питания группового электропривода).

На небольших судах одноякорный преобразователь, приводимый во вращение посторонним двигателем, служит генератором переменного и постоянного тока. При этом для получения стандартных напряжений на якоре помещают отдельные обмотки для переменного и постоянного тока. Применяются также небольшие синхронные генераторы переменного тока, в которых обмотка возбуждения питается через щетки от коллектора, присоединенного к обмотке якоря.

# Глава шестьдесят седьмая ВЕНТИЛЬНЫЕ ДВИГАТЕЛИ

#### 67.1. Общие положения

Успехи в разработке достаточно надежных и экономичных управляемых полупроводниковых преобразователей приведи к широкому внедрению в промышленности и на транспорте электромашинно-вентильных систем, в которых электрические машины органически совмещены с электронными компонентами управления и преобразования параметров. Примерами таких новых устройств могут служить частотно-регулируемые асинхронные двигатели (§ 45.4), асинхронно-вентильные каскады со статическими преобразователями частоты в роторной цепи асинхронного двигателя (§ 68.4), тиристорный (транзисторный) привод постоянного тока и двигатели постоянного тока с импульсным управлением (§ 64.13). В последних случаях машины постоянного тока сохраняют обычную конструкцию с механическим коллектором.

Однако коллектор был и остается одним из наиболее сложных узлов машины, обладающим пониженной надежностью и существенно ограничивающим области использования коллекторных машин. Благодаря прогрессу в полупроводниковой технике появилась возможность заменить коллектор бесконтактными статическими преобразователями. В настоящее время разработан и внедрен новый класс электрических машин — бесконтактные машины постоянного тока с полупроводниковыми коммутаторами.

Бесконтактные генераторы постоянного тока (вентильные генераторы) представляют собой конструктивно обычные трехфазные или многофазные синхронные генераторы. Преобразователем в них является полупроводниковый выпрямитель, который может быть реализован на базе как неуправляемых, так и управляемых вентилей.

В вентильном двигателе, питающемся от источника постоянного тока, преобразователем является инвертор на базе управляемых полупроводниковых элементов. Если питание происходит от сети переменного тока, то в преобразователь входит и выпрямитель (обычно управляемый).

Вентильный двигатель представляет собой машину с многофазным неподвижным якорем, питающимся от инвертора, управляемого синхронно с вращением ротора, снабженного обмоткой возбуждения или постоянными магнитами. Таким образом, вентильный двигатель (ВД) состоит из электрической машины (электромеханического преобразователя — ЭМП), вентильного преобразователя (ВП) и связывающей их системы управления (устройства синхронизации), куда обычно входит специальный датчик положения ротора (ДПР). Конструктивно ЭМП является обычно машиной, обращенной по отношению к машине постоянного тока и ничем не отличающейся от обычной синхронной машины. При управлении инвертором с независимым заданием частоты на его выходе двигатель обладал бы всеми свойствами обычного синхронного двигателя с частотным регулированием скорости.

Характерной особенностью вентильного двигателя является именно самосинхронизация работы инвертора и ЭМП, при которой частота выходного напряжения (тока), подводимого к якорю двигателя, следуя за частотой вращения ротора, равна ей (по крайней мере, в установившемся режиме работы):

$$
\omega_1 = \omega = p\Omega.
$$

При изменении режима работы двигателя все процессы развиваются аналогично тем, которые имеют место в обычных двигателях постоянного тока. Например, при увеличении момента сопротивления на валу начинается переходный режим, частота вращения ротора  $\omega$ уменьшается в течение всего времени, пока тормозной момент нагрузки превышает момент, развиваемый двигателем. При этом происходит одновременное уменьшение частоты управляющих импульсов от ДПР, закрепленном на роторе двигателя и соответственно частоты переключения вентилей инвертора и его выходной частоты. Одновременное снижение о и о<sub>1</sub> приводит к уменьшению ЭДС якоря, наведенной полем возбуждения, что вызывает увеличение потребляемого тока и момента. При наступлении баланса движущего и тормозного моментов устанавливается новый режим с новой частотой  $\omega = \omega_1$ .

Как механический коллектор в обычных двигателях постоянного тока (ДПТ), так и полупроводниковый коммутатор в ВД снабжены устройством, задающим момент времени и частоту переключения тока (напряжения) каждой секции (фазы) машины. В механическом коллекторе эти функции выполняет щеточное устройство. В вентильном коммутаторе аналогичную задачу решает позиционный датчик — ДПР. В обоих случаях ток в секции (фазе) коммутирует при определенном положении относительно полюсов возбуждения. В ДПТ это положение задается размещением щеток на коллекторе. При размещении щеток на геометрической нейтрали коммутация тока секции происходит в момент прохождения через нуль ее ЭДС  $E_f$  от поля возбуждения, фазовый сдвиг основных гармоник тока и ЭДС секции равен π, поле якоря при этом поперечно по отношению к полюсам.

Вентильные коммутаторы могут быть выполнены на основе инверторов тока или напряжения. Инвертор тока (ИТ) представляет собой наиболее полный аналог механического коллектора. Датчик положения ротора, жестко связанный с валом машины, в этом случае задает (путем закрепления по отношению к полюсам возбуждения в определенном положении) фазовый угол β между основными гармониками тока и ЭДС  $E_f$ . В ДПТ сдвиг щеток с нейтрали в целях изменения этого угла противопоказан по условиям коммутации. Для ВД этот фазовый угол, определяющий положение поля якоря по отношению к полю возбуждения, может рассматриваться как независимый параметр управления машиной, т.е. ВД обладает дополнительными и достаточно эффективными регулировочными возможностями по сравнению с обычными ДПТ.

В вентильных преобразователях, выполненных на основе инвертора напряжения (ИН), ДПР задает фазовый угол θ между основными гармониками напряжения и ЭДС  $E_f$ . Выбором угла  $\theta$ , являющегося в данном случае также независимым параметром управления, можно существенно влиять на электромеханические характеристики ВД. Фаза и значение тока якоря, как и в обычных синхронных двигателях, зависят от нагрузки и возбуждения. Так как якорь двигателя представляет собой активно-индуктивную нагрузку, инвертор напряжения должен быть снабжен обратным мостом из неуправляемых диодов, через которые токи якоря возвращаются в сеть в промежутки времени, когда ток якоря направлен навстречу напряжению на нем.

При питании от источника переменного тока ВП может быть реализован на базе преобразователя частоты с непосредственной связью (циклоконвертера).

Комбинации различных структур, способов инвертирования, типов датчиков управляющих сигналов и ключевых элементов и схем их коммутации позволяют получить весьма обширную гамму вентильных преобразователей для ВД. Несмотря на это, все схемы ВП по принципу преобразования электрических величин можно разделить на ВП, работающие в режиме источника напряжения, и ВП, работающие в режиме источника тока.

Вентильные двигатели при наличии ЭМП с электромагнитным возбуждением позволяют, как и обычные ДПТ, осуществить регулирование частоты вращения как за счет изменения напряжения якоря, так и за счет изменения потока такими же методами, которые были рассмотрены в § 64.13. При наличии звена постоянного тока (все ВП, кроме циклоконвертера) в ВД, как и в ДПТ, можно использовать

последовательные обмотки возбуждения для формирования соответствующих свойств.

#### 67.2. Принцип работы и коммутация вентильного двигателя

Принципиальная схема ВД представлена на рис. 67.1 (выпрямитель в схеме не показан), где обозначено:  $M -$  инвертор; ЭМП электромеханический преобразователь (двигатель); ДПР — датчик положения ротора; CV — система управления инвертором. В последнее время в качестве ДПР обычно используются фотоэлектрические или магнитомодуляционные датчики.

В качестве управляемых ключевых элементов в инверторах и выпрямителях небольшой мощности применяют транзисторы, которые можно считать полностью управляемыми элементами, так как транзистор можно включать и отключать в произвольные моменты времени, подавая и снимая потенциал с его базы.

При значительных мощностях управляемых преобразователей в них используются тиристоры, которые являются лишь частично управляемыми приборами, поскольку их отключение не может осуществляться в произвольные моменты времени с помощью управляющего электрода. Для отключения тиристора необходимо создать паузу рабочего тока (10—30 мкс), причем для восстановления управляющих свойств после закрытия вентиля прикладываемое к нему напряжение должно быть отрицательным. Это возможно, если выходной переменный ток инвертора опережает по фазе выходное напряжение и угол опережения достаточно велик. Наиболее рациональный способ отключения тиристоров в ВД обеспечивается в схемах с естественной коммутацией (называемой также машинной). Суть ее заключается в использовании ЭДС вращения, наводимой в якорных обмотках, для принудительного уменьшения тока в отключаемой

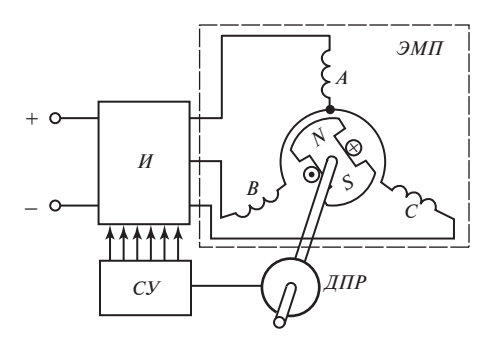

Рис. 67.1. Принципиальная схема вентильного двигателя

фазе, перевода его на другую фазу и создания паузы тока в закрывающемся тиристоре. В тиристорных инверторах ВД может использоваться и искусственная коммутация, при которой пауза тока в тиристорах создается специальной помощью  $\mathbf{c}$ электрической схемы.

Рассмотрим для примера совместную работу тиристорного трехфазного мостового

инвертора тока с трехфазным двигателем (рис. 67.2); коммутация естественная. Будем считать, что фазные ЭДС двигателя, наведенные его полем, синусоидальны, а выходной ток инвертора сглажен и не имеет пульсаций. При заданной форме тока кривая напряжения на зажимах двигателя формируется в зависимости

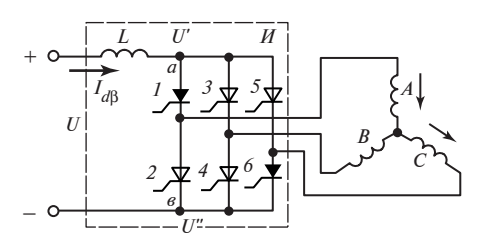

Рис. 67.2. Трехфазный тиристорный мостовой инвертор тока

от параметров двигателя и может быть определена путем решения дифференциальных уравнений синхронной машины.

Вентили 1, 3, 5 анодной группы подключены к плюсовому зажиму источника постоянного тока; вентили 2, 4, 6 катодной группы — к минусовому зажиму. Потенциал нулевой точки якорной обмотки будем считать нулевым. При отсутствии регулирования со стороны СУ и мгновенной коммутации всегда были бы включены два вентиля один из анодной группы и один из катодной группы, а коммутация происходила бы в моменты пересечения кривых фазных ЭДС. Для обеспечения нормальной работы тиристоров система управления должна подавать импульсы управления на управляющие электроды тиристоров с опережением по отношению к указанным моментам времени. Угол опережения  $\beta_{\kappa}$  (рис. 67.3) должен перекрывать угол коммутации  $\gamma$ , в течение которого происходит перевод тока с одной фазы на другую, и угол запаса  $\delta$ , соответствующий времени между окончанием коммутации и переходом отрицательного запирающего напряжения на отключаемом тиристоре (в таковое образуется именно из-за опережающего начала коммутации) через нуль:

$$
\beta_{\kappa} = \gamma + \delta
$$

Обычно  $\delta \approx 20-25^{\circ}$ ,  $\beta_{v} = 40-50^{\circ}$ .

Угол коммутации у зависит от индуктивностей машины, определяемых с учетам роторных контуров - так называемых переходных, а при наличии демпферной обмотки — сверхпереходных индуктивностей (см. гл. 73). Для уменьшения времени коммутации индуктивность якоря нужно уменьшать, прибегая к особым конструктивным решениям, в частности применяя демпферную обмотку.

Управляемые вентили осуществляют поочередное попарное включение фаз обмотки якоря, которые при этом соединяются последовательно. Если пренебречь временем коммутации, то продолжительность включения каждого вентиля соответствует временному интервалу в 120°, а совместной работы каких-либо двух фаз — 60°. При уче-

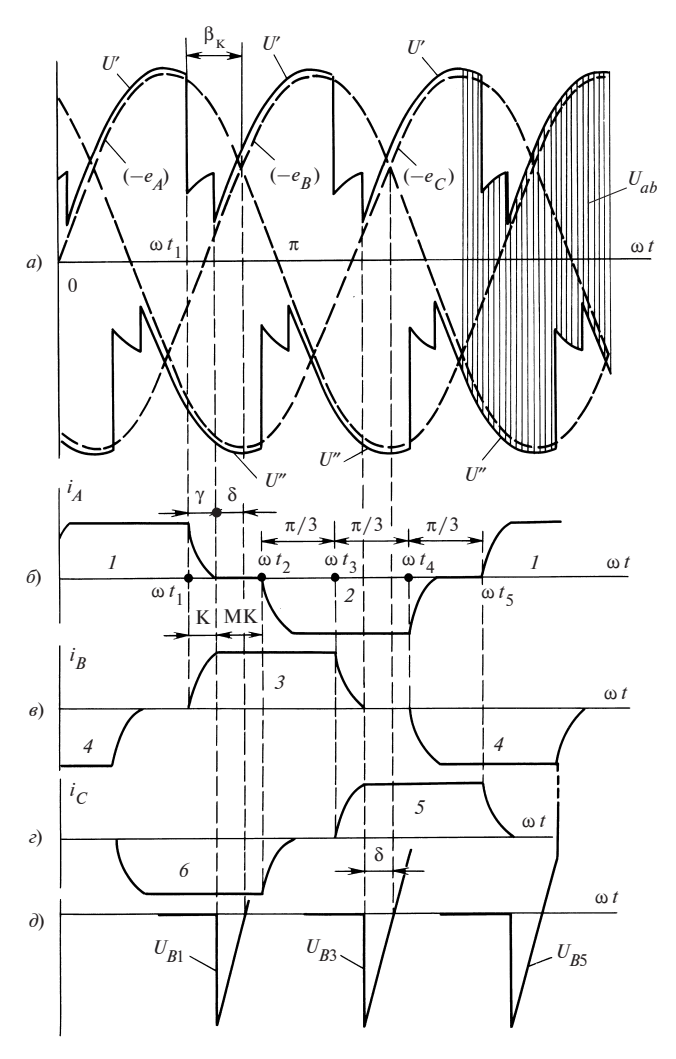

Рис. 67.3. Кривые напряжений, ЭДС и токов вентильного двигателя

те времени коммутации эти интервалы обращаются в  $(120^{\circ} + \gamma)$  и в  $(60^{\circ} + \gamma)$  соответственно. Вне зависимости от продолжительности коммутации через каждые 60° одна из двух фаз отключается и вместо нее включается новая.

К моменту времени  $t_1$ , отмеченному на рис. 67.3, когда противо-ЭДС фазы  $A(-e_A)$  наиболее положительна, а  $(-e_C)$  наиболее отрицательна, система управления должна обеспечить включенное состоя-372

ние вентилей 1 и 6. При этом ток течет по фазам А и С (см. рис. 67.2). Протекание тока через тиристоры 1 и 6 обеспечивается тем, что потенциал  $U'$  верхнего зажима инвертора (общего анода) больше  $(-e_4)$ на значение внутреннего падения напряжения в вентиле и падения напряжения на активном сопротивлении фазы  $A$ :

$$
U' = -e_{A} + i_{A}(r_{B} + R)
$$

где r — сопротивление вентиля в проводящем состоянии, т.е. к вентилю 1 приложено прямое напряжение. Аналогично потенциал  $U''$ нижнего зажима инвертора (общего катода) несколько ниже  $(-e_c)$ , и к вентилю 6 также приложено прямое напряжение. Разность  $U_{ab}$  = =  $U'$  –  $U''$ , равная входному напряжению на тиристорном мосте, меняется во времени, но ее среднее значение равно напряжению питания *U*. Ординаты кривой  $U_{ab}(t)$  показаны в правой части рис. 67.3, а вертикальными линиями. Отличие мгновенных значений  $U_{ab}(t)$  от U покрывается за счет ЭДС самоиндукции в индуктивности L.

Положим, что в момент времени  $t_1$ , соответствующий определенному значению угла опережения  $\beta_{\kappa}$  по отношению к моменту пересечения кривых  $(-e_A)$  и  $(-e_B)$ , на управляющий электрод тиристора 3 фазы В подается импульс управления. Вентиль включается, так как в момент  $t_1$  к нему приложено прямое напряжение  $U' - (-e_R)$ . Поскольку при  $t = t_1$  вентиль  $I$  остается включенным, образуется короткозамкнутый контур: вентиль  $3$  — фаза  $B$  — фаза  $A$  — вентиль 1 (рис. 67.4, а). В контуре действует линейная ЭДС  $e_{k} = (e_{k} - e_{A})$ , под воздействием которой возникает коммутационный ток  $i_{k}$ , уменьшающий ток в отклю-

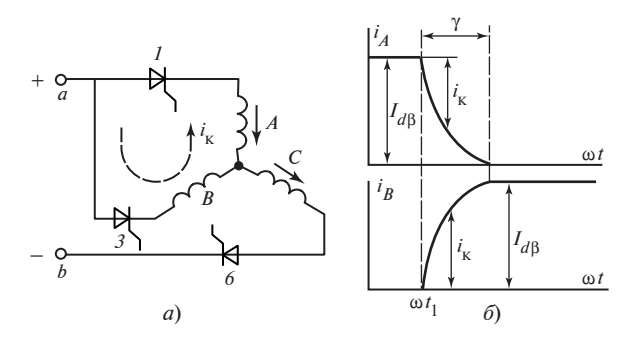

Рис. 67.4. Схема включения фаз и кривые изменения токов фаз А и В при их коммутации

чаемой фазе  $A$  и вентиле  $I$ , равный току во включаемой фазе  $B$  и вентиле 3. Этот ток за время, соответствующее углу коммутации  $\gamma$ , нарастает от нуля до тока  $I_{d6}$ , который задается внешним источником тока. В период коммутации напряжение коммутирующих фаз равно среднему значению  $U_{cp} = 0.5(e_B - e_A)$ , а потенциал анодного зажима

 $U'$  практически совпадает с ним.

После окончания коммутационного процесса в фазе А ток через вентиль 1 прекращается и в течение промежутка времени, соответствующего углу запаса  $\delta$ , к нему прикладывается обратное напряжение (см. рис. 67.3, а). Если угол 8 меньше, чем это требуется для восстановления управляющих свойств вентиля, полное отключение тиристора не происходит, и, так как за точкой пересечения кривых  $(-e_A)$  и  $(-e_R)$  к вентилю 1 опять будет приложено прямое напряжение, он опять включится, что приведет к так называемому срыву инвертора, равносильному КЗ входной цепи постоянного тока.

Даже в установившемся режиме работы с неизменным моментом сопротивления на валу  $\omega_c$  = const в ВД происходят непрерывные переходные процессы, особенно во время коммутации какой-либо пары фаз. Нормальный режим работы ВД сопровождается периодически повторяющимися двухфазными КЗ через два одновременно открытых вентиля. Эти КЗ имеют место во время коммутационного интервала, продолжительность которого соответствует углу у. Кроме двух коммутирующих вентилей в этот отрезок времени остается открытым и третий вентиль, через который протекает ток третьей фазы. Например, в момент времени  $t_1$  начинают коммутировать фазы А и В через вентили 1 и 3 и остается включенной фаза С через вентиль 6 (рис. 67.3, б, в, г, рис. 67.4, а). По истечении коммутационного интервала, соответствующего углу  $\gamma$ , наступает межкоммутационный интервал, продолжающийся до момента времени  $t_2$ , когда открыты только два вентиля 3 и 6, а ток протекает только через фазы В и С. Оба интервала в сумме образуют угол  $\pi/3$ . В момент времени  $t_2$ подается сигнал на включение вентиля 2 и начинается новый коммутационный процесс, во время которого постоянный ток переводится из фазы С (вентиля 6) в фазу А (вентиль 2). В моменты времени  $t_3$  и  $t_A$ поступают сигналы на включение вентилей 5 и 4 соответственно и начинаются очередные коммутационные процессы. Вентили сменяют друг друга в работе по круговой системе, циклически. Начала работы вентилей одной и той же фазы смещены на  $\pi$ . За период по выходной частоте инвертора происходит шесть коммутаций, совершается полный цикл. Кривые разных токов сдвинуты на  $2\pi/3$ , т.е. 374

инвертор обеспечивает преобразование постоянного тока в переменный трехфазный.

Использование естественной (машинной) коммутации тиристоров под воздействием наводимой в обмотках якоря ЭДС является наиболее простым и удобным. Однако такая коммутация невозможна при пуске ВД, когда ЭДС в якоре не наводится. Поэтому для обеспечения пуска ВД необходимы специальные меры, например асинхронный пуск либо переключение инвертора с помощью пусковой автоматики в режим искусственной коммутации, обеспечиваемой коммутирующими конденсаторами.

## 67.3. Особенности физических процессов и теории вентильных двигателей

К процессам в вентильных двигателях и их описанию можно подходить с двух точек зрения, рассматривая эти двигатели или как машины постоянного тока, или как синхронные двигатели.

При первом подходе могут быть учтены лишь постоянные составляющие (средние значения) входных величин инвертора. При этом не учитываются весьма заметные пульсации входных напряжений в инверторе тока или входных токов в инверторе напряжения.

Более точная математическая модель вентильного двигателя может быть построена на основе второго подхода, в котором вентильный двигатель рассматривается как синхронный двигатель. При этом в состав переменных включаются не входные величины инвертора, а фазные токи и напряжения якоря двигателя, при несинусоидальном характере которых можно использовать такой мощный и общепринятый метод, как гармонический анализ.

Основная пространственная гармоника МДС якоря, создаваемая его фазными токами (см. рис. 67.3, б, в, г), перемещается в пространстве неравномерно, делая за время коммутации поворот на электрический угол, равный  $60^{\circ}$ , а в течение межкоммутационного интервала остается недвижной (при идеальном сглаживании тока). Положения пространственного вектора МДС якоря  $\overline{F}_a$  во время межкоммутационных интервалов показаны на рис. 67.5. Если временем коммутации пренебречь, то можно считать, что переход вектора  $\overline{F}_a$  из одного положения в другое осуществляется скачком. Однако если учитывать только первые временные гармоники фазных токов, то получим обычную равномерно вращающуюся волну МДС, скорость вращения которой определяет скорость вращения возбужденного ротора, вращающегося синхронно с МДС якоря. Как уже отмечалось, при изменении режима работы частота вращения ротора, а вслед за ней и час-

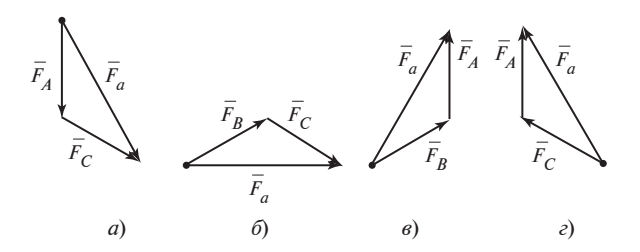

Рис. 67.5. Положения пространственных векторов МДС якоря в межкоммутационных интервалах, предшествующих моментам времени:

 $a - t = t_1$ ;  $\delta - t = t_2$ ;  $\epsilon - t = t_3$ ;  $\epsilon - t = t_4$ 

тота токов якоря соответствующим образом изменяются, и ВД, несмотря на синхронное вращение ротора и поля якоря, не обладает свойствами синхронного двигателя, а в зависимости от внешних воздействий (значения напряжения, потока возбуждения, момента сопротивления, угла опережения  $\beta_k$ ) свободно переходит от одной скорости к другой.

Вследствие несинусоидальности токов возникают дополнительные потери в якоре, а электромагнитный момент в установившемся режиме кроме основной (постоянной) составляющей, обусловленной первой гармоникой токов якоря и полем возбуждения, будет содержать и дополнительную, вызываемую высшими гармониками токов. Дополнительная составляющая включает в себя как постоянный, так и пульсирующий момент. Дополнительный постоянный момент имеет составляющие, которые возникают от взаимодействия с токами ротора, наведенными высшими гармониками токов якоря, и реактивные моменты, обусловленные электрической и магнитной асимметрией ротора, при которых вращающаяся волна МДС от токов якоря данной частоты  $(k \pm 1)\omega_1$ ,  $k = 6c$ ,  $c = 1, 2, 3, \ldots$ , создает два вращающихся поля как той же частоты  $(k \pm 1)\omega_1$ , так и «смежной» частоты  $(k \pm 1)\omega$ . Последние поля при частоте вращения ротора  $\omega = \omega_1$  оказываются неподвижными по отношению к МДС от «чужого» тока частоты  $(k \pm 1)\omega_1$ , что обеспечивает возникновение асинхронного реактивного момента. Моменты подобной же природы возникают и в асинхронном режиме синхронной машины (§ 60.1). Обычно дополнительный постоянный момент невелик и им можно пренебречь.

Дополнительный переменный момент может достигать по амплитуде достаточно существенных значений (на 3—4 порядка выше дополнительного постоянного момента), так как обусловлен взаимодействием основного (синхронного) поля машины с МДС основной пространственной гармоникой, возбужденной совокупным действием всех высших гармоник токов якоря.

Кроме того, при вращении ротора возникает переменный момент реактивного характера из-за изменения магнитной проводимости для поля возбуждения вследствие зубчатости якоря.

Пульсирующий электромагнитный момент нарушает точность работы механизма, вызывает шум, вибрацию отдельных частей двигателя и приводит к быстрому износу изоляции. Радикальное средство снижения переменной составляющей момента - выполнение двигателя с двумя обмотками или двумя якорями. Для сглаживания неравномерного вращения МДС и уменьшения пульсаций момента используется также демпферная обмотка на роторе.

Если оценивать явления в двигателе, обусловленные основными гармониками тока и напряжения якоря, то для анализа характеристик ВД можно воспользоваться уравнениями синхронного двигателя, хотя свойства вентильного двигателя существенно отличаются от свойств синхронных двигателей. В частности, будет справедливо уравнение напряжения, подведенного к фазе статора:

$$
\underline{U}_1 = -\underline{E}_f + \underline{I}_1 R + j \underline{I}_d X_d + j \underline{I}_q X_q, \qquad (67.1)
$$

по которому построена векторная диаграмма рис. 67.6. Как следует из кривых рис. 67.3, угол опережения  $\beta_{\nu}$  определяет фазовый угол  $\varphi_1$ 

первых гармоник фазных тока и напряжения якоря, причем ток опережает напряжение (см. рис. 67.6), что необходимо для нормальной работы тиристоров. При опережающем токе в СД его продольная составляющая  $I_{d}$ создает размагничивающую реакцию якоря, т.е. в ВД происходит размагничивание двигателя его рабочим током, что сказывается на его работе и в первую очередь на частоте вращения и может привести к формированию статически неустойчивых механических характеристик. В первом приближении  $\varphi_1 \approx \delta + 0.5\gamma = \beta_{\nu} - 0.5\gamma$ , где угол у, соответствующий коммутационному интервалу, должен определяться из условия прохождения тока отключаемой фазы через нуль.

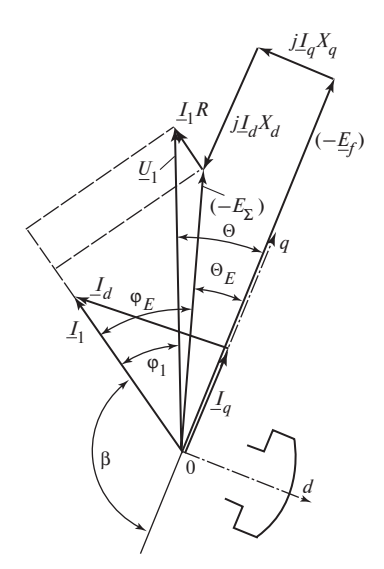

Рис. 67.6. Векторная диаграмма вентильного двигателя

Все уравнения и выражения, полученные в гл. 57, 58 для СД, остаются справедливыми и для ВД, однако электромеханические характеристики здесь имеют особый вид в связи с возможностью синхронного изменения частот вращения и питания якоря.

Из общего выражения электромагнитного момента двигателя

$$
M = (p/\omega)(P_1 - m_1 I_1^2 R) \tag{67.2}
$$

и векторной диаграммы (см. рис. 67.6), соответствующей уравнению  $(67.1)$ , определяем:

$$
P_1 = m_1 U_1 I_1 \cos \varphi_1 = m_1 I_1 [E_{\Sigma} \cos (\pi - \beta - \theta_E) + I_1 R],
$$

где  $E_{\rm x}$  — результирующая ЭДС фазы якоря. Следовательно, при учете активного сопротивления якоря:

$$
M = (m_1 p/\omega) E_{\Sigma} I_1 \cos (\pi - \beta - \theta_E). \tag{67.3}
$$

Tak kak  $E_f = \omega \Psi_f$ ;  $E_\Sigma \sin \theta_E = I_a X_a$ ;  $E_\Sigma \cos \theta_E = E_f - I_d X_d$ , то из (67.3) вытекает:

$$
M = m_1 p [\Psi_f I_q - (L_d - L_q) I_d I_q].
$$
 (67.4)

Это выражение удобно для выявления природы обеих составляющих электромагнитного момента - основной, обусловленной взаимодействием поля возбуждения и поперечной МДС якоря, и реактивной, вызванной различием магнитных проводимостей по продольной и поперечной осям ротора. Продольный и поперечный токи якоря, создающие соответствующие МДС,

$$
I_d = -I_1 \sin \beta; \ I_q = -I_1 \cos \beta.
$$

При  $\beta = \pi$  (ЭДС  $E_f$  и ток  $I_1$  находятся в противофазе) весь ток якоря будет поперечным:  $I_1 = I_a$ ,  $I_d = 0$ , момент при данном  $I_1$  будет максимальным. Подобный случай имеет место в ДПТ при расположении щеток на геометрической нейтрали. При использовании в ВД инвертора тока угол  $\beta$  задается независимо и используется в качестве независимого параметра регулирования.

Реактивный момент в области устойчивой работы двигателя, где  $\pi/2 < \beta < \pi$ , а  $\theta < \pi/2$ , положителен, а при  $\beta < \pi/2$  ( $\theta > \pi/2$ ) — отрицателен (если, разумеется,  $L_d > L_a$ ; у двигателей с постоянными магнитами, где  $L_d < L_a$ , все наоборот).

Из сравнения (67.2) и (67.4) можно получить выражение для частоты вращения:

$$
\omega = \frac{U_1 \cos \varphi_1 - I_1 R}{\Psi_f \cos(\pi - \beta) - [I_1 (L_d - L_q)(\sin 2\beta)/2]}.
$$
(67.5)

Если для упрощения считать  $L_d = L_a = L_a$ , то с учетом (67.3) получается следующее выражение для механической характеристики:

$$
\omega = \frac{U_1 \cos \varphi_1}{\Psi_f \cos (\pi - \beta)} - M \frac{R}{m_1 p \Psi_f \cos \beta \Psi_\Sigma \cos (\beta + \theta_\Sigma)}.
$$
 (67.6)

Полученные выражения позволяют выявить механические, угловые и электромеханические характеристики вентильного двигателя при питании как от инвертора тока, так и от инвертора напряжения. В первом случае можно независимо задавать  $I_1$  и  $\beta$ , во втором —  $U_1$  и  $\theta$ . Связь между ними следующая (см. рис. 67.6):

$$
\pi - \beta = \theta + \varphi_1;
$$
  
\n
$$
U_1 \sin \theta = I_1 (R \sin \beta - X_q \cos \beta);
$$
  
\n
$$
I_1 \cos (\pi - \beta) = U_1 \frac{R \cos \theta + X_d \sin \theta}{R^2 + X_d X_d}.
$$
\n(67.7)

Поскольку характеристики ДПТ обычно рассматриваются при заданном напряжении  $U_1$  якоря, то имеет смысл сравнивать их с характеристиками ВД, питающегося от инвертора напряжения. В последнее время в двигателях малой и средней мощности для возбуждения применяют высококоэрцитивные постоянные магниты без полюсных наконечников. При этом  $X_a \approx X_a \approx X_a$  из (68.4) и (68.7) получается:

$$
M = \frac{m_1 p \Psi_f}{\omega^2 L_a^2 + R^2} [U_1(R \cos \theta + \omega L_a \sin \theta) - \omega \Psi_f R].
$$
 (67.8)

Пусковой момент

$$
M_{\rm n} = m_1 p \Psi_f U_1 \sin \theta / R.
$$

Скорость холостого хода

$$
\omega_0 = UR \cos \theta / (\Psi_f R - L_a U_1 \sin \theta).
$$

Положению щеток на нейтрали в коллекторном ДПТ соответствует угол  $\theta = 0$  в вентильном двигателе. При этом

$$
M_{\rm \pi} = mp\Psi_f U_1/R; \ \omega_0 = U_1/\Psi_f.
$$

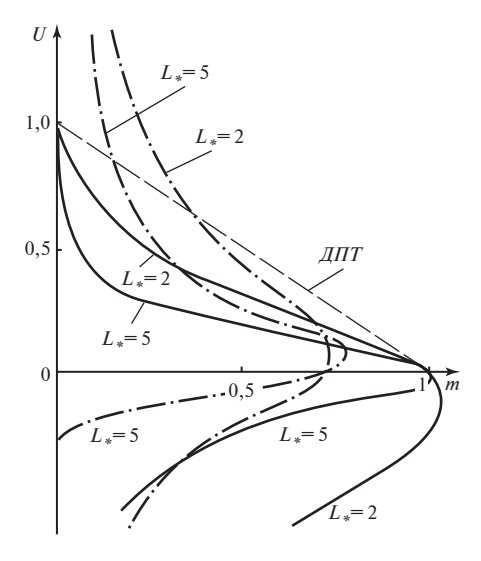

Рис. 67.7. Механические характеристики ВД при питании от инвертора напряжения:

 $\theta = 0^\circ; - \cdot - \theta = 45^\circ;$ - двигатель постоянного тока независимого возбуждения

Регулирование угла 0 производится за счет настройки ДПР, так как угол опережения выходного напряжения инвертора по отношению к ЭДС  $E_f$ ,  $\beta_{\kappa} \approx \theta$ .

Абсолютные значения момента и скорости, определенные по теории синхронных машин через действующие значения фазных переменных и по

теории машин постоянного тока через средние значения могут несколько различаться. Для качественного сравнения характеристик ВД и ДПТ удобно воспользоваться относительными величинами, приняв за базовые значения  $M_6$  и  $\omega_6$  пусковой момент и скорость холостого хода при  $\theta = 0^{\circ}$ . На рис. 67.7 показаны механические характеристики  $\omega = f(M)$  при  $U_1 = \text{const}, \theta = \text{const}, \Psi_f = \text{const}.$  Штриховой линией для сравнения нанесена характеристика ДПТ независимого возбуждения. Уравнению (67.8) соответствует следующее выражение в относительных елиницах:

$$
m=\frac{\cos\theta+\upsilon(L_*\sin\theta-1)}{\upsilon^2L_*^2+1},
$$

где  $v = \omega/\omega_{\rm s}$ ;  $m = M/M_{\rm s}$ ;  $L_* = \omega_{\rm s}L_a/R$ .

Сравнение характеристик ДПТ и ВД при  $\theta = 0$  дает наглядное представление о влиянии индуктивности якоря ВД (т.е., по существу, реакции якоря и поля его рассеяния) на форму механической характеристики, которая становится нелинейной. Искажение характеристик под влиянием полей якоря особенно заметно в тормозных режимах рекуперации и противовключения. Некоторое увеличение момента в двигательном режиме, компенсирующее влияние индуктивности якоря, может быть получено за счет выбора  $\theta$  больше нуля, однако пусковой момент при этом несколько снижается. Другой путь - увеличение напряжения якоря, для чего необходимо иметь соответствующий резерв напряжения у источника питания. В магнитоэлектрических двигателях без полюсных наконечников, где индуктивность якоря существенно уменьшается, задача компенсации ее влияния снимается.

При наличии обратных связей система управления может обеспечить получение разнообразных свойств электропривода с ВД. Форма механической характеристики может варьироваться в широких пределах путем задания необходимых законов управления для напряжения якоря, тока возбуждения, угла опережения. Она может быть астатической, иметь положительный и отрицательный статизм, экстремумы и т.п. в зависимости от конкретных требований и реализующей их системы управления.

Для улучшения использования и повышения энергетических показателей двигателя благоприятен режим работы с постоянным магнитным потоком в зазоре. Для реализации этого режима требуется раздельное управление напряжением якоря и током возбуждения по определенным законам.

## 67.4. Особенности схемно-конструктивных решений и области применения вентильных двигателей

Электромеханические преобразователи вентильных двигателей, как правило, аналогичны по структуре известным конструктивным модификациям синхронных машин. В приводах автоматики и робототехники, маломощных промышленных и бытовых приводах широкое распространение получила группа машин, объединяемых общей конструктивной особенностью — отсутствием скользящих контактов на роторе. Это прежде всего ЭМП с постоянными магнитами (в настоящее время высокоэнергетические магниты на базе композитов типа самарий — кобальт, неодим — железо — бор и др.), а также гистерезисные, реактивные и индукторные ЭМП. Обмотка якоря этих ЭМП обычно имеет от двух до четырех фаз и в целях уменьшения потерь от высших гармоник тока выполняется разомкнутой - лучевой. Поскольку маломощные ВД включают в себя преобразователь в виде транзисторного инвертора напряжения, к коммутационным параметрам обмоток якоря не предъявляется особых требований, что исключает необходимость в демпферной обмотке. При использовании полностью управляемых вентилей (транзисторов, двухоперационных тиристоров) не требуется обеспечивать специальные условия для их выключения. Кроме того, при этом ток якоря по отношению к напряжению может быть как опережающим, так и отстающим.

В приводах средней и большой мощности применяются исключительно ЭМП с электромагнитным возбуждением. К этой группе машин помимо традиционных конструкций с разноименнополюсным индуктором относятся также ЭМП с клювообразным ротором и

внешнезамкнутым магнитным потоком, у которых и обмотка якоря и обмотка возбуждения размещены на статоре, что позволяет достичь полной бесконтактности. Однако необходимость во внешнем магнитопроводе приводит к существенному увеличению массы машины.

Нормальная конструкция ЭМП идентична конструкции общепромышленных синхронных двигателей. Число фаз обмотки якоря равно трем, что обеспечивает высокое использование обмотки и унификацию с серийными трехфазными синхронными машинами и серийными трехфазными преобразователями. Реже применяется сдвоенная шестифазная обмотка с общим или отдельным питанием двух трехфазных обмоток.

Поскольку ВД средней и большой мощности, как правило, включают в себя преобразователи, работающие в режиме инвертора тока с естественной или смешанной коммутацией, одним из важнейших требований к ним является обеспечение минимальной длительности этого процесса. Для выполнения этого требования надо снижать значения входных индуктивностей машины в переходных режимах, снабжая ее достаточно развитой демпферной обмоткой. В крупных тихоходных машинах может оказаться целесообразным использование гладкого беспазового якоря с укладкой обмотки в немагнитном слое.

Специфическим элементом ВД является блок датчиков, фиксирующих положение ротора или магнитного потока. В блок датчиков могут также входить тахогенератор и датчик пути как элементы обратной связи по скорости и углу поворота. Блок датчиков обычно выполняется в единой конструкции с ЭМП.

Для улучшения массогабаритных и энергетических показателей вентильного электропривода желательно обеспечивать достаточно высокое выходное постоянное напряжение блока питания (250—400 В).

Заслуживает особого внимания вопрос о схемных путях регулирования напряжения якоря, а также реализации режима генераторного торможения с рекуперацией энергии в источник питания, который является характерным режимом для регулируемого электропривода.

При регулировании напряжения наибольшие затруднения доставляет схема ВД с инвертором тока при питании от нерегулируемого источника постоянного тока. В этом случае для регулирования напряжения в цепь постоянного тока должен быть включен специальный широтно-импульсный преобразователь (ШИП). В схемах ВД с инвертором напряжения способы регулирования более разнообразны. Помимо ШИП в цепи постоянного тока могут быть использованы приемы регулирования, основанные на изменении длительности включенного состояния соответствующих ключевых элементов инвертора: широтно-импульсное регулирование и широтно-импульсная модуля-

ция (см. § 64.13). При наличии в преобразователе (как с инвертором напряжения, так и с инвертором тока) звена постоянного тока регулирование напряжения в цепи якоря наиболее просто обеспечивается фазовым регулированием (изменением угла управления вентилей) управляемого выпрямителя. В ВД с циклоконвертером такое регулирование также производится изменением фазы управляющих сигналов, подаваемых на тиристоры с частотой источника питания. Фазовое регулирование обеспечивает широкий диапазон и экономичность регулирования ВД. В современных приводах с ВД достигнут диапазон регулирования скорости 1:10000.

Режим генераторного торможения наиболее просто, без принятия дополнительных схемных мер, реализуется в преобразователях с непосредственной связью (циклоконвертерах), ибо они могут осуществлять двухстороннюю передачу мощности. В преобразователях со звеном постоянного тока и инверторах тока при переходе двигателя в генераторный режим инвертор переводят в режим выпрямителя, а управляемый выпрямитель - в режим ведомого сетью инвертора. Направление тока в звене постоянного тока остается прежним, значение его поддерживается на заданном уровне за счет отрицательной обратной связи, которой охвачен выпрямитель.

С учетом изложенных особенностей конструкций ЭМП и схем преобразователей практика использования ВД определила целесообразные области их применения.

Вентильные лвигатели малой мошности с постоянными магнитами и транзисторным инвертором напряжения нашли широкое распространение в приводах устройств автоматики, робототехники, приборов магнитной записи и звуковоспроизведения, механизмов подачи станков и в другой аппаратуре.

Разработаны серии ВД средней мощности с преобразователями со звеном постоянного тока и инвертором тока и с непосредственными преобразователями частоты.

Вентильные двигатели большой мощности нашли применение там, где ранее использовались нерегулируемые асинхронные или синхронные двигатели, - для приводов насосов и компрессоров, для разгона мощных синхронных двигателей и гидрогенераторов.

#### Глава шестьдесят восьмая

# КОЛЛЕКТОРНЫЕ МАШИНЫ ПЕРЕМЕННОГО ТОКА И КАСКАДНОЕ СОЕДИНЕНИЕ АСИНХРОННОЙ МАШИНЫ С ВЕНТИЛЬНЫМИ И ЭЛЕКТРОМАШИННЫМИ ПРЕОБРАЗОВАТЕЛЯМИ ЧАСТОТЫ

#### 68.1. Особенности коллекторных машин переменного тока

Коллекторной машиной переменного тока называют асинхронную машину особого исполнения, на роторе которой размещается замкнутая якорная обмотка, присоединенная к коллектору (§ 64.4). В некоторых случаях эта обмотка одновременно выводится на контактные кольна.

По принципу действия коллекторная машина является асинхронной, так как ротор (якорь) машины вращается с частотой, отличающейся от синхронной.

Механический преобразователь частоты, состоящий из коллектора и щеточного устройства, служит в коллекторной машине для преобразования тока одной частоты, имеющегося в якорной обмотке, в ток иной частоты в цепи, присоединенной к щеткам. С помощью механического коммутатора во вторичную обмотку машины вводится дополнительная ЭДС частоты скольжения, имеющая ту же частоту, что и ЭДС, индуктированная во вторичной обмотке при ее перемещении в магнитном поле. Как показано в § 45.6, введение этой ЭДС позволяет широко и плавно регулировать частоту вращения двигателя. При этом во всем диапазоне регулирования мощность скольжения полезно реализуется и могут быть получены достаточно высокие КПД и  $cos \varphi_1$ .

Эти несомненные достоинства коллекторных двигателей по сравнению с асинхронными двигателями стимулировали их разработку уже на самых ранних этапах развития электромашиностроения. В период 1880—1925 гг. было предложено много разнообразных однофазных и трехфазных коллекторных двигателей переменного тока (КДПТ) и коллекторных преобразователей частоты. Большой вклад в разработку коллекторных машин переменного тока (КМПТ) внес 384

ряд видных зарубежных ученых: Э. Томпсон, Г. Гергес, Р. Рихтер, М. Латур, И. Дери, А. Шербиус и др.

В СССР научные исследования, связанные с совершенствованием КМПТ, были начаты во втором десятилетии прошлого столетия. Коллекторными машинами занимались: К.И. Шенфер, позднее М.П. Костенко, Д.А. Завалишин и др. Однако, несмотря на большое внимание, уделенное совершенствованию КМПТ, в промышленных электроприводах трехфазного и однофазного тока они находят весьма ограниченное применение. Только однофазные коллекторные двигатели небольшой мощности широко применяются в бытовом электроприводе при частоте вращения более 3000 об/мин (пылесосы, кофемолки, электроинструмент и т.п.).

В нашей стране КДПТ применяются только в электроприводах малой мощности однофазного тока. Такое незначительное распространение КДПТ связано со следующими их недостатками:

их мощность и диапазон регулирования скорости ограничиваются условиями коммутации;

их устройство сложнее, чем асинхронных двигателей и двигателей постоянного тока; это усложняет их эксплуатацию и снижает надежность;

стоимость трехфазных коллекторных двигателей в 1,5—2 раза больше стоимости двигателей постоянного тока и в 3—5 раз больше стоимости асинхронных двигателей с короткозамкнутым ротором.

По ряду причин удельный вес КДПТ в промышленном электроприводе (за исключением коллекторных однофазных микродвигателей) непрерывно снижается. Благодаря широкому использованию статических конденсаторов, синхронных двигателей и синхронных компенсаторов перестал быть актуальным вопрос повышения cos  $\varphi$ за счет применения КДПТ. С развитием управляемых и неуправляемых полупроводниковых выпрямителей все более расширяется применение двигателей постоянного тока, которые допускают регулирование частоты вращения в более широких пределах и надежнее в работе, чем КДПТ. Несомненно, будет расширяться применение частотного регулирования частоты вращения асинхронных и синхронных двигателей с помощью полупроводниковых преобразователей частоты. Последние полностью вытесняют также коллекторные преобразователи частоты. Тенденция сужения областей применения КДПТ сохранится и в дальнейшем, поэтому в следующих параграфах сообщаются необходимые сведения только о наиболее распространенных КДПТ.

## 68.2. Преобразование частоты с помощью механического коммутатора

Замкнутая якорная обмотка, присоединенная к коллектору, является многофазной обмоткой, соединенной в многоугольник. Напряжение частоты  $f_1$  в якорной обмотке коллекторной машины может быть получено кондуктивным и индуктивным способами.

В первом случае (рис. 68.1, а) обмотка питается от сети переменного тока через контактные кольца, присоединенные к точкам  $K_1, K_2$ ,  $K_3$ ; частота и напряжение в фазах обмотки  $(f_1, U_{1m})$  задаются со стороны сети.

Во втором случае контактные кольца отсутствуют и напряжение в фазах обмотки индуктируется магнитным полем, вращающимся по отношению к обмотке с электрической угловой скоростью  $\omega_1$ .

Напряжения в фазах обмотки и их частота определяются параметрами поля:  $f_1 = \omega_1/(2\pi); U_{1m} = \omega_1 \Psi_{1m}$ , где  $\Psi_{1m}$ — амплитуда потокосцепления с фазой обмотки.

Поскольку интересующий нас процесс преобразования частоты  $f_1$ в обмотке в частоту  $f_{\rm m}$  на щетках не зависит от способа получения напряжения, рассмотрим этот процесс в коллекторном преобразователе частоты. Последний изображен схематически в трехфазном исполнении на рис. 68.1, а. Он состоит из ротора с замкнутой якорной обмоткой, присоединенной к коллектору и к трем контактным коль-

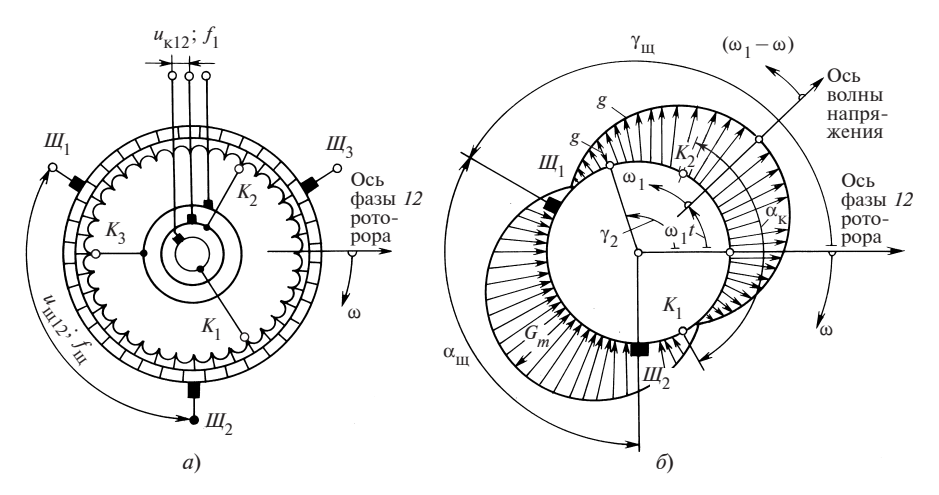

Рис. 68.1. Преобразование частоты с помощью механического коммутатора

цам, и статора. Статор в простейшем исполнении выполняется без обмоток и представляет собой кольцевой магнитопровод. Зазор между статором и ротором в целях уменьшения намагничивающего тока берется минимальным. По предложению А. Шербиуса статор может быть вообще устранен, а ротор выполнен с закрытыми пазами, глубоко расположенными под его внешней поверхностью. В этом случае магнитопровод ротора состоит как бы из двух ярм, внутреннего и наружного, связанных между собой магнитными зубцами, в промежутках между которыми располагаются проводники обмоток. Поскольку линии магнитного поля замыкаются целиком по стальным листам и не встречают на своем пути немагнитный зазор, намагничивающий ток в последнем исполнении весьма мал. С помощью контактных колец  $K_1, K_2, K_3$  трехфазная обмотка ротора присоединяется к сети с напряжением частоты  $f_1$ . На кольцах фазы 12 появляется напряжение  $u_{\kappa 12} = U_{1m} \cos \omega_1 t$ , где  $\omega_1 = 2\pi f_1$ ; возникают токи и образуется магнитное поле, вращающееся с электрической угловой скоростью  $\omega_1$ . Поскольку учитывается только первая гармоническая вращающегося поля, ЭДС, индуктированные в отдельных секциях замкнутой обмотки, и уравновешивающие их напряжения будут распределены по окружности гармонически. Это же относится и к распределению по обмотке удельного напряжения, приходящегося на единицу электрического угла, под которым понимается отношение мгновенного напряжения  $\partial u$  в элементе обмотки к углу  $\partial \gamma_2$ , который занят элементом:

$$
g = \partial u / \partial \gamma_2 \ (t = \text{const}).
$$

Удельное напряжение, приходящееся на единицу угла, также распределяется по окружности однопериодной модели гармонически

$$
g = G_m \cos(\gamma_1 - \omega_1 t), \tag{68.1}
$$

где  $G_m$  — амплитуда напряжения, приходящегося на единицу угла.

На рис. 68.1, б показано распределение удельного напряжения g в момент t, когда ось волны g повернута на угол  $\omega_1t$  относительно оси  $\phi$ азы 12 ротора (предполагается, что при  $t = 0$  эти оси совпадают и напряжение фазы 12 максимально).

Для определения соотношения между напряжениями на кольцах  $u_{\kappa12}$  и на щетках  $u_{\kappa12}$  выразим эти напряжения через удельное напряжение g. Напряжение на кольцах (рис. 68.1, б) определяется путем суммирования при  $t =$  const напряжений элементов обмотки  $du =$  $= g d_{\gamma_2}$ , заключенных между точками  $K_1$  и  $K_2$ , т.е. в интервале углов

от  $\gamma_2 = -\alpha_{\kappa}/2$  до  $\gamma_2 = +\alpha_{\kappa}/2$ , где  $\alpha_2$  — электрический угол, охватываемый фазой обмотки:

$$
u_{\kappa 12} = \int_{-\alpha_{\kappa}/2}^{\alpha_{\kappa}/2} g \, d\gamma_2 = U_{1m} \cos \omega_1 t, \qquad (68.2)
$$

где  $U_{1m} = 2G_m \sin{(\alpha_k/2)}$ .

Напряжение на щетках (рис. 68.1, б) определяется путем суммирования при  $t =$  const напряжений элементов обмотки  $du = g dy_2$ , заключенных между щетками  $III_1$  и  $III_2$ , т.е. в интервале углов от  $\gamma_2 = \gamma_m$  до  $\gamma_2 = \gamma_{\rm m} + \alpha_{\rm m}$ , где  $\alpha_{\rm m}$  — электрический угол между соседними щетками;  $\gamma_{\rm m} = \gamma_{\rm m0} + \omega t$  — электрический угол между щеткой  $I\!I\!I_1$  и осью ротора, вращающегося с электрической угловой скоростью ω в направлении, противоположном по отношению к волне удельных напряжений  $g$ ;  $\gamma_{\text{m0}}$  — угол между щеткой  $H_1$  и осью ротора при  $t = 0$ . Напряжение на щетках

$$
u_{\text{m12}} = \int_{(t=\text{const})}^{\gamma_{\text{m}} + \alpha_{\text{m}}} g \, d\gamma_2 = U_{\text{m}m} \cos \left[ \alpha_{\text{m}} / 2 + \gamma_{\text{m}0} - (\omega_1 - \omega) t \right], \quad (68.3)
$$

где  $U_{\text{m},m} = 2G_m \sin \frac{\alpha_{\text{m}}}{2}$ .

Если при  $t = 0$  ось ротора располагается посередине между рассматриваемыми щетками и  $\gamma_{\text{m0}} = -\alpha_{\text{m}}/2$ , то  $u_{\text{m12}} = U_{\text{mm}} \cos{(\omega_1 - \omega)t}$ . Из (68.2) нетрудно выразить амплитуду удельного напряжения через амплитуду напряжения на кольцах:

$$
G_m = U_{1m} / \left(2\sin\frac{\alpha_{\kappa}}{2}\right),\tag{68.4}
$$

где  $\alpha_{\kappa} = 2\pi/m_{\kappa}$ ;  $m_{\kappa}$  — число фаз со стороны контактных колец.

Сравнивая (68.2) и (68.3), установим соотношение между амплитудами напряжений на щетках и на кольцах

$$
U_{\text{m}m}/U_{1m} = \sin\frac{\alpha_{\text{m}}}{2} / \sin\frac{\alpha_{\text{\tiny K}}}{2},
$$
 (68.5)

где  $\alpha_{\rm m} = 2\pi/m_{\rm m}$ ;  $m_{\rm m}$  — число фаз со стороны щеток.

388 В наиболее часто встречающемся частном случае, когда  $m_{\text{th}} = m_{\text{k}}$ ,  $\alpha_{\kappa} = \alpha_{\kappa}$ , амплитуды напряжений на кольцах и щетках одинаковы:

 $U_{\text{unm}} = U_{1m}$ . Как вытекает из (68.3), угловая частота напряжения на щетках $\omega_{_{\rm III}}$ совпадает с электрической угловой скоростью перемещения волны удельных напряжений или вращающегося поля относительно шеток

$$
\omega_{\rm m} = \omega_1 - \omega = \omega_1 s,\tag{68.6}
$$

где  $s = (\omega_1 - \omega)/\omega_1$  — скольжение волны удельных напряжений врашаюшегося поля относительно шеток.

Переходя к аналогичному соотношению для частот напряжений  $f_{\rm m} = sf_1$ , замечаем, что частота в цепи, присоединенной к щеткам, выражается точно так же, как частота  $f_2$  во вторичной обмотке асинхронного двигателя. Это создает предпосылки для использования коллекторного преобразователя частоты в качестве источника дополнительной ЭДС  $E_A$  частоты скольжения, которая вводится во вторичную обмотку асинхронной машины для регулирования соѕф и угловой скорости ротора ф. Из проведенного анализа ясно, что такая же дополнительная ЭДС  $E_A$  частоты скольжения может быть получена со щеток, контактирующих с коллектором якорной обмотки, в которой вращающимся полем индуктируется ЭДС частоты  $\omega_1$ . Необходимое для этого магнитное поле, вращающееся со скоростью  $\omega_1$ , может быть создано как рассматриваемой обмоткой за счет намагничивающего тока, поступающего со стороны щеток, так и любой другой многофазной обмоткой (связь якорной обмотки с сетью через контактные кольца в этом случае отсутствует).

## 68.3. Трехфазные коллекторные двигатели

Трехфазный коллекторный двигатель с питанием со стороны ротора и параллельным возбуждением. Двигатель этого типа предложен в 1910 г. независимо друг от друга Г. Шраге и Р. Рихтером. Первичная обмотка двигателя 1 (рис. 68.2) располагается в пазах магнитопровода ротора и представляет собой обычную трехфазную обмотку, соединенную звездой или треугольником, выводы которой присоединяются к контактным кольцам. Питание первичной обмотки осуществляется через щеточный скользящий контакт от сети с напряжением  $U_1$  частотой  $f_1$ . Кроме первичной обмотки в тех же пазах размещается замкнутая якорная обмотка 3, присоединенная к коллектору. Вторичная обмотка двигателя 2 помещается в пазах магнитопровода статора и представляет собой симметричную трехфазную обмотку. Выводы фаз вторичной обмотки присоединяются к двум системам щеток  $(a, b)$ , контактирующим с коллектором якорной обмотки.

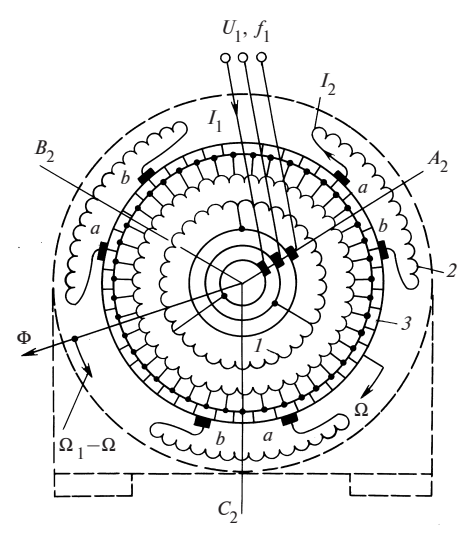

Рис. 68.2. Трехфазный коллекторный двигатель с питанием со стороны ротора и с параллельным возбуждением

Щетки системы а присоединяются к началам фаз  $A_2$ ,  $B_2$ ,  $C_2$ вторичной обмотки; щетки системы  $b$  — к их концам. Щетки каждой из этих систем (а или b) устанавливаются на отдельной траверсе со смещением на электрический угол  $2\pi/3$ . С помощью специальной механической системы траверсы можно поворачивать, изменяя угловое расстояние  $\alpha_{ab}$  между щетками  $a \mathbf{v} b$ .

Регулирование частоты вращения двигателя осуществляется введением в фазы вторичной обмотки дополнительной ЭДС  $E_{\Lambda}$  с частотой скольжения  $f_{\Sigma}$  = =  $sf_1$  (см. § 45.6). Электродвижущая сила  $E_A$  индуктируется маг-

нитным полем Ф в секциях якорной обмотки 3, заключенных между щетками а и b. Поскольку магнитное поле Ф, образованное токами первичной обмотки 1, вращается с угловой скоростью  $\Omega_1 = \omega_1/p$ , где  $\omega_1 =$  $=2\pi f_1$ , дополнительная ЭДС  $E_A$  в секциях обмотки 3 изменяется с той же частотой  $f_1$ . После механической коммутации (см.  $\S$  68.2) в фазу вторичной обмотки, присоединенной к щеткам а и b, вводится ЭДС  $E_A$  с частотой  $f_m = sf_1 = f_2$ , где  $s = (\Omega_1 - \Omega_2)/\Omega_1$  — скольжение поля относительно щеток или вторичной обмотки;  $\Omega$  — угловая скорость ротора.

Действующее значение дополнительной ЭДС  $E_A$  пропорционально числу витков  $w_3$  обмотки 3, заключенных между щетками а и b, и соответствующему обмоточному коэффициенту  $k_{03}$ :  $E_A \sim w_3 k_{03}$ , где  $w_3 = w\alpha_{ab}/(2\pi)$ ;  $k_{03} = \sin(\alpha_{ab}/2)/(\alpha_{ab}/2)$ ;  $w$  — полное число витков якорной обмотки. Действующее значение ЭДС  $E_2$ , индуктированной при  $s = 1$  тем же полем, пропорционально числу витков фазы вторичной обмотки  $w_2$  и соответствующему обмоточному коэффициенту  $k_{02}$ ,  $E_2 \sim w_2 k_{\alpha 2}$ . Поэтому соотношение ЭДС  $E_A$  и  $E_2$  зависит только от углового расстояния между щетками

$$
k_{\Delta} = E_{\Delta}/E_2 = \frac{w}{\pi w_2 k_{02}} \sin (\alpha_{ab}/2). \tag{68.7}
$$

390

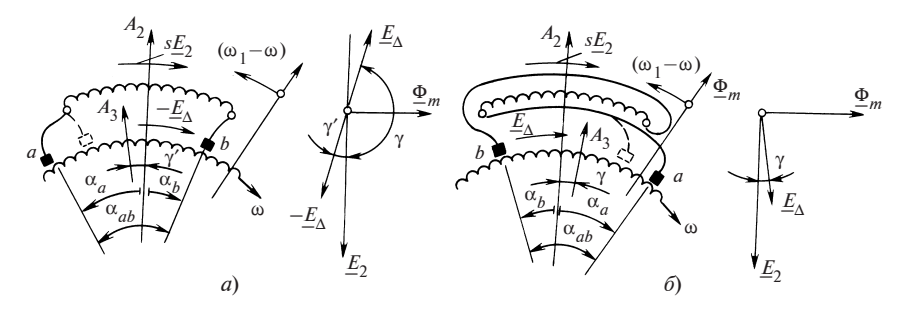

Рис. 68.3. Влияние расположения щеток на дополнительную ЭДС  $E_A$ 

Угол между ЭДС  $\underline{E}_{\Delta}$  и ЭДС  $\underline{E}_{2}$ , которая индуктируется в фазе вторичной обмотки при  $s = 1$ , зависит от расположения щеток *а* и *b* по отношению к осям фаз  $A_2$ ,  $B_2$ ,  $C_2$  вторичной обмотки. На рис. 68.3 показано положение щеток, при котором во вторичную обмотку вводится дополнительная ЭДС  $\underline{E}_{\Delta} = (k'_{\Delta} + jk''_{\Delta})\underline{E}_2 = k_{\Delta}e^{j\gamma}\underline{E}_2$ , увеличивающая скольжение. Для этого необходимо сместить щетку a относительно оси фазы вторичной обмотки  $A_2$  на угол  $\alpha_a > 0$  по направлению вращения; щетку  $b$  — на угол  $\alpha_b$  < 0 против направления вращения. Если щетки расположены симметрично по отношению к оси фазы  $A_2$ (как показано штриховой линией), то ось  $A_3$  якорной обмотки, заключенной между щетками *a* и b, совпадает с осью  $A_2$ . При этом  $\underline{E}_{\Delta}$  находится в противофазе по отношению к  $\underline{E}_2$   $(\gamma = \pi; \, k_\Delta' < 0$  ), что приводит к увеличению скольжения. Для улучшения  $\cos \varphi_1$  двигателя (см. § 45.6)  $\underline{E}_\Delta$  должна иметь составляющую  $\underline{E}''_\Delta = j k''_\Delta \underline{E}_2$ , опережающую  $\underline{E}_2$ , что обеспечивается при  $\left|\alpha_{a}\right|>\left|\alpha_{b}\right|$  . В этом случае угол между осями  $A_{2}$  и  $A_3$  равен  $\gamma' = (\alpha_a + \alpha_b)/2$ ,  $\underline{E}_{\Delta}$  опережает  $\underline{E}_2$  на угол  $\gamma = \pi - \gamma'$  и  $k'_{\Delta} = k_{\Delta} \cos \gamma < 0, k''_{\Delta} = k_{\Delta} \sin \gamma > 0.$ 

На рис. 68.3, б показано положение щеток, при котором во вторичную обмотку вводится ЭДС  $\underline{E}_\Delta$  , уменьшающая скольжение  $s.$  Для этого необходимо взять  $\alpha_a < 0$ ,  $\alpha_b > 0$ . Если щетки расположены симметрично (как показано штриховой линией), то ось  $A_3$  совпадает с осью  $A_2$ . При этом  $\underline{E}_{\Delta}$  находится в фазе с  $\underline{E}_2$  ( $\gamma = 0, k_\Delta' > 0$ ), что приводит (см.  $\S$  45.6) к уменьшению скольжения. Для улучшения  $\cos \varphi_1$  нужно взять  $|\alpha_a| > |\alpha_b|$ . В этом случае угол между осями  $A_2$  и  $A_3$  равен  $\gamma = (|\alpha_a| - |\alpha_b|)/2$ ,  $\underline{E}_{\Delta}$  опережает  $\underline{E}_2$  на угол  $\gamma$  и  $k'_\Delta = k_\Delta \cos \gamma > 0$ ,  $k''_{\Lambda} = k_{\Lambda} \sin \gamma > 0.$ 

Для описания электромагнитных процессов в двигателе можно воспользоваться уравнениями асинхронной машины (40.4), (40.13), (40.27), (40.28). При этом ввести в цепь вторичной обмотки дополнительную ЭДС  $\underline{E}_{\Lambda}$  и учесть дополнительную МДС  $\underline{F}_3$  от тока  $\underline{I}_2$ , протекающего по якорной обмотке, которую нетрудно выразить через МДС  $\underline{F}_2$  во вторичной обмотке:  $\underline{F}_3 = \underline{F}_2(k'_\text{A} + jk''_\text{A}) = \underline{F}_2k_\text{A}e^{j\gamma}$ . Соответственно сопротивления цепи вторичной обмотки  $R_2$ ,  $X_2$  нужно взять как сумму сопротивлений фазы вторичной обмотки  $R_{20}$ ,  $X_{20}$  и сопротивлений витков обмотки 3, заключенных между щетками а и b:

$$
R_2 = R_{20} + R_3; X_2 = X_{20} + X_3,
$$

где  $R_3 = R_{20} \frac{w_3 S_2}{w_2 S_3}$ ;  $X_3 = X_2 \left(\frac{w_3}{w_2}\right)^2 \frac{\lambda_{\sigma 3} Z_2}{\lambda_{\sigma 2} Z_3}$ ;  $S_3$ ,  $S_2$ — сечения проводников обмоток 3 и 2;  $\lambda_{\sigma2}$ ,  $\lambda_{\sigma3}$  — коэффициенты проводимости рассеяния обмоток 2 и 3;  $Z_2$ ,  $Z_3$  — числа пазов статора и ротора.

Оставляя без изменения уравнения для  $U_1$  и  $E_1 = E'_2$ , получаем следующую систему уравнений:

$$
\underline{U}_1 = -\underline{E}_1 + (R_1 + jX_1)\underline{I}_1; \qquad (68.8)
$$

$$
-\underline{E}_1 = -\underline{E}'_2 = (R_0 + jX_0)\underline{I}_0; \qquad (68.9)
$$

$$
\underline{F}_1 = \underline{F}_0 - \underline{F}_2 - \underline{F}_3 \quad \text{with} \quad \underline{I}_1 = \underline{I}_0 - \underline{I}'_2 (1 + k'_\Delta + j k''_\Delta); \tag{68.10}
$$

$$
s\underline{E}'_2 + \underline{E}'_{\Delta} = (R'_2 + jX'_2)\underline{I}'_2 \quad \text{with} \quad \underline{E}'_2 = (R'_{\Delta} + jX'_{\Delta})\underline{I}'_2, \tag{68.11}
$$

где

$$
R'_{\Delta} = \frac{R'_{2}(s + k'_{\Delta}) + sk''_{\Delta}X'_{2}}{(s + k'_{\Delta})^{2} + (k''_{\Delta})^{2}};
$$
  

$$
X'_{\Delta} = \frac{sX'_{2}(s + k'_{\Delta}) - k''_{\Delta}R'_{2}}{(s + k'_{\Delta})^{2} + (k''_{\Delta})^{2}}
$$
 (68.12)

- эквивалентные сопротивления во вторичной цепи двигателя Шраге-Рихтера.

По этой системе уравнений, задаваясь напряжением  $U_1$ , скольжением  $s$  и углами  $\alpha_a$  и  $\alpha_b$ , характеризующими положение щеток, можно найти токи, ЭДС, соз  $\varphi_1$  и по (40.33) электромагнитный момент:

$$
\underline{I}_1 = \underline{U}_1 \Big( \underline{Z}_1 + \frac{\underline{Z}_0 \underline{Z}_{\Delta 3}}{\underline{Z}_0 + \underline{Z}_{\Delta 3}} \Big)^{-1};
$$
\n
$$
\underline{E}'_2 = \underline{E}_1 = -\underline{U}_1 + \underline{Z}_1 \underline{I}_1; \ \underline{I}'_2 = \underline{E}'_2 / \underline{Z}'_2;
$$
\n
$$
M = \frac{m_1}{\Omega_1} \underline{E}'_2 I'_2 \cos \beta_2 = \frac{m_1}{2\Omega_1} (\underline{I}'_2 \underline{E}'_2^* + \underline{I}'_2^* \underline{E}'_2)
$$
\n
$$
\cos \varphi_1 = (\underline{I}_1 \underline{U}_1^* + \underline{I}_1^* \underline{U}_1) / (2I_1 U_1),
$$

где

 $Z_1 = R_1 + jX_1$ ;  $Z'_2 = R'_3 + jX'_3$ ;  $Z_{3} = Z'_3(1 + k'_3 + jk''_3)$ .

Повторяя вычисления при различных скольжениях, можно построить семейство механических характеристик двигателя при различных положениях шеток.

На рис. 68.4 приведено семейство механических характеристик двигателя с пределами регулирования частоты вращения 2,5:1. Для всех кривых  $k''_{\Lambda} = 0$ . Значения  $k'_{\Lambda}$  приняты следующие:  $k'_{\Lambda} = 0.5$  (кривая 1);  $k'_{\lambda} = 0.25$  (кривая 2);  $k'_{\lambda} = 0$  (кривая 3);  $k'_{\lambda} = -0.2$  (кривая 4);  $k'_{\Lambda} = -0.4$  (кривая 5). Как видно из ри- $M/M$ <sub>HOM</sub> сунка, при всех положениях щеток характеристики получаются жесткими.

Двигатели выполняются мощностью от 1,5 до 150 кВт, в отдельных случаях — до 250 кВт. Нормальные пределы регулирования частоты вращения составляет 2:1-4:1. При синхронной частоте вращения соз ф<sub>1</sub> такой же, как и у обычного асинхронного двигателя. При частоте вращения выше синхронной cos  $\varphi_1$  улучшается и может достигнуть единицы. При частоте вращения выше синхронной cos ф<sub>1</sub> может получиться достаточно

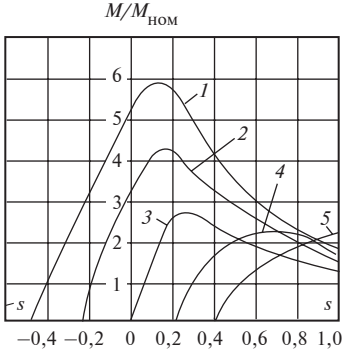

Рис. 68.4. Механические характеристики двигателя Шраге-Рихтера

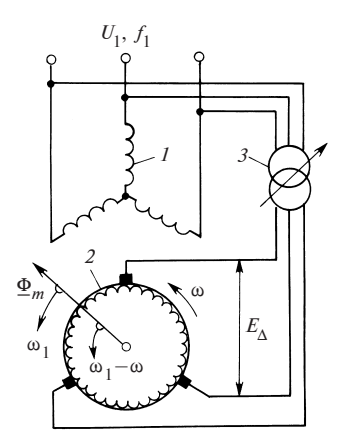

Рис. 68.5. Трехфазный коллекторный двигатель с питанием со стороны статора и с параллельным возбуждением

высоким лишь при несимметричном смещении щеток (что может быть осуществлено только в нереверсивных двигателях). КПД получается несколько более низким, чем в обычном двигателе, при синхронной частоте вращения и частоте вращения выше синхронной (за счет появления потерь на трение щеток, в переходных контактах и увеличения магнитных потерь). При частоте вращения ниже синхронной КПД существенно снижается.

Пуск в ход производится прямым включением в сеть. В двигателях с нормальными пределами регулирования частоты вращения пусковой момент в 1,2—2 раза выше нормального момента. Пусковой ток превышает номинальный в 1,5—2 раза.

По сравнению с другими трехфазными коллекторными двигателями, двигатель с питанием со стороны ротора имеет наибольшее распространение.

Трехфазный коллекторный двигатель с питанием со стороны статора и с параллельным возбуждением. Принципиальная схема двигателя показана на рис. 68.5. Статор этого двигателя выполняется так же, как в обычном асинхронном двигателе. Его трехфазная обмотка 1 получает питание от сети  $U_1,f_1$  и является первичной обмоткой двигателя. Функции вторичной обмотки выполняет замкнутая якорная обмотка 2, размещенная в пазах магнитопровода ротора и присоединенная к коллектору. Дополнительная ЭДС  $E_{\Lambda}$ , необходимая для регулирования частоты вращения двигателя, получается во вторичной обмотке регулировочного устройства 3, первичная обмотка которого включена параллельно с обмоткой статора.

Частота ЭДС  $E_A$  в цепи щеток пропорциональна угловой скорости перемещения волны напряжения  $\omega_1$  относительно щеток  $f_{\rm m} = f_1 =$  $=\omega_1/(2\pi)$ , частота ЭДС  $E_A$  в обмотке ротора после механической коммутации пропорциональна угловой скорости перемещения волны напряжения относительно ротора  $f_2 = (\omega_1 - \omega)/(2\pi) = sf_1$  и совпадает с частотой ЭДС  $sE_2$ , индуктированной в фазах обмотки ротора вращающимся полем (в отличие от случая питания со стороны ротора, рассмотренного в § 68.2, здесь ротор вращается в ту же сторону, что и волна напряжения). В качестве устройства 3 для регулирования ЭДС

 $E_\Lambda$  без изменения ее фазы используются трансформаторы с регулируемым вторичным напряжением или сдвоенный индукционный регулятор. При необходимости изменения фазы ЭДС  $E_A$  относительно ЭДС  $E<sub>2</sub>$  прибегают к перемещению щеток.

Электрическая мощность, потребляемая обмоткой статора из сети, за вычетом потерь передается вращающимся магнитным полем ротору. Часть этой мощности, пропорциональная 1—s, превращается в механическую мощность, развиваемую двигателем, а остальная часть, пропорциональная скольжению s, за вычетом потерь в роторе возвращается через регулирующее устройство в сеть. При частоте вращения выше синхронной, когда  $s < 0$  и  $1 - s > 1$ , механическая мощность на валу больше электромагнитной мощности, передаваемой ротору магнитным полем. Недостающая мощность, пропорциональная скольжению |s|, передается к ротору из сети через регулирующее устройство. Поэтому регулирующее устройство и механический коммутатор должны быть рассчитаны на мощность, передаваемую при наибольшем скольжении  $|s_{\text{max}}|$ , т.е. мощность  $m_1E_{\text{Amax}} I_{2\text{max}}$  $\sim |s_{\text{max}}|P_{1\text{max}}.$ 

Поскольку дополнительная ЭДС  $E_{\Lambda}$  при определенном положении регулирования органов устройства 3 не зависит от нагрузки и находится в определенном соотношении с ЭДС  $E_2$  [т.е.  $\underline{E}_{\Delta} = (k'_\Delta + jk''_\Delta)\underline{E}_2$ , где  $k_\Delta^{\,\prime} = {\rm const}, \, k_\Delta^{\,\prime\prime} = {\rm const} ]$ , характеристики двигателя получаются такими же, как у двигателя Шраге—Рихтера. При  $E_A = 0$  и короткозамкнутых щетках двигатель работает, как обычный асинхронный. Благодаря отсутствию контактных колец в цепи первичной обмотки двигатели с питанием со стороны статора могут исполняться на высокое напряжение. Обычно мощность двигателя не превышает 150—200 кВт, хотя выпускаются двигатели мощностью до 1500 кВт.

Трехфазный коллекторный двигатель с последовательным возбуждением. Принципиальная схема двигателя показана на рис. 68.6. От двигателя с параллельным возбуждением он отличается только тем, что в нем обмотка ротора включена через механический коммутатор последовательно с обмоткой статора. Иногда в целях понижения напряжения между обмоткой статора и обмоткой ротора включается понижающий трансформатор, рассчитанный на мощность, которая вводится в ротор для регулирования частоты вращения. Напряжение сети  $\underline{U}$  частотой $f_1$ распределяется между последовательно включенными фазами статора и ротора: на фазу статора приходится напряжение  $U_1$ , на эквивалентную фазу ротора — напряжение  $\underline{E}_\Delta$ . После преобразования с помощью

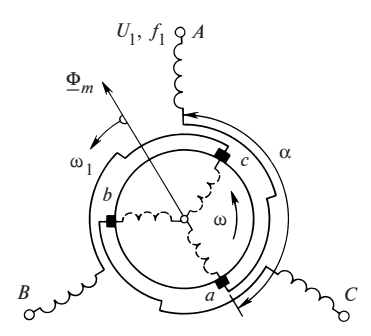

Рис. 68.6. Трехфазный коллекторный двигатель с последовательным возбуждением

 $U_1, f_1 \beta A$  **Механического коммутатора ЭДС**  $\underline{E}_{\Delta}$ приобретает частоту скольжения  $f_2$  =  $= s f<sub>1</sub>$  и используется для регулирования частоты вращения. Однако в отличие от двигателей с параллельным возбуждением ЭДС  $E_A$  при  $U =$  const cyщественно изменяется при нагружении двигателя в связи с перераспределением напряжения  $U$  между последовательно включенными фазами ротора и статора. Вследствие этого скольжение s с ростом нагрузки резко возрастает и механические характеристики двигателя напоминают характеристи-

ки двигателя постоянного тока с последовательным возбуждением. Вид характеристик зависит от электрического угла α между осями последовательно включенных фаз ротора и статора, зависящего от положения щеток на коллекторе. Если угол α = 0 или 180°, оси полей, создаваемых обмотками статора и ротора, совпадают и электромагнитный момент, действующий на ротор, равен нулю. Применяя правило левой руки к проводникам обмотки ротора, нетрудно определить, что воздействующие на ротор электромагнитные силы зависят от направления, в котором смещены щетки по отношению к осям фаз статора. Если щетки смещены по направлению вращения, электромагнитные силы приводят ротор во вращение в сторону, противоположную направлению вращения поля; если щетки смещены против направления вращения поля ротор вращается в сторону вращения поля. В последнем случае частота перемагничивания ротора и трансформаторная ЭДС в коммутируемых секциях уменьшаются. Поэтому обычно щетки смещают против направления вращения на угол α = 130—160°.

Регулирование частоты вращения двигателя производится изменением положения щеток с помощью механизма поворота щеток. Двигатель с последовательным возбуждением имеет весьма ограниченное распространение за рубежом и применяется в приводах, в которых момент существенно зависит от частоты вращения (вентиляторы, центробежные насосы и т.п.). Пределы регулирования частоты вращения двигателя могут достигать 4:1.

Особенности коммутации трехфазных коллекторных двигателей. При вращении ротора трехфазного коллекторного двигателя секции его якорной обмотки переходят из одних фаз в другие. Во время такого перехода они замыкаются щетками накоротко и ток в них изменяется на разность мгновенных значений токов в соседних фазах.
В двигателе Шраге—Рихтера, имеющем двойной комплект щеток, секция переходит во время коммутации из зоны, занятой фазой, к обесточенной зоне (или наоборот) и ток в ней изменяется на мгновенный ток в рассматриваемой фазе. Таким образом, в общем случае ток во время коммутации изменяется на мгновенный ток через рассматриваемую щетку. Вследствие указанного изменения тока в коммутируемой секции индуктируется такая же реактивная ЭДС  $e_p$ , как в машинах постоянного тока (см. § 64.11). Эта ЭДС равняется сумме ЭДС самоиндукции и взаимной индукции коммутируемой секции и отличается от реактивной ЭДС в машинах постоянного тока лишь тем, что она пропорциональна току через щетку в момент коммутации. Поэтому с ростом числа фаз реактивная ЭДС уменьшается. Однако кроме реактивной ЭДС в коммутируемых секциях трехфазных коллекторных двигателей индуктируется дополнительно так называемая трансформаторная ЭДС  $e_{\pi}$ . Появление этой ЭДС в трехфазных коллекторных машинах связано с изменением потокосцепления основного вращающегося поля с коммутируемой секцией. Трансформаторная ЭДС пропорциональна скорости перемещения поля относительно секции и не зависит от тока щетки. В двигателях с питанием со стороны ротора трансформаторная ЭДС нe зависит от частоты вращения последнего. В двигателях с питанием со стороны статора трансформаторная ЭДС уменьшается с приближением угловой скорости ротора к угловой скорости поля.

Ограничение допустимых для этих двигателей электромагнитных нагрузок и предельных мощностей связано главным образом с появлением в коммутируемой секции трансформаторной ЭДС и с невозможностью ее компенсации (трехфазные двигатели не имеют дополнительных полюсов).

#### 68.4. Каскадные соединения асинхронного двигателя с коллекторными машинами и вентильными преобразователями частоты

Каскадные соединения асинхронного двигателя с коллекторными машинами или вентильными преобразователями частоты предназначаются для регулирования частоты вращения и коэффициента мощности двигателя. Существуют также каскадные соединения, позволяющие регулировать только коэффициент мощности. С помощью коллекторной машины или вентильного преобразователя частоты в цепь ротора асинхронной машины вводится дополнительная ЭДС частоты скольжения  $E_{\Lambda}$ . Эффект от введения такой ЭДС  $E_{\Lambda}$  подробно анализируется в § 45.6. Для регулирования частоты вращения ЭДС

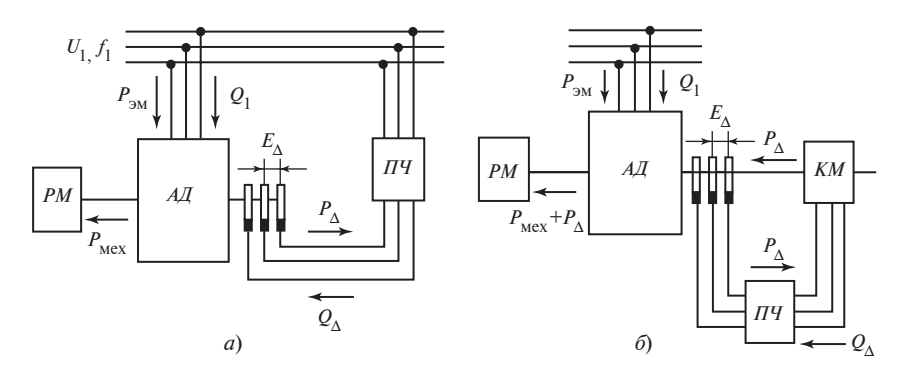

Рис. 68.7. Электрический (а) и электромеханический (б) каскады асинхронной машины

 $E_A$  должна иметь составляющую  $E'_A$ , которая находится в фазе или противофазе с ЭДС sE<sub>2</sub>; для регулирования коэффициента мощности — составляющую  $E''_{\Lambda}$ , которая опережает ЭДС  $E_2$  на угол  $\pi/2$ .

В зависимости от способа рекуперации активной мощности регулирования  $P_{\Lambda} = m_2 E_{\Lambda} I_2 \cos \beta_{\Lambda}$ , отдаваемой ротором асинхронного двигателя коллекторной машине (или вентильному преобразователю), различают два основных типа каскадов для регулирования частоты вращения: электрический и электромеханический.

В электрическом каскаде (рис. 68.7, а) мощность регулирования асинхронного двигателя  $A\mathcal{A}$  возвращается ротором  $A\mathcal{A}$  в сеть или поглощается ротором  $A\mathcal{I}$  из сети с помощью электромеханического или вентильного преобразователя частоты ПЧ. При этом механическая мощность АД

$$
P_{\text{Mex}} = P_{\text{3M}} - P_{\text{32}} \pm P_{\Delta} = P_{\text{3M}} \left( 1 - \frac{P_{\text{32}} \mp P_{\Delta}}{P_{\text{3M}}} \right) = P_{\text{3M}} (1 - s)
$$

меньше электромагнитной мощности на мощность  $P_{32} \pm P_{\Lambda} = s P_{3M}$ , которая выделяется в виде электрических потерь  $P_{32}$  в цепи ротора и возвращается в сеть в виде мощности  $P_{\Lambda} = s P_{\gamma} - P_{\gamma}$ .

При частоте вращения ротора выше синхронной, когда  $s < 0$ , механическая мощность асинхронного двигателя превосходит электромагнитную мощность  $P_{\text{max}} > P_{\text{3M}}$ . В этом случае недостающая мощность  $P_{\Lambda}$  поступает в ротор  $A\overline{A}$  из сети через преобразователь частоты. Одновременно с регулированием частоты вращения в электрическом каскаде может осуществляться регулирование коэффициента 398

мощности. В этом случае часть реактивной мощности, необходимой для образования магнитного поля в двигателе, вводится с помощью  $\Pi$ Ч в виде мощности  $Q_{\Lambda}$  в обмотку ротора  $A\mathcal{A}$ . Поскольку реактивная мощность при возбуждении со стороны ротора меньше мощности при возбуждении со стороны статора (см. § 45.6), суммарная реактивная мощность при введении  $Q_{\Lambda}$  всегда снижается (если  $|s|$  < 1). Особой разновидностью электрического каскада является каскад, предназначенный для регулирования коэффициента мощности, в котором в ротор вводится только реактивная мощность  $Q_{\Lambda}$ , а активная мощность  $P_\Lambda = 0$ .

В электромеханическом каскаде (рис. 68.7, б) мощность регулирования  $P_{\Lambda}$  асинхронного двигателя передается электрически (через преобразователь частоты  $\Pi$ Ч или непосредственно) коллекторной машине КМ, ротор которой механически связан с ротором  $A\mathcal{I}$ . При частоте вращения ниже синхронной  $(s > 0)$  часть электромагнитной мощности  $P_{\text{3M}}$  в виде мощности  $P_{\Lambda} = sP_{\text{3M}} - P_{\text{3M}}$  передается электрически коллекторной машине КМ, которая преобразует ее в механическую мощность, работая в режиме двигателя. При частоте вращения выше синхронной (s < 0) коллекторная машина, работая в режиме генератора, потребляет от вала главного двигателя механическую мощность и преобразует ее в электрическую мощность  $|P_{\Delta}| = |s| P_{\rm{3M}} + P_{\rm{3M}}$ , передаваемую в ротор АД.

В результате, независимо от режима работы, механическая мощность, передаваемая в электромеханическом каскаде рабочей машине РМ, складывается из механической мощности  $P_{\text{max}} = P_{\text{av}} - P_{\text{av}} - P_{\text{A}} =$  $= P_{\text{out}}(1 - s)$ , развиваемой главным двигателем  $A/\overline{A}$ , и механической мощности  $P_{\Lambda} = s P_{\gamma M} - P_{\gamma 2}$ , получаемой от коллекторной машины КМ. Поэтому суммарная механическая мощность электромеханического каскада за вычетом потерь равна электромагнитной мощности  $P_{\text{max}}$  +  $+ P_{\Lambda} = P_{\gamma} - P_{\gamma}$  (здесь  $P_{\Lambda} > 0$  при  $s > 0$ ; потери в коллекторной машине не учитываются).

Момент каскада  $M_{\nu}$ , передаваемый валом рабочей машине, складывается из момента главного двигателя  $M$  и момента коллекторной машины  $M_A = M_s/(1-s)$ , т.е.  $M_k = M + M_A$ , причем при  $s > 0$ , когда КМ работает двигателем,  $M_A > 0$ , а при  $s < 0$ , когда КМ работает генератором,  $M<sub>A</sub> < 0$ .

На рис. 68.8 показаны возможные исполнения преобразователя частоты ПЧ (см. рис. 68.7, а) в электрических каскадах с промежуточным звеном постоянного тока. В этих каскадах ток частоты скольжения  $f_2$  в обмотке ротора сначала преобразуется в постоян-

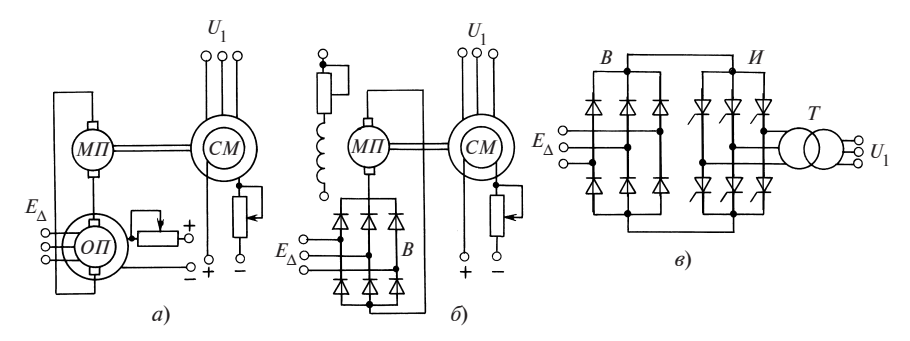

Рис. 68.8. Возможные исполнения преобразователя частоты в электрических каскадах с промежуточным звеном постоянного тока

ный ток, а потом в переменный ток частоты  $f_1$ , поступающий в сеть. На рис. 68.8, а приведена схема преобразования частоты в электрическом каскаде Шербиуса. В том каскаде преобразование тока и ЭДС  $E_A$ частоты  $f_2$  в постоянные ток и ЭДС производится одноякорным преобразователем ОП, контактные кольца которого присоединены к обмотке ротора АД. Вторая стадия преобразования осуществляется c помощью агрегата постоянной скорости вращения, состоящего из машины постоянного тока МП, питающейся от якоря ОП, и синхронного генератора  $C\varGamma$ , включенного в сеть с частотой  $f_1$ .

В связи с нарушением устойчивости работы ОП при малых скольжениях  $(s < 0, 1)$  каскад допускает регулирование частоты вращения только вниз от синхронной примерно от  $0.9\Omega_1$  до  $0.5\Omega_1$ . Мощность регулирования  $P_{\Lambda}$  потребляется ОП, который работает со стороны колец как двигатель, и передается машине постоянного тока  $M\!I$ , которая приводит во вращение синхронный генератор СГ. Последний возвращает мощность  $P_{\Lambda}$  (за вычетом потерь при преобразовании) в сеть с частотой  $f_1$ .

400 Регулирование частоты вращения  $A\mathcal{I}$  производится изменением тока возбуждения машины постоянного тока. Более широкие пределы регулирования (до 10:1) вниз от синхронной частоты вращения можно получить, если заменить ОП агрегатом, состоящим из синхронного двигателя и генератора постоянного тока. Такой каскад называется асинхронно-синхронным. В нем мощность регулирования не ограничивается возможностями одноякорного преобразователя и лимитируется только предельной мощностью машин постоянного тока, что позволяет выполнить асинхронно-синхронный каскад с главным двигателем мощностью до 30 000 кВт и с пределами регулирования 8:1 (в таком каскаде машины постоянного тока имеют

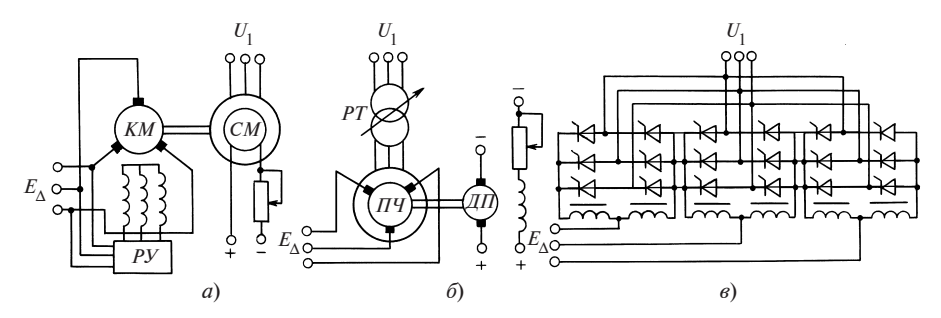

Рис. 68.9. Возможные исполнения преобразователя частоты в электрических каскадах с непосредственной связью

двухъякорное исполнение). По мере развития силовой полупроводниковой техники электромашинные преобразователи частоты все в большей степени вытесняются более надежными и экономичными вентильными преобразователями. В вентильно-машинном электрическом каскаде, преобразователь частоты которого изображен схематически на рис. 68.8, б, одноякорный преобразователь заменен выпрямительным мостом В, образованным из неуправляемых полупроводниковых вентилей. Преобразование постоянного тока в переменный частотой  $f_1$  производится точно так же, как и в каскаде Шербиуса. Следующий шаг во внедрении полупроводниковой техники состоял в том, что агрегат постоянной частоты вращения  $(MT + CT)$ был заменен инверторным мостом И, образованным из управляемых полупроводниковых вентилей. Электрический каскад с промежуточным звеном постоянного тока, в котором обе стадии преобразования осуществляются вентилями, называется асинхронно-вентильным. Схема преобразователя частоты такого каскада, состоящего из выпрямителя В, инвертора И и согласующего сетевого трансформатора Т, показана на рис. 68.8, в.

Наряду с наиболее распространенными электрическими каскадами с промежуточным звеном постоянного тока получили применение электрические каскады с непосредственной связью (рис. 68.9), в которых ток ротора  $A\! \mathcal{I}$  с частотой скольжения  $f_2$  преобразуется непосредственно в ток с частотой сети  $f_1$ . Возможные исполнения преобразователя частоты  $\overline{I}I$  (см. рис. 68.7, *а*) в электромашинных электрических каскадах с непосредственной связью показаны на рис. 68.9, а, б. В схеме по рис. 68.9, а преобразование осуществляется c помощью трехфазного коллекторного двигателя с параллельным возбуждением КМ (см. § 68.3), который питается током частотой  $f_2$  от обмотки ротора  $A\overline{A}$ , потребляя мощность регулирования  $P_{\Lambda}$ , и приводит во вращение

(с постоянной частотой) синхронный генератор СГ, присоединенный к сети с частотой  $f_1$ . Регулирование частоты вращения осуществляется изменением добавочной ЭДС  $E_A$ , индуктируемой в обмотке ротора КМ, что достигается изменением ее тока возбуждения c помощью регулировочного устройства РУ. Частота вращения в приведенной схеме может регулироваться только вниз от синхронной, так как при  $s = 0$  коллекторная машина теряет возбуждение. Частота вращения должна быть менее 0,7 синхронной, так как при меньших значениях частота на щетках коллекторной машины будет превосходить 15 Гц, что является недопустимым по условиям коммутации. Схема по рис. 68.9, б, в которой используется коллекторный преобразователь частоты  $\overline{I}I$  (см.  $\S$  68.2), позволяет регулировать частоту вращения как вниз, так и вверх от синхронной, поскольку дополнительная ЭДС частоты скольжения не задается с помощью регулировочного трансформатора РТ и не зависит от скольжения главного двигателя. Мощность регулирования  $P_{\Lambda}$  передается от ротора  $A\overline{A}$  через  $\overline{I}$  и  $\overline{P}$  непосредственно в сеть.

Двигатель постоянного тока ДП, приводящий во вращение ротор  $\Pi$ Ч, рассчитывается только на мощность потерь в  $\Pi$ Ч. С помощью  $\overline{\mu}\Pi$ устанавливается такая частота вращения ротора ПЧ, при которой частота ЭДС на его щетках совпадает с частотой скольжения АД. По условиям коммутации  $\Pi\Psi$ частота вращения каскада может регулироваться примерно в пределах 0,75—1,25 синхронной.

При современном развитии силовой полупроводниковой техники преобразователь частоты в электрическом каскаде с непосредственной связью может быть выполнен полностью вентильным. Принципиальная схема такого вентильного преобразователя частоты приведена на рис. 68.9, в.

Реверсивный преобразователь, выполненный по встречно-параллельной схеме, состоит из трех однофазных блоков, образованных из управляемых полупроводниковых вентилей (тиристоров). На вход преобразователя подается напряжение  $U_1$  частотой  $f_1$ , на его выходе получается напряжение  $E_{\Delta}$  частотой  $f_2$ . Преобразователь управляется сигналами на включение вентилей, поступающими от блока управления. Регулирование частоты выходного напряжения  $f_2$  производится изменением числа полуволн входного напряжения, укладывающихся в полуволну выходного напряжения. Регулирование выходного напряжения  $E_A$  осуществляется изменением углов включения вентилей.

402 Каскад с реверсивным вентильным преобразователем допускает регулирование частоты вращения как вниз, так и вверх по отношению

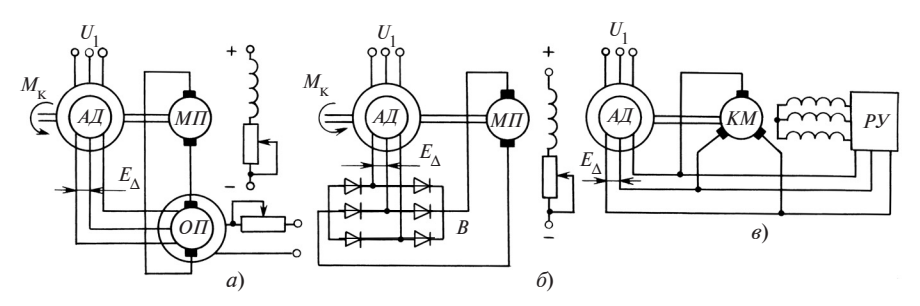

Рис. 68.10. Возможные исполнения электромеханических каскадов

к синхронной. Однако для обеспечения устойчивости при сверхсинхронной скорости требуется принимать специальные меры.

Возможные исполнения электромеханических каскадов приведены на рис. 68.10. Электромеханические каскады могут быть выполнены с промежуточным звеном постоянного тока (рис. 68.10,  $a, b$ ) или без такого звена — с непосредственной связью (рис. 68.10,  $\epsilon$ ).

В электромеханических каскадах с промежуточным звеном постоянного тока (см. рис. 68.7, а, б) мощность регулирования  $P_{\Lambda}$  возвращается на вал асинхронного двигателя  $AI$  с помощью двигателя постоянного тока МП, получающего питание от обмотки ротора АД через преобразователь частоты ПЧ. Преобразователь частоты выполняет в этом случае функции выпрямителя, преобразуя ток и ЭДС  $E_A$ частотой  $f_2$  в постоянные ток и ЭДС. В схеме эл*ектромашинного кас*када Кремера, приведенной на рис. 68.10, а, в качестве выпрямителя используется одноякорный преобразователь ОП. В связи с этим схеме присущи те же недостатки, что и каскаду Шербиуса (см. ранее): возможность регулирования только вниз от синхронной скорости; нарушение устойчивости ОП при  $s < 0,1$ ; ограничения по мощности. Поэтому в мощных электромеханических каскадах применяют вместо одноякорного преобразователя агрегат, состоящий из синхронного двигателя и генератора постоянного тока. Такой электромеханический каскад называется асинхронно-синхронным. В вентильно-машинном электромеханическом каскаде, схема которого изображена на рис. 68.10, *б*, выпрямление тока частотой  $f_2$  производится с помощью выпрямительного моста В, составленного из неуправляемых полупроводниковых вентилей.

Одно из возможных исполнений электромеханического каскада с непосредственной связью показано на рис. 68.10, в. В этих каскадах преобразователь частоты вообще отсутствует, а в качестве двигателя, реализующего мощность скольжения  $P_{\Lambda}$ , применяется коллекторный двигатель переменного тока  $KM$  (в рассматриваемом исполнении

трехфазный коллекторный двигатель с параллельным возбуждением, см. § 68.3). В трехфазном коллекторном двигателе частота ЭДС  $E_A$  на щетках двигателя совпадает с частотой тока $f_2$  в его обмотке возбуждения. Поэтому с его помощью можно ввести в обмотку ротора асинхронного двигателя ЭДС  $E_A$  частоты скольжения. Эту ЭДС и, следовательно, скольжение главного двигателя  $AI$  можно изменять регулировочным устройством РУ. По тем же причинам, что и в электрическом каскаде с коллекторным двигателем, регулирование частоты вращения в рассматриваемой схеме может производиться только вниз от синхронной (частоты вращения выше синхронной могут быть получены, если обмотка возбуждения КМ будет питаться от независимого источника напряжения частоты скольжения). Из-за ограничений по условиям коммутации мощность коллекторной машины в каскаде не должна превышать 150—200 кВт, а мощность каскада (при регулировании до 0,7 синхронной скорости) — 450—600 кВт.

В настоящее время электромашинные каскады почти полностью вытеснены вентильно-машинными и вентильными каскадами, которые могут быть выполнены на любые мощности и пределы регулирования и обладают рядом других достоинств.

### 68.5. Однофазные коллекторные двигатели

Однофазные коллекторные двигатели напоминают по своему устройству двигатели постоянного тока. На роторе этих двигателей располагается замкнутая якорная обмотка, присоединенная к коллектору. Магнитопровод статора может иметь явнополюсное или неявнополюсное исполнение. В целях уменьшения магнитных потерь он набирается из изолированных листов электротехнической стали. В пазах статора располагается разноименнополюсная сосредоточенная или распределенная однофазная обмотка.

В однофазных коллекторных двигателях с последовательным возбуждением обмотки статора и ротора соединяются электрически последовательно (см. рис. 68.12); в индукционных однофазных коллекторных двигателях между обмотками статора и ротора имеется только трансформаторная связь (см. рис. 68.15).

Особенности электромагнитных процессов в однофазных двигателях. Электродвижущие силы в обмотках ротора. Переменный магнитный поток взаимной индукции Φ, образуемый переменными токами в обмотках однофазного двигателя, может быть разложен на две составляющие: продольный поток  $\Phi_d$  и поперечный поток  $\Phi_a$ (рис. 68.11). При вращении ротора в продольном поле на его щетках индуктируется ЭДС вращения  $e_{n}$ , пропорциональная мгновенному

значению продольного потока  $\Phi_d$ . Если поток  $\Phi_d$  изменяется с частотой  $f_\Phi$ , то ЭДС  $e_{_\mathrm{B}}$ тоже будет изменяться синусоидально в фазе (в режиме генератора) или в противофазе (в режиме двигателя) с потоком  $\Phi_d$ . Ее мгновенное значение может быть рассчитано по формуле, выведенной применительно к машине постоянного тока (§ 64.4). Распространяя эту формулу на амплитудное значение ЭДС  $E_{\text{em}}$ 

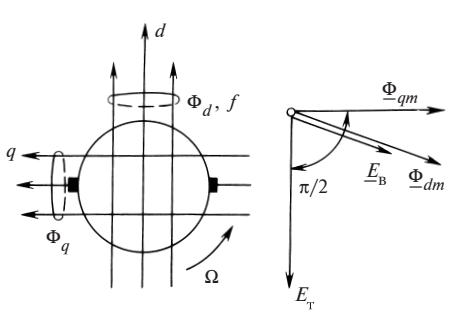

Рис. 68.11. Электродвижущие силы в обмотке ротора однофазного коллекторного двигателя

и имея в виду, что  $E_{_{\bf B}m}$  =  $~\surd 2E_{_{\bf B}}$ , находим действующее значение ЭДС вращения

$$
E_{\rm B} = c_0 \Omega \Phi_{dm} / \sqrt{2} = 2 \sqrt{2} f w \Phi_{dm}, \qquad (68.13)
$$

где Ф<sub>dm</sub> — амплитуда продольного потока;  $f = p\Omega/(2\pi)$  — частота вращения ротора;  $\Omega$  — угловая скорость ротора.

Кроме того, в параллельной ветви обмотки ротора, включенной между щетками, будет индуктироваться так называемая трансформаторная ЭДС  $e_{\tau}$ . Эта ЭДС индуктируется в результате изменения поперечного потока  $\Phi_q^{}$  с частотой $f_\Phi^{}$  и имеет ту же природу, что и ЭДС во вторичной обмотке трансформатора. Действующее значение этой ЭДС

$$
E_{\rm T} = \frac{2\pi}{\sqrt{2}} f_{\Phi} k_{\rm o} w \Phi_{qm}.
$$
 (68.14)

В этой формуле  $\Phi_{am}$  — амплитуда поперечного потока;  $k_o = k_v k_p \approx$  $\approx 2/\pi$  — обмоточный коэффициент (см. § 64.4).

Трансформаторная ЭДС не зависит от частоты вращения ротора и отстает от потока  $\Phi_{am}$  на угол  $\pi/2$ .

Электромагнитный момент. Мгновенный вращающий электромагнитный момент, воздействующий на ротор однофазного двигателя, может быть рассчитан по формуле, выведенной для машины постоянного тока (см. § 64.6):

$$
M = c_0 i \Phi_d,
$$

где  $i = I_m \cos \omega_0 t$ ;  $\Phi_d = \Phi_{dm} \cos (\omega_0 t - \beta)$  — мгновенные ток ротора и продольный поток.

Представляя мгновенный момент как функцию времени

$$
M = \frac{c_0 I_m \Phi_{dm}}{2} [\cos (2\omega_{\Phi} t - \beta) + \cos \beta],
$$

замечаем, что он включает постоянную составляющую, пропорциональную cos  $\beta$  и переменную составляющую, пропорциональную  $\cos(2\omega_{\alpha}t - \beta)$ , которая изменяется с двойной частотой  $2f_{\alpha}$  =  $=2\omega_{\Phi}/(2\pi)$ . Средний момент  $M_{\text{cn}}$  находится путем интегрирования мгновенного момента М на протяжении периода  $T = 1/f_{\phi} = 2\pi/\omega_{\phi}$ :

$$
M_{\rm cp} = \frac{1}{T} \int_0^T M \, \mathrm{d}t = \frac{c_0 I_m \Phi_{dm}}{2} \cos \beta \,. \tag{68.15}
$$

С этим моментом связаны процессы электромеханического преобразования энергии в однофазном двигателе. Не трудно выразить электромагнитную мощность, преобразуемую двигателем в механическую мощность:

$$
P_{\text{3M}} = P_{\text{Mex}} = M_{\text{cp}} \Omega = E_{\text{B}} I \cos \beta, \tag{68.16}
$$

где  $E_n = c_0 \Omega \Phi_{dm} / \sqrt{2}$ ,  $I = I_m / \sqrt{2}$  — действующие ЭДС вращения и ток якоря.

Как видно из (68.16), электромагнитная мощность и электромеханическое преобразование энергии в однофазной машине связаны только с ЭДС вращения.

Коммутация. В коммутируемых секциях обмотки ротора однофазного коллекторного двигателя, так же как в трехфазных коллекторных двигателях, индуктируются три ЭДС различной природы: реактивная ЭДС, ЭДС вращения и трансформаторная ЭДС. Реактивная ЭДС, связанная с изменением тока в коммутируемой секции, пропорциональна мгновенному току ротора и частоте вращения; она представляет собой переменную ЭДС  $E_p$ , изменяющуюся в фазе с током ротора. Электродвижущая сила вращения  $E_{\text{R K}}$  индуктируется в коммутируемой секции при ее перемещении в поперечном поле; она также пропорциональна частоте вращения и току ротора и представляет собой переменную ЭДС, изменяющуюся в фазе с током ротора. Трансформаторная ЭДС  $E_{\tau\nu}$  индуктируется в коммутируемой секции вследствие изменения продольного потока  $\Phi_d$  с частотой сети  $f_{\phi}$ ; действующее значение этой ЭДС пропорционально потоку  $\Phi_d$  и частоте сети  $f_{\Phi}$ ; по фазе она отстает от потока на угол  $\pi/2$ . Появление трансформаторной ЭДС  $E_{\tau\nu}$  существенно ухудшает коммутацию тока в однофазных коллекторных двигателях по сравнению с двигателями постоянного тока.

Однофазный коллекторный двигатель с последовательным возбуждением. Двигатель схематически изображен на рис. 68.12. По своей конструкции он мало отличается от двигателя постоянного тока с последовательным возбуждением. На статоре двигателя кроме обмотки возбуждения В, включенной последовательно с обмоткой ротора, располагаются еще две обмотки, также соединенные последовательно с ротором: обмотка дополнительных полюсов  $\overline{A}$  и компенсанионная обмотка К.

Ток I двигателя определяется из уравнения напряжений

$$
\underline{U} = -\underline{E}_{\rm B} + R\underline{I} + jX\underline{I} \,,
$$

в котором  $R, X$  — активное и индуктивное сопротивления последовательно включенных обмоток ротора, возбуждения, компенсационной и дополнительных полюсов (благодаря компенсирующему действию обмоток  $K$  и  $\overline{A}$  индуктивное сопротивление  $X$  меньше индуктивного сопротивления обмотки ротора).

Уравнению соответствует диаграмма напряжения на рас. 68.13.

Поскольку продольный поток  $\Phi_{dm}$ , образованный током I в обмотке возбуждения, в ненасыщенной машине пропорционален току I, ЭДС вращения (68.13) целесообразно выразить через ток I в следующем виде:  $E_{\rm B} = -\Omega_{*} r_{\rm O} I$ , где  $r_{\rm O}$  — коэффициент пропорциональности, определяемый по характеристике намагничивания машины и являющийся функцией тока I (если характеристика намагничивания линеаризована, то  $r_{\Omega}$  = const);  $\Omega_* = \Omega/\Omega_{\Phi}$  — относительная угловая скорость;  $\Omega_{\alpha} = 2\pi f_{\alpha}/p$  — базисная угловая скорость, имеющая смысл синхронной угловой скорости при частоте сети.

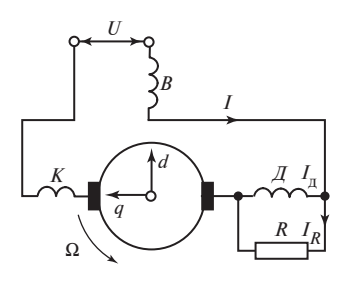

Рис. 68.12. Схема однофазного коллекторного двигателя с последовательным возбуждением

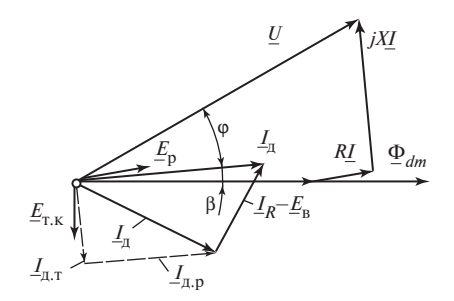

Рис. 68.13. Диаграмма однофазного коллекторного двигателя с последовательным возбуждением

Рассматривая уравнения для  $\underline{U}$  и  $\underline{E}_{\text{\tiny B}}$  совместно, находим ток двигателя

$$
I = |\underline{I}| = \left| \frac{\underline{U}}{R + r_{\Omega} \Omega_* + jX} \right| = \frac{U}{\sqrt{(R + r_{\Omega} \Omega_*)^2 + X^2}}.
$$

Электромагнитный момент двигателя удобно выразить через электромагнитную мощность по (68.16)

$$
M_{\rm cp} = \frac{P_{\rm 3M}}{\Omega} = \frac{E_{\rm B} I \cos \beta}{\Omega} = \frac{U^2 r_{\Omega}}{\Omega_{\rm \Phi} \left[ \left(R + r_{\Omega} \Omega_* \right)^2 + X^2 \right]}.
$$

На рис. 68.14 показано построенное по этому уравнению семейства механических характеристик двигателя. Характеристики получаются такими же «мягкими», как у двигателя постоянного тока с последовательным возбуждением. Регулирование частоты вращения двигателя в широких пределах может осуществляться за счет изменения напряжения с помощью регулировочного трансформатора. Для реверсирования двигателя используется переключение обмотки возбуждения с изменением направления тока в ней на обратное.

Крупные однофазные двигатели с последовательным возбуждением нашли применение только в электрической тяге. В целях улучшения коммутации для их питания используется переменный ток пониженной частоты ( $16^{2/3}$  или 25 Гц). Для получения напряжения на щетках, допустимого по условиям коммутации (300 В при 25 Гц и 500 В

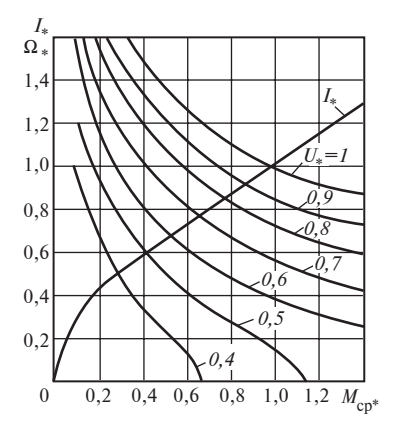

Рис. 68.14. Механические характеристики однофазного коллекторного двигателя с последовательным возбуждением

при  $16^{2/3}$  Гц), двигатели присоединяют к контактной сети, имеющей напряжение 10—25 кВ, через понижающий трансформатор. Тяговые однофазные двигатели обладают высокими КПД и cosϕ (КПД ≈ 0,9 и  $cos\phi = 0.96$  при  $16^{2/3}$  Гц) и хорошими пусковыми свойствами (при понижении напряжения до 40—50 %  $U_{\text{HOM}}$ пусковой момент и начальный пусковой ток близки к номинальным). Мощность тяговых двигателей достигает 2500 кВт.

Однако на электрифицированных железных дорогах тяговые однофазные двигатели вытесняются двигателями постоянного тока, питающимися от контактной сети переменного тока 50 Гц через полупроводниковые выпрямители (см. § 65.9).

Однофазные двигатели малой мощьности (до 0,5 кВт), предназначенные для питания от сети 50—60 Гц, широко применяются для высокоскоростного (до 30 000 об/мин) и регулируемого электроприводов (пылесосы, полотеры, швейные машины, электродрели и др.).

Последовательные двигатели малой мощьности (десятки ватт) часто выпускаются для питания от сетей переменного (50 Гц) и постоянного тока. Такие двигатели называют универсальными коллекторными двигателями.

Обмотка возбуждения универсального двигателя имеет дополнительный отвод, который позволяет при питании двигателя от сети переменного тока отключить часть обмотки, снизить ее индуктивное сопротивление и получить такую же частоту вращения, как и при питании от сети постоянного тока.

Однофазные коллекторные двигатели с трансформаторной связью обмоток статора и ротора (репульсионные двигатели). В отличие от однофазных двигателей с последовательным возбуждением в этих двигателях отсутствует электрическая связь между обмотками статора и ротора. Двигатель такого рода с двумя последовательно включенными обмотками статора, одна из которых создает продольное поле  $\Phi_d$ , а вторая — поперечное поле  $\Phi_a$ , был предложен Л. Аткинсоном. В этом двигателе щетки замкнуты накоротко и ток в обмотке ротора появляется под воздействием трансформаторной ЭДС  $E_r$  по (68.14), индуктируемой в результате изменения поперечного потока  $\Phi_q^+$ с частотой  $f_\Phi^-.$ 

По предложению Э. Арнольда вместо двух статорных обмоток, ориентированных по продольной и поперечной осям ротора, на статоре двигателя располагается всего одна обмотка 1 (рис. 68.15). Цепь якорной обмотки 2 замыкается накоротко через электрическое соединение между щетками. С помощью специального приспособления щетки могут устанавливаться в любом положении по отношению к оси обмотки статора. Двигатели такого исполнения получили довольно широкое распространение под названием репульсионных двигателей или двигателей Томпсона. Двигатели могут включаться непосредственно в сеть, и их пуск в ход и регулирование частоты вращения могут осуществляться только при перемещении щеток (без каких-либо внешних дополнительных регулировочных или пусковых устройств).

Свойства двигателя существенно зависят от положения щеток, которое принято характеризовать углом  $\alpha$  между продольной осью  $d$  и осью обмотки статора. Разложим пульсирующую МДС обмотки ста-

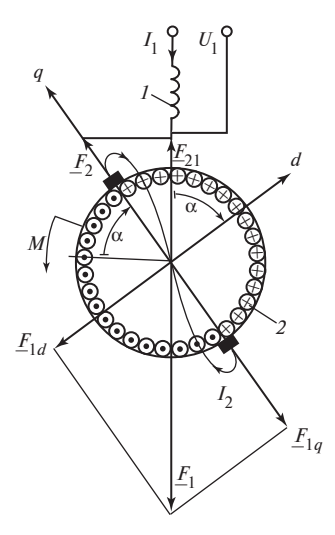

Рис. 68.15. Репульсионный двигатель (двигатель Томпсона)

тора  $F_1$  на две пульсирующие составляющие:  $F_{1q} = F_1 \sin \alpha$ , направленную по оси щеток q, и  $F_{1d} = F_1 \cos \alpha$ , направленную по оси d, перпендикулярной оси щеток. Под воздействием МДС  $F_{1q}$  в обмотке неподвижного ротора, как во вторичной обмотке трансформатора, индуктируется трансформаторная ЭДС  $E_{2x}$  и появляется ток I<sub>2</sub>, стремящийся уменьшить поперечное поле статора. Этот ток образует МДС  $F_2$ , направленную противоположно  $F_{1a}$ . Ток  $I_2$ , взаимодействуя с полем  $\Phi_d$  от продольной составляющей МДС статора  $F_{1d}$ , образует (68.15) вращающий момент  $M =$  $=(c_0I_2\Phi_d \cos \beta)/\sqrt{2}$ , всегда направленный в сторону, противоположную повороту щеток из положения  $\alpha = 0$ . Поскольку при  $\alpha = 0$  ток  $I_2 = 0$ , поток  $\Phi_d = \Phi_{dmax}$ ,

а при  $\alpha = 90^{\circ}$ , наоборот,  $\Phi_d = 0$ , ток  $I_2 = I_{2\text{max}}$ , начальный пусковой момент при  $\alpha = 0$  и  $\alpha = 90^{\circ}$  обращается в нуль. Максимальный пусковой момент получается при  $\alpha = 75$ —80°. После того как ротор под воздействием момента М приходит во вращение, в обмотке ротора появляется кроме трансформаторной ЭДС  $E_{2x}$ еще и ЭДС вращения  $E_{2x}$ . Поэтому установившийся режим во вращающемся двигателе описывается следующими уравнениями напряжений:

$$
\underline{U}_1 - \underline{I}_1 \underline{Z}_1 = -\underline{E}_{1\tau};\tag{68.17}
$$

$$
\underline{E}'_{2\text{T}} + \underline{E}'_{2\text{B}} = \underline{I}'_2 \underline{Z}'_2. \tag{68.18}
$$

При этом приведенная трансформаторная ЭДС  $E'_{2x}$  в обмотке ротора (68.14) индуктируется вследствие пульсации с частотой  $f_{\Phi}$  результирующего поперечного потока  $\Phi_a$ , образованного результирующей поперечной МДС  $\underline{F}_{1q} + \underline{F}_2 = \underline{F}_1 \sin \alpha + \underline{F}_2 = \underline{I}_1 \sin \alpha + \underline{I}'_2$ , поэтому

$$
\underline{E}'_{2\tau} = -j2\sqrt{2}f_{\Phi}w\Phi_q = -j(\underline{I}_1\sin\alpha + \underline{I}'_2)X_0, \qquad (68.19)
$$

где  $X_0$  — индуктивное сопротивление взаимной индукции между обмотками статора и ротора, приведенное к обмотке статора.

Трансформаторная ЭДС  $E_{1\pi}$  в обмотке статора индуктируется вследствие пульсации результирующей МДС, направленной по оси обмотки:  $F_1 + F_2 = F_1 + F_2 \sin \alpha \sim I_1 + I_2' \sin \alpha$ , поэтому

$$
\underline{E}_{1\,\mathrm{T}} = -j(\underline{I}_1 + \underline{I}'_2 \sin \alpha) X_0. \tag{68.20}
$$

Приведенная ЭДС вращения  $E'_{2n}$  в обмотке ротора образуется при перемещении ротора с угловой скоростью  $\Omega$  в продольном поле  $\Phi_d$ , образованном МДС  $F_{1d} = F_1 \cos \alpha \sim I_1 \cos \alpha$ . По (68.13) найдем:

$$
\underline{E}'_{2\text{B}} = 2\sqrt{2}f\omega \underline{\Phi}_d = X_0 \Omega_* \underline{I}_1 \cos \alpha ,\qquad (68.21)
$$

где  $\Omega_* = \Omega/\Omega_{\Phi}$  — угловая скорость в относительных единицах;  $\Omega_{\Phi}$  = =  $2\pi f_{\Phi}/p$  — синхронная угловая скорость при частоте  $f_{\Phi}$ .

Рассматривая (68.17)—(68.21) совместно, находим

$$
\underline{I}_2' = -\underline{I}_1 \underline{C}_0 (\sin \alpha + j \Omega_* \cos \alpha);
$$
\n
$$
\underline{I}_1 = \underline{U}_1 / [\underline{Z}_1 + jX_0 - \underline{C}_0 (jX_0 \sin^2 \alpha - X_0 \Omega_* \sin \alpha \cos \alpha)],
$$
\n(68.22)

где  $C_0 = jX_0/(Z_2' + jX_0)$  — комплексный коэффициент.

Вращающий момент может быть определен по (68.15), (68.16):

$$
M_{\rm cp} = (E'_{2\rm B} I'_2 \cos \beta) / \Omega = \text{Re}[E'_{2\rm B} I''_2 / \Omega].
$$

Механические характеристики двигателя напоминают характеристики однофазного двигателя с последовательным возбуждением. B номинальном режиме угол  $\alpha$  обычно равен 65—75°. Частота вращения двигателя может регулироваться смещением щеток в пределах  $\Omega_* = 0.3$ — 1,1. Имеются также другие модификации репульсионных двигателей, из которых наилучшими пусковыми и регулировочными свойствами обладает двигатель Дери. В отличие от двигателя Томпсона этот двигатель имеет двойной комплект короткозамкнутых щеток (т.е. число щеток в 2 раза превышает число полюсов). Рабочие характеристики этого двигателя похожи на характеристики двигателя Томпсона. Однако благодаря облегченным условиям коммутации двигатели Дери могут выполняться на большую мощность (до 200 кВт при 50 Гц) и могут иметь пределы регулирования  $\Omega_*$  от 0 до 1,1.

Переходные процессы происходят при переходе от одного установившегося режима к другому. Они возникают вследствие изменения напряжений электрических сетей, сопротивлений обмоток или нагрузки, внешнего вращающего момента, приложенного к валу. Переходные процессы могут быть связаны как с эксплуатационными переключениями, так и с аварийными изменениями напряжения и сопротивлений, которые возникают при коротких замыканиях в электрических сетях или в обмотках машин.

Примерами переходных процессов эксплуатационного характера являются включение в сеть переменного тока и последующий разгон асинхронных двигателей, асинхронный пуск синхронных двигателей, самосинхронизация синхронных генераторов.

Примерами переходных процессов, возникающих вследствие аварий, являются внезапные симметричные и несимметричные короткие замыкания синхронных и асинхронных машин.

При переходных процессах в обмотках машин могут появляться токи, во много раз превосходящие номинальные. Электромагнитный момент и электромагнитные силы также могут быть во много раз большими, чем в номинальном режиме. В некоторых случаях могут появляться недопустимо большие электрические напряжения на отдельных элементах электрической машины.

Переходные процессы разделяют на две группы: электромагнитные и электромеханические. Электромагнитными называют переходные процессы, в течение которых частоту вращения машины можно считать постоянной; электромеханическими - переходные процессы, связанные с существенными изменениями частоты вращения и кинетической энергии вращающихся частей машины.

Машина должна выдерживать без повреждений ожидаемые переходные процессы. Теория должна обеспечивать возможность предвидения протекания эксплуатационных переходных процессов (например, дать ответ на вопрос, при каких условиях процесс самосинхронизации завершится втягиванием в синхронизм). Заранее выполненный расчет аварийного переходного процесса (например, внезапного короткого замыкания) необходим для наладки автоматической защиты электрических машин, которая отключает их от сети. Теория переходных процессов в электрических машинах весьма сложна. Здесь рассматриваются лишь важнейшие элементы этой теории применительно к асинхронным и синхронным машинам обычного исполнения. При этом используются материалы ч. 2 «Общие вопросы теории машин переменного тока».

# Глава шестьдесят девятая МАТЕМАТИЧЕСКОЕ ОПИСАНИЕ ПЕРЕХОДНЫХ ПРОЦЕССОВ В АСИНХРОННЫХ МАШИНАХ

#### 69.1. Запись дифференциальных равнений асинхронной машины через фазные величины

Полная система уравнений переходного процесса должна включать в себя дифференциальные уравнения напряжений обмоток и уравнения движения вращающихся частей машины. При промышленной частоте 50 Гц обмотки машины рассматриваются как электрические цепи с сосредоточенными параметрами, так как при этом длина электромагнитной волны много больше линейных размеров обмоток. Здесь рассматривается асинхронная машина с p-периодными трехфазными симметричными обмотками статора и ротора. Однопериодная модель такой машины изображена на рис. 69.1. Обмотка статора включается в сеть переменного тока. Обмотка ротора замыкается на сопротивления. Считаются заданными все величины в начальном установившемся режиме, предшествовавшем переходному процессу: мгновенные значения напряжений и токов в фазах обмоток

 $(u_{1A\Sigma}, u_{1B\Sigma}, u_{1C\Sigma}, u_{2a\Sigma}, u_{2b\Sigma}, u_{2c\Sigma}, i_{1A\Sigma},$  $i_{1B\Sigma},$   $i_{1C\Sigma},$   $i_{2a\Sigma},$   $i_{2b\Sigma},$   $i_{2c\Sigma})$  и начальная угловая скорость ротора  $\Omega$ . В начальном режиме электромагнитный момент М уравновешивается внешним моментом  $M_{\rm B}$ , приложенным к валу ротора. Угловое ускорение равно нулю  $(dΩ/dt = 0)$ , а начальная угловая скорость ротора постоянна (Ω = const). Переходный процесс возникает при симметричном или несимметричном изменении фаз или амплитуд переменных напряжений первичной сети, питающей обмотку статора (например, при изменении амплитуд симметричных составляющих напряжения прямой  $\sqrt{2}U_{11}$ , обратной

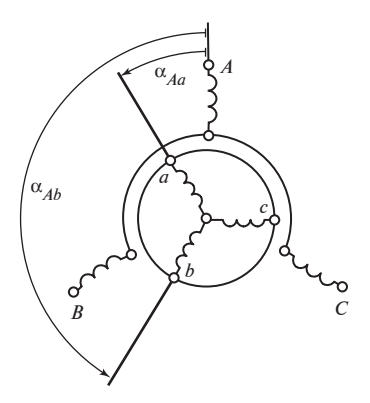

Рис. 69.1. Асинхронная машина с трехфазными обмотками статора и ротора (однопериодная модель)

 $\sqrt{2}U_{21}$  или нулевой  $\sqrt{2}U_{01}$  последовательности). Этот процесс происходит также при внезапном изменении внешнего момента  $M_{\rm B}$ , после которого нарушается равновесие моментов, появляется ускорение и устанавливается новое значение частоты вращения.

Для определения токов в переходном процессе должна бить решена при заданных начальных условиях система дифференциальных уравнений для мгновенных фазных напряжений обмотки статора

$$
u_{1A\Sigma} = R_1 i_{1A\Sigma} + \frac{d\Psi_{1A\Sigma}}{dt};
$$
  
\n
$$
u_{1B\Sigma} = R_1 i_{1B\Sigma} + \frac{d\Psi_{1B\Sigma}}{dt};
$$
  
\n
$$
u_{1C\Sigma} = R_1 i_{1C\Sigma} + \frac{d\Psi_{1C\Sigma}}{dt}
$$
 (69.1)

и мгновенных фазных напряжений обмотки ротора

$$
u_{2a\Sigma} = R_2 i_{2a\Sigma} + \frac{d\Psi_{2a\Sigma}}{dt};
$$
  
\n
$$
u_{2b\Sigma} = R_2 i_{2b\Sigma} + \frac{d\Psi_{2b\Sigma}}{dt};
$$
  
\n
$$
u_{2c\Sigma} = R_2 i_{2c\Sigma} + \frac{d\Psi_{2c\Sigma}}{dt}.
$$
\n(69.2)

В уравнение (69.2) вводятся роторные величины, приведенные к обмотке статора (индекс приведения «'» обычно опускается). Приведение делается в целях упрощения дальнейших преобразований. При приведении используются формулы § 41.2.

Если магнитная цепь машины не насыщена, потокосцепления с фазами обмоток статора и ротора выражаются через токи фаз и соответствующие индуктивности, например для фазы А статора

$$
\Psi_{1A\Sigma} = L_{AA\Sigma} i_{1A\Sigma} + L_{AB\Sigma} i_{1B\Sigma} + L_{AC\Sigma} i_{1C\Sigma} +
$$
  
+ 
$$
L_{Aa} i_{2a\Sigma} + L_{Ab} i_{2b\Sigma} + L_{Ac} i_{2c\Sigma};
$$
 (69.3)

для фазы а ротора

$$
\Psi_{2a\Sigma} = L_{aa\Sigma} i_{2a\Sigma} + L_{ab\Sigma} i_{2b\Sigma} + L_{ac\Sigma} i_{2c\Sigma} +
$$
  
+ 
$$
L_{aa} i_{1A\Sigma} + L_{ab} i_{1B\Sigma} + L_{ac} i_{1C\Sigma}.
$$
 (69.4)

414

Потокосцепления с другими фазами записываются аналогично. В уравнения для потокосцеплений входят (см. гл. 28) индуктивности фаз

$$
L_{A4\Sigma} = L_{A4\sigma} + L_{A4};
$$
  
\n
$$
L_{BB\Sigma} = L_{BB\sigma} + L_{BB} \dots;
$$
  
\n
$$
L_{aa\Sigma} = L_{aa\sigma} + L_{aa};
$$
  
\n
$$
L_{bb\Sigma} = L_{bb\sigma} + L_{bb} \dots,
$$
  
\n(69.5)

взаимные индуктивности между фазами статора

$$
L_{AB\Sigma} = L_{AB\sigma} + L_{AB};
$$
  

$$
L_{AC\Sigma} = L_{AC\sigma} + L_{AC},
$$

взаимные индуктивности между фазами ротора

$$
L_{ab\Sigma} = L_{ab\sigma} + L_{ab};
$$
  

$$
L_{ac\Sigma} = L_{ac\sigma} + L_{ac}
$$

и взаимные индуктивности между фазами ротора и статора  $(L_{Aa}, L_{Ab},$  $L_{Ac}$ ,  $L_{Ba}$ ,  $L_{Bb}$ ,  $L_{Bc}$  ...). Если учитывать высшие гармонические поля в зазоре только при расчете индуктивностей и взаимных индуктивностей рассеяния  $(L_{AA\sigma}, L_{AC\sigma}, ..., L_{aa\sigma}, L_{ac\sigma} ...)$ , то все остальные индуктивности и взаимные индуктивности ( $L_{AA}$ ,  $L_{AB}$ , ...,  $L_{aa}$ ,  $L_{ab}$ ,  $L_{Aa}$ ,  $L_{Ab}$  ...) связаны только с основными гармоническими поля в зазоре и могут быть рассчитаны по формулам для главных индуктивностей и взаимных индуктивностей (см. гл. 28). Имея в виду, что все величины ротора должны быть приведены к обмотке статора, в формулы вместо обмоточных данных ротора подставляются обмоточные данные статора ( $w_1$  вместо  $w_2$ ,  $k_{01}$  вместо  $k_{02}$ ,  $m_1$  вместо  $m_2$ )\*. После приведения к обмотке статора главные индуктивности всех фаз оказываются одинаковыми и не зависящими от углового положения ротора:

$$
L_{AA} = L_{BB} = L_{CC} = L_{aa} = L_{bb} = L_{cc} = L_m;
$$
  

$$
L_m = \frac{4\mu_0}{p_\tau \pi^2} (w_1 k_{01})^2 \frac{\tau l_\delta}{\delta k_\delta},
$$
 (69.6)

где  $L_m$  — максимальная приведенная взаимная индуктивность между фазами статора и ротора.

 $*$  Здесь и в дальнейшем число периодов обозначается  $p_{\tau}$  во избежание совпадения с символом оператора дифференцирования  $p = d/dt$ .

Главные взаимные индуктивности между фазами статора

$$
L_{AB} = L_{AC} = L_{BC} = -L_m/2
$$
 (69.7)

и взаимные индуктивности между фазами ротора

$$
L_{ab} = L_{ac} = L_{bc} = -L_m/2
$$
 (69.8)

также равны друг другу и не зависят от углового положения ротора.

И лишь взаимные индуктивности между фазами ротора и статора зависят от углового положения ротора, характеризующегося углом у между осями фаз А и а:

$$
L_{Aa} = L_{Bb} = L_{Cc} = L_m \cos \alpha_{Aa};
$$
  
\n
$$
L_{Ab} = L_{Bc} = L_{Ca} = L_m \cos \alpha_{Ab};
$$
  
\n
$$
L_{Ac} = L_{Ba} = L_{Cb} = L_m \cos \alpha_{Ac},
$$

и вообще

$$
L_{kn} = L_m \cos \alpha_{kn},\tag{69.9}
$$

где  $\alpha_{kn}$  — электрические углы между осями фаз статора  $k = A, B, C$  и осями фаз ротора  $n = a, b, c$ , которые имеют следующие значения:

$$
\alpha_{Aa} = \alpha_{Bb} = \alpha_{Cc} = \alpha = p_{\tau} \gamma;
$$
  
\n
$$
\alpha_{Ab} = \alpha_{Bc} = \alpha_{Ca} = \alpha + 2\pi/3;
$$
  
\n
$$
\alpha_{Ac} = \alpha_{Ba} = \alpha_{Cb} = \alpha + 4\pi/3.
$$

При вращении ротора с постоянной скоростью угол между осями фаз А и а возрастает линейно  $\gamma = \gamma_0 + \Omega_0 t$ , в общем случае

$$
\gamma = \gamma_0 + \int_0^t \Omega \, \mathrm{d}t. \tag{69.10}
$$

Если требуется учитывать изменение угловой скорости ротора, к этим уравнениям необходимо добавить уравнение движения ротора

$$
M + M_{\rm B} = J \frac{\mathrm{d}\Omega}{\mathrm{d}t},\tag{69.11}
$$

в котором  $J$  — момент инерции ротора машины\*, и уравнение для угловой скорости ротора

$$
\Omega = \Omega_0 + \int_0^t \left(\frac{d\Omega}{dt}\right) dt.
$$
 (69.12)

<sup>\*</sup> Момент инерции ротора рассчитывают с учетом влияния элементов, приводимых в лвижение машиной.

При принятых допущениях электромагнитный момент в (69.11) выражается через производные индуктивностей обмоток по углу у и фазные токи и может быть в общем случае рассчитан по (18.6), в которое входят только производные взаимных индуктивностей между одной из фаз ротора и одной из фаз статора:

$$
M = \sum_{k=A, B, C} i_{1k\sum} \sum_{n=a, b, c} i_{2n\sum} \frac{dL_{kn}}{d\gamma}.
$$
 (69.13)

Система уравнений, включающая (69.1)—(69.13), исчерпывающим образом описывает переходные процессы в трехфазной асинхронной машине, однако ее непосредственное решение затруднительно по двум причинам:

1) система содержит много неизвестных (шесть фаз статора и ро- $\text{Topa}:$ 

2) в нее входят периодически изменяющиеся взаимные индуктивности  $L_{Aa}$ ,  $L_{Ab}$  и др., вследствие чего часть коэффициентов при производных токов в дифференциальных уравнениях (69.1), (69.2) периодически изменяется в функции времени.

Для того чтобы упростить решение исходной системы уравнений, прибегают к ее преобразованию, при котором естественные переменные (токи, потокосцепления, напряжения фаз) выражаются через другие, более удобные переменные величины.

#### 69.2. Выделение составляющих нулевой последовательности фазных величин

Если фазные величины содержат составляющие нулевой последовательности, то их нужно предварительно выделить. Например, если мгновенные токи фаз  $i_{145}$ ,  $i_{185}$ ,  $i_{165}$  в сумме не равны нулю

$$
i_{1A\Sigma} + i_{1B\Sigma} + i_{1C\Sigma} \neq 0
$$

и содержат ток нулевой последовательности

$$
i_{01} = (i_{1A\Sigma} + i_{1B\Sigma} + i_{1C\Sigma})/3, \tag{69.14}
$$

то эти токи следует представить в виде сумм двух составляющих: токов нулевой последовательности в каждой из фаз  $i_{10}$  и токов

$$
i_{1A} = i_{1A\Sigma} - i_{01}, \ i_{1B} = i_{1B\Sigma} - i_{01}, \ i_{1C} = i_{1C\Sigma} - i_{01},
$$

которые не содержат токов нулевой последовательности и в сумме равны нулю

$$
i_{1A} = i_{1B} + i_{1C} = (i_{1A\Sigma} + i_{1B\Sigma} + i_{1C\Sigma}) - 3i_{01} = 0.
$$
 (69.15)

$$
^{417}
$$

Совершенно так же фазные напряжения  $(u_{14\Sigma}, u_{18\Sigma}, ...)$  и потокосцепления ( $\Psi_{14\Sigma}, \Psi_{18\Sigma}, \ldots$ ) нужно представить в виде сумм нулевых составляющих  $(u_{01}, \Psi_{01})$  и составляющих  $(u_{1A} = u_{1A\Sigma} - u_{01}, ..., \Psi_{1A} =$  $=\Psi_{145} - \Psi_{01}$ ), сумма которых, распространенная на все фазы, равна нулю:

$$
u_{1A} + u_{1B} + u_{1C} = 0;
$$
  
\n
$$
\Psi_{1A} + \Psi_{1B} + \Psi_{1C} = 0.
$$
 (69.16)

Аналогичным образом поступают с фазными величинами ротора, раскладывая их на составляющие нулевой последовательности и составляющие, которые их не содержат:

$$
i_{2a\Sigma} = i_{2a} + i_{02}; \t i_{2b\Sigma} = i_{2b} + i_{02} + ...; \nu_{2a\Sigma} = \nu_{2a} + \nu_{02}; \t \nu_{2b\Sigma} = \nu_{2b} + \nu_{02} + ...; \n\Psi_{2a\Sigma} = \Psi_{2a} + \Psi_{02}; \t \Psi_{2b\Sigma} = \Psi_{2b} + \Psi_{02} + ...
$$
\n(69.17)

rge  $i_{2a} + i_{2b} + i_{2c} = 0$ ;  $u_{2a} + u_{2b} + u_{2c} = 0$ ;  $\Psi_{2a} + \Psi_{2b} + \Psi_{2c} = 0$ .

После представления величин в (69.1), (69.2) в виде сумм указанных составляющих эта система уравнений распадается на две системы уравнений: систему для фазных величин, не содержащих величин нулевой последовательности

$$
u_{1A} = R_1 i_{1A} + \frac{d\Psi_{1A}}{dt}; \t u_{1B} = R_1 i_{1B} + \frac{d\Psi_{1B}}{dt} + ...;
$$
  

$$
u_{2a} = R_2 i_{2a} + \frac{d\Psi_{2a}}{dt}; \t u_{2b} = R_2 i_{2b} + \frac{d\Psi_{2b}}{dt} + ...,
$$
(69.18)

и систему уравнений для величин нулевой последовательности

$$
u_{01} = R_1 i_{01} + \frac{d\Psi_{01}}{dt}; \quad u_{02} = R_2 i_{02} + \frac{d\Psi_{02}}{dt}.
$$
 (69.19)

Выражая токи в уравнениях для потокосцепления (69.3), (69.4) в виде сумм двух составляющих и учитывая (69.15), (69.17), (69.6), получаем формулы для составляющих потокосцеплений:

$$
\Psi_{1A\Sigma} = \Psi_{1A} + \Psi_{01}; \qquad \Psi_{1B\Sigma} = \Psi_{1B} + \Psi_{01} + ...; \n\Psi_{2a\Sigma} = \Psi_{2a} + \Psi_{02}; \qquad \Psi_{2b\Sigma} = \Psi_{2b} + \Psi_{02} + ...,
$$
\n(69.20)

где

$$
\Psi_{1A} = L_1 i_{1A} + L_{Aa} i_{2a} + L_{Ab} i_{2b} + L_{Ac} i_{2c};
$$
  
\n
$$
\Psi_{1B} = L_1 i_{1B} + L_{Ba} i_{2a} + L_{Bb} i_{2b} + L_{Bc} i_{2c};
$$
  
\n
$$
\Psi_{2a} = L_2 i_{2a} + L_{aa} i_{1A} + L_{ab} i_{1B} + L_{ac} i_{1C};
$$
  
\n
$$
\Psi_{2b} = L_2 i_{2b} + L_{bd} i_{1A} + L_{bb} i_{1B} + L_{bc} i_{1C}...
$$

- потокосцепления, не содержащие составляющих нулевой последовательности;

 $\Psi_{01} = L_{01}i_{01}$ ,  $\Psi_{02} = L_{02}i_{02}$  — потокосцепления нулевой последовательности.

Кроме ранее введенных индуктивностей в выражения для потокосцеплений входят:

 $L_1 = L_{11} + L_{1\sigma}$  — индуктивность фазы статора для системы токов  $i_{1A}$ ,  $i_{1B}$ ,  $i_{1C}$ , не содержащих токов нулевой последовательности (с учетом влияния других фаз);

 $L_{11} = L_{AA} - L_{AB} = 3L_m/2$  — составляющая индуктивности фазы статора, связанная с основными гармоническими полей взаимной индукции:

 $L_{1\sigma} = L_{AA\sigma} - L_{AB\sigma}$  — составляющая индуктивности фазы статора, связанная с полями рассеяния;

 $L_2 = L_{22} + L_{2\sigma}$ — индуктивность фазы ротора для системы токов  $i_{2a}$ ,  $i_{2h}$ ,  $i_{2c}$ , не содержащих токов нулевой последовательности (с учетом влияния других фаз);

 $L_{22} = (L_{aa} - L_{ab}) = 3L_m/2$  — составляющая индуктивности фазы ротора, связанная с основными гармоническими полей взаимной индукции:

 $L_{2\sigma} = L_{\rho\sigma\sigma} - L_{ab\sigma}$  — составляющая индуктивности фазы ротора, связанная с полями рассеяния;

$$
L_{01} = L_{AA\sigma} + L_{AB\sigma} + L_{AC\sigma} \text{ W} \quad L_{02} = L_{ac\sigma} + L_{ab\sigma} + L_{ac\sigma}
$$

- индуктивности фаз статора и ротора для токов нулевой последовательности (с учетом влияния других фаз).

При выводе формул для  $\Psi_{01}$ ,  $\Psi_{02}$  и  $L_{01}$ ,  $L_{02}$  учитывается, что

$$
L_{AA} + L_{AB} + L_{AC} = 0, L_{aa} + L_{ab} + L_{ac} = 0 \text{ or } L_{Aa} + L_{Ab} + L_{Ac} = 0.
$$

В последнем можно убедиться с помощью (69.6)—(69.9), имея в виде, что

$$
\cos \alpha_{Aa} + \cos \alpha_{Ab} + \cos \alpha_{Ac} =
$$

= Re(
$$
e^{j\alpha_{Aa}} + e^{j\alpha_{Ab}} + e^{j\alpha_{Ac}}
$$
) = Re[ $e^{j\alpha}$ (1 +  $\underline{a}$  +  $\underline{a}^2$ )] = 0,

где  $a = e^{j2\pi/3}$ . Это означает, что системы токов нулевой последовательности образуют только поля рассеяния и не образуют основных гармонических полей взаимной индукции. Именно поэтому  $L_{01} \ll L_1$ ,  $L_{02} \ll L_{2}$ .

По той же причине токи нулевой последовательности не принимают участия в образовании электромагнитного момента и он может быть выражен только через составляющие токов  $i_{14}$ ,  $i_{18}$ ,  $i_{1C}$ ,  $i_{2a}$ ,  $i_{2b}$ ,  $i_{2c}$ , не содержащие токов нулевой последовательности [в этом можно убедиться, представив токи в (69.13) в виде суммы двух составляющих]:

$$
M = \sum_{k=A, B, C} i_{1k} \sum_{n=a, b, c} i_{2n} \frac{\mathrm{d}L_{kn}}{\mathrm{d}\gamma}.
$$

Имея в виду, что  $L_{kn} = L_m \cos \alpha_{kn}$ , где  $\alpha_{kn} = \alpha + \Delta \alpha_{kn}$ , причем  $\alpha =$  $= p_{\tau} \gamma$ ,  $\Delta \alpha_{kn} \neq f(\gamma)$ , момент можно выразить через токи и углы  $\alpha_{kn}$  между фазами [см. (69.9)]

$$
M = -p_{\tau} L_m \sum_{k=A, B, C} i_{1k} \sum_{n=a, b, c} i_{2n} \sin \alpha_{kn}.
$$
 (69.21)

## 69.3. Выражение фазных величин через результирующие комплексные функции

В теории установившихся режимов используются комплексы, проекции которых на оси фаз изображают фазные величины прямой последовательности (см. § 25.3). По аналогии с этим при исследовании переходных процессов фазные величины, не содержащие составляющих нулевой последовательности, можно выразить через так называемые результирующие комплексные функции. Покажем, как определяется результирующая комплексная функция тока статора.

Введем комплексную плоскостность  $\alpha$ ,  $\beta$ , неподвижную относительно статора однопериодной модели (рис. 69.2). Совместим ее действительную ось α с осью фазы А статора. Тогда единичные комплексы  $a = e^{j2\pi/3}$  и  $a^2$  совпадут соответственно с направлениями осей 420

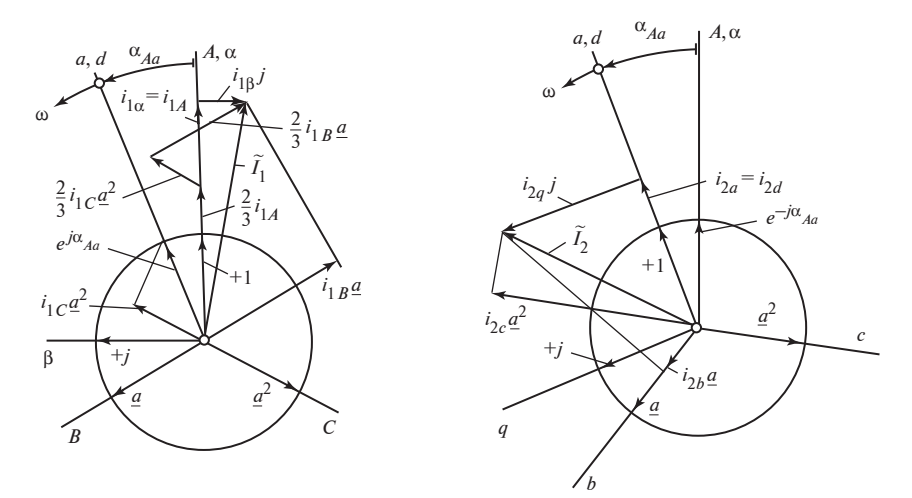

Рис. 69.2. Результирующие комплексные функции токов статора  $\widetilde{I}_1$  и ротора  $\widetilde{I}_2$ 

фаз В и С и единичный комплекс е  $\int_{Aa}^{j\alpha}$ , где  $\alpha_{Aa} = p_{\tau} \gamma$ , укажет направление оси фазы а ротора. Результирующая комплексная функция тока статора выражается через мгновенные значения токов фаз

$$
\widetilde{I}_1 = \frac{2}{3} (i_{1A} + i_{1B} \underline{a} + i_{1C} \underline{a}^2), \tag{69.22}
$$

ее графическое определение показано на рис. 69.2.

Из рисунка видно, что проекции результирующей комплексной функции тока на оси фаз равны соответствующим фазным токам. В этом можно убедиться и аналитически. Проекция комплексной функции  $\widetilde{I}_1 = I_1 e^{j\varphi_1}$  на произвольное направление  $\underline{s} = e^{j\varphi_0}$  равна:

$$
I_1 \cos(\varphi_1 - \varphi_0) = \text{Re}[\tilde{I_1} \underline{s}^*] = \frac{\tilde{I_1} \underline{s}^* + \tilde{I_1}^* \underline{s}}{2},\tag{69.23}
$$

где  $s^* = e^{-j\varphi_0}$ . Поэтому проекция комплексной функции тока  $\widetilde{I}_1$ , например, на ось фазы *В* или на направление  $a = e^{j2\pi/3}$ , вычисленная по (69.23), действительно (при выполнении условия  $i_{1A} + i_{1B} + i_{1C} = 0$ ) равна мгновенному току этой фазы

Re[
$$
\tilde{I}_1 \underline{a}^*
$$
] = Re[2( $i_{1A} + i_{1B} \underline{a} + i_{1C} \underline{a}^2$ )( $\underline{a}^2$ /3)] =  
= 2[ $i_{1A}$ Re( $\underline{a}^2$ ) +  $i_{1B} + i_{1C}$ Re( $\underline{a}$ )]/3 =  $i_{B1}$ .

При этом следует иметь в виду, что  $a^* = a^2$ ,  $a a^2 = 1$ , Re( $a^2$ ) = = Re(a) = -1/2. Таким же образом можно доказать, что проекции комплексной функции на оси других фаз не отличаются от соответствующих фазных токов

$$
\operatorname{Re}[\tilde{I}_1 \cdot 1] = i_{A1}; \ \operatorname{Re}[\tilde{I}_1 \underline{a}^{*2}] = \operatorname{Re}[\tilde{I}_1 \underline{a}] = i_{C1}.
$$

Аналогичным образом выражаются через фазные величины результирующие комплексные функции напряжения и потокосцепления статора

$$
\widetilde{U}_1 = 2(u_{1A} + u_{1B}\underline{a} + u_{1C}\underline{a}^2)/3 ;
$$
  

$$
\widetilde{\Psi}_1 = 2(\Psi_{1A} + \Psi_{1B}\underline{a} + \Psi_{1C}\underline{a}^2)/3.
$$

Их проекции на оси фаз статора также не отличаются от соответствующих фазных величин.

Результирующие комплексные функции величин фаз ротора выражаются во вращающейся комплексной плоскости  $d$ ,  $q$ , неподвижной относительно ротора однопериодной модели (см. рис. 69.2). Действительная ось  $d$  этой комплексной плоскости совмещается с осью фазы а ротора. Тогда единичные комплексы  $a$  и  $a^2$  совпадут соответственно с направлением осей фаз  $b$  и  $c$ , и единичный комплекс е  $e^{-j\alpha_{Aa}}$ , где  $\alpha_{Aa} = p_{\tau} \gamma$ , укажет положение неподвижной оси фазы A статора.

Результирующие комплексные функции тока, напряжения и потокосцепления ротора выражаются через соответствующие фазные величины ротора

$$
\tilde{I}_2 = \frac{2}{3} (i_{2a} + i_{2b} \underline{a} + i_{2c} \underline{a}^2);
$$
\n
$$
\tilde{U}_2 = \frac{2}{3} (u_{2a} + u_{2b} \underline{a} + u_{2c} \underline{a}^2);
$$
\n
$$
\tilde{\Psi}_2 = \frac{2}{3} (\Psi_{2a} + \Psi_{2b} \underline{a} + \Psi_{2c} \underline{a}^2).
$$
\n(69.24)

Их проекции на оси фаз равны соответствующим фазным величинам, например Re[ $\widetilde{I}_2 a^*$ ] =  $i_{2h}$ ; Re[ $\widetilde{U}_2 \cdot 1$ ] =  $u_{2h}$  и т.д.

### 69.4. Составляющие статорных величин в осях  $\alpha$ ,  $\beta$ и роторных - в осях  $d, q$

Результирующие комплексы статорных величин можно представить в виде суммы составляющих по направлениям осей  $\alpha$  и *i* $\beta$ . Например, результирующая комплексная функция тока статора по (69.22) равна сумме токов  $i_{1\alpha}$  и  $ji_{1\beta}$ 

$$
\widetilde{I}_1 = i_{1\alpha} + ji_{1\beta},\tag{69.25}
$$

в которой

$$
i_{1\alpha} = \text{Re}\,\tilde{I}_1 = (\tilde{I}_1 + \tilde{I}_1^*)/2 = i_{1A};
$$
  

$$
i_{1\beta} = \text{Im}\,\tilde{I}_1 = (\tilde{I}_1 - \tilde{I}_1^*)/(2j) = (i_{1B} - i_{1C})/\sqrt{3}
$$

— составляющие тока статора соответственно по осям  $\alpha$  и  $\beta$ .

Токи  $i_{1\alpha}$  и  $i_{1\beta}$  могут мыслиться как токи, протекающие по неподвижной двухфазной обмотке  $\alpha$ , 1 $\beta$ , оси фаз которой ориентированы вдоль осей комплексной плоскости  $\alpha$ ,  $\beta$  (см. рис. 69.2, 69.3). Двухфазная обмотка lα, 1β с токами  $i_{1\alpha}$ ,  $i_{1\beta}$  (рис. 69.3) эквивалентна трехфазной обмотке статора А, В, С с токами  $i_{14}$ ,  $i_{18}$ ,  $i_{1C}$  (см. рис. 69.1).

Результирующие комплексы роторных величин могут быть представлены в виде составляющих по направлениям вращающихся осей  $d$  и ја. Покажем, например, как найти составляющие результирующего комплекса тока ротора по направлениям осей  $d$ , *jq*.

В этой комплексной плоскости ток ротора изображается по (69.24) комплексом

$$
I_2 = i_{2d} + ji_{2q}, \t\t(69.26)
$$

в котором

$$
i_{2d} = \text{Re } \widetilde{I}_2 =
$$
  
=  $(\widetilde{I}_2 + \widetilde{I}_2^*)/2 = i_{2a}$ ;  
 $i_{2q} = \text{Im } I_2 =$   
=  $(\widetilde{I}_2 - \widetilde{I}_2^*)/(2j) =$   
=  $(i_{2b} - i_{2c})/\sqrt{3}$ 

— составляющие тока ротора соответственно по осям  $d$  и  $q$ .

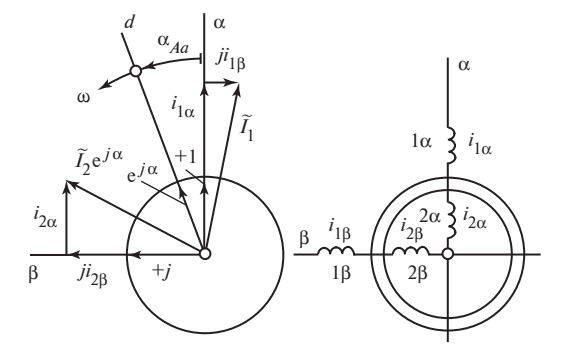

Рис. 69.3. Составляющие статорных и роторных величин в неподвижных осях  $\alpha$ ,  $\beta$ 

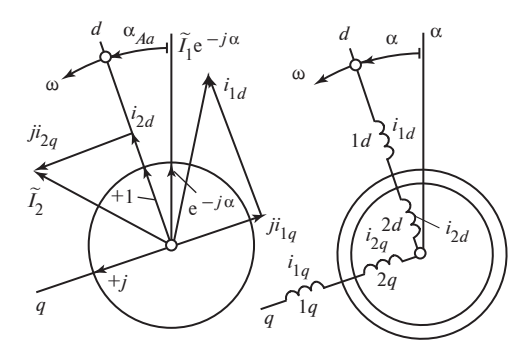

Рис. 69.4. Составляющие статорных и роторных величин во вращающихся осях *d*, *q* 

Токи  $i_{2d}$  и  $i_{2g}$  могут мыслиться как токи, протекающие по вращающейся двухфазной обмотке 2d, 2*q*, оси фаз которой ориентированы вдоль осей комплексной плоскости d, q (см. рис. 69.2, 69.4). Вращающаяся двухфазная обмотка 2d, 2q с токами  $i_{2d}$  и  $i_{2a}$ (рис. 69.4) эквивалентна трехфазной обмотке ротора *a*, *b*, *c* с токами  $i_{2a}$ ,  $i_{2b}$ ,  $i_{2c}$  (см. рис. 69.1).

Аналогично могут быть записаны формулы для потокосцеплений и напряжений.

## 69.5. Составляющие статорных величин в осях d, q и роторных – в осях  $\alpha$ ,  $\beta$

Для записи уравнений в комплексной плоскости  $\alpha$ ,  $\beta$  не только результирующие комплексные функции статорных величин, но и результирующие комплексные функции роторных величин необходимо представить в виде составляющих по направлениям осей  $\alpha$  и  $i\beta$ . Покажем, как это сделать, на примере комплексной функции тока ротора  $\tilde{I}_2$ , которая во вращающейся плоскости  $d$ , ј $q$  определяется уравнением (69.26). Поскольку комплексная плоскость  $d$ , ја повернута на угол  $\alpha = \alpha_{Aa}$ относительно неподвижной комплексной плоскости  $\alpha$ ,  $\beta$ (см. рис. 69.2), ток ротора в плоскости  $\alpha$ , *j*β изображается комплексной функцией

$$
\widetilde{I}_{2(\alpha,\,\beta)} = \widetilde{I}_2 e^{j\alpha} = (i_{2d} + j i_{2q}) e^{j\alpha} = i_{2\alpha} + j i_{2\beta}.
$$
 (69.27)

Составляющие комплексной функции тока ротора по осям  $\alpha$  и  $\beta$ 

$$
i_{2\alpha} = \text{Re}[(i_{2d} + ji_{2q})e^{j\alpha}] = i_{2d} \cos \alpha - i_{2q} \sin \alpha;
$$
  

$$
i_{2\beta} = \text{Im}[(i_{2d} + ji_{2q})e^{j\alpha}] = i_{2d} \sin \alpha + i_{2q} \cos \alpha
$$

представляют собой токи в двухфазной неподвижной обмотке 2α, 2β, (см. рис. 69.3), образующей такое же магнитное поле, как вращающаяся двухфазная обмотка с токами  $i_{2d}$ ,  $i_{2a}$ .

Аналогичное преобразование делается с результирующими комплексными функциями статорных величин при записи уравнений во вращающейся комплексной плоскости  $d$ , *jq*. Например, если в неподвижной комплексной плоскости α, *j*β ток статора изображался по (69.26) комплексной функцией  $\widetilde{I}_1 = i_{1\alpha} + i_{1\beta}$ , то в комплексной плоскости  $d,$  ј $q$ , повернутой на угол  $-\alpha = -\alpha_{A}$ относительно плоскости α, *j*β (см. рис. 69.2), этот ток изображается комплексной функцией

$$
\widetilde{I}_{1(dq)} = \widetilde{I}_1 e^{-j\alpha} = (i_{1\alpha} + j i_{1\beta}) e^{-j\alpha} = i_{1d} + j i_{1q}.
$$
 (69.28)

Составляющие комплексной функции тока статора по осям d и q

$$
i_{1d} = \text{Re}[(i_{1\alpha} + ji_{1\beta})e^{-j\alpha}] = i_{1\alpha}\cos\alpha + i_{1\beta}\sin\alpha;
$$
  

$$
i_{1a} = \text{Im}[(i_{1\alpha} + ji_{1\beta})e^{-j\alpha}] = -i_{1\alpha}\sin\alpha + i_{1\beta}\cos\alpha
$$

представляют собой токи в двухфазной вращающейся обмотке  $1d$ ,  $1q$ (см. рис. 69.4), образующей такое же магнитное поле, как неподвижная двухфазная обмотка с токами i<sub>1β</sub>, i<sub>2β</sub>. Аналогично могут быть записаны формулы для потокосцеплений и напряжений статора в осях  $d, q$  и для потокосцеплений и напряжений ротора в осях  $\alpha, \beta$ .

## 69.6. Выражение результирующих комплексных функций потокосцеплений через результирующие комплексные ФУНКЦИИ ТОКОВ

Потокосцепления фаз статора  $\Psi_{A1}$ ,  $\Psi_{B1}$ ,  $\Psi_{C1}$  в (69.20) могут быть выражены с помощью (69.20), (69.9) через фазные токи, индуктивность фазы статора  $L_1$  и взаимные индуктивности между фазами ротора и статора

$$
L_{Aa} = L_m \cos \alpha;
$$

$$
L_{Ab} = L_m \cos\left(\alpha + \frac{2\pi}{3}\right);
$$
  

$$
L_{Ac} = L_m \cos\left(\alpha + \frac{4\pi}{3}\right);
$$
  

$$
L_{Ba} = L_m \cos\left(\alpha + \frac{4\pi}{3}\right)
$$

и т.д., которые зависят от углового положения ротора, электрического угла между осями фазы A статора и фазы a ротора  $\alpha = \alpha_{Aa} = p_{\tau} \gamma$ .

Представляя косинусы углов между фазами в показательной форме

$$
\cos \alpha = \text{Re } \underline{e} = \frac{\underline{e} + \underline{e}^*}{2},
$$

$$
\cos \left(\alpha + \frac{2\pi}{3}\right) = \text{Re } \underline{e} \underline{a} = \frac{\underline{e} \underline{a} + \underline{e}^* \underline{a}^2}{2},
$$

$$
\cos \left(\alpha + \frac{4\pi}{3}\right) = \text{Re } \underline{e} \underline{a}^2 = \frac{\underline{e} \underline{a}^2 + \underline{e}^* \underline{a}}{2}
$$

через единичные комплексы  $\underline{e} = e^{j\alpha}, \underline{e}^* = e^{-j\alpha}, \underline{a} = e^{j\frac{2\pi}{3}}, a^* = a^2 =$  $=e^{j4\pi/3}$ , указывающие направление осей фаз на рис. 69.2, и обращаясь к уравнениям для результирующих комплексных функций токов статора и ротора (69.22), (69.24), легко доказать, что результирующая комплексная функция потокосцепления статора выражается через результирующие комплексные функции токов статора и ротора

$$
\widetilde{\Psi}_1 = L_1 \widetilde{I}_1 + L_{12m} \widetilde{I}_2 e^{j\alpha} = L_1 \widetilde{I}_1 + L_{12m} \widetilde{I}_{2(\alpha\beta)},\tag{69.29}
$$

где  $L_{12m} = 3L_m/2$  — главная взаимная индуктивность между фазой статора и фазами ротора (см. § 28.4);  $\widetilde{I}_{2(\alpha\beta)} = \widetilde{I}_2 e^{j\alpha}$  — результирующая комплексная функция тока ротора, выраженная в неподвижной комплексной плоскости статора  $\alpha$ ,  $\beta$  (см. рис. 69.2).

Аналогично с помощью (69.9), (69.20), (69.22), (69.24) и таких же подстановок можно доказать, что и результирующая комплексная функция потокосцепления ротора выражается через результирующие комплексные функции токов статора и ротора и соответствующие индуктивности

$$
\widetilde{\Psi}_2 = L_2 \widetilde{I}_2 + L_{12m} \widetilde{I}_1 e^{-j\alpha} = L_2 \widetilde{I}_2 + L_{12m} \widetilde{I}_{1(dq)},\tag{69.30}
$$

где  $\widetilde{I}_{1(dq)} = \widetilde{I}_1 e^{-j\alpha}$  — результирующая комплексная функция тока статора, выраженная во вращающейся комплексной плоскости ротора *d, q* (см. рис. 69.2).

## 69.7. Уравнения напряжений в осях  $\alpha$ ,  $\beta$

Для того чтобы перейти от системы из трех уравнений напряжений для отдельных фаз статора (69.18) к уравнению, записанному через результирующие комплексные функции, нужно умножить уравнение для  $u_{14}$  на 2/3, уравнение для  $u_{1B}$  — на 2*a*/3, уравнение для  $u_{1C}$  — на  $2a^2/3$  и сложить почленно правые и левые части этих уравнений. В результате такого сложения, учитывая (69.22), (69.23), получаем уравнение напряжений статора в собственной комплексной плоскости  $\alpha$ ,  $\beta$ 

$$
\widetilde{U}_1 = R_1 \widetilde{I}_1 + \frac{\mathrm{d}\widetilde{\Psi}_1}{\mathrm{d}t},\tag{69.31}
$$

в котором результирующая комплексная функция потокосцепления статора выражается через токи c помощью (69.29). Поступая таким же образом с системой из трех уравнений напряжений для отдельных фаз ротора (69.18), получаем (после умножения уравнения для  $u_{2a}$  на 2/3, для  $u_{2b}$  — на 2*a*/3, для  $u_{2c}$  — на 2*a*<sup>2</sup>/3 и почленного сложения их правых и левых частей) уравнение напряжений ротора в собственной комплексной плоскости d, а ∼

$$
\widetilde{U}_2 = R_2 \widetilde{I}_2 + \frac{\mathrm{d}\widetilde{\Psi}_2}{\mathrm{d}t},\tag{69.32}
$$

в котором результирующая комплексная функция потокосцепления ротора выражается через токи с помощью (69.30). ∼∼

Однако уравнения для  $U_1$  и  $U_2$ , записанные в различных комплексных плоскостях, не могут быть решены совместно. Поэтому од-∼но из этих уравнений, в данном случае уравнение для  $U_2$ , должно быть преобразовано и записано через комплексные функции  $U_{2(\alpha\beta)},$  $I_{2(\alpha\beta)},\,\Psi_{\!2(\alpha\beta)},$  выраженные в системе координат α, β. Как вытекает из (69.27), ∼

7),  
\n
$$
\widetilde{U}_2 = \widetilde{U}_{2(\alpha\beta)} e^{-j\alpha}; \quad \widetilde{I}_2 = \widetilde{I}_{2(\alpha\beta)} e^{-j\alpha}; \quad \widetilde{\Psi}_2 = \widetilde{\Psi}_{2(\alpha\beta)} e^{-j\alpha},
$$

где  $\alpha = \alpha_{Aa} = \alpha(t)$  — угол между осями фаз статора и ротора (по рис. 69.2).

После указанной подстановки (69.32) приобретает вид: ∼∼∼

$$
\widetilde{U}_{2(\alpha\beta)}e^{-j\alpha} = R_2 \widetilde{I}_{2(\alpha\beta)}e^{-j\alpha} + \frac{\mathrm{d}}{\mathrm{d}t}[\widetilde{\Psi}_{2(\alpha\beta)}e^{-j\alpha}].
$$

При взятии производной нужно учитывать, что  $\alpha = \alpha_{Aa}$  — угол между осями фаз статора и ротора по рис. 69.2 изменяется во времени  $\alpha = \alpha(t)$ ∼

$$
\widetilde{U}_{2(\alpha\beta)}e^{-j\alpha} = R_2 \widetilde{\Gamma}_{2(\alpha\beta)}e^{-j\alpha} + e^{-j\alpha}\frac{\mathrm{d}\widetilde{\Psi}_{2(\alpha\beta)}}{\mathrm{d}t} + \widetilde{\Psi}_{2(\alpha\beta)}\left(-j e^{-j\alpha}\frac{\mathrm{d}\alpha}{\mathrm{d}t}\right).
$$

Разделив все члены уравнения на е<sup>-ja</sup> и имея в виду, что  $d\alpha/dt =$  $= \omega$  — электрическая угловая скорость ротора, получим уравнение напряжений ротора

$$
\widetilde{U}_{2(\alpha\beta)} = R_2 \widetilde{I}_{2(\alpha\beta)} + \frac{\mathrm{d}\widetilde{\Psi}_{2(\alpha\beta)}}{\mathrm{d}t} - j\omega \widetilde{\Psi}_{2(\alpha\beta)},\tag{69.33}
$$

в котором все величины выражены в неподвижной комплексной плоскости  $\alpha$ ,  $\beta$ . Это относится, конечно, и к потокосцеплению. Оно вычисляется по формуле, вытекающей из (69.27), (69.28)—(69.30):

$$
\widetilde{\Psi}_{2(\alpha\beta)} = \widetilde{\Psi}_2 e^{j\alpha} = L_2 \widetilde{I}_2 e^{j\alpha} + L_{12m} \widetilde{I}_{1(dq)} e^{j\alpha} = L_2 \widetilde{I}_{2(\alpha\beta)} + L_{12m} \widetilde{I}_1,
$$

в которую входят комплексы токов, выраженные в плоскости α, β.

Договорившись заранее, что все величины отнесены к комплексной плоскости α, β, можно записать уравнение напряжений ротора без индексов  $(\alpha, \beta)$ 

$$
\widetilde{U}_2 = R_2 \widetilde{I}_2 + \frac{\mathrm{d}\widetilde{\Psi}_2}{\mathrm{d}t} - j\omega \widetilde{\Psi}_2, \tag{69.34}
$$

 $\Gamma A \widetilde{\Psi}_2 = L_2 \widetilde{I}_2 + L_{12m} \widetilde{I}_1.$ 

Если все комплексные величины в (69.31) и (69.34) выразить с помощью (69.25), (69.27) через составляющую по осям  $\alpha$ ,  $\beta$ , то вместо пары уравнений напряжений в комплексной форме появятся четыре уравнения в скалярной форме (соответственно для напряжений  $u_{1\alpha}$ ,  $u_{18}$ ,  $u_{2\alpha}$ ,  $u_{28}$ ):

$$
u_{1\alpha} = R_1 i_{1\alpha} + \frac{d\Psi_{1\alpha}}{dt}; \ u_{1\beta} = R_1 i_{1\beta} + \frac{d\Psi_{1\beta}}{dt};
$$
  

$$
u_{2\alpha} = R_2 i_{2\alpha} + \frac{d\Psi_{2\alpha}}{dt} + \omega \Psi_{2\beta}; \ u_{2\beta} = R_2 i_{2\beta} + \frac{d\Psi_{2\beta}}{dt} - \omega \Psi_{2\alpha}.
$$
 (69.35)

Составляющие потокосцеплений в этих уравнениях выражаются через соответствующие составляющие токов

$$
\Psi_{1\alpha} = L_1 i_{1\alpha} + L_{12m} i_{2\alpha}; \qquad \Psi_{1\beta} = L_1 i_{1\beta} + L_{12m} i_{2\beta};
$$
  
\n
$$
\Psi_{2\alpha} = L_2 i_{2\alpha} + L_{12m} i_{1\alpha}; \qquad \Psi_{2\beta} = L_2 i_{2\beta} + L_{12m} i_{1\beta}.
$$
 (69.36)

## 69.8. Уравнения напряжений в осях  $d$ ,  $q$  и в осях, вращающихся с произвольной скоростью. Эквивалентные схемы замещения

В этом случае в преобразовании нуждается только уравнение напряжений статора (69.31). Все величины, которые в него входят, выражаются в комплексной плоскости  $d, q$  с помощью уравнений вида  $(69.28)$ 

$$
\widetilde{U}_{1(dq)}e^{j\alpha} = R_1 \widetilde{\Gamma}_{1(dq)}e^{j\alpha} + \frac{\mathrm{d}}{\mathrm{d}t} \left[ \widetilde{\Psi}_{1(dq)}e^{j\alpha} \right].
$$

Учитывая при взятии производной, что  $\alpha = \alpha(t)$  является функцией времени

$$
\widetilde{U}_{1(dq)}e^{j\alpha} = R_1 \widetilde{\Gamma}_{1(dq)}e^{j\alpha} + e^{j\alpha} \frac{\mathrm{d} \widetilde{\Psi}_{1(dq)}}{\mathrm{d} t} + \widetilde{\Psi}_{1(dq)} \left(j e^{j\alpha} \frac{\mathrm{d} \alpha}{\mathrm{d} t}\right),
$$

и сокращая все члены уравнения е<sup>*ја*</sup>, получаем уравнение напряжений статора

$$
\widetilde{U}_{1(dq)} = R_1 \widetilde{I}_{1(dq)} + \frac{\mathrm{d}\widetilde{\Psi}_{1(dq)}}{\mathrm{d}t} + j\omega \widetilde{\Psi}_{1(dq)},\tag{69.37}
$$

в котором все величины выражены во вращающейся комплексной плоскости *d, q.* Потокосцепление по (69.27)—(69.29) также представляется как функция токов, выраженных в плоскости d, q:

$$
\widetilde{\Psi}_{1(dq)} = \widetilde{\Psi}_1 e^{-j\alpha} = L_1 \widetilde{\Gamma}_1 e^{-j\alpha} + L_{12m} \widetilde{\Gamma}_{2(\alpha\beta)} e^{-j\alpha} = L_1 \widetilde{\Gamma}_{1(dq)} + L_{12m} \widetilde{\Gamma}_2.
$$

Часто индексы  $d$ ,  $q$  в уравнении (69.37) опускают, делая оговорку, что оно записано в комплексной плоскости d, q

$$
\widetilde{U}_1 = R_1 \widetilde{I}_1 + \frac{\mathrm{d}\widetilde{\Psi}_1}{\mathrm{d}t} + j\omega \widetilde{\Psi}_1. \tag{69.38}
$$

 $\text{rate } \widetilde{\Psi}_1 = L_1 \widetilde{I}_1 + L_{12m} \widetilde{I}_2.$ 

Для представления системы комплексных уравнений (69.32) и (69.38) в скалярной форме нужно выразить все комплексные величины, которые в них входят, через проекции на оси  $d$  и  $q$  по (69.26), (69.28) и приравнять отдельно действительные и мнимые составляющие правых и левых частей уравнений. Это дает возможность записать систему из четырех уравнений для составляющих напряжений статора и ротора по осям  $d, q (u_{1d}, u_{1q}, u_{2d}, u_{2q})$ , равноценную системе (69.32), (69.38):

$$
u_{1d} = R_1 i_{1d} + \frac{d\Psi_{1d}}{dt} - \omega \Psi_{1q}; \ u_{1q} = R_1 i_{1q} + \frac{d\Psi_{1d}}{dt} + \omega \Psi_{1d};
$$
  

$$
u_{2d} = R_2 i_{2d} + \frac{d\Psi_{2d}}{dt}; \ u_{2q} = R_2 i_{2q} + \frac{d\Psi_{2d}}{dt}.
$$
 (69.39)

Составляющие потокосцеплений в этих уравнениях выражаются через соответствующие составляющие токов

$$
\Psi_{1d} = L_1 i_{1d} + L_{12m} i_{2d}; \qquad \Psi_{1q} = L_1 i_{1q} + L_{12m} i_{2q};
$$
\n
$$
\Psi_{2d} = L_2 i_{2d} + L_{12m} i_{1d}; \qquad \Psi_{2q} = L_2 i_{2q} + L_{12m} i_{1q}. \qquad (69.40)
$$

Рассмотрим уравнение напряжений ротора по продольной оси (69.39) совместно с уравнением для потокосцепления статора по продольной оси (69.40). Продифференцировав последнее уравнение и считая ротор короткозамкнутым, получим следующую систему:

$$
\frac{d}{dt}\Psi_{1d} = \frac{d}{dt}(L_1i_{1d} + L_{12m}i_{2d});
$$
  

$$
0 = R_2i_{2d} + \frac{d}{dt}(L_2i_{2d} + L_{12m}i_{1d}),
$$

которой соответствует электрическая эквивалентная схема замещения по продольной оси, показанная на рис. 69.5, а. Поступая таким же образом с уравнениями напряжения и потокосцепления по поперечной оси, получаем электрическую схему замещения по поперечной

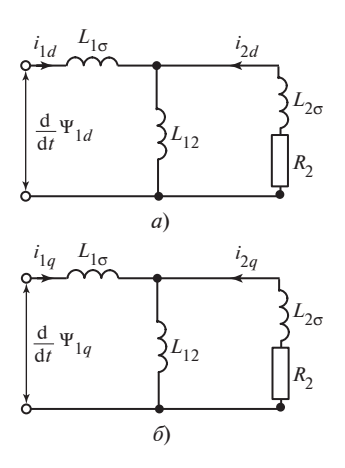

оси, показанную на рис. 69.5, б. Эти схемы отражают магнитные трансформаторные связи между эквивалентными обмотками статора и ротора, расположенными по продольной или поперечной оси машины. С их помощью удобно проводить анализ переходных процессов в асинхронных машинах.

Сравнивая уравнение напряжений статора, записанное в неподвижных осях α, β (69.31), с тем же уравнением, записанным

Рис. 69.5. Эквивалентные схемы замещения асинхронной машины по продольной (а) и поперечной (б) осям

во вращающихся со скоростью  $\omega$  осях ротора d, q (69.38), можно заметить, что в последнем содержится дополнительно ЭДС вращения  $\tilde{\Psi}$  - радаленных со сперсстве со сей, реторы, ч $\tilde{\Psi}$  (ся со), новно сантрить, что в последнем содержится дополнительно ЭДС вращения (*j*ω Ψ<sub>1</sub>), пропорциональная угловой скорости осей, в которых записано уравнение относительно рассматриваемой обмотки. К тому же выводу приводит сопоставление уравнения напряжений ротора, записанного в собственных осях d, q (69.32), с тем же уравнением в неподвижных осях α, β (69.34). В последнем появляется дополнительная ЭДС вращеосях α, β (69.34). В последнем появляется дополнительная ЭДС враще-<br>ния (-*j*ω Ψ<sup>γ</sup><sub>2</sub>), пропорциональная угловой скорости неподвижных осей  $\alpha$ ,  $\beta$  относительно вращающегося ротора, которая равна – $\omega$ . В общем случае, когда требуется записать уравнение в осях, вращающихся с произвольной скоростью  $\omega_0$ , в уравнение напряжений войдет дополнительная ЭДС вращения, пропорциональная угловой скорости этих осей относительно рассматриваемой обмотки. Поэтому уравнение напряжений статора в осях, вращающихся со скоростью  $\omega_0$ , содержит ЭДС, пропорциональную угловой скорости этих осей относительно неподвижной обмотки статора, которая равна  $\omega_0$ :

$$
\widetilde{U}_1 = R_1 \widetilde{I}_1 + \frac{\mathrm{d}\widetilde{\Psi}_1}{\mathrm{d}t} + j\omega_0 \widetilde{\Psi}_1. \tag{69.41}
$$

Соответственно уравнение напряжений ротора в осях, вращающихся со скоростью ω<sub>0</sub>, содержит ЭДС, пропорциональную угловой скорости этих осей относительно вращающегося со скоростью ω ротора, которая равна  $\omega_0 - \omega$ :

$$
\widetilde{U}_2 = R_2 \widetilde{I}_2 + \frac{d\widetilde{\Psi}_2}{dt} + j(\omega_0 - \omega)\widetilde{\Psi}_2.
$$
 (69.42)

Само собой разумеется, все величины, входящие в (69.41), (69.42), должны быть выражены в рассматриваемой комплексной плоскости, вращающейся со скоростью  $\omega_0$ . Если принять, что при  $t = 0$  действительная ось этой комплексной плоскости совпадает с осью фазы  $A$ статора, а в момент t смещена относительно оси фазы  $A$  на угол  $\alpha_0$ , то токи в (69.41), (69.42) равны:

$$
\widetilde{I}_1 = \widetilde{I}_{1(\alpha\beta)} e^{-j\alpha_0}; \quad \widetilde{I}_2 = \widetilde{I}_{2(dq)} e^{-j(\alpha_0 - \alpha)}, \quad (69.43)
$$

где  $I_{1(\alpha\beta)}$  — комплексная функция тока статора в собственной комплексной плоскости α, β;  $I_{2(dq)}$  — комплексная функция тока ротора в собственной комплексной плоскости d, q.

Потокосцепления в (69.41), (69.42) выражаются через токи  $\tilde{I}_1$  и  $\tilde{I}_2$ :

$$
\widetilde{\Psi}_1 = R_1 \widetilde{I}_1 + L_{12m} \widetilde{I}_2; \quad \widetilde{\Psi}_2 = R_2 \widetilde{I}_2 + L_{12m} \widetilde{I}_1. \tag{69.43a}
$$

## 69.9. Выражение электромагнитного момента через результирующие комплексные функции токов и потокосцеплений и их составляющие

Выведенная выше довольно громоздкая формула для электромагнитного момента (69.21), в которую входят произведения фазных токов статора и ротора  $(i_{1k}$  и  $i_{2n})$  и синусы изменяющихся углов между соответствующими фазами  $\alpha_{kn}$ , может быть заметно упрощена с помощью результирующих комплексных функций токов. Докажем, что электромагнитный момент выражается в общем случае через результирующие комплексные функции точно так же, как средний электромагнитный момент в установившемся симметричном режиме — через комплексы величин прямой последовательности (§ 29.1).

Учитывая, что результирующие комплексные функции токов в  $\sqrt{2}$ раз больше, чем комплексы действующих значений токов, через которые выражены средние моменты в § 29.1, можно рассчитать электромагнитный момент, приложенный к ротору, по формуле

$$
M = \frac{3p_\tau}{2} \operatorname{Im} \widetilde{\Psi}_2 \widetilde{\Gamma}_2^* = \frac{3p_\tau(\widetilde{\Psi}_2 \widetilde{\Gamma}_2^* - \widetilde{\Psi}_2^* \widetilde{\Gamma}_2)}{4j} \tag{69.44}
$$

и равный ему электромагнитный момент, приложенный к статору, по формуле

$$
M = \frac{3p_{\tau}}{2} \text{ Im } \widetilde{\Psi}_{1}^{*} \widetilde{I}_{1} = \frac{3p_{\tau}(\widetilde{\Psi}_{1}^{*} \widetilde{I}_{1} - \widetilde{\Psi}_{1} \widetilde{I}_{1}^{*})}{4j}.
$$
 (69.45)

Заметим, что момент, действующий на ротор, считается положительным, если он направлен в сторону вращения (т.е. против часовой стрелки); момент, действующий на статор, считается положительным, если он направлен против вращения (т.е. по часовой стрелке).

Представив потокосцепление ротора  $\widetilde{\Psi}_2$  по (69.30) как сумму собственного потокосцепления  $\widetilde{\Psi}_{22} = L_2 \widetilde{I}_2$  и взаимного потокосцепления  $\widetilde{\Psi}_{21} = L_{21m} \widetilde{I}_1 e^{-j\alpha}$  в виде  $\widetilde{\Psi}_2 = \widetilde{\Psi}_{22} + \widetilde{\Psi}_{21}$  и заметив, что состав-432
ляющая электромагнитного момента по (69.44) от взаимодействия тока с собственным потокосцеплением равна нулю

$$
\frac{3p_{\tau}(\widetilde{\Psi}_{22}\widetilde{I}_{2}^*-\widetilde{\Psi}_{22}^*\widetilde{I}_{2})}{4j}=\frac{3p_{\tau}L_2(\widetilde{I}_{2}\widetilde{I}_{2}^*-\widetilde{I}_{2}^*\widetilde{I}_{2})}{4j}=0,
$$

можно выразить электромагнитный момент ротора через взаимное потокосцепление  $\widetilde{\Psi}_{21}$ 

$$
M = \frac{3p_{\tau}}{2} \operatorname{Im} \widetilde{\Psi}_{21} \widetilde{I}_{2}^{*} = \frac{3p_{\tau}(\widetilde{\Psi}_{21} \widetilde{I}_{2}^{*} - \widetilde{\Psi}_{21}^{*} \widetilde{I}_{2})}{4j} =
$$
  
= 
$$
-\frac{9p_{\tau}L_{m}(\widetilde{I}_{1}e^{-j\alpha} \widetilde{I}_{2}^{*} - \widetilde{I}_{1}^{*}e^{j\alpha} \widetilde{I}_{2})}{8j}.
$$
 (69.46)

Аналогично, представив потокосцепление статора  $\widetilde{\Psi}_1$  по (69.29) как сумму собственного  $\widetilde{\Psi}_{11} = L_1 \widetilde{I}_1$  и взаимного потокосцеплений  $\widetilde{\Psi}_{12} = L_{12m} \widetilde{\Gamma}_2 e^{j\alpha}$  (в виде  $\widetilde{\Psi}_1 = \widetilde{\Psi}_{11} + \widetilde{\Psi}_{12}$ ), можно выразить электромагнитный момент статора по (69.45) через взаимное потокосцепление  $\widetilde{\Psi}_{12}$ 

$$
M = \frac{3p_{\tau}}{2} \operatorname{Im} \widetilde{\Psi}_{12}^* \widetilde{I}_1 = \frac{3p_{\tau}(\widetilde{\Psi}_{12}^* \widetilde{I}_1 - \widetilde{\Psi}_{12} \widetilde{I}_1^*)}{4j} =
$$
  
= 
$$
\frac{9p_{\tau}L_m(\widetilde{I}_2^* e^{-j\alpha} \widetilde{I}_1 - \widetilde{I}_2 e^{j\alpha} \widetilde{I}_1^*)}{8j}
$$
(69.47)

и убедиться, что он не отличается от электромагнитного момента, действующего на ротор.

Выразив в полученных уравнениях результирующие комплексы токов и их сопряженные значения через фазные токи по (69.22), (69.24), удостоверимся в том, что рассчитанный по (69.44), (69.46) электромагнитный момент получается таким же, как момент, рассчитанный с помощью общего уравнения (69.21):

$$
M = \frac{3}{2} p_{\tau} \operatorname{Im} \widetilde{\Psi}_{2} \widetilde{I}_{2}^{*} = \frac{9 p_{\tau} L_{m} (\widetilde{I}_{1} e^{-j\alpha} \widetilde{I}_{2}^{*} - \widetilde{I}_{1}^{*} e^{j\alpha} \widetilde{I}_{2})}{8j} =
$$
  
=  $-p_{\tau} L_{m} [i_{1A} (i_{2a} \sin \alpha_{Aa} + i_{2b} \sin \alpha_{Ab} + i_{2c} \sin \alpha_{Ac}) +$ 

433

+ 
$$
i_{1B}(i_{2a} \sin \alpha_{Ba} + i_{2b} \sin \alpha_{Bb} + i_{2c} \sin \alpha_{Bc})
$$
 +  
+  $i_{1C}(i_{2a} \sin \alpha_{Ca} + i_{2b} \sin \alpha_{Cb} + i_{2c} \sin \alpha_{Cc})$ ] =  
=  $-p_{\tau}L_m \sum_{k=A, B, C} i_{1k} \sum_{n=a, b, c} i_{2n} \sin \alpha_{kn}$ .

В заключение приведем формулы для электромагнитного момента через составляющие токов и потокосцеплений в осях  $d, q$ 

$$
M = \frac{3}{2} p_{\tau} \operatorname{Im} \widetilde{\Psi}_2 \widetilde{I}_2^* = \frac{3}{2} p_{\tau} (\Psi_{2q} i_{2d} - \Psi_{2d} i_{2q}) \tag{69.48}
$$

или через составляющие токов и потокосцеплений в осях  $\alpha$ ,  $\beta$ 

$$
M = \frac{3}{2} p_{\tau} \operatorname{Im} \widetilde{\Psi}_{1}^{*} \widetilde{I}_{1} = \frac{3}{2} p_{\tau} (\Psi_{1\alpha} i_{1\beta} - \Psi_{1\beta} i_{1\alpha}).
$$
 (69.49)

## 69.10. Уравнения трехфазной асинхронной машины в установившемся симметричном режиме

В установившемся симметричном режиме угловая скорость ротора  $\omega = p_{\tau} \Omega$  постоянна, а все электрические величины содержат только составляющие прямой последовательности. Величины прямой последовательности статора, например токи прямой последовательности в фазах статора, определяются выражениями:

$$
i_{1A} = \text{Re}\,\tilde{\varGamma}_{1A} = 0,5(\,\tilde{\varGamma}_{1A} + \tilde{\varGamma}_{1A}^*);
$$
\n
$$
i_{1B} = \text{Re}\,\tilde{\varGamma}_{1A}\,\underline{a}^2 = 0,5(\,\tilde{\varGamma}_{1A}\,\underline{a}^2 + \tilde{\varGamma}_{1A}^*\,\underline{a});
$$
\n
$$
i_{1C} = \text{Re}\,\tilde{\varGamma}_{1A}\,\underline{a} = 0,5(\,\tilde{\varGamma}_{1A}\,\underline{a} + \tilde{\varGamma}_{1A}^*\,\underline{a}^2)\,,
$$

в которых  $\widetilde{I}_{1A} = I_{1A} e^{j\omega_1 t}$ ,  $I_{1A} = I_{1m} = I_{1m} e^{j\beta_1}$  — соответственно комплексная функция и комплексная амплитуда тока прямой последовательности фазы  $A$ ;  $\omega_1 = 2\pi f_1$  — угловая частота токов статора;  $\beta_1$  — фазовый угол для тока фазы А.

Вводя эти выражения в уравнения для результирующей комплексной функции тока статора в собственных осях  $\alpha$ ,  $\beta$  (69.22), получаем

$$
\widetilde{I}_{1\alpha\beta} = 2(i_{1A} + i_{1B}\underline{a} + i_{1C}\underline{a}^2)/3 =
$$
  
= 
$$
[\widetilde{I}_{1A}(1 + \underline{a}^3 + \underline{a}^3) + \widetilde{I}_{1A}^*(1 + \underline{a}^2 + \underline{a})]/3,
$$

откуда

$$
\widetilde{\varGamma}_{1\alpha\beta} = \widetilde{\varGamma}_{1A} = \underline{\varGamma}_{1m} e^{\int \omega_1 t}.
$$
\n(69.50)

Аналогично выражаются другие результирующие комплексы статора в осях  $\alpha$ ,  $\beta$ :

$$
\widetilde{\Psi}_{1\alpha\beta} = \widetilde{\Psi}_{1A} = \underline{\Psi}_{1A} e^{j\omega_1 t}; \quad \widetilde{U}_{1\alpha\beta} = \widetilde{U}_{1A} = \underline{U}_{1A} e^{j\omega_1 t}, \quad (69.51)
$$

где  $\Psi_{1A} = \Psi_{1m} = \Psi_{1m} e^{jn_1}$ ;  $U_{1A} = U_{1m} = U_{1m} e^{j\varphi_1}$ ;  $\eta_1 u \varphi_1$  — фазовые углы для потокосцепления и напряжения фазы А.

Учитывая, что величины прямой последовательности ротора изменяются с угловой частотой  $\omega_2 = \omega_1 - \omega = s\omega_1$ , где  $\omega_1$  - угловая скорость поля, получаем результирующие комплексы роторных величин в осях  $d, q$ :

$$
\widetilde{I}_{2dq} = \widetilde{I}_{2a} = \underline{I}_{2m} e^{j\omega_2 t}; \quad \widetilde{\Psi}_{2dq} = \widetilde{\Psi}_{2a} = \underline{\Psi}_{2m} e^{j\omega_2 t};
$$
\n
$$
\widetilde{U}_{2dq} = \widetilde{U}_{2a} = \underline{U}_{2m} e^{j\omega_2 t}, \qquad (69.52)
$$

rge  $I_{2m} = I_{2m} e^{j\beta_2}$ ;  $\Psi_{2m} = \Psi_{2m} e^{j\eta_2}$ ;  $U_{2m} = U_{2m} e^{j\varphi_2}$ ;  $\beta_2$ ,  $\eta_2$ ,  $\varphi_2$   $\rightarrow$   $\phi$  asoвые углы.

Для того чтобы записать уравнения установившегося режима в осях, вращающихся с синхронной скоростью  $\omega_1$ , воспользуемся уравнениями (69.41), (69.42), пригодными для произвольной угловой скорости осей  $\omega_0$ , положив в них  $\omega_0 = \omega_1$ ,  $\alpha_0 = \alpha_1 = \omega_1 t$  и  $\alpha = \omega t$ :

$$
\widetilde{U}_1 = R_1 \widetilde{I}_1 + p \widetilde{\Psi}_1 + j \omega_1 \widetilde{\Psi}_1 ;
$$
  

$$
\widetilde{U}_2 = R_2 \widetilde{I}_2 + p \widetilde{\Psi}_2 + j(\omega_1 - \omega) \widetilde{\Psi}_2 ,
$$

и выразим все комплексные функции по  $(69.50)$ ,  $(69.51)$ ,  $(69.52)$  в этих осях:

$$
\widetilde{I}_1 = \widetilde{I}_{1\alpha\beta} e^{-j\alpha_1} = \underline{I}_{1m}; \quad \widetilde{\Psi}_1 = \widetilde{\Psi}_{1\alpha\beta} e^{-j\alpha_1} = \underline{\Psi}_{1m};
$$
\n
$$
\widetilde{U}_1 = \widetilde{U}_{1\alpha\beta} e^{-j\alpha_1} = \underline{U}_{1m}; \quad \widetilde{I}_2 = \widetilde{I}_{2dq} e^{-j(\alpha_1 - \alpha)} = \underline{I}_{2m};
$$
\n
$$
\widetilde{\Psi}_2 = \widetilde{\Psi}_{2dq} e^{-j(\alpha_1 - \alpha)} = \underline{\Psi}_{2m}; \quad \widetilde{U}_2 = \widetilde{U}_{2dq} e^{-j(\alpha_1 - \alpha)} = \underline{U}_{2m}.
$$
\n435

Поскольку токи и потокосцепления в синхронных осях получились не зависящим от времени, производные потокосцеплений равны нулю ( $p \widetilde{\Psi}_{1_m} = 0$ ,  $p \widetilde{\Psi}_{2_m} = 0$ ). Это позволяет записать уравнения напряжений для установившегося режима в окончательном виде

$$
\underline{U}_{1m} = R_1 \underline{I}_{1m} + j \omega_1 \underline{\Psi}_{1m}; \quad \underline{U}_{2m} = R_2 \underline{I}_{2m} + j s \omega_1 \underline{\Psi}_{2m}, \tag{69.53}
$$

где все величины выражены в синхронных осях и представляют собой комплексные амплитуды.

Выразим теперь потокосцепления в (69.53) через токи с помощью  $(69.29)$ ,  $(69.30)$ :

$$
\underline{\Psi}_{1m} = L_1 \underline{I}_{1m} + L_{12m} \underline{I}_{2m} = L_{1\sigma} \underline{I}_{1m} + L_{12m} \underline{I}_{0m};
$$
\n
$$
\underline{\Psi}_{2m} = L_2 \underline{I}_{2m} + L_{12m} \underline{I}_{1m} = L_{2\sigma} \underline{I}_{2m} + L_{12m} \underline{I}_{0m},
$$
\n(69.54)

где  $I_{0m} = I_{1m} + I_{2m}$  — комплексная амплитуда намагничивающего тока, и разделим уравнение ротора на  $\sqrt{2}$  и на скольжение  $s = (\omega_1 - \omega_2)$  $-\omega/\omega_1 = \omega_2/\omega_1$ , а уравнение статора на  $\sqrt{2}$ . В результате получим систему уравнений:

$$
\underline{U}_1 = \underline{I}_1 (R_1 + j\omega_1 L_{1\sigma}) + j\omega_1 L_{12m} \underline{I}_0; \n\underline{\underline{U}}_2 = \underline{I}_2 \Big( \frac{R_2}{s} + j\omega_1 L_{2\sigma} \Big) + j\omega_1 L_{12m} \underline{I}_0 = 0,
$$
\n(69.55)

полностью совпадающую с (41.11) для асинхронной машины, приведенной к трансформатору.

B этом можно убедиться, вспомнив, что  $\frac{R_2}{s} = R_2 + R_2 \frac{1-s}{s}$  $R_2 + R_{\text{next}}$ ;  $X_1 = \omega_1 L_{1\sigma}$ ;  $X_2 = \omega_1 L_{2\sigma}$ ;  $X_0 = \omega_1 L_{12\sigma}$ ;  $E_2 = E_1 = -jX_0$ ,  $L_0$ . При этом нужно иметь в виду, что в (69.55) не учитываются магнитные потери  $(R_0 = 0)$ , а все роторные величины приведены к обмотке статора (индексы приведения опущены).

# Глава семидесятая ПЕРЕХОДНЫЕ ПРОЦЕССЫ В АСИНХРОННЫХ МАШИНАХ

#### 70.1. Особенности переходных процессов в асинхронных машинах

Анализ переходных процессов в асинхронных машинах наиболее удобно проводить в комплексной форме по системе уравнений напряжений, записанных в осях d, q (69.32), (69.38),  $\alpha$ ,  $\beta$  (69.31), (69.34) или в общем случае в комплексной плоскости, вращающейся с произвольной скоростью  $\omega_0$  (69.41), (69.42). Эта система уравнений вместе с уравнениями для напряжений нулевой последовательности  $u_{01}$  и  $u_{02}$ (69.19), (69.20) исчерпывающим образом (в пределах принятых допущений) описывает симметричные и несимметричные установившиеся и переходные процессы в асинхронных машинах и может применяться вместо системы уравнений для фазных напряжений (69.1)— (69.4). Однако в отличие от системы уравнений для фазных напряжений (69.1), (69.2) эта система уравнений значительно проще по своей структуре и представляет собой совокупность линейных дифференциальных уравнений с постоянными коэффициентами, что делает возможным ее решение аналитическими методами и существенно облегчает решение с помощью аналоговых или цифровых вычислительных машин. Уместно напомнить, что коэффициенты при токах  $(R_1, R_2, L_1, L_2, L_{12m}, L_{01}, L_{02}, \omega)$  в уравнениях напряжений в осях  $\alpha$ ,  $\beta$ , 0 или  $d, q, 0$  можно считать постоянными при допущениях о пренебрежении: насыщением стальных участков магнитной цепи; наличием пазов у сердечников; высшими и низшими пространственными гармоническими составляющими магнитного поля (учитываются приближенно только при расчете дифференциального рассеяния); высшими временными гармоническими составляющими токов; магнитными потерями и дополнительными потерями от вихревых токов в проводниках; изменением угловой скорости (т.е. при условии  $\omega =$  $=$  const).

Перед решением системы комплексных уравнений напряжений, записанных в тех или иных осях, необходимо преобразовать к этим осям как фазные величины, определяющие начальные условия, так и величины, изменение которых вызывает переходный процесс. Это может быть сделано с помощью уравнений типа (69.25), (69.27) или (69.26), (69.28), а в наиболее общем случае (69.43). По найденным в результате решения комплексным функциям токов с помощью обратного преобразования определяются фазные токи. Например, если токи определены ∼∼

в системе осей α, β, 0 и равны  $I_1 = i_{1\alpha} + ji_{1\beta}$ ,  $I_{2(\alpha\beta)} = i_{2\alpha} + ji_{2\beta}$ , то

$$
i_{1A} = \text{Re}\,\tilde{I}_1; \quad i_{1B} = \text{Re}\,[\,\tilde{I}_1 \underline{a}^2]; \quad i_{1C} = \text{Re}\,[\,\tilde{I}_1 \underline{a}];
$$
\n
$$
i_{2a} = \text{Re}\,[\,\tilde{I}_{2(\alpha\beta)}e^{-j\alpha}]; \quad i_{2b} = \text{Re}\,[\,\tilde{I}_{2(\alpha\beta)}e^{-j\alpha}\underline{a}^2];
$$
\n
$$
i_{2c} = \text{Re}\,[\,\tilde{I}_{2(\alpha\beta)}e^{-j\alpha}\underline{a}].
$$

В большинстве переходных процессов ротор асинхронной машины замкнут накоротко и напряжение на выводах его трехфазной об-∼мотки равно нулю ( $U_2 = 0$ ). Если в цепь обмотки ротора включена симметричная система активных сопротивлений и индуктивностей, то можно, добавив эти активные сопротивления к собственным активным сопротивлениям ротора и индуктивностям рассеяния ротора, считать напряжение на выводах обмотки ротора по-прежнему рав-∼ным нулю ( $U_2 = 0$ ).

Приведенное в гл. 69 математическое описание может быть распространено и на асинхронные машины с короткозамкнутой обмоткой на роторе. Для этого достаточно многофазную короткозамкнутую обмотку ротора заменить эквивалентной трехфазной обмоткой, имеющей те же обмоточные данные, что и обмотка статора, и взять параметры этой обмотки равными приведенным к обмотке статора параметрам короткозамкнутой обмотки (см. § 40.4).

При исследовании переходных процессов, в которых скорость изменения частоты вращения соизмерима со скоростью изменения электрических величин (т.е. процессов, называемых электромеханическими), комплексные уравнения напряжений, записанные в тех или иных осях, должны рассматриваться совместно с уравнением движения ротора (69.11). Электромагнитный момент в уравнении движения вычисляется с помощью (69.48) или (69.49).

# 70.2. Переходные процессы при разомкнутой обмотке статора. Отключение асинхронной машины от сети

Предположим, что до отключения машина работала в установившемся режиме при угловой скорости ротора  $\omega$  и частоте сети  $\omega_1$ . При  $t = 0$  происходит одновременное отключение всех фаз обмотки статора от сети и ток статора предшествующего установившегося режима  $I_{1(t=0)}$  весьма быстро (в течение времени горения дуги между контактами, размыкающими цепь обмотки статора) обращается в нуль. Считая короткозамкнутую обмотку ротора для этого промежутка времени сверхпроводящей и применяя к ней принцип постоянства потокосцеплений, заключаем, что потокосцепление ротора  $\widetilde{\Psi}_{2\text{\tiny H}} = L_2 \widetilde{I}_{2\text{\tiny H}}$  после исчезновения тока статора остается таким же, как в предшествующем установившемся режиме при  $t = 0$ , когда оно равнялось  $\widetilde{\Psi}_{2(t=0)} = L_2 \widetilde{I}_{2(t=0)} + L_{12} \widetilde{I}_{1(t=0)}$ , где  $\widetilde{I}_{2(t=0)}$  — ток ротора предшествующего установившегося режима.

Эти потокосцепления могут быть выражены в любой системе осей по (69.43а), причем здесь и в дальнейшем для упрощения записи индуктивность взаимной индукции  $L_{12m}$  обозначается  $L_{12}$  без дополнительного индекса *m*. Из условия  $\widetilde{\Psi}_{2n} = \widetilde{\Psi}_{2(t=0)}$  найдем ток ротора после исчезновения тока статора

$$
\widetilde{\varGamma}_{2\text{H}} = \frac{\widetilde{\Psi}_{2(t=0)}}{L_2} = \widetilde{\varGamma}_{2(t=0)} + k_2 \widetilde{\varGamma}_{1(t=0)}, \tag{70.1}
$$

где $k_2 = L_{12}/L_2$  — коэффициент связи ротора.

Дальнейший переходный процесс заключается в затухании тока  $\widetilde{I}_2$ , начальное значение которого равно  $\widetilde{I}_{2\text{\tiny H}}$ . Поскольку время горения дуги очень мало, можно считать, что этот процесс начинается при  $t = 0$ . Ток  $\widetilde{I}_2$  определяется из уравнения для короткозамкнутой обмотки ротора при разомкнутой обмотке статора, т.е. при  $\widetilde{I}_1 = 0$ ;  $U_2 = 0$ . Запишем уравнение ротора (69.42) в системе осей, вращающихся с произвольной скоростью ω.

$$
R_2 \widetilde{I}_2 + [p + j(\omega_0 - \omega)] \widetilde{\Psi}_2 = 0, \text{ The } \widetilde{\Psi}_2 = L_2 \widetilde{I}_2.
$$

Решение этого однородного дифференциального уравнения  $\widetilde{I}_2$  = =  $\underline{C}e^{p_0 t}$ . Коэффициент затухания  $p_0$  является корнем соответствующего характеристического уравнения

$$
p + j(\omega_0 - \omega) + \frac{1}{T_{20}} = 0,
$$

откуда

$$
p_0 = -\frac{1}{T_{20}} - j(\omega_0 - \omega),
$$

где  $T_{20} = L_2/R_2$  — постоянная времени обмотки ротора при разомкнутой обмотке статора.

Постоянная интегрирования С определяется из начального условия при  $t = 0$ 

$$
\widetilde{I}_{2\mathrm{H}} = \underline{C} \mathrm{e}^{p_0 t} = \underline{C}.
$$

Окончательно результирующий комплекс тока ротора выражается в виде

$$
\widetilde{I}_2 = \widetilde{I}_{2\text{H}} e^{-t/T_{20}} e^{-j(\omega_0 - \omega)t}.
$$
 (70.2)

Его физический смысл наиболее понятен при использовании системы осей *d*, *q*, вращающихся со скоростью ротора  $\omega_0 = \omega$ . В осях ротора комплекс  $\widetilde{I}_2 = \widetilde{I}_{2\text{H}} e^{-t/T_{20}}$  затухает с постоянной времени  $T_{20}$ , оставаясь неподвижным по отношению к ротору. Результирующему комплексу $\widetilde{I}_2$ соответствует система апериодически затухающих токов в фазах ротора

$$
i_{2a} = i_{2a}e^{-t/T_{20}}; i_{2b} = i_{2b}e^{-t/T_{20}}; i_{2c} = i_{2c}e^{-t/T_{20}},
$$

гле

$$
i_{2aH} = \text{Re}[\tilde{I}_{2H}]; i_{2bH} = \text{Re}[\tilde{I}_{2H}a^2]; i_{2cH} = \text{Re}[\tilde{I}_{2H}a]
$$

- начальные значения токов.

B осях статора  $\alpha$ ,  $\beta$  угловая скорость  $\omega_0 = 0$ , результирующая комплексная функция тока ротора

$$
\widetilde{I}_2 = \widetilde{I}_{2\text{H}} e^{-t/T_{20}} e^{j\omega t}
$$

вращается со скоростью ротора ω, поскольку именно с этой скоростью перемещается относительно статора МДС, образованная апериодически затухающими токами в фазах ротора.

Как видно из уравнения (69.41), записанного в осях  $\alpha$ ,  $\beta$ , т.е. при  $\omega_0 = 0$ , поле токов ротора индуктирует в разомкнутой обмотке статора напряжение

$$
\widetilde{U}_1 = +\frac{\mathrm{d}\widetilde{\Psi}_1}{\mathrm{d}t} = \widetilde{U}_{1\,\mathrm{H}} \mathrm{e}^{-t/T_{20}} \mathrm{e}^{j\,\omega t},\tag{70.3}
$$

440

где

$$
\widetilde{\Psi}_{1} = L_{12} \widetilde{I}_{2} = L_{12} \widetilde{I}_{2\mathrm{H}} e^{-t/T_{20}} e^{j\omega t}; \quad \widetilde{\Psi}_{1\mathrm{H}} = L_{12} \widetilde{I}_{2\mathrm{H}};
$$
\n
$$
\widetilde{U}_{1\mathrm{H}} = \left(j\omega - \frac{1}{T_{20}}\right) \widetilde{\Psi}_{1\mathrm{H}} \approx j\omega \widetilde{\Psi}_{1\mathrm{H}}.
$$

Это напряжение изменяется с угловой скоростью ротора  $\omega$ , а его амплитуда затухает с постоянной времени  $T_{20}$ .

## 70.3. Переходные процессы при короткозамкнутой или включенной в сеть обмотке статора

Запись уравнений напряжений через потокосцепления. В этом случае для исследования переходных процессов в комплексной плоскости, вращающейся с произвольной скоростью ω<sub>0</sub>, приходится рассмотреть совместно дифференциальные уравнения для статора и короткозамкнутого ротора (69.41), (69.42). Считая напряжение статора заданным и выражая потокосцепление через токи по (69.43а), получаем систему уравнений для определения неизвестных токов

$$
\begin{aligned} \left[R_1 + (p + j\omega_0)L_1\right] \tilde{I}_1 + (p + j\omega_0)L_{12} \tilde{I}_2 &= \tilde{U}_1; \\ \left[p + j(\omega_0 - \omega)\right] L_{12} \tilde{I}_1 + \left[R_2 + (p + j\omega_0 - j\omega)L_2\right] \tilde{I}_2 &= 0. \end{aligned} \tag{70.4}
$$

Однако предпочтительнее оказывается система уравнений, составленная для неизвестных потокосцеплений. Чтобы ее получить, выразим токи через потокосцепления по (69.43а):

$$
\widetilde{I}_1 = (\widetilde{\Psi}_1 - k_2 \widetilde{\Psi}_2) / L'_1; \n\widetilde{I}_2 = (\widetilde{\Psi}_2 - k_1 \widetilde{\Psi}_1) / L'_2.
$$
\n(70.5)

В этих уравнениях

$$
L'_1 = L_1 - L_{12}^2 L_2^{-1} = L_{1\sigma} + (L_{2\sigma}^{-1} + L_{12}^{-1})^{-1} = \sigma L_1
$$

- переходная индуктивность обмотки статора при короткозамкнутой обмотке ротора [аналогичная переходной индуктивности  $L'_{d}$  в синхронной машине, см. (73.24)];

$$
L_2' = L_2 - L_{12}^2 L_1^{-1} = L_{2\sigma} + (L_{1\sigma}^{-1} + L_{12}^{-1})^{-1} = \sigma L_2
$$

- переходная индуктивность обмотки ротора при короткозамкнутой обмотке статора [аналогичная переходной индуктивности  $L_f$  в синхронной машине, см. (72.23)];

 $k_1 = L_{12}L_1^{-1} = 1 - \sigma_1$  — коэффициент связи статора;  $k_2 = L_{12}L_2^{-1} = 1 - \sigma_2$  — коэффициент связи ротора;

 $k = k_1 k_2 = L_{12}^2 (L_1 L_2)^{-1} = 1 - \sigma$  — результирующий коэффициент связи;

 $\sigma_1 = L_{1\sigma} L_1^{-1} = 1 - k_1$  — коэффициент рассеяния статора;  $\sigma_2 = L_{2\sigma} L_2^{-1} = 1 - k_2$  — коэффициент рассеяния ротора;  $\sigma = 1 - L_{12}^2 (L_1 L_2)^{-1} = 1 - k$  — результирующий коэффициент

рассеяния.

Вводя (70.5) в (69.41), (69.42), получаем систему дифференциальных уравнений для потокосцеплений статора и ротора: ∼∼∼

$$
\begin{aligned}\n\left[R_1(L_1')^{-1} + p + j\omega_0\right]\tilde{\Psi}_1 - k_2 R_1(L_1')^{-1}\tilde{\Psi}_2 &= \tilde{U}_1; \\
-k_1 R_2(L_2')^{-1}\tilde{\Psi}_1 + \left[R_2(L_2')^{-1} + p + j(\omega_0 - \omega)\right]\tilde{\Psi}_2 &= 0.\n\end{aligned}\n\tag{70.6}
$$

Прямо через потокосцепления, не определяя токи, можно выра-∼зить и электромагнитный момент. Вводя в  $(69.44)$  ток  $I_2$ , представленный в функции потокосцеплений по (70.5), и имея в виду, что Im  $\tilde{\Psi}_2 \tilde{\Psi}_2^* = 0$ , получаем

$$
M = \frac{3p_\tau}{2} \operatorname{Im} \widetilde{\Psi}_2 \widetilde{I}_2^* = -\frac{3p_\tau k_1}{2L_2'} \operatorname{Im} \widetilde{\Psi}_2 \widetilde{\Psi}_1^* = \frac{3p_\tau k}{\sigma L_{12}} \frac{(\widetilde{\Psi}_2^* \widetilde{\Psi}_1 - \widetilde{\Psi}_2 \widetilde{\Psi}_1^*)}{4j}. \quad (70.7)
$$

В неподвижных осях α, β (при  $ω_0 = 0$ ) уравнения (70.6) имеют вид:

$$
(p + s_{k1}\omega_1)\widetilde{\Psi}_1 - k_2s_{k1}\omega_1\widetilde{\Psi}_2 = \widetilde{U}_1; -k_1s_{k2}\omega_1\widetilde{\Psi}_1 + (p + s_{k2}\omega_1 - j\omega)\widetilde{\Psi}_2 = 0,
$$
\n(70.8)

где

$$
s_{k1}\omega_1 = R_1(L_1')^{-1} = \frac{1}{T_1'}; \ s_{k2}\omega_1 = R_2(L_2')^{-1} = \frac{1}{T_2'};
$$

442  $T_{1}^{\prime}$  — постоянная времени обмотки статора при короткозамкнутой обмотке ротора;  $T_2^{'}$  — постоянная времени обмотки ротора при короткозамкнутой обмотке статора (аналогична  $T'_{f}$  или  $T'_{kd}$ , см. § 72.3);  $s_{k1} = R_1/(\omega_1 L_1')$  — критическое скольжение, соответствующее максимальному моменту, при питании со стороны ротора и короткозамкнутом статоре;  $s_{k2} = R_2/(\omega_1 L_2')$  — критическое скольжение, соответствующее максимальному моменту, при питании со стороны статора и короткозамкнутом роторе [в ч. 4 это скольжение вычислялось  $\pi$ <sup>0</sup> (43.13)].

Составляющие токов и потокосцеплений. При внезапном появлении напряжения  $\widetilde{U}_1$  ( $\widetilde{U}_1 = 0$  при  $t < 0$  и  $\widetilde{U}_1 = U_{1m} e^{j\omega_1 t}$  при  $t \ge 0$ ) и постоянной угловой скорости ротора ю решение системы дифференциальных уравнений (70.8) представляется для каждого из неизвестных потокосцеплений в виде суммы двух составляющих установившегося значения ( $\widetilde{\Psi}_{1v}$  или  $\widetilde{\Psi}_{2v}$ ) и свободной составляющей ( $\widetilde{\Psi}_{1c}$  или  $\widetilde{\Psi}_{2c}$ )

$$
\widetilde{\Psi}_1 = \widetilde{\Psi}_{1y} + \widetilde{\Psi}_{1c}; \quad \widetilde{\Psi}_2 = \widetilde{\Psi}_{2y} + \widetilde{\Psi}_{2c}.
$$
 (70.9)

Таким же образом в результате решения системы (70.4) или с помощью (70.5) могут быть выражены токи статора и ротора:

$$
\widetilde{I}_1 = \widetilde{I}_{1y} + \widetilde{I}_{1c}; \quad \widetilde{I}_2 = \widetilde{I}_{2y} + \widetilde{I}_{2c}.
$$

При этом установившиеся значения потокосцеплений или токов находятся путем решения системы (70.4) или (70.8) при  $t = \infty$ . Свободные составляющие соответствуют решениям систем (70.4) или (70.8) при  $\widetilde{U}_1 = 0$ . Эти решения представляются в виде суммы двух показательных функций. Например, свободные составляющие потокосцеплений определяются как

$$
\widetilde{\Psi}_{1c} = \widetilde{\Psi}_{1a} e^{P_a t} + \widetilde{\Psi}_{1n} e^{P_n t};
$$
\n
$$
\widetilde{\Psi}_{2c} = \widetilde{\Psi}_{2a} e^{P_a t} + \widetilde{\Psi}_{2n} e^{P_n t},
$$
\n(70.10)

где  $\widetilde{\Psi}_{1a}$ ,  $\widetilde{\Psi}_{2a}$  — начальные значения свободных потокосцеплений, соответствующие корню характеристического уравнения  $p = p_a$ ;  $\widetilde{\Psi}_{1\pi}$ ,  $\widetilde{\Psi}_{2n}$  — начальные значения свободных потокосцеплений, соответствующие корню характеристического уравнения  $p = p_n$ .

Характеристическое уравнение и определение его корней. Характеристическое уравнение, корнями которого являются коэффициенты затухания  $p_a$  и  $p_n$ , получим из системы однородных уравнений, соответствующих (70.8):

$$
(p + s_{k1}\omega_1)\widetilde{\Psi}_1 - k_2s_{k1}\omega_1\widetilde{\Psi}_2 = 0; -k_1s_{k2}\omega_1\widetilde{\Psi}_1 + (p + s_{k2}\omega_1 - j\omega)\widetilde{\Psi}_2 = 0.
$$
 (70.11)

Исключая из этой системы потокосцепления  $\widetilde{\Psi}_1$  и  $\widetilde{\Psi}_2$ , записываем характеристическое уравнение

$$
p^2 + p\left(s_{k1} + s_{k2} - j\frac{\omega}{\omega_1}\right)\omega_1 + \left(\sigma s_{k1} s_{k2} - j s_{k1} \frac{\omega}{\omega_1}\right)\omega_1^2 = 0
$$

и находим его корни

$$
p = -0.5(s_{k1} + s_{k2})\omega_1 + 0.5j\omega \pm
$$

$$
\pm 0.5 \omega_1 \sqrt{(s_{k2} - s_{k1} - j\omega \omega_1^{-1})^2 + 4(1 - \sigma)s_{k1}s_{k2}}.
$$
 (70.12)

Будем считать, что при знаке «-» перед корнем  $p = p_a$ , при знаке «+»  $p = p_{\text{n}}$ .

В общем случае коэффициент затухания представляет собой комплексное число  $p = p_{\alpha} + j p_{\beta}$ . Поскольку свободная составляющая выражается в форме

$$
Ce^{pt} = Ce^{p_{\alpha}t} e^{jp_{\beta}t},
$$

действительная часть определяет постоянную времени  $T = -p_{\alpha}^{-1}$ , коэффициент р<sub>в</sub> при мнимой части р равен угловой скорости свободной составляющей относительно неподвижной комплексной плоскости а,  $\beta$ .

В нескольких важных частных случаях выражение для  $p(70.12)$ существенно упрощается.

Ротор неподвижен. В этом случае  $\omega = 0$  и оба значения р оказываются действительными числами  $(p_{\beta} = 0)$ 

$$
p = p_{\alpha} = -0.5(s_{k1} + s_{k2})\omega_1[1 \pm \sqrt{1 - 4\sigma s_{k1} s_{k2}(s_{k1} + s_{k2})^{-2}}].
$$

Имея в виду малость второго члена под квадратным корнем по сравнению с единицей, можно, не делая заметной ошибки, записать р еще проще

$$
p = p_{\alpha} = -0.5(s_{k1} + s_{k2})\omega_1 \{ 1 \mp [1 - 2\sigma s_{k1} s_{k2} (s_{k1} + s_{k2})^{-2}] \}.
$$

Взяв в этом выражении знак «+» перед квадратными скобками, получим значение р, соответствующее быстро затухающей апериодической составляющей:

$$
p_{a} = -(s_{k1} + s_{k2})\omega_{1} + \sigma \omega_{1} s_{k1} s_{k2} (s_{k1} + s_{k2})^{-1}.
$$

Вводя в формулу типичные значения параметров асинхронной машины ( $\omega_1 = 314$  рад/с;  $\omega_1 s_{k1} = 31.4$  рад/с;  $\omega_1 s_{k2} = 47.1$  рад/с;  $k_1 = 0.9675$ ;  $k_2 = 0.9525$ ;  $k = 0.92$ ;  $\sigma = 1 - k = 0.08$ ), убедимся в том, что второй член в этой формуле составляет не более 0,02 первого. Отбросив указанный член, найдем коэффициент затухания быстрого процесса

$$
p_{a} = -T_{a}^{-1} = -(s_{k1}\omega_{1} + s_{k2}\omega_{1}) = -(T_{1}' + T_{2}') (T_{1}'T_{2}')^{-1}.
$$
 (70.13)

Взяв в выражении для р знак «-» перед квадратными скобками, получим значение р, соответствующее медленно затухающей составляюшей:

$$
p_{\rm \pi} = -T_{\rm \pi}^{-1} = -\frac{s_{k1}s_{k2}\omega_1^2\sigma^2}{s_{k1}\omega_1\sigma + s_{k2}\omega_1\sigma} = -(T_{10} + T_{20})^{-1}, \qquad (70.14)
$$

гле

$$
T_{10} = \frac{1}{\sigma \omega_1 s_{k1}} = \frac{L_1}{R_1} = T_1' \sigma^{-1}; \quad T_{20} = \frac{1}{\sigma \omega_1 s_{k2}} = \frac{L_2}{R_2} = T_2' \sigma^{-1}
$$

— постоянные времени обмоток статора и ротора при разомкнутой другой обмотке (см. 8 72.2).

Ротор вращается с произвольной скоростью  $\omega$ . В этом случае для упрощения выкладок удобно ввести в (70.12) вместо  $s_{k1}$  и  $s_{k2}$  их среднее значение, положив  $s_{k1} = s_{k2} = s_k$ , где  $s_k = 0.5(s_{k1} + s_{k2})$ . Тогда приближенно

$$
p = p_{\alpha} + j p_{\beta} \approx -s_k \omega_1 + 0.5j \omega \pm 0.5 \omega_1 \sqrt{-\omega^2 \omega_1^2 + 4(1 - \sigma)s_k^2}
$$

При медленном вращении ротора, когда  $\omega < 2\omega_1 s_k \sqrt{1-\sigma}$ , квадратный корень в выражении р является действительным числом и, следовательно, коэффициенты при мнимой части возможных значений р совпадают

$$
p_{\rm a\,\beta} = p_{\rm \pi\,\beta} = 0.5\,\text{\omega}.
$$

Это означает, что обе составляющие свободного процесса вращаются с одинаковой угловой скоростью, равной половине скорости ротора. Действительные части р в этом диапазоне скоростей ротора, наоборот, получаются различными:

$$
p_{a\alpha} = -s_k \omega_1 - 0.5 \omega_1 \sqrt{4(1 - \sigma)s_k^2 - \omega^2 \omega_1^{-2}} = -T_a^{-1};
$$
  

$$
p_{n\alpha} = -s_k \omega_1 + 0.5 \omega_1 \sqrt{4(1 - \sigma)s_k^2 - \omega^2 \omega_1^{-2}} = -T_n^{-1}.
$$

Составляющая с индексом «а» затухает быстрее, составляющая с индексом «п» — медленнее. Поскольку

$$
(p_{\alpha} + s_k \omega_1)^2 + p_{\beta}^2 = (1 - \sigma)s_k^2 \omega_1^2 = \text{const.}
$$

геометрическое место комплекса р (рис. 70.1) представляет собой окружность с центром в точке  $(-s_k \omega_1)$ , радиус которой равен  $s_k \omega_1 \sqrt{1-\sigma}$ . При быстром вращении ротора, когда  $\omega > 2\omega_1 s_k \sqrt{1-\sigma}$ , квадратный корень в выражении р является мнимым числом и, следовательно, дей-

ствительные части обоих корней характеристического уравнения совпадают

$$
p_{\alpha\alpha} = p_{\pi\alpha} = -s_k \omega_1.
$$

Это означает, что обе составляющие свободного процесса затухают с одной и той же усредненной постоянной времени

$$
T_{\rm a} = T_{\rm n} = \frac{1}{s_k \omega_1} = 0.5(T_1' + T_2')
$$

Коэффициенты при мнимой части  $p$  в этом диапазоне скоростей ротора, наоборот, получаются различными

$$
p_{\mathbf{a}\mathbf{\beta}} = 0.5\,\omega - 0.5\,\omega_1 \times
$$

$$
\times \sqrt{\omega^2 \omega_1^{-2} - 4(1 - \sigma)s_k^2};
$$

Рис. 70.1. Геометрическое место корней характеристического уравнения  $p = p_{\alpha} + j p_{\beta}$ при изменении относительной угловой скорости ротора  $\omega/\omega_1$ 

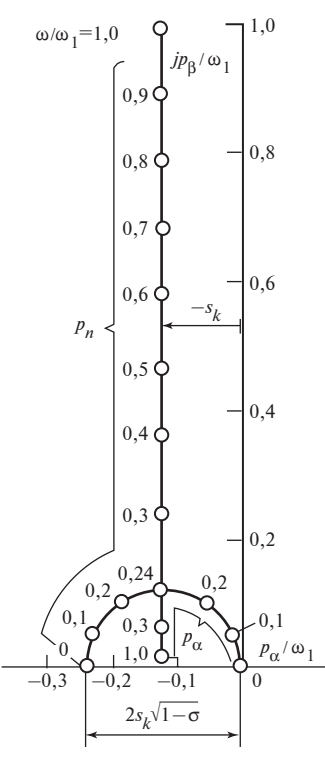

$$
p_{\text{n}\beta} = 0.5\,\omega + 0.5\,\omega_1\sqrt{\omega^2\omega_1^{-2} - 4(1-\sigma)s_k^2}.
$$

Таким образом, результирующие комплексы составляющих свободного процесса вращаются в этом случае с различными угловыми скоростями  $p_{\beta}$  и  $p_{\pi\beta} \neq p_{a\beta}$ .

Геометрическое место комплекса р (см. рис. 70.1) представляет собой прямую линию, параллельную мнимой оси. Расстояние от нее до мнимой оси равно  $-s_k\omega_1$ . Прямая пересекает окружность при критической угловой скорости  $\omega = 2\omega_1 s_k \sqrt{1-\sigma}$ . Геометрическое место комплекса р построено на рис. 70.1 для асинхронной машины с указанными выше параметрами, причем все величины представлены в относительной форме путем деления на  $\omega_1$ .

Ротор вращается со скоростью, близкой к синхронной ( $\omega \approx \omega_1$ ). В этом случае можно точно учесть различие между  $s_{k1}$  и  $s_{k2}$ . Обратимся к исходному уравнению для  $p(70.12)$  и запишем квадратный корень в нем в виде  $\sqrt{1-x}$ , где  $x \ll 1$ . Для этого нужно преобразовать выражение под корнем

$$
\sqrt{(s_{k2}-s_{k1})^2-2j(s_{k2}-s_{k1})\omega/\omega_1-\omega^2/\omega_1^2+4(1-\sigma)s_{k1}s_{k2}},
$$

воспользовавшись приближенным выражением

$$
(s_{k2} - s_{k1})^2 + 4(1 - \sigma)s_{k1}s_{k2} = (s_{k2} + s_{k1})^2(1 - \sigma),
$$

погрешность при использовании которого весьма мала (для машины с указанными параметрами не превосходит 0,3 %); вынести за скобки  $-\omega^2/\omega_1^2$ 

$$
j\frac{\omega}{\omega_1}\sqrt{1-(s_{k2}-s_{k1})^2(1-\sigma)\omega_1^2/\omega^2+2j(s_{k2}-s_{k1})\omega_1/\omega^2}
$$

и, имея в виду, что при  $\omega/\omega_1 \approx 1$  второй и третий члены под корнем малы по сравнению с первым, использовать приближенное соотношение  $\sqrt{1-x} \approx 1 - x/2$ . После этих преобразований, представив квадратный корень приближенно в виде

$$
j\frac{\omega}{\omega_1}[1-(s_{k2}+s_{k1})^2(1-\sigma)\omega_1^2/(2\omega^2)+j(s_{k2}-s_{k1})\omega_1/\omega],
$$

можно получить из (70.12) корни характеристического уравнения:

при знаке «–» перед квадратным корнем

$$
p_{\rm a} = p_{\rm a\alpha} + j p_{\rm a\beta} = -s_{k1}\omega_1 + j\omega(1-\sigma)(s_{k2} + s_{k1})^2 \omega_1^2 / (4\omega^2), \tag{70.15}
$$

при знаке «+»

$$
p_{\pi} = p_{\pi\alpha} + j p_{\pi\beta} = -s_{k2}\omega_1 + j\omega -
$$
  

$$
-j\omega(1 - \sigma)(s_{k2} + s_{k1})^2 \omega_1^2 / (4\omega^2).
$$
 (70.16)

Из (70.15) видно, что комплекс составляющей переходного процесса с индексом «а» затухает с постоянной времени

$$
T'_{1} = -p_{a\alpha}^{-1} = 1/(s_{k1}\omega_{1}) = L'_{1}/R_{1},
$$

т.е. с постоянной времени обмотки статора при короткозамкнутой обмотке ротора (см. выше), и вращается с весьма малой угловой скоростью  $p_{a\beta}$  в сторону вращения ротора (при  $\omega/\omega_1 \approx 1$  и приведенных выше параметрах  $p_{a\beta} = 0.0144\omega$ ). Отсюда следует, что составляющая с индексом «а» соответствует свободной (апериодической) системе токов (потокосцеплений) в обмотке статора.

Ротор по отношению к полю свободных токов статора вращается со скоростью

$$
\omega - p_{\rm a\beta} = \omega [1 - (1 - \sigma)(s_{k2} + s_{k1})^2 \omega_1^2 / (4 \omega^2)],
$$

мало отличающейся от скорости ω (при приведенных параметрах  $ω - p_{aβ} = 0.9856ω$ ). В обмотке ротора индуктируется периодическая система токов (потокосцеплений), изменяющихся с угловой частотой ω –  $p_{\text{a} \beta}$ .

Из (70.16) видно, что комплекс составляющей переходного процесса с индексом «п» затухает с постоянной времени

$$
T_2' = -p_{\pi\alpha}^{-1} = 1/(s_{k2}\omega_1) = L_2'/R_2,
$$

448 т.е. с постоянной времени обмотки ротора при короткозамкнутой обмотке статора (см. выше), и вращается с угловой скоростью  $p_{\text{m}8}$ , чуть меньшей, чем скорость ω ротора [при приведенных выше параметрах  $p_{\text{nB}} = 0.9856\omega$ ], откуда следует, что составляющая с индексом «п» соответствует системе свободных (апериодических) токов в роторе. При этом система свободных токов ротора, почти неподвижная относительно ротора, вращаясь вместе с ротором со скоростью  $p_{\text{m}}$ , индуктирует в обмотке статора периодическую систему токов, изменяющихся с частотой

$$
p_{\text{n}\beta} = \omega[1 - (1 - \sigma)(s_{k2} + s_{k1})^2 \omega_1^2 / (4\omega^2)].
$$

Связывая название составляющих с характером их изменения в обмотке статора, присваивают название периодические составляющие (индекс «п») как периодически изменяющимся переходным токам (потокосцеплениям) в обмотке статора, так и взаимно связанной с ними системе свободных токов (потокосцеплений) в обмотке ротора.

Точно так же название апериодические составляющие (индекс «а») присваивается как системе свободных (апериодических) токов (потокосцеплений) в обмотке статора, так и системе периодически изменяющихся токов (потокосцеплений), которые индуктируются в обмотке ротора, перемещающегося со скоростью  $\omega - p_{\text{aB}}$  относительно поля системы свободных токов статора.

#### 70.4. Влючение асинхронной машины в сеть

Включение происходит при произвольной угловой скорости ротора  $\omega$ . При  $t = 0$  обмотка статора присоединяется к сети с напряжением  $\underline{U}_1$ . В осях статора α, β при  $t < 0$  напряжение  $\underline{U}_1 = 0$ , при  $t \ge 0$  напря-

$$
\text{m} = \widetilde{U}_1 = \underline{U}_{1m} e^{j\omega_1 t}, \text{ and } \underline{U}_{1m} = U_{1m} e^{j\omega_0}.
$$

Предполагается, что угловая скорость во время переходного процесса не изменяется и остается равной ω. Считаются заданными на-∼∼∼∼чальные токи и потокосцепления обмоток ( $I_{1\text{\tiny H}}$ ,  $I_{2\text{\tiny H}}$ ,  $\Psi_{1\text{\tiny H}}$ ,  $\Psi_{2\text{\tiny H}}$ ), которые имелись при  $t = 0$ . В общем случае, если включение происходит в момент, когда токи после отключения предшествующего режима еще не затухли (см. § 70.1), начальные ток и потокосцепление ротора, а также потокосцепление статора могут отличаться от нуля ∼∼ $(\Psi_{1\mu} \neq 0, \Psi_{2\mu} \neq 0, I_{2\mu} \neq 0)$ , начальный ток в обмотке статора всегда равняется нулю  $I_{1H} = 0$ .  $\tilde{p}_{1H} \neq 0$ ,  $\tilde{\Psi}_{2H} \neq 0$ ,  $\tilde{I}_{2H} \neq 0$ 

Потокосцепления статора и ротора в переходном процессе определяются из системы дифференциальных уравнений (70.8), записанных в осях статора, и выражаются в виде суммы установившегося значения величины и свободной составляющей:<br>  $\widetilde{\Psi}_1 = \widetilde{\Psi}_{1y} + \widetilde{\Psi}_{1c}$ ;  $\widetilde{\Psi}_2 = \widetilde{\Psi}$ 

$$
\widetilde{\Psi}_1 = \widetilde{\Psi}_{1y} + \widetilde{\Psi}_{1c}; \quad \widetilde{\Psi}_2 = \widetilde{\Psi}_{2y} + \widetilde{\Psi}_{2c}, \tag{70.17}
$$

449

$$
\widetilde{\Psi}_{1c} = \widetilde{\Psi}_{1a} e^{P_a t} + \widetilde{\Psi}_{1n} e^{P_n t}; \ \ \widetilde{\Psi}_{2c} = \widetilde{\Psi}_{2a} e^{P_a t} + \widetilde{\Psi}_{2n} e^{P_n t}.
$$

Аналогичные соотношения записываются для токов

$$
\widetilde{I}_1 = \widetilde{I}_{1y} + \widetilde{I}_{1c}; \quad \widetilde{I}_2 = \widetilde{I}_{2y} + \widetilde{I}_{2c}, \tag{70.18}
$$

где

$$
\widetilde{\varGamma}_{1c} = \widetilde{\varGamma}_{1a} e^{p_a t} + \widetilde{\varGamma}_{1n} e^{p_n t}; \ \ \widetilde{\varGamma}_{2c} = \widetilde{\varGamma}_{2a} e^{p_a t} + \widetilde{\varGamma}_{2n} e^{p_n t}.
$$

При этом коэффициенты затухания  $p_a$ ,  $p_n$  рассчитываются в общем случае с помощью (70.12). Действительная и мнимая части  $p_a$  и  $p_{\text{n}}$ существенно зависят от угловой скорости ротора  $\omega$ .

В частных случаях при неподвижном роторе ( $\omega = 0$ ) их можно рассчитать по (70.13), (70.14), а при угловой скорости ротора, близкой к синхронной, — по (70.15), (70.16).

Установившиеся значения потокосцеплений определяются из  $(70.8)$  при  $t = \infty$ .

Имея в виду, что установившиеся потокосцепления изменяются гармонически, можно записать их результирующие комплексные функции в осях статора

$$
\widetilde{\Psi}_1 = \underline{\Psi}_{1m} e^{j\omega_1 t}; \ \ \widetilde{\Psi}_2 = \underline{\Psi}_{2m} e^{j\omega_1 t}.
$$

Тогда, заметив, что

$$
p\,\widetilde{\Psi}_1=j\omega_1\,\widetilde{\Psi}_1\,,\ p\,\widetilde{\Psi}_2=j\omega_1\,\widetilde{\Psi}_2\,,
$$

получим из (70.8) следующие уравнения напряжений для установившегося режима в осях статора:

$$
\omega_1(j + s_{k1})\widetilde{\Psi}_1 - k_2 s_{k1} \omega_1 \widetilde{\Psi}_2 = \widetilde{U}_1; -k_1 s_{k2} \omega_1 \widetilde{\Psi}_1 + \omega_1 (sj + s_{k2}) \widetilde{\Psi}_2 = 0,
$$
\n(70.19)

где  $s = (\omega_1 - \omega)/\omega_1$  — скольжение. 450

где

Решая уравнения системы (70.19) совместно, получаем

$$
\widetilde{\Psi}_{1y} = \widetilde{\Psi}_1 = \frac{\widetilde{U}_1(s_{k2} + js)}{j\omega_1[(s_{k2} + ss_{k1}) + j(s - \sigma s_{k1} s_{k2})]};
$$
\n
$$
\widetilde{\Psi}_{2y} = \widetilde{\Psi}_2 = \frac{\widetilde{U}_1 k_1 s_{k2}}{j\omega_1[(s_{k2} + ss_{k1}) + j(s - \sigma s_{k1} s_{k2})]}.
$$
\n(70.20)

Приближенно при  $R_1 = 0$  и  $s_{k1} = 0$ 

$$
\widetilde{\Psi}_1 = \frac{\widetilde{U}_1}{j\omega_1}; \quad \widetilde{\Psi}_2 = \frac{\widetilde{U}_1 k_1 s_{k2}}{j\omega_1 (s_{k2} + js)}.
$$

С помощью (70.5) легко найти установившиеся токи

$$
\widetilde{I}_{1y} = \widetilde{I}_1 = \frac{\widetilde{U}_1(\sigma s_{k2} + j s)}{j \omega_1 L_1' [(s_{k2} + s s_{k1}) + j(s - \sigma s_{k1} s_{k2})]}; \n\widetilde{I}_{2y} = \widetilde{I}_2 = \frac{\widetilde{U}_1(-k_1 j s)}{j \omega_1 L_2' [(s_{k2} + s s_{k1}) + j(s - \sigma s_{k1} s_{k2})]}.
$$
\n(70.21)

Для определения четырех неизвестных комплексных коэффициентов в выражениях для свободных составляющих потокосцепления или токов в (70.17) или (70.18) используются заданные начальные условия при  $t = 0$ . Подставив заданные начальные условия, например, для потокосцеплений в (70.17)

$$
\left\{\begin{aligned}\n\widetilde{\Psi}_{1} &= \widetilde{\Psi}_{1\mathrm{H}} = \widetilde{\Psi}_{1\mathrm{y}} + \widetilde{\Psi}_{1\mathrm{a}} + \widetilde{\Psi}_{1\mathrm{m}}; \\
(\widetilde{\Psi}_{2} &= \widetilde{\Psi}_{2\mathrm{H}} = \widetilde{\Psi}_{2\mathrm{y}} + \widetilde{\Psi}_{2\mathrm{a}} + \widetilde{\Psi}_{2\mathrm{m}},\n\end{aligned}\right\} \tag{70.22}
$$

получаем два из четырех необходимых уравнения.

Еще два уравнения получаем, имея в виду, что однородные дифференциальные уравнения (70.11) должны удовлетворяться как для апериодических, так и для периодических составляющих потокосцеплений. Вводя в первое из (70.11) апериодические составляющие  $\widetilde{\Psi}_{1,2}e^{p_a t}$ ,  $\widetilde{\Psi}_{2,2}e^{p_a t}$ , а во второе из (70.11) периодические составляющие  $\widetilde{\Psi}_{1n}e^{p_nt}$  и  $\widetilde{\Psi}_{2n}e^{p_nt}$ , после сокращения на  $e^{p_nt}$  или  $e^{p_nt}$  получаем

$$
\widetilde{\Psi}_{2a} = \widetilde{\Psi}_{1a}(p_a + s_{k1}\omega_1)/(k_2 s_{k1}\omega_1) = k_{21a}\widetilde{\Psi}_{1a};
$$
\n
$$
\widetilde{\Psi}_{1n} = \widetilde{\Psi}_{2n}(p_n + s_{k2}\omega_1 - j\omega)/(k_1 s_{k2}\omega_1) = k_{12n}\widetilde{\Psi}_{2n},
$$
\n(70.23)

где

$$
k_{21a} = (p_a + s_{k1}\omega_1)/(k_2s_{k1}\omega_1);
$$
  

$$
k_{12n} = (p_n + s_{k2}\omega_1 - j\omega)/(k_1s_{k2}\omega_1).
$$

При угловой скорости ротора, близкой к синхронной ( $\omega \approx \omega_1$ ), соотношения между потокосцеплениями существенно упрощаются. В этом случае по (70.15), (70.16) найдем

$$
k_{21a} = jk_1\omega_1(s_{k1} + s_{k2})^2/(4s_{k1}\omega) \approx jk_1s_{k2}\omega_1/\omega;
$$
  
\n
$$
k_{12n} = -jk_2\omega_1(s_{k1} + s_{k2})^2/(4s_{k2}\omega) \approx -jk_2s_{k1}\omega_1/\omega.
$$
\n(70.24)

Здесь при получении приближенных соотношений использована замена  $(s_{k1} + s_{k2})/2 \approx \sqrt{s_{k1}s_{k2}}$ , которая получается тем точнее, чем меньше отличаются друг от друга  $s_{k1}$  и  $s_{k2}$ . Рассматривая (70.22) и (70.23) совместно, находим коэффициенты

$$
\widetilde{\Psi}_{2\pi} = [k_{21a}(\widetilde{\Psi}_{1\pi} - \widetilde{\Psi}_{1y}) - \widetilde{\Psi}_{2\pi} - \widetilde{\Psi}_{2y}]/(k_{12\pi}k_{21a} - 1); \n\widetilde{\Psi}_{1a} = [k_{12\pi}(\widetilde{\Psi}_{2\pi} - \widetilde{\Psi}_{2y}) - (\widetilde{\Psi}_{1\pi} - \widetilde{\Psi}_{1y})]/(k_{12\pi}k_{21a} - 1),
$$
\n(70.25)

затем по (70.23) — коэффициенты  $\tilde{\Psi}_{1\pi}$  и  $\tilde{\Psi}_{2a}$ . Если перед включением токи в обмотках отсутствовали ( $\widetilde{\varGamma}_{1\text{\tiny H}} = \widetilde{\varGamma}_{2\text{\tiny H}} = \widetilde{\Psi}_{1\text{\tiny H}} = \widetilde{\Psi}_{2\text{\tiny H}} = 0$ ), то из (70.25) получим

$$
\widetilde{\Psi}_{2n} = (\widetilde{\Psi}_{2y} - k_{21a} \widetilde{\Psi}_{1y})/(k_{12n}k_{21a} - 1);
$$
\n
$$
\widetilde{\Psi}_{1a} = (\widetilde{\Psi}_{1y} - k_{12n} \widetilde{\Psi}_{2y})/(k_{12n}k_{21a} - 1).
$$
\n(70.26)

Токи  $\widetilde{I}_1$ ,  $\widetilde{I}_2$  или их отдельные составляющие могут быть найдены по (70.5). Из уравнений (70.26), (70.5) можно выразить коэффициенты свободных составляющих токов  $\tilde{I}_{1a}$ ,  $\tilde{I}_{1a}$ ,  $\tilde{I}_{2a}$ ,  $\tilde{I}_{2a}$ ,  $\tilde{I}_{2a}$  в (70.18) через заданные начальные и установившиеся токи  $\widetilde{I}_{1n}$ ,  $\widetilde{I}_{2n}$ ,  $\widetilde{I}_{1n}$ ,  $\widetilde{I}_{2n}$ :

$$
\widetilde{I}_{1a} = \frac{(1 - k_2 k_{21a})}{\sigma(k_{12n} k_{21a} - 1)} \Big[ (1 - k_1 k_{12n}) (\widetilde{I}_{1y} - \widetilde{I}_{1u}) +\n+ \frac{k_1}{k_2} (k_2 - k_{12n}) (\widetilde{I}_{2y} - \widetilde{I}_{2u}) \Big];\n\widetilde{I}_{1n} = \frac{(k_{12n} - k_2)}{\sigma(k_{12n} k_{21a} - 1)} \Big[ (k_1 - k_{21a}) (\widetilde{I}_{1y} - \widetilde{I}_{1u}) +\n+ \frac{k_1}{k_2} (1 - k_2 k_{21a}) (\widetilde{I}_{2y} - \widetilde{I}_{2u}) \Big];\n\widetilde{I}_{2a} = \widetilde{I}_{1a} \frac{k_2 (k_{21a} - k_1)}{k_1 (1 - k_2 k_{21a})};\n\widetilde{I}_{2n} = \widetilde{I}_{1n} \frac{k_2 (1 - k_1 k_{12n})}{k_1 (k_{12n} - k_2)}.
$$
\n(70.27)

Пример 70.1. Рассмотреть включение в сеть асинхронного двигателя со следующими данными:  $f_1 = 50$  Гц;  $\omega_1 = 2\pi f_1 = 314$  рад/с;  $\omega_1 L_{12} = 3$ ;  $\omega_1 L_{1\sigma} = 0.11$ ;  $\omega_1 L_{2\sigma} = 0.14$ ;  $\omega_1 L_1' = 0.2441$ ;  $\omega_1 L_2' = 0.2465$ ;  $R_1 = 0.02441$ ;  $R_2 = 0.03696$ ;  $s_{k1} = 0.1$ ;  $s_{k2} = 0.15$ ;  $k_1 = 0.9646$ ;  $k_2 = 0.9554$ ;  $\sigma = 0.0785$  (все величины, кроме  $f_1$  и  $\omega_1$ , выражены в относительных единицах). Двигатель вращается со скоростью  $\omega = \omega_1 (1 - s)$ , которая остается постоянной в течение всего переходного процесса. Скольжение  $s = 0.03794$ . Напряжение сети принять номинальным и равным  $U_{1m} = 1.$ 

Комплексная функция напряжения в осях  $\alpha$ ,  $\beta$  равна  $\widetilde{U}_1$  = =  $U_{1m}e^{j(\omega_1 t - \pi/2)}$  $U_{1m}$  = 1. В синхронных осях +, + *j*, вращающихся со скоростью  $\omega_1$ , действительная ось которых при  $t = 0$  повернута относительно оси α (или оси фазы A) на угол  $(-\pi/2)$ , напряжение изображается комплексом  $\widetilde{U}_1 = 1$ . Комплекс  $\widetilde{U}_1$  показан на рис. 70.2 совпадающим с действительной осью синхронной комплексной плоскости.

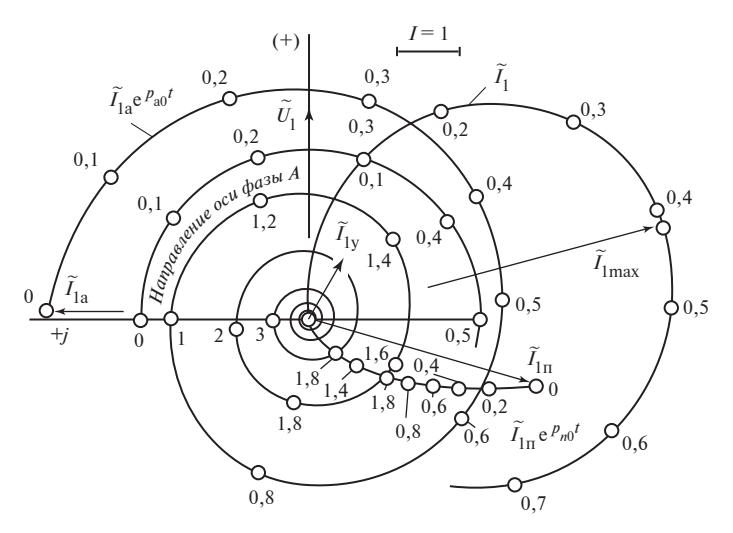

Рис. 70.2. Изменение токов в процессе включения вращающегося асинхронного двигателя  $[\omega = \omega_1(1-s); s = 0,0394]$ 

Направление оси фазы  $A$  (или оси  $\alpha$ ) характеризуется в синхронной плоскости единичной комплексной функцией е  $j(\pi/2 - \omega_1 t)$ =  $e^{2\pi j(0,25 - \omega_1 t/(2\pi))}$ . При  $t = 0$  эта функция совпадает с мнимой осью (она равна  $e^{j\pi/2}$ ). В произвольный момент *t* ее направление определяется относительным временем  $t/T_1 = \omega_1 t/(2\pi)$ , выраженным в долях периода  $T_1 = 2\pi/\omega_1 = 1/f_1$ . Шкала относительного времени дана на геометрическом месте концов единичного комплекса фазы А, показанном в виде окружности на рис. 70.2. Предусматривается, что до включения тока в обмотках отсутствовали:  $I_{1\text{HOM}} = I_{2\text{HOM}} = 0$ .

Установившиеся токи рассчитываются по (70.21):

$$
\widetilde{I}_{1y} = 1,029e^{-j0,5354}, \quad \widetilde{I}_{2y} = 0,9391e^{j2,907}.
$$

При выбранном скольжении эти токи близки к номинальным. По (70.24) определяются необходимые вспомогательные коэффициенты  $k_{21a} = j0,1505$  и  $k_{12a} = -j0,0993$ , а затем по (70.27) и сами коэффициенты свободных составляющих токов:  $\widetilde{I}_{1a} = 4,218 e^{j1,533}$ ;  $\widetilde{I}_{1n} =$ = 3,843 $e^{j(\pi + 1,291)}$ ;  $\widetilde{I}_{2a}$  = 4,038 $e^{-j1,62}$ ;  $\widetilde{I}_{2n}$  = 3,98 $e^{j1,283}$ . 454

Корни характеристического уравнения для решения в осях α, β вычисляются по (70.15) и (70.16):

$$
p_{\rm a} = p_{\rm a\alpha} + j p_{\rm a\beta}; \quad p_{\rm n} = p_{\rm n\alpha} + j p_{\rm n\beta},
$$

где

$$
p_{\text{a}\alpha} = -31.4 \text{ paq/c}; p_{\text{m}\alpha} = -47.1 \text{ paq/c}; p_{\text{a}\beta} = 4,701 \text{ paq/c}; p_{\text{n}\beta} = 297.5 \text{ paq/c}.
$$

Корни характеристического уравнения для решения в синхронных осях +, +j определяются с учетом скорости перемещения синхронной плоскости относительно неподвижной:

$$
\Gamma \mathbf{\Pi} \mathbf{e}
$$

$$
p_{\rm a0} = p_{\rm a\alpha0} + j p_{\rm a\beta0}; \ p_{\rm n0} = p_{\rm n\alpha0} + j p_{\rm n\beta0},
$$

$$
p_{\text{a}\alpha 0} = p_{\text{a}\alpha} = -31,4 \text{ pa}\pi/c; p_{\text{m}\alpha 0} = p_{\text{m}\alpha} = -47,1 \text{ pa}\pi/c;
$$
  

$$
p_{\text{a}\beta 0} = p_{\text{a}\beta} - \omega_1 = 4,701 - 100\pi = -309,5 \text{ pa}\pi/c;
$$
  

$$
p_{\text{n}\beta 0} = p_{\text{n}\beta} - \omega_1 = 297,5 - 100\pi = -16,55 \text{ pa}\pi/c.
$$

Полные токи в переходном процессе по (70.18), представленные в синхронных осях:

$$
\widetilde{I}_1 = \widetilde{I}_{1y} + \widetilde{I}_{1a} e^{p_{a0}t} + \widetilde{I}_{1n} e^{p_{n0}t};
$$

$$
\widetilde{I}_2 = \widetilde{I}_{2y} + \widetilde{I}_{2a} e^{p_{a0}t} + \widetilde{I}_{2n} e^{p_{n0}t}.
$$

Геометрические места вектора тока статора  $I_1$  и его составляющих показаны на рис. 70.2. О перемещении комплексов по геометрическим местам можно судить по приведенной шкале относительных ∼времен  $t/T_1 = 0$ ; 0,2; 0,4; ... Видно, что при  $t = 0$  ток  $T_1 = 0$ ; при  $t =$  $= 0.42 T_1$  ток  $I_1$  достигает максимального значения  $i_{1\text{max}} = 5.8$ , а затем (по мере затухания апериодической  $I_{1a}e^{ia\theta}$  и периодической  $I_{1n}$ е<sup> $\text{m}$ </sup> составляющих тока) ток  $I_1$  асимптотически приближается к установившемуся значению тока  $\,I_{\rm\,ly}$  .  $p_{\text{a}0}t$ по мере затухания апериодическ  $p_{\Pi}^{\dagger}$  $I_1$ 

Для определения тока фазы  $A$  (или составляющей по оси  $\alpha$ ) ток  $\,I_{\,1}\,$ или его составляющие необходимо спроектировать на направление фазы A:

$$
i_{1A} = \text{Re}\bigg[\widetilde{I}_1 e^{j(\omega_1 t - \pi/2)}\bigg].
$$

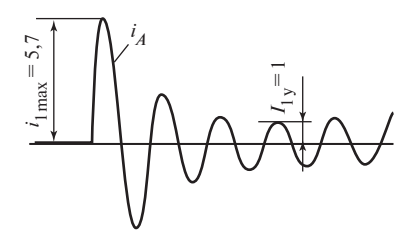

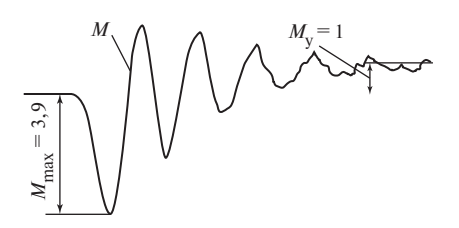

Рис. 70.3. Осциллограмма тока статора при включении вращающегося асинхронного двигателя [ $\omega$  =  $=\omega_1(1-s); s = 0,0394$ 

Рис. 70.4. Осциллограмма электромагнитного момента при включении вращающегося асинхронного двигателя [ $\omega$  =  $=\omega_1(1-s); s = 0.0394$ 

Осциллограмма тока фазы А, полученная по АВМ для заданных условий включения, приведена на рис. 70.3. Найденное по осциллограмме отношение максимального тока к амплитуде установившегося тока  $I_{1\text{max}}/I_{1\text{v}} = 5.71/1 = 5.71$  хорошо совпадает с расчетным значением этого отношения  $I_{1\text{ max}}/I_{1\text{ v}} = 5,8/1,029 = 5,63$ .

Для выражения электромагнитного вращающего момента в относительных единицах запишем (69.46) в синхронных осях

$$
M = \frac{3p_{\tau}L_{12}(\tilde{I}_1\tilde{I}_2^* - \tilde{I}_1^*\tilde{I}_2)}{4i} = \frac{3p_{\tau}L_{12}}{2}
$$
Im( $\tilde{I}_1\tilde{I}_2^*$ )

и представим в долях базисного момента

$$
M_6 = \frac{S_{\text{HOM}}}{\Omega_1} = \frac{3 U_{1 \text{HOM}} I_{1 \text{HOM}} P_{\tau}}{2 \omega_1},
$$

тогда

$$
M_{*} = \frac{M}{M_{6}} = X_{12*} \operatorname{Im}(\widetilde{I}_{1*} \widetilde{I}_{2*}^{*}) = \frac{X_{12*}(\widetilde{I}_{1*} \widetilde{I}_{2*}^{*} - \widetilde{I}_{1*}^{*} \widetilde{I}_{2*})}{2j}, (70.28)
$$

где

$$
X_{12*} = \frac{(\omega_1 L_{12}) I_{1 \text{ HOM}}}{U_{1 \text{ HOM}}} = (\omega_1 L_{12})_*.
$$

Вводя в (70.28) рассчитанные ранее в относительных единицах токи  $\widetilde{I}_1$ ,  $\widetilde{I}_2$  и индуктивное сопротивление  $X_{12*} = (\omega_1 L_{12})_*$ , можно построить кривую изменения электромагнитного момента в переходном процессе. На рис. 70.4 представлена та же кривая, рассчитанная на АВМ. Из рисунка видно, что наибольший момент превосходит в 3,9 раза установившийся момент.

### 70.5. Переходный процесс при симметричном коротком замыкании обмотки статора асинхронной машины

Проанализируем короткое замыкание, которое происходит из установившегося начального режима без предварительного разрыва цепи обмотки статора. Переходный процесс при таком коротком замыкании может рассматриваться как включение АМ, по обмоткам кото-

рой протекают начальные токи  $\widetilde{I}_{1\mu}$  и  $\widetilde{I}_{2\mu}$ , на напряжение  $\widetilde{U}_1 = 0$ .

Такой подход дает возможность применить для анализа процесса короткого замыкания математическое описание процесса включения (см. § 70.4) Если заданы параметры машины, напряжение  $\tilde{U}_{10}$  и скольжение *s* в начальном установившемся режиме, то установившиеся токи в этом режиме  $\widetilde{I}_{1v0}$  и  $\widetilde{I}_{2v0}$ , являющиеся одновременно начальными токами для процесса короткого замыкания, легко могут быть рассчитаны по (70.21).

Пример 70.2. Для асинхронного двигателя с такими же данными, как в примере 70.1, рассмотреть переходный процесс при симметричном коротком замыкании из установившегося режима с напряжением  $U_{10} = 1$  и скольжением  $s = 0.03794$ .

Токи в этом установившемся режиме, играющие роль начальных токов в рассматриваемом переходном процессе, найдены в примере  $70.1:$ 

$$
\widetilde{I}_{1\text{H}} = \widetilde{I}_{1\text{y0}} = 1,029 e^{-j0,5354}
$$
;  $\widetilde{I}_{2\text{H}} = \widetilde{I}_{2\text{y0}} = 0,9391 e^{j2,907}$ 

Токи, устанавливающиеся после завершения переходного процесса при котором замыкании (или включения на напряжение  $\tilde{U}_1 = 0$ ), очевидно, равны нулю:  $\widetilde{I}_{1\text{H}} = \widetilde{I}_{1y0} = 1,029e^{-j0,5354}$ ;  $\widetilde{I}_{2\text{H}} = \widetilde{I}_{2y0}$  $= 0.9391 e^{j2,907}$ 

Используя эти исходные данные и результаты § 70.4, нетрудно по (70.27) найти коэффициенты свободных составляющих токов. Для лвигателя с ланными § 70.4 коэффициенты свободных составляющих при коротком замыкании будут отличаться от соответствующих коэффициентов при включении только по знаку (см. выше):

$$
\widetilde{I}_{1a} = -4,218e^{j1,538};
$$
  $\widetilde{I}_{1n} = -3,843e^{j(\pi + 1,291)};$   
 $\widetilde{I}_{2a} = -4,038e^{j1,62};$   $\widetilde{I}_{2n} = -3,98e^{j1,283}.$ 

457

Полные токи в переходном процессе короткого замыкания по (70.18), представленные в синхронных осях:

$$
\widetilde{I}_1 = \widetilde{I}_{1a} e^{P_{a0}t} + \widetilde{I}_{1n} e^{P_{n0}t}; \quad \widetilde{I}_2 = \widetilde{I}_{2a} e^{P_{a0}t} + \widetilde{I}_{2n} e^{P_{n0}t},
$$

где  $p_{a0}$ ,  $p_{\pi 0}$  — корни характеристического уравнения, найденные в  $§ 70.4.$ 

Эти полные токи складывают из свободных составляющих, отличающихся только знаками от свободных составляющих при включении. С этой оговоркой изменение тока статора при коротком замыкании может быть определено по диаграмме на рис. 70.2, если отбросить на ней ток  $\widetilde{I}_{1v}$ . Поскольку ток  $\widetilde{I}_{1v}$  играет сравнительно небольшую роль, максимальный ток статора при коротком замыкании получится почти таким же, как при включении; он превосходит ток начального установившегося режима в  $I_{1\text{ max}}/I_{1\text{ H}} = 5.2$  раза.

# Глава семьдесят первая МАТЕМАТИЧЕСКОЕ ОПИСАНИЕ ПЕРЕХОДНЫХ ПРОЦЕССОВ И АСИНХРОННЫХ РЕЖИМОВ В СИНХРОННЫХ МАШИНАХ

## 71.1. Формулировка задачи. Допущения

Рассматривается трехфазная синхронная машина с полной демпферной обмоткой и продольной обмоткой возбуждения. Машина может иметь ротор явнополюсного или неявнополюсного исполнения.

При переходных процессах или асинхронных режимах  $(\omega \neq \omega_1)$ вследствие изменения потокосцеплений индуктируются ЭДС не только в фазах обмотки статора, но и в роторных контурах: контурах демпферной обмотки и в контуре обмотки возбуждения\*. Под воздействием этих ЭДС в контурах ротора возникают токи, причем ток, индуктированный в обмотке возбуждения, накладывается на постоянный ток возбуждения.

Для определения токов в роторных контурах нужно уметь рассчитывать их активные сопротивления и индуктивные параметры (индуктивности, взаимные индуктивности с другими контурами статора и ротора). Токи, индуктированные в роторных контурах, принимают участие в образовании магнитного поля взаимной индукции и потокосцеплений с фазами обмотки статора. Для расчета этих потокосцеплений нужно знать взаимные индуктивности роторных контуров с фазами обмотки статора.

В целях упрощения расчетов и возможности получения аналитического описания переходных процессов примем следующие допущения:

относительная магнитная проницаемость стальных участков магнитной цепи бесконечно велика ( $\mu_{rc} = \infty$ );

при расчете магнитного поля взаимной индукции учитываются только основные (р-периодные) гармонические радиальной составляющей индукции в зазоре.

<sup>\*</sup> В неявнополюсных машинах роль демпферной обмотки выполняют пазовые клинья и массивный магнитопровод ротора.

На основании первого допущения магнитное поле в машине может рассматриваться как сумма полей, образованных в отдельности токами в каждом из ее контуров. Это допущение открывает возможность независимого определения индуктивных параметров каждого из роторных контуров машины.

## 71.2. Эквивалентирование контуров демпферной обмотки

Демпферная обмотка синхронной машины образуется обычно из довольно большого числа стержней, присоединенных к двум короткозамыкающим кольцам. В пазах каждого полюса размещается  $n_{\kappa}$ стержней, обычно  $n_{\kappa} \ge 4$  (на рис. 71.1, 71.2 изображено шесть стержней с индексами 1, 2, 3, 3', 2', 1'). При изменении (например, уменьшении) продольного поля в демпферной обмотке (рис. 71.1) появляется система продольных контурных токов  $(i_{kd1}, i_{kd2}, i_{kd3})$ , препятствующая изменению этого поля. Соответственно при изменении (например, при уменьшении) поперечного поля (рис. 71.2) в демпферной обмотке появляется система поперечных контурных токов ( $i_{\text{K}a1}$ ,  $i_{\text{K}a2}$ ,  $i_{\kappa q3}$ ), препятствующая изменению поперечного поля.

Индуктированные в продольных и поперечных контурах демпферной обмотки токи могут быть рассчитаны в результате совместного ре-

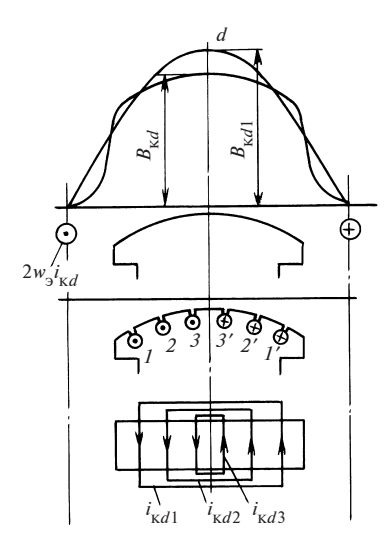

Рис. 71.1. Эквивалентирование продольной системы токов в демпферной обмотке

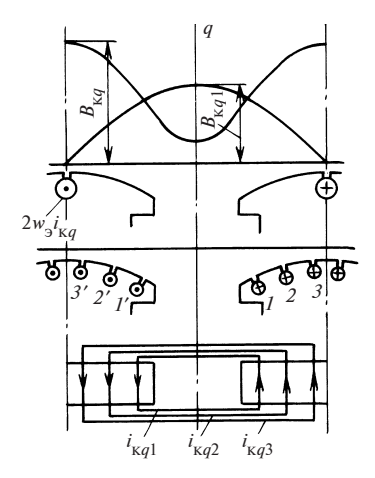

Рис. 71.2. Эквивалентирование поперечной системы токов в демпферной обмотке

шения системы дифференциальных уравнений, включающей уравнения для продольного и поперечного контуров обмотки статора, обмотки возбуждения и всех перечисленных контуров демпферной обмотки. Однако математическое описание переходных процессов в синхронной машине с детальным рассмотрением всех контуров демпферной обмотки получается весьма громоздким. В целях упрощения этого описания многоконтурная демпферная обмотка заменяется двумя эквивалентными демпферными контурами на каждом полюсном делении: продольным эквивалентным контуром с током  $i_{\nu d}$  (рис. 71.1) и поперечным эквивалентным контуром с током  $i_{\kappa q}$  (рис. 71.2). Эти контуры размещаются на полюсах таким образом, чтобы с продольным контуром взаимодействовало только продольное поле, а с поперечным только поперечное поле.

Числа витков w эквивалентных контуров выбираются произвольно. Токи в них выражаются через токи, индуктированные в реальных контурах демпферной обмотки. Ток продольного эквивалентного контура ік должен образовывать такую же основную гармоническую  $B_{\kappa d1}$  поля в зазоре, как и система продольных токов  $(i_{\kappa d1}, i_{\kappa d2}, i_{\kappa d3} ...)$ в демпферной обмотке (см. рис. 71.1). Соответственно ток поперечного эквивалентного контура  $i_{\kappa a}$  должен образовывать такую же основную гармоническую  $B_{\kappa a1}$  поля в зазоре, как и система поперечных токов  $(i_{\kappa a1}, i_{\kappa a2}, i_{\kappa a3}, ...)$  в демпферной обмотке (см. рис. 71.2).

Параметры эквивалентных контуров выражаются (см. ниже в этой же главе) через параметры контуров демпферной обмотки, образованных из двух соседних стержней и участков короткозамыкающих колец между этими стержнями. Активные сопротивления продольного или поперечного эквивалентных контуров  $(R_{\kappa d}$  или  $R_{\kappa o}$ ) рассчитываются исходя из того, чтобы в них при токах  $i_{kd}$  или  $i_{kd}$  выделялись такие же джоулевы потери мощности, как и потери в реальной демпферной обмотке при продольной или поперечной системе токов. Индуктивность рассеяния продольного или поперечного эквивалентного контура ( $L_{\kappa d\sigma}$  или  $L_{\kappa a\sigma}$ ) рассчитывается исходя из сохранения энергии, соответствующей магнитному полю рассеяния продольной или поперечной системы токов в демпферной обмотке.

Потокосцепления контуров при переходных процессах определяются с учетом полей, образованных МДС продольного эквивалентного контура демпферной обмотки  $F_{\kappa d} = w_3 i_{\kappa d}$  и МДС поперечного эквивалентного контура демпферной обмотки  $F_{\kappa a} = w_a i_{\kappa a}$ .

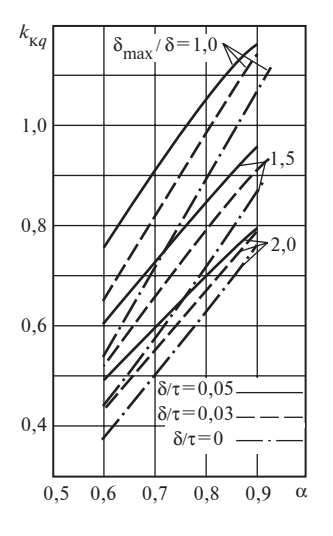

Рис. 71.3. Коэффициент формы поля демпферной обмотки по поперечной оси

Поле МДС продольного эквивалентного контура  $F_{vd}$  (см. рис. 71.1) характеризуется коэффициентом формы поля демпферной обмотки по продольной оси

$$
k_{\kappa d} = B_{\kappa d1} / B_{\kappa d} = k_f, \tag{71.1}
$$

который равен коэффициенту формы поля обмотки возбуждения  $k_f$  (см. рис. 53.3).

Поле МДС поперечного эквивалентного контура  $F_{\kappa q}$  (см. рис. 71.2) характеризуется коэффициентом поля демпферной обмотки по поперечной оси

$$
k_{\kappa q} = B_{\kappa q 1} / B_{\kappa q},\tag{71.2}
$$

который равен отношению основной гармонической индукции поля от  $F_{\kappa q}$  к амплитуде индукции поля от этой МДС, определенной при равномерном зазоре  $\delta' = \delta k_{\delta}$  между магнитопроводами статора и ротора. Коэффициент  $k_{kq}$  может быть определен по рис. 71.3.

#### 71.3. Приведение роторных контуров к обмотке статора

После замены многоконтурной демпферной обмотки продольным и поперечным эквивалентными контурами на роторе машины (рис. 71.4) размещаются три однофазные обмотки: продольная обмотка возбуждения с числом витков  $w_f$ и с током  $i_f$ , эквивалентный продольный контур демпферной обмотки с числом витков  $w<sub>3</sub>$  и с током  $i_{_{\mathbf{K}d}},$  эквивалентный поперечный контур демпферной обмотки с числом витков  $w_{\text{3}}$  и с током  $i_{\text{kg}}$ \*.

Для того чтобы при составлении и преобразовании уравнений явнополюсной машины воспользоваться понятиями результирующих комплексных функций, введенных в гл. 69 применительно к асинхронной машине с трехфазными обмотками, нужно заменить однофазные обмотки ротора синхронной машины соответствующим образом ориентированными трехфазными обмотками, не отличающимися по своим обмоточным данным от обмотки статора (рис. 71.5). Такого

<sup>\*</sup> Числа витков  $w_f$ и  $w_3$  указываются на один полюс. На рис. 71.3 число  $w_f = 1.5$ ;  $w_3 = 0.5$ .

рода замена называется в теории электрических машин приведением, эквивалентные трехфазные обмотки, а заменяющие роторные контуры (см. рис. 71.4), называются приведенными к обмотке статора роторными контурами.

Как видно из рис. 71.4, главная фаза трехфазной обмотки, заменяющей тот или иной роторный контур, должна быть ориентирована по той же оси, что и этот контур, а токи в фазах приведенного роторного контура должны образовать такую же основную гармоническую поля в зазоре (по значению и направлению), как ток роторного контура. Для получения прежнего направления поля нуж-

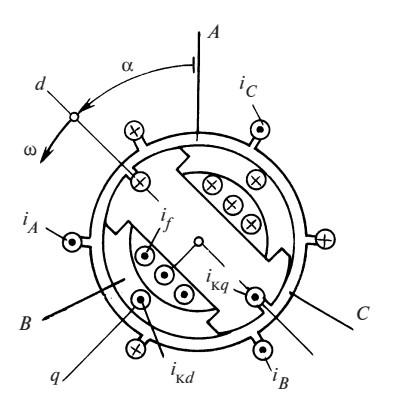

Рис. 71.4. Трехфазная явнополюсная синхронная машина  $(2p = 2)$  с эквивалентными демпферными контурами по продольной и поперечной осям

но, чтобы по главной фазе приведенного контура протекал приведенный ток контура, а по каждой из двух его других фаз в отрицательном направлении — половина этого тока (на рис. 71.5 приведенный ток возбуждения обозначен  $i'_f$  , приведенный ток демпферной обмотки по продольной оси —  $i'_{\mathrm{kd}}$ , приведенный ток демпферной обмотки по поперечной оси —  $i'_{\kappa q}$ ). Для получения необходимой основной гармонической поля приведенный ток контура должен быть найден как произведение тока контура на коэффициент приведения тока:

$$
i'_{f} = m_{if} i_{f}; \ \ i'_{\kappa d} = m_{i\kappa d} i_{\kappa d}; \ \ i'_{\kappa q} = m_{i\kappa q} i_{\kappa q}.
$$
 (71.3)

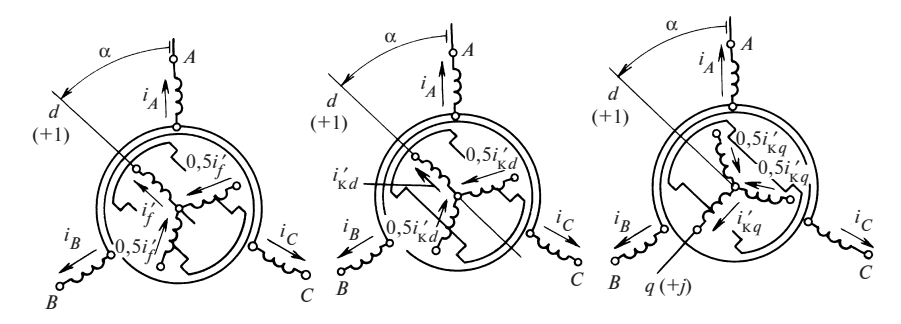

Рис. 71.5. Приведенные к статору роторные контуры по продольной и поперечной осям

Коэффициенты приведения токов для обмотки возбуждения и демпферных контуров по продольной и поперечной осям:

$$
m_{if} = \frac{\pi p_{\tau} w_{f} k_{f}}{m_{1} w_{1} k_{01} k_{d}}; \ \ m_{i\kappa d} = \frac{\pi p_{\tau} w_{3} k_{\kappa d}}{m_{1} w_{1} k_{01} k_{d}}; \ \ m_{i\kappa q} = \frac{\pi p_{\tau} w_{3} k_{\kappa q}}{m_{1} w_{1} k_{01} k_{q}}, \ \ (71.4)
$$

где  $m_1$  — число фаз обмотки статора (обычно  $m_1 = 3$ );  $k_{01}$  — обмоточный коэффициент статора для основных гармонических (см. § 24.6);  $k_d, k_q, k_f, k_{kd}, k_{ka}$  — коэффициенты формы поля соответственно для обмотки якоря по продольной и поперечной осям, обмотки возбуждения, контуров демпферной обмотки по продольной и поперечной осям (см. рис. 53.3, 54.4 и 71.3).

Активные и индуктивные параметры роторных контуров также должны быть приведены к обмотке статора. Под приведенным активным сопротивлением роторного контура понимается такое сопротивление фаз эквивалентной трехфазной обмотки, при котором электрические потери от системы приведенных токов в фазах этой обмотки совпадают с электрическими потерями в самом роторном контуре. Соответственно под приведенной индуктивностью рассеяния роторного контура понимается такая индуктивность фаз эквивалентной трехфазной обмотки, при которой энергия магнитного поля, образованного системой приведенных токов в фазах этой обмотки, совпадает с энергией магнитного поля рассеяния самого роторного контура.

Приведенные активные сопротивления и индуктивности вычисляются путем умножения неприведенной величины на коэффициент приведения

$$
R'_{f} = m_{Rf} R_{f}; L'_{f\sigma} = m_{Lf} L_{f\sigma} \dots \tag{71.5}
$$

Коэффициенты приведения для активного сопротивления и индуктивности рассеяния получаются одинаковыми

$$
m_{Rf} = m_{Lf} = 2m_1 \left( \frac{w_1 k_{o1} k_d}{\pi p_\tau w_f k_f} \right)^2;
$$
  
\n
$$
m_{R\kappa d} = m_{L\kappa d} = 2m_1 \left( \frac{w_1 k_{o1} k_d}{\pi p_\tau w_s k_{\kappa d}} \right)^2;
$$
  
\n
$$
m_{R\kappa q} = m_{L\kappa q} = 2m_1 \left( \frac{w_1 k_{o1} k_q}{\pi p_\tau w_s k_{\kappa q}} \right)^2.
$$
\n(71.6)

464

Приведенные напряжения роторных контуров вычисляются аналогично

$$
u'_{f} = m_{uf}u_{f}; \ u'_{kd} = m_{ukd}; \ u'_{kq} = m_{ukg}u_{kq}, \qquad (71.7)
$$

где  $m_{uf} = m_{Rf} m_{if}$ ;  $m_{uxd} = m_{Rkd} m_{ikd}$ ;  $m_{uxq} = m_{Rka} m_{ika}$  — коэффициенты приведения напряжений роторных контуров.

#### 71.4. Активные и индуктивные параметры явнополюсной синхронной машины с приведенными роторными контурами

Расчету параметров трехфазной обмотки якоря посвящена гл. 58. Здесь нужно дополнительно рассмотреть главные индуктивности фаз якоря и главные взаимные индуктивности между ними, взаимные индуктивности между фазами якоря и приведенными роторными контурами, а также параметры приведенных роторных контуров.

Главные индуктивности фаз якоря и взаимные индуктивности между ними. Главная индуктивность фазы якоря, связанная с полем взаимной индукции, зависит от расположения ротора по отношению к оси фазы. Как видно из рис. 71.6, при совпадении продольной оси ротора с осью фазы А (т.е. при  $\alpha = \alpha_A = 0$  или  $\alpha_A = \pi$ ) главная индуктивность фазы А максимальна

$$
L_{AA} = L_{AA\,\text{max}} = L_{md};
$$

соответственно при совпадении поперечной оси ротора с осью фазы (т.е. при  $\alpha$  =  $=\alpha_A = \pm \pi/2$ ) главная индуктивность взаимной индукции фазы A минимальна

$$
L_{AA} = L_{AA \min} = L_{mq}.
$$

Такие же экстремальные значения приобретают индуктивности других фаз при совпадении продольной или поперечной оси ротора с осью этих фаз

$$
L_{BB\max} = L_{CC\max} = L_{md};
$$
  

$$
L_{BB\min} = L_{CC\min} = L_{mq}.
$$

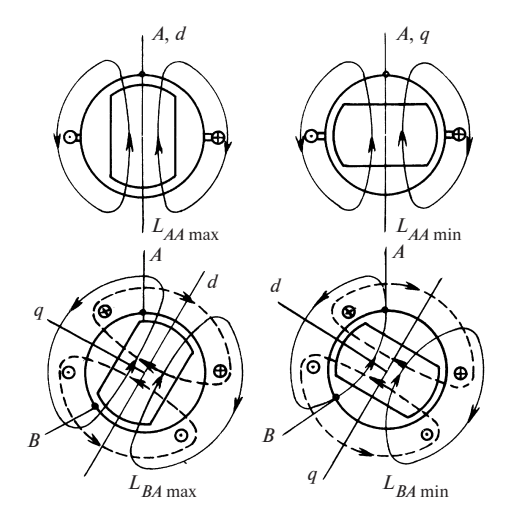

Рис. 71.6. Положения ротора, при которых наблюдаются экстремальные значения индуктивных параметров фазы А

Формулы для расчета главных индуктивностей фаз по продольной и поперечной осям вытекают из (54.25), (54.26) при  $m_1 = 3$ :

$$
L_{md} = \frac{2}{3} L_{ad} = \frac{4\mu_0}{p_\tau \pi^2} (w_1 k_{o1})^2 \lambda_{ad};
$$
  
\n
$$
L_{mq} = \frac{2}{3} L_{aq} = \frac{4\mu_0}{p_\tau \pi^2} (w_1 k_{o1})^2 \lambda_{aq},
$$
\n(71.8)

где  $\lambda_{ad} = k_d \tau l_{\delta}/(k_{\delta} \delta)$ ;  $\lambda_{aa} = k_a \tau l_{\delta}/(k_{\delta} \delta)$  — коэффициенты проводимости зазора соответственно по продольной и поперечной осям.

Для определения главной индуктивности фазы, например фазы А, при произвольном угле  $\alpha_4 = \alpha$  между продольной осью ротора и осью фазы (рис. 71.7) нужно разложить ток фазы А на продольную  $i_{Ad}$  =  $i_A \cos \alpha$  и поперечную  $i_{Aa} = -i_A \sin \alpha$  составляющие, которые образуют соответственно только продольное или только поперечное поле. Продольное и поперечное потокосцепления от тока фазы выражаются через главные индуктивности фазы по соответствующим осям:

$$
\Psi_d = i_{Ad} L_{md}; \quad \Psi_q = i_{Aq} L_{mq}.
$$

Потокосцепление продольного и поперечного полей с фазой рассчитывается как сумма проекций потокосцеплений  $\Psi_d$  и  $\Psi_a$  на ось фазы

$$
\Psi_{AA} = L_{AA} i_A = \Psi_d \cos \alpha - \Psi_q \sin \alpha,
$$

откуда главная индуктивность фазы А

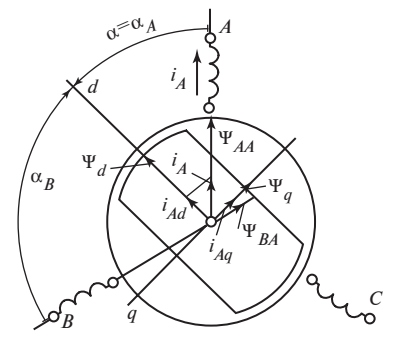

Рис. 71.7. Расчет потокосцеплений, образованных током фазы А

$$
L_{AA} = \frac{\Psi_{AA}}{i_A} = L_{md} \cos^2 \alpha +
$$
  

$$
L_{ma} \sin^2 \alpha = L_{m0} + L_{m\infty} \cos 2\alpha
$$

где  $L_{m0} = (L_{md} + L_{mq})/2$  — среднее значение главной индуктивности фазы;  $L_{m\infty} = (L_{md} - L_{ma})/2$  — амплитуда переменной составляющей главной индуктивности фазы.

Формулы для главных индуктивностей других фаз выводятся по аналогии, если положить  $\alpha_R = \alpha - 2\pi/3$  и  $\alpha_C = \alpha - 4\pi/3$ :

$$
L_{BB} = L_{m0} + L_{m0} \cos(2\alpha + 2\pi/3);
$$
  
\n
$$
L_{CC} = L_{m0} + L_{m0} \cos(2\alpha + 4\pi/3).
$$
 (71.9)

Для определения главной взаимной индуктивности между фазами А и В якоря найдем предварительно потокосцепление поля фазы А с фазой *В* (рис. 71.7)

$$
\Psi_{BA} = L_{BA} i_A = \Psi_d \cos \alpha_B - \Psi_q \sin \alpha_B.
$$

Обратившись к формулам для  $\Psi_d$  и  $\Psi_a$  (см. выше) и проведя несложные тригонометрические преобразования, найдем:

$$
L_{BA} = L_{AB} = \frac{\Psi_{BA}}{i_A} = -\frac{L_{m0}}{2} + L_{m\infty} \cos\left(2\alpha + \frac{4\pi}{3}\right);
$$

формулы для других главных взаимных индуктивностей выведем по аналогии:

$$
L_{CA} = L_{AC} = -\frac{L_{m0}}{2} + L_{m\infty} \cos\left(2\alpha + \frac{2\pi}{3}\right);
$$
  
\n
$$
L_{BC} = L_{CB} = -\frac{L_{m0}}{2} + L_{m\infty} \cos 2\alpha.
$$
\n(71.10)

Положения ротора, при которых главная взаимная индуктивность  $L_{AB}$  имеет экстремальные значения, показаны на рис. 71.6. Максимальная по абсолютной величине взаимная индуктивность

$$
L_{AB\max} = -(3L_{md} - L_{mq})/4
$$

наблюдается при  $\alpha = -\pi/6$  или  $5\pi/6$ , минимальная взаимная индуктивность

$$
L_{AB\min} = -(3L_{ma} - L_{md})/4
$$

при угле  $\alpha = \pi/3$  или  $-2\pi/3$ .

Если  $L_{ma} > \frac{1}{2} L_{md}$ , знак взаимной индуктивности  $L_{AB}$  остается отри-

цательным при любых положениях ротора.

Взаимные индуктивности между фазами якоря и приведенными роторными контурами. Приведенные роторные контуры представляют собой ориентированные по осям  $d$  и  $q$  трехфазные обмотки,

совпадающие по своим обмоточным данным со статорной обмоткой (см. рис. 71.5). Для определения взаимной индуктивности между фазой А статора и приведенной обмоткой возбуждения предположим, что в последней имеется система токов  $i'_f$ ,  $-0.5i'_f$ ,  $-0.5i'_f$ , показанная на рис. 71.5. Продольное поле этой системы токов смещено на угол  $\alpha_{Ad} = \alpha$  относительно оси фазы A и образует с этой фазой потокосцепление  $\Psi_{Af} = \frac{3}{2} L_{md} i_f' \cos \alpha$ . Отсюда взаимная индуктивность приведенной обмотки возбуждения с фазой А статора и по аналогии взаимные индуктивности с другими фазами равны:

$$
L_{Af} = \frac{\Psi_{Af}}{i_f} = \frac{3}{2} L_{md} \cos \alpha;
$$
  
\n
$$
L_{Bf} = \frac{3}{2} L_{md} \cos \left( \alpha + \frac{4\pi}{3} \right);
$$
  
\n
$$
L_{Cf} = \frac{3}{2} L_{md} \cos \left( \alpha + \frac{2\pi}{3} \right),
$$
\n(71.11)

где  $L_{md}$  — см. (71.8).

Взаимные индуктивности приведенной демпферной обмотки по продольной оси с фазами статорной обмотки совпадают с соответствующими взаимными индуктивностями приведенной обмотки возбужления:

$$
L_{Af} = L_{A \kappa d}; \quad L_{Bf} = L_{B \kappa d}; \quad L_{Cf} = L_{C \kappa d}.
$$
 (71.12)

Взаимные индуктивности приведенной демпферной обмотки по поперечной оси с фазами статорной обмотки выражаются через индуктивность L<sub>ma</sub> и косинусы углов между поперечной осью и осями фаз (см. рис. 71.5):

$$
L_{A\kappa q} = \frac{3}{2} L_{mq} \cos \alpha_{Aq} = -\frac{3}{2} L_{mq} \sin \alpha ;
$$
  
\n
$$
L_{B\kappa q} = -\frac{3}{2} L_{mq} \sin \left( \alpha + \frac{4\pi}{3} \right);
$$
  
\n
$$
L_{C\kappa q} = -\frac{3}{2} L_{mq} \sin \left( \alpha + \frac{2\pi}{3} \right).
$$
\n(71.13)

При выводе формул для взаимной индуктивности фазы статора с главной фазой приведенного роторного контура нужно учесть, что 468
поле в этом случае образуется током только одной фазы статора, в то время как при расчете обратных параметров (71.11), (71.12), (71.13) поле образуется системой токов во всех трех фазах приведенного роторного контура. Поэтому взаимная индуктивность фазы статора с главной фазой приведенного роторного контура не равна обратной взаимной индуктивности (взаимной индуктивности приведенного роторного контура с фазой статора), а составляет 2/3 от нее:

$$
L_{fA} = \frac{2}{3} L_{Af}; \ L_{fB} = \frac{2}{3} L_{Bf} \dots; \nL_{\kappa dA} = \frac{2}{3} L_{A\kappa d}; \ L_{\kappa dB} = \frac{2}{3} L_{B\kappa d} \dots; \nL_{\kappa qA} = \frac{2}{3} L_{A\kappa q}; \ L_{\kappa qB} = \frac{2}{3} L_{B\kappa q} \dots
$$
\n(71.14)

Параметры роторных контуров. Главные индуктивности приведенных роторных контуров определяются по полю в зазоре, образованному системой приведенных токов всех фаз приведенной обмотки. При этом под главной индуктивностью понимается отношение потокосцепления этого поля к приведенному току в главной фазе обмотки. Так, главная индуктивность приведенной обмотки возбуждения равна (индекс приведения у приведенных параметров роторных контуров здесь и в дальнейшем опускается):

$$
L_{ff} = \frac{\Psi'_{ff}}{i_f'} = 3L_{md}/2.
$$

То же значение имеет главная индуктивность демпферной обмотки по продольной оси

$$
L_{\kappa d d} = 3L_{md}/2. \tag{71.15}
$$

Соответственно главная индуктивность демпферной обмотки по поперечной оси выражается через индуктивность  $L_{ma}$ 

$$
L_{\kappa qq} = 3L_{mq}/2. \tag{71.16}
$$

Аналогично рассчитывается взаимная индуктивность между приведенными роторными контурами по продольной оси (обмоткой возбуждения и демпферной обмоткой по продольной оси)

$$
L_{\kappa df} = L_{f \kappa d} = \Psi'_{f \kappa d} / i'_{f} = 3L_{md}/2.
$$
 (71.17)

$$
^{469}
$$

Приведенные активные сопротивления и индуктивности рассеяния роторных контуров определяются как произведение неприведенной величины на коэффициент приведения по (71.6), причем индекс приведения у приведенных параметров часто опускается.

Активное сопротивление приведенной обмотки возбуждения

$$
R_f = \frac{24}{p_\tau \pi^2} \left(\frac{w_1 k_{01} k_d}{k_f}\right)^2 \frac{\rho_f l_f}{S_f w_f},\tag{71.18}
$$

где  $\rho_f$  — удельное электрическое сопротивление обмотки;  $l_f$  — средняя длина полувитка обмотки;  $S_f$  — сечение провода обмотки.

Активное сопротивление приведенной демпферной обмотки по продольной оси

$$
R_{\kappa d} = \frac{6}{p_{\tau}} \left(\frac{w_1 k_{o1} k_d}{k_f}\right)^2 \frac{\rho_c l_c c_{\kappa d}}{(1 - k_{o,\kappa}) n_{\kappa} S_c},\tag{71.19}
$$

где  $\rho_c$  — удельное электрическое сопротивление стержней обмотки;  $l_{\rm c}$  — длина стержня;  $S_{\rm c}$  — сечение стержня;  $n_{\rm k}$  — число стержней на один полюс;  $k_{o.x} = \frac{k}{n} \frac{k}{\sin \alpha}$  — коэффициент распределения демпферной обмотки;  $\alpha_{k} = \pi t_{Z2} / \tau$  ( $t_{Z2}$  — расстояние между соседними стержнями);  $c_{kd} = 1,05-1,1$  — коэффициент, учитывающий влияние короткозамыкающих элементов.  $=\frac{\sin n_{\kappa} \alpha_{\kappa}}{n_{\kappa} \sin \alpha_{\kappa}}$ 

Активное сопротивление приведенной демпферной обмотки по поперечной оси

$$
R_{\kappa q} = k_{qR} R_{\kappa d},\tag{71.20}
$$

где  $k_{aR} = 0.75$  для демпферной обмотки с полными короткозамыкающими кольцами;  $k_{qR} \approx 10$  для демпферной обмотки, в которой отсутствуют электрические соединения между короткозамыкающими сегментами соседних полюсов.

Индуктивное сопротивление рассеяния приведенной обмотки возбуждения

$$
L_{f\sigma} = \frac{12}{p_{\tau}\pi^2} \left(\frac{w_1 k_{01} k_d}{k_f}\right)^2 \mu_0 l_{\delta} \lambda_{f\sigma},\tag{71.21}
$$

где  $\lambda_{f\sigma}$  — коэффициент проводимости для потокосцепления рассеяния обмотки возбуждения (на единицу расчетной длины машины, на один полюс).

470

Индуктивное сопротивление рассеяния приведенной демпферной обмотки по продольной оси

$$
L_{\kappa d\sigma} = \frac{12}{p_{\tau}\pi^2} \left(\frac{w_1 k_{01} k_d}{k_f}\right)^2 \mu_0 l_{\delta} \lambda_{\kappa d\sigma},\tag{71.22}
$$

где  $\lambda_{\kappa d\sigma}$  — коэффициент проводимости для потокосцепления рассеяния демпферной обмотки по продольной оси (на единицу расчетной длины, на один полюс).

Индуктивное сопротивление рассеяния приведенной демпферной обмотки по поперечной оси

$$
L_{\kappa q \sigma} = k_{qL} L_{\kappa d \sigma},\tag{71.23}
$$

где  $k_{qL} = 0.75$  для полной демпферной обмотки с короткозамыкающи-<br>ми кольцами;  $k_{qL} = 4$  для демпферной обмотки, в которой отсутствуют электрические соединения между короткозамыкающими сегментами соседних полюсов.

Коэффициенты проводимости  $\lambda_{f\sigma}$ ,  $\lambda_{\kappa d\sigma}$  зависят от формы пространства между магнитопроводами, в котором размещаются провода обмоток, и от размещения проводников в этом пространстве. Формулы для расчета этих проводимостей имеются в [26].

# 71.5. Запись уравнений напряжений контуров через фазные величины

Поступив так же, как для асинхронной машины (см. гл. 69), выделим предварительно из всех фазных величин статора (токов *і<sub>ду</sub>, і<sub>ву,</sub>*  $i_{C\bar{C}}$ ) составляющие, в которых не содержатся величины нулевой последовательности  $(i_0, \Psi_0, u_0)$ , т.е. составляющие, рассчитанные по формулам:

$$
i_A = i_{A\Sigma} - i_0; \t i_B = i_{B\Sigma} - i_0; \n\Psi_A = \Psi_{A\Sigma} - \Psi_0; \Psi_B = \Psi_{B\Sigma} - \Psi_0,
$$
\t(71.24)

где

$$
i_0 = (i_{A\Sigma} + i_{B\Sigma} + i_{C\Sigma})/3
$$
;  $\Psi_0 = (\Psi_{A\Sigma} + \Psi_{B\Sigma} + \Psi_{C\Sigma})/3$ 

В проведении аналогичной операции для приведенных роторных величин нет нужды, так как система токов в приведенных трехфазных роторных контурах не содержит токов нулевой последовательности. Как видно из рис. 71.5, сумма этих токов, распространенная на все три фазы, всегда равна нулю. Например:

$$
i'_{f} + (-0.5 i'_{f}) + (-0.5 i'_{f}) = 0
$$

После выделения из фазных величин составляющих нулевой последовательности уравнения напряжений синхронной машины распадаются на две системы уравнений: систему уравнений напряжений для фазных величин, не содержащих составляющих нулевой последовательности, и уравнение напряжений для фазных величин нулевой послеловательности.

Уравнения напряжений для фазных величин, не содержащих составляющих нулевой последовательности, записываются для всех фаз статора (для фаз  $A, B, C$ ):

$$
u_A = Ri_A + \frac{d\Psi_A}{dt};
$$
  
\n
$$
u_B = Ri_B + \frac{d\Psi_B}{dt};
$$
  
\n
$$
u_C = Ri_C + \frac{d\Psi_C}{dt}
$$
\n(71.25)

и для главных фаз приведенных трехфазных контуров ротора, показанных на рис. 71.5,

$$
u_f = R_f i_f + \frac{d\Psi_f}{dt};
$$
  
\n
$$
u_{\kappa d} = R_{\kappa d} i_{\kappa d} + \frac{d\Psi_{\kappa d}}{dt};
$$
  
\n
$$
u_{\kappa q} = R_{\kappa q} i_{\kappa q} + \frac{d\Psi_{\kappa q}}{dt}.
$$
\n(71.26)

Уравнение напряжений для величин нулевой последовательности записывается для одной из фаз статора

$$
u_0 = Ri_0 + \frac{d\Psi_0}{dt}.
$$
 (71.27)

Заметим, что в (71.25), (71.26) и в других уравнениях, записанных через приведенные величины роторных контуров, индекс приведения опущен. Сделано это для облегчения использования уравнений при анализе переходных процессов.

Потокосцепления в (71.25), (71.27) выражаются через токи фаз статора, токи в главных фазах ротора и соответствующие индуктивности (см. выше). Например, потокосцепление фазы А статора

$$
\Psi_A = L_{AA\Sigma} i_A + L_{AB\Sigma} i_B + L_{AC\Sigma} i_C +
$$
  
+ 
$$
L_{Af} i_f + L_{A\kappa d} i_{\kappa d} + L_{A\kappa g} i_{\kappa g};
$$
 (71.28)

потокосцепление главной фазы приведенной обмотки возбуждения

$$
\Psi_f = L_{fA} i_A + L_{fB} i_B + L_{fC} i_C + L_f i_f + L_{fkd} i_{kd};\tag{71.29}
$$

потокосцепление главной фазы приведенной демпферной обмотки по продольной оси

$$
\Psi_{\kappa d} = L_{\kappa dA} i_A + L_{\kappa dB} i_B + L_{\kappa dC} i_C + L_{\kappa df} i_f + L_{\kappa d} i_{\kappa d};\qquad(71.30)
$$

потокосцепление главной фазы приведенной демпферной обмотки по поперечной оси

$$
\Psi_{\kappa q} = L_{\kappa q A} i_A + L_{\kappa q B} i_B + L_{\kappa q C} i_C + L_{\kappa q} i_{\kappa q};\tag{71.31}
$$

потокосцепление нулевой последовательности

$$
\Psi_0 = L_0 i_0, \tag{71.32}
$$

где  $L_0 = L_{AA\sigma} + L_{AB\sigma} + L_{AC\sigma}$  — индуктивность фазы статора для токов нулевой последовательности (см. гл. 69).

Потокосцепления фаз В и С статора записываются аналогично. Полные индуктивности  $L_{AAS}$ ,  $L_{AB\Sigma}$ ,  $L_{AC\Sigma}$  (71.28) для фазы А и индуктивности  $L_{BB\Sigma}$ ,  $L_{CC\Sigma}$  и другие в аналогичных уравнениях для фаз В и С складываются из соответствующих главных индуктивностей (71.9), (71.10) и индуктивностей рассеяния, смысл которых разъясняется в гл. 69:

$$
L_{AA\Sigma} = L_{AA} + L_{AA\sigma}; L_{BB\Sigma} = L_{BB} + L_{BB\sigma}; L_{CC\Sigma} = L_{CC} + L_{CC\sigma};
$$
  

$$
L_{AB\Sigma} = L_{AB} + L_{AB\sigma}; L_{AC\Sigma} = L_{AC} + L_{AC\sigma}; L_{BC\Sigma} = L_{BC} + L_{BC\sigma}.
$$
 (71.33)

Полные индуктивности главных фаз приведенных роторных контуров также включают в себя не только соответствующие главные индуктивности по (71.15), (71.16), но и индуктивности рассеяния по (71.21), (71.23)

$$
L_f = L_{ff} + L_{f\sigma}; \ L_{\kappa d} = L_{\kappa dd} + L_{\kappa d\sigma}; \ L_{\kappa q} = L_{\kappa qq} + L_{\kappa q\sigma}.
$$
 (71.34)

# 71.6. Уравнения напряжений контуров в осях  $d, q$

Система дифференциальных уравнений (71.25)—(71.27) исчерпывающим образом описывает переходные процессы в синхронной машине, однако ее непосредственное решение по причинам, перечисленным в гл. 69, затруднительно.

Для упрощения анализа система (71.25), (71.26), составленная для фазных величин, преобразуется по аналогии с тем, как это сделано для асинхронной машины в гл. 69. При этом вместо фазных величин (токов, напряжений, потокосцеплений) введем новые переменные в виде результирующих комплексных функций, выражаемых через соответствующие фазные величины. Результирующие комплексные функции наиболее удобно записать в комплексной плоскости *d*, *q*, ориентированной по осям магнитной симметрии ротора (действительную ось комплексной плоскости совместим с осью d, мнимую — с осью q). Наиболее просто выражаются результирующие комплексные функции для величин роторных контуров по продольной оси, главная фаза которых ориентирована по продольной оси [см. рис. 71.5 и (69.22), (69.23)]. Легко показать, что результирующие комплексные функции токов продольных контуров равны приведенным токам контуров, протекающим по их главным фазам, и направлены по продольной оси:

$$
\widetilde{I}_f = \frac{2}{3} [i_f + (-0.5i_f)\underline{a} + (-0.5i_f)\underline{a}^2] = i_f;
$$
\n
$$
\widetilde{I}_{\kappa d} = \frac{2}{3} [i_{\kappa d} + (-0.5i_{\kappa d})\underline{a} + (-0.5i_{\kappa d})\underline{a}^2] = i_{\kappa d}.
$$
\n(71.35)

Учитывая, что главная фаза поперечной демпферной обмотки совпадает с мнимой осью комплексной плоскости (см. рис. 71.5), находим результирующую комплексную функцию тока поперечной демпферной обмотки

$$
\widetilde{I}_{\kappa q} = j2[i_{\kappa q} + (-0.5i_{\kappa q})\underline{a} + (-0.5i_{\kappa q})\underline{a}^{2}]/3 = ji_{\kappa q}.
$$
 (71.36)

Как видно из уравнения, эта результирующая комплексная функция по модулю равна приведенному току поперечной демпферной обмотки и направлена по поперечной оси.

Результирующие комплексные функции напряжений и потокосцеплений роторных контуров выражаются через приведенные величины аналогичным образом:

$$
\widetilde{U}_f = u_f; \quad \widetilde{\Psi}_f = \Psi_f; \quad \widetilde{U}_{\kappa d} = u_{\kappa d}; \quad \widetilde{\Psi}_{\kappa d} = \Psi_{\kappa d};
$$
\n
$$
\widetilde{U}_{\kappa q} = j u_{\kappa q}; \quad \widetilde{\Psi}_{\kappa q} = j \Psi_{\kappa q}.
$$
\n(71.37)

474

Результирующая комплексная функция, например, тока статора в комплексной плоскости α, β, действительная ось которой совмещена с осью фазы  $A$ , рассчитывается по (69.22)

$$
\widetilde{I}_{(\alpha\beta)} = 2(i_A + i_B \underline{a} + i_C \underline{a}^2)/3.
$$

В комплексной плоскости  $d$ ,  $q$ , вращающейся вместе с ротором и повернутой на угол α относительно комплексной плоскости α, β, токи статора (69.28) представляются результирующим комплексом

$$
\widetilde{I} = \widetilde{I}_{(\alpha\beta)} e^{-j\alpha} = \frac{2}{3} (i_A + i_B \underline{a} + i_C \underline{a}^2) e^{-j\alpha}.
$$
 (71.38)

Таким же образом вычисляются результирующие комплексы напряжения и потокосцепления статора

$$
\widetilde{U} = \widetilde{U}_{(\alpha\beta)} e^{-j\alpha} = \frac{2}{3} (u_A + u_B \underline{a} + u_C \underline{a}^2) e^{-j\alpha};
$$
  

$$
\widetilde{\Psi} = \widetilde{\Psi}_{(\alpha\beta)} e^{-j\alpha} = \frac{2}{3} (\Psi_A + \Psi_B \underline{a} + \Psi_C \underline{a}^2) e^{-j\alpha}.
$$
 (71.39)

Для преобразования системы уравнений статора (71.25) в уравнение, записанное через результирующие комплексные функции в осях  $\alpha$ ,  $\beta$ , достаточно умножить уравнение для  $u_A$  на 2/3, уравнение для  $u_B$ на  $2a/3$ , уравнение для  $u_c$  на  $2a^2/3$  и сложить почленно правые и левые части этих уравнений. В результате получим только одно комплексное уравнение в комплексной плоскости  $\alpha$ ,  $\beta$ 

$$
\widetilde{U}_{(\alpha\beta)} = R \widetilde{I}_{(\alpha\beta)} + \frac{\mathrm{d}}{\mathrm{d}t} [\widetilde{\Psi}_{(\alpha\beta)}].
$$

Все величины, которые входят в это уравнение, выражаются в комплексной плоскости  $d$ ,  $q$  с помощью (71.38), (71.39):

$$
\widetilde{U}e^{j\alpha} = R \widetilde{I}e^{j\alpha} + \frac{d}{dt} [\widetilde{\Psi}e^{j\alpha}].
$$

Учитывая при взятии производной, что угол α является функцией времени, и сокращая все члены уравнения на е<sup>*ja*</sup>, получаем уравнение напряжений статора в комплексной плоскости d, q

$$
\widetilde{U} = R \widetilde{I} + \frac{d\widetilde{\Psi}}{dt} + j\omega \widetilde{\Psi}, \tag{71.40}
$$

где  $\omega = d\alpha/dt = p_r \Omega$  — электрическая угловая скорость ротора.

Уравнения напряжений роторных контуров в преобразовании не нуждаются и могут быть оставлены в виде системы (71.26), в которой приведенные роторные величины одновременно являются проекциями соответствующих результирующих комплексов на ось d или q [см.  $(71.35)$ ,  $(71.36)$ ,  $(71.37)$ ]. Нуждается в преобразовании лишь сумма членов, связанных с токами фаз статора в уравнениях для потокосцеплений роторных контуров. Покажем, например, как проводится такое преобразование для потокосцепления обмотки возбуждения, образованного токами статора. Это потокосцепление соответствует первым трем членам в (71.29). Токи фаз статора в этих членах выра-

жаются как проекции результирующей комплексной функции тока  $\tilde{I}$ (71.38) на направления осей фаз (для фазы  $A$  — на направление  $e^* = e^{-j\alpha}$  относительно комплексной плоскости  $d, q$ ; для фазы  $B$  — на направление  $e^*a$ ; для фазы  $C$  — на направление  $e^*a^2$ ):

$$
i_A = \text{Re}\,\tilde{I}\,\underline{e} = 0,5\left(\,\tilde{I}\,\underline{e} + \tilde{I}^*\,\underline{e}^*\right);
$$
\n
$$
i_B = \text{Re}\,\tilde{I}\,\underline{e}\,\underline{a}^2 = 0,5\left(\,\tilde{I}\,\underline{e}\,\underline{a}^2 + \tilde{I}^*\,\underline{e}^*\,\underline{a}\right).
$$

Взаимные индуктивности  $L_{fA}$ ,  $L_{fB}$ ,  $L_{fC}$  с учетом (71.11), (71.14) выражаются через косинусы углов α, α + 4π/3 и α + 2π/3, которые в свою очередь представляются в комплексной форме:

$$
L_{fA} = L_{md} \cos \alpha = 0.5 L_{md} (\underline{e} + \underline{e}^*);
$$
  

$$
L_{fB} = L_{md} \cos (\alpha + 4\pi/3) = 0.5 L_{md} (\underline{e} \underline{a}^2 + \underline{e}^* \underline{a}).
$$

После указанных подстановок и необходимых преобразований найдем:

$$
i_A L_{fA} + i_B L_{fB} + i_C L_{fC} = 0.5(\tilde{I} + \tilde{I}^*)L_{ad},
$$

где  $L_{ad} = 3L_{md}/2$  — главная индуктивность якоря по продольной оси.

Заметив, что 0,5( $\widetilde{I}$  +  $\widetilde{I}^*$ ) — проекция результирующего комплекса тока на ось  $d$ , т.е. ток  $i_d$ , получим из (71.29) следующее выражение для потокосцепления приведенной обмотки возбуждения:

$$
\Psi_f = i_d L_{ad} + i_f (L_{ad} + L_{f\sigma}) + i_{\kappa d} L_{ad}.
$$
 (71.41)

476

Аналогичным образом выражаются через составляющие тока статора потокосцепления приведенных демпферных обмоток по соответствующим осям:

$$
\Psi_{\kappa d} = i_d L_{ad} + i_f L_{ad} + i_{\kappa d} (L_{ad} + L_{\kappa d \sigma});
$$
  
\n
$$
\Psi_{\kappa q} = i_q L_{aq} + i_{\kappa q} (L_{aq} + L_{\kappa q \sigma}),
$$
\n(71.42)

где  $L_{ad} + L_{f\sigma} = L_f$ ;  $L_{ad} + L_{\kappa d\sigma} = L_{\kappa d}$ ;  $L_{aa} + L_{\kappa d\sigma} = L_{\kappa a}$  — полные индуктивности приведенных обмотки возбуждения и демпферных контуров по продольной и поперечной осям.

Результирующую комплексную функцию потокосцепления статора в (71.40) можно выразить через составляющие комплексных функций токов. Для этого достаточно в уравнении для  $\widetilde{\Psi}$  (71.39) представить фазные потокосцепления в функции токов и индуктивностей [(71.28) и аналогичные уравнения для  $\Psi_B$  и  $\Psi_C$ ] и учесть изменение индуктивностей в функции угла  $\alpha$  (71.9), (71.17). Если, кроме того, представить все тригонометрические функции в виде алгебраических выражений, в которые входят только комплексные числа, то все необходимые преобразования можно провести в комплексной форме и выразить результирующую комплексную функцию потокосцепления статора следующим образом:

$$
\tilde{\Psi} = \Psi_d + j\Psi_a, \qquad (71.43)
$$

где

$$
\Psi_d = L_d i_d + L_{ad} i_f + L_{ad} i_{kd}; \ \ \Psi_q = L_q i_q + L_{aq} i_{\kappa q}
$$

— проекции результирующего комплекса на оси  $d$  или  $q$ ;

$$
i_d = (\tilde{I} + \tilde{I}^*)/2
$$
;  $i_q = \frac{1}{2j}(\tilde{I} - \tilde{I}^*)$ 

— проекции результирующего комплекса тока на оси  $d$  или  $q$ ;

$$
L_{ad} = 3L_{md}/2
$$
;  $L_{aq} = 3L_{mq}/2$ 

- главные индуктивности якоря по продольной и поперечной осям;

$$
L_d = L_{ad} + L_{\sigma}; \ L_q = L_{aq} + L_{\sigma}
$$

- полные индуктивности якоря по продольной и поперечной осям;

$$
L_{\sigma} = L_{AA\sigma} - L_{AB\sigma}
$$

- индуктивность рассеяния фазы якоря (с учетом влияния других  $<sub>abas</sub>$ ).</sub>

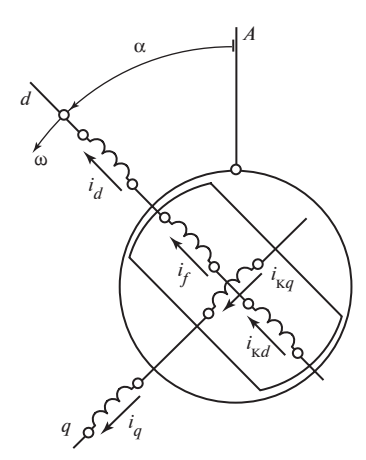

После выражения комплексных функций напряжения, тока и потокосцепления в (71.40) через составляющие по осям  $\overline{d}$  и  $\overline{q}$  это уравнение распадается на два уравнения: уравнение для составляющей напряжения статора по продольной оси и уравнение для составляющей напряжения по поперечной оси:

$$
u_d = Ri_d + \frac{d\Psi_d}{dt} - \omega \Psi_q; u_q = Ri_q + \frac{d\Psi_q}{dt} + \omega \Psi_d.
$$
 (71.44)

Рис. 71.8. Главные фазы статорных и приведенных роторных контуров, ориентированных по осям d и a

Электрические величины, входящие в (71.44), характеризуют процессы в продольном и поперечном статорных контурах, представляющих собой вращающиеся трехфазные обмотки. Глав-

ные фазы этих обмоток с токами  $i_d$  и  $i_a$ , ориентированные соответственно по направлению осей  $d$  и  $q$ , а также главные фазы приведенных роторных контуров с токами  $i_f$ ,  $i_{kd}$ ,  $i_{kd}$  показаны на рис. 71.8 (индекс приведения опущен).

При исследовании переходных процессов (71.44) должны рассматриваться совместно с уравнениями напряжений для роторных контуров (71.26), записанными через приведенные величины (индекс приведения «штрих», как и ранее, в этих и ряде других уравнений главы опущен). Потокосцепления в (71.44) и (71.26) выражаются через составляющие токов по осями  $d$  и  $q$  по (71.41)—(71.43).

Рассмотрим совместно уравнения напряжений для продольных роторных контуров (71.26) с учетом (71.41), (71.42) и уравнение для продольного потокосцепления обмотки статора (71.43). Продифференцировав последнее уравнение, получим следующую систему:

$$
\frac{d}{dt}\Psi_d = \frac{d}{dt}[L_d i_d + L_{ad}(i_f + i_{kd})];
$$
  

$$
u_f = R_f i_f + \frac{d}{dt}[L_f i_f + L_{ad}(i_d + i_{kd})];
$$
  

$$
0 = R_{kd} i_{kd} + \frac{d}{dt}[L_{kd} i_{kd} + L_{ad}(i_d + i_f)]
$$

которой соответствует электрическая эквивалентная схема замещения по продольной оси, показанная на рис. 71.9, а.

Поступая таким же образом с уравнением напряжения для поперечного роторного контура и с уравнением для поперечного потокосцепления обмотки статора, получим электрическую схему замещения по поперечной оси, показанную на рис. 71.9, б. Эти схемы отражают магнитные трансформаторные связи между эквивалентными контурами статора и ротора, оси которых имеют соответственно продольное или поперечное направление. Применение эквивалентных схем замещения по продольной и поперечной осям облегчает анализ переходных процессов в синхронных машинах.

 $\overline{a}$  $\frac{d}{dt}\Psi$  $L_{aq}$  $\omega$ 

Рис. 71.9. Эквивалентные схемы замещения синхронной машины по продольной (а) и поперечной (б) осям

Преобразование дифференциальных уравнений синхронной машины

к осям  $d, q, 0$  впервые получил в США Р. Парк в 20-х годах прошлого столетия. Несколько позднее методы анализа переходных процессов были развиты А. Горевым. В связи с этим преобразованную к осям d, д, 0 систему уравнений синхронной машины  $(71.26)$ ,  $(71.27)$ , (71.41)—(71.44) называют уравнениями Парка—Горева.

Независимость коэффициентов при токах в (71.41) - (71.43) от углового положения ротора открывает возможность аналитического исследования переходных процессов с помощью преобразованной системы уравнений, а также заметно облегчает программирование или составление аналоговых схем при решении этих уравнений на цифровых ЭВМ или АВМ. При аналитическом исследовании система преобразованных к осям  $d, q, 0$  уравнений часто записывается и решается в операторной форме. В этом случае символ производной d/dt заменяется оператором р.

# 71.7. Электромагнитный момент и уравнение движения ротора

Электромагнитный момент в синхронной машине может быть рассчитан или как момент, действующий на ротор, или как момент, действующий на статор. При расчете момента, действующего на статор, можно воспользоваться формулами, полученными применительно к асинхронной машине [см. (69.45)].

В обозначениях, принятых для синхронной машины, уравнение для электромагнитного момента имеет вид

$$
M = \frac{3p_\tau}{2} \operatorname{Im} \widetilde{\Psi}^* \widetilde{I} = \frac{3p_\tau(\widetilde{\Psi}^* \widetilde{I} - \widetilde{\Psi} \widetilde{I}^*)}{4j} = \frac{3p_\tau}{2} (\Psi_d i_q - \Psi_q i_d), \quad (71.45)
$$

где  $\tilde{\Psi} = \Psi_d + j\Psi_a$  — результирующий комплекс потокосцепления статора;  $\widetilde{I} = i_d + j i_a$  — результирующая комплексная функция тока статора.

Заметим, что электромагнитный момент, действующий на ротор, считается положительным, если он направлен в сторону вращения.

Уравнение движения ротора синхронной машины ничем не отличается от соответствующего уравнения для асинхронной машины (69.11).

# 71.8. Уравнения трехфазной синхронной машины в установившемся симметричном синхронном режиме

В установившемся симметричном синхронном режиме угловая скорость ротора  $\omega = p_{\tau} \Omega$  постоянна и не отличается от угловой частоты электрических величин статора: токов, напряжений и потокосцеплений статора  $\omega_1$ , т.е.  $\omega = \omega_1$ . Кроме того, все электрические величины статора содержат только составляющие прямой последовательности.

Результирующие комплексные функции статорных величин, представленные в неподвижных осях  $\alpha$ ,  $\beta$  [так же, как в асинхронной машине, анализ установившегося режима которой см. в § 69.10], совпадают с комплексными функциями соответствующих величин для фазы А статора:

$$
\widetilde{I}_{\alpha\beta} = \widetilde{I}_A = \underline{I}_A e^{j\omega_1 t}, \text{ rne } \underline{I}_A = \underline{I}_m = I_m e^{j\beta_1};
$$
  

$$
\widetilde{\Psi}_{\alpha\beta} = \widetilde{\Psi}_A = \underline{\Psi}_A e^{j\omega_1 t}, \text{ rne } \underline{\Psi}_A = \underline{\Psi}_m = \Psi_m e^{j\eta_1};
$$
  

$$
\widetilde{U}_{\alpha\beta} = \widetilde{U}_A = \underline{U}_A e^{j\omega_1 t}, \text{ rne } \underline{U}_A = \underline{U}_m = U_m e^{j\phi_1}.
$$

В осях *d*, *q* результирующие комплексные функции статорных величин представляются комплексами, постоянными во времени:

$$
\widetilde{\Gamma}_{dq} = \widetilde{\Gamma}_{\alpha\beta} e^{-j\alpha} = \underline{I}_m; \ \widetilde{\Psi}_{dq} = \widetilde{\Psi}_{\alpha\beta} e^{-j\alpha} = \underline{\Psi}_m; \ \widetilde{U}_{dq} = \widetilde{U}_{\alpha\beta} e^{-j\alpha} = \underline{U}_m.
$$

в чем легко убедиться, заметив, что  $\alpha = \omega t = \omega_1 t$ .

Обращаясь к уравнению напряжении для статора (71.40), записанному в осях  $d$ ,  $q$  через результирующие комплексные функции, видим, что в нем исчезает трансформаторная ЭДС  $d\tilde{\Psi}/dt$  (поскольку  $\tilde{\Psi}$  не изменяется во времени). Поэтому в установившемся синхронном режиме в правой части уравнения остается только ЭДС вращения  $(-j\omega_1\tilde{\Psi})$ , и после сокращения на е<sup> $j\omega_1t$ </sup> оно записывается через комплексные амплитуды:

$$
\underline{U}_{\text{cm}} = R\underline{I}_m + j\omega_1 \underline{\Psi}_m,\tag{71.46}
$$

где индекс «с» означает, что это напряжение понимается как внешняя ЭДС сети, введенная в обмотку статора (якоря).

В силу синхронности движения ротора, которое приводит формально к постоянству составляющих токов статора ( $i_d$  = const,  $i_a$  = = const), эти токи образуют постоянные потокосцепления с роторными контурами и, следовательно, не индуктируют ЭДС в этих контурах. Поэтому, как вытекает из анализа (71.26), при короткозамкнутых контурах демпферной обмотки по продольной и поперечной осям (т.е.  $u_{\kappa d} = i_{\kappa a} = 0$ ) токи в контурах демпферной обмотки отсутствуют  $(i_{\kappa d} = i_{\kappa q} = 0)$ , а постоянный ток в обмотке возбуждения  $i_f$  определяется источником постоянного напряжения  $u_f$  = const, питающим обмотку возбуждения:

$$
i'_{f} = \frac{u'_{f}}{R'_{f}} = \frac{m_{if} u_{f}}{R_{f}} = m_{if} i_{f}.
$$
 (71.47)

Выразив потокосцепление  $\Psi_m$  в (71.46) через токи статора и обмотки возбуждения с помощью (71.43)

$$
\underline{\Psi}_m = \Psi_{dm} + j\Psi_{qm} = L_d i_d + L_{ad} i_f + jL_q i_q = L_d L_{dm} + L_q L_{qm} + L_{ad} L_{fm}
$$

и разделив (71.46) на  $\sqrt{2}$ , получим уравнение

$$
\underline{E}_f = \underline{U} + R\underline{I} + jX_q \underline{I}_q + jX_d \underline{I}_d \dots, \qquad (71.48)
$$

совпадающее с выведенным ранее для установившегося режима  $(55.14).$ 

Сравнивая эти уравнения, нужно вспомнить, что

$$
\underline{E}_f = -jX_{ad}\underline{I}_f; \quad \underline{I} = i_d + ji_q = \underline{I}_d + \underline{I}_q; \quad \underline{I}_f = i_f;
$$
\n
$$
X_{ad} = \omega L_{ad}; \quad X_d = \omega L_d; \quad X_q = \omega L_q; \quad \underline{U} = -\underline{U}_c.
$$

# Глава семьдесят вторая ПЕРЕХОДНЫЕ ПРОЦЕССЫ В СИНХРОННЫХ МАШИНАХ ПРИ ИЗМЕНЕНИИ ВОЗБУЖДЕНИЯ И ПРИ ГАШЕНИИ поля

## 72.1. Общая характеристика переходных процессов

Эксплуатационные и аварийные переходные процессы в синхронных машинах весьма разнообразны. Некоторые из электромеханических переходных процессов в синхронных машинах, связанных с существенными изменениями частот вращения (втягивание в синхронизм при синхронизации и ресинхронизации, асинхронный пуск, колебания при сбросе или набросе нагрузки и др.), рассматривались при ряде упрощающих допущений в ч. 5.

В этой главе, имея в виду трудности, возникающие при углубленном аналитическом исследовании электромеханических переходных процессов, ограничимся анализом на основе математического описания гл. 71 лишь электромагнитных переходных процессов в синхронных машинах, протекающих при постоянной частоте вращения. При этом рассмотрим только наиболее важные электромагнитные процессы, начиная с самых простых и постепенно переходя к более сложным. Займемся анализом переходных процессов при изменении возбуждения и при гашении поля.

Наиболее просто эти процессы протекают в синхронной машине без успокоительной обмотки на роторе, несколько сложнее — в машине с успокоительной обмоткой. Ход процесса существенным образом зависит от того, в каком состоянии находится обмотка статора: замкнута ли она накоротко или разомкнута. Рассмотрим перечисленные варианты переходного процесса в порядке их усложнения.

### 72.2. Переходные процессы в машине без демпферной обмотки (при разомкнутой обмотке статора)

В этом случае переходный процесс связан только с изменениями в цепи, питающей обмотку возбуждения, и описывается уравнением лля этой обмотки

$$
R_f i_f = \frac{\mathrm{d}}{\mathrm{d}t}(\Psi_f) = u_f,
$$

где  $\Psi_f = L_f i_f$ . 482

Считая магнитную проницаемость стальных участков магнитной цепи бесконечно большой и индуктивности обмотки возбуждения  $L_f$  и всех других обмоток постоянными, получаем линейное дифференциальное уравнение первого порядка с постоянными коэффициентами:

$$
R_f i_f + L_f \frac{\mathrm{d}i_f}{\mathrm{d}t} = u_f
$$

Вводя дифференциальный оператор  $p = d/dt$ , перепишем уравнение в операторной форме

$$
R_f i_f + L_f p i_f = u_f. \tag{72.1}
$$

Решение этого уравнения, как известно, представляется в виде суммы двух составляющих:

а) «установившейся» составляющей, определяемой правой частью уравнения и представляющей собой ток при  $t = \infty$ , когда переходный процесс закончился и  $pi_f = 0$ . Если переходный процесс вызван скачкообразным изменением напряжения при  $t = 0$ , то  $u_f = 0$  при  $t < 0$  и  $u_f$  = const при  $t \ge 0$  и установившаяся составляющая тока равна:

$$
i_{f y} = u_f / R_f;
$$

б) свободной составляющей, определяемой решением однородного дифференциального уравнения  $R_f i_{fc} + L_f p i_{fc} = 0$ . Решение этого уравнения имеет вид:  $i_{fc} = Ce^{\beta t}$ , где  $\beta = -R_f/L_f = -1/T_f$  — корень характеристического уравнения  $R_f + L_f \beta = 0$ ;  $C$  — постоянная интегрирования;  $T_f = L_f/R_f$  постоянная времени обмотки возбуждения.

Ток в обмотке возбуждения складывается из этих двух составляю-ШИХ

$$
i_f = i_{fy} + i_{fc} = i_{fy} + Ce^{-t/T_f}
$$
.

Рассмотрим переходный процесс при внезапном изменении напряжения возбуждения  $u_f$ . Предположим, что до начала процесса начальный ток в обмотке возбуждения равнялся  $i_{f<sub>H</sub>}$ . Тогда при  $t = 0$  из последнего уравнения найдем постоянную  $C = i_{fH} - i_{fV}$  и, подставив ее в уравнение, получим решение в виде

$$
i_f = i_{fy} + (i_{f_H} - i_{f_y})e^{-t/T_f}.
$$
 (72.2)

Это решение одинаково пригодно как при увеличении возбуждения, когда  $i_{f_y} > i_{f_H}$  (рис. 72.1, *а*), так и при уменьшении возбуждения,

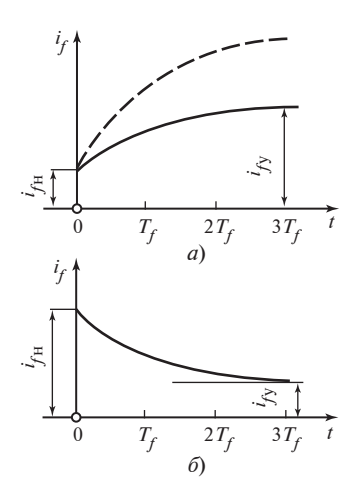

Рис. 72.1. Переходные процессы при изменении напряжения на обмотке возбуждения

когда  $i_{fy} < i_{f_{II}}$  (рис. 72.1, б). Постоянная времени обмотки возбуждения сравнительно велика:  $T_f = 1 - 12$  с (особенно в крупных синхронных машинах), поэтому при необходимости получить быстрое увеличение тока возбуждения прибегают к форсированию напряжения возбудителя. При этом увеличивают напряжение возбудителя до предельного значения  $u_{fm} = k_{\text{n}} u_{f_{\text{H}}0}$ , в  $k_{\text{n}}$  раз превышающего напряжение в номинальном режиме  $u_{f_{\rm H}0}$ . Ход кривой нарастания тока при форсировании возбуждения показан на рис. 72.1, а штриховой линией.

Системы возбуждения обеспечивают кратность предельного напряжения возбуждения не менее 1,4 в машинах

общего применения; 2 - в гидрогенераторах, турбогенераторах и компенсаторах.

Уравнение (72.2) можно применить и к анализу переходного процесса при гашении поля, когда требуется быстро снять напряжение с обмоток машины. Для гашения поля обмотку возбуждения замыкают на дополнительный гасительный резистор  $R_r$  и вслед за этим отключают от возбудителя. В этом случае  $i_{f_v} = 0$  и

$$
i_f = i_{f_H} e^{-t/T_{f_T}}.
$$
 (72.3)

Однако при расчете постоянной времени  $T_{f_r}$  и напряжения на обмотке возбуждения нужно учитывать не только сопротивление самой обмотки  $R_f$ , но и сопротивление гасительного резистора  $R_r$ , включенного в цепь обмотки. Постоянная времени цепи при гашении поля  $T_{f\text{r}} = L_f / R_{f\text{r}}$  в  $R_{f\text{r}} / R_{f0}$  раз меньше, чем постоянная времени самой обмотки возбуждения  $T_f$  (здесь  $R_{f\Gamma} = R_{f0} + R_{\Gamma}$ )\*. Напряжение на гасительном резисторе  $u_{f\text{r}} = i_f R_{\text{r}}$  совпадает с переходным напряжением на обмотке возбуждения  $R_{f0}i_f + L_fpi_f$ . Это следует из (72.1), если учесть, что при гашении поля  $u_f = 0$ ,  $R_f = R_{f0} + R_f$ , тогда

$$
R_{f0} i_f + pL_f i_f = -R_{r} i_f = u_{f r}.
$$

<sup>\*</sup> Дополнительные сопротивления в цепи обмотки возбуждения в виде сопротивления соединительных проводов, скользящих контактов, якоря возбудителя и элементов системы возбуждения нужно всегда учитывать.

Поскольку начальный ток в обмотке возбуждения  $i_{fH}$  определялся начальным напряжением  $u_{fH}$ ,  $i_{fH} = u_{fH}/R_{f0}$ , переходное напряжение на обмотке возбуждения равно:

$$
u_{f\rm r} = u_f R_{\rm r} = \frac{R_{\rm r}}{R_{f0}} u_{f\rm \,H} e^{-t/T_{f\rm r}}.
$$

Сразу после замыкания обмотки на гасительный резистор, т.е. при  $t = 0$ , напряжение на обмотке возбуждения в  $R_r/R_{f0}$  раз превышает начальное напряжение. Выбирая сопротивление гасительного резистора, нужно стремиться удовлетворить два противоречивых требования: возможно более быстро (во избежание развития аварии) погасить поле так, чтобы возникающее повышение напряжения не привело к повреждению изоляции. При  $R_r \approx 5R_{f0}$  оба требования достаточно хорошо удовлетворяются (постоянная времени уменьшается в  $5 + 1 = 6$  раз; напряжение увеличивается не более чем в 5 раз).

# 72.3. Переходные процессы в машине с демпферной обмоткой при разомкнутой обмотке статора

Появление демпферной обмотки приводит к необходимости совместного рассмотрения двух дифференциальных уравнений: для обмотки возбуждения и для эквивалентного контура демпферной обмотки (71.26). Запишем эти уравнения в операторной форме:

$$
R_{f}i_{f} + p(L_{f}i_{f} + L_{ad}i_{kd}) = u_{f};
$$
  
\n
$$
R_{kd}i_{kd} + p(L_{kd}i_{kd} + L_{ad}i_{f}) = 0.
$$
 (72.4)

Предположим, как и в предыдущем случае, что напряжение возбуждения при  $t = 0$  изменяется скачкообразно и в дальнейшем остается постоянным. При этом ток возбуждения изменяется от начального  $i_{f_H} = u_{f_H}/R_f$  (при  $t = 0$ ) до установившегося значения  $i_{f_V} = u_f/R_f$ (при  $t = \infty$ ) и складывается из установившейся и свободной составляюших

$$
i_f = i_{fy} + i_{fc}.
$$

В демпферной обмотке появляется только свободный ток, так как после завершения переходного процесса ток в ней полностью затухаer  $(i_{\kappa d\nu} = 0)$ 

$$
i_{\kappa d} = i_{\kappa dc}.
$$

Свободные токи в обмотках определяются путем решения системы однородных линейных уравнений, полученных из (72.4) при  $u_f = 0$ :

$$
R_f i_{fc} + pL_f i_{fc} + pL_{ad} i_{\kappa dc} = 0; R_{\kappa d} i_{\kappa dc} + pL_{\kappa d} i_{\kappa dc} + pL_{ad} i_{fc} = 0.
$$
 (72.5)

Из теории дифференциальных уравнений известно, что решение такой системы имеет вид:

$$
i_{fc} = i_{f1} e^{-t/T_1} + i_{f2} e^{-t/T_2};
$$
  
\n
$$
i_{\kappa dc} = i_{\kappa d1} e^{-t/T_1} + i_{\kappa d2} e^{-t/T_2},
$$
\n(72.6)

где  $i_{f1}, i_{f2}, i_{\kappa d1}, i_{\kappa d2}$  — произвольные постоянные токи, определяемые из начальных условий и системы (72.4);  $T_1$ ,  $T_2$  — постоянные времени, которые должны быть найдены из характеристического уравнения.

Для получения характеристического уравнения продифференцируем оба уравнения (72.5) и исключим из четырех уравнений ток в демпферной обмотке и его первую и вторую производные, т.е. *i<sub>кdc</sub>*,  $pi_{\kappa dc}$  и  $p^2i_{\kappa dc}$ . В результате получим следующее уравнение для тока возбуждения:

$$
\sigma T_f T_{\kappa d} p^2 i_{fc} + (T_f + T_{\kappa d}) p i_{fc} + i_{fc} = 0, \qquad (72.7)
$$

где  $T_f = L_f/R_f$  постоянная времени обмотки возбуждения при разомкнутых других обмотках;  $T_{\kappa d} = L_{\kappa d}/R_{\kappa d}$  — постоянная времени демпферной обмотки по продольной оси при разомкнутых других обмотках;  $\sigma = 1 - L_{ad}^2/(L_f L_{\kappa d})$  — коэффициент рассеяния обмоток возбуждения и демпферной.

Характеристическое уравнение, соответствующее (72.7), имеет ВИД

$$
\sigma T_f T_{\kappa d} \beta^2 + (T_f + T_{\kappa d}) \beta + 1 = 0.
$$

Корнями этого уравнения являются коэффициенты затухания  $\beta_1$  и  $\beta_2$ , через которые выражаются постоянные времени в (72.6):

$$
T_1 = -1/\beta_1
$$
;  $T_2 = -1/\beta_2$ .

486

Вводя подстановку β =  $-1/T$ , получаем квадратное уравнение

$$
T^{2} - (T_{f} + T_{\kappa d})T + \sigma T_{\kappa d}T_{f} = 0, \qquad (72.8)
$$

корни которого искомые постоянные времени

$$
T_1 = -\frac{1}{\beta_1} = \frac{T_f + T_{\kappa d}}{2} + \sqrt{\left(\frac{T_f + T_{\kappa d}}{2}\right)^2 - \sigma T_f T_{\kappa d}}; T_2 = -\frac{1}{\beta_2} = \frac{T_f + T_{\kappa d}}{2} - \sqrt{\left(\frac{T_f + T_{\kappa d}}{2}\right)^2 - \sigma T_f T_{\kappa d}}.
$$
(72.9)

Обычно постоянные времени  $T_f$  во много раз больше, чем  $T_{\kappa d}$ , поскольку  $R_{\kappa d}$  >>  $R_f$ . При таком соотношении между постоянными времени корни (72.8) почти не изменяются, если коэффициент при Тувеличить на  $\sigma T_{\kappa d}$ , а свободный член — на  $\sigma T_{\kappa d}^2$ . Но тогда

$$
T^{2} - [(T_{f} + T_{\kappa d}) + \sigma T_{\kappa d}]T + (T_{f} + T_{\kappa d})\sigma T_{\kappa d} = 0
$$

или

$$
[T - (T_f + T_{\kappa d})](T - \sigma T_{\kappa d}) = 0.
$$

Решив преобразованное таким образом уравнение, получим следующие приближенные выражения для постоянных времени:

$$
T_1 \approx T_f + T_{\kappa d}; \quad T_2 \approx \sigma T_{\kappa d}.
$$
 (72.10)

Поскольку  $\sigma = 1 - L_{ad}^2/(L_f L_{\kappa d}) < 1$ , постоянная времени  $T_1 = T_f +$ +  $T_{\kappa d}$  >>  $T_2$  и каждый из свободных токов в (72.6) представляет собой сумму двух составляющих: «медленной» с индексом 1, затухающей с постоянной времени  $T_1$ , и «быстрой» с индексом 2, затухающей с постоянной времени  $T_2$ .

Ход медленного процесса определяется главным образом током и полем обмотки возбуждения. Поэтому постоянная времени медленного процесса мало отличается от постоянной времени обмотки возбуждения  $T_1 \approx T_f + T_{\kappa d} \approx T_f = L_f / R_f$ . Электрическая схема замещения, обладающая постоянной времени  $T_f$ , приведена на рис. 72.2. Легко видеть, что эта схема может быть получена из общей схемы замещения (см. рис. 71.9), если разомкнуть обмотку статора и демпферную обмотку. На рис. 72.2 изображена также картина магнитного поля, образованного током в обмотке возбуждения при разомкнутых других обмотках.

Постоянная времени быстрого процесса

$$
T_2 \approx \sigma T_{\kappa d} = \sigma L_{\kappa d} / R_{\kappa d}
$$

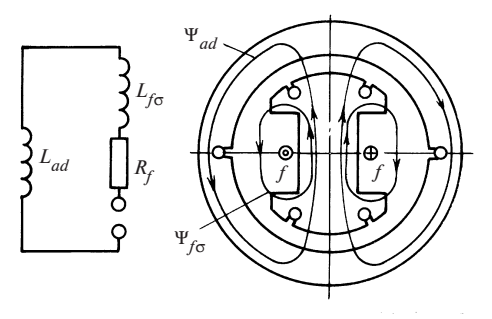

Рис. 72.2. Схема замещения и картина поля для определения индуктивности обмотки возбуждения  $L_f$ 

выражается через индуктивность

$$
\sigma L_{\kappa d} = L_{\kappa d\sigma} + \left(\frac{1}{L_{ad}} + \frac{1}{L_{f\sigma}}\right)^{-1}
$$

которой обладает продольная демпферная обмотка при короткозамкнутой обмотке возбуждения, если ее активное сопротивление считать равным нулю:  $R_f = 0$  («сверхпроводящая» обмотка). Постоянная времени  $T_2$  существенно

отличается от постоянной времени  $T_{\kappa d}$ . Электрическая схема с постоянной времени  $T_{\kappa d}$  изображена на рис. 72.3, там же показана картина магнитного поля, образованного током демпферной обмотки при разомкнутых других обмотках. Электрическая схема с постоянной времени  $T_2$  и индуктивностью  $\sigma L_{\kappa d}$  изображена на рис. 72.4, там же показана картина поля, образованная быстрыми составляющими токов при замкнутой накоротко сверхпроводящей обмотке возбуждения. Легко проверить, что схемы рис. 72.3 и 72.4 могут быть получены из общей схемы замещения по рис. 71.9 при выполнении соответствующих условий.

В возможности при анализе быстрых процессов считать обмотку возбуждения сверхпроводящей не трудно убедиться. Подставляя в уравнение (72.5) для обмотки возбуждения быстрые составляющие токов из (72.6)

$$
R_f i_{f2} e^{-t/T_2} - \frac{L_f}{T_2} i_{f2} e^{-t/T_2} - \frac{L_{ad}}{T_2} i_{\kappa d2} e^{-t/T_2} = 0,
$$

видим, что при  $R_f \ll R_{\kappa d}$  всегда можно пренебречь первым членом уравнения, имеющим смысл омического падения напряжения, по сравнению со вторым членом, имеющим смысл ЭДС самоиндукции:

$$
R_f \ll L_f / T_2 = R_{\kappa d} L_f / (\sigma L_{\kappa d}),
$$

где

$$
L_f \approx L_{\kappa d}, \ \sigma \le 1.
$$

А это означает, что, анализируя быстрый процесс, можно, не делая заметной ошибки, считать обмотку возбуждения сверхпроводящей  $(R_f = 0).$ 

Рис. 72.3. Схема замещения и картина поля для определения индуктивности демпферной обмотки по продольной оси  $L_{\nu d}$ 

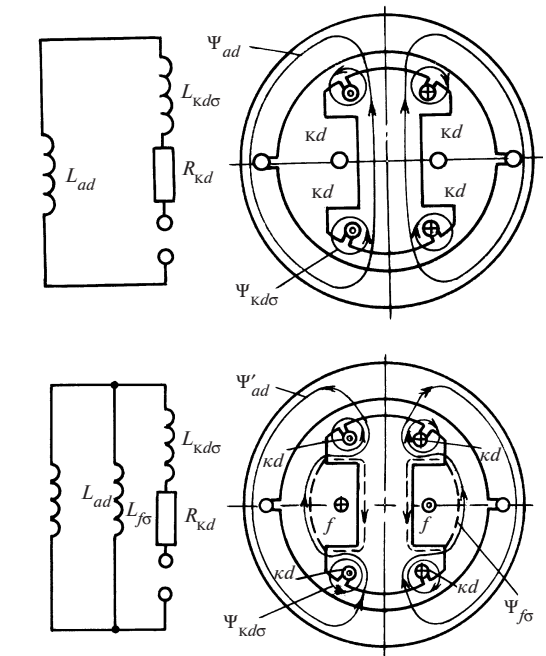

Рис. 72.4. Схема замещения и картина поля для определения индуктивности демпферной обмотки по продольной оси при короткозамкнутой обмотке возбуждения  $\sigma L_{\nu d}$ 

Индуктивность демпферной обмотки для быстрой составляющей тока  $i_{\kappa d2}$  с учетом влияния тока  $i_{f2}$ , индуктированного в сверхпроводящей обмотке возбуждения, определяется по результирующему потокосцеплению демпферной обмотки как

$$
L = \frac{\Psi_{\text{K}d}}{i_{\text{K}d2}} = \frac{L_{\text{K}d}i_{\text{K}d2} + L_{ad}i_{f2}}{i_{\text{K}d2}}.
$$
 (72.11)

Ток  $i_{f2}$  в этом уравнении рассчитывается с помощью дифференциального уравнения для обмотки возбуждения (72.5), в котором  $R_f = 0$ ,  $\frac{d}{dt}\Psi_f = 0$ , где  $\Psi_f = L_f i_{f2} + L_{ad} i_{kd2}$  — потокосцепление обмотки возбуждения от быстрых составляющих токов. Интегрируя это уравнение, приходим к заключению, что потокосцепление сверхпроводящей короткозамкнутой обмотки возбуждения и вообще сверхпроводящего короткозамкнутого контура во время переходного процесса остается постоянным и не отличается от начального потокосиепления:

$$
\Psi_f = \Psi_{f0} = \text{const}
$$
 или  $\Psi = \Psi_0 = \text{const.}$  (72.12)

Этот вывод широко используется при исследовании переходных процессов и существенно облегчает анализ. В рассматриваемом слу-

чае потокосцепление сверхпроводящей обмотки возбуждении от быстрых составляющих токов должно быть равно нулю, поскольку до начала процесса эти токи отсутствовали:

$$
\Psi_f = L_f i_{f2} + L_{ad} i_{\kappa d2} = \Psi_{f0} = 0.
$$

Поэтому быстрые составляющие токов должны находиться в соотношении

$$
i_{f2} = -L_{ad}i_{\kappa d2}/L_f.
$$
 (72.13)

Подставляя в (72.11) уравнение (72.13), получаем для индуктивности демпферной обмотки при короткозамкнутой обмотке возбуждения выражение, совпадающее с ранее полученным:

$$
L = \frac{\Psi_{\text{kd}}}{i_{\text{kd}2}} = L_{\text{kd}\sigma} + \left(\frac{1}{L_{ad}} + \frac{1}{L_{f\sigma}}\right)^{-1} = \sigma L_{\text{kd}}.
$$
 (72.14)

Индуктивность по (72.14) соответствует картине поля рис. 72.4. В этом легко убедиться, вспомнив, что индуктивности пропорциональны магнитным проводимостям немагнитных промежутков, через которые замыкаются определяющие их магнитные поля. Как вытекает из (71.21), (71.22), (71.43),

$$
L_{ad} = w_1^2 \Lambda_{ad}; \ L_{f\sigma} = w_1^2 \Lambda_{f\sigma}; \ L_{\kappa d\sigma} = w_1^2 \Lambda_{\kappa d\sigma},
$$

где  $\Lambda_{ad}$  — проводимость зазора для продольного потокосцепления по рис. 72.2 или 72.3;  $\Lambda_{f\sigma}$  — проводимость промежутков между полюсами для потокосцепления рассеяния обмотки возбуждения Ч по рис. 72.2;  $\Lambda_{\kappa d\sigma}$  — проводимость немагнитных промежутков для потокосцепления рассеяния продольной демпферной обмотки  $\Psi_{\kappa d\sigma}$ по рис. 72.3.

Таким же образом индуктивность  $L$  можно записать через соответствующую проводимость:  $L = w_1^2 \Lambda$ . Выразив индуктивности в (72.14) через проводимости, найдем:

$$
\Lambda = \Lambda_{\kappa d\sigma} + \Lambda'_{ad},
$$

гле

$$
\frac{1}{\Lambda'_{ad}} = \frac{1}{\Lambda_{f\sigma}} + \frac{1}{\Lambda_{\kappa d\sigma}}.
$$

А это означает, что проводимость  $\Lambda$  для полного потокосцепления складывается из параллельно включенных проводимостей  $\Lambda_{\nu d\sigma}$  и  $\Lambda'_{ad}$ , через которые замыкаются потокосцепления  $\Psi_{\kappa d\sigma}$  и  $\Psi'_{ad}$  (см. 490

рис. 72.4), а  $\Lambda'_{ad}$  представляет собой проводимость двух последовательно включенных немагнитных промежутков: зазора с проводимостью  $\Lambda_{ad}$  и промежутков между полюсами с проводимостью  $\Lambda_{f\sigma}$ . Именно через эти последовательно включенные проводимости замыкается поле, образующее потокосцепление  $\Psi'_{ad}$  (см. рис. 72.4). Проникновению поля  $\Psi'_{ad}$  внутрь контура возбуждения препятствует ток  $i_{f2}$  [см. (72.13)], индуктированный в обмотке возбуждения (потокосцепление контура возбуждения должно остаться равным нулю и, следовательно, линии поля, сцепленные с контуром, должны отсутствовать!). Поэтому полю  $\Psi'_{ad}$  приходится замыкаться через проводимость  $\Lambda_{f\sigma}$ , т.е. по тому же пути, по которому замыкается потокосцепление рассеяния возбуждения  $\Psi_{f_{\sigma}}$  (на рис. 72.4 показана пунктиром линия поля, соответствующая полю рассеяния обмотки возбуждения).

Найдем теперь наибольшие (начальные) значения быстрых  $(i_{\alpha2},$  $i_{\kappa d2}$ ) и медленных  $(i_{a1}, i_{\kappa d1})$  составляющих свободных токов в (72.6). Одно из уравнений, необходимых для определения этих токов, а именно (72.13), получено выше. Считая заданным начальный  $i_{fH}$  и установившийся  $i_{f_v}$ токи в обмотке возбуждения, выразим начальный ток

$$
i_{fH} = i_{f(t=0)} = i_{fY} + i_{fC(t=0)} = i_{fY} + i_{f1} + i_{f2}.
$$
 (72.15)

Имея в виду, что начальный ток в демпферной обмотке при  $t = 0$ отсутствует, получаем

$$
i_{\kappa d(t=0)} = i_{\kappa d1} + i_{\kappa d2} = 0.
$$
 (72.16)

Четвертое уравнение для определения произвольных токов получаем, применяя уравнение контура демпферной обмотки (72.5) для интервала времени, когда быстрые составляющие токов успели затухнуть, т.е. е  $e^{-t/T_2}$  = 0. Подставляя (72.6) в (72.5) и сокращая на общий множитель е  $e^{-t/T_1}$ , находим

$$
R_{\kappa d} i_{\kappa d1} - \frac{1}{T_1} (L_{\kappa d} L_{\kappa d1} + L_{ad} i_{f1}) = 0.
$$
 (72.17)

Решая уравнения (72.13), (72.17) совместно, получаем

$$
i_{f1} = (i_{fH} - i_{fY}) \frac{T_1 - T_{\text{K}d}}{T_1 - T_2}; i_{f2} = (i_{fH} - i_{fY}) \frac{T_{\text{K}d} - T_2}{T_1 - T_2};
$$

$$
i_{\kappa d1} = -i_{\kappa d2} = (i_{f_H} - i_{f_y}) \frac{L_{ad} T_{\kappa d}}{L_{\kappa d} (T_1 - T_2)}.
$$
 (72.18)

Кривые изменения токов  $i_f$  и  $i_{\kappa d}$  в переходном процессе, построенные по (72.6), (72.18) для случая гашения поля ( $i_{fy} = 0$ ), показаны на рис. 72.5 (сплошные линии). Кривые построены при  $T_f = 0.8T_1$ ;  $T_{\text{kd}} =$ = 0,2T<sub>1</sub>;  $L_{\alpha d}/L_{ad} = 1,1$ ;  $L_f/L_{ad} = 1,14$ ;  $\sigma = 0,2$ ;  $T_2 = 0,04T_1$ . На том же рисунке приведена кривая тока  $i_f$  (штриховая линия) в случае гашения поля при разомкнутой демпферной обмотке, когда  $i_{\kappa d}$  = 0, и затухание происходит с постоянной времени  $T_f = T_1 - T_{kd}$ . Видно, что в начале процесса (при  $t \leq T_f$ ) быстрее затухает ток возбуждения в случае короткозамкнутой демпферной обмотки, однако при  $t = T_f$  сплошная и штриховая линии пересекаются, и в дальнейшем (при  $t > T_f$ ) быстрее затухает ток возбуждения в случае разомкнутой демпферной обмотки (так как  $T_f \leq T_1 = T_f + T_{\kappa d}$ ). Таким образом, в конечном счете присутствие демпферной обмотки затягивает переходный процесс. Представляет интерес выяснить, как влияет демпферная обмотка на затухание напряжения обмотки статора при гашении поля. Напряжение

обмотки статора  $U = \sqrt{u_d^2 + u_g^2}$ , где  $u_d$ и  $u_g$  рассчитываются по (71.44). При разомкнутой обмотке статора  $i_d = i_q = i_{kd} = 0$ , соответственно  $\Psi_{q}=i_{q}L_{q}+i_{\text{kd}}L_{aq}=0$  и отличается от нуля только продольное потокосцепление

$$
\Psi_d = L_{ad}(i_f + i_{\kappa d}) = \Psi_{d1} e^{-t/T_1} + \Psi_{d2} e^{-t/T_2}, \qquad (72.19)
$$

где

$$
\Psi_{d1} = i_{fH} L_{ad} \frac{T_1 - \sigma_1 T_{kd}}{T_1 - T_2}; \quad \Psi_{d2} = i_{fH} L_{ad} \frac{\sigma_1 T_{kd} - T_2}{T_1 - T_2};
$$
  

$$
\sigma_1 = 1 - \frac{L_{ad}}{L_{kd}}.
$$

Рис. 72.5. Изменение тока возбуждения  $i_f$  и тока демпферной обмотки  $i_{\kappa d}$  в процессе гашения поля:

 — при замкнутой демпферной обмотке; — при разомкнутой демпферной обмотке

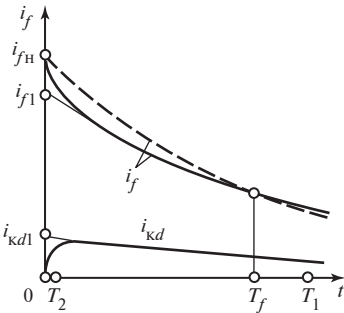

#### Рис. 72.6. Изменение потокосцепления обмотки статора  $\Psi_d$  в процессе гашения поля:

- при замкнутой демпферной обмотке; - - - - при разомкнутой демпферной обмотке

Поскольку

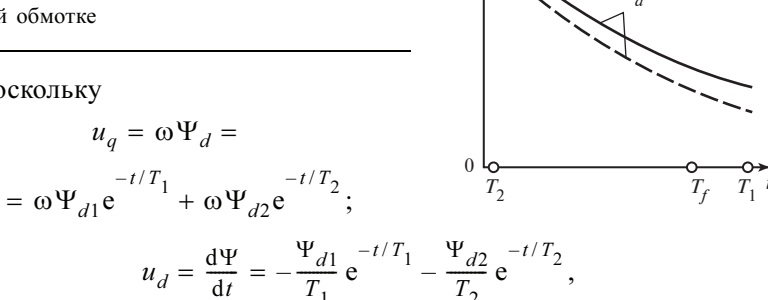

 $\Psi_{d1}$ 

 $\Psi_{dH}$ 

нетрудно убедиться в том, что при промышленной частоте  $f = 50 \Gamma$ ц, когда  $\omega = 2\pi f = 314$  рад/с, и при встречающихся в синхронных машинах постоянных времени  $T_1 \approx 1 - 12$  с,  $T_2 \approx (0.02 - 0.06)T_1$  напряжение  $u_q$ , совпадающее с ЭДС вращения, во много раз больше, чем напряжение  $u_q$ , совпадающее с трансформаторной ЭДС,  $u_q \gg u_d$ . Поэтому напряжение обмотки статора  $U = u_a = \omega \Psi_d$  пропорционально продольному потокосцеплению  $\Psi_d$ и изменяется при гашении поля таким же образом, как это потокосцепление.

Кривая изменения потокосцепления  $\Psi_d$ , построенная по (72.19) при тех же условиях, что и на рис 72.5, приведена на рис. 72.6 (сплошная линия). Как видно, Ч, содержит очень маленькую быструю составляющую  $\Psi_{d2}e^{-t/T_2}$  и большую медленную составляющую  $\Psi_{d}\text{e}^{-t/T_{1}}$ . Там же штриховой линией показано потокосцепление  $\Psi_{d}$ = =  $\Psi_{d\mu}e^{-t/T_f}$  при разомкнутой демпферной обмотке, которое на всех этапах процесса затухает быстрее, чем при замкнутой демпферной обмотке. Таким образом, влияние демпферной обмотки проявляется в замедлении процесса гашения поля. Другие переходные процессы, связанные с изменением возбуждения, в присутствии демпферной обмотки также замедляются.

# 72.4. Переходные процессы в машине без демпферной обмотки при короткозамкнутой обмотке статора

В этом случае ток, индуктированный в короткозамкнутой обмотке статора, оказывает существенное влияние на магнитное поле и потокосцепление обмотки возбуждения. Поэтому при анализе переходного процесса должны быть совместно рассмотрены: уравнение для обмотки возбуждения (71.26)

$$
R_f i_f + p\Psi_f = u_f, \qquad (72.20)
$$

где  $\Psi_f = L_f i_f + L_{ad} i_d$ , и уравнения для короткозамкнутых контуров статора по продольной и поперечной осям (70.44), записанные при  $u_d = u_q = 0$ :

$$
Ri_d + p\Psi_d - \omega\Psi_a = 0; \qquad (71.21)
$$

$$
Ri_q + p\Psi_q + \omega \Psi_d = 0. \qquad (72.22)
$$

Поскольку  $|R_i| \ll |\omega \Psi_{a}|$ , приходим к выводу, что  $\Psi_{a} = L_a i_a = 0$ и  $\Psi_d = L_d i_d + L_{ad} i_f$ . Следовательно, в обмотке статора, как и в установившемся режиме короткого замыкания (см. гл. 61), имеется только продольный ток  $i_d = -L_{ad}i_f/L_d$ , а поперечный ток отсутствует  $(i_a = 0)$ . Вводя ток  $i_d$  в выражение для потокосцепления  $\Psi_f$ , увидим, как влияет короткозамкнутая обмотка статора на индуктивность обмотки возбуждения

$$
\Psi_f = L_f i_f + L_{ad} i_d = \left( L_f - \frac{L_{ad}^2}{L_d} \right) i_f = L_f' i_f,
$$

где

$$
L'_{f} = \frac{\Psi_{f}}{i_{f}} = L_{f} - \frac{L_{ad}^{2}}{L_{d}} = L_{f}\sigma + \left(\frac{1}{L_{ad}} + \frac{1}{L_{\sigma}}\right)^{-1}.
$$
 (72.23)

За счет размагничивающего действия поля от тока  $i<sub>d</sub>$  потокосцепление обмотки возбуждения уменьшается. При этом оно выражается через  $L'_f$  — индуктивность обмотки возбуждения при короткозамкнутой обмотке статора, которая всегда меньше, чем индуктивность обмотки возбуждения  $L_f$  при разомкнутых других обмотках, т.е.  $L_f' \ll L_f$ . Картина поля возбуждения при короткозамкнутой обмотке статора и электрическая схема замещения, обладающая индуктивностью  $L'_f$  и постоянной времени  $T'_f = L'_f / R_f$ , показаны на рис. 72.7. Нетрудно убедиться в том, что схема замещения рис. 72.7 представляет собой частный случай общей схемы по рис. 71.9 при разомкнутой демпферной обмотке и короткозамкнутой обмотке статора. Из картины поля видно, что потокосцепление обмотки возбуждения складывается из потокосцепления рассеяния  $\Psi_{f\sigma}$ , пропорционального проводимости  $\Lambda_{f\sigma}$ , и из потокосцепления  $\Psi'_{ad}$ , пропорционального проводимости  $\Lambda'_{ad}$ , причем  $\Lambda'_{ad}$  представляет собой проводимость двух последовательно включенных немагнитных промежутков: зазора с проводимостью  $\Lambda_{ad}$  и промежутков, через которые замыкаются поля рассеяния обмотки статора, с проводимостью  $\Lambda_{\sigma}$ .

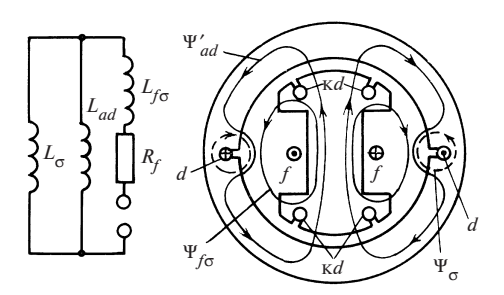

Рис. 72.7. Схема замещения и картина поля для определения индуктивности обмотки возбуждения при короткозамкнутой обмотке статора  $L_f'$ 

Поэтому индуктивность обмотки возбуждения при короткозамкнутой обмотке статора

$$
L'_f = \frac{\Psi_f}{i_f} = w_1^2 \Lambda'_f = w_f^2 \left[ \Lambda_{f\sigma} + \left( \frac{1}{\Lambda_{ad}} + \frac{1}{\Lambda_{\sigma}} \right)^{-1} \right] = L_{f\sigma} + \left( \frac{1}{L_{ad}} + \frac{1}{L_{\sigma}} \right)^{-1},
$$

что совпадает с ранее полученным выражением (72.23). После выражения потокосцепления  $\Psi_f$  в (72.20) через индуктивность  $L_f'$  и ток возбуждения і,

$$
R_f i_f + p L'_f i_f = u_f, \qquad (72.24)
$$

получим дифференциальное уравнение, отличающееся от (72.1) только тем, что в него входит вместо  $L_f$  индуктивность  $L'_f$ . Поэтому решение уравнения можно не повторять, а воспользоваться результатами анализа переходного процесса при изменении напряжения возбуждения в случае, когда другие обмотки разомкнуты (см. § 72.2), вводя в полученное решение  $L_f'$  вместо  $L_f$ . Уравнение для тока возбуждения получим из (72.2)

$$
i_f = i_{fy} + (i_{f_H} - i_{f_y}) e^{-t/T'_f}, \qquad (72.25)
$$

где  $T'_f = L'_f/R_f$  — постоянная времени обмотки возбуждения при короткозамкнутой обмотке статора.

Поскольку  $T_f' < T_f$ , переходные процессы при гашении поля и при изменении возбуждения протекают быстрее при короткозамкнутой обмотке статора.

# 72.5. Переходные процессы в машине с демпферной обмоткой при короткозамкнутой обмотке статора

В этом случае требуется рассмотреть совместно: уравнения для обмотки возбуждения (71.26)

$$
R_f i_f + p\Psi_f = u_f, \qquad (72.26)
$$

для демпферной обмотки

$$
R_{\kappa d} i_{\kappa d} + p\Psi_{\kappa d} = 0 \tag{72.27}
$$

и уравнения для короткозамкнутой обмотки статора (71.44), записанные при  $u_d = u_a = 0$ ,

$$
Ri_d + p\Psi_d - \omega \Psi_q = 0; \qquad (72.28)
$$

$$
Ri_q + p\Psi_q + \omega \Psi_d = 0. \tag{72.29}
$$

Поскольку  $|R_i| \ll |\omega \Psi_a|, |p \Psi_d| \ll |\omega \Psi_a|,$  из (72.28) следует, что  $\Psi_q = L_q i_q + L_{ad} i_{\kappa q} = 0$  и, следовательно,  $i_q = i_{\kappa q} = 0$ . Тогда из (72.29) получаем

$$
\Psi_d = L_d i_d + L_{ad}(i_f + i_{\kappa d}) = 0,
$$

откуда

$$
i_d = -\frac{L_{ad}(i_f + i_{\text{kd}})}{L_d}.
$$

Выражая ток  $i_d$  в потокосцеплении  $\Psi_f$  (72.26) через токи  $i_f$  и  $i_{\kappa d}$ , нахолим

$$
\Psi_f = L_f i_f + L_{ad} i_d + L_{ad} i_{kd} = L'_f i_f + L'_{ad} i_{kd},\tag{72.30}
$$

где  $L'_f$  — индуктивность обмотки возбуждения при короткозамкнутой обмотке статора по (72.23);  $L'_{ad} = \left(\frac{1}{L_{ad}} + \frac{1}{L_{ad}}\right)^{-1}$  — взаимная ин-

дуктивность между обмоткой возбуждения и демпферной обмоткой при короткозамкнутой обмотке статора.

Из рис. 72.7 видно, что эта взаимная индуктивность определяется по потокосцеплению с демпферной обмоткой  $\Psi'_{ad}$  при короткозамкнутой обмотке статора, поэтому

$$
L'_{ad} = \frac{\Psi'_{ad}}{i_f} = w_1^2 \Lambda'_{ad} = w_1^2 \left(\frac{1}{\Lambda_{ad}} + \frac{1}{\Lambda_{\sigma}}\right)^{-1} = \left(\frac{1}{L_{ad}} + \frac{1}{L_{\sigma}}\right)^{-1}.
$$
 (72.31)

Аналогично, выражая ток  $i_d$  в потокосцеплении  $\Psi_{\kappa d}$  (72.27) через токи  $i_f$  и  $i_{\kappa d}$ , находим:

$$
\Psi_{\kappa d} = L_{\kappa d} i_{\kappa d} + L_{ad} i_d + L_{ad} i_f = L'_{\kappa d} i_{\kappa d} + L'_{ad} i_f, \qquad (72.32)
$$

где

$$
L'_{\kappa d} = L_{\kappa d\sigma} + \left(\frac{1}{L_{ad}} + \frac{1}{L_{\sigma}}\right)^{-1}
$$
 (72.33)

- индуктивность демпферной обмотки по продольной оси при короткозамкнутой обмотке статора и разомкнутой обмотке возбуждения (рис. 72.8).

Вводя потокосцепления  $\Psi_f$  и  $\Psi_{\kappa,d}$ , выраженные через токи  $i_f$  и  $i_{\kappa,d}$ в (72.26), (72.27), (72.4), получаем систему дифференциальных уравнений, отличающуюся от системы (72.4), составленной для случая разомкнутой обмотки статора, только тем, что в нее входят индуктивности  $L_f'$ ,  $L_{\kappa d}$  и  $L_{ad}$  соответственно вместо индуктивностей  $L_f$ ,  $L_{\kappa d}$ ,  $L_{ad}$ . Поскольку индуктивности при короткозамкнутой обмотке статора имеют тот же порядок, что и при разомкнутой обмотке, на систему уравнений (72.26), (72.27) могут быть распространены все допущения, принятые выше при решении системы (72.4). При этом вместо повторного решения системы (72.26), (72.27) можно воспользоваться результатами решения системы (72.4), вводя во все формулы измененные значения индуктивностей. Тогда в формулы войдут следующие новые параметры:

постоянная времени обмотки возбуждения при короткозамкнутой обмотке статора

$$
T_f' = L_f'/R_f; \t\t(72.34)
$$

постоянная времени демпферной обмотки по продольной оси при короткозамкнутой обмотке статора

$$
T'_{\rm kd} = L'_{\rm kd}/R_{\rm kd}
$$
; (72.35)

Рис. 72.8. Схема замещения и картина поля для определения индуктивности демпферной обмотки по продольной оси при короткозамкнутой обмотке статора  $L'_{\kappa d}$ 

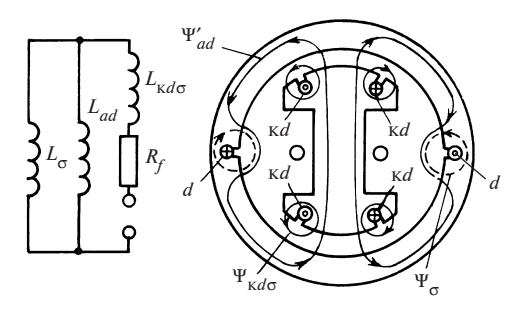

коэффициент рассеяния обмоток возбуждения и демпферной при короткозамкнутой обмотке статора

$$
\sigma' = 1 - \frac{(L'_{ad})^2}{L'_f L'_{sd}};
$$
 (72.36)

постоянные времени медленного и быстрого процессов [по аналогии с (72.10)]

$$
T'_{1} = T'_{f} + T'_{\text{K}d}; \ T'_{2} = \sigma' T'_{\text{K}d}; \tag{72.37}
$$

наибольшие значения медленной и быстрой составляющих тока возбуждения

$$
i'_{f1} = (i_{fH} - i_{fY}) \frac{T'_1 - T'_{kd}}{T'_1 - T'_2}; \ \ i'_{f2} = (i_{fH} - i_{fY}) \frac{T'_{kd} - T'_2}{T'_1 - T'_2}; \ \ (72.38)
$$

наибольшие значения медленной и быстрой составляющих тока демпферной обмотки  $\mathcal{L}$  . The set of  $\mathcal{L}$ 

$$
i'_{\text{kd}1} = -i'_{\text{kd}2} = (i_{f\text{H}} - i_{f\text{y}}) \frac{L'_{ad} T'_{\text{kd}}}{L'_{\text{kd}} (T'_1 - T'_2)}; \tag{72.39}
$$

уравнения для токов в обмотке возбуждения и в демпферной обмотке при короткозамкнутой обмотке статора [по аналогии с (72.6)]

$$
i_f = i_{fy} + i'_{f1} e^{-t/T'_1} + i'_{f2} e^{-t/T'_2}; \ i_{kd} = i'_{kd1} e^{-t/T'_1} + i'_{kd2} e^{-t/T'_2}.
$$
 (72.40)

Поскольку  $T'_1 < T_1, T'_2 < T_2$ , переходные процессы при изменении возбуждения при короткозамкнутой обмотке статора протекают быстрее, чем при разомкнутой.

# Глава семьдесят третья ПЕРЕХОДНЫЙ ПРОЦЕСС ПРИ СИММЕТРИЧНОМ КОРОТКОМ ЗАМЫКАНИИ ОБМОТКИ СТАТОРА СИНХРОННОЙ МАШИНЫ

# 73.1. Общая характеристика переходного процесса. Начальные и конечные условия

Переходный процесс при симметричном коротком замыкании обмотки статора может рассматриваться как частный случай переходного процесса, вызванного внезапным уменьшением или увеличением напряжения сети  $U_c$ , параллельно с которой работает синхронная машина.

Предположим, что при  $t < 0$  (до начала переходного процесса) машина работала в установившемся режиме параллельно с сетью. Начальный режим (см. § 71.8) характеризуется током возбуждения  $i_{f_{\text{u}}}$ и составляющими потокосцеплений статора

$$
\Psi_{d\mu} = i_{d\mu} L_d + i_{f\mu} L_{ad} \mu \Psi_{q\mu} = i_{q\mu} L_q,
$$

которым соответствуют токи

$$
i_{qH} = \frac{\Psi_{qH}}{L_q} \quad H \quad i_{dH} = \frac{\Psi_{dH} - E_{fH}/\omega}{L_d} \tag{73.1}
$$

где  $E_{fH} = \omega L_{ad} i_{fH}$  — начальная ЭДС возбуждения. *H*<sub>3</sub> (71.44)

$$
Ri_{dH} + p\Psi_{dH} - e_{dH} = u_{dH};
$$
  
\n
$$
Ri_{qH} + p\Psi_{qH} - e_{qH} = u_{qH},
$$
\n(73.2)

где  $e_{dH} = \omega \Psi_{dH}$ ;  $e_{dH} = -\omega \Psi_{dH}$  — составляющие собственной ЭДС машины  $E_{\mu}$  в начальном режиме.

Пренебрегая малыми членами  $Ri_{\text{du}}$  и  $Ri_{\text{du}}$  и имея в виду, что  $p\Psi_{\text{du}}$  =  $= p\Psi_{\text{gH}} = 0$ , найдем суммарную ЭДС в продольном и поперечном контурах

$$
u_{dH} + e_{dH} = 0, \quad u_{qH} + e_{qH} = 0. \tag{73.3}
$$

499

Таким образом, в начальном установившемся режиме напряжение сети  $U_{\rm c, n}$  с составляющими  $u_{d\rm H}$  и  $u_{q\rm H}$  уравновешивается собственной ЭДС  $E_{\rm H}$  с составляющими  $e_{\rm dm}$  и  $e_{\rm cm}$  и суммарная ЭДС в продольном и поперечном контурах равна нулю. При  $t = 0$  напряжение сети внезапно изменяется и делается равным  $U_c$  с составляющими  $u_d$  и  $u_g$ . Напряжение  $U_c$  уже не уравновешивается ЭДС  $E_n$ , и под действием появляющихся суммарных ЭДС в продольном и поперечном контурах статора

$$
u_d + e_{dH} = u_d - u_{dH}; \ u_q + e_{qH} = u_q - u_{qH} \tag{73.4}
$$

возникает переходный процесс, при завершении которого снова устанавливается равновесие ЭДС. При этом в обмотке статора устанавливаются такие токи  $i_{dy}$  и  $i_{qy}$  и потокосцепления  $\Psi_{dy} = L_d i_{dy} + L_{ad} i_{fH}$ ,  $\Psi_{\alpha} = i_{\alpha} L_{\alpha}$ , которые обеспечивают равновесие ЭДС

$$
u_q + e_{qy} = 0; \ u_d + e_{dy} = 0,\t(73.5)
$$

где  $e_{dy} = \omega \Psi_{dy}$ ;  $e_{ay} = -\omega \Psi_{dy}$ .

Если при  $t = 0$  появляется симметричное короткое замыкание, напряжение сети полностью исчезает  $(U_c = u_d = u_a = 0)$  и переходный процесс в короткозамкнутых контурах статора возникает под действием неуравновешенных ЭДС (73.4):

$$
e_{dH} = -u_{dH} \text{ H } e_{qH} = -u_{dH}. \tag{73.6}
$$

В результате переходного процесса снова устанавливается равновесие ЭДС в короткозамкнутых контурах статора (73.5), устанавливаются собственные ЭДС  $e_{qy} = -u_q = 0$  и  $e_{dy} = -u_d = 0$ , которым соответствуют установившиеся потокосцепления

$$
\Psi_{qy} = L_q i_{qy} = 0
$$
 u  $\Psi_{dy} = L_d i_{dy} + L_{ad} i_{fH} = 0$ 

и установившийся ток короткого замыкания, включающий только продольную составляющую

$$
i_{dy} = -L_{ad}i_{fH}/L_d = -E_{fH}/(\omega L_d) = -E_{fH}/X_d.
$$
 (73.7)

Заметим, что и здесь, и в дальнейшем во все формулы входят приведенные величины, а большими буквами (например,  $E, U, I$ ) обозначены амплитудные значения величин. Переходные токи при симметричном коротком замыкании могут быть найдены путем формальноматематического решения полной системы дифференциальных уравнений синхронной машины (71.26), (71.44), включающей два уравнения для обмотки якоря, два — для демпферной обмотки и одно — для обмотки возбуждения. Однако для определения постоянных времени 500

процесса пришлось бы решить характеристическое уравнение пятой степени, что может быть сделано только в численной форме и в общем виде вообще невозможно. Поэтому попытаемся найти приближенное (но достаточно точное!) аналитическое решение системы уравнений на основе физики явлений, приняв некоторые дополнительные допущения.

В переходном процессе, возникающем после короткого замыкания обмотки статора (в отличие от переходных процессов при изменениях в цепи возбуждения) появляются свободные апериодически затухающие переходные токи не только в контурах ротора, но и в контурах статора. Свободные апериодически затухающие токи в контурах ротора образуют неподвижные относительно ротора поля, которые индуктируют в фазах статора переменные периодически изменяющиеся токи. Потери в активных сопротивлениях статора от этих токов покрываются за счет механической мощности, в связи с чем постоянные времени затухания свободных токов ротора не зависят от активных сопротивлений статора, и последние, не делая заметной ошибки, можно принять равными нулю.

Свободные апериодически затухающие токи в фазах статора образуют неподвижные относительно статора поля, которые индуктируют в контурах ротора переменные токи. Потери в активных сопротивлениях ротора от этих токов покрываются за счет механической мощности, в связи с чем постоянная времени затухания свободных токов в контурах статора не зависит от активных сопротивлений короткозамкнутых контуров ротора и последние можно принять равными нулю. Таким образом, в контурах машины образуются две системы переходных составляющих токов, наименование которых связывается с характером изменения составляющих данной системы в фазах статора.

Периодическими составляющими токов называют свободные переходные токи в контурах ротора и соответствующие им периодические (переменные) переходные токи в фазах статора. Апериодическими составляющими токов называют свободные апериодические переходные токи в фазах статора и соответствующие им переменные переходные токи в контурах ротора.

Переходный ток каждого из контуров представляется в виде суммы периодической и апериодической составляющих тока контура. В целях упрощения рассмотрения определение переходных токов при коротком замыкании производится в два этапа. На первом этапе определяются периодические составляющие токов при обоснованном выше допущении о сверхпроводимости обмотки статора; на втором этапе - апериодические составляющие токов, удовлетворяющие заданным начальным условиям, при допущении о сверхпроводимости контуров ротора.

# 73.2. Обоснование уравнений для определения переходных составляющих токов

Как следует из (73.6), переходный процесс при симметричном коротком замыкании, возникающий при  $t = 0$  после обращения в нуль напряжений и<sub> dн</sub> и и<sub>ан</sub> на выводах машины, можно мыслить как процесс, сопровождающий появление в короткозамкнутых контурах обмотки статора неуравновешенных ЭДС

$$
-u_{dH} = e_{dH} = \omega \Psi_{qH}; \ -u_{qH} = e_{qH} = -\omega \Psi_{dH}.
$$

Под действием этих ЭДС в контурах статора и ротора появляются переходные периодические составляющие токов  $i_{d\pi}$ ,  $i_{\pi\pi}$ ,  $i_{f\pi}$ ,  $i_{\kappa d\pi}$ ,  $i_{\kappa a\pi}$ , переходные апериодические составляющие токов  $i_{da}$ ,  $i_{qa}$ ,  $i_{fa}$ ,  $i_{kda}$ ,  $i_{kqa}$ и токи контуров складываются из переходных и установившихся токов

$$
\begin{aligned}\ni_d &= i_{dH} + i_{dA} + i_{dy}; \quad i_q = i_{qH} + i_{qA} + i_{qy}; \\
i_f &= i_{fH} + i_{fA} + i_{fY}; \quad i_{Kd} = i_{KdH} + i_{KdA} + i_{Kdy}; \\
i_{Kq} &= i_{KqH} + i_{KqA} + i_{Kqy},\n\end{aligned} \tag{73.8}
$$

где установившиеся токи, соответствующие  $t = \infty$ , имеют следующие значения:

$$
i_{dy} = -\frac{E_{f\text{H}}}{X_d} \text{ [no (73.7)]; } i_{qy} = 0; \ i_{fy} = i_{f\text{H}}
$$

$$
i_{\text{kgdy}} = i_{\text{kgqy}} = i_{\text{kgH}} = i_{\text{kgH}} = 0.
$$

Переходные составляющие токов при коротком замыкании могут быть определены из системы дифференциальных уравнений для короткозамкнутых контуров статора, в которые введены ЭДС  $e_{av}$  и  $e_{av}$ [CM.  $(71.26)$ ,  $(71.44)$ ]:

$$
R(i_{d_{\Pi}} + i_{d_{\Pi}}) + p(\Psi_{d_{\Pi}} + \Psi_{d_{\Pi}}) - \omega(\Psi_{q_{\Pi}} + \Psi_{q_{\Pi}}) = e_{d_{\Pi}};
$$
  

$$
R(i_{q_{\Pi}} + i_{q_{\Pi}}) + p(\Psi_{q_{\Pi}} + \Psi_{q_{\Pi}}) + \omega(\Psi_{d_{\Pi}} + \Psi_{d_{\Pi}}) = e_{q_{\Pi}},
$$
 (73.9)

и уравнений для короткозамкнутых контуров ротора

$$
R_f(i_{f\pi} + i_{f\pi}) + p(\Psi_{f\pi} + \Psi_{f\pi}) = 0; \tag{73.10}
$$

$$
R_{\kappa d}(i_{\kappa d\eta} + i_{\kappa d\eta}) + p(\Psi_{\kappa d\eta} + \Psi_{\kappa d\eta}) = 0; R_{\kappa q}(i_{\kappa q\eta} + i_{\kappa q\eta}) + p(\Psi_{\kappa q\eta} + \Psi_{\kappa q\eta}) = 0.
$$
 (73.11)

502

При принятых выше допущениях относительно активных сопротивлений контуров эта система распадается на две независимые системы уравнений: систему уравнений для определения периодических составляющих и систему уравнений для определения апериодических составляющих. Периодические составляющие токов появляются в контурах под воздействием ЭДС  $e_{dH}$  и  $e_{qH}$ , введенных в контуры статора. В контурах статора эти составляющие должны рассматриваться как вынужденные, в контурах ротора — как свободные составляющие. Поэтому периодические составляющие можно определить из следующей системы уравнений:

$$
Ri_{d\pi} + p\Psi_{d\pi} - \omega \Psi_{q\pi} = e_{d\pi} = \omega \Psi_{q\pi};
$$
  
\n
$$
Ri_{q\pi} + p\Psi_{q\pi} + \omega \Psi_{d\pi} = e_{q\pi} = -\omega \Psi_{d\pi};
$$
\n(73.12)

$$
R_f i_{f\pi} + p\Psi_{f\pi} = 0;\t\t(73.13)
$$

$$
R_{\kappa d} i_{\kappa d\pi} + p\Psi_{\kappa d\pi} = 0; \ R_{\kappa q} i_{\kappa q\pi} + p\Psi_{\kappa q\pi} = 0,
$$
 (73.14)

которую нужно решить при допущении  $R = 0$  и при отсутствии свободных составляющих в потокосцеплениях  $\Psi_{d\mathbf{n}}$  и  $\Psi_{d\mathbf{n}}$ .

Апериодические составляющие токов в фазах статора представляют собой свободные затухающие токи, апериодические составляющие токов в контурах ротора могут рассматриваться как вынужденные токи. Потому апериодические составляющие токов должны определяться из системы однородных дифференциальных уравнений, правые части которых равны нулю. Формально эту систему можно получить, вычитая из уравнений для переходных составляющих (73.9)—(73.11) уравнения для периодических составляющих соответствующих контуров (73.12)—(73.14):

$$
Ri_{d\,a} + p\Psi_{d\,a} - \omega\Psi_{q\,a} = 0; \quad Ri_{q\,a} + p\Psi_{q\,a} + \omega\Psi_{d\,a} = 0; \quad (73.15)
$$

$$
R_f i_{fa} + p\Psi_{fa} = 0; \t\t(73.16)
$$

$$
R_{\kappa d} i_{\kappa d a} + p \Psi_{\kappa d a} = 0; \quad R_{\kappa q} i_{\kappa q a} + p \Psi_{\kappa q a} = 0. \tag{73.17}
$$

### 73.3. Периодические составляющие токов

Периодические составляющие токов определяются из системы (73.12)—(73.14) при внезапном введении в короткозамкнутые контуры статора постоянных ЭДС е<sub>dн</sub> и е<sub>aн</sub>, которые рассчитываются, исходя из начального режима (73.1), (73.2) при  $t \ge 0$  и равны нулю при  $t < 0$ .

Поскольку потокосцепления контуров статора  $\Psi_{d\text{n}}$  и  $\Psi_{q\text{n}}$  не содержат свободных составляющих (включенных в потокосцепления  $\Psi_{da}$  и  $\Psi_{a}$ ), а активное сопротивление якоря, не оказывающее влияния на периодические составляющие, может быть принято равным нулю  $(R = 0)$ , уравнения (73.12) удовлетворяются только при условии  $p\Psi_{d\pi} = p\Psi_{d\pi} = 0$  и принимают вид:

$$
\Psi_{d\mathbf{n}} = (i_{d\infty} + i_{d\mathbf{n}})L_d + (i_{f\mathbf{n}} + i_{\kappa d})L_{ad} = -\Psi_{d\mathbf{n}};
$$
\n
$$
\Psi_{q\mathbf{n}} = (i_{q\infty} + i_{q\mathbf{n}})L_q + i_{\kappa q}L_{aq} = -\Psi_{q\mathbf{n}}.
$$
\n(73.18)

В этих уравнениях токи  $i_{d\pi}$ ,  $i_{q\pi}$  представляют собой переходные периодические составляющие токов контуров статора, обусловленные свободными составляющими токов ротора  $(i_{f\pi}, i_{\kappa d}, i_{\kappa a})$  и затухающие вместе с ними. Токи  $i_{d\infty}$  и  $i_{a\infty}$  появляются в контурах статора после затухания (при  $t = \infty$ ) свободных токов в контурах ротора и переходных токов в контурах статора. Из (73.18), полагая  $i_{d\pi} = i_{\sigma\pi}$  $= i_{f_{\rm II}} = i_{\rm kdm} = i_{\rm kdm} = 0$ , находим:

$$
i_{d\infty} = -\Psi_{d\mathfrak{m}} / L_d; \ i_{q\infty} = -\Psi_{q\mathfrak{m}} / L_q. \tag{73.19}
$$

Переходные периодические составляющие токов находятся из решения системы однородных дифференциальных уравнений, включающих (73.13), (73.14) и уравнения, полученные из (73.18) после исключения из них токов  $i_{d\infty}$  и  $i_{a\infty}$ :

$$
i_{d\pi}L_d + (i_{f\pi} + i_{\kappa d})L_{ad} = 0; \ i_{q\pi}L_q + i_{\kappa q}L_{aq} = 0. \tag{73.20}
$$

Машина без демпферной обмотки. Найдем периодические составляющие токов сначала для машины без демпферной обмотки. В этом случае  $i_{\kappa d\mu} = i_{\kappa a\mu} = 0$  и, как видно из (73.20),  $i_{a\mu} = 0$ . Поэтому достаточно рассмотреть (73.20) только для продольной оси и (73.13)

$$
i_{d\pi}L_d + i_{f\pi}L_{ad} = 0; \ R_f i_{f\pi} + p(i_{f\pi}L_f + i_{d\pi}L_{ad}) = 0. \tag{73.21}
$$

Решение такой системы однородных уравнений было уже получено в § 72.2 при анализе переходных процессов, связанных с изменением возбуждения в машине без демпферной обмотки при короткозамкнутой обмотке статора:

$$
i_{f\pi} = i_{f1} e^{-t/T'_f}, \qquad (73.22)
$$

где  $T'_f = L'_f/R_f$  — постоянная времени обмотки возбуждения при короткозамкнутой обмотке статора.

504
Из (73.21), кроме того, следует, что

$$
i_{d\mathbf{n}} = -\frac{L_{ad}}{L_d} i_{f\mathbf{n}} = i_{d1} e^{-t/T_f'}.
$$
 (73.23)

Неизвестные начальные значения периодических составляющих токов возбуждения и статора находим, используя (73.13) при  $t = 0$ , когда поле, образованное током статора, еще не проникло в контур возбуждения и его потокосцепление равно нулю:

$$
\Psi_{f \pi(t=0)} = L_f i_{f1} + L_{ad} (i_{d\infty} + i_{d1}) = 0.
$$

Из этого условия выразим начальный ток возбуждения через начальный ток статора

$$
i_{f1} = -L_{ad}(i_{d\infty} + i_{d1})/L_f
$$

и введем этот ток в (73.18) для продольной оси при  $t = 0$ ,

$$
(i_{d\infty} + i_{d1})L_d - \frac{L_{ad}^2}{L_f}(i_{d\infty} + i_{d1}) = -\Psi_{d\mathbf{H}},
$$

откуда

$$
i_{d\infty} + i_{d1} = -\frac{\Psi_{d\text{H}}}{L'_d},
$$
 (73.24)

где

$$
L'_{d} = L_{\sigma} + L'_{adj}; \ L'_{adj} = \left(\frac{1}{L_{f\sigma}} + \frac{1}{L_{ad}}\right)^{-1}
$$

- переходная индуктивность обмотки статора по продольной оси.

Такой индуктивностью обладает обмотка статора, когда магнитное поле, образованное внезапно появившимся в ней током  $(i_{d\infty} + i_{d1})$ , не сцеплено со сверхпроводящей обмоткой возбуждения и замыкается через проводимости для ее полей рассеяния. Картина такого поля и схема замещения, обладающая индуктивностью  $L'_{d}$ , показаны на рис. 73.1. Поскольку  $L'_{adf} < L_{ad}$ , переходная индуктивность обмотки статора по продольной оси  $L_d'$  всегда меньше индуктивности  $L_d$ .

Из (73.19), (73.24) следует, что

$$
i_{d1} = -\frac{\Psi_{dH}}{L'_d} + i_{d\infty} = -\Psi_{dH} \left( \frac{1}{L'_d} - \frac{1}{L_d} \right),
$$

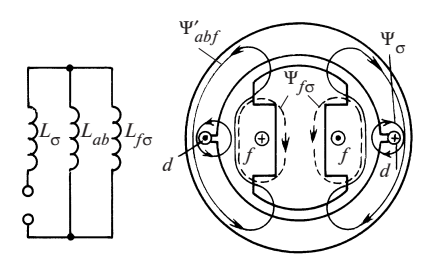

Рис. 73.1. Схема замещения и картина поля для определения переходной индуктивности обмотки статора (в машине без демпферной обмотки)

и записываем выражение для периодической составляющей тока статора в машине без демпферной обмотки

$$
i_{d\pi} = -\Psi_{d\pi} \left( \frac{1}{L_d'} - \frac{1}{L_d} \right) e^{-t/T_f'}.
$$
 (73.25)

Эта составляющая представляет собой разность начального и конечного значений продольного тока, затухающую с постоянной времени  $T'$ .

Машина с демпферной обмоткой. Продольная ось. В этом случае для определения переходных периодических составляющих токов приходится рассмотреть полную систему однородных дифференциальных уравнений, включающую оба уравнения (73.20) и уравнения для короткозамкнутых контуров ротора (73.13), (73.14). Эта система распадается на две независимые системы уравнений для продольных и поперечных составляющих токов.

Продольные переходные периодические составляющие токов должны удовлетворять системе уравнений:

$$
i_{d\mathfrak{n}}L_d + (i_{f\mathfrak{n}} + i_{\kappa d\mathfrak{n}})L_{ad} = 0;
$$
  
\n
$$
R_f i_{f\mathfrak{n}} + p[i_{f\mathfrak{n}}L_f + (i_{d\mathfrak{n}} + i_{\kappa d\mathfrak{n}})L_{ad}] = 0;
$$
  
\n
$$
R_{\kappa d} i_{\kappa d\mathfrak{n}} + p[i_{\kappa d\mathfrak{n}}L_{\kappa d} + (i_{d\mathfrak{n}} + i_{f\mathfrak{n}})L_{ad}] = 0.
$$
\n(73.26)

Выразив из первого уравнения ток статора

$$
i_{d\pi} = -(i_{f\pi} + i_{\kappa d\pi}) \frac{L_{ad}}{L_d}
$$
 (73.27)

и введя этот ток во второе и третье уравнения, получим систему уравнений<sup>.</sup>

$$
R_{f}i_{f\pi} + p(L'_{f}i_{f\pi} + L'_{ad}i_{\kappa d\pi}) = 0; R_{\kappa d}i_{\kappa d\pi} + p(L'_{\kappa d\pi}i_{\kappa d\pi} + L'_{ad}i_{f\pi}) = 0,
$$
 (73.28)

решение которой уже получено в § 72.2 при анализе переходных процессов, связанных с изменением возбуждения в машине с демпферной обмоткой при короткозамкнутой обмотке статора [см. (72.37),  $(72.40)$ ].

Свободные токи в контурах ротора содержат «медленную» и «быструю» составляющие

$$
i_{f_{\text{II}}} = i_{f1} e^{-t/T_1'} + i_{f2} e^{-t/T_2'}; \n i_{\kappa d\text{n}} = i_{\kappa d1} e^{-t/T_1'} + i_{\kappa d2} e^{-t/T_2'}; \qquad (73.29)
$$

затухающие соответственно с постоянными времени  $T'_1$  и  $T'_2$ , которые рассчитываются по (72.37).

«Медленные» составляющие токов, затухающие с постоянной времени  $T_1$ , в теории синхронных машин принято называть *переходны*ми; «быстрые» составляющие токов, затухающие с постоянной времени  $T_2'$  — сверхпереходными. Соответственно большая постоянная времени  $T'_1$  называется «постоянной времени затухания переходных токов по продольной оси» и обозначается  $T'_d$ ; меньшая постоянная времени называется «постоянной времени затухания сверхпереходных токов по продольной оси» и обозначается  $T''_d$ 

$$
T'_{1} = T'_{d} = T'_{f} + T'_{kd}; \ T'_{2} = T''_{d} = \sigma' T'_{kd}, \qquad (73.30)
$$

где  $\sigma'$ ,  $T'_{\kappa d}$ ,  $T'_{f}$  — см. (72.34)—(72.36).

Рассматривая (73.27), (73.29) совместно, замечаем, что продольный ток статора также содержит «медленную» и «быструю» составляющие, затухающие с теми же постоянными времени:

$$
i_{d\pi} = i_{d1} e^{-t/T_1'} + i_{d2} e^{-t/T_2'}, \qquad (73.31)
$$

где

$$
i_{d1} = -(i_{f1} + i_{\kappa d1})L_{ad}/L_d; \ \ i_{d2} = -(i_{f2} + i_{\kappa d2})L_{ad}/L_d.
$$

Неизвестные начальные значения токов в продольных контурах статора и ротора при  $t = 0$ 

$$
\begin{aligned}\ni_{d0} &= i_{d\infty} + i_{d\ln(t=0)} = i_{d\infty} + i_{d1} + i_{d2} ; \\
i_{f0} &= i_{f1(t=0)} = i_{f1} + i_{f2}; \quad i_{\kappa d0} = i_{\kappa d(t=0)} = i_{\kappa d1} + i_{\kappa d2}\n\end{aligned} \tag{73.32}
$$

найдем, используя (73.18) при  $t = 0$ , когда поле, образованное током статора, еще не проникло в роторные контуры и его потокосцепления с роторными контурами равны нулю:

$$
\Psi_{f \text{n}(t=0)} = L_f i_{f0} + L_{ad} (i_{d0} + i_{\kappa 0}) = 0;
$$
  

$$
\Psi_{\kappa d(t=0)} = L_{\kappa d} i_{\kappa d0} + L_{ad} (i_{d0} + i_{f0}) = 0.
$$

Из этих уравнений выразим токи i<sub>f0</sub> и i<sub>кd0</sub>

$$
i_{f0} = -\frac{L_{ad}^2 - L_{ad}L_{kd}}{L_{ad}^2 - L_{f}L_{kd}} i_{d0}; \ \ i_{kd0} = -\frac{L_{ad}^2 - L_{ad}L_f}{L_{ad}^2 - L_{f}L_{kd}} i_{d0} \tag{73.33}
$$

и, введя эти токи в (73.18) при  $t = 0$ 

$$
i_{d0}L_d + (i_{f0} + i_{\kappa d0})L_{ad} = -\Psi_{dH},
$$

найдем начальный ток в продольном контуре статора

$$
i_{d0} = -\frac{\Psi_{dH}}{L''_d},
$$

где

$$
L''_d = L_\sigma + \left(\frac{1}{L_{f\sigma}} + \frac{1}{L_{\kappa d\sigma}} + \frac{1}{L_{ad}}\right)^{-1} = L_\sigma + L''_{ad} \tag{73.34}
$$

- сверхпереходная индуктивность обмотки статора по продольной оси.

Такой индуктивностью обладает обмотка якоря, когда магнитное поле, образованное внезапно появившимся в ней током  $i_{d0}$ , не сцеплено со сверхпроводящими роторными контурами и замыкается через проводимости для полей рассеяния этих контуров. Картина такого поля и схема замещения, обладающая индуктивностью  $L''_a$ , показаны на рис. 73.2. Из (73.32), (73.34) следует, что начальный продольный ток выражается через сверхпереходную индуктивность  $L''_d$ 

$$
i_{d0} = i_{d\infty} + i_{d1} + i_{d2} = -\frac{\Psi_{dH}}{L''_d}.
$$
 (73.35)

По аналогии с этим начальный продольный ток, складывающийся из установившегося тока  $i_{d\infty}$  и начального значения «медленной» 508

Рис. 73.2. Схема замещения и картина поля для определения сверхпереходной индуктивности обмотки статора по продольной оси

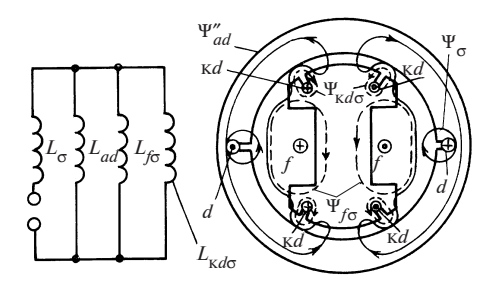

(переходной) составляющей, выражается через переходную индуктивность обмотки статора  $L'_{\kappa d}$ 

$$
i_{d\infty} + i_{d1} = -\frac{\Psi_{dH}}{L'_{\kappa d}}.\t(73.36)
$$

Переходная индуктивность обмотки статора  $L^{'}_{\kappa d}$  определяется по потокосцеплению статора, образованному начальными значениями медленно затухающих токов в продольных контурах обмотки статора  $(i_{d\infty} + i_{d1})$ , обмотки возбуждения  $(i_{f1})$  и демпферной обмотки  $(i'_{\kappa d1})$ . В машине без демпферной обмотки индуктивность  $L'_{\kappa d} = L'_{d}$ по (73.24).

Рассматривая (73.35), (73.36) совместно с (73.19), находим:

$$
i_{d1} = -\Psi_{dH} \left( \frac{1}{L'_{\text{K}d}} - \frac{1}{L_d} \right); \quad i_{d2} = -\Psi_{dH} \left( \frac{1}{L''_d} - \frac{1}{L'_{\text{K}d}} \right). \tag{73.37}
$$

Для определения переходной индуктивности необходимо найти начальные значения «медленных» составляющих токов роторных контуров ( $i_{f1}$  и  $i_{\kappa d1}$ ). Выразим предварительно из (73.32) токи роторных контуров через начальные значения «медленных токов»  $i_{f1}$ и $i_{\mathrm{k}d1}$ 

$$
i_{f\pi} = i_{f1} e^{-t/T'_1} + (i_{f0} - i_{f1}) e^{-t/T'_2};
$$
  
\n
$$
i_{\kappa d\pi} = i_{\kappa d1} e^{-t/T'_1} + (i_{\kappa d0} - i_{\kappa d1}) e^{-t/T'_2}
$$
\n(73.38)

509 и введем эти токи в уравнения роторных контуров (73.28). Имея в виду, что уравнения будут удовлетворяться на всех стадиях процесса только в том случае, когда коэффициенты при е  $e^{-t/T_1'}$  и е равны нулю, получим следующие уравнения для определения  $i_{f1}$  и  $i_{\mathrm{kd1}}$ .

$$
(R_f T'_1 - L'_f)i_{f1} - L'_{ad}i_{\kappa d1} = 0;
$$
  
\n
$$
(R_{\kappa d} T'_2 - L'_{\kappa d})(i_{\kappa d0} - i_{\kappa d1}) - L'_{ad}(i_{f0} - i_{f1}) = 0.
$$
\n(73.39)

Решив эти уравнения относительно токов  $i_{f1}$  и  $i_{\kappa d1}$  с учетом (73.33), найдем по (73.31) ток

$$
i_{d1} = -(i_{f1} + i_{\kappa d1})L_{ad}/L_d
$$

и затем, введя этот ток в (73.36), получим выражение для переходной индуктивности обмотки статора (с учетом влияния как обмотки возбуждения, так и демпферной обмотки)

$$
L'_{\text{kd}} = L'_{d} \left[ 1 - \frac{T_{2} - T'_{2}}{T'_{1} - T'_{2}} \left( 1 - \frac{T'_{1}}{T_{1}} \right) \right]^{-1}, \tag{73.40}
$$

где  $T'_1$ ,  $T'_2$  можно найти по (73.30);  $T_1$ ,  $T_2$  — по (72.10).

Из полученного выражения следует, что в машине с большим сопротивлением демпферной обмотки по сравнению с обмоткой возбуждения  $(R_{\kappa d} >> R_f)$ , когда  $T_2 \ll T_1$ ,  $T_2' \ll T_1'$ , индуктивность  $L'_{\kappa d}$  не отличается от переходной индуктивности  $L_d$ , найденной по (73.24) как для машины без демпферной обмотки. После определения индуктивности  $L'_{\kappa d}$  периодическая составляющая продольного тока статора (73.31), (73.37) представляется в виде суммы сверхпереходного тока, затухающего с постоянной времени  $T'_2 = T''_d$ , и переходного тока, затухающего с постоянной времени  $T'_1 = T'_3$ :

$$
i_{d\pi} = -\Psi_{d\pi} \left[ \left( \frac{1}{L''_d} - \frac{1}{L'_{\kappa d}} \right) e^{-t/T'_2} + \left( \frac{1}{L'_{\kappa d}} - \frac{1}{L_d} \right) e^{-t/T'_1} \right].
$$
 (73.41)

Машина с демпферной обмоткой. Поперечная ось. Периодические составляющие токов по поперечной оси определяются из второго уравнения (73.18), второго уравнения (73.20) и (73.14), которые вполне аналогичны уравнениям для продольной оси в машине без демпферной обмотки [первое (73.18), (73.21)]. Поскольку в поперечной оси со статорным контуром взаимодействует только один роторный контур демпферной обмотки, все формулы могут быть записаны по аналогии с формулами для продольной оси машины без демпферной обмотки, в которой на роторе также имеется только один контур — обмотка возбуждения. По аналогии с (73.25) напишем без вывода выражение для периодической составляющей тока статора по поперечной оси

$$
i_{q\pi} = -\Psi_{q\pi} \left(\frac{1}{L''_d} - \frac{1}{L_q}\right) e^{-t/T'_{\kappa d}},\tag{73.42}
$$

где постоянная времени демпферной обмотки по поперечной оси при короткозамкнутой обмотке статора определяется по формуле (73.22)

$$
T'_{\kappa q} = L'_{\kappa q} / R_{\kappa q}, \qquad (73.43)
$$

причем (72.33)

$$
L'_{\kappa q} = L_{\kappa q \sigma} + L'_{aq} \; ; \; L'_{aq} = \left(\frac{1}{L_{\sigma}} + \frac{1}{L_{aq}}\right)^{-1},
$$

а сверхпереходная индуктивность обмотки статора по поперечной оси (73.24)

$$
L''_q = L_\sigma + L'_{aq\kappa}; \ L'_{aq\kappa} = \left(\frac{1}{L_{\kappa q \sigma}} + \frac{1}{L_{aq}}\right)^{-1}.
$$
 (73.44)

Такой индуктивностью обладает обмотка статора, когда магнитное поле, образованное внезапно появившимся в ней током, не сцеплено со сверхпроводящей демпферной обмоткой по поперечной оси и замыкается через проводимости для ее полей рассеяния. Картина такого поля и схема замещения, обладающая индуктивностью  $L_a^{\prime\prime}$ , показаны на рис. 73.3.

Рис. 73.3. Схема замещения и картина поля для определения сверхпереходной индуктивности обмотки статора по поперечной оси

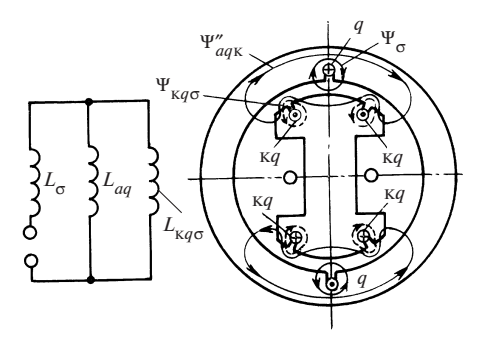

## 73.4. Апериодические составляющие токов

Апериодические составляющие токов определяются решением системы (73.15)—(73.17) при оговоренном выше допущении:  $R_f$  =  $R_{\nu d} = R_{\nu q} = 0$ . Это позволяет рассматривать совместно с (73.15) вместо дифференциальных уравнений (73.16), (73.17) уравнения для потокосцеплений роторных контуров, полагая эти потокосцепления равными нулю

$$
\Psi_{fa} = L_f i_{fa} + L_{ad} (i_{da} + i_{kda}) = 0; \n\Psi_{kda} = L_{kd} i_{kda} + L_{ad} (i_{da} + i_{fa}) = 0; \n\Psi_{kqa} = L_{kq} i_{kqa} + L_{aq} i_{qa} = 0.
$$
\n(73.45)

Выразив токи  $i_{fa}$  и  $i_{kd}$  через ток  $i_{da}$ , а ток  $i_{ka}$  через ток  $i_{qa}$  и подставляя полученные выражения в формулы для потокосцеплений статора по продольной и поперечной осям, представим потокосцепления через токи  $i_{da}$  и  $i_{aa}$ 

$$
\Psi_{da} = L''_d i_{da}; \quad \Psi_{qa} = L''_q i_{qa},
$$
\n(73.46)

где  $L''_d$  определяется по (73.34);  $L''_a$  — по (73.44), и, введя записанные таким образом  $\Psi_{da}$  и  $\Psi_{aa}$  в (73.15), получим два дифференциальных уравнения для токов  $i_{d}$  и  $i_{a}$ :

$$
Ri_{da} + L''_d p i_{da} - \omega L''_q i_{qa} = 0; Ri_{qa} + L''_q p i_{qa} + \omega L''_d i_{da} = 0.
$$
 (73.47)

Исключая ток  $i_{a3}$ , получаем для определения тока  $i_{da}$  следующее уравнение:

$$
L''_d L''_q p^2 i_{da} + (L''_d + L''_q) p i_{da} + (\omega^2 L''_d L''_q + R^2) i_{da} = 0
$$

Соответствующее характеристическое уравнение для определения показателей степени

$$
L''_d L''_q \beta^2 + R(L''_d + L''_q) \beta + (\omega^2 L''_d L''_q + R^2) = 0.
$$

Два корня этого уравнения

$$
\beta = -\frac{R(L''_d + L''_q)}{2L''_d L''_q} \pm j\omega \sqrt{1 - \left[\frac{R(L''_d - L''_q)}{2\omega L''_d L''_q}\right]^2} \tag{73.48}
$$

представляют собой сопряженные комплексные числа  $(-\beta_1 + j\beta_2)$  и  $(-\beta_1 - i\beta_2)$ . Поэтому решение дифференциальных уравнений (73.47) записывается в виле

$$
i_{da} = (C_{1d}e^{+j\beta_2 t} + C_{2d}e^{-j\beta_2 t})e^{-\beta_1 t} =
$$
  
\n
$$
= (i_{da1} \cos \beta_2 t + i_{da2} \sin \beta_2 t)e^{-\beta_1 t};
$$
  
\n
$$
i_{qa} = (C_{1q}e^{j\beta_2 t} + C_{2q}e^{-j\beta_2 t})e^{-\beta_1 t} =
$$
  
\n
$$
= (i_{qa1} \cos \beta_2 t + i_{qa2} \sin \beta_2 t)e^{-\beta_1 t},
$$
\n(73.49)

причем переход от показательной формы записи к тригонометрической осуществляется элементарными преобразованиями.

Как видно из (73.49), апериодические токи периодически изменяются с частотой  $\beta_2$ , а амплитуда колебаний токов затухает с постоянной времени

$$
T_a'' = \frac{1}{\beta_1} = \frac{2L_d''L_q''}{R(L_d'' + L_q'')}.
$$
\n(73.50)

При отсутствии демпферной обмотки эта постоянная времени равнялась бы

$$
T'_{\rm a} = \frac{1}{\beta_1} = \frac{2L'_d L_q}{R(L'_d + L_q)}.
$$
 (73.51)

Частота колебаний апериодических токов

$$
\beta_2 = \omega \sqrt{1 - \left[ \frac{R(L''_d - L''_q)}{2\omega L''_d L''_q} \right]^2}.
$$
 (73.52)

При отсутствии демпферной обмотки частота равна:

$$
\beta_2 = \omega \sqrt{1 - \left[ \frac{R(L_d' - L_q)}{2\omega L_d' L_q} \right]^2}.
$$
 (73.53)

Поскольку активное сопротивление мало ( $R \ll L_d'' \approx L_a''$ ), с большой точностью можно считать

$$
\beta_2 = \omega. \tag{73.54}
$$

В дальнейшем, определяя произвольные постоянные  $i_{da1}, i_{da2}, i_{qa1}$  $i_{aa}$  в (73.49), сделаем это для машины с демпферной обмоткой. От этого общего случая легко перейти к машине без демпферной обмотки, положив  $X''_d = X'_d$  и  $X''_a = X_a$ . В начальный момент при  $t = 0$  из (73.49) имеем

$$
i_{d\mathbf{a}.\mathbf{H}} = i_{d\mathbf{a}1}; \ i_{q\mathbf{a}.\mathbf{H}} = i_{q\mathbf{a}1}.
$$

Подставляя эти токи в (72.8) при  $t = 0$ , получаем уравнения:  $i_{\text{dm}} =$  $i_{d,n}$  +  $i_{d,n}$  +  $i_{dy}$ ;  $i_{g,n}$  =  $i_{g,n}$  +  $i_{g,n}$  +  $i_{g,y}$  B которых  $i_{dh}$ ,  $i_{g,n}$  — токи в нагрузочном режиме до короткого замыкания по (73.1);  $i_{dy}$  и  $i_{gy} = 0$  установившиеся токи короткого замыкания по (73.7);

$$
i_{d\text{n.m}} = -\Psi_{d\text{H}} \left( \frac{1}{L''_d} - \frac{1}{L_d} \right); \quad i_{q\text{n.m}} = -\Psi_{q\text{H}} \left( \frac{1}{L''_q} - \frac{1}{L_q} \right)
$$

- начальные значения периодических составляющих токов по  $(73.41).$ 

Решая эти уравнения относительно токов  $i_{d a_n}$  и  $i_{a a_n}$ , находим:

$$
i_{d\text{a,H}} = i_{d\text{a}1} = \Psi_{d\text{H}} / L''_d; \quad i_{q\text{a,H}} = i_{q\text{a}1} = \Psi_{q\text{H}} / L''_q \dots \quad (73.55)
$$

Для определения постоянных  $i_{d_2}$  и  $i_{g_2}$  подставим токи  $i_{d_2}$  и  $i_{g_2}$  по (73.49), (73.50), (73.54) в первое из уравнений (73.47) и сократим его на общий множитель е $\overline{\text{ }}^{ - t/T'_a}$  :

$$
R(i_{d\text{a}1} \cos \omega t + i_{d\text{a}2} \sin \omega t) - \frac{L''_d}{T''_a}(i_{d\text{a}1} \cos \omega t + i_{d\text{a}2} \sin \omega t) +
$$

+  $L_d\omega$  (-i<sub>da1</sub> sin  $\omega t$  + i<sub>da2</sub> cos  $\omega t$ ) –  $L''_a\omega$  (i<sub>ga1</sub> cos  $\omega t$  + i<sub>ga2</sub> sin  $\omega t$ ) = 0.

Полученное уравнение должно удовлетворяться на всех стадиях процесса (при любых t), что может быть лишь при условии равенства нулю коэффициентов при sin  $\omega t$  и cos  $\omega t$ , т.е.

$$
\left(R - \frac{L''_d}{T''_a}\right)i_{da2} - \omega L''_d i_{da1} - \omega L''_q i_{qa2} = 0 ;
$$
\n
$$
\left(R - \frac{L''_d}{T''_a}\right)i_{da1} - \omega L''_d i_{da2} - \omega L''_q i_{qa1} = 0.
$$

Учитывая малость коэффициента при первом члене в этих уравнениях по сравнению с коэффициентом при последнем члене

$$
\left| \left( R - \frac{L_d''}{T_a''} \right) \right| = \left| \frac{R L_q'' - L_d''}{2 L_q''} \right| \ll \omega L_q'',
$$

получаем с учетом (73.55)

$$
i_{da2} = i_{qa1} \frac{L_q''}{L_d''} = \frac{\Psi_{qH}}{L_d''}; \quad i_{qa2} = -i_{da1} \frac{L_q''}{L_q''} = -\frac{\Psi_{qH}}{L_q''}. \tag{73.56}
$$

Подставляя (73.55), (73.56), (73.50), (73.54) в (73.49), запишем выражения для апериодических составляющих токов в обмотке статора

$$
i_{da} = \frac{1}{L''_d} (\Psi_{dH} \cos \omega t + \Psi_{qH} \sin \omega t) e^{-t/T''_a};
$$
  
\n
$$
i_{qa} = \frac{1}{L''_q} (\Psi_{qH} \cos \omega t + \Psi_{dH} \sin \omega t) e^{-t/T''_a}.
$$
\n(73.57)

# 73.5. Полные токи короткого замыкания в продольном и поперечном контурах статора

Выражения для полных токов короткого замыкания в продольной и поперечной осях получим, вводя (73.7), (73.41), (73.42), (73.57) в  $(73.8):$ 

$$
i_{d} = -\Psi_{dH} \left[ \left( \frac{1}{L''_{d}} - \frac{1}{L'_{d\kappa}} \right) e^{-t/T'_{2}} + \left( \frac{1}{L'_{d\kappa}} - \frac{1}{L_{d}} \right) e^{-t/T'_{1}} \right] +
$$
  
+ 
$$
\frac{1}{L''_{d}} (\Psi_{dH} \cos \omega t + \Psi_{qH} \sin \omega t) e^{-t/T''_{a}} - \frac{E_{fH}}{\omega L_{d}};
$$
(73.58)  

$$
i_{q} = -\Psi_{qH} \left( \frac{1}{L''_{q}} - \frac{1}{L_{q}} \right) e^{-t/T'_{Kq}} +
$$
  
+ 
$$
\frac{1}{L''_{q}} [\Psi_{qH} \cos \omega t - \Psi_{dH} \sin \omega t] e^{-t/T''_{a}} ,
$$
(73.59)

где  $E_{fH} = \omega L_{ad} i_{fH}$  — ЭДС, соответствующая начальному току возбуждения.

В машине без демпферной обмотки выражения для токов короткого замыкания принимают вид:

$$
i_{d} = -\Psi_{dH} \left( \frac{1}{L'_{d}} - \frac{1}{L_{d}} \right) e^{-t/T'_{f}} +
$$
  
+ 
$$
\frac{1}{L'_{d}} [\Psi_{dH} \cos \omega t + \Psi_{qH} \sin \omega t] e^{-t/T'_{a}} - \frac{E_{fH}}{\omega L_{d}};
$$
(73.60)  

$$
i_{q} = \frac{1}{L_{q}} [\Psi_{qH} \cos \omega t - \Psi_{dH} \sin \omega t] e^{-t/T'_{a}}.
$$
(73.61)

Заметим, что потокосцепления в начальном режиме, предшествующем короткому замыканию, зависят от характера нагрузки:

$$
\Psi_{d\mu} = i_{d\mu} L_d + i_{f\mu} L_{ad} = -\frac{e_{q\mu}}{\omega} = \frac{u_{q\mu}}{\omega} = \frac{U_c}{\omega} \cos \theta ;
$$
  

$$
\Psi_{q\mu} = i_{q\mu} L_q = \frac{e_{d\mu}}{\omega} = -\frac{u_{d\mu}}{\omega} = +\frac{U_c}{\omega} \sin \theta .
$$

В частном случае, когда короткое замыкание произошло в режиме холостого хода, т.е. при  $\theta = 0$ ,  $i_{dH} = 0$ ,  $i_{dH} = 0$ ,  $\Psi_{dH} = 0$ ,

$$
\Psi_{d\mathbf{H}} = U_{\mathbf{c}}/\omega = E_{f\mathbf{H}}/\omega = L_{ad}i_{f\mathbf{H}},
$$

выражения для токов заметно упрощаются:

$$
i_{d} = -\frac{E_{f_{\rm H}}}{\omega} \left[ \left( \frac{1}{L''_{d}} - \frac{1}{L'_{d\kappa}} \right) e^{-t/T'_{2}} + \left( \frac{1}{L'_{d\kappa}} - \frac{1}{L_{d}} \right) e^{-t/T'_{1}} - \frac{1}{L''_{d}} e^{-t/T''_{d}} \cos \omega t + \frac{1}{L_{d}} \right];
$$
\n
$$
i_{q} = -\frac{E_{f_{\rm H}}}{\omega L''_{q}} e^{-t/T'_{a}} \sin \omega t.
$$
\n(73.62)

## 73.6. Токи в фазах статора

Для определения токов короткого замыкания в фазах обмотки статора нужно сначала выразить результирующую комплексную функцию тока статора в осях  $d, q$ :  $\widetilde{I} = i_d + j i_a$ ; затем по (71.38) записать этот комплекс в осях α, β, неподвижных относительно статора 516

 $\widetilde{\Gamma}_{\alpha\beta} = \widetilde{I}e^{ja}$ , где  $\alpha = \omega t - \alpha_0$  — угол между продольной осью ротора  $d$ и осью фазы А (см. рис. 71.4);  $\alpha_0$  — угол отставания оси d от оси фазы  $A$  при  $t = 0$ . Тогда проекции комплекса  $\widetilde{I}_{\alpha\beta}$  на направления осей фаз, найденные по (69.23), дадут токи фаз:

$$
i_A = \text{Re}\,\widetilde{I}_{\alpha\beta} = \frac{\widetilde{I}e^{j\alpha} + \widetilde{I}^*e^{-j\alpha}}{2} = i_d\cos\alpha - i_q\sin\alpha;
$$
  
\n
$$
i_B = \text{Re}\,\widetilde{I}_{\alpha\beta}\,\underline{a}^* = i_d\cos\left(\alpha - 2\pi/3\right) - i_q\sin\left(\alpha - 2\pi/3\right);
$$
  
\n
$$
i_C = \text{Re}\,\widetilde{I}_{\alpha\beta}\,\underline{a} = i_d\cos\left(\alpha - 4\pi/3\right) - i_q\sin\left(\alpha - 4\pi/3\right).
$$
\n(73.63)

Для получения наиболее общих выражений для токов короткого замыкания в фазах статора в (73.63) нужно ввести токи  $i_d$  и  $i_a$  по (73.58), (73.59). Однако в целях упрощения ограничимся здесь случаем короткого замыкания из режима холостого хода, когда токи  $i_d$  и  $i_a$ вычисляются по (73.62). Тогда в машине с демпферной обмоткой

$$
i_{A} = -\frac{E_{fH}}{\omega} \Biggl\{ \left[ \frac{1}{L_{d}} + \left( \frac{1}{L'_{d\kappa}} - \frac{1}{L_{d}} \right) e^{-t/T'_{1}} + \left( \frac{1}{L''_{d}} - \frac{1}{L_{d}} \right) e^{-t/T'_{2}} \right] \times \times \cos(\omega t - \alpha_{0}) - \left[ \left( \frac{1}{L''_{d}} + \frac{1}{L''_{q}} \right) \frac{\cos \alpha_{0}}{2} + \right. \\
\left. + \left( \frac{1}{L''_{d}} - \frac{1}{L''_{q}} \right) \frac{\cos(2\omega t - \alpha_{0})}{2} \right] e^{-t/T''_{a}} \Biggr\}, \tag{73.64}
$$

в машине без демпферной обмотки

$$
i_{A} = -\frac{E_{f\text{H}}}{\omega} \left\{ \left[ \frac{1}{L_{d}} + \left( \frac{1}{L'_{d}} - \frac{1}{L_{d}} \right) e^{-t/T'_{f}} \right] \cos (\omega t - \alpha_{0}) - \right.
$$

$$
- \left[ \left( \frac{1}{L'_{d}} - \frac{1}{L_{q}} \right) \frac{\cos \alpha_{0}}{2} + \left( \frac{1}{L'_{d}} - \frac{1}{L_{q}} \right) \frac{\cos (2\omega t - \alpha_{0})}{2} \right] e^{-t/T'_{a}} \right\}.
$$
(73.65)

Выражения для токов в фазах В и С отличаются от выражений для тока фазы А только тем, что в них вместо угла  $\alpha_0$  входит угол  $(\alpha_0 +$  $+2\pi/3$ ) для фазы B и угол ( $\alpha_0 + 4\pi/3$ ) для фазы C. Из (73.64) видно, что ток фазы А содержит три составляющие:

1) периодически изменяющийся с частотой  $\omega$  ток, амплитуда которого, затухая, достигает установившегося значения  $E_{fH}/(\omega L_d)$  (этот ток складывается из периодической составляющей и установившегося тока короткого замыкания);

2) часть апериодической составляющей тока с начальным значением, пропорциональным  $\,\cos\alpha_{0}^{},$  затухающая с постоянной времени  $\,T_{\rm a}^{''}\,;$ 

3) и, наконец, часть апериодической составляющей тока, изменяющаяся с частотой 2ω, амплитуда которой затухает с постоянной времени  $T_a''$ .

Найдем наибольшее возможное значение мгновенного тока короткого замыкания фазы А. Анализ (73.64) показывает, что наибольший ток появляется через половину периода после возникновения короткого замыкания, когда ω $t = \pi$ , cos (ω $t - \alpha_0$ ) = -cos α<sub>0</sub> и мгновенный апериодический ток складывается с мгновенным периодическим током, совпадающим с ним по направлению. Очевидно, ток короткого замыкания через половину периода после начала процесса будет наибольшим, если  $\cos \alpha_0 = \pm 1$ , т.е. в том случае, когда короткое замыкание происходит при совпадении оси полюса с осью фазы А и угол  $\alpha = -\alpha_0 = 0$  или  $\pi$ .

Периодическая и апериодическая составляющие тока фазы A статора при таких начальных условиях и установившийся ток короткого замыкания в фазе показаны на рис. 73.4. Из (73.64) при  $\alpha_0 = 0$  и  $\omega t = \pi$ или из рисунка следует, что наибольшее возможное мгновенное значение тока короткого замыкания из режима холостого хода, называемое ударным током короткого замыкания, определяется

$$
i_{\max} = \frac{2E_{f_{\text{H}}}}{\omega L_d^{\prime\prime}} = \frac{2E_{f_{\text{H}}}}{X_d^{\prime\prime}}.
$$
 (73.66)

Напомним, что в этой формуле  $E_{f_{\rm H}}$  — амплитуда ЭДС возбуждения, превосходящая в  $\sqrt{2}$  раз действующее значение ЭДС  $E_{f\text{\tiny H.A}}$ . Следует также иметь в виду, что (73.66) получено для таких постоянных времени  $T_1^{\prime}$ ,  $T_2^{\prime}$ ,  $T_a^{\prime\prime}$ , которые во много раз превосходят время  $t = \pi/\omega$ , прошедшее от начала процесса до появления наибольшего тока короткого замыкания. При таком допущении амплитуды составляющих тока короткого замыкания практически не отличаются от начальных значений и формула для *і* <sub>max</sub> приобретает вид (73.66).

Ударным током короткого замыкания в обмотке статора и соответствующими экстремальными токами, которые появляются в то же мгновение в роторных контурах, определяются наибольшие электромагнитные силы, воздействующие на лобовые части обмоток машины и элементы магнитопровода. Синхронные машины должны

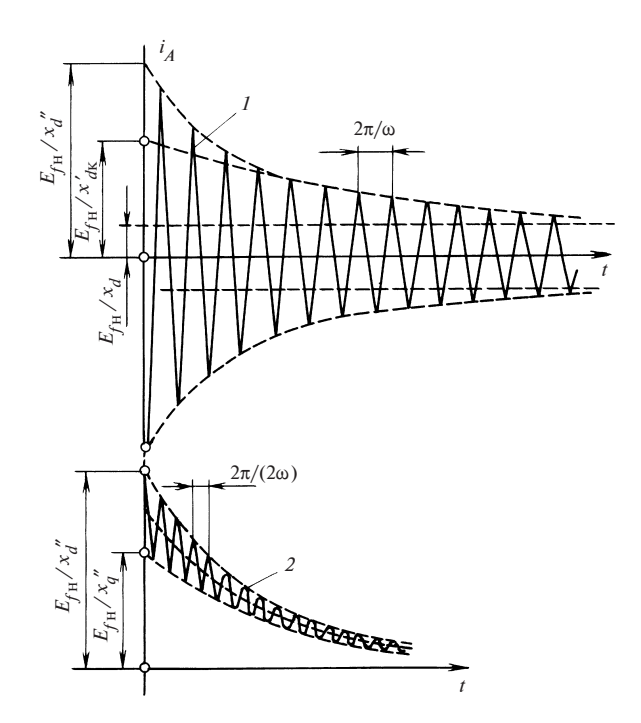

Рис. 73.4. Ток фазы А обмотки статора при коротком замыкании из режима холостого хола:

 $1$  — периодическая составляющая и установившийся ток короткого замыкания; 2 - апериодическая составляющая

выдерживать без повреждений симметричное короткое замыкание, возникшее в режиме холостого хода при напряжении, равном 1,05 номинального, когда  $E_{f<sub>II</sub>} = 1,05U_{\rm H}$  (здесь  $U_{\rm H}$  — амплитуда номинального фазного напряжения). В этом случае ударный ток, выраженный в относительных единицах (по отношению к амплитуде номинального тока, принятого за базу), составляет

$$
i_{\max*} = \frac{i_{\max}}{I_{\max}} = \frac{2 \cdot 1,05 U_{\max}}{I_{\max} X''_d} = \frac{2,1}{X''_{d*}}.
$$
 (73.67)

В машинах с демпферной обмоткой, сверхпереходное индуктивное сопротивление которых равно  $X''_d = 0,12$ —0,3, ударный ток может превосходить амплитуду номинального тока в  $7-17.5$  раз; в машинах без демпферной обмотки, сверхпереходное индуктивное сопротивление которых совпадает с переходным  $(X''_d = X'_d = 0,25$ — 0,5), — в 4,5—8,5 раза.

## 73.7. Токи в обмотках ротора

Машина без демпферной обмотки. Ток в обмотке возбуждения складывается из начального тока возбуждения, совпадающего с установившимся током  $(i_{f\text{\tiny H}} = i_{f\text{\tiny Y}})$ , периодической  $(i_{f\text{\tiny H}})$  и апериодической  $(i_{f{\rm a}})$  составляющих тока возбуждения. Для вычисления  $i_{f{\rm n}}$  и  $i_{f{\rm a}}$  можно воспользоваться теми же уравнениями, которые использовались для определения соответствующих составляющих тока в обмотке статора. Соотношение между апериодическими составляющими токов в обмотке возбуждения и в обмотке статора устанавливается из уравнения для потокосцепления обмотки возбуждения (73.45), откуда

$$
i_{fa} = -i_{da} \frac{L_{ad}}{L_f} = -i_{da} \frac{L_d - L_{\sigma}}{L_{f\sigma}}.
$$
 (73.68)

Вводя в это выражение найденный выше ток  $i_{da}$  (73.57) и замечая, что в машине без демпферной обмотки  $L_d'' = L_d'$ ,  $L_a'' = L_a$ , получаем:

$$
i_{f\mathbf{a}} = -\frac{1}{L_{f\sigma}} \left( 1 - \frac{L_{\sigma}}{L_d'} \right) \left[ \Psi_{d\mathbf{a}} \cos \omega t + \Psi_{d\mathbf{a}} \sin \omega t \right] e^{-t/T_{\mathbf{a}}'}.
$$
 (73.69)

Соотношение между периодическими составляющими токов в обмотке возбуждения и в обмотке статора было найдено выше в виде (73.23). Вводя в него периодическую составляющую тока статора по (73.25), получаем:

$$
i_{f\pi} = -\frac{L_d}{L_{ad}} i_{d\pi} = \Psi_{d\pi} \frac{L_d - L'_d}{L'_d L_{ad}} e^{-t/T'_f}.
$$
 (73.70)

Замечая, что

$$
\frac{L_d - L_d'}{L_d' L_{ad}} = \frac{1}{L_f \sigma} \left( 1 - \frac{L_{\sigma}}{L_d'} \right),
$$

запишем общее выражение для тока в обмотке возбуждения

$$
i_{f} = i_{fH} + \frac{L_{d} - L'_{d}}{L'_{d}L_{ad}} \Big[ \Psi_{dH} e^{-t/T'_{f}} -
$$
  
- (\Psi\_{dH} \cos \omega t + \Psi\_{dH} \sin \omega t) e^{-t/T'\_{a}} \Big]. (73.71)

В частном случае при коротком замыкании из режима холостого хода, когда

$$
\Psi_{dH} = \frac{E_{fH}}{\omega} = i_{fH} L_{ad}, \Psi_{qH} = 0,
$$

выражение для тока заметно упрощается

$$
i_f = i_{f\text{H}} \left[ 1 + \frac{L_d - L'_d}{L'_d} \left( e^{-t/T'_f} - \cos \omega t e^{-t/T'_a} \right) \right].
$$
 (73.72)

Машина с демпферной обмоткой. Здесь также для определения апериодических и периодических составляющих токов можно воспользоваться теми же уравнениями, которые были составлены при анализе токов в обмотке статора.

Из уравнений для потокосцеплений роторных контуров (73.45) легко выразить апериодические составляющие токов роторных контуров  $i_{fa}$ ,  $i_{kda}$ ,  $i_{kaa}$  через уже известные токи  $i_{da}$  и  $i_{qa}$ :

$$
i_{fa} = -\frac{L_{\kappa d\sigma}L_{ad}}{L_{f}L_{\kappa d} - L_{ad}^{2}} i_{da} = -\frac{L_{d}^{\prime\prime} - L_{\sigma}}{L_{f\sigma}} i_{da};
$$
\n
$$
i_{\kappa da} = -\frac{L_{f\sigma}L_{ad}}{L_{f}L_{\kappa d} - L_{ad}^{2}} i_{da} = -\frac{L_{d}^{\prime\prime} - L_{\sigma}}{L_{\kappa d\sigma}} i_{da};
$$
\n
$$
i_{\kappa qa} = -\frac{L_{ad}}{L_{\kappa q}} i_{qa} = -\frac{L_{d}^{\prime\prime} - L_{\sigma}}{L_{\kappa q\sigma}} i_{qa}.
$$
\n(73.73)

Подставляя в (73.73) токи  $i_{da}$  и  $i_{aa}$  по (73.57), получаем:

$$
i_{fa} = -\frac{1}{L_{f\sigma}} \left( 1 - \frac{L_{\sigma}}{L_d^{\prime\prime}} \right) \left[ \Psi_{d_H} \cos \omega t + \Psi_{q_H} \sin \omega t \right] e^{-t/T_a^{\prime\prime}}; \n i_{\kappa da} = -\frac{1}{L_{\kappa d\sigma}} \left( 1 - \frac{L_{\sigma}}{L_d^{\prime\prime}} \right) \left[ \Psi_{d_H} \cos \omega t + \Psi_{q_H} \sin \omega t \right] e^{-t/T_a^{\prime\prime}}; \n i_{\kappa qa} = -\frac{1}{L_{\kappa q\sigma}} \left( 1 - \frac{L_{\sigma}}{L_q^{\prime\prime}} \right) \left[ \Psi_{q_H} \cos \omega t - \Psi_{d_H} \sin \omega t \right] e^{-t/T_a^{\prime\prime}}.
$$
\n(73.74)

Периодические составляющие токов продольных роторных контуров *і<sub>єп</sub> и і<sub>кап</sub>* содержат «медленные» части, затухающие с постоянной времени  $T'_1$ , и «быстрые» части, затухающие с постоянной времени  $T'$ , [см. (73.29)]. Начальные значения этих составляющих при  $t = 0$ могут быть найдены исходя из того, что сумма периодической и апериодической составляющих в это мгновение должна равняться нулю:

$$
i_{fH} = i_{fH(t=0)} + i_{fA(t=0)} = 0; \quad i_{KdH} = i_{KdH(t=0)} + i_{KdA(t=0)} = 0,
$$

откуда

$$
i_{f \text{II}(t=0)} = i_{f0} = i_{f1} + i_{f2} = -i_{f \text{I}(t=0)} = \frac{1}{L_{f \text{o}}}\left(1 - \frac{L_{\text{o}}}{L_{d}^{"}}\right)\Psi_{d\text{H}};
$$
  
\n
$$
i_{\text{Kd}(t=0)} = i_{\text{Kd}0} = i_{\text{Kd}1} + i_{\text{Kd}2} = -i_{\text{Kd}1}(t=0) = \frac{1}{L_{\text{Kd}0}}\left(1 - \frac{L_{\text{o}}}{L_{d}^{"}}\right)\Psi_{d\text{H}}.
$$
\n(73.75)

Нетрудно убедиться в том, что выражения (73.75) совпадают с (73.33). Теперь остается выделить из (73.75) начальные значения медленных  $(i_{f1}, i_{gd1})$  и быстрых  $(i_{f2}, i_{gd2})$  частей затухающих токов. При достаточно большом сопротивлении демпферной обмотки, т.е. при  $R_{\kappa d}$  >>  $R_f$ , можно считать, что медленная (переходная) составляющая тока возбуждения не отличается от периодической составляющей тока возбуждения в той же машине, но без демпферной обмотки [см. (73.70)]. Тогда начальное значение медленно затухающего тока возбуждения

$$
i_{f1} = \Psi_{dH} \frac{L_d - L_d'}{L_d' L_{ad}} = \frac{\Psi_{dH}}{L_{f\sigma}} \left( 1 - \frac{L_{\sigma}}{L_d'} \right). \tag{73.76}
$$

После этого из (73.75) можно найти начальное значение быстро затухающего тока возбуждения

$$
i_{f2} = i_{f0} - i_{f1} = -\frac{L_{\sigma}}{L_{f\sigma}} \left( \frac{1}{L''_d} - \frac{1}{L'_d} \right) \Psi_{d\mu}.
$$
 (73.77)

Пренебрегая весьма незначительной медленной частью тока демпферной обмотки, из (73.75) находим начальное значение быстрой части этого тока

$$
i_{\kappa d2} \approx i_{\kappa d0} = \frac{1}{L_{\kappa d\sigma}} \left( 1 - \frac{L_{\sigma}}{L''_d} \right) \Psi_{d\mu}.
$$
 (73.78)

Более точные значения медленных составляющих токов  $i_{f1}$ ,  $i_{\mathrm{sd1}}$ могут быть получены решением системы (73.39)

$$
i_{f1} = \frac{i_{f0} + i_{\text{kd0}} \frac{L'_{ad}}{L'_{f}}}{\left(1 + \frac{T'_{\text{kd}}}{T'_{f}}\right)}; \tag{73.79}
$$

$$
i_{\text{kd1}} = \frac{i_{\text{kd0}} + i_{f0} \frac{L'_{f}}{L'_{ad}}}{\left(1 + \frac{T'_{f}}{T'_{\text{kd}}}\right)}.
$$

После уточнения токов  $i_{f1}$ ,  $i_{\text{kd}1}$  токи  $i_{f2}$  и  $i_{\text{kd}2}$  определяются из (73.75). Легко проверить, что при  $T'_f \gg T'_{\kappa d}$  уравнение (73.79) совпадает с (73.76), а (73.80) дает  $i_{\text{kd}1} = 0$  и ток  $i_{\text{kd}2}$  по (73.78).

Начальное значение периодической составляющей тока поперечной демпферной обмотки оп-

ределяется аналогично  $\Pi$ <sup>O</sup>  $(73.74)$ 

$$
i_{\kappa q \pi(t=0)} = i_{\kappa q 0} =
$$

$$
= -i_{\kappa q a(t=0)} =
$$

$$
= -\frac{1}{L_{\kappa q \sigma}} \left(1 - \frac{L_{\sigma}}{L''_{q}}\right) \Psi_{q \pi}.
$$
(73.81)

Окончательные выражения для тока в обмотке возбуждения и токов продольной и поперечной демпферных обмоток при симметричном коротком замыкании получаем, складывая найден-

Рис. 73.5. Токи в роторных контурах при коротком замыкании из режима холостого хода

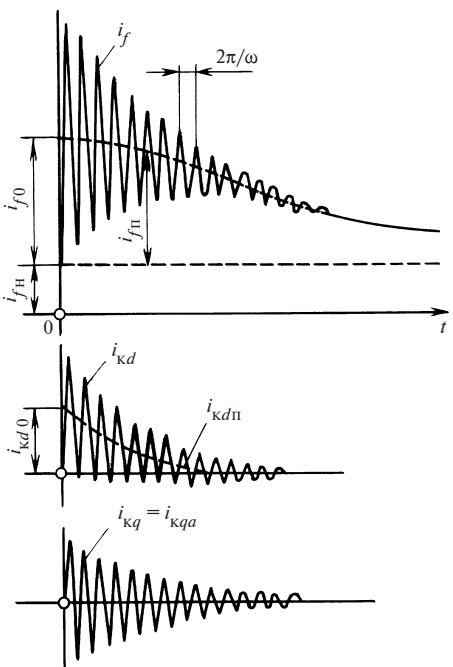

ные выше составляющие токов по (73.74), (73.78) или более точно по  $(73.79), (73.80):$ 

$$
i_{f} = i_{fH} + i_{fA} + i_{fH} = i_{fH} + i_{fA} + i_{f1}e^{-t/T'_{1}} + i_{f2}e^{-t/T'_{2}};
$$
  
\n
$$
i_{\kappa d} = i_{\kappa da} + i_{\kappa dH} = i_{\kappa da} + i_{\kappa d1}e^{-t/T'_{1}} + i_{\kappa d2}e^{-t/T'_{2}};
$$
  
\n
$$
i_{\kappa q} = i_{\kappa qa} + i_{\kappa qH} = i_{\kappa qa} + i_{\kappa q0}e^{-t/T'_{\kappa q}}.
$$
 (73.82)

При коротком замыкании из режима холостого хода в случае  $T_f^{\prime}$  >>  $\lambda > T'_{\kappa d}$  уравнения для токов роторных контуров приобретают вид:

$$
i_{f} = i_{fH} \left\{ 1 + \frac{L_{ad}}{L_{f\sigma}} \left[ \left( 1 - \frac{L_{\sigma}}{L_{d}'} \right) e^{-t/T_{1}'} - L_{\sigma} \left( \frac{1}{L_{d}''} - \frac{1}{L_{d}'} \right) e^{-t/T_{2}'} - \right. \right.
$$

$$
- \left( 1 - \frac{L_{\sigma}}{L_{d}''} \right) e^{-t/T_{a}''} \cos \omega t \right\};
$$

$$
i_{\kappa d} = i_{fH} \frac{L_{ad}}{L_{\kappa d\sigma}} \left( 1 - \frac{L_{\sigma}}{L_{d}''} \right) \left( e^{-t/T_{2}'} - e^{-t/T_{a}''} \cos \omega t \right);
$$

$$
i_{\kappa q} = i_{fH} \frac{L_{ad}}{L_{\kappa q\sigma}} \left( 1 - \frac{L_{\sigma}}{L_{q}''} \right) e^{-t/T_{a}''} \sin \omega t. \tag{73.83}
$$

Токи роторных контуров в этом частном случае показаны на рис. 73.5.

### Список литературы\*

45. Пинский Г.Б., Домбровский В.В. Расчет явнополюсных синхронных машин. Л.: Энергоатомиздат, 1984.

46. Пекне В.З. Синхронные компенсаторы (конструкция, монтаж, испытания, эксплуатация). М.: Энергия, 1980.

47. Проектирование гидрогенераторов /В.В. Домбровский, А.С. Еремеев, П.И. Иванов и др. Т. 1. Л.: Энергия. 1965. Т. 2. Л.: Энергия, 1968.

48. Хуторецкий Г.М., Токов М.И., Толвинская Е.В. Проектирование турбогенераторов. Л.: Энергоатомиздат, 1987.

49. Абрамов А.И., Иванов-Смоленский А.В. Проектирование гидрогенераторов и синхронных компенсаторов. М.: Высшая школа, 2001.

50. Технология крупного электромашиностроения. Т. 1. Турбогенераторы. Т. 2. Гидрогенераторы / Д. М. Блюменкранц и др. Л.: Энергоиздат, 1981.

51. Осин И.Л., Колесников В.П., Юферов Ф.М. Синхронные микродвигатели с постоянными магнитами. М.: Энергия, 1976.

52. Балагуров В.А., Галтеев Ф.Ф. Электрические генераторы с постоянными магнитами. М.: Энергоатомиздат, 1988.

53. Альпер Н.Я., Терзян А.А. Индукторные генераторы. М.: Энергия. 1970.

54. Ахматов М.Г. Синхронные машины (специальный курс). М.: Высшая школа, 1984.

55. Бут Д.А. Бесконтактные электрические машины. М.: Высшая школа, 1985.

56. Шакарян Ю.Г. Асинхронизированные электрические машины. М.: Энергоатомиздат, 1984.

57. Хвостов В.С. Электрические машины: Машины постоянного тока / Под ред. И.П. Копылова. М.: Высшая школа, 1988.

58. Курбасов А.С., Седов В.И., Сорин Л.Н. Проектирование тяговых электродвигателей /Под ред. А. С. Курбасова. М.: Транспорт, 1987.

59. Бертинов А.И., Варлей В.В. Электрические машины с катящимся ротором. М.: Энергия, 1969.

60. Рабинович И.Н., Шубов И.Г. Проектирование электрических машин постоянного тока. Л.: Энергия, 1967.

61. Овчинников И.Е., Лебедев Н.И. Бесконтактные двигатели постоянного тока автоматических устройств. Л.: Наука, 1966.

62. Двигатели постоянного тока с полупроводниковыми коммутаторами. Л.: Наука, 1972.

63. Бертинов А.И., Алиевский Б.Л., Троицкий С.Р. Униполярные электрические машины. М.: Энергия. 1966.

64. Сандлер А.С. Регулирование скорости вращения асинхронных двигателей. М.: Энергия, 1966.

<sup>\*</sup> Начало списка литературы см. в т. 1.

65. Костенко М.П., Гнедин Л.П. Теория и расчет трехфазных коллекторных машин и каскадных систем. М.: Л.: Наука, 1964.

66. Скобелев В.Е. Двигатели пульсирующего тока. Л.: Энергоатомиздат, 1985.

67. Грузов Л.Н. Методы математического исследования электрических машин. М.: Л.: Госэнергоиздат, 1953.

68. Казовский Е.Я. Переходные процессы в электрических машинах переменного тока. М.: Л.: Изд-во АН СССР, 1962.

69. Ковач К.П., Рац И. Переходные процессы в машинах переменного тока / Пер. с венгер. М.: Л.: Госэнергоиздат, 1963.

70. Сорокер Т.Г. Переходные процессы синхронных машин. М.: Высшая школа, 1960.

71. Веников В.А. Переходные электромеханические процессы в электрических системах. М.: Высшая школа, 1985.

72. Трещев И.И. Методы исследования электромагнитных процессов в машинах переменного тока. Л.: Энергия, 1969.

73. Урусов И.Д. Линейная теория колебаний синхронной машины. М.: Л.: Изд-во АН СССР 1960.

74. Постников И.М. Обобщенная теория и переходные процессы электрических машин. Киев: Техника, 1966.

75. Копылов И.П. Математическое моделирование электрических машин. М.: Высшая школа, 1987.

## Оглавление

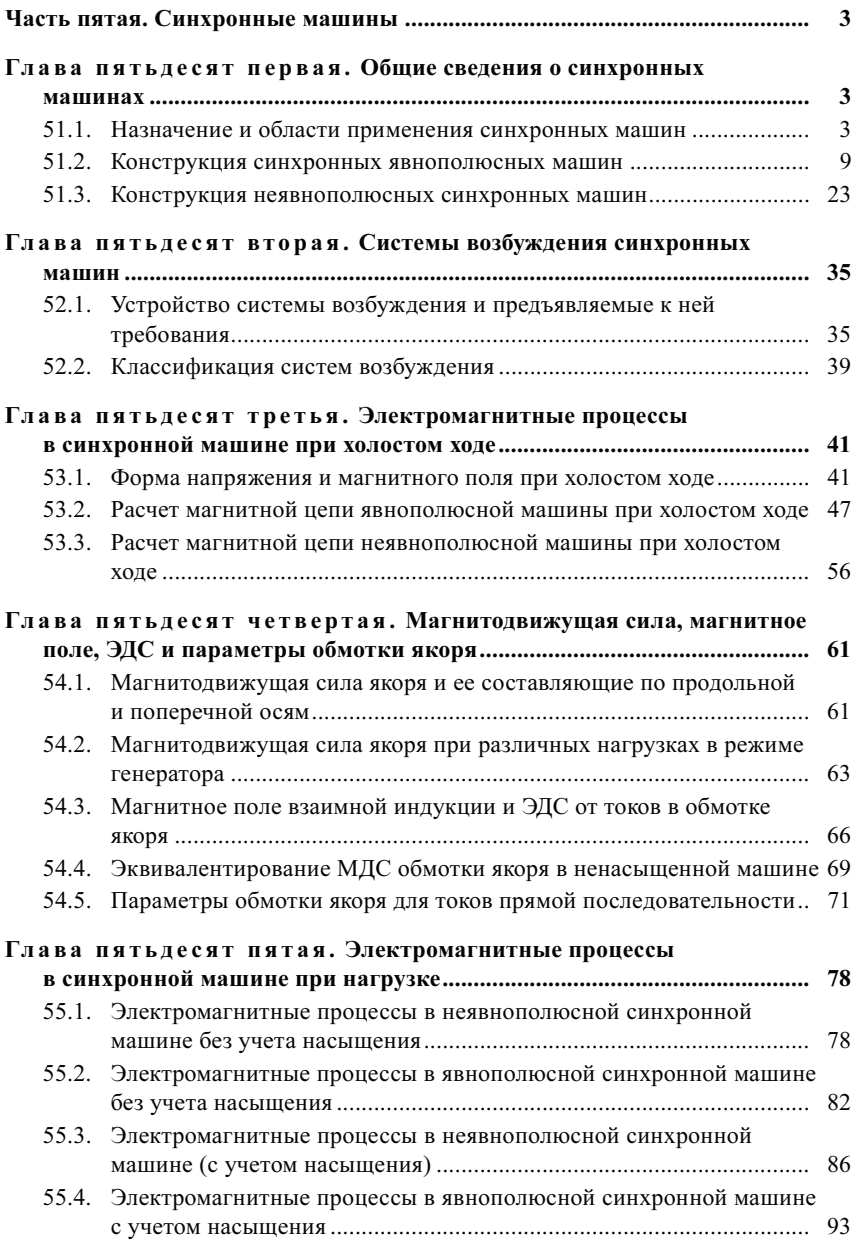

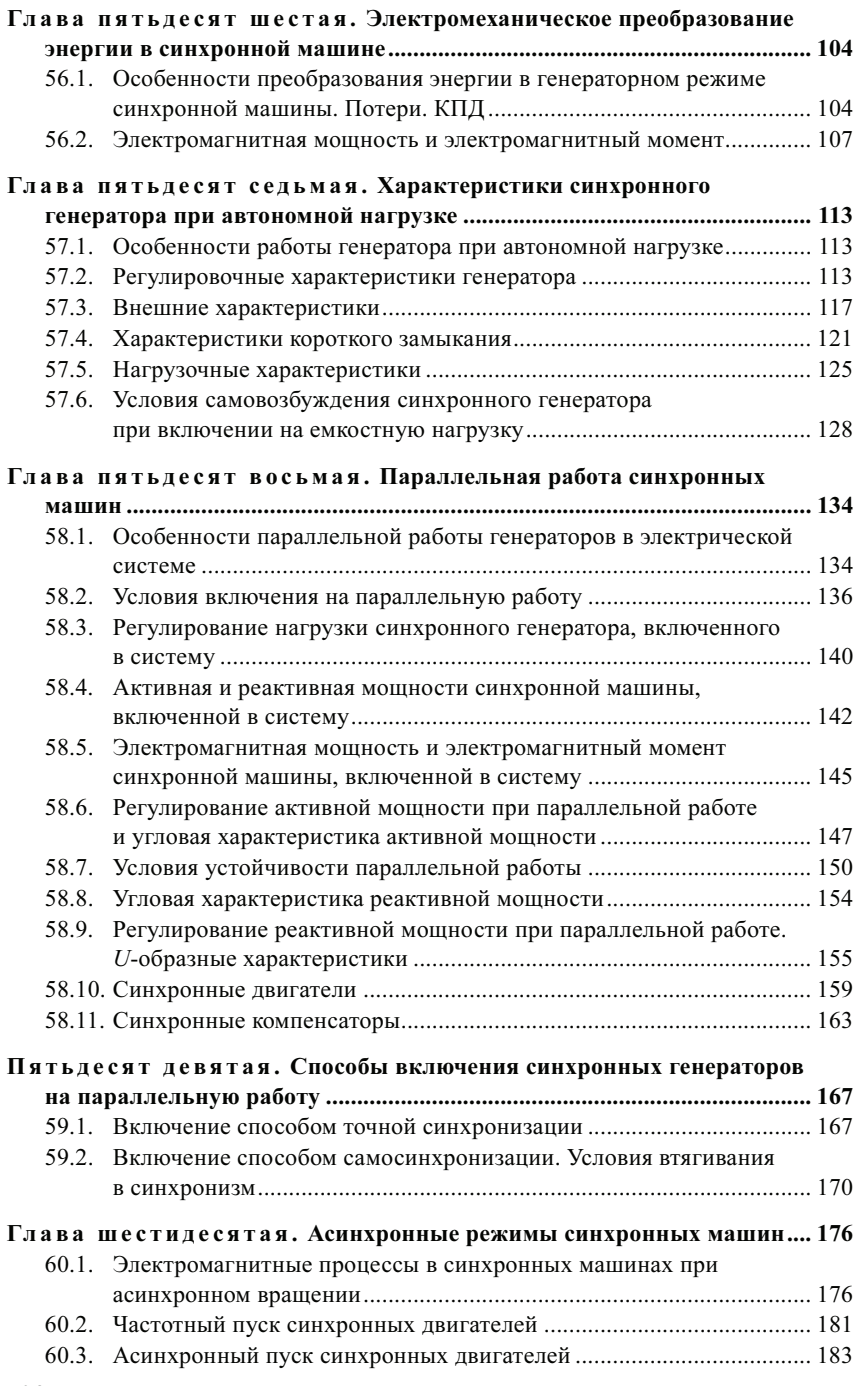

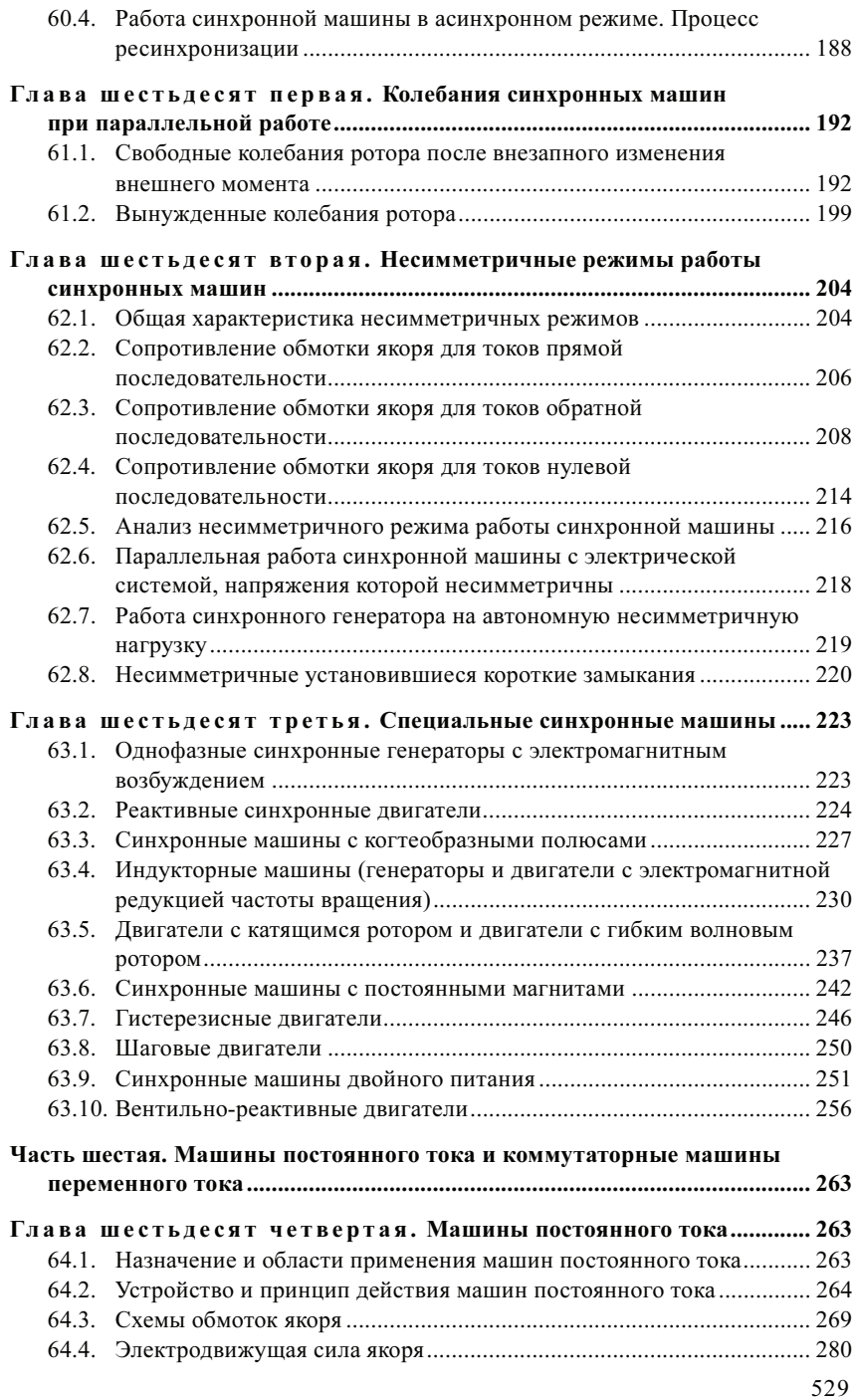

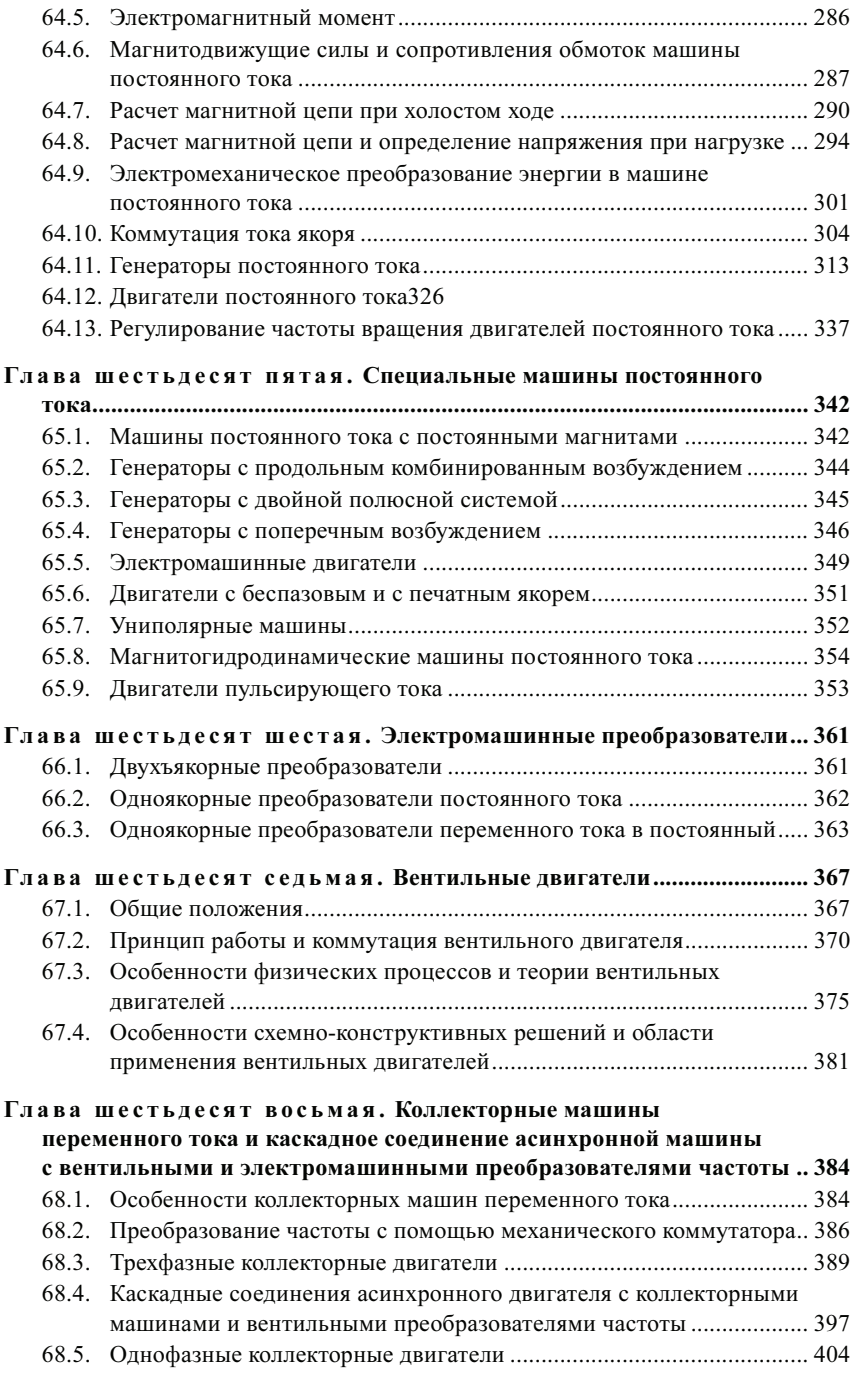

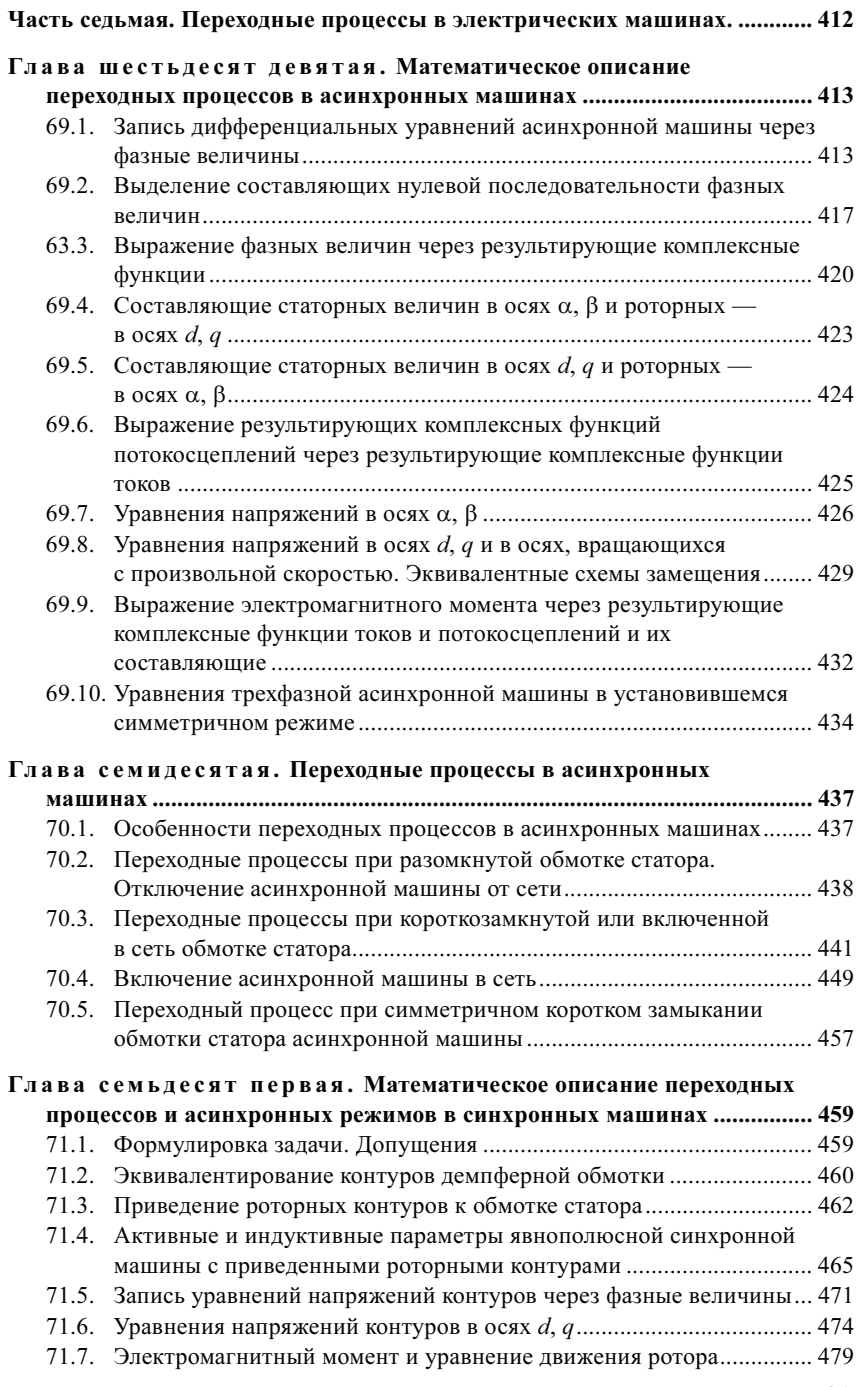

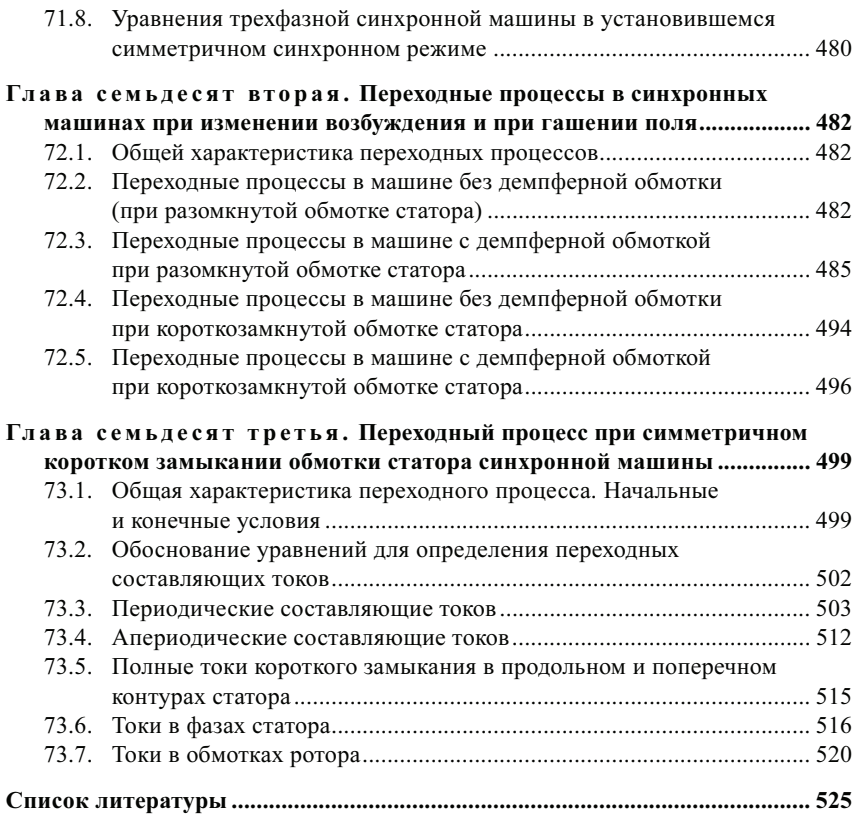

Учебное издание

### Алексей Владимирович Иванов-Смоленский

#### ЭЛЕКТРИЧЕСКИЕ МАШИНЫ

Учебник для вузов

В двух томах

### Том 2

Редактор Н.Л. Пароева Художественно-технический редактор Т.А. Дворецкова Корректоры Р.М. Ваничкина, В.В. Сомова Компьютерная верстка Л.В. Софейчук

Подписано в печать с оригинала-макета 16.12.2004 Формат 60×90/16 Бумага офсетная Гарнитура Таймс Печать офсетная Усл. печ. л. 33,5 Усл. кр.-отт. 33,5 Уч.-изд. л. 32,8<br>Тираж 1000 экз. Заказ № С-032 Тираж 1000 экз.

Издательство МЭИ, 111250, Москва, Красноказарменная ул., 14 Интернет-адрес: http://www.mpei-publishers.ru E-mail: publish@mpei-publishers.ru, publish@mpei.ru Тел/факс: (095) 361-16-81

Отпечатано в полном соответствии с качеством предоставленных диапозитивов в ППП «Типография «Наука», 121099, Москва, Шубинский пер., 6